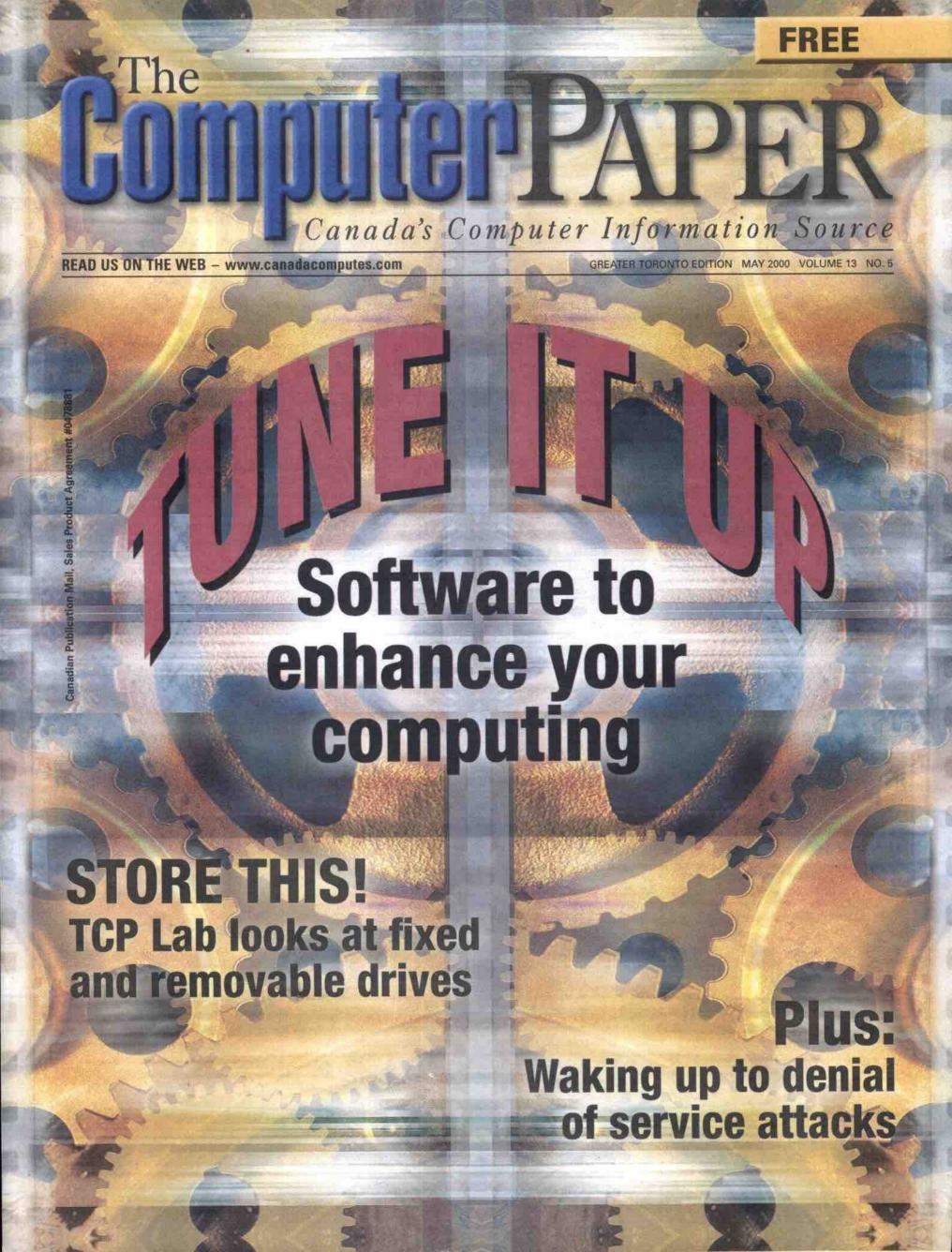

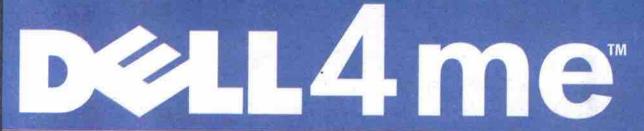

# The Total Ownership Experience

### Easy to Purchase • Easy to Pay For • Easy to Own • Easy to Use

#### The DIMENSION XPS-T & XPS-B **Desktop Series**

#### AN OUTSTANDING COMBINATION

With two great systems from Dell how do you choose which one is best for you? You can choose a Dell high end Dimension T-Series desktop and get powerful Pentium III performance of up to 850MHz and custom configuration options at very affordable prices.

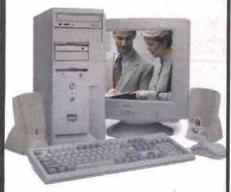

Or you can go for a Dell high end Dimension B-Series desktop with cutting-edge RDRAM technology for high performance and powerful multi-tasking. Featuring Intel Pentium III processors at up to 1GHz (NEW!), hard drives maxing to 40GB and high-throughput 4X AGP graphics, this desktop offers the latest technology at an outstanding price.

Either way, these two great systems add up to one tough choice.

#### WE'VE GOT YOU COVERED

All DELL™ DIMENSIONS come standard with a 3 Year Limited Warranty including 1 Year On-Site Service, one of the longest in the industry. Or you can upgrade to 3 Year On-Site Service for an incredibly low price of \$169'.

#### DIMENSION" XPS T600r

- · Intel\* Pentium\* III Processor at 600MHz (up to 850MHz)\*
- 128MB SDRAM Memory (up to 768MB)<sup>6</sup>
- 10GB3 Ultra ATA Hard Drive (up to 40GB3)
- 17" E770 Monitor (16.0" v.i.s.)
- . 16MB ATI Rage 128 Pro Graphics
- 48X Max Variable CD-ROM Drive
- SoundBlaster 64V Sound
- harman/kardon Speakers
- V.90/56K¹ Modem
- · Microsoft\* Windows\* 98 Second Edition
- · Microsoft Works Suite 2000 with Money 2000 Basic
- 3 Year Limited Warranty with 1 Year NBD On-Site Service<sup>4</sup>

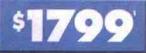

Add \$60

#### **DIMENSION XPS T600r Upgrades** Add \$74

- 12X Max Variable DVD-ROM Drive
- . Altec Lansing ACS-340 Speakers with
- Subwoofer
- 3 Year Next Business Day On-Site Service<sup>1</sup> Add \$169<sup>1</sup>

#### DIMENSION XPS T700r

- Intel Pentium III Processor at 700MHz (up to 850MHz)\*
- 128MB SDRAM Memory (up to 768MB)<sup>6</sup>
- . 10GB3 Ultra ATA Hard Drive (up to 40GB3)6
- 17" E770 Monitor (16.0" v.i.s.)
- 32MB NVIDIA TNT2 M64 2X AGP Graphics
- 12X Max Variable DVD-ROM Drive
- · SoundBlaster Live! 512V Sound
- harman/kardon Speakers
- V.90/56K<sup>5</sup> Modem
- \* 3Com\* 3C905 C-TXM 10/100 Ethernet Card
- Microsoft Windows 98 Second Edition
- · Microsoft Office 2000 Small Business Edition
- 3 Year Limited Warranty with 1 Year NBD On-Site Service<sup>4</sup>

#### DIMENSION XPS TROOP

- Intel Pentium III Processor at 800MHz (up to 850MHz)<sup>6</sup>
- 128MB SDRAM Memory (up to 768MB)<sup>6</sup>
- 20GB<sup>3</sup> Ultra ATA Hard Drive (up to 40GB<sup>3</sup>)<sup>6</sup>
- 19" M990 Monitor (18.0" v.i.s.)
- 32MB NVIDIA TNT2 M64 2X AGP Graphics
- 12X Max Variable DVD-ROM Drive
- SoundBlaster Live! 512V Sound
- · Altec Lansing ACS-340 Speakers with Subwoofer
- \* 3Com 3C905 C-TXM 10/100 Ethernet Card
- · Microsoft Windows 98 Second Edition
- · Microsoft Office 2000 Small Business Edition
- 3 Year Next Business Day On-Site Service<sup>c</sup>

Add \$99

Design Code: 21306 T700P2

#### **DIMENSION XPS T700r Upgrades** Add \$3151

- 19" M990 Monitor (18.0" v.i.s.)
- \* 100MB lomega Zip Drive

**DIMENSION XPS B800r** 

\* 17" E770 Monitor (16.0" v.i.s.)

. 12X Max Variable DVD-ROM Drive

. Microsoft Windows 98 Second Edition

· Microsoft Office 2000 Small Business Edition

· 3 Year Limited Warranty with 1 Year NBD

SoundBlaster Live! 512V Sound

harman/kardon Speakers

V90/56K<sup>5</sup> Modem

On-Site Service<sup>1</sup>

· Intel Pentium III Processor at 800MHz

128MB RDRAM Memory (up to 512MB)<sup>6</sup>

. 20GB' Ultra ATA Hard Drive (up to 40GB')

32MB NVIDIA geFORCE 4X AGP Graphics

- with One Disk

(up to 1GHz)6

3 Year Next Business Day On-Site Service' Add \$169'

48-mo. Purchase Plan'

Design Code: 21306 T800P2

#### **DIMENSION XPS T800r Upgrades** Add \$120'

- 30GB3 Ultra ATA Hard Drive (7200 RPM) Add \$80'
- V.90/56K<sup>5</sup> Modem
- \* 32MB NVIDIA geFORCE 2X AGP
- Graphics Card

Add \$210'

#### **DIMENSION XPS B600r**

- · Intel Pentium III Processor at 600MHz (up to 1GHz)\*
- 128MB RDRAM Memory (up to 512MB)<sup>6</sup>
- 20GB<sup>3</sup> Ultra ATA Hard Drive (up to 40GB<sup>3</sup>)<sup>6</sup>
- 17" E770 Monitor (16.0" v.i.s.)
- 32MB NVIDIA TNT2 M64 4X AGP Graphics
- 48X Max Variable CD-ROM Drive
- Turtle Beach Montego II A3D 320V Sound
- · harman/kardon Speakers
- V.90/56K<sup>5</sup> Modem
- Microsoft Windows 98 Second Edition
- · Microsoft Works Suite 2000 with Money 2000 Basic
- 3 Year Limited Warranty with T Year NBD On-Site Service

Design Code: 21306 B600P1

#### **DIMENSION XPS B600r Upgrades**

- 12X Max Variable DVD-ROM Drive
- 3Com 3C905 C-TXM 10/100 Ethernet Card Add \$701
- 3 Year Next Business Day On-Site Service' Add \$169'

Design Code: 21306 B800P1

#### **DIMENSION XPS B800r Upgrades**

- 17" P780 FD Trinitron\* Monitor (16.0" v.i.s.) Add \$1851
- 8X/4X/32X CD-Rewritable Drive Add \$280
- \* 3 Year Next Business Day On-Site Service' Add \$169'

#### **DIMENSION XPS B866r**

- Intel Pentium III Processor at 866MHz (up to 1GHz)6
- . 128MB RDRAM Memory (up to 512MB)<sup>6</sup>
- 30GB1 Ultra ATA Hard Drive (up to 40GB3)6
- 19" M990 Monitor (18.0" v.i.s.)
- 32MB NVIDIA geFORCE 4X AGP Graphics
- . 12X Max Variable DVD-ROM Drive
- 8X/4X/32X CD-Rewritable Drive
- SoundBlaster Live! 512V Sound
- Altec Lansing ACS-340 Speakers with Subwoofer
- V.90/56K<sup>5</sup> Modem
- \* Microsoft Windows 98 Second Edition
- Microsoft Office 2000 Small Business Edition
- · 3 Year Next Business Day On-Site Service\*

Design Code: 21306 B866P1

#### **DIMENSION XPS B866r Upgrades**

- 40GB' Ultra ATA Hard Drive (7200 RPM) Add \$100'
- 32MB NVIDIA geFORCE 4X AGP Graphics Add \$2201
- . 1394 IEEE PCI Card (3 Port ) with MGI

**PURCHASE** by Phone

VideoWave III Digital Editing Software Add \$1491

**PURCHASE Online** 

Mon-Fri 8am-10pm EST • Sat 10am-6pm EST • Service available in English and French. www hours: 24 hours a day, 7 days a week

Add \$741

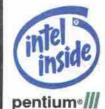

1 Non-Discountable Price. SHIPPING AND APPLICABLE TAXES NOT INCLUDED. PRICES AND SPECIFICATIONS VALID IN CANADA ONLY AND SUBJECT TO ERROR AND CHANGE WITHOUT NOTICE. Software does not include documentation and may differ from retail version. 2 48-Month Purchase Plan offered through Dell Financial Services, an independent entity to qualified customers, subject to credit approval and availability. Monthly payments are based on sales prices depicted for a 48-Month term. Shipping and applicable taxes not included. Full cost of borrowing at an annual rate of 18 99% Finance example: \$1799 @ 18.99% per annum interest rate equals \$53.77 per month for 48 months. Total payable: \$2,580.96. Full cost of borrowing: \$781.96. Terms subject to error and change without notice. 3 For Hard Drives, Breans 1 billion bytes, total accessible capacity varies depending on operating environment. 4 See Dell's Warranty and SelectCore Services Guide for full details. For a copy, please write to Dell Canada, 155 Gordon Balker Road, Suite 501, North York, Ontario, M2H 3N5, or visit www.dell.ca. On-site service may not be available in certain areas. TECHNICIAN WILL BE DISPATCHED IF NECESSARY FOLLOWING PHONE BASED TROUBLE SHOOTING. 5 Download speeds limited to 53Kbps. Upload speeds are limited to 33.6 kbps. Actual speeds may vary by modern manufacturer and line conditions. 6 Additional costs. Dell, the Dell logo, Dimension, and the Dell E Computer Corporation. Intel, the Intel Inside logo and Pentium are registered trademarks and Celeron is a trademark of Intel Corporation. Microsoft and Windows are registered trademarks of Microsoft Corporation. 3Com is a registered trademarks of Open Corporation. All other trademarks and registered trademarks are the property of their respective holders. © 2000 Dell Computer Corporation. All other trademarks and registered trademarks are the property of their respective holders. 1 Non-Discountable Price. SHIPPING AND APPLICABLE TAXES NOT INCLUDED. PRICES AND SPECIFICATIONS VALID IN CANADA ONLY AND SUBJECT TO ERROR AND CHANGE WITHOUT NOTICE. Software Computer Corporation. All rights reserved

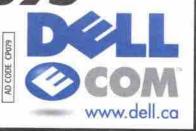

# ViewSonic® offers a nest full of choices.

#### E2 Series - EF70

PerfectFlat™ technology is now available in the price/performance ViewSonic EF70 monitor. The flat screen and anti-reflection coating on the 17" (16.0" viewable) monitor result in edge-to-edge, precise images and minimal glare. With a 0.25mm ultra-fine aperture grille pitch and a high refresh rate of 87 Hz at 1,024 x 768 resolution the user is assured ofbrighter, crisper and greatly enhanced images. The EF70 is the ideal choice for education, home offices, small business and corporate environments.

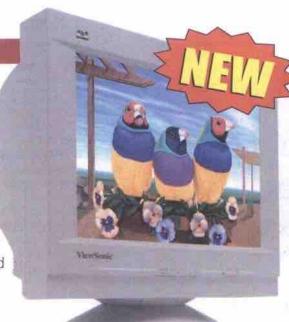

|     | The same of the same of the sa |                                                                                                    | _   |                 |                          | , E                    |
|-----|----------------------------------------------------------------------------------------------------|----------------------------------------------------------------------------------------------------|-----|-----------------|--------------------------|------------------------|
|     |                                                                                                    |                                                                                                    |     | View50<br>Model | nic CRI Size<br>Viewable | Horizont.<br>Dat Pitel |
| 3/2 | 1                                                                                                    |                                                                                                    | - 1 | E40             | 14/13.2                  | 0.25                   |
|     |                                                                                                    | 5/1/                                                                                                    |     | E651            | 15/13.8                  | 0.24                   |
| 1   |                                                                                                    | 7-1-1                                                                                                    |     | 1355            | 15/13.8                  | 0.24                   |
|     | 100                                                                                                    |                                                                                                    | ~~  | EF70#1          | 17/16.0                  | 0.25/AG                |
|     |                                                                                                    |                                                                                                    |     | en              | 17/16.0                  | 0.24                   |
|     |                                                                                                    | (B)                                                                                                    |     | E773            | 17/16.0                  | 0.23                   |
|     |                                                                                                    | V                                                                                                    |     | E790 ∞          | 19/18.0                  | 0,22                   |
|     |                                                                                                    |                                                                                                    |     | eoAlso av       | allable in black i       | oezel #Perf            |
|     |                                                                                                    |                                                                                                    |     |                 | G                        | rapl                   |
| - 2 |                                                                                                    | The latest latest lates |     | View5a          | nic CRT Strail           | Horizontal             |

Hat Aperture Grille

| ViewSonic |          | Horizontal | Maximum     | CaVley   | 100           |
|-----------|----------|------------|-------------|----------|---------------|
| Model     | Viewable | Pot Pitch  | Resolution  | Controls | Low Hadration |
| G655      | 15/14.0  | 0.24       | 1280 x 1024 | YES      | TCO '99       |
| G773**    | 17/16.0  | 0.22       | 1280 x 1024 | YES      | TCO '92       |
| G5771 **  | 17/16.0  | 0,23       | 1280 x 1024 | YES      | TCO '92       |
| GS773*    | 17/16.0  | 0.22       | 1280 x 1024 | YES      | TCO '92 ,     |
| 65790°    | 19/18.0  | 0.22       | 1600 x 1280 | YES      | TCO '92       |
| Gitto     | 21/20.0  | 0.22       | 1600 x 1280 | YES      | TCO '92       |

Series

1024 x 758

1280 x 1024

1280 x 1024

1280 x 1024

YES

YES

YES

YES

TCO '92

TCO '99

\*Short Depth Monitor \*\*Multi-port USB hub

| View5onic | CRT Size? | essional<br>Humanutal Day Pittin | Maximum     | FCO Low   |
|-----------|-----------|----------------------------------|-------------|-----------|
| Model     | Vinwahim  | Apertune Grille Pitch            | Resolution  | Radiation |
| P\$77.81  | 17/16.0   | 0.25/AG                          | 1600 x 1280 | TCO '99   |
| PF775 *1  | 17/16,0   | 0.25/AG                          | 1600 x 1280 | TCO '99   |
| P5725 **  | 17/16.0   | 0,22                             | 1600 x 1280 | TCO '99   |
| pegy es   | 19/18.0   | 0.25-9.27/AG                     | 1600 x 1280 | TCO '99   |
| PF790 **  | 19/18,0   | 0.25-0.27/AG                     | 1600 x 1280 | TCO '99   |
| PF795 #1  | 19/18.0   | 0.25-0.27/AG                     | 1920 x 1440 | TCO '99   |
| P5790*    | 19/18.0   | 0.22                             | 1600 x 1280 | 100 '99   |
| PB10      | 21/20.0   | 0.22                             | 1800 x 1440 | TCO '99   |
| P815**    | 21/20.0   | 0.22                             | 1800 x 1440 | TCG '99   |
| P817**    | 21/20.0   | 0.22                             | 2048 x 1536 | TCO '99   |
| FF815 #1  | 22/20.0   | 0.25-0.22/AG                     | 1920 x 1440 | TCO '99   |

Aperture Grille \*Short Depth Monitor \*\*Multi-port USB hub \*Multi-port USB hub and Short Depth #PerfectFlat

| MultiMedia Series  |                        |                         |                       |                      |             |
|--------------------|------------------------|-------------------------|-----------------------|----------------------|-------------|
| ViewSonic<br>Model | CRT Sizer<br>Viewabble | Horizonial<br>Dot Fitch | Maximum<br>Resolution | TCO Low<br>Radiation | Speakers    |
| M50                | 15/13.8                | 0.24                    | 1280 x 1024           | TCO '92              | 2-watt (X2) |
| M70 °C             | 17/16.0                | 0.24                    | 1280 x 1024           | TCO '92              | 2-watt (X2) |

Also available in black beze

| ViewSonic<br>Model | Screen<br>Viewable | Special<br>Frature                      | Maximum<br>Resolution | Analog<br>Interface | Rezel integrated<br>Spenkers |
|--------------------|--------------------|-----------------------------------------|-----------------------|---------------------|------------------------------|
| VP140              | 14.0               | WALL                                    | 1024 x 768            | YES                 |                              |
| VE150              | 15.0               | WALL                                    | 1024 x 768            | YES                 |                              |
| VE1508             | 15.0               | VERSION                                 | 1024 x 768            | YES                 |                              |
| VG150              | 15.0               | MOUNTABLE                               | 1024 x 768            | YES                 |                              |
| VPA1SO             | 15.0               | PIVOT                                   | 1024 x 768            | YES                 | YES                          |
| VP150              | 15.0               | MOUNTABLE.                              | 1024 x 768            | YES                 |                              |
| VP151              | 15.0               | COMPOSITE                               | 1280 x 1024           | DIGITALI            | YES                          |
| VP181              | 18,1               | COMPOSITE                               | 1600 x 1200           | DIGITAL/<br>ANALOG  | YES                          |
| VP0150             | 15.0               | PIVOT                                   | 1024 x 768            | DIGITAL             | YES                          |
| VPD180             | 18.1               | *************************************** | 1280 x 1024           | DIGITAL             |                              |

#### MultiMedia Series - M70

Our MultiMedia monitors provide the ultimate in sight and sound. The new M70 is a 17" (16.0" viewable) 0.24mm horizontal (0.27mm diagonal) dot pitch monitor with a maximum resolution of 1,280 x 1,024.

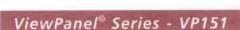

For those who need big screens that fit in small spaces, our Visual Computing™ ViewPanels provide the ultimate experience. The new VP151 displays a full 15" multifunctional, flat panel to incorporate digital, analog and composite video inputs using OptiSync™ technology into a single unit that also offers picture-in-picture capabilities<sup>†</sup>

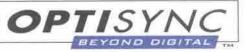

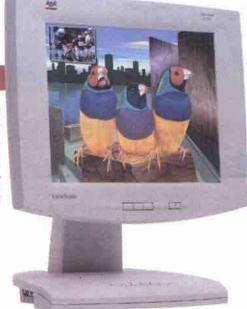

## The Visual Technology and Communications Company™

For more information on the company that's won over 600 industry awards, call one of the listed ViewSonic dealers or visit ViewSonic at: www.ViewSonic.com

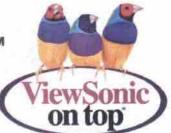

# Computer Information Source

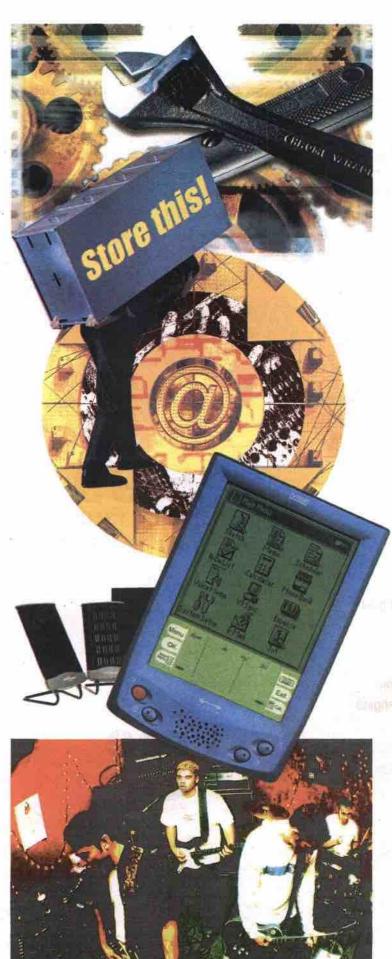

#### Commentary

- 6 From the Editor
- 10 Letters
- 128 The Last Byte
  ATI: The once and future king (of graphics)

#### New & Notable

- 12 What's New
- 14 Gates says anti-trust battle far from over
- 102 Speech next user interface, says IBM

#### Tuning Up Your Computer

- 16 Tune it up

  Top 10 PC and networking utilities
- 22 Utilities the heart and soul of Linux
- 28 Utilities for enhancing your Mac Commercial, freeware, shareware offerings
- 46 Fixes for five common PC problems

  IT troubleshooter offers time-tested solutions
- 77 Absolutely freeware at its best
- 89 Two firms test PC support via the Net
- 92 Think utility, not just utilities
- 97 Revisiting the art of tweaking Windows
- 98 Help for sad Mac users
- 99 Browser incompatibility
- 100 The right tool in the right hands Norton Utilities 2000

#### Tech Enterprise

- 34 Waking up to denial of service attacks
- 34 DoS vulnerability hits home
- 34 LAN Line: Internet sharing in Windows 98 SE

#### Hands On

- 51 Athletic Athlons hit 300 on benchmark
- 51 Helio: middle ground or leading edge?
- 51 Monsoon speakers' sound anything but flat

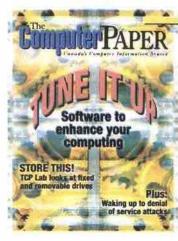

GREATER TORONTO EDITION MAY 2000

- 52 Store this! TCP Test Lab looks at the latest storage options
- 54 Storage surveys
- 62 Burning CDs on the road

#### **Platform News**

- 73 Neugents bring us a step closer to AI
- 73 Palm explores wireless, service partners
- 73 Microsoft bulks up apps, colour for Pocket PC

#### Online & Connected

- 81 MP3 is music to indie ears
  Artists promote and distribute online
- 81 Weaving your own Web site: Part 56 XHTML (aka HTML 5.0): Part 1
- 81 IE5 for Mac ready for download
- 86 Computer game teaches lesson in Net safety

#### Careers & Training

- 104 Office Suite Training: Taming your toolbars
- 104 Linux for Newbies Part 10: Finding things on a Linux system
- 104 VB Tutorials Part 10: Review and consolidation
- 113 O'Reilly compiles User Friendly antics into book
- 116 MCSEs say Microsoft ending NT tests too early
- 117 Guide to iMac full of practical tips
- 118 Quick tips for better brochures

#### Reader Services

- 122 Marketplace
- 125 Classified
- 125 User Groups
- 126 Calendar
- 127 Advertising Index

# WIN a FREE PC

# **Everytime**

you use Funcow e-mail, you could WIN a Free PC!

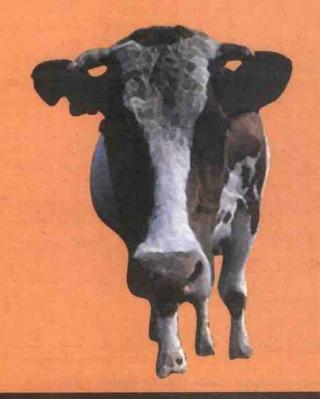

|          |          | Com      | parisc    | n ch     | art        |
|----------|----------|----------|-----------|----------|------------|
|          | AOL      | Sprint   | Sympatico | Idirect  | Funcow.com |
| MONTHLY  | \$22.95  | \$22.95  | \$22.95   | \$24.99  | \$2.17**   |
| ANNUALLY | \$275.40 | \$275.40 | \$275.40  | \$239.88 | \$25.99**  |

Listed rates are based on publicly published information as on Jan 28, 2000 for unlimited internet access service \*\*Calculation is based on annual full payment of \$25.99

# SIGN UP TODAY

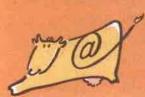

#### For Full Membership

Download your Funcow Connect Software

from www.funcow.com/download

or call: Toronto - 416-225-1990 Montreal - 1-877-7Funcow

FUNCOW.COM For A

For Associate Membership Go to:

# FREE Unlimited Internet Access

#### **Full Membership**

Free unlimited Internet access

Free e-mail address

Powerful search engine

E-shopping channel

On-line weather, horoscope

Internet time display

Web directory

On-line news, stock, mutual fund quotes

Multimedia e-card

Business/People finder

Lottery results

\$25.99 Annual Fee

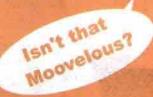

Free

#### **Associate Membership**

Free e-mail address

Powerful search engine

E-shopping channel

On-line weather, horoscope

Internet time display

Web directory

On-line news, stock, mutual fund quotes

Multimedia e-card

Business/People finder

Lottery results

uotes \$0

100% Bandwidth 100% Viewable Space

www.funcow.com

# Art and technology

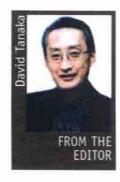

ecently, I was invited to a seminar hosted by a distributor who wanted to educate customers about some new products. Distributors hold these events all the time, but this was an unusual invitation for me because the host,

Newmarket, Ont.-based Booth Photographic Ltd., was not a computer distributor, but a photographic products distributor.

Jeff Cowdrey, president of Booth, knew of my interest in digital photography, and invited me because one of the seminar sessions was devoted to fine-art inkjet papers and archival inks. Booth had set up a small area at the back of the seminar room, with various items on display. Amid the muslin backdrops and silver reflectors and other photographic gear was a selection of inkjet papers and inks from manufacturers I didn't recognize. But that was just the beginning of an afternoon of revelations.

The topics presented and the questions from the audience made it quite clear that a discussion of inkjet printers, inks and papers amongst photography enthusiasts is quite different from a discussion amongst computer users. The priorities and concerns are worlds apart.

For example, when TCP conducts printer reviews, we often judge a printer to be excellent because you can't tell its output from the prints you get back from the local photofinisher. For a serious photographer, however, this is merely the starting point for assessing the quality of inkjet prints.

Tonal range, colour accuracy and image permanence are the characteristics that serious photographers care about. And current inkjet technology does not score well on those dimensions-or at least not well enough to lure photographers away from traditional printmaking. When the seminar leader asked how many in the audience owned an inkjet printer, I was surprised that about 30 percent did not.

Interest is growing, however, and the seminar presented products that will make inkiet printing better able to meet photographers' needs. For example, lack of image permanence has been a major and longstanding concern with inkjet prints. Whereas the photographer thinks of print lifespan in terms of multiple years, the best that inkjet manufacturers have managed with their ink formulations is longevity measured in multiple months.

Companies like British ink developer Lyson Inc. have already established a good track record for longevity with one line of permanent inks, and the recently introduced line of inks under the Fotonic brand that are optimized for photographic images. While the claim is still being tested by independent labs, the Fotonic inks promise fade resistance comparable to traditional photographic prints.

Lyson has also introduced a Quad Black ink set (only for the Epson 3000 so far) which substitutes the cyan, magenta and yellow ink cartridges with three shades of black. This product addresses another limitation of inkjets in photographic printmaking: their inability to create black and white prints without introducing tinges of colour. The Quad Black ink set has been tested independently and has an estimated fade resistance of more than 100 years.

Printer manufacturers are not blind to these needs. Epson recently addressed image permanence with papers and inks for its new 870 series of printers. These have been rated to last up to 10 years for glossy and 16 years for matte finishes. And as you might infer from this rating it's not just the inks that are important-ink and paper interact to determine how long your image will last.

TCP has tested a variety of inkjet papers, and has reported differences between the various brands. But again, a serious photographer's demands are different than a computer users.' Not only do photographers want permanence,

they want variety in stock weights and surface finishes. Epson and Hewlett-Packard offer good selections of paper, but broader solutions are coming from outside the computer industry. For example, inkjet papers are available in grades and finishes that more closely match photo papers. Some manufacturers are offering stocks that are more like the papers used by artists for painting and sketching.

This is an interesting crossover, because inkjet photographic prints themselves have become a recognized art form. Referred to generically as giclee prints (from the French verb to spray), these are photographic or other digital art works that are printed on high-resolution commercial inkjet printers.

As inkjet technology improves, and as colour accuracy and image permanence limitations are overcome, fine art printmaking will be possible even on an inexpensive desktop printer. We're not there yet, but my, we are getting close.

Interesting times ahead David Tanaka, Editor

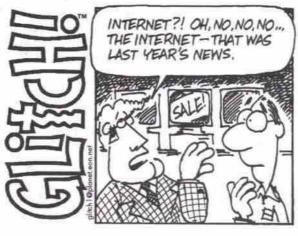

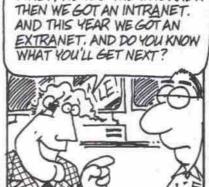

FIRST, WE HAD THE INTERNET

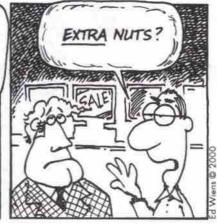

Frank Stioniker, frank\_shoniker@icp.ca Linda Lovegrove, linda Jovegrove@icp.ca R Maxine Lewis, maxine, lewis@icp.ca Charles Oliver, charles, oliver@icp.ca Sarmistha Roy, sarmistha\_roy@icp.ca

Bill Young, bill\_young@ Crawford, rob\_crawford@ John Chiasson, onsales@

503–425 Carnall St., Variouver, BC V68 6E3 Phore: (604) 688-2120. Fax: main (604) 688-4270, accounting: (604) 688-7063.

The Devenion Bidg, Suita 306, 968 17 Ave. S.W. Calgary, AB 12T 0A3
Calgary Direct, Phone. (403) 228-3355, Fax: (403) 228-3456
Alberta, Sask, & Manitoba: 1-800-407-3355, Fax: 1-800-696-1155

SW ONTARIO 196 Kehl St., Kitchener, DN N2M 3V2 Phone: (519) 221-6977, Fax (519) 741-9186, London phone: (519) 433-3134

MONTREAL 130 De Liège Est, Montreal, QC H2P 1J1 Phone: (514) 384-1123, Fax: (514) 384-3384 Toll free: 1-877-843-4770

303-260 St. Patrick Street, Ottawa, ON K1N 5K5 Phone: (613) 789-6431, Fox (613) 789-6433 \*\*MALIFAX\*\*
1 Dillon Aue. Halifax, NS, B3M 3Y8 Phone: (902) 457-0121 Phone 6 Fax: (902) 457-4390

Call (416) 588-1580 for ad information

| TUTAL NATIONAL CIRCULATI           | ON                                  | 400,000            |
|------------------------------------|-------------------------------------|--------------------|
| BRITISH COLUMBIA EDITION           | Vancouver                           | 60,000*            |
| ALBERTA EDITIONS<br>(Total 50,000) | Calgary<br>Edmonton                 | 30,000°<br>30,000° |
| PRAIRE EDITION S                   | askatoon, Regina, Winnipeg, Brandon | 30,000             |
| SW DNTARIO EDITION                 | Southwestern Ontario                | 35,000             |
| GREATER TORONTO EDITION            | Greater Toronto                     | 110,000*           |
| EASTERN EDITIONS                   | Montreal                            | 50,000*            |
| (Total 165,000)                    | Ottawa                              | 30,000*            |
|                                    | Atlantic                            | 25,000*            |
|                                    | • 001                               | Distribute II      |

SUBSCRIPTIONS

To have 12 issues of *The Computer Paper* mailed directly, to your home (in Canada), send a cheque payable to the Computer Paper for \$34.95 to Suiter \$200–99 Attantic Ave., Toronto, ON M6K 3J8. American subscriptions please send \$7'3 in US Funds. Diverseas please send \$135 Canadian first class.

Email: subscriptions@figs.ca.

The Computer Paper is published monthly by Gadekin International Computer Publishers inc. under licence from Canada Computer Paper. All rights reserved. Reproduction in whole or in part without the permission of the publisher is reserved. The opinions expressed in articles are not necessarily those of the publisher information presented here is compiled from sources believed to the accurate, however, the publisher assumes no responsibility for errors or omissions.

The publisher reserves the right to refuse ads of a sexual or violent nature, or ada which may be deemed to perpetuate sexual or racial stereotypes. The opinions expressed in the articles and columns and ada are those of the writter/advertiser and not necessarily those of *The Computer Paper*.

Canadian Publication Matil. Sales Product Agreement #0478881

Canadian Publication Mail, Sales Product Agreement #5478881 Printed in Canada ISSN 1195-3454. Member of the BDA Division of CCAB.

#### COMING UP

June 2000

Working the Web: Tools for personal fame and fortune

Inkjet printers Security tools and techniques

Ad deadline Distribution

Tue., May 2 Fri., May 19

July 2000

Ultimate peripherals and accessories guide Monitors

Tools for business presentations

Ad deadline

Tue., May 30 Fri., June 16

-August 2000 What's new in New Media PC Music

Knowledge management

Distribution

Tue., June 27 Fri., July 14

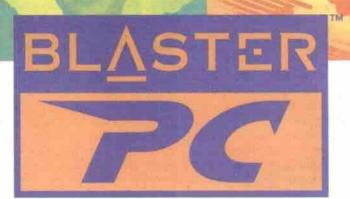

# Friendly. Flexible. Fun.

BlasterPC™ by EMPAC is designed for you to choose award-winning, brand name components and develop a PC that's just right for you.

You no longer have to worry about compatibility because all components have been pretested for reliability, and high-quality performance.

by EMP46

Infra Red Remote Control Included Front Volume Control Knob (with mute)

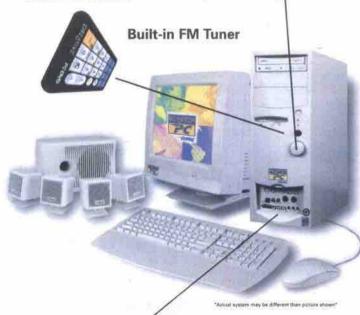

Front Panel Interface Center (USB, Optical output, MIDI, Audio In/Output)

#### **Award-Winning Products**

Sound Blaster Live!" Best Sound Card, PC World June 1999 (USA) 1999 World Class Award, PC World June 1999 (USA)

Graphics Blaster\* RIVA TNT Best Buy, PC World June 1999 (USA) Graphics Blaster\* RIVA TNT2\* Ultra Droot Award, Gamer's Depot June 1999 (USA)

Modem Blaster\* Flash 56 PCI Editors' Choice, PC Magazine July 1999 (Turkey) PC-DVD" Encore 5X WinList, Windows Magazine, April 1999 (USA) PC-DVD" Encore Dxr"2

Best Buy, Chip Magazine, April 1999 (India)

Cambridge SoundWorks\*

Speakers Series
The Family PC 100 Award, Family
PC June 1999 (USA)
PCWorks\* FourPointSurround\*

Speakers Best PC Speakers, PC World August 1999 (USA)

#### 2 Year Warranty

All BlasterPC's" carry a 2 year limited warranty with first year on-site service. (On-site service may not be available in certain areas.)

#### Home

#### Intel® Celeron® Processor 433MHz

32MB (PC100)RAM, 6.0GB Hard Drive Graphics Blaster\* RIVA TNT AGP w/16 MB SDRAM Creative\* 52 X CD-ROM

Creative\* Ensoniq Audio PCI sound'card Blaster PC Chassis

Win98 104 Keyboard, Scroll Mouse w/ Pad

Windows® 98 (2nd Ed.) Monitor Extra

\$979

#### Multimedia

#### Intel® Pentium® III Processor 550 MHz

64MB (PC100)RAM, 13 GB Hard Drive Graphics Blaster\* RIVATNT AGP w/16 MB SDRAM Creative\* 8X DVD w/ DXR 3 Decoder Creative\* Sound Blaster Live!\* Creative\* Chassis II (w/Infra Red Remote Control)

Win98 104 Keyboard, Scroll Mouse w/ Pad

Modem Blaster® 56K Windows® 98 (2nd Ed.) Monitor Extra

starting from

#### **Small Business**

#### Intel® Pentium® III Processor 550 MHz

64MB (PC100)RAM, 8.9GB Hard Drive Graphics Blaster\* RIVA TNT AGP w/16 MB SDRAM Creative\* 52X CD-ROM

Creative\* Sound Blaster Live!\*\*
Creative\* Chassis II (w/ Infra Red Remote Control)
Win98 104 Keyboard, Scroll Mouse w/ Pad

3 Com Netword card Windows\* 98 (2nd Ed. Monitor Extra

Modern Blaster® 56K

starting from \$1,559

#### Internet PC

#### Intel® Celeron™ Processor 433MHz

32 MB (PC100)RAM, 6.0GB Hard Drive Graphics Blaster® RIVA TNT AGP w/16 MB SDRAM Creative® 52X CD-ROM

Creative\* Ensoniq Audio PCI sound card Blaster PC Chassis Win98 104 Keyboard, Scroll Mouse w/ Pad

w/16 MB SDRAM Windows\* 98 (2nd Ed.) Monitor Extra

\$1,019

BPC systems can be reconfigured upon request

Intel Pentium III Processor also available

\*\* Intel Celeron Processor also available

Free Shipping!

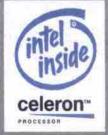

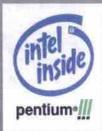

Visit our Website Today! www.blasterpc.ca or Call Toll Free: 1-888-9-BLASTER

\*Any prices and uninguations steppin on per-collingured systems we address to stange without notice. Continue configuration options examined. I price include womanty with first year on site for you express may not be synthetic increase interest, conditions apply. On the first include support on per-resident addresses the second of the included continued and of the included systems are continued and of the included systems. The included systems are continued and of the included systems are continued and of the included systems.

Empted Composition New related into a license experienced with Cheatest Returningly Ltd. In manufacture and distribute Beatering. Systems in Caractal All warrants and after some suspent within Canadia is provided by EMPAC.

1999 EMPAC Composition. All rights reserved. Blastis PC Beates PC Beates

# **Quality is our priority!** ww.mdq.ca

# www.mdg.cd

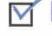

#### HOME DELIVERY

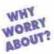

#### DO IT!

AND SET-UP AT NO CHARGE!

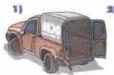

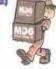

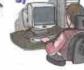

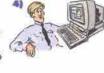

ne orders only within GTA. For locations outside of GTA surcharge may apply.

#### **REE SOFTWARE**

- Corel WordPerfect (word processing app.)
- · Corel Qattro Pro (spreadsheet application)
- · Corel Presentations (slide show application)
- · Media Ring Talk (Internet phone capability)
- · CorelCENTRAL (time manager)
- · PC Cillin (anti-virus) (With Any System Purchase Only)

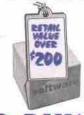

SIX MONTHS NO

Six Months No Pay
 No Interest
 No Fee

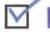

#### REE INTERNET ACCESS

Get a free internet access for a month with any MDG system purchasel

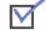

#### AMEDIATE DELIVERY®

Most of our systems could be picked up same day, availability may vary from store to store.

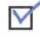

#### FREE TECH-SUPPORT®

Get our Award winning customer service.

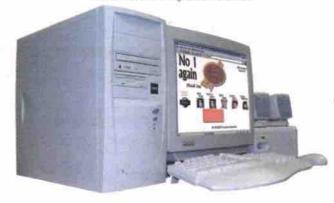

MISSISSAUGA SCARBOROUGH NORTH YORK ETOBICOKE

용

Shepard Ave.

•MDG

ಪ Jardin

HWY 407

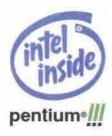

Intel, the Intel recide togo and Profourn are registered trademarks and Celeron is a trademark of Intel Corporation, MOG, the MIDE togo, MOG Horzon, MOG Vasion, MOG Vation, and MOG SuperSonic View are the registered trademarks of MOG Corpodent Carvada Int., 67 2000 MDIS Computers Carvada Int., 87 (1901) and 1901 Computers Carvada Int., 87 (1901) and 1901 Computers Carvada Int., 87 (1901) and 1901 Computers Carvada Int., 87 (1901) and 1901 Computers Carvada Int., 87 (1901) and 1901 Computers Carvada Int., 87 (1901) and 1901 Computers Carvada Int., 87 (1901) and 1901 Computers Carvada Int., 87 (1901) and 1901 Computers Carvada Int., 88 (1901) and 1901 Computers Carvada Int., 88 (1901) and 1901 Carvada Int., 88 (1901) and 1901 Carvada Int., 88 (1901) a coulders. System may not be easily as shown. A hardoo law only. Price may Africa home believely and Set up cannot be templose or internet pasced orders of any ADS throngs computer systems in Greater foresto Area only, for remote incations suincharge may apply. \* Six months no pay option on approved credit only.

TORONTO

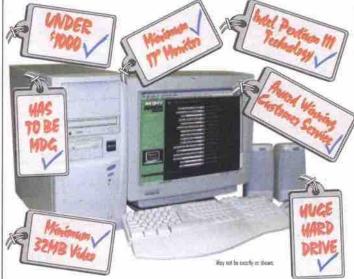

#### VALUE HRT

#### INTEL® PENTIUM® III PROCESSOR 550MHz

- Motherboard
- 64MB Memory
- 15GB EIDE Hard Drive
- 1.44MB Floppy Drive . 40x EIDE CD-ROM Drive
- 32MB Video (shared)
- 104 Key Win95 Keyboard
- · MS Compatible Mouse
- . Mini Tower With 250W Power Supply
- 16 Bit Sound (Sound Blaster Compatible)
- Snenkers
- 17" SVGA Monitor

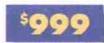

SAMSUNG

Monitors Available!

#### HORIZON XXL

#### INTEL® PENTIUM® III PROCESSOR 600MHz

 .18 Mir. "Flip" Technology (much faster than regular CPU)
 Intel® Original Matherboard 133MHz, 2 USB Ports, Ultra ATA Support (Latest Intel® Technology)

- 128MB 133 MHz SDRAM Memory
- 20GB Ultra ATA 66 Hard Drive . 1.44MB Floppy Drive
- 48x EIDE CD-ROM Drive
- ATI Expert 98 Video Card
- MDG 104 Key Win98 Enhanced Keyboard
- MDG Mouse (top of the line)
- · ATX MDG Mid Tower 250W Power Supply
- · 3D PCI Audio PRO Sound Koss Amplified Stereo Speakers
- MDG SuperSonic® View 17" Low Radiation MPR 2 Standard Monitor (Plug & Play, EPA Energy Star)
- 56K V.90 Data, Fax Modern
- Over \$200 in Free Software 1-800 Technical Support
- · Don't pay for six months
- Free Internet Access

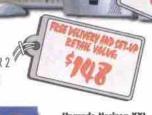

nde Herizon XXI

495

VISION 700

Bx DVD-HOM Drive
 ATI Rage Fury 128 32ME Video Card (with hardware DVD)
 MDG Deluxe ATX Mid Tower 250W Power Supply

MILO MS Compatible Mouse (top of the line)
 Microsoft Natural Keyboard 104 Key
 Original Sound Blaster Livel PCI Sound Card
 3 Place Subwooter Speaker System
 MDB SuperSunie View 17" Low Radiation MPR2 25dpi
Standard Monitor (Plog & Play, EPA Energy Star)

INTEL® PENTIUM® HI PROCESSOR 700MHz

Asus Retherboard AGP 2x & SDRAM Support
 128MB T00MHz SDRAM Memory 8ns

MDG MS Compatible Mouse (top of the line).

2989 Hard Drive Ultra DMA
 1 44MB Floppy Drive
 8x DVD-HOM Briss

### HORIZON XL

#### INTEL® PENTIUM® III PROCESSOR 550MHz

 MDG Motherboard PC 133 AGP Shared, SDRAM Support, 133MHz FSB Bus, 2 USB Ports, UDMA Support (One of the Most Reliable Motherboards)

- . 64MB 100 MHz SDRAM Memory
  - 15GB Hard Drive Ultra DMA
    - 1.44MB Floppy Drive
- 48x EIDE CD-ROM Drive
- 128-bit 3D AGP Graphics Accelerator 8MB Video
  - . MDG 104 Key Win98 Enhanced Keyboard MDG Mouse (top of the line)
  - ATX MDG Mid Tower 250W Power Supply
    - · 3D PCI Audio PRO Sound
    - Koss Amplified Stereo Speakers
- MDG SuperSonic® View 15" Low Radiation MPR 2 Standard Monitor (Plug & Play, EPA Energy Stur)

VISION 800

INTEL® PENTIUM® III PROCESSOR 800MH;

128MS TOURNES SHROM Memory ens:
 2066 Hard Drive Ultra-DMA
 15 120MS Paceannic Drive
 6r DVD-ROM Onive
 ATT Rage Fery 128 32MD Video Card (with berokale DVD)
 MDG Deloxe ATX Mild Tower 250W P-Supply
 100 MS Committee Mild Feryes (Von of the Lee)

Microsoft Natural Knyboard 104 Key
 Microsoft Natural Knyboard 104 Key
 Original Sound Blaster Live PCI Sound Card
 Piece Subwooter Spelier System
 MDG SoperSonic View 17\* Low Radiation MPR2 25dpl
 Standard Monitor (Plug & Play, EPA Energy Star)

. Asses Motherhourd AGP 2x & SDRAM Support

MDG MS Compatible Mouse (top of the line)

128MB 100MHz SDRAM Me

VISION 800 UPGRADES:

- 56K V.90 Data, Fax Modem
- · Over \$200 in Free Software
- 1-800 Technical Support
- · Don't pay for six months
  - Free Internet Access

#### VISION 600

#### INTEL® PENTIUM® III PROCESSOR GOOMHZ

- Asure Motherhound AGP 2x & SDRAM Support
- Ultra DMA . 54MB 100MH; SDRAM MA

- 13GB Hard Orve Ultra DMA
   1.44MB Floppy Drive
   Ez BYD-RDM Drive
   ATI Rage Fury 128 32MB Vidon Card (with fairbwire DVD) Microsoft Natural Keyboard 104 Key

- MIDG MS Compatible Mouse (top of the line)
   MDG MS Compatible Mouse (top of the line)
   MDG Delitize ATX Mid Tower 250W Power Supply
   Original Sound Blaster Live! PCI Sound Card
   3 Piece Suttwooter Speaker System
   MDB Super-Scole View 17 Low Radiation MPRZ 25dpl
   Streeted Monitor (New 2016 DA Control Card) Standard Monitor (Plug & Play, EPA Energy Star)

  • Free Internet Access

WHITBY

#### VISION 600 UPGRADES:

- BURLINGTON HAMILTON

#### VISION 700 UPGRADES:

353 LAKE STREET

# 17915 LESLIE ST.#15 180 SHEARSON CR. 840 WELLINGTON RD.S.

### St.CATHARINES NEWMARKET CAMBRIDGE

LONDON

BRANTFORD

P

@905.712.4151 @416.299.7729 @905.669.8841 @416.255.9343 @416.421.8010 @905.631.8499 @905.318.8861 @905.668.2270 @905.938.8100 @905.898.5847 @519.622.0055 @519.690.1881 @519.759.2387 F.416.299.9019 F.905.669.7096 F.416.255.8672 F.416.421.9428 F.905.631.8498 F.905.668.8599 F.905.938.7248 F.905.898.4412 F.519.622.7134 F.519.690.1515 F.519.754.4060 F.905.318.6630 FOR GREAT SERVICE IN PERSON PLEASE VISIT OUR NEAREST STORE.

Hours: Monday-Friday 9:00am-7:00pm, Saturday 10:00am-6pm

# DON'T PAY FOR SIX MONTHS®

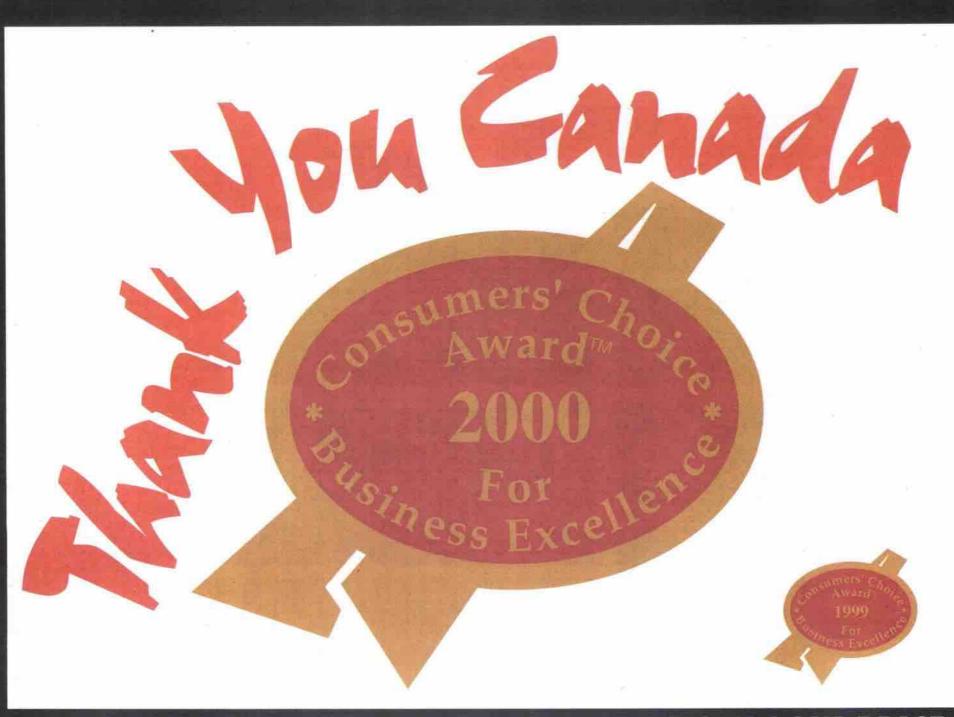

#### AMAZINGLY LOW

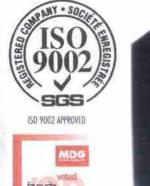

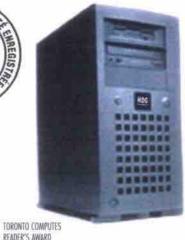

#### NetMaster LS

#### INTEL® PENTIUM® III PROCESSOR 550MHz (BUAL PROCESSOR CAPABLE)

- 256KB Integrated L2 Cache
- B4MB 100MHz SDRAM ECC Memory
   9GB (7200 RPM) SCSI Ultra-2/LVD Hard Drive
- . 40x Max Variable CD-ROM Drive
- Intel Pro/100+ PCI Ethernet Adapter
   1-860 Telephone and On-line Technical Support
- 1 Ultra-2/LVO integrated SCSI Controller
   5 PCUISA Expansion Stats
- 2 x 3.6" Hard Drive Bays
- \* 3 Year Limited Warranty

#### NetMaster RS

#### INTEL® PENTIUM® III XEON™ PROCESSOR 667MRE (DUAL PROCESSOR CAPABLE)

- 256KB Integrated L2 Cache
- . 128MB 133MHz SDRAM FCC Memory
- 3 x 9GB (7200 RPM) U2W SCSI Hard Drive
   40x Max Variable CD-ROM Drive
- Intel Pro/100+ PCI Ethernet Adapter
   Hot Swap Power Supplies, Surge Protection
- 1-800 Telephone and On-line Technical Support
   Single Channel RAID Integrated SCSI Controller
- . 5 PCI/ISA Expansion Slots
- 2 x 3.5" Hard Drive Bays
- 3 x 5.25" External Bays
- . On Site Service

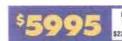

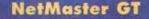

#### INTEL® PENTIUM® III XEON™ PROCESSOR 733MHz (QUAD PROCESSOR CAPABLE)

- 256MB 133MHz SDRAM ECC Memory
   3 x 366B (10,000 RPM) U2W SCSI Hard Drive
   40x Max Variable CD-ROM Drive

- Intel Pro/100+ PCI Ethernet Adapter
   Hot Swap Power Supplies, Surge Protection
- . 1-800 Telephone and On-line Technical Support • 2 Ultra-2/LVD Integrated SCSI Controller
- . 5 PCI/ISA Expansion Slots
- 2 x 3.6" Hard Drive Bays
- 3 x 5.25" External Bays
- 3 Year Limited Warranty\* . On Site Service

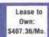

Quality is our priority!

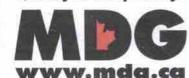

GET A QUOTE ON THE SYSTEM OF YOUR DREAMS:

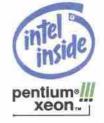

#### Get that dot-com outa my home

You probably do not realize how stories like "Sir, it's your fridge calling" (see cover story April issue) can make someone wince, who was in the computer field in the 1950s. Is this the Brave New World we worked so hard to bring into being? I cannot imagine what my toaster would have to say to any other appliance, or how it could be wired to do so for anything close to the \$12 we payed for it! At first, I thought the story might have been tongue-in-cheek in honour of April 1. Clyde Ovens

I just read "Sir, it's your fridge calling" and I think the writer, Tom Venetis, is dreaming, while I see a nightmare. First, maintaining a database as dynamic as fridge contents is easily messed up especially if you're not the only one in your household. Second, I don't want my washer arranging for service without checking with me first (too many technical troubles can be fixed with a power-on reset. Why pay for a home visit by a technician?). Third the serviceable life of a large appliance can be 30 years or more. Are these interfaces going to last that long?

This is the scenario that I think would be more likely: your spouse complains the dishwasher and washing machine don't work. It looks like a sensor in your hot water tank is sending a false signal saying there isn't enough hot water. I hope you can bypass it so you have clean dishes for breakfast the next day. Will it even let you take a shower? You call a repairman to get it fixed. It turns out something is creating a lot of interference. At this point the repairman could pack up and leave, since his

company is not responsible for anything other

YOU'VE GOT TO SEE IT IN EPSON

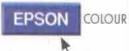

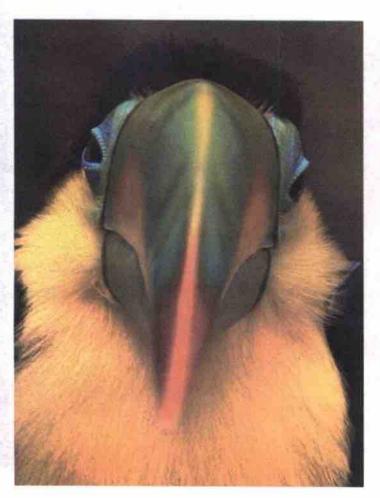

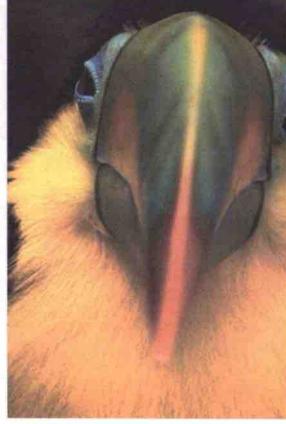

The original.

a scan of a scan of a scan of a scan of a scan of a scan of a scan of a scan of a scan of a scan of

the original.

A scan of

#### WITH EPSON THE DIFFERENCE IS THAT THERE IS NONE

Nothing should get lost in translation. For flawless scans time and time again, rely on Epson® Perfection™ Scanners. With 1200 x 2400 dpi and the ability to process 68 billion colours, it's not surprising that telling the difference is exactly as it should be. Impossible. For more details call 1-800-GO-EPSON, visit our website at www.epson.com, or contact your local computer dealer.

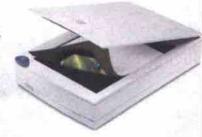

Epson Perfection Scanners. Flawless scans from \$299.

than the water heater. But he is a nice guy and helps you isolate the trouble, which ends up being a \$10 alarm clock. You get a bill for \$50.

Even so, this new technology does have some handy possibilities, like not having to reset every clock in the house every spring and fall, or (for those in the country) having your water pump stop before it sucks air, (when your well is low) and at the same time stopping the appliances that are drawing all the water.

People don't change their habits easily, and if taking advantage of a new technology means adding another step in putting the groceries away, it probably won't get used. If it means more money for trivial benefit, don't count on me buying it.

Roger Clarke

#### Video editing, take two

Your video editing lab report in the April edition of TCP was largely accurate, although I don't think it's relevant to rate FireWire cards by their throughput. FireWire video cards, by default, must transfer 3.6 Mbps for full DV video and audio.

The DV specification of 3.6 Mbps is easily handled by any modern computer system, even those that are several years old. It's not about your RAID array or how fast your hard drives are any more, the real bottleneck in DV editing is the speed of your system processor and how long you're willing to wait for your edited sequence to render.

The iMac comes with a 10 GB drive, as you mentioned, which is more than enough for basic iMovie editing. Nobody sits through a 30minute birthday video anyway. By having somewhat limited drive space, the movie maker is also forced to put the best footage into the computer, which is what editing should be. Even professionals review their tape and log the scenes they want to use before importing them into the computer. To do any long-form editing in iMovie is almost like shooting yourself in the foot. That's what Final Cut Pro is for, and of course, with a price tag that matches!

Phil Pang

Apple Product Professional

#### Waterlogged reporting

In the April issue of TCP, a "What's New" item discusses Xybernaut Corp's wearable computer powered by fuel cells that run on water. This is impossible. Fuel cells produce water, they do not run on it.

In order to run a fuel cell with water, an electric current would have to be used to split the water into hydrogen and oxygen, which would be reacted in a fuel cell to once again produce water and electricity. This is inefficient, and begs the question "If you had enough electricity to degrade the water, why didn't you just use it to power the computer directly?"

I don't doubt all the benefits claimed by using fuel cells. Hydrocarbon fuels do store a large amount of energy in a small space. Using a fuel cell to efficiently convert this energy to electricity will definitely run a portable/wearable computer for long periods of time.

Beny Spensieri Jr.

#### More on Internet sharing

I would like to take this opportunity to thank you for your outstanding monthly paper. I look forward to reading it each month and value the product reviews and comments contained within.

I don't know how you come to review one product over another, but since you reviewed

Continued on page 12

Based on actual lab test conducted with the Epson Pentection 1200U Photo. ©2000 Epson Canada Ltd. Epson is a registered trademark of Selko Epson Corp. Pentection is a trademark of Epson America Inc.

YOU ALREADY OWN THE CARRYING CASE. TACIE THE LACIE POCKETDRIVE™ Measuring just 3.5" x 5.75" x 1" and weighing a mere 12.5 oz., it's the hard drive equipped with both USB and FireWire" LACIE connections, and available in either 6 or 18 gigabytes of portable storage. Made for ideas. lacie.com pocketdrive.com Pocket Drive" and the LaCie logo are trademarks of LaCie, Ltd. Patent pending. @2000 LaCie, Ltd. All rights reserved. FireWire and the FireWire logo are trademarks of Apple Computer, Inc.

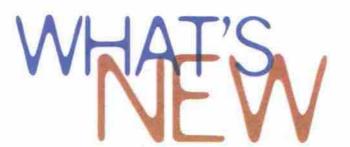

#### High-speed wireless forum formed

SAN FRANCISCO—At the recent Broadband Wireless Forum in San Francisco, a group of information technology (IT) firms have announced the creation of the OFDM forum

(http://www.ofdm-forum.com), an alliance of highspeed wireless companies.

OFDM stands for orthogonal frequency division multiplexing, a technology that, as the name implies, allow different frequencies to be

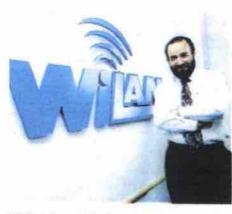

WiLAN chairman Hatim Zaghloul

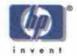

Too fast for the scrapbook.

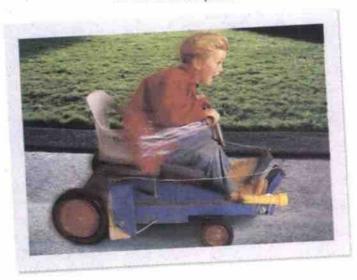

Want to roll from traditional film to digital imaging faster than a homemade go-cart? We can show you how to put pictures in your PC, crop, rotate and perfect your shots, email them to friends, or use them to create instant-print projects. All you have to do is fill in the coupon below to receive your HP Idea Kit. It's jam-packed with great stuff like Broderbund\*\* PrintMaster\*\* Publishing Suite 7.0, templates, paper samples and step-by-step project instructions. If you're ready to put your photos in motion, we'll help you get rolling.

| MAIL-IN CERTIFICATE: Offer valid for purche and September 30, 2          | sses made Between April 17, 2000 COM                                                                                                    |
|--------------------------------------------------------------------------|----------------------------------------------------------------------------------------------------|
| Address                                                                  |                                                                                                    |
| City                                                                     |                                                                                                    |
| Province                                                                 | Postal Code                                                                                                    |
| May HP contact you with more information?                                | D yes D no                                                                                                    |
|                                                                          | ootal mail <sup>®</sup> Q yes 'Q' no                                                                                                    |
| (check all that apply) What model HP inker printer do you have at        | home?                                                                                                    |
| □ Deaklet   model #(s)   model #(s)   □ Office(et (AlimOne)   model #(s) |                                                                                                    |
| Do you have a digital camera?                                            | yes no                                                                                                    |
| Do you have a scanner?                                                   | yes one                                                                                                    |
| How will you use this kill?  if for business                             | s 🔲 for personal projects                                                                                                    |
|                                                                          | and September 30, 2  Mix Ms. Aves.  Name  Address  City  Province  May HP contact you with more information?  by email? yes no by p  Email address  [check all that apply)  What model HP inkjet printer do you have at  Desklet model #\$  Officelet [Alin-One] model #\$  Do you have a digital comera?  Do you have a scanner? |

For more creative printing ideas, visit www.printsville.com

multiplexed together for high-speed wireless communications.

The companies behind the forum—which include CalTrans, Ericsson, Nokia, Philips Semiconductors, Samsung, Sony and Calgary-based Wi-LAN—have enlisted the support of Microsoft in their quest for a common set of standards for high-speed wireless communications.

The move towards a common global standard for high-speed wireless communications will, the companies say, make for economies of scale, as well as the ability to source suitable OFDM systems worldwide. The origins of the forum go back to December, 1999, when, at the invitation of Wi-LAN and Philips Semiconductor, 104 representatives from 60 firms from around the world met to discuss the idea of the alliance.

The reason for the need for a forum, Wi-LAN says, is that OFDM has become the foundation of the IEEE 802.11 and other wireless standards, meaning that the wireless world is now ready for products based on OFDM technology. Plans call for the OFDM Forum steering committee to act as the executive body of the organization.

Dr. Hatim Zaghloul, Wi-LAN's chairman, said that the interest in the creation of the forum was beyond both Wi-LAN's and Philips' expectations. "There is no doubt, with the representation of the companies shown here, the success in driving the market and technology focus of an OFDM technology standard is imminent," he said.

At Philips Semiconductors, meanwhile, Phil Pollok, the company's general manager of business line networking, said that forum will be an industry driving force for a multi-standard, high data rate physical layer technology. "The advantages of interoperability, co-existence and lower cost will be a major market enabler for wireless data systems of the future," he said.

-Newsbytes

#### PrivacyX issues encryption challenge

A Vancouver-based startup has issued a challenge to its competitors in the encrypted email arena with an updated version of its free, anony-

Continued on page 120

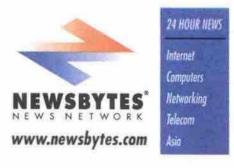

#### Letters

Continued from page 10

the ISB 2 LAN box in the April issue, I'd like to tell you about a similar product from LinkSys, which I just bought.

The Instant Broadband Ethernet Cable/DSL Router has got to be the best value on the market right now. No software, no fuss, and a street price between \$249 and \$320. It has, by far, [the] most value to the home and small business buyer because it comes with a four-port 10/100 switch built in! I purchased this product and had it operational in my home with my three computers in minutes!

I would strongly advise that you give this product the once over.

Don Smith

TCP replies: Thanks for the tip, Don. We contacted LynkSys, and the company will be sending us a product to review.

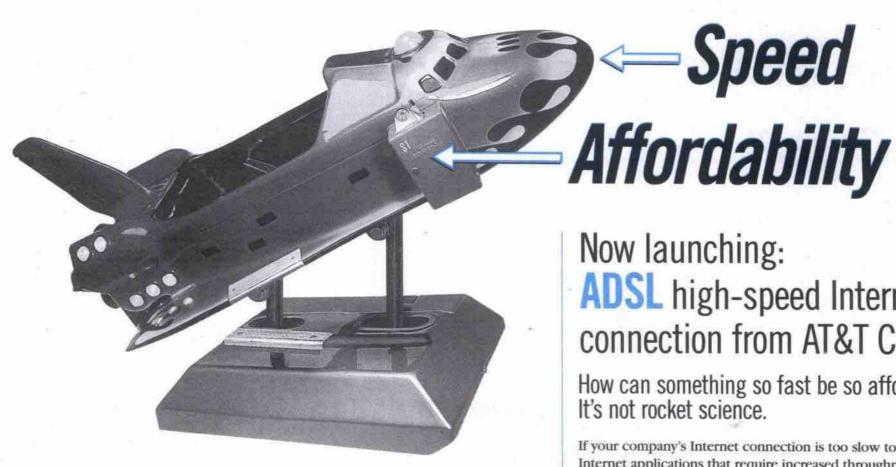

## Now launching: **ADSL** high-speed Internet connection from AT&T Canada.

Speed

How can something so fast be so affordable? It's not rocket science.

If your company's Internet connection is too slow to utilize Internet applications that require increased throughput, it's time to consider AT&T Canada's new high-speed solution - ADSL. ADSL gives your company multi mega-bit throughput that will meet the changing needs of your business. All without the high cost.

With ADSL, you have the speed you need to handle large amounts of data or download a Web page fast. And you're always online - backed by our 99.5% guarantee! With AT&T Canada managing and maintaining all necessary equipment, plus highly-skilled technical support round the clock, 7 days a week, you can stop worrying about downtime and take your company where it's never gone before.

> Order before May 31, 2000 and we'll waive the set-up fee, up to \$1,000.

Get high-speed ADSL from as low as \$425/month

including local access and router.

As one of the leading business-focussed global providers, we're committed to bringing you reliable leading edge solutions for all your local, long-distance and Internet needs.

For more information talk to your AT&T Canada Sales Representative or call us today at

or visit www.attcanada.ca/business/adsl.html

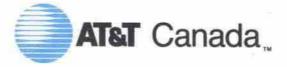

The network the world works on.

# Gates says anti-trust battle far from over

By Stefan Dubowski

fter months of legal wrangling, the United States Department of Justice (http://www.usdoj.gov/) finally handed down its ruling in the Microsoft Corp. (http://www.microsoft.com) anti-trust trial: the software giant runs an unlawful monopoly.

"The court concludes that Microsoft maintained its monopoly power by anti-competitive means and attempted to monopolize the Web browser market," wrote U.S. District Court Judge

Thomas Penfield Jackson in his April 3 conclusion of law. "Microsoft also... unlawfully [tied] its Web browser to its operating system.'

For its part, Microsoft says the battle is far from over.

"Today's ruling was not unexpected, given

the court's earlier findings," said Bill Gates, Microsoft's chairman, in a statement. "But there are several steps in this case. While we did everything that we could to settle this case, and will continue to look for new opportunities to resolve it, we believe that we have a strong case on appeal."

Jackson's decision came only days after talks between Microsoft and its court adversaries, including the State of New York, broke down. The arbitrator in those discussions, Judge Richard A. Posner, said the warring parties could not come to an agreement, nor could he make them do so

"After more than four months, it is apparent that the disagreements among the parties concerning the likely course, outcome and consequences of continued litigation, as well as the implications and ramifications of alternative terms of settlement, are too deep-seated to be bridged," Posner wrote in an April 1 statement."

In his own statement from April 1, Gates seemed unhappy that the arbitration had ended.

"There were divisions and extreme views on the other side that brought us to the point where mediation wasn't going to be successful," he wrote. "And that's unfortunate, because it would have been in the best interest of consumers, the government and Microsoft if we'd been able to come up with something."

The question now is, what will the Justice Department do to Microsoft? Reports suggest the company will be divided three ways: one part software, one part Internet and one part operating systems. Some, however, say Microsoft would be even more powerful as three companies than it was as one

In a recent brief, Forrester Research, an industry analysis firm from Cambridge, Mass., said the Justice Department should create a "Windows Corporation" for Microsoft's operating systems. This will ensure that the company's most popular products-its consumer and business operating systems-do not subsidize its other, less popular products.

Forrester also recommends that the Justice Department creates legal standards for writing software.

"Today's Microsoft shareholders would, at minimum, receive shares in both a monopoly operating system company and a competitive applications company," the brief read. "Meanwhile, users would get stable platforms, standards, and competition, and the U.S. government wouldn't get into the software babysitting business."

Microsoft can take some consolation from these recent events. For example, in his statement, Posner said he wanted "to emphasize that the collapse of the mediation is not due to any lack of skill, flexibility, energy, determination, or professionalism on the part of the Department of Justice and Microsoft Corporation." Posner did not mention, however, the professionalism of Microsoft's other court adversaries, the 19 states siding with the Justice Department.

The arguments started late in 1998 after Microsoft's competitors complained the company wasn't playing fair by including its Internet Explorer browsing program with its operating systems, instead of selling it on the open market where it would face competition from other browsers like Netscape.

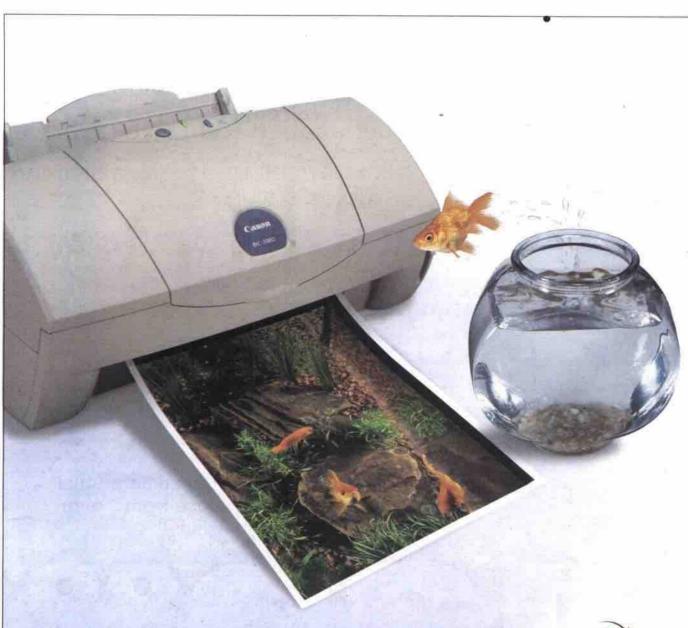

### We've Even Convinced the Experts.

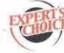

the tank Saves Money

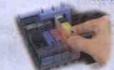

- Separate ink tanks and ink level detector eliminate waste and save money.
- 1440 x 720 dpi resolution.
- . 9 ppm monochrome and 6 ppm colour.
- · Mac and PC compatible.

Canon's new BJC-3000 Color Bubble Jet™ Printer.

See for yourself why the BJC-3000 is "The Expert's Choice". Empowering you to do amazing things - that's Canon Know How.

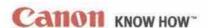

For Canon product information or for the dealer nearest you call 1-800-263-1121.

National . Future Shop West . STAPLES, Computer City, Visions, The Brick, Office Depot

East • BUSINESS DEPOT, Office Place, Whacky Wheatley's, Computer City, The Brick Quebec • BUREAU EN GROS, Boulevard, Informatique Dumoulin

Canon is a registered trademark and Bubble Jef. BJC. PhotoRealism. Canon Think Tank System and Canon KNOW HOW are trademarks of Canon Inc.

# GetOnline

Join iPrimus and get

Unlimited Internet & 44.95

- Free e-mail Account
- National High Speed Network
- 24 x 7 skilled Technical Support and Customer Service
- 20 MB Personal Web Space
- Free Software, including New User Guide

# GetTræding

Visit: www.canada.etrade.com/primus

EXTRADE C A N A D A

Take control of your financial future with E\*TRADE Canada

- Access to state-ofthe-net equity and mutual fund research
- Buy & sell shares online for a flat fee of \$27 for up to 1,000 shares per trade
- Over 1,000 Canadian mutual funds to choose from - with No Commissions!<sup>†</sup>

# Get \$12000 Primus Credit

Right now, as a Primus customer, when you open your first account with E\*TRADE Canada you'll get a \$120 credit, just for signing up!

The credit will be applied to your Primus account and can be used to pay your Primus bill.

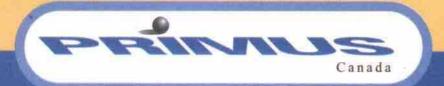

Join Primus Today! 1 877 701 7599

30.0 Denote the second of the control of the control of the contro

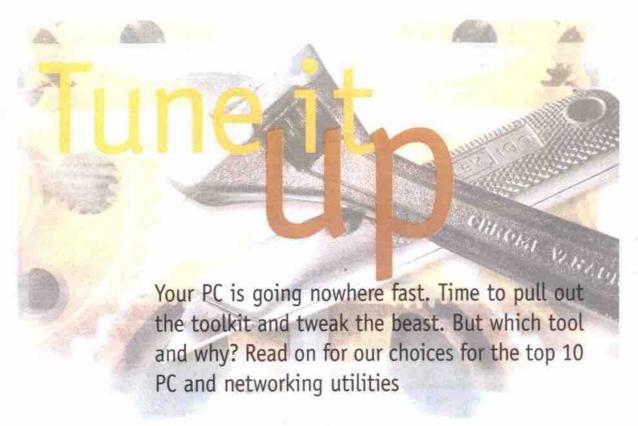

#### By Nathan and Jack Surveyer

this is a Hans and Franz thing. One of us (Nathan), like Hans, works out a lot as a PC technician setting up and maintaining PC networks all over the Toronto area; the other, like lazy Franz, works as a consultant. That means he borrows nine out of the 10 best utilities from his brother all the

But seriously, the following utilities have helped both of us immensely in the PC and network support work we do, so we thought we would bring you our latest list of top 10 utilitieswhich are ranked in roughly increasing order of importance.

Like Hans and Franz, we could hardly agree on which should be where and what should be on the list. But since Hans/Nathan did most of the work in writing this up, you can guess who had the final say on the list.

Without further ado, we hope these programs will pump you up with better PC utility muscles.

#### Ten utilities for a PC technician

- 1 Onick View Plus 5.1
- 2. DSX 1.34
- 3. Visio 2000 EE
- 4. Drive Image 3
- 5. F-Prot for DOS
- 6. LapLink 2000
- 7. List 9.0i
- 8. Partition Magic 5
- 9. System Commander Deluxe 4.031
- 10. WinZip 7.0

#### **Quick View Plus**

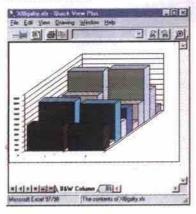

JASC, the developer of PaintShop Pro, now markets this very handy utility that was originally designed by Inso Corp. PC Viewer does just what it says, allowing you to view more than 200 different filetypes from Word to AutoCAD to IPEG to PowerPoint. It can be ordered directly from Jasc (http://www.jasc.com).

- . Works in Windows OSes of every flavour including the recently released Windows 2000
- · The 200 filetypes it can view include most image, word processing,

speadsheet, and presentation formats.

#### It can also print and export files.

. Doesn't conveniently fit on a floppy diskette, but is handy on a network or with LapLink (see below).

#### Out of the box

Very simple install. Brief user guide gives the basics. Street price: \$50

#### DSX 1.34

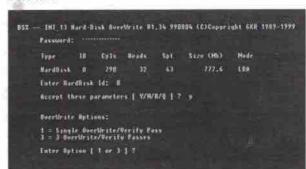

We use DSX in our work to electronically erase, obliterate, and shred (it overwrites more than 10 times in two different ways) sensitive data from hard drives. It runs in DOS or in Windows 95/98 DOS boot mode. It is used to completely wipe (surplus) hard drives of all data prior to disposal of equipment. DSX 1.34 is copyright GKH 1989-1999.

#### Pros

- · Very easy to use and secure. Requires a password to operate.
- · Does a sector-by-sector erase and verification of hard drive.
- . Easily fits on a bootable 720KB or 1.44 MB floppy diskette.

· Password must be entered each time you use it

#### Out of box

Easy Install. Hardest part is getting the password right.

#### Visio 2000 EE

The Enterprise Edition of Visio (http://www.visio.com) has two features packed away in its hundreds of up-to-date drawing templates. First of those features is its ability to search just about any network and automatically detect and diagram all the devices on it. Visio does a good job of revising the diagram as new devices are added, moved and/or disconnected. Its autolayout features are topnotch, as are the true-to-life resizeable diagrams of the specific devices detected.

The second feature is Visio 2000's ability to do the same sort of auto-detection of database resources on the Net as well.

- . The auto-detect network step can be automated with help of wizard.
- · Stencils available include flowcharting, project design, room layout, and

- Figures use smart shapes and connectors that auto-adjust to movement. and resizing
- · Extensive formatting control including styles, colour, text, fill, etc.

· Substantial learning curve is required to master all of its features.

Long install. Essential to do tutorials on CD-ROM.

Street price: \$1,060

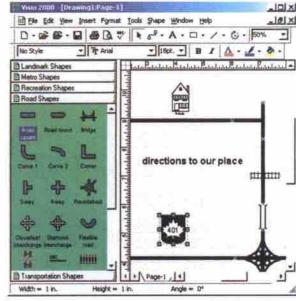

#### Drive Image 2.0

Nathan purchased Drive Image because of some problems he ran into with Ghost, from Symantec. Drive Image, like Ghost, is a disk partition copying utility that runs in DOS or in Windows 95/98 DOS boot mode. It copies partitions from a hard disk to any other hard disk (or available DOS/network partition). Drive Image 2.0 is from PowerQuest Corp. (http://www.powerquest.com).

#### Pros

- · Copies entire hard drives to other hard drives on the same PC.
- · Copies partitions to the same drive or to other hard drives.
- · Has a more powerful user interface than Ghost
- · More tolerant of errors on the destination disk than Ghost.

- · Cannot be installed on a single floppy without using a compression utility.
- · User interface occasionally presents too many options.

#### Out of box

Simple install, Manuals are a bit confusing.

Street price: \$60

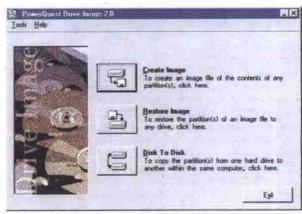

#### F-Prot (DOS) 3.06c

Both of us first saw F-Prot while taking a Novell course in which it was used to defend against viruses. It was available for free then, as now, as shareware. F-Prot is a robust and frequently updated virus checker. It runs in DOS or in a DOS window. F-Prot (DOS) 3.06c, shareware is from Frisk Software International (http://www.datafellows.com).

- Simple interface and the DOS version is free for private use
- Cleans viruses off floppies or hard drives.
- Updated frequently.

· Does not fit on a single floppy diskette

Continued on page 18

# NOSTANA

Engineered by

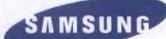

# Just Right For You!

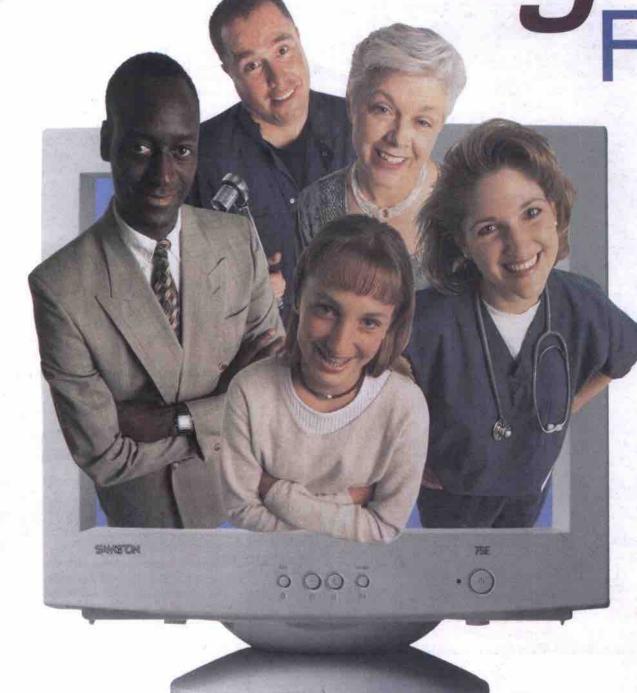

| Product | Viewable Size | Horizontal Dot Pitch | Maximum Resolution |
|---------|---------------|----------------------|--------------------|
| 55E     | 13.8"         | 0.24 mm              | 1024 x 768 @ 75Hz  |
| 75E     | 16.0"         | 0.24 mm              | 1280 x 1024 @ 60Hz |
| 95P     | 18.0"         | 0.23 mm              | 1600 x 1200 @ 75Hz |

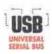

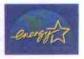

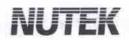

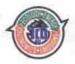

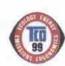

#### The Right Monitors At the Right Price All the Right Features

SAMTRON 55E, 75E and 95P are the ideal monitors for all users. Samtron's compact design gives you the freedom to make the most of available space, without sacrificing clarity and performance - and without compromising safety. Samtron monitors are outstanding for low radiation emissions and ergonomics.

Compatible with both MAC and PC, Samtron monitors are a convenient and affordable solution, just right for you.

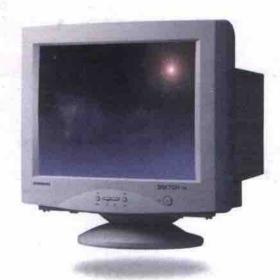

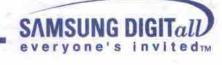

#### Tune it up

Continued from page 16

 Free version does not include a memory resident virus interceptor.

#### Out of box

Easy install, but screen navigation somewhat confusing. Street price: \$45

#### LapLink 2000

We used LapLink (http://www.laplink.com) at work extensively when DOS and Windows 3.x were

prevalent. LapLink is a directory and file copying utility that operates in DOS or in a DOS window. LapLink's range of connectivity options allows you to connect to another PC via the Internet, modems, dial-up networking, LANs, cables, wireless and fast infrared communication—all work easily and reliably, not just to transfer files.

#### Pros

- Simple, small program that fits on a single 1.4 MB bootable floppy diskette.
- · Copies files and directories via a LapLink printer port

to printer port cable.

Copies files at a reasonable speed.

#### one

 Slow to copy very large files or directories (over 10 MB of files) on some setups.

#### Out of box

This is a complex product. Pay attention to the good user's manual.

Street price: \$75.

#### List 9.0i

We first used this shareware program, List, in

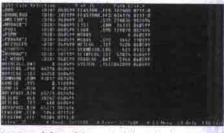

1992 and found it so useful we both registered our copies right away. List is a simple DOS utility that replaces the DIR, CD, COPY, DEL, MOVE and ATTRIB commands in DOS. It also allows you to navigate your way through complex DOS directory structures, and view the contents of files. List 9.0j 1983-1994 shareware is from Vernon D. Buerg (http://buerg.com/list.html).

#### Pros

- Small, self contained, executable (approx. 26KB).
- Allows easy navigation of DOS directory structures from any DOS window.
- . Copies, moves, deletes any DOS file.
- Deletes empty directories.
- Can look inside any DOS file (and display contents in HEX).
- Change attributes of any DOS file (hidden, system, archive, read only).

#### Cons

- · Can't create directories.
- Can't delete directories that still contain files or subdirectories.

#### Out of box

Great user's manual. This was the pioneer shareware utility and is still good.

Street price: \$54

#### Partition Magic 5

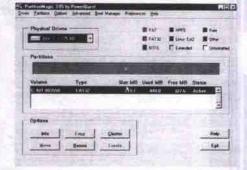

This program is one of the most useful for anyone working with disks that have multiple partitions. Partition Magic is a very powerful improvement on Microsoft's rather lame FDISK. It can partition and format disk partitions for Fat16, Fat32, NTFS and HPFS. It can also create/resize/delete primary and extended disk partitions. Partition Magic 3.05 is from PowerQuest Corp. (http://www.powerquest.com).

#### Proc

- Runs in DOS with 4 MB of free memory on any 486 PC.
- Creates/resize/deletes Fat16, Fat32, NTFS and HPFS partitions.
- Resizes/deletes all manner of UNIX partitions on a pc

#### Cons

 Can't be run from a single bootable floppy diskette, unless a compression utility is used.

#### Out of box

Easy install. Very good documentation. Street price: \$30

#### System Commander Deluxe 4

This program is a *must* for anyone trying to load more than one operating system on the same PC. It will allow you to partition, format, and check for bad sectors, then install any of a number of Intel PC operating systems (DOS, Windows, Linux, NetWare, etc). System

Continued on page 20

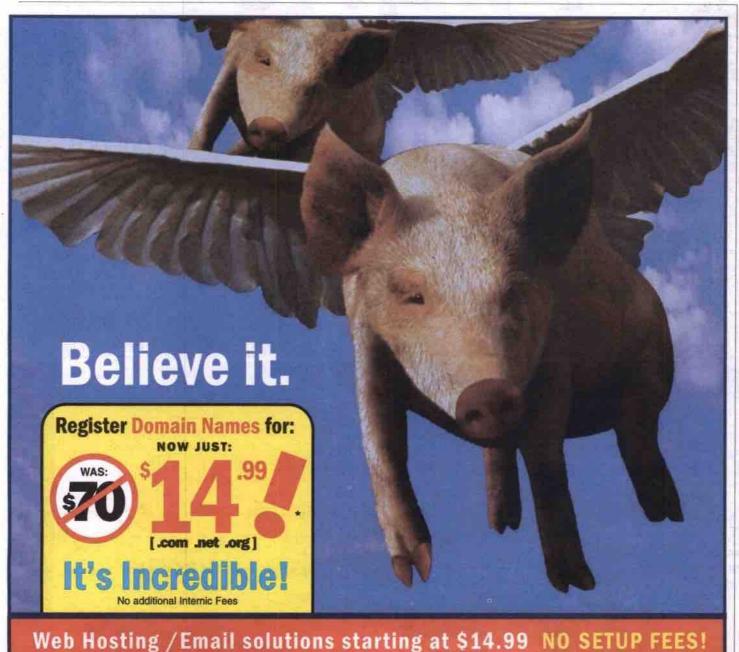

Hi there. We're Blue Genesis Web Hosting, and we've just made our Web Hosting services even EASIERI Check out our new Domain Registration service. We now offer an unbelievably low price to register your very own Internet name.

After you've secured your name, consider hosting your Website with us. We challenge you to find a more robust, user friendly, cost effective, hosting\email solution - plus: we offer state of the art E-commerce Capabilities!

This is Web Hosting Made Easy!

\*One year of service.

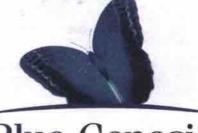

Blue Genesis
The Next Generation in Web Hosting

Call now: 416-239-6812 sales@bluegenesis.com • 1-800-266-4881

www.bluegenesis.ca

AZURA has a solution to fit just about any type of computing need, you can choose from any preconfigured system or any barebone system with specific components.

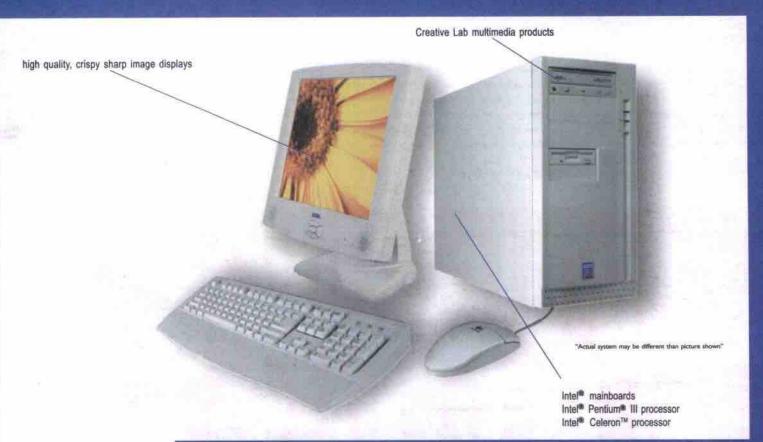

#### BUILD TO ORDER SYSTEM WITH BRAND NAME COMPONENTS

#### AZURA C433I+

E

00

a

azura

≥

≥

3

Intel® Celeron™ Processor at 433MHz Mainboard manufactured by Intel 32MB SDRAM (PC-100) 6.4GB UDMA ATA Hard Drive 44x EIDECD-ROM On-Board Video On-Board Audio Azura Modem 56K\*\* Creative Amplified Speakers Mouse / Pad included Microsoft® Windows 98SE w/CD

#### AZURA 500A+

Intel® Pentium® III Processor at 500MHz Asus P3B Mainboard 64MB SDRAM (PC-100) 13GB UDMA ATA Hard Drive 44x EIDE CD-ROM Creative Sound Blaster PCI 512 Audio ATI Rage Pro / 8MB AGP Azura Modem 56K\*\* Creative Amplified Speakers Microsoft Windows 98SE w/CD 17" Azura SVGA Monitor Included

#### AZURA 600A+

Intel® Pentium® III Processor at 600MHz Asus P3B Mainboard 128MB SDRAM (PC-100) 13GB UDMA ATA Hard Drive (7200rpm) 4x Rewritable CD-ROM Creative Sound Blaster Live value! Creative Lab 16MB AGP Azura Modem 56K\*\* Creative Amplified 4pt. Speakers Microsoft® Windows 98 SE w/CD Microsoft® Keyboard/Mouse 17" Azura SVGA Monitor Included

MSRP \$849.00\*\*

MSRP \$1,699.00\*\*

#### MSRP \$2,599.00\*\*

#### Contact your nearest Azura authorized dealer!

#### Bowanville

Tanchat Computer Inc. Tel: (905)697-8117

#### Don Mills

Kentronics Tel: (416)445-7161

#### Mississauga

Wide Area System Tel: (905)565-0645

#### Oakville

Mico System Inc. Tel: (905)842-2994

#### Samia

Insight Data Systems Tel: (519)337-0001

#### Thornhill

Keysoft International Tel: (905)889-2173

#### Brampton

Trac-It Systems Tel: (905)456-8552

#### Etobicoke

Quantum Computer Tel: (416)245-5989

#### Mississauga

Computer Supply Express Tel: (905)855-1230

Downtown Computer Tel: (705)326-7682

#### Simcoe

NCS Technologies Tel: (519)428-4650

#### **Timmins**

Computype Tel: (705)267-7125

#### Burlington

Norsemen Corp. Tel: (905)333-0037

#### Kapuskasing

Kap Data & Systems Tel: (705)335-5552

#### Newmarket

Warp Speed Computer Tel: (905)727-8498

#### Oshawa

Motor City Computer Tel: (905)725-1016

#### St. Jacobs

**CRV Computers** Tel: (519)664-3444

#### Toronto

Integrated Data Processing Tel: (416)366-1582

Multi-Tech Clinic Tel: (519)351-1815

#### Lindsay

Ridge Computer Tel: (705)324-5952

#### North Bay

Savage Data Systems Tel: (705)495-6359

#### Peterborough

Quantum Gate Tel: (705)749-2321

#### Sudbury

C & M Computer Tel: (705)524-0898

#### Watford

Daley Computer System Tel: (519)876-2737

#### Cobourg

Tredree Photo & Music Tel: (905)372-0191

Socrates Systems Tel: (705)528-1541

#### North York

CMS Tel: (416)730-1277

#### Peterborough

Shaw Computer Tel: (705)742-2204

#### Thornbury

Running Tide Inc. Tel: (519)599-7949

#### Woodstock

L&L Bruch Consulting Tel: (519)421-2224

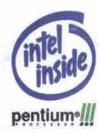

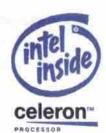

"All systems come with a two years parts & labour depot warranty. Monitors are not included in system configurations.

"Manufacturer's suggested retail price. All prices shown are net before applicable federal and provincial sales taxes, shipping and handling. All prices and configurations subject to change without notice.

"Canadian CRTC regulation, download restricted to speed of 58kbps.

Azura and Azura logo are registered trademarks of Empac, Intel, the Intel inside logo and Pentium are registered trademarks and Celeron is trademark of Intel Corporation. Microsoft and Windows are registered trademarks of Microsoft Corporation.

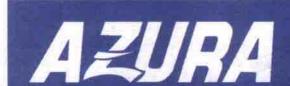

#### Tune it up

Continued from page 18

Commander Deluxe 4 is from V Communications (http://www.v-com.com). Pros

- Works on any PC with sufficient storage space to add a new operating system.
- OS Wizard makes installing a new OS a piece of cake, repartitioning, verifying that sufficient space is available for boot files, then installing the OS.
- · Controls which OS you boot at startup.

- · Can password protect any/all OS(es) at bootup.
- · Can check for master boot sector viruses.
- · Comes on two floppies.

#### Cons

 Perhaps the price... at about \$75 Canadian (not including shipping).

#### Out of box

Easy install, Very good manual and wizard support.

Street price: US\$49.95 (US\$39.95 for download version)

#### WinZIP 7.0 SR-1

WinZip (and prior to Windows 95, PKzip)

have been an essential tool for any PC technician or for that matter any Internet user since day one. This utility saved my bacon more than once when I was in college, as there was always one file that was too big to fit on a floppy... thank God for PKzip and now WinZip. WinZip is a file compression utility that allows you to compress any file into either a self-extracting EXE or a ZIP file. WinZip 7.0 SR-1 shareware is from Nico Mak Computing Inc. (http://www.winzip.com).

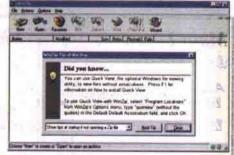

#### Pros

- Ubiquitous compression format (ZIP) used on IBMcompatible PCs
- Archives can be set to uncompress with directories and sub-directories intact.
- · Can create self-extracting archives.
- Opens pretty much any type of compressed file (ZIP, Z, GZ, TZ, TAZ, TGZ, LZH, ARJ, ARC, TAR, CAB, EXE, UU, UUE, XXE, BHX, B64, HQX, MIM).
- · Extensive help utility.

#### Cons

Can't think of any, other than it doesn't run in DOS.

#### Out of box

Simple to install. Very good documentation. Street price: \$45

#### Further thoughts

It is interesting the way shareware and commercial utility vendors are getting harder to differentiate. Most of the commercial utility vendors now offer 30- to 60-day free trial versions of their utility software on their Web sites. At the same time, all of the shareware vendors listed have produced timely updates to their programs and offer support services for a fee.

Inevitably we get asked if we could choose only one, which utility would we absolutely, positively have to have with for PC pump up work. For, Franz/Jack it's easy: he'd have List nestled away on every one of his emergency boot disks. For, Hans/Nathan, the choice is Partition Magic with List (as its only 26KB) snuck onto the same diskette.

Nathan Surveyer (A.K.A. Hans), works as PC/MAC/network technician; he can be reached at nes\_pcmac@kawartha.com.

Jack Surveyer, (A.K.A. Franz), pumps up as a consultant; he can be reached at jbsurv@inforamp.net.

#### Streaming cinema

NB—Kanakaris Communications Inc. has launched an Internet cinema it calls CinemaPop.com, streaming movies-on-demand for Web surfers with Microsoft's Windows Media Player. CinemaPop.com serves up a combination of free offerings, members-only access (US\$4.95 a month), and pay-per-view screenings (usually YS\$1.95 to watch a single film any time during the course of a month). Already on the bill for free is 1950's Cyrano de Bergerac starring Jose Ferrer, and the not-so-classic 1977 horror flick Alice, Sweet Alice starring Brooke Shields.

http://www.cinemapop.com/

#### Global pop music chart

NB—Worldpop.com is the first global Web site designed with the music needs of teenagers and young adults in mind. This niche, the firm says, has been overlooked by many, but worldpop.com is destined to become the portal for chart music fans the world over.

http://www.worldpop.com

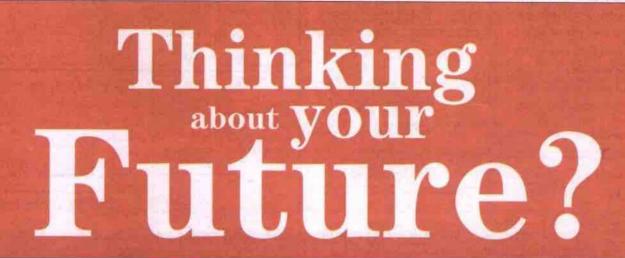

CCNP i-Net+ MCSE

Get certified. Get ahead with Certification Press from

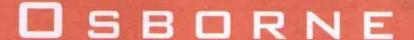

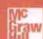

#### Canada Computer Books

- Mississauga Computer Books: 1706 Dundas Street E
- Toronto Computer Books: 521 Yonge Street
- Waterloo Computer Books: 150 University Avenue W www.canadocomputerbooks.com

#### Compu Books

3595 St. Clair Ave. E. Unit #2 Scarborough, ON M1K 1L8 www.compubooks.com

#### U of T Bookstore

214 College Street Ground Floor Text Toronto, ON M5T 3A1 Phone: 416-978-7963

#### **Pagebytes**

450 Bathurst St. Toronto, ON MST 2S6 Phone: 416-944-8342 www.pagebytes.com Price Effective Between Apr 16 -30 '2000

#### Main board

PCPurtner 586 954 512k Socket 7 AT \$103 C957 Dual Socket 370 ATX \$111

ACER ( AX-68C Pentium III 5X AX-63Pro VIA Pentium III 5118 6140

/6L5

Quantum

Mapdor

FUJITSU

₩ Seagate

ALTEC

ATP3

12W Satellite \$128

3 Piece System

P5A Pen. Super 7 AIX \$125
P5A-B Pen. Super 7 AI \$122
P2-99 Pen.III ZX \$145
P3C-2009 Pen.III 820 AIX \$229
P3V-2X Pen.III VIA AIX \$132
P3V-4X Pen.III VIA AIX \$160
P3C-D Ducil Pen.III 820 AIX \$237
K7-M AIHLON VIA AIX \$217

\*13:7- BE-6 Pentium II BX Ver.2.0 \$195 BP-6 Dual Pentium II BX \$208

Hard Drive

Western 6.4GB WD-64AA \$139 16.2GB WD-102AA \$161 13.6GB WD-AC313600 \$210 20.5GB WD-205BA \$255

10.2GB Fireball LM 15GB Fireball LM 20.5GB Fireball LM 30GB Fireball LM

8.7GB 90871U

10GB 91021U2 15GB 91531U3 20GB 9204XUX

20.4G8 92048D8 30.6G8 53073U6 40.6G8 54098U8

9.1G8 Atlas IV Ultra Wide \$298 18.2G8 Atlas IV Ultra Wide \$539

SCSI Hard Drives ~

6.4GB MPE3064AT 13.6GB MPE3136AT

9.1G8 \$139175LW Wide \$399 9.2G8 \$139204LW Ultra160 \$513 18.4G8 \$1318404LW Ultra160 \$789

00

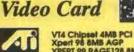

Xpert 98 8M8 AGP XPERT 99 RAGE 128 8M8 AGP XPERT 128 16M8 AGP XPERT 2000 32M8 AGP RAGE FURY Pro 32M8 AGP TV WONDER PCI All-In-wonder Pro 8M8 AGP All-In-wonder 128 16M8 AGP All-In-wonder 128 16M8 AGP All-In-wonder 128 32M8 AGP **OEM** 

Version RETAIL

RAGE FURY PRO 32M8 AGP RAGE FURY MAXX 64M8 AGP \$379 TV WONDER PCI \$109 All-in-wonder 126 16M8 PCI \$251 All-in-wonder 128 32M8 AGP \$339 BOX

#### 2D/3D Video Card (Retail Box)

DIAMOND Viper II Savage2000 32MB 3dfx

CREATIVE Annihilator Pro 32MB AGP \$386

SONY

17"(16" viewable)

ATi

FD Trinitron Virtually Flat Screen

32MB AGP

\$220

0.24mm dot price. 1600x1200 Max Res. \$540

\$200 \$226 \$261 \$397

\$150 \$159 \$189 \$212 \$270 \$326 \$433

\$129 \$174

#### Voodoo3 3000 16MB PCI Voodoo3 3000 16MB AGP Voodoo3 3500TV 16MB AGP

3 .....

S3 Savage4 Pro 16MB AGP

#### Ink.Jet & Laser Printers

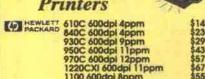

\$145 \$230 \$299 \$431 \$571 \$671 \$553 \$684 1100 600dpi 8ppm 1100A 600dpi A-I-O 8ppm Stylus 660 1440 5ppm Stylus Photo 750 1440 Stylus 900 1440 12ppm **EPSON** 

Canon BJC-3000 1440dpi éppm BJC-6100 1440dpi éppm

CPD-E200

#### Monitors

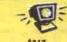

E773 E790 GS790

ALL ITEMS ARE CASH PRICES &

ALREADY 3% CASH DISCOUNTED :-)

PS790 PF775 PerfectFlat PF795 PerfectFlat Optiquest Q71 Optiquest Q95 Optiquest

Acer (\* 15" 54e 1024 .28 17" 77xe 1280 .27 Al Open 17" G772 1280 .25 19" 99sl 1600 .26

SONY 17" E200 1600 .24 \$540 19" G400 1800 .25 \$939 15" 550\$ 1024 .28 \$199 17" 750\$ 1280 .27 \$286 21" 1000P 1900 .25 \$1471 SAMSUNG

#### Speakers

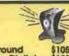

OUNDWORKS 4 Point Surround undWorks Digital FPS2000 Digital DESKTOP THEATER 5.1 \$187 MIDILAND MU-460 450W w/Sub MU-480 600W w/Sub

ACS-33 10W w/Sub ACS-54 40W w/Sub ATP3 12W w/Sub ADA-70 14W w/Sub \$69 \$108 \$128 \$189

#### Scanner

HEWLETT ScanJet 3300C ScanJet 4200C ScanJet 5200C ScanJet 6300C \$211 \$266 \$331 \$529 ACER (+ Acerscan 620P / PT Acerscan 640U FOTOPRISA 300P \$129/202 \$136 \$194 Mustek

SOUNDWORKS

SOLINDWORKS

Digital-

\$77 \$85 \$98 \$108 600CP 600USB AGFA Snapscan 1212P Snapscan 1212U

#### Case & Power Supply

MID AT Tower Case MID ATX Tower from FULL ATX Tower from Aopen HQ-08 Full Tower 250W Power Supply AT 250W Power Supply ATX 350W Power Supply ATX \$65 \$130 \$25 \$40 \$70

#### M 31 Sound Card

Diamond MX400 PCI Creditive Ensonia PCI Sound Blaster PCI 128 oem Live Value V2.0 digital oem Sound Blaster Live X-Game Sound Blaster Live MP3 +

AW37 Sound Card ISA AW200 PCI 128 Wavetable

#### Backup Drive

7.5ppm in Color \$299

DeskJet

930C

600dpi 9ppm in Black

Acer &

99sl

19"(18" viewable)

Longth CRT m dot

RIGOLI

7060S

6x4x24 SCSI CDRW

Panasonic Zip 100MB \$90 Zip 250MB Int. IDE (Bulk) Zip 250MB Ext. Parallel Zip 250MB Ext. USB \$242

Sound Biaster Live platinium

Planeer 10X DVD IDE Mittsumi 4x4x24 CDRW IDE Acer 6x4x32 CDRW IDE Plextor 8x4x32 CDRW IDE Ricoh 70605 6x4x34 CDRW KIT Yamaha CRW 64245 SCSI Panasonia 8x20 CDR SCSI Plextor 12x4x32 CDRW SCSI HP 9210e 8x4x32 CDRW EXT.

PACKARD

\$17 \$19

Fax Modem Acer 4: 56K Int. Voice ISA 569

56K V.90 Int. Voice PCI 545
56K V.90 Ext. Voice USB 573

Il-Rebettes

56K Internal

56K External

56K External Voice ISA

56K External Voice

56K External Voice

**Network Products** 

Icer Ethernet ISA/PCI Icer 32SC 10/1008 PCI -Link SSUTX Ethernet 10/10087 Hut Isaber 10/10087 Hut Isaber 10/10087 Hut Isaber 10/10087 Hub Isaber 10/10087 Hub Isaber 10/10087 Hub Isaber 10/10087 Hub Isaber 10/10087 Hub Isaber 10/10087 Hub Isaber 10/10087 Hub Isaber 10/10087 Hub Isaber 10/10087 Hub Isaber 10/10087 Hub

CD ROM

Panasonic Mopen

Plextor 40X SCSI Plextor 40X Wide SCSI Toshiba 46X IDE

rangionic 40X IDE rective 52X IDE foncer 10X DVD IDE

SAMSUN SyncMaster

17"(18" viewable) 0.27mm dot pitch 1280x1024 Max Re

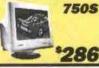

\*466

☐ ZipCD 4x4x6 External USB \$406

1920x1440 Max Res. \$483

Gadaptec All New Ultra160 !!! 29160N 29160 19160 SCSI KI

SCSI KI SCSI KIT \*334 \$437

....

HEWLETT 93101 PACKARD 10X4X32 IDE CDRW \$405 8210e

AVAYA USB

CDRW \$394

PLEXTOR PlexWriter 8432 8x Write 4X Re-write 32x Read Int. IDE

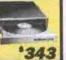

CREATIVE Portable PC Camera

+ Adaptec \$330

\$199 Outdoor :

#### Pentium III Power Series

ZIp 250MB

External USB

\$242

Asus Pentium III P3V-2X M/8 54MB PC 100 SDRAM ATX Mid Tower Case 1.44MB Panasonic Floppy 13GB Ultra ATA Hard Drive ATI Xpert98 8MB AGP Video

13GB Ultra AIA Hara Drive AII Xpert98 8MB AGP Video 17' Samsung 750S 1280 .27 Monitor Creative 52x CD Rom Drive

Creative 52x CD Rom Drive
Creative Ensoniq PCI Sound Card
Acer 56K V.90 Inf. Fax Modem
Acer 104 PS/2 Keyboard
Genlus Scroll Mouse w/Pad
MLI-460 Speakers w/Subwoofer

Celeron 500MHz

Pentium III 550Mhz

Pentium III 600EBMhz \$1399 Acer ( Mopen DIRECT 

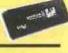

\*1349

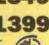

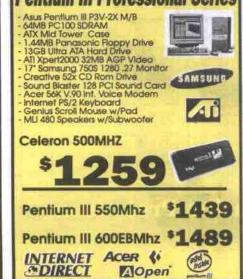

Kage Fury

**Pentium III Professional Series** 

\$379

Rage Fury Pro Rage Fury Maxx

#### Pentium III Super Series

Asus Pentlum III P38-F M/B 128MB PC 100 SDRAM

128MB PC TOU SDRAM
ATX Mid Tower Case
1.44MB Panasonic Floppy Drive
13:GB 7200rpm Ultra ATA Hard Drive
ATI Xpert2000 32MB AGP Video
17\* Viewsonic EF70 1280 .25 Monitor
Creative 52x CD Rom Drive
Sound British In Video Sound Care

Creative 52x CD Rom Drive
ound Blaster Live Value Sound Card
ViewSoulie
AS Natural Elite PS/2 Keyboard
AS PS/2 Scroll Mouse w/Pad

CREATIVE c Lansing ACS-33 Spk w/Sub

Celeron 500MHZ

---63 **\*1819** Pentium III 550Mhz

Pentium III 600EBMhz \$1909

INTERNET

**™DIRECT** 

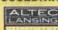

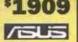

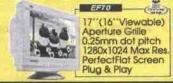

17"(16"Viewable) Aperture Grille 0.25mm dot pitch 1280x1024 Max Res. PerfectFlat Screen Plug & Play

\$400 \$219

ViewSonic

**EF70** 

PINE MP3 Portable In Rebate Digital Player w/32MB Build-in

#### Pentium II Celeron Starter Series

Celeron 466MHz PPGA\*CPU
Acer MX3W Pro-V M/B
64MB PC100 SDRAM
1.44MB Floppy Drive
ATX Mini\*Tower Case
8.7GB Ultra ATA Hard Drive
On-Board 64-Bit 3D AGP Video
40x CD Rom Drive
On-Board AC97 Audio
Acer 56K V-90 Voice Fax Modern
Acer FS/Z 104Keys Keyboard
PS/Z Scroll Mouse w/Pad
Sfereo Speakers

One Year Parts & Labor Warranty \$659

ALL Systems are Backed by 1or3 Yrs Parts & Labor Depot Warranty We Service all IBM Compatible Systems (UPGRADE & REPAIR) Web Site:www.Lchouse.com

Prices might vary due to market fluctuation, visit our Web Site for daily updated prices

Store Hours:

10:00a.m - 9:00p.m. Mon-Fri. Sat. Sun.

- Government & - Dealers are Welcome WAREHOUSE OUTLET 7310 Woodbine Avenue (Woodbine & Denison)

**MISSISSAUGA LOCATION** 1590 Dundas St. E. (Hwy 427 & Dundas)

TEL: (905) 276-9995 FAX: (905) 276-5108

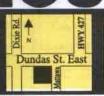

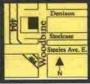

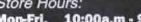

10:00a.m - 6:00p.m. 12:00p.m - 5:00p.m.

**Corporate PO's Accepted** 

TEL: (905) 415-0909 FAX: (905) 415-0911

any proprietary interest in trademarks or trade name except it's own - Price and averant will be cash discounted price plus 3% . 15% re-stocking charge. All sales are fin try as illustrated & While Quantities Last - We reserve the right to limit quantities - Logic Computer House disci-without notice "OAC Based on a 36 month term . All Sales already 3% cash discounted . Any other form of p

# Utilities the heart and soul of Linux

From a certain point of view, Linux can be seen primarily as a set of utilities bonded together by a common kernel. These utilities form the "toolkit" model that has endeared Unix to programmers, system administrators, and advanced users for more than three decades.

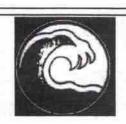

#### TECH

WAVE COMPUTERS INC.

3336 Yonge Street TORONTO, M4N 2M4

TEL: (416) 486-9256 TEL: (416) 486-9258 FAX: (416) 486-9257

> MAKE US YOUR UPGRADE CENTER

CHECK AND FIX YOUR Y2K PROBLEM

WE OFFER FAST, RELIABLE, TOP QUALITY SERVICE.

WE SPECIALIZE IN COMPUTER UPGRADE, WITH A WHILE-YOU-WAIT SERVICE IN 30 MINUTES WE ALSO ACCEPT TRADE -INS

#### OPEN 7 DAYS A WEEK

MON.-FRI: 10am - 7pm SAT: 10am - 6pm SUN: 11am - 4pm

At TechWave we can meet all of your computer Upgrade and Repair needs. Financing/leasing Options available

> PARKING AT REAR

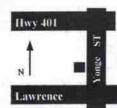

All upgrades and parts have a one-year Note: All prices are subject to d any prior rices are already shown with a 3% cas

#### NEW COMPUTER SYSTEMS

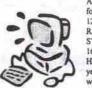

All new systems include the followingcomponents: M/B; 128 OR 512KCache, 32 MB RAM; minitower Case; 1 MB SVGA card; 1 44 MB floppy, 16BIT SOUND,2S/1P; 4 3GB HDD; mouse Keyboard; 2 years parts and 5 years labour

warranty. AMDK6-II 450 3D AMDK6-II 500 3D

\$749

Intel Pentium 233MMX \$529 Intel celeron 433 \$569 Intel celeron 466 \$589 Intel Pentium II 400 \$699 Intel Pentium III 550 \$849 Intel Pentium III 600 \$999 Intel Pentium III 650 CALL

#### UPGRADE & PARTS

#### UPGRADE SYSTEMS

| UPGRADE YOUR                |       |
|-----------------------------|-------|
| 86,486,PENTUIM sys to       |       |
| BM MX PR166+                | \$219 |
| BM MX PR200+                | \$239 |
| MD K6II450 3D               | \$319 |
| AMD ATHLON K7 550           | \$649 |
| AMD ATHLON K7 650           | \$689 |
| ntel Pentium 75(USED 16MB)  | \$159 |
| ntel Pentium 100(USED 16MB) | \$169 |
| ntel Pentium 133(USED 16MB) | \$199 |
| ntel Pentium 166            | \$269 |
| ntel Pentium 233MMX         | \$279 |
| ntel Pentium 433CELERON     | \$349 |
| ntel Pentium 466CELERON     | \$369 |
| ntel Pentium 500CELERON     | \$399 |
| ntel Pentium II 400         | \$419 |
| ntel Pentium III 500        | \$549 |
| aral Dantines III 650       | EE00  |

All upgrades include CPU, rd,Fan,32 MB RAM

Intel Pentium III 600

Intel Pentium III 650

| 486DX33/66(USED)          | \$10/25 |
|---------------------------|---------|
| 486DX4-100(USED           | \$35    |
| AMD K6II 450 3D           | \$99    |
| AMD K6II 500 3D           | \$119   |
| AMD ATHLON 550            | \$319   |
| AMD ATHLON 650            | \$359   |
| AMD ATHLON 700            | \$439   |
| Intel Pentium 75(USED)    | \$40    |
| Intel Pentium 90(USED)    | \$49    |
| Intel Pentium 133         | \$69    |
| Intel Pentium 166         | \$89    |
| Intel Pentium 233MMX      | \$89    |
| Intel Pentium 433 CELERON | \$139   |
| Intel Pentium 466 CELERON | \$159   |
| Intel Pentium II 400      | \$219   |
| Intel Pentium III500      | \$359   |
| Intel Pentium III 550     | \$399   |
| Intel Pentium III 600     | \$539   |
| Intel Pentium III 667     | \$629   |
| Intel Pentium III 700     | \$729   |

| IMB SVGA CARD/ZMB           | \$39/\$49 |
|-----------------------------|-----------|
| 2MB S3 PCI / 4MB            | \$49/\$69 |
| 2MB ATI 3D XPRESSION PCI    | \$69      |
| 4MB ATI 3D XPRESSION PCI    | \$99      |
| 8MB ATI ALL IN WONDER AGP   | \$229     |
| 16 MB ATI ALL IN WONDER 128 | \$269     |
| 8MB ATI XPERT 98 AGP        | \$99      |
| 16 MB ATI XPERT 128 AGP     | \$159     |
| 32 MB RAGE FURY AGP         | \$199     |

VIDEO CARDS

| Sound Cards |  |  |  |
|-------------|--|--|--|
| \$49        |  |  |  |
| \$65        |  |  |  |
| \$79        |  |  |  |
| \$55        |  |  |  |
| \$89        |  |  |  |
| \$99        |  |  |  |
|             |  |  |  |

#### MAIN BOARD

| ASUS PENTIUM II P2B97S     | \$499 |
|----------------------------|-------|
| ASUS PENTIUM II P3BF       | \$199 |
| ASUS PENTIUM III P3C 2000  | \$259 |
| ABIT PENTIUM II BX W/AGP   | \$189 |
| AOPEN PENTIUM III AX6BC-EZ | \$159 |
| DFI PENTIUM III DPB50V3    | \$149 |
| BX PRO(WITH SOUND/VIDEO)   | \$149 |
| TX PRO(WITH SOUND/VIDEO)   | \$99  |
| SUPER 7                    | \$129 |

| A CONTRACTOR OF THE PROPERTY OF THE PROPERTY O |       |
|----------------------------------------------------------------------------------------------------|-------|
| SIMM                                                                                                    | RAM   |
| 1 MB RAM (30PIN)                                                                                                    | \$2   |
| 4MB RAM (30-PIN)                                                                                                    | \$22  |
| 8MB EDO RAM (72-PIN)                                                                                                    | \$29  |
| 16MB EDO RAM (72-PIN)                                                                                                    | \$59  |
| 32MB EDO RAM(72-PIN)                                                                                                    | 599   |
| 8MB RAM F/P(72-PIN)                                                                                                    | \$35  |
| 16MBRAM F/P(72-PIN)                                                                                                    | \$65  |
| 32MB RAM F/P(72-PIN)                                                                                                    | \$99  |
| 32MB SDRAM(168-PIN)                                                                                                    | \$69  |
| 64MB SDRAM(168-PIN)                                                                                                    | \$99  |
| 128MB SDRAM(168-PIN)                                                                                                    | \$159 |

#### HARD DRIVES

| ZIP DRIVE INT (V | VITH ONE DISK) | \$119 |   |
|------------------|----------------|-------|---|
| 4.3 GB HARD DIS  | K              | \$159 |   |
| 6.4 GB HARD DIS  | K              | 5179  |   |
| 8.4 GB HARD DIS  | K              | \$199 |   |
| 10.4 GB HARD DE  | SK             | \$219 |   |
| 13 GB HARD DISK  | ¢)             | \$239 |   |
| 20 GB HARDDISK   |                | \$269 |   |
| 6 GB HARD DISK   | (For notebook) | \$350 |   |
| 1.44 MB FLOPPY   |                | \$29  |   |
| LS120 FLOPPY     |                | \$149 |   |
|                  |                |       | = |

| MONITOR                    |          |
|----------------------------|----------|
| 14"MONITO                  | \$169    |
| 15" TRINITRON MONITOR(.25) | \$249    |
| 15" SAMSUNG MONITOR        | \$229    |
| 15" AZURA MONITOR          | \$219    |
| ACER 15" (54E)             | \$259    |
| ACER 15" (58C)             | \$289    |
| MAG 15" 1590               | \$299    |
| ACER 17" (772)             | \$369    |
| ACER 19"                   | \$559    |
| SAMSUNG 750S 17 " MONITOR  | \$349    |
| IMAGO 17 " MONITOR(0.27)   | \$319    |
| HANSOL 17 "MONITOR(0.26)   | \$349    |
| ViewSonic PS790 (19")      | \$739    |
| AZURA 17"                  | \$299    |
| TAN INCOME                 | HISTORY. |

| FAX/MODEM                  |          |  |
|----------------------------|----------|--|
| 33.6K Fax/Modem            | \$49     |  |
| 56K Fax/Modem (V90)ISA     | \$89     |  |
| 56KFax/Modern PC1          | \$49     |  |
| 56K PCI USR FAX/MODEM V90  | \$129    |  |
| 56K USR WINMODEM VOICE V90 | \$99     |  |
| 33.6K/56K PCMCA FAXMODEM   | \$99/129 |  |
| 56K EXTERNAL FAX/MODEM     | \$129    |  |

#### NETWORK CARDS Ethernet Adapter ISA Ethernet Adapter PCI PCMCA Ethernet CARD 10 Base-T Ethernet Hub 5/8 PORT

PCMCA VIDEO CONFERENCE KITS

#### FIX YOUR Y2K

### Special

**PENTIUM 233** SYSTEM

- Systems include:
  INTEL P233MI
  MOTHERBOAI
  4 3GB HARD D
  15" MONITOR
  32MB RAM;
  MINI TOWER G
  4MB SVGA AD
  40XCD ROM
  16BIT SOUNT
  56k FAX MODE INTEL P233MMX CPU MOTHERBOARD
  - 4.3GB HARD DISK
- 32MB RAM; MINI TOWER CASE;
- 4MB SVGA ADAPTER(SHARE)
- 16BIT SOUNT CARD 56k FAX MODEM
- 1.44 MB FDD
- MOUSE, WIN95-KEYBOARD; 2 years parts and 5 years labour

| warranty.       |         |
|-----------------|---------|
| CELERON 433     | + \$60  |
| PENTIUM II 400  | + \$199 |
| PENTIUM III 550 | + \$319 |
| PENTIUM III 600 | + \$569 |
| PENTIUM III 650 | CALL    |

#### CD-ROM DRIVES & KITS

| 32X CD ROM          | \$69  |
|---------------------|-------|
| 40X CD ROM          | \$79  |
| 52X CD ROM          | \$89  |
| 8X PANASONIC DVD    | \$219 |
| 20X CD ROM EXTERNAL | \$189 |
| 4X4X32 ACER CDRW    | \$279 |
| 4X4X16 YAMAHA CDRW  | \$299 |
|                     |       |

#### SCANNER SPOT TECH SCANNER Mustek 1200 PLUSTEK 1212U (USB) \$189

#### CASE; KEYBOARD MOUSE

| Intimi Louisi Case  | 400       |
|---------------------|-----------|
| Mini Tower Case     | \$49      |
| ATX Mini Tower Case | \$59      |
| ATX Midi Tower Case | \$69      |
| 104 WIN95 Keyboard  | \$25      |
| MS Natural Keyboard | \$69      |
| Serial / PS2 Mouse  | \$15/\$20 |
| Logitech mouse      | \$30      |

PRINTERS

# CANON BJC-1000 CANON BJC-2000SE

| NOTEBOOK                |       |  |  |
|-------------------------|-------|--|--|
| EPSON color 440         | \$229 |  |  |
| EPSON color 640         | \$289 |  |  |
| Brother Laser HL-760    | \$449 |  |  |
| Hewlett Packard HP-1100 | \$599 |  |  |
| Hewlett Packard hp-6950 | 2703  |  |  |

#### TOSHIBA 470CDT \$1399 TOSHIBA 510 CDT \$850 IBM THINKPAD 1400 IBM THINKPAD 365

| 400W SubWoofer Speakers | \$59 |
|-------------------------|------|
| 800W Subwoofer Speakers | \$89 |
| Flat Panel Subwoofer    | \$89 |
| 80W speaker             | \$45 |
| 100W Speakers           | \$25 |

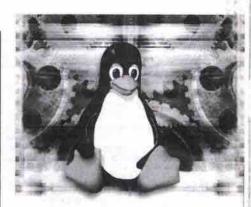

#### By Gene Wilburn

t is frequently the utilities that attract new users to Unix in the first place. The tools are so rich in potential that entire books, such as Unix Power Tools (O'Reilly & Associates, ISBN: 1-56592-260-3, \$85.95), have been written about them.

Many of the key utilities that come with Linux were developed by the GNU Software Project, headed by Richard M. Stallman. Linux is so heavily dependent on and interwoven with GNU utilities that one Linux distribution, Debian, calls itself Debian GNU/Linux. The GNU utilities include everything from a directory lister to a C++ compiler. GNU utilities, most of which are based on older Unix utilities but rewritten from scratch, tend to be feature rich. They frequently improve on the originals.

Linux utilities come in two basic flavours: open source and commercial. Some commercial products, such as RealPlayer, are available for free, while others, such as the BRU tape backup software, are available for a fee. The majority of Linux utilities are free, opensource packages.

Traditional Unix utilities evolved in the command-line environment. Because of that, they can be joined together to form powerful shell scripts and cron jobs. Some of the newer, graphical utilities are designed to be clicked and pointed at in the X Window System. In this article we'll take a brief look at some of the more popular Linux utilities.

#### The toolkit mindset

When the entire OS is largely a collection of tools, it's difficult to find a starting place. Just about everything you do on a Linux system, from listing files (Is) to changing your password (passwd) is a utility. The results of one utility can be piped into the next in a chain to create a new, customized utility. For a simple example of this, let's assume you'd like to know how many files are in your /bin directory. To find out, you can simply pipe the output of is to the word count utility, we, using the "lines" flag (-1):

\$ Is -1 /bin I wc -I

Continued on page 24

32 MB XPERT 2000 AGP

OGITECH USB CAMERA

2MB VOODOO 2

#### NOW SHIPPING AMD K7 SYSTEMS WITH 4X AGP, 133MHZ BUS

#### OXYGEN 3D STUDIO Pro

- ASUS P3C-2000 Intel 820 Chipset Main Board
- 133/100 Mhz Bus, 4X AGP, Ultra-DMA-66 Cntrl.
   256MB 133Mhz SDRAM, 1.44k Panasonic Floppy
- ptec Ultra2 LVD SCSI-3 80MB/sec. Contr
- 18 GB Seagate Cheetah Ultra-2 LVD SCSI HD
- 5.7ms 10,000 RPM A/V Rated 80MB/sec.
- Full-Tower ATX Case 300 Watt Power Supply
- 3D Labs OXYGEN VX-1 3D 32MB Video Board
- OpenGL 24-bit Z-buffer, GLINT R3 1900X1200
- 19" Sony G400 .24dp Virtual Flat Trinitron Monitor
- PhP N I SVGA TCO MRP-II 1800X1440
- Aureal Vortex-2 PCI 3D Sound Card
- Altec Lansing ACS22 Powered Stereo Speakers Yarnaha 8424s SCSI CDR-W w/Easy CD Creator
- 104K Keytronic Keyboard & Logitech 3BtnMouse
- Microsoft Windows 2000 on CD with Manuals

\$6,395

As low as \$237/mo. Based on 36 Month Lease to Own

Order Number # 14817 \$5,895 | \$2 19/mo

PENTIUM-III 500MHZ \$5,495 \$204/M0

Why Smart Machine?

All P3 systems include:

2 YEARS PARTS & LABOUR WARRANTY / LIFE-TIME TECHNICAL SUPPORT

#### OXYGEN DV Studio 500 🕮

- ASUS P3C-2000 Intel 820 Chinset Main Board
- 133/100 Mhz Bus, 4X AGP, Ultra-DMA-66 Cntrl.
- 256MB 133Mbz SDRAM, 1,44k Panasonic Floopy Adaptec Ultra2 LVD SCSI-3 80MB/sec. Controller
- 13.6 GB IBM DeskStar GXP Ultra-66 Main Drive
- ◆ 50GB Seagate Barracuda 7200 RPM AV Drive
- Pinnacle Systems DV-500 REAL-TIME DV Kit Includes Adobe Premiere RT 5.1, Title Deko
- + Full Tower ATX Video Raid Case with 300W PS
- ELSA ERAZOR II 16MB TNT AGP Overlay Card
- + 19" Sony G-400 .24mm Flat Trinitron Monitor
- Aureal PCI Sound Card, Altec ACS-22 Speakers Pioneer 10X/40X E-IDE DVD-ROM 6.000kb/sec
- •104K Logitech Keyboard & Logitech wheel Mouse
- USRobotics 56k V 90 Fax/Modern Hardware
- Windows 98 on CD + Lotus Smart Suite on CD

\$6,995

As low as \$259/mo. Based on 36 Month Lease to Own Order Number # 14812

\$1,695 \$285/MO PENTIUM-III 667 / 133

Canon GL1 MnD \$3,595 SPECIAL BUNDLE PRICE

The GL1 maximizes the capability of the DV format by using 3 CCD image sensors. Each CCD is assigned to handle one of the three primary colors - Red, Green and Blue. A beam splitting prism precisely separates the light passing through the lens into individual color components, and each is sent to its own CCD. This process achieves outstanding picture detail, highly accurate color reproduction, wide dynamic range and virtually no color noise, making the GL1 suitable for

#### VIPER F-800 800 MHz

- **EPOX KX7A VIA 133MHz Chipset Main Board**
- 133/200 Mhz Bus, 4X AGP, Ultra-DMA-66 Cntrl
- 1 PRL, 2 Serial, 2 USB Ports, Up-To 768mb RAM
   128MB 133Mhz SDRAM, 1.44k Panasonic Floppy
- 34 GB IBM DeskStar GXP Ultra-66 Hard Drive
- + 9ms 7,200 RPM 2MB Cache 66MB/sec
- Elan Vital Slim Mid-Tower ATX Case w/300W PS ASUS V6800 32MB DDR GeForce-256 4X AGP
- Aureal Vortex-2 Sq2500 SuperQuad PCI Sound
- Pioneer 10X/40X E-IDE DVD-ROM 6.000kb/sec
- Hewlett Packard CDR-W 9100i 8X/4X/32X Kit
- Altec Lansing ACS-54 QUAD Speakers w/SUB
- Microsoft Keyboard & Microsoft Optical Mouse
- USRobotics 56k V.90 Fax/Modern Hardware . Windows 98 on CD + Lotus Smart Suite on CD
- Adaptec Easy CD Creator, ACID Music, RollCage

As low as \$140/mo.

Based on 36 Month Lease to Own Order Number # 14984

\$3,595 \$ 134/mo

\$3,595 \$ 134/mo

321.0 310 0

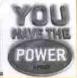

As low as \$111/mo. Based on 36 Month Lease to Ow

IPER GX533 600 MHz

ASUS P3C-2000 Intel 820 Chipset Main Board

133/100 Mhz Bus, 4X AGP, Ultra-DMA-66 Cntrl.
 1 PRL, 2 Serial, 2 USB Ports, Support 1GB RAM

20 GB IBM DeskStar GXP Ultra-66 Hard Drive

Mid-Tower ATX Case 250 Watt Power Supply

ELSA ERAZOR X 32MB GeForce-256 4X AGP

◆ 19" ViewSonic PF-790 .25mm Flat Color Monitor
 ◆ Diamond Monster MX-300 3D Dolby Digital

Pioneer 10X/40X E-IDE DVD-ROM 6,000kb/sec

Windows 98 on CD + Lotus Smart Suite on CD

9ms 7,200 RPM 2MB Cache 66MB/sec

Altec Lansing ACS-22 Stereo Speakers

104K Keytronic Keyboard & Logitech Mouse

USRobotics 56k V.90 Fax/Modern Hardware

Descent III, Comptons Encyclopedia 2000

128MB 133Mhz SDRAM, 1.44k Panasonic Floppy

Order Number # 14986

PENTIUM-III SEEMHZ \$2,795 \$99/MO SSOMEZ

All systems can be fully customized, for custom Quote please Fax (416)665-2233 Email: sales@smart-machine.com

Special rates for Government and Corporations

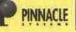

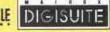

READY

\*DIRECT

CANADIAN LEADER WITH 8 EDITOR'S CHOICE AWARDS IN 1999

Daily Specials & Real-time Custom Quotations @ www.smart-machine.com

ORDER ONLINE AND SAVE

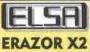

Nvidia GeForce-256 32MB DDR 4X AGP Video

\$419 Special!

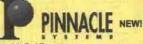

**DV 500** \$1,450

### RT-2000

Real-Time Digital Video Editing Solution with Adobe Premiere 5.1 RT 1394 FireWire \$1,950

### 5.2GB SCSI INT.

DVD-RAM **REGULAR PRICE \$750** ... \$395

#### EPOX 7KXA AMD K7 ATHLON MAIN BOARD

133MHz BUS / 4X AGP ItraDma-66 IDE Controll \$219

19" Flat .25mm dp **Trinitron Monitor** NEW! \_\$695

ViewSonic

PF-775

#### PRO GRAPHIC BOARDS

New!!! Accel E&S Tornado 3000 AGP 3D OpGL \$1,895 Newl!! Accel E&S Lightning 1200 AGP 3D OpGL \$595

Colorgraphics Predator 4-PRO AGP/PCI QUAD \$1,295 Colorgraphics Predator 2-PRO AGP/PCI DUAL
Colorgraphics Predator 4-LT AGP/PCI QUAD
Colorgraphics Predator 2-LT AGP/PCI QUAD

OXYGEN-GMX 2000 96MB 1920X1080 \$2,599 3D Labs OXYGEN-RPM Dual Monitor Ready 64MB \$1,795 3D Labs OXYGEN GVX-210 OGL, Gamma G2 64MB \$2,795 3D Labs OXYGEN GVX-1 OpenGL, Gamma 32MB \$1,395 3D Labs OXYGEN VX-1 3D OpenGL GLINT R-3 32MB \$395 3D Labs OXYGEN VX-1-16 OpenGL GLINTR-3 16MB \$295

ELSA Gloria-XXL GMX-1000 16MB+24MB AGP \$2,295 ELSA Gloria-XL Glint MX 16 VRAM 24 EDO PCI \$1,495 ELSA Gloria-II Nvidia GeForce Quad 4X AGP 64MB \$1,095 ELSA Synergy-II 32MB 4X AGP Nvidia TNT-2 AGP \$395

#### PRO DIGITAL VIDEO

MATROX DigiSuite DTV w/Adobe Premiere 5.1RT \$CALL MATROX DigiSuite LE with Adobe Premiere 5.1RT \$CALL MATROX RT-2000 Complete Analog+DV Solution \$1,950 MATROX RT-2000 Complete Analog+DV Solution \$1,950 MATROX DiglSuite LE Audio/Video Breakout Box \$CALL MATROX DiglDesktop Dual Screen Controller \$2,150 NEWTEK Frame Factory Kit NT Toaster & Razor \$5,695 NEWTEK CALIBAR Portable Signal Generator \$495 PINNACLE DVD1000 RT DVD Video Editing Kit \$CALL PINNACLE DC1000 RT MPEG-2 Video Editing Kit \$CALL PINNACLE DC50 Video Editing Kit w/Component \$2,695 PINNACLE DC30 Pro w/Break out Box + ACIDMusic \$995 PINNACLE DC30 Pro/Plus Optional Break out Box \$149 PINNACLE DV500 DV Fire-Wire Real-Time Editing \$1,495 PINNACLE DV300 DV Fire-Wire Kit w/ Premiere 5.1 \$950 PINNACLE DV200 DV Fire-Wire Kit w/ Premiere 5.1 \$695 Canopus DVRex-M1 Mega Bundle Real-Time Module \$1,895 Canopus DVRex-M1 Optional Real-Time Module \$1,895 Canopus DVRator FireWire Kit w/ Premiere 5.1 DVRaptor FireWire Kit w/ Premiere 5.1 DVRaptor FireWire Kit w/ Premiere 5.1L Canopus DVRaptor-Bay 5.25" Internal Break-Out Box \$179

#### PRO GRAPHIC SOFT.

LightWave 6.0 for Intel/Mac/SGI/Alpha \$3,595 New! NewTek New! NewTek LightWave Upgrade from 5.6 to 6.0 All Platform \$695 NewTek LightWave 3D Plugin HyperVoxel 2.0 for Intel / Alpha \$369 NewTek LightWave 3D Plugin MotionPack 1.0 for Intel / Alpha \$369 NewTek AuraPaint / Inspire 3D Intel / Mac / DEC Alpha \$995 / \$695 Terran Media Cleaner Power Suite, Ultra BlueICE Hardware \$9,595 Terran Media Cleaner Pro 4 Pro Compression Suite for NT \$1,895 Terran Media Cleaner Pro 4 for Streaming / Compression PC \$695 Terran Sorenson Broadcaster www Video Broadcasting Tool \$295 Inscriber Graphics Title Motion for Adobe Premiere 5.1 \$449 Insync Speed Razor SE for Pinnacle Dc30 Plus/Pro Owners \$319

#### VIDEO CARDS

New! ASUS Nvidia GeForce-256 3D 4X AGP 32MB DDR DLX \$449 New! ASUS Nvidia GeForce-256 3D 4X AGP 32MB DDR \$395 New! ASUS Nvidia GeForce-256 3D 4X AGP 32MB SGRAM \$339

ELSA ERAZOR-X-2 3D 4X AGP 32MB DDR RAM GeForce-256 \$409 ELSA ERAZOR-X 3D 4X AGP 32MB Nvidia GeForce-256 \$359 ELSA ERAZOR-III 4X AGP 32MB Nvidia Riva TNT-2 \$249 ELSA ERAZOR-II 3D AGP 16MB TNT OpenGL Retail w/Game \$139

MATROX MILLENNIUM G400 MAX 32MB 4X AGP 360Mhz \$319
MATROX MILLENNIUM G400 32MB AGP 4X AGP 300Mhz \$219
MATROX MILLENNIUM G400 16MB AGP 4X AGP 300Mhz \$159
MATROX MARVEL G400-TV 15-in-1 2D&3D+Video PCI/AGP \$449
MATROX MARVEL G200-TV 15-in-1 2D&3D+Video PCI/AGP \$319

#### **AUDIO**

Aureal Vortrex-2 SQ-2500 3D Super Quad PCI 576 Voices \$99 Aureal Vortrex-2 SQ-1500 3D Stereo PCI Sound Card \$69 Creative Sound Blaster Live Platinum PCI Digital SPDiF \$279 Creative Sound Blaster Live PCI 3D Stereo Sound MP3 \$149 Creative Sound Blaster Live 512 PCI 3D Stereo Sound \$99 Diamond Monster Sound MX-400 PCI Quad 3D Sound \$179 Diamond Monster Sound MX-300 A3D-2 PCI 3D Sound \$95 Altec Lansing ADA-880R Dolby Digital Speakers with Sub \$379 Altec Lansing ADA-305W / ACS-54 / ACS-33 \$219 / \$119 / \$69 Cambridge Desktop Theater DTT-2500 Digital with SUB \$395 Cambridge Fourpoint FPS-2000 Digital Surround w/Sub. \$259

#### MONITORS

Hitachi SuperScan 761 ShortNeck 19" .22dp \$995 Mitsubishi 22" 2040U 1800X1440 PnP .25dp \$1,795 Mitsubishi 19" 900U 1600X1280 PnP .25dp \$1,095 Sony 24" Multiscan W900 Trinitron .25dp \$3,295 Sony 21" Multiscan 500F Trinitron .22dp \$2,795 Sonv 21" Multiscan 500G Trinitron .24dp \$1,695 Sony 21" Multiscan 520GS Trinitron .25dp \$1,495 19" Multiscan 400F Trinitron .22dp \$1,550 19" Multiscan G400 Trinitron .24dp \$895 17" Multiscan G200 Trinitron .24dp \$695 ViewSonic 21" P817 2048X536@ 85Hz .26dp \$2,195 ViewSonic 21" P815 NI LR PnP TCO .25dp \$1,395 ViewSonic 19" PF790 FLAT PnP TCO .25dp ViewSonic 17" PF775 1600X1200 PnP .24dp \$495

#### HARD DRIVES

IBM DeskStar GXP 34GB DMA-66 9ms 7200RPM \$495 IBM DeskStar GXP 27GB DMA-66 9ms 7200RPM \$395 IBM DeskStar GXP 20GB DMA-66 9ms 7200RPM \$295 IBM DeskStar GXP 13GB DMA-66 9ms 7200RPM \$219

SEAGATE Cheetah 36GB Ultra2/Wide SCSI \$1.595 SEAGATE Cheetah 18GB Ultra2/Wide SCSI \$895 SEAGATE Cheetah 9GB Ultra2/Wide SCSI 5ms \$549 SEAGATE Barracuda 50GB Ultra2/Wide SCSI \$1,449 SEAGATE Barracuda 36GB Ultra2/Wide SCSI \$1,349 SEAGATE Barracuda 18GB Ultra2/Wide SCSI \$649 SEAGATE Barracuda 18GB Ultra2/Wide SCSI \$649 SEAGATE Barracuda 9.1 Ultra2/Wide LVD SCSI \$495

#### CD-ROM / CD-R / DVD

Panasonic DVD-RAM 5.2GB 2X-Side SCSI Int. \$595 Hitachi DVD-RAM 5.2GB 2X Side SCSI Internal \$395
Pioneer DVD-Recordable SCSI Int w/DVD CD \$7,695
Pioneer 10X/40X DVD-ROM IDE Int. Slot Based \$169 Plextor 8X/4X/32X IDE int. 4MB Cache CDRW \$395 HP CDR-W 9100I 8X4X32X IDE Kit with Soft \$409 HP CDR-W 8200I 4X4X24X IDE Kit with Soft \$309 Plextor 8Xwrite/20Xread SCSI CD-R Int/Ext \$550/650 Plextor 40X Ultra/Wide SCSI CD-ROM 6MB/sec. \$189 Real Magic Hollywood Plus PCI DVD-Decoder \$149

#### SCAN / PHOTO / DRAW

AGFA SnapScan 1212U USB 1200dpl \$175 New! 3COM BigPicture USB WebCam \$219 New! Video Blaster WebCam III USB \$119 New! Vidao Blaster WebCam III USB \$119
MICROTEK X6 PRLL. 600X1200 36bit \$165
New! WACOM INTUOS 12X18 Tablet \$1,075
New! WACOM INTUOS 12X12 Tablet \$725
New! WACOM INTUOS 9X12 Tablet \$6725
New! WACOM INTUOS 6X8 Tablet \$495
New! WACOM INTUOS 6X8 Tablet \$295
New! WACOM INTUOS 4X5 Tablet \$295
New! WACOM GRAPHIRE 4X5 USB \$149

#### MAIN BOARDS

ASUS P3C-2000 P-III 133MHz Bus \$239 ASUS P3W-E P-III 133Mhz Bus 810 \$195 ASUS P3B-F 440BX PIII 6-PCI Slots \$185 ASUS P2B-DS BX DUAL P-2/3 SCSI \$695 ASUS P2B-D BX DUAL Pentium2/3 \$395 ASUS P2B-S BX P-2/3 AGP SCSI \$475 TYAN Single or Dual Main Boards \$CALL TYAN Trinity 400 S1854 133MHz FSB \$169 MicroStar 6167 K-7 Athlon Board \$239 MicroStar K-7-Pro Athlon Board \$219 EPOX AMD 7KXA133MHz, 4X AGP \$229 BioStar AMD K7 133MHz Main Board \$229

#### SMART 133 SDRAM

HIGH PERFORMANCE MODULES 125/133M IBM 800/700/600MHZ RAMBUS \$CALL

IBM 800/700/600MHZ RAMBUS \$CALL New! 128MB 133MHz 7ns CAS2 REG \$279 New! 64MB 133MHz 7ns CAS2 REG \$159 256MB 125MHz 8ns CAS2 REGistered \$395 128MB 125MHz 8ns CAS2 REGistered \$219 64MB 125MHz 8ns CAS2 REGistered \$149

#### **CPUs**

AMD K-7 Athlon 800MHz 200MHz Bus \$995 AMD K-7 Athlon 750MHz 200MHz Bus \$695 AMD K-7 Athlon 700MHz 200MHz Bus \$595 Intel Pentium-III 733Mhz 133MHz Bus \$995 Intel Pentium-III 667Mhz Intel Pentium-III 533Mhz 133MHz Bus \$429

# SMART

BRAND OF PERFORMANCE AND RELIABILITY

CALL DIRECT 1-800-224-1719

Shipping Canada - WIDE

1027 FINCH AVE WEST, UNIT # 2, TORONTO, ON M3J-2C7 Tel: 416-665-4455 Fax: 416-665-2233

STORE HOURS, MON-FRI 10am-7pm SATURDAY 10am-5pm SUNDAY CLOSED

#### Utilities the heart and soul of Linux

Continued from page 22

It's a piece of cake to take something like this and create a new utility shell script. Here's one I created to monitor the activity of a Linux mailhub. It checks the sendmail processing queue to see how many email messages have been deferred due to delivery problems. I called the script "mqueue" and placed it in /usr/local/bin for system-wide access. It's a one-liner:

\$ Is -1 /var/spool/mqueue/qf\* | wc -I

Example 1

/dev/hda2

\$ df -h

Filesystem

/dev/hda2

\$ free

Mem:

Swap:

Example 3

-/+ buffers/cache:

Swap: 130748K av.

PID USER

178 root

1 root

2 root

3 root

4 root

5 root

160 genew

161 root

1693 genew

Example 4

Example 2

Filesystem 1024-blocks Used

total

22176

130748

Mem: 22176K av, 21688K used,

13 0 728

0 0 368

0 0

0 0

0 0

0

-12 -12

0

1022327

294144 675364

998M 287M 660M 30%

552

12820

124K used. 130624K free

728

368

0

0

0

0

420

21624

9356

3:31pm up 8:39, 3 users, load average: 0.00, 0.00, 0.00

CPU states: 5.8% user, 6.7% system, 0.0% nice, 87.5% idle

SIZE

2856 2856

0

0

0

0

0 1176 1176

420

38 processes: 37 sleeping, 1 running, 0 zomble, 0 stopped

Used Avail Capacity Mounted on

20324

RSS SHARE STAT LIB

R

S

0 SW-

S

568

576 S

312

0 SW

0 SW

0 SW

900 S

At any time you can type mqueue on this system to find out how many potential "problem" messages are in the queue.

Taking the concept one step further, I created a shell script called "mailalert.sh" that checks the number of messages in the queue against a threshold number and sends the system administrator(s) an email saying that there might be something amiss. If the number crosses a certain threshold, it could be the result of a dropped link to the Internet or, worse, a spam-relay attempt by an outside party. Although the queued messages could also be the result of normal, heavy processing with a high incidence of undeliverable messages, it's something you, as system administrator, should know about:

#!/hin/sh

# mailalert.sh

threshold=20

currentnum='ls -l /var/spool/mqueue/qf\* l wc -l

if [ \$currentnum -gt \$threshold ]

datestamn='date'

mail postmaster -s "Mail Queue Alert" << EOM

There are \$currentnum messages in the mail queue on

Check /var/spool/mqueue

**Examples** 

Available Capacity Mounted on

30% /

1996

488K free, 20632K shrd,

0

0

0

0

0

0

0

10272

%CPU %MEM

7.5

5.0

0.0

0.0

0.0

0.0

0.0

0.0

2044K buff

TIME

0:00 top

1:17

0:05 Init

0:00

0:00

0:00

0:00

0:00

COMMAND

XF86\_SVGA

kflushd

kswapd

bash

0:00 getty

md\_thread

md thread

10156K cached

3.2

12.8

1.6

0.0

0.0

0.0

0.0

5.3

Note the backticks or left-apostrophes (\*) in the script. These are essential for issuing commands. A resulting mailalert message looks

>From root Sun Mar 12 08:16:29 2000 Date: Sun. 12 Mar 2000 08:16:29 -0500 From: root <root> To: postmaster Subject: Mail Queue Alert

There are 65 messages in the mail queue on

Sun Mar 12 08:16:29 EST 2000

Check /var/spool/moueue

(As an aside, you should always alias postmaster to a real user account or two on a production system so that a sysadmin will regularly receive mail about anything out of the ordinary with the system's mail agents.) The preceding shell script combines four basic utilities-ls, wc, date, mail-into one logical sequence. The next step is to put this into a scheduler to be run at specified times during the day.

This brings us to "cron," the traditional Unix scheduling daemon. Once you've created and tested a new utility script, you can schedule it to run at various times of day or night by scheduling it with the crontab utility. You invoke crontab as crontab -e for editing. A typical crontab entry looks like:

0 \*/4 \* \* \* /usr/local/bin/mailalert.sh

This "cron job" entry can be translated as "run the mailalert shell script located in /usr/local/bin every four hours, on the hour, every day of the week, every day of the month, every month." For a full explanation of crontab entries, type man 5 crontab.

Nearly every Linux utility is accompanied by a man (manual) page for quick reference. To see all the possible options you can use with any given utility, consult the man pages (man ls or man wc for example). Your progress with Linux will bear a direct correlation to the amount of time you spend reading man pages.

This simple example—having the system monitor the status of the sendmail processing queue for deferred messages and sending alerts when appropriate-gives you a glimpse of the Unix toolkit mindset. When the tools and all the glue needed to join them together are at hand, you have unlimited, open-ended opportunities to create anything you need. Linux is the ultimate tinkerer's dream.

#### Finding things in files

Not everything has to be scripted, of course. You run many utilities from the command line to do one-off tasks and queries. Examples of such utilities would include the members of the grep family-grep, fgrep, and egrepwhich are used to find pattern matches in files.

For example, you may know that some of the HTML pages on your Web site contain references to Linus Torvalds but you can't remember all the relevant pages. If the pages are in a single directory, you can type:

\$ grep -il linus /home/httpd/html/opensource/\*.html

This one-liner does a case-insensitive (-i)

search on "linus" through all the .html files in the directory /home/httpd/html/opensource. The -I flag asks grep to print a list of all the filenames that contain matches. Without the 4 flag, grep would display every matching line in every matching file, which can also be highly

Want to email this list to your Web master? You can do it all at one time from the command line:

\$ grep -il linus /home/httpd/html/opensource/\*.html | \ > mail -s "The Linus Torvalds files" webmaster

Grep is frequently used to search for patterns in log files. It provides a quick way to find that needle in the haystack. For example, one of your users may complain that a message he or she sent to a colleague in Arizona was never sent (implying, of course, that your server is at fault). You can grep the system mail logs under the recipient's email address to see if the outside system accepted the mail or not. If the reply "User unknown" is in the logs as part of the status of the message, it's a sure bet that your user has mistyped the address. Convincing the user that this might be the case is a little easier when you can provide the evi-

Although the grep default is to display the line that contains the match, it is often useful to have some context for that line, such as the line preceding and the line following the matching line. GNU grep, which Linux systems offer, provides contextual grep by either using the -C context flag, which provides two lines before and after, or by specifying the number of context lines you want. Here's an example of looking through the mail log on a Debian GNU/Linux system with one line of context before and after the matching line:

\$ grep -1 gwilburn /var/log/mail.log Mar 12 11:43:34 debian sendmail[513]: LAA00513: from=root\_size=50

class=0, pri=30050, nrcpts=1,

msgid=<200003121643.LAA00513@debian.wilburn.all

relay=root@localhost

Mar 12 11:43:34 debian sendmail[513]: LAA00513: to=gwilburn@home.com.

delay=00:00:00, mailer=local, stat=queued Mar 12 12:29:14 debian sendmail[545]: alias database /etc/aliases.db out of date

Contextual grep is particularly useful when inspecting documents or source files.

Quite often it's desirable to grep right down through an entire directory tree. The traditional way to do this is by combining grep with another utility called find. Find is a powerful, complex tool that can traverse directory trees.

Out of curiosity, I used find and grep to query the number of references to Linus Torvalds in the /usr/doc directory of a Red Hat 5.2 system:

# find /usr/doc -type f | xargs grep -i torvalds | wc -l

New & refurbished products backed by minimum 30-day warranty Email: sales@auction4it.com Toll Free: 1 877 808-8352

# Auction online at www.Auction4it.com

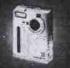

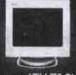

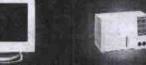

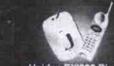

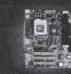

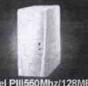

Intel PIII550Mhz/128MB 13 GB/48XCD/ATI 8MB/SB

24hr Express Auctions All Items Start @ \$1

Fuji 1.5 M Super-Megapixel Compaq 17" V70 SVGA Digital Camera Start Bid \$1 Monitor Start Bid \$1 Ionizer F70W Start Bid \$1 w/900 MHz Start Bid \$1 Motherboard Start Bid \$1

Bionaire Air Purifier &

#### The state of your system

Two Linux utilities you will find invaluable are df and du. The df utility summarizes free disk space. By default it lists sizes in blocks, which can vary from system to system (see Example 1 in table).

This display is the default on most Unix systems. GNU df, however, offers the excellent -h flag, meaning "human-readable", that produces a more graspable result (see Example 2 in table).

The du (disk usage) utility offers more granularity. It can traverse a directory tree or subtree to determine how much space is being used. It can take the measure of an individual user or the extent of your corporate Web site.

The du default provides a directory by directory summary, with a grand total summary at the end. It, too, can be invoked by using the -h flag for improved readability. On my Debian GNU/Linux portable, for instance (an elderly IBM ThinkPad), the /usr/doc directory occupies about 20 MB of disk space. Using another useful utility, tail, here are the last 10 lines of its readout, including the summary:

\$ du -h /usr/doc | tail

20K /usr/doc/sgml-tools/html

202K /usr/doc/sgml-tools

137K /usr/doc/psqml

9.3K /usr/doc/netscape-base-407

1.0K /usr/doc/netscape-base-4/doc

10K /usr/doc/netscape-base-4

9.3K /usr/doc/netscape-base-45

1.8K /usr/doc/plugger

2.5K /usr/doc/motifnls

20M /usr/doc

With the summary flag, -s, I can get a snapshot of my personal disk usage:

\$ du -hs /home/genew 867K /home/genew

It's easy to see that with less than 1 MB, this is a new setup. It'll begin to fill up in no time.

Another good state-of-the-system utility is free. Free gives you a snapshot of memory usage, including virtual memory, or swap space (see Example 3 in table).

Another essential system utility is top. Top shows you the top processes running on your system. It can be highly useful for identifying memory hogs or a runaway process. When you type top you see a display similar to Example 4 (see table).

#### Backup and compression utilities

One of the most ubiquitous Unix utilities is tar, short for tape archiving. Tar is used to create tar files and tar backup tapes. On a file level, tar works in a manner somewhat similar to the Windows ZIP programs, except that, by default, tar does not compress files. The most widely used compression utility is gzip (GNU zip), which is unrelated to DOS ZIP.

By default tar recurses subdirectories, making it a good utility to use when moving large sets of directory structures with subdirectories and files from one place to another. If you have a SCSI tape drive attached to your Linux system, you can tar your whole system to tape with the following command:

# tar cvf /dev/st0 /

Restoring everything from the same tape would require:

Continued on page 27

# Unhappy with your ISP lately?

Has the service from your current Internet Provider gone downhill recently? Have you been getting unreliable connections, unresponsive or under-qualified tech support, or maybe you're having difficulty getting online?

Then, it's time to move to Pathway. We haven't forgotten what service is all about. We not only pride ourselves on superlative service, we guarantee it.

Ask any of our thousands of delighted customers who depend on us for fast, reliable and trouble free Internet service, each and every day. They'll tell you what the 'S' in ISP stands for.

Sign up today, for the best Internet service in the city. Guaranteed.

|             | PLAN 1  | PLAN <b>1 F</b><br>(Family) | PLAN 2          | PLAN 3    | PLAN <b>3F</b><br>(Family) |
|-------------|---------|-----------------------------|-----------------|-----------|----------------------------|
| Hours/month | 35      | 70                          | 130             | Unlimited | 350                        |
| Web Space   | 2мв     | <b>5</b> мв                 | 7 <sub>MB</sub> | 9мв       | 12 <sub>MB</sub>           |
| Mailboxes   | 1       | 2                           | 3               | 4         | 5                          |
| Monthly     | \$9.95  | \$14.99                     | \$19.95         | \$25.95   | \$25.95                    |
| Annual      | \$99.00 | \$149.00                    | \$199.00        | \$279.00  | \$279.00                   |

Additional hours 99¢ each. One-time set-up fee \$30

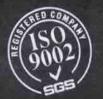

Pathway is the first Internet service provider anywhere in the world to be certified with the ISO9002 quality system.

What are you waiting for?

Call Today 416 214-6363 Pall Way

Available in Hamilton and Burlington 905 570-8789

http://www.pathcom.com • e-mail: info@pathcom.com • 1 Yonge Street, Suite 2205, Toronto, Ontario MSE 1E5

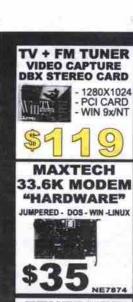

\$399 SPARQ DRIVE BY SYQUEST "HARDWARE" **1GB EXTERNAL** UMPERED - DOS - WIN -LINU: MEDIA

**ETHERNET** REALTEK ISA NIC

10MBps RJ45 & BNC NE2000 compatible

3COM / USR **56K MODEM** "HARDWARE"

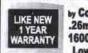

19" SVGA MONITOR

by CompUsa .26mm D.P. 1600X1200 Low Rad.

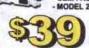

3COM / USR

**56K MODEM** 

Quantum 19GB **EIDE HARD DRIVE** 

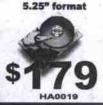

LOGITECH

**AGFA 1212U** USB / 36BIT SCANNER

min. purchase 100 CDs

CD-R MEDIA

80 MIN / 700MB

**8X CERTIFIED** 

all.

.09

EACH

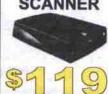

LANSING

10 PACK MEDIA

CD-RW

DISC

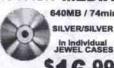

\$16.99

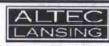

S PIECE SURWOOFER SYSTEM

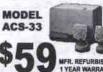

ADA106 HOME THEATRE DOLBY DIGITAL SURROUND

SOUND SPEAKER SYSTEM - 50 WATT SUB WOOFER
- 50 WATT SUB WOOFER
- 50 WATT 6 SPEAKER SET TOP BOX
- DOLBY DIGITAL SURROUND SOUND
- ANALOG AND DIGITAL INPUTS

439

REMOTE CONTROL

ALTEC LANSING

CD-R MEDIA

min. purchase 100 CDs

.89

FACH

74MIN/ 640MB

6X CERTIFIED

SILVER/GREEN

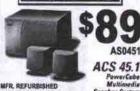

**MITA 580** 

LASER PRINTER 1200 DPI CLASS 6 PPM / 2MB PCL6E

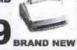

\$25

COMPAQ Armada 3500 intel P-2 300Mhz 64M / 6.4G / 24xCD / Win95

e-machine

DVD TOWER SYSTEM

CEL 333 WITH 40X CD-ROM 32MB RAM \$549

WITH 5X DVD-ROM

\$599

56K F/M

LIKE NEW

13.3" ACTIVE TFT DISPLAY only... BRAND NEW

SYQUEST 200MB SCSI INT. DRIVE WITH MEDIA

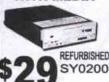

SAMSUNG 17" MONITOR MODEL 750s BRAND NEW

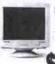

BRAND

WARRANTY

=

ONLY.

88 ONLY.

BW ThinkPad i1412

PRICE \$675

**CEL 366** 32MB RAM

4.8GB HDD 24x CD

56K F/M

- 12.1" TFT DISPLAY UNITS

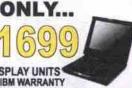

SOLAR microsystems ARE ASSEMBLED WITH BRAND NEW COMPONENTS AND

COME WITH A 1 YEAR PARTS & LABOUR WARRANTY. SYSTEMS INCLUDE... SPEAKERS, KEYBOARD, AND MOUSE.

AMD 333

intel

Cel433

64MB / 4GB 4MB Video / 24x CD SOUND / 56K FMV 10/100MBps NIC

ATX - 64MB / 4GB 8MB Video / 24x CD SOUND / 56K FMV 10/100MBps NIC

ATX - 64MB / 12GB intel 8MB Video / 40x CD SOUND / 56K FMV 10/100MBps NIC Cel466

ATX - 64MB / 12GB intel 8MB Video / 40x CD SOUND / 56K FMV Cel500 10/100MBps NIC

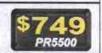

\$675 PR5466

\$499

PR4333

575 PR5433

500MHz SYSTEM **SPECIALS** 

featuring ASUS motherboards

AMD K6-2 500MHz MMX ASUS SUPER SOCKET 7 MOTHERBOARD 12GB

ONLY...

PR6250 intel P-3 500MHz MMX **ASUS ZX MOTHERBOARD** 

19**GB** ONLY...

PR5019

systems include ...
64MB RAM / 12/19GB HARD DRIVE
40X CD / 8MB AGP VIDEO / SOUND
56K V.90 FAX/MODEM / SPEAKERS
WIN98 KEYBOARD / MOUSE
1 YEAR PARTS & LABOUR WARRANTY

IN STOCK and Ready-2-Go

AMD K7-600

128MB PC-133mhz / 13GB 16MB Video / 50x CD / 56 FMV CREATIVE 128 SOUND / ATX

199 PR6000 \$949 PR5550

ATX - 64MB / 12GB intel 8MB Video / 50x CD SOUND / 56K FMV P3-550 10/100MBps NIC

Asus MB / 128MB / 13GB intel 16MB Video / 50x CD / 56 FMV P3-550 **CREATIVE 128 SOUND / ATX** 

PR5513

AMD K7-700 128MB PC-133mhz / 16.8GB 32MB Video / 50x CD / 56 FMV CREATIVE 128 SOUND / ATX

\$1399 PR7168

intel P3-600

Asus MB / 128MB / 20GB 32MB Video / 50x CD / 56 FMV CREATIVE 128 SOUND / ATX

\$1399 PR6020

FOR A CUSTOM SYSTEM QUOTE - PLEASE FAX YOUR REQUEST TO YOUR CLOSEST OUTLET - PLEASE INCLUDE NAME, PHONE & FAX #s ETHERNET BEST PRICES

ustek

**COLOUR FLATBED SCANNERS** 9636SL 8.5 X 14" LEGAL SCSI 36 BIT - \$119

ASEP 368IT 11"X17" AS PARALLEL - \$179

ACS 22 AMPLIFIED SPEAKERS PC-100 SDRAM 64MB \$79

\$29 128MB \$159 CD MEDIA

\$12.00/10 \$14.00/10 BASF CD-R \$16.00/1 NYLON 24 CD WALLET - \$4"

ACER CD-ROM DRIVES 4X4X24 IDE INTERNAL CD-REWRITER 24X \$49 50x \$59

0) EFURBISHED - 90 YEAR WARRAN

- 600 X 300 DPI - MAX. 3PPM \$69 REFURBISHED - 90 DAY W

16MB AGP SAVAGE 4 128 BIT 3D VIDEO CAR **\$79** 

LOGITECH/CONNECTIX **QUICKCAM VC - USB** CCD video conferencing **\$69** 

FLATBED SCANNERS CREATIVE LABS LEXMARK 10 bit (parallel port) - \$69 MODEL 1000 INKJET PRINTER 817 x 14" (parallel) - \$129

Grade A

1.0 Gb \$ 59

1.7 Gb \$ 65

2.0 Gb \$ 69

3.2 Gb \$ 89

40X IDE CD-ROM 11 x 17" (parallel) - \$179

WITH INFRA RED **\$69** 

RECERTIFIED HARD DRIVES Grade B Grade C 1.0 Gb \$ 39 1.0 Gb \$ 19 1.7 Gb \$ 25 1.7 Gb \$ 45 2.0 Gb \$ 55 2.0 Gb \$ 29 3.2 Gb \$ 65 3.2 Gb \$ 39 4.3 Gb \$ 75 4.3 Gb \$ 45

4.3 Gb \$95 GRADES - "A" = NO BAD SECTORS WARRANTY - "A" = 90 DAY "B" = 5 10 BAD SECTORS
"C" = > 10 BAD SECTORS "B" = 5 DAY DOA "C" = 5 DAY DOA

SYQUEST SYJET 1.5GB EXTERNAL PARALLEL PORT / SCSI HARD DRIVE WITH MEDIA SAVAGE 56K V.90 PCI

8MB PCI VIDEO CARD

BRAND NEW RETAIL BOX INTERNET

\$149 SCROLL MOUSE OEM - LOGITECI

\$1

10Mb HUBs | 100Mb HUBs | NIC CARDS | 4 port USB \$49 | 8 port Ext. \$99 | 10Mb ISAPCI \$17 | 100Mb PCI \$25 ~ MONITOR .28dp Compaq 14 SVGA REFURE

\$99 90 DAY WARRANTY CO1400 15" SCEPTRE multimedia w/ removeable Speakers NEW 1 YEAR WARRANTY SC7823 \$

.28dp CompUSA "LIKE NEW CO0015 \$

.25dp ArtMedia Sony Trinitron SVGA NEW 3 YEAR AR0501 54 1

.28dp CompUSA CO1900 \$259 "LIKE NEW"

MANIA

700 .27dp SAMSUNG SA0750 5

.25dp ArtMedia TRINITRON AR0701 5033

Q 26dp CompUSA CO0019 \$399 "LIKE NEW 1 YEAR WARRANT

www.factorydirect.ca

**NOW OPEN ORANGEVILLE** 218 Broadway Ave. (519) 941-6624

BRAMPTON

267 Queen St. E. (West of Hwy 410)

TORONTO

290 College St. (West of Spadina) Tel: (905) 796-7788 Fax: (905) 796-9691 Tel: (416) 962-7788 Fax: (416) 962-9691

Prices are already 3% Cash Discounted. Products available in Limited Quantities are subject to change without notice. \* OAC - see store for leasing details. SCARBOROUGH

1309 Kennedy Rd. (S. of Ellesmere) Tel: (416) 759-7788 Fax:(416)759-9691

CLEARANCE CENTRE **OPEN SUNDAY - Noon-5pm** 

OUTLET HOURS: 11am-7pm MON.-FRI. / 10am-6pm SAT.

SERVICE HOURS: 11am-5pm MON.-FRI. / 10am-5pm SAT.

#### Utilities the heart and soul of Linux

Continued from page 25

# cd / # tar xvf /dev/st0

There is usually a bit more to backup than this, however. There are certain directories you should exclude (/dev and /proc, for instance). The tar man pages will help you with the finer details.

Tar is also used extensively as a way to transfer Unix and Linux programs. When you go to a site to get source files, you generally get a compressed tar file, which you reconstitute to a directory on your local system. These files are frequently referred to as tarballs.

A tar file is often compressed with GNU zip and ends in the extension .tgz or .tar.gz. You can uncompress the file, then extract the tar files, or do it all in one:

# gunzip myarchive.tar.gz # tar cvf myarchive.tar

or simply

# tar cvfz myarchive.tar.gz

If you obtain a file with the extension .Z, as in myarchive.tar.Z, it has usually been compressed with an older Unix utility called compress. To uncompress it, you type:

# uncompress myarchive.tar.Z

Other compressors include the more aggres-

sive bzip2, which makes smaller files, and zip/unzip, utilities that can create or open DOS ZIP files.

Tar is by no means the only way to backup your Linux system. Most veteran system administrators prefer dump and restore over tar for whole system backups. Others use a more complex program called cpio, which includes better error detection. Dump, restore and cpio are usually installed by default on Linux systems.

For backing up several servers across your network to a single tape device, many administrators turn to amanda, an open-source product from MIT that is available for all Linux distributions

Backup is one area where commercial utilities have made some headway into the Linux world. Two of the popular backup programs are BRU (Backup and Restore Utility) from Enhanced Software Technologies (http://www.bru.com) and Knox Software's Arkeia backup software (http://www.arkeia.com). Specially licensed home versions of these are sometimes included in Linux distributions or are can be downloaded for personal use. Both products offer robust error checking, tape management, GUI interface, and multi-server backup across the network.

#### Other noteworthy utilities

Unfortunately there are so many excellent utilities available for Linux that this survey barely scratches the surface. Is Perl a utility or a programming language? Perl scripts are easy to incorporate inside shell scripts. Two of the classic and powerful Unix utilities, awk and sed, are studies unto themselves. Awk can parse fields out of text files and sed, the Unix stream editor, can be used in search and replace scripts on text files such as HTML pages.

There are several programs available for synchronizing your system's time with public time standards. Of these, rdate is the simplest

Want to see a file in hexadecimal? Use hexdump or the octal dump utility od with the -h hex flag. Need version control over a set of files? Visit rcs, revision control system, for a very sophisticated utility that is free on Linux (and costs upwards of \$500 for Windows sys-

Need to compare the differences between two files? Meet diff. Want to filter your incoming email into various mailboxes and filter out email from certain parties? Just study procmail. Need to set up an email vacation notice while you're holidaying in Fiji? Use vacation.

Everyone needs security. Replace telnet with ssh. Need to download files from the Net but don't like all the banner ads? Lynx, the champion character-based Web browser to the res-

If you're exchanging floppies with the DOS world, you'll love the mtools. Programs like mcopy, mdir, mdel make exchanging data on floppies very easy.

And then there's probably my personal favourite utility: screen. It allows me to have several virtual terminal sessions on a single connect. Perfect for the command-line junkie.

We haven't even touched on sound utilities, CD rippers, and graphical wonders such as The GIMP. It's all there. You can spend the better part of a lifetime just discovering all the useful utilities for Unix/Linux. One way to

keep up with new offerings is to subscribe to the comp.os.linux.announce newsgroup.

And don't forget more and less, the essential Linux page viewers. Well, that's more or less all the space we have for grok'ing Linux utilities (to the best of my knowledge, Linux does not have a utility named grok). Happy greping.

Gene Wilburn (gwilburn@home.com) is a Toronto-based IT manager musician and writer who operates a small farm of Linux servers. Back issues of his Linux for Newbies and Linux Inside columns are available on his Web site (http://www.northernjourney.com).

#### Basketball jerks of the week

NB-Who's the biggest jerk in basketball this week? Which is the jerkiest team? Hofstetter's Basketball Jerk of the Week will tell you, and tell you why along with opinions, past jerks, interviews and features and quotes. You can even nominate a jerk yourself.

> http://www.jerkoftheweek.com/ basketball/

Site for Spanish-speaking techies NB-UniversoBIT is the first Latin American community for people interested in IT. The free to access site was developed to provide a meeting place for IT professionals and interested companies. The Spanish language site is being continuously enhanced and will soon include chats with gurus on highlights topics and other activities.

http://www.universobit.com

# eDOOL

more than just monitor...

DEPOT MONITOR 1 - 8 8 8 - M - D E P O T - M

Toll Free: 1-To order online: E-Mail: mdepo www.monitordepot.com E-Mail: mdepot@monitordepot.com
All products already 2% cash discounted.
Prices & availability subject to change without notice.
Monitor Depot is not responsible for typographical error.

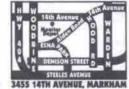

3455 14th Ave. Markham, L3R 0H4 TEL: (905)475-3322 Fax: (905)513-9059 Store Hours: Mon-Fri: 9:00am-6:00pm

Sat.: 10:00am-5:00pm

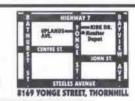

8169 Yonge St. Thornhill, L3T 2C6 TEL: (905)771-3889 Fax: (905)771-3761 Store Hours: Mon-Fri: 10:00am-7:00pm

Sat.: 10:00am-5:00pm

#### Monitors

|      | BY VEWSONIC                                      | MISUNG              |
|------|--------------------------------------------------|---------------------|
| 15"  |                                                  | 15° 550S \$182      |
| 17*  | C70 \$274                                        | 17* 750\$ \$275     |
| 19"  | C92 \$468                                        | 17" 700NF \$440     |
|      | Opriqueen                                        | 19" 900SL \$525     |
|      | BY VIEWSONIC                                     | 19" 900NF \$625     |
| 17*  | Q71 \$285                                        | 21" 1100p+ " \$1134 |
|      | V75 \$465                                        | NEC                 |
| 19*  | Q95 \$473                                        |                     |
| 2/20 |                                                  | 17" AS70 \$281      |
| 1.70 | ViewSonic                                        | 17° FE700 \$397     |
|      | E771 \$299                                       | 17° M700 \$619      |
| 17*  | E773 \$359                                       | 19' FE950 \$689     |
| 1.7" | G773 \$420                                       | 19" E900+ \$949     |
| 17*  | PF775 \$449                                      | CONV                |
| 1.7" | P\$775 \$495                                     | SONY                |
| 19"  | TO 10 (2) 10 10 10 10 10 10 10 10 10 10 10 10 10 | 17" 210GS \$486     |
| 19"  | G\$790 \$612                                     | 17° E200 \$569      |
| 19"  | PF790 \$640                                      | 17° G200 \$655      |
| 19"  | P\$790 \$689                                     | 19" G400 \$899      |
| 21"  | G810 \$1081                                      | 21° 520G5 \$1389    |
| 21*  | P810 \$1178                                      | 21" G500 \$1649     |
| 21°  | P815 \$1265                                      | Panasonic*          |
| 21"  | P817 \$2040                                      | 17" E701 \$335      |
| 21*  | PT813 \$1409                                     | 17" SM70 \$439      |
|      | O TATUNG                                         | 17" SL701\$339      |
| 160  | -                                                | 17" \$175\$415      |
|      |                                                  |                     |

C5M \$180 KDS C7T2, .27 C7B. .25 ..... \$269 .... \$250 17 VS-71 \$309 19° C9R, .25 ..... \$490 VS-195E .....\$462 **CRELISYS** LCD PANELS 17" TE772B 28 \$251 ViewSonic VP150 ... \$1700 17" TE786, .25 NEC Tube .\$311 ViewSonic VPA1150 \$1750 GED LG ... \$198 WSonic Vg180... \$4650 , 1290x1024) 55V 28 775N, .27 ..... \$300 (18°, 1290x1024) Optiquest L700 ... \$1519 775FT 24 SARA Samsung 531TFT... \$1380 (15°, 1024x768) 17\* 795FT Plus, .24 ...\$489

TRADEMAIS AND LOGICS ARE PROPERTIES OF THEIR RESPECTIVE OWNERS

995E, .26 ..... \$540

#### Multimedia

| AOPEN                            |
|----------------------------------|
| Aw37 ISA w/WAVE \$17             |
| A-Trend                          |
| Yamaha724 chipsetPCI w/Wave \$20 |
| Diamond                          |
| MX300 (320 voices) PCI \$95      |
| Mx400(1024valces)PCVRetail \$109 |
| Sound Blaster                    |
| Sound Blaster 16/3D \$39         |
| AWE64-Gold ISA \$135             |
| Ensoniq PCI \$33                 |
| PC1 128 \$45                     |
| Livel Value \$72                 |
| Livei Platinum \$259             |
| Livel Mp3+/X-Gamer . \$135       |
| CD / DVD-ROM / RW                |
| Acer 50X \$58                    |
| AOpen 48X/52X \$56/\$61          |
| Panasonic 40X \$54               |

NEC III/8X DVD Toshiba 6X/8X DVD .. \$129/\$149 \$180 \$295 \$299 \$379 Yamaha 8x4x24 IDE \$369 Acer 6x4x24(R) IDE Acer 8x4x32(R) IDE Hollywood DVD-DC

\$95 SPEAKERS Eastern DA-9000 Home Theoler System \$251 AX-5107, 62W w/sub .. \$100 SS-325, 55W w/sub \$77 SS-414A, 50W w/sub Pro-480 Subwooter system . \$50 Altec Lausing ACS-33, 10W w/sub . SAA ACS-54, 40W w/sub .. \$108 ADS-70, 14W w/sub .. \$185 ADS-880R, 80W w/sub .. \$335

KINYO SA-201G \$A-201G SubFlatForei 80wcits \$45 \$W-4315 Subwoofer 240wcits \$55 \$W-7352 Subwoofer 160wcits \$45

#### Video Card

| ATT                                 |       |
|-------------------------------------|-------|
| Xport 98/128 8/16M AGP \$65/5       | \$102 |
| Xpert 2000 32M AGP 5                | 135   |
| Rage Fury Pro 32M 4XAGP w/IV        | \$209 |
| Rage Fury MMAX 64MB                 | Call  |
| A-I-W 128 AGP 16W32M \$219/5        |       |
| A-Trend                             |       |
| SIS Chipsel AGP 8M8                 |       |
| M-64 RNA TNT2 AGP 32M W/Soft-DVD-DC | \$110 |
| Diamond                             |       |
| Viper \$540 32M AGP \$              | 109   |
| Jaton                               |       |

M-64 RNA TWIZ AGP 32M W/Soft-DVD-DC \$116 RIVA TNIZ AGF 16M W/Soft-DVD-DC \$90 **ASUS** V3800 32M AGP w/g (TVR Deluxe) .. \$269 V6600 32M AGP no TV out [R] ... V6800 GeForce256 32M TVouriR

3Dts Voodoc3 3000 16M AGP Voodoc 3 3500 16M AGP Creative Labs RVA TNT2 AGP 16M/32M... \$125/\$149

Annihilator 32M AGP (Retail) ..... \$335 Annihilator Pro 32M AGP (Retail) ... \$399

#### Printers

| EPSON      |             |        |          |       |
|------------|-------------|--------|----------|-------|
| EPSON      | Stylus 4    | 40     | enn S    | \$139 |
| *EPSON     | Stylus      | 660    | max 3    | \$114 |
| \$189-\$75 | MLR - \$114 | \$50.  | 15 = 5   | 75CDN |
| EPSON      | Stylus 7    | 40     |          | \$284 |
| EPSON      | Stylus      | 7.401  | 100      | 329   |
| EPSON 5    | Mus Pho     | to 750 | Page 1   | \$354 |
| EPSON      | Stylus      | 850    |          | \$346 |
| *EPSON     | Stylus      | 900    |          | \$470 |
|            | MJR = \$470 |        |          |       |
| EPSON S    | tylus Phot  | 0 120  | 0        | \$664 |
|            | Stylus      |        |          |       |
|            | T PACKA     |        |          |       |
|            | Packard     |        | Visite 1 | \$149 |
| Hewlett    | Packard     | 810C   |          | \$229 |
|            | ackard La   |        |          |       |

3200 / 5770 (1200 api) ... \$141/\$369

Z11/Z31/Z51 (1200 doi) ... \$97/\$169/\$235 LEXMARK Laser Optra E310 ... \$569

LEXMARK

INTEL PENTIUM CELERON Intel Pentium Celeron 433 MHz 32MB PC-100 SDRAM 40X CD-ROM & 1.44MB Floppy Drive 10GB Ultra DMA 66 Hard Drive 8MB Graphics Accelerator 4-bit Stereo Digital Audio Interface 10/100 Base-T Fast Ethernet Card 56K V.90 Fax Modern Amplified Speakers / ATX Case PS/2 Keyboard and Mouse Window 98 2nd Edition w/CD & Manual Corel Suite 8 Word Perfect 15" MONITOR INCLUDED \$849

| Thousand and the second                              |
|------------------------------------------------------|
| ABIT                                                 |
| ABIT - BE6-2 / BF6, BX/ATX \$215/\$179               |
| ABIT - BA6. VIA/ATX \$139                            |
| ABIT - BA6, VIA/ATX \$139<br>ABIT -BM6, ZX/ATX \$169 |
| Acer/AOpen                                           |
| Acer - AX59Pro1 / MX59P \$108/\$129                  |
| Acer - AX6BC, BX/ATX \$133                           |
| ASUS                                                 |
| ASUS - P3BF, BX/ATX \$175                            |
| ASUS - P3C2000, I820/ATX \$235                       |
| ASUS - P3V4X, Pro133AVATX \$175                      |
| ASUS - P2BD / B285 \$379/\$469                       |
| ASUS - P5A, super 7/ATX \$139                        |
| ASUS - K7M, AMD AthloryATX \$220                     |
| A-Trend -                                            |
| A-Trend - 5010 / 5220, AT/ATX., \$104/\$105          |
| A-Trend -6240, BX/ATX \$124                          |
| A-Trend - 6240V, VIA/ATX \$110                       |
| A-Trend - 6320, ZX/ATX \$112                         |
| A-Trend - 6280, Dual CPU \$281                       |
| A-Irend - 7300, PPGA/AT \$117                        |
|                                                      |
| MicroStar MS-6167, AMD AmoryATX \$265                |
| GigaByte 71X, AMD AthloryATX \$220                   |

#### SYSTEM SPECIAL

Intel Pentium III System

Intel Pentium III 550 Mhz 128 MB SDRAM & 1.44M Floppy UDMA 66, 133MHz Bus Mainboard Appen KF-45 Mid-Tower ATX Case 13.6G8 7200RPM Hard Drive Panasonic 40X Max, CD-Rom TNT2 32MB AGP Video Card V.90 56K F/V Modern Sound Blaster Livel Value

Kinyo SW-4315 Subwooter species system
PS/2 Keyboard and Mouse

Window 98 2nd Edition w/CD & Manual 17" MONITOR INCLUDED

#### Scanner

| rinters                                                                                                    | ABIT - BE6-2 / BF6, BX/AIX \$215/\$179<br>ABIT - BA6, VIA/ATX \$139<br>ABIT -BM6, ZX/ATX \$169                                                                                                    | Acer Peripherals<br>320U [300x600 dpl/36-bit] \$108<br>620P/U [600x1200 dpl/36-bit] \$129/\$131                                                                                                    |
|----------------------------------------------------------------------------------------------------|----------------------------------------------------------------------------------------------------|----------------------------------------------------------------------------------------------------|
| rius 440 \$139<br>trius 660 \$114<br>t=\$114 \$5005=\$75CDN<br>yius 740 \$284                                                                                                    | Acer - AX59Pro1 / MX59P \$108/\$129<br>Acer - AX68C, BX/ATX \$133<br>A5US                                                                                                    | Hewlett Packard                                                                                                    |
| ylu: 7401 \$329                                                                                                    | ASUS - P3BF, BX/ATX \$175<br>ASUS - P3C2000, I820/ATX \$235                                                                                                    | Modem/Networ                                                                                                    |
| s Photo 750 \$354 ylus 850 \$346 ylus 850 \$470 ylus 900 \$470 e=\$470 \$5005 =\$75CDN s Photo 1200 \$664 ylus 1520 \$669 PACKARD ckard 610C \$149 ckard 610C \$229 vard Laser 1100 \$565 | ASUS - P3V4X, Pro133A/AIX \$175<br>ASUS - P28D / B285 \$379/\$469<br>ASUS - P5A, super 7/AIX \$139<br>ASUS - K7M, AMD Althon/AIX \$220<br>A-Trend - 5010 / 5220, AI/AIX \$104/\$105<br>A-Trend - 6240, BX/AIX \$124<br>A-Trend - 6240V, VIA/AIX \$110<br>A-Trend - 6320, ZX/AIX \$112<br>A-Trend - 6280, Dual CPU \$281 | Acer 56K V.90 w/voice PC/ISA \$45/568 Diamond 56K PCI V.90 \$43 Jatan 56K V.90 PC/ISA \$33/562 Jatan 56K V.90 USB(EXT) \$75 Motorala 56K PCI V.90 Software \$23 WiseCom 56K PCI V.90 W/voice \$11 USR 56K PCI W/voice (Retail) \$169 Aopen 10/100 B-T PCI \$23 AOpen 10 Base-T PCI \$16 Aopen 10 Base-T B-Port Hub \$52 ARK 100 Base-T 4-Port Hub \$92 |
| (1200 dpl) \$141/\$369<br>200 dpl) \$97/\$169/\$235<br>ser Optra E310 \$569                                                                                                    | A-frend - 7300, PPGA/AT \$117<br>MicroStar MS-6167, AMD AthoryATX 5265<br>GigaByte 71X, AMD AthoryATX \$220                                                                                                    | WiseCom 10/100 Base-1 PCI \$15<br>WiseCom 10 Base-1 4-Port Hub \$32<br>WiseCom 10/100 4/8-port Hub \$97/\$119                                                                                                    |
| All prices are sugg                                                                                                    | ested retailed price, Monitor Depot                                                                                                    | t may sell for LESS.                                                                                                    |

Special CyberVision 19" \$468 Viewsonic 17" \$299 Viewsonic 19" PF790 \$640 NEC 17" FE700 \$397 KDS 17" \$250

**Monitor Super** 

#### Hard Driv

| 6.4G MPE3064AT       | \$123 |
|----------------------|-------|
| 8.4G MPE3084AT       | \$135 |
| 10.2G MPE3102AT      | \$151 |
| 13.6G MPE3136AI      |       |
| 17.6G MPE31360       | \$180 |
| 13.6G MPE3136AH      | \$195 |
| IBM                  |       |
| DeskStar 20G 5400RPM | \$250 |
| DeskStar 25G 5400RPM | \$315 |
| DeskStar 20G 7200RPM | \$255 |
| Desistor 27G 7200RPM | \$379 |
| Quantum              |       |
| CX 20G 5400RPM       | 5214  |
| LM 10G 7200RPM       | \$189 |
|                      |       |

#### Accessori

Aopen: AT & ATX s - Keyfronic / Ace/ iffmedialinteriel Keyboard - Areson/Logtech b - Mittiul / Hi-Space

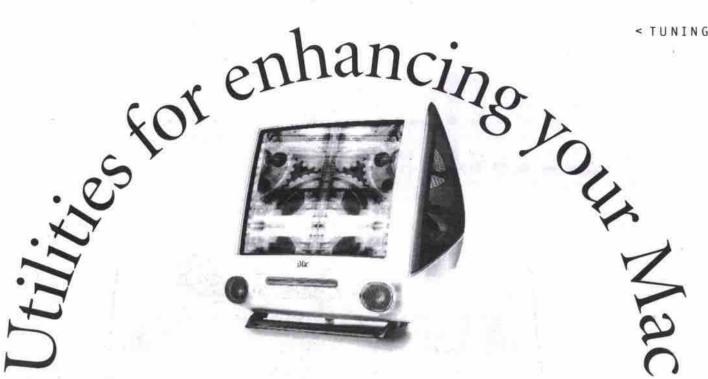

### Commercial, freeware, shareware offerings

By Peter Milburn

espite frequent updates and advances to operating system software, somebody always manages to figure out a way to extend, enhance or generally make your computing experience more enjoyable. These additions or enhancements are known as utilities. According to the Oxford Dictionary, a utility is defined as "a useful thing." On the Mac, a utility can be as rudimentary as a software control panel or extension, all the way up to full-blown specialized applications.

Pricing varies as widely as the choice of utilities. The programs reviewed here are either freeware, shareware, or commercial, and can therefore range from free to a few hundred

#### Maintenance utilities

Like any machine, computers aren't failsafe. Under certain conditions the data stored on your drive can become corrupted, robbing you of your information and sometimes rendering your machine unusable.

Disk maintenance utilities are not intended as a substitute for regular backup procedures. Their primary purpose should be to perform preventative maintenance of your storage mediums, and they should only be used to recover data as a last resort.

#### Disk First Aid

From: Apple Computer http://www.apple.com Price: bundled with Mac OS This simple utility is included on your Mac OS CD-ROM, or you can download it from

recovery, it will likely serve you well if you use it as a preventative tool on a regular schedule. If you want your Mac to automatically check for directory damage during the startup process after a forced restart, then go into General Controls under Control Panels and check the Shut Down warning option.

Apple's Web site. Although not as sophisti-

cated as many of the commercial disk maintenance utilities when it comes to data

Continued on page 32

#### dcom Technology

#### **Edcom Technology Inc.**

Tel: (416) 297-8895

Fax: (416) 297-9199

Email: edcomprofile@yahoo.com

**Business Hours: Sat** 

4168 Finch Avenue. East., Scarborough, Ontario M1S 5H6 Mon - Fri: 10:30am - 6:30pm

: 12:00 noon - 6:00pm : Closed

#### Blank CD CD Backup \$1.70each S7. Each

#### Professional System

ASUS P3C-2000, intel820 chipset mainboard Ball Bearing Cooling Fan SDRAM 128MB, 133mhz, 168 PINS ASUS V6800 Pure Deluxe 32MB AGP Sound Blaster Live Value! Panasonic 1.44MB Floppy Drive Fujitsu 20GB/w 2MB Hard Drive (7200rpm) Pioneer DVD-4, 10X Internal DVD Rom ATX Deluxe Case with 250W Microsoft Internet Keyboard Microsoft IntelliMouse ViewsonicPF775,17"D-FlatMonitor Altec Lansing ACS 56 Digital Sound System Aopen 56K v.90 internal voice modem Windows 98 (2nd edition) Manual and CD

Pentium III 533(133) .. \$2,819. Pentium III 550(133) .. \$2,839. Pentium III 600(133) .. \$2,929.

#### Advance System

Aopen / QDI VIA chipset 133mhz mainboard Ball Bearing Cooling Fan SDRAM 64MB, 133mhz, 168PINS ATI Xpert2000 32MB AGP Video Card Yamaha 3D PCI Sound Card NEC 1.44MB Floppy Drive Fujitsu 10.2GB Ultra DMA Hard Drive Panusonic 40X Internal IDE CD-Rom ATX Med-Tower Case with 250W Logitech PS/2 Mouse AcerG77217".251280Monito Samsung SMS6100 Mini Subwoofer System 56K v.90 internal voice modem Windows 98 IS NOT INCLUDED

Pentium III 500 (100) .. \$1,379. Pentium III 550 (100) .. \$1,449. Pentium III 600 (133) .. \$1,539.

#### AMD K7 System

Gigabyte K7 mainboard K7 Ball Bearing Cooling Fan SDRAM 128, 100mhz, 168PINS ASUS V3800 Magic TNT2 AGP Card Sound Blaster Live Value! Panasonic 1.44MB Floppy Drive uantum 13GB KA Hard Drive (7200rpm) Toshiba DVD-4, 6X Internal DVD Rom Hi-Tower Case with 250W Logitech Internet Keyboard Logitech First Mouse Plus ViewsonicPS790,19".251600Monito Creative PC Works Aopen 56K v.90 internal voice modem indows 98 (2nd edition) Manual and CD

AMDK7-600...\$3,079. AMDK7-650...\$3,259.

AMDK7-700...\$3,659.

#### Intel 810 System

QDI Winnex1, i810 mainboard SDRAM 64MB Pc100 Cooling Fan Intel 4MB/3D Sound On-Board Fujitsu 6.4GB Hard Drive Panasonic 1.44M Floppy Drive Delta 48X IDE CD-Rom Windows 95 Keyboard ATX Med Case Logitech PS 2 Mouse 56K v.90 internal voice modem Samsung15".281024Monitor Windows 98 IS NOT INCLUDED

Celeron433...\$859. Celeron466...\$869. Celeron500...\$899. Celeron 533 ... \$989.

#### AMD K6 System

Aopen MX59PRO, VIA mainboard SDRAM 64MB Pc100 Cooling Fan 4MB Video / 3D Sound On-Board Fujitsu 6.4GB Hard Drive Panasonic 1.44MB Floppy Drive Delta 48X IDE CD-Rom Windows 95 Keyboard ATX Med Case Logitech PS 2 Mouse 56K v.90 internal voice modem Samsung15".281024Monitor Windows 98 IS NOT INCLUDED

AMD K6-2 475 .. \$889. AMD K6-2 500 .. \$899.

#### Hard Drive: (Ultra 66) Fujitsu 6.4GB / 10.2GB Maxtor 8.7GB / 10.2GB Maxtor 15.2GB \$135 /\$159. \$155 /\$159. \$190. IBM 20GB /w 2M(7200rpm) Maxter 13.6GB /w 2M(7200rpm) \$199. Maxtor 30.6GB/w 2M(7200rpm) Maxtor 40.0GB/w 2M(7200rpm) \$339 CD-Rom / CD ReWriter / DVD: Panasonic 40X IDE CD-Rom Delta 48X IDE CD-Rom \$55. Creative 52X IDE CD-Rom Panasonic 32r/8w/4rw IDE Rewriter \$66. 5299. Panasonic 8r/4w SCSI CD-Writer Panasonic 20r/8w SCSI CD-Writer \$179 \*Adaptec 2903 PCI SCSI Card \$69. Yamaha 24r/8w/4rw IDE Rewriter Pioneer DVD-4 10X IDE DVD \$369. \$199. Toshiba DVD-4 6X IDE DVD Call Toshiba DVD-4 8X IDE DVD Call SDRAM 64MB, 100mhz,168Pins 579 SDRAM 128MB, 100mhz,168Pins SDRAM 256MB, 100mhz,168Pins Call US for the other type Memory

| CPU:                                 |        |
|--------------------------------------|--------|
| AMD K6-2 500mhz                      | \$95.  |
| AMD K7-600mhz (Retail)               | CALL   |
| AMD K7-650mhz (Retail)               | CALL   |
| AMD K7-700mhz (Retail)               | CALL   |
| Intel Pentium 233mmx (bulk)          | \$69.  |
| Intel Celeron 400mhz 128k            | \$105. |
| Intel Celeron 433mhz 128k (Retail)   | \$117. |
| Intel Celeron 466mhz 128k (Retail)   | \$123. |
| Intel Celeron 500mhz 128k (Retail)   | \$149. |
| Intel Pentium II 450mhz              | \$225. |
| Intel Pentium III 550mhz             | CALL   |
| Intel Pentium III 550mhz             | CALL   |
| Intel Pentium III 600mhz             | CALL   |
| Intel Pentium III 533 (133mhz)       | CALL   |
| Intel Pentium III 600 (133mhz)       | CALL   |
| Intel Pentium III 667 (133mhz)       | CALL   |
| Intel Pentium III 500e /w 256k(bulk) | CALL   |
| Modern:                              |        |
| Acer 56k v.90 int voice PCI          | \$48.  |
| Acer 56k v.90 int voice ISA          | \$75.  |
| Acer 56k v.90 EXT voice              | \$99.  |
| Comstar 56k v.90 int voice PCI       | \$28.  |
| 3Com USR 56k v.90 int voice PCI      | \$69.  |
| 3Com USR 56k v.90 int voice (Hard)   | \$99.  |

| ound Card / Speakers:                 |       |
|---------------------------------------|-------|
| rystal 16bit 3D sound card            | \$15  |
| amaha 3D PCI sound card               | \$23  |
| reative Ensoniq PCI                   | \$33  |
| ound Blaster PCI128 card              | 545   |
| ound Blaster Live Value!              | \$65  |
| ound Blaster Live                     | \$265 |
| amsung 5100 Speakers System           | \$62  |
| reative PC Works                      | \$65  |
| reative PC Works 4 Points             | \$125 |
| follywood Sound System 4Pcs           | \$69  |
| Itec Lansing 45.2 sound system        | \$95  |
| Mainboard:                            |       |
| bit BE 6 (II), intel440BX Ultra66     | \$199 |
| bit BF 6, intel440BX                  | \$165 |
| bit BP 6, Dual Socket 370             | \$209 |
| SUS P3B-F, intel440BX                 | \$175 |
| SUS P3W-E, i810e chipset (video only) | \$165 |
| SUS P3C-2000, i820chipset             | \$229 |
| SUS P3V133, VIA with audio            | \$135 |
| DI Brilliant1S 2000, intel440BX       | \$145 |
| DI Advance9, VIA Ultra66/133/S370     | \$135 |
| DI Brilliant4, dual cpu/Lan/SCSI      | \$569 |
| DI Winnex1E, i810 chipset/PHI         | \$145 |
| DI Winnex2E, i810e chipset            | \$165 |

| Video Card:                       |           |
|-----------------------------------|-----------|
| ATI Xpert98 8MB AGP card          | \$60      |
| ATI Xpert@Play 98 8MB AGP card    | \$75.     |
| ATI Xpert99 8MB AGP card          | \$89      |
| ATI Xpert128 16MB AGP card        | \$115     |
| ATI Xpert2000 32MB AGP card       | \$135     |
| ATI Rage Fury 32MB AGP card       | \$185     |
| ATI All-In-Wonder 128 16MB AGP    | \$245     |
| ATI All-In-Wonder 128 32MB AGP    | \$339     |
| ATI TV Wonder PCI card            | \$115     |
| S3 Savage 4 PRO 16MB AGP card     | \$73      |
| Diamond Viper II 32MB AGP         | \$259     |
| ASUS V6800 Pure, GeForce 32MB     | \$385     |
| ASUS V6800 Pure, D GeForce 32MB   | \$425     |
| Matrox G400 Max DH 32MB (Retail)  | \$329     |
| Matrox G400 DH 32MB               | \$259     |
| Ethernet:                         |           |
| Acer 32bit PCI ethernet card      | \$19      |
| Acer 10/100 Base T ethernet card  | \$24      |
| Acer 10 Base T 9Ports Hub         | \$69      |
| Acer 10 Base T 16Ports Hub        | \$135     |
| Surecom 10 Base T 5 Ports Hub     | \$35      |
| Intel 4Ports In-Business Fast Hub | \$145     |
| Ethernet Cable \$0.               | 40 per fi |
| RJ 45 Connector                   | \$1.50    |

| Monitor:                       |        |
|--------------------------------|--------|
| Samsung550S15".281024          | \$199. |
| Acer77XE17".271280             | \$279. |
| AcerG77217".251280             | \$315. |
| AzuraJ15+15".281024            | \$189. |
| AzuraT17C+17".271280           | \$269. |
| Daytek1531D15".281280          | \$215. |
| Daytek1726D17".261280          | \$325. |
| Samsung750S17".271280          | \$305. |
| Samsung750B17".261280          | \$365. |
| ViewsonicE77117".271280        | \$305. |
| ViewsonicE77317".251280        | \$379. |
| ViewsonicPF77517"(Fiat)        | \$469. |
| ViewsonicPS79019".251600       | \$755. |
| Printer:                       |        |
| Canon BJC-1000SE Color Printer | \$79.  |
| Canon BJC-2000SE Color Printer | \$129. |
|                                |        |

LJ 1000 Laser Printer All System will be covered 2yrs labour& 1yr parts.

\$142.

xmark Z11 Color Printer

An System with the covered 29's absolute. (19 parts Government P.O. Are on regular price
\* All Price are really 3% discounted for cash, money
Order, certified cheque, and personal cheque.
\* Price of Items change without notice.
Regular Price = Cash Discounted Price + 3%)

# Everything But The...

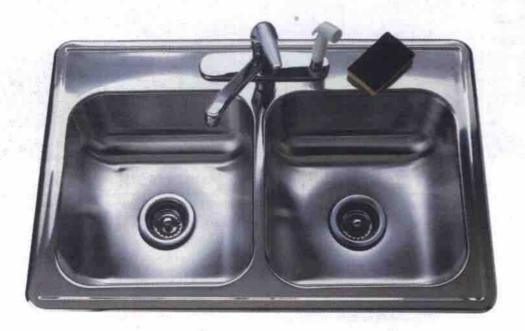

# when you register your Domain Name with us!

THE EASIEST WAY TO REGISTER "YOUR NAME" .COM .NET .ORG

#### Introducing:

The fastest, easiest, most affordable domain registration service on the Internet! Register your .COM .NET or .ORG domain name **before it's gone!** 

For over 3 years, **Domain Direct**, as one of the leading domain registration services worldwide, has strived to make getting your own Internet name **as easy and value packed** as possible! Don't throw your money down the drain. **Get MORE with Domain Direct today!** 

Visit www.domaindirect.com

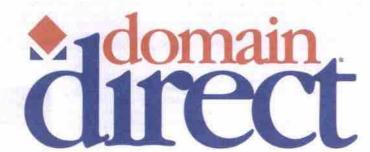

"Because people need Names"

#### Personal Identity Account

Includes:

#### Domain Control Panel 5.1

- ✓ Domain Forwarding (redirect your domain to any website)
- ✓ URLKeeper
- POP E-mail Account
  (you@yourname.com)
- ✓ E-mail Forwarding
- ✓ Domain Name Management
- ✓ Website Promotion

NEW! INCLUDES DOMAIN NAME REGISTRY FEE! (www."yourname".com)

- √ Website Maintenance
- ✓ Website Building Software
- √ Free Personal Website
- ✓ Web Search Tools

  And much more...

All this for just \$39.99/year!

# ABSOLUTELY NO MONTHLY FEES! www.domaindirect.com

\* No registry fees for as long as your Personal Identity Account is active.

All prices in U.S. funds.

Official member of the TUCOWS Network

Go to: www.domaindirect.com TODAY!

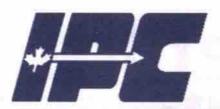

# the popular canadian brand now at a store near you

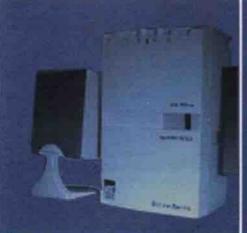

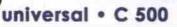

Intel® Celeron™ processor @ 500 MHz 64MB SDRAM

15" Monitor

8.4GB Hard Drive

40X (max) CD ROM

300w Speakers w/ Subwoofer

10/100 LAN Network Ready

BJC1000 Colour Printer

Zoltrix Gamepad + Mech Warrior Corel® WordPerfect® Family Pack

PCC and P10/8-1-500-05

17" Monitor

17GB Hard Drive

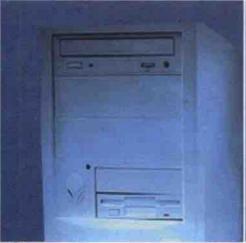

universal • C 533

Intel® Celeron™ processor @ 533 MHz

64MB SDRAM

17" Monitor

10.2GB Hard Drive

48X (max) CD ROM

300W Speakers w/ Subwoofer

10/100 LAN Network Ready

BJC1000 Colour Printer

Zoltrix gamepad + Mech Warrior

Corek® WordPerfect® Family Pack

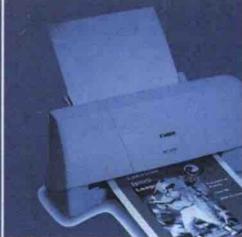

universal • 3 600

Intel® Pentium® III processor @ 600 MHz

128MB SDRAM

17" Monitor

13GB Hard Drive

48X (max) CD/RON

300W Subwoofer w/ Satelite Spkrs.

10/100 LAN Network Ready

Zolfrix Gamepad + Mech Warrior Corel® WordPerfect® Office 2000

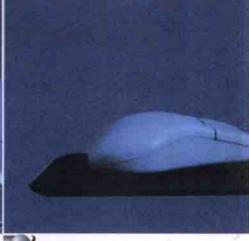

universal • 3 700

Intel® Pentium® III processor @ 700 MHz

128MB SDRAM

17" Monitor

20GB Hard Drive

8X DVD CD ROM

300W Speakers w/ Subwoofer

10/100 LAN Network Ready

Zoltrix Gamepad + Mech Warrior

Corel® WordPerfect® Office 2000

After \$30 Mail-In Rebate

After \$30 Mail-In Rebate

\$119

UPGRADE PACKAGE 1: Creative 4 Point Surround Spkrs. Zoltrix USB Camera

\$149

After \$30 Mail-In Rebate

After \$30 Mail-In Rebate

UPGRADE PACKAGE 1:

27GB Hard Drive Zoltrix USB Camera

\$139

UPGRADE PACKAGE 2: 19" Monitor Zoltrix USB Camera

\$279

**UPGRADE PACKAGE 2:** 128MB SDRAM

**UPGRADE PACKAGE 1:** 

17" Monitor

\$159

\$129

**UPGRADE PACKAGE 2:** 

128MB SDRAM 27GB Hard Drive

UPGRADE PACKAGE 1:

128MB SDRAM

Zoltrix USB Camera

\$239

**UPGRADE PACKAGE 2:** Toshiba 4X DVD/ 4X CD-RW

\$359

The Intel® Pentium® III processor is available TODAY at a PC Centre near you! The Intel® Pentium® III processor will offer you great performance for today and tomorrow's applications - as well as quality, reliability, and compatibility! Watch full-screen, full-motion video with realistic graphics for an enhanced, exciting Internet or gaming experience with these amazing processors! Unleash the full multimedia & Internet capabilities of a NEW PC from PC Centre with the Intel® Pentium® III processor TODAY!

#### Corel® WordPerfect® Office 2000

WordPerfect

Quattro Pro

Presentation™ 9

CorelCENTRALTM 9

"tons of clipart, fonts,

and photographs\*

#### bonus software

Mech Warrior Sonic 'R'

Philip's Free Speech

pentium<sup>®</sup>

Ottawa Unit 9 & 10.

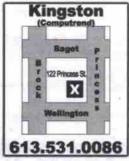

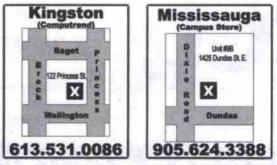

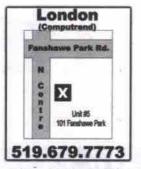

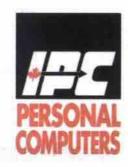

For Your Complete Demonstration Or To Order, Please Visit Your Local PC Centre

expect the best from pc centre

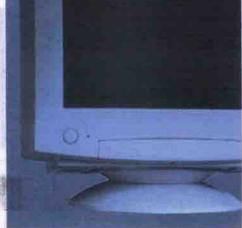

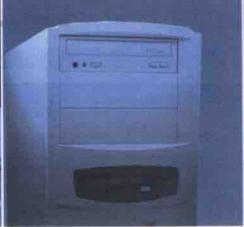

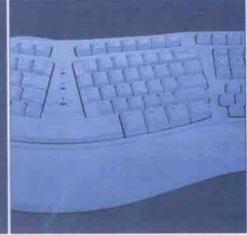

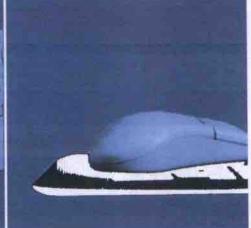

#### chips · C 566

Intel® Celeron™ processor @ 566 MHz 64MB SDRAM

15" Monitor 8.4 GB Hard Drive 48X CD ROM

ATI 8MB AGP Video

300W Speakers w/ Subwoofer USB Gamepad and Mech Warrior Corel® WordPerfect® Family Pack

PCC est P10.A-1-586-01

#### chips • 3 550

Intel® Pentium® III processor @ 550 MHz 64MB SDRAM

17" Monitor

6.4 GB Hard Drive 40X CD ROM

nVidia TNT 16MB AGP Video

300W Speakers w/ Subwoofer USB Gamepad and Mech Warrior Corel® WordPerfect® Family Pack

PCC ## P18-A-3-500-02

#### chips • 3 600

Intel® Pentium® III processor @ 600 MHz

64MB SDRAM 17" Monitor

8.4 GB Hard Drive 48X CD ROM

nVidia TNT2 32MB AGP Video 300W Speakers w/ Subwoofer USB Gamepad and Mech Warrior

Corel® WordPerfect® Family Pack PCC ## P10-A-9-800-03

#### chips • 3 700

Intel® Pentium® III processor @ 700 MHz

64MB SDRAM

17" Monitor

13 GB Hard Drive

Toshiba 44424 DVD-ROM / CD-RW

nVidia TNT2 32MB AGP Video

300W Speakers w/ Subwoofer

USB Gamepad and Mech Warrior Corel® WordPerfect® Family Pack

PCC ef P10-A-3-700-04

After \$50 Mail-In Rebate

**UPGRADE PACKAGE 1:** nVidia TNT 16MB AGP Video 17" Monitor

UPGRADE PACKAGE 2: 128 MB SDRAM Zoltrix TV Max Tuner w/ Video Capture

\$119

\$89

**UPGRADE PACKAGE 1:** 128MB SDRAM Zoltrix TV Max Tuner w/

**UPGRADE PACKAGE 2:** 128MB SDRAM

After \$50 Mall-In Rebate

27GB Hard Drive

Video Capture

\$119

\$269

After \$50 Mall-In Rebate

UPGRADE PACKAGE 1: 128MB SDRAM Hollywood 4 Point Surround w/ Subwoofer

**UPGRADE PACKAGE 2:** 19" Monitor Zoltrix USB Camera

After \$50 Mail-In Rebate

**UPGRADE PACKAGE 1:** 128MB SDRAM Zoltrix USB Camera

\$119

**UPGRADE PACKAGE 2:** 128MB SDRAM 27GB Hard Drive

\$219

#### common features

56K V.90 Modem Zoltrix Mouse Windows Keyboard AGP Graphics Windows 98 (w/ CD) 90 Days Free Internet Access

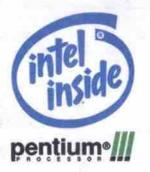

More power. More internet.

#### printing

| HP 694C-B        | \$149 |
|------------------|-------|
| HP 840C          | \$239 |
| HP 930C          | \$309 |
| Epson Stylus 440 | \$159 |
| Epson Stylus 660 | \$205 |
| Epson Stylus 740 | \$259 |

#### digital

| Canon FB-330P     | \$129     |
|-------------------|-----------|
| Canon FB-630U     | \$199     |
| HP Scan jet 3300U | \$169     |
| HP Scan jet 4200U | A Section |
| max Astra 2200U   | \$299     |
| Epson PhotoPC 650 | \$422     |
| Epson PhotoPC 750 | \$839     |

#### monitors

\$299

\$99

| 7" Princeton M  | lonitor | \$299 |
|-----------------|---------|-------|
| 9" Princeton M  | lonitor | \$529 |
| 7" Hitachi TV / | VGA     | \$569 |

#### extreme software

SIM CITY 3000, Ages of Empire II. Civilization: A call to power... \$169 MS NHL Fever 2000, MS Links 2000, EA sports Car GT.

#### entertainment

Zotlrix TV/FM GENIE KIT with remote control......

#### mp3

Diamond Rio PMP500 64MB..... Creative Labs Nomad 64MB.....\$459

#### Corel® WordPerfect® Family Pack:

- •Corel® WordPerfect® 8 •Corel® Quattro® Pro 8
- Corel® Print House™ Magic 4 Corel® Photo House™ 3
  - · Compton's Interactive Encyclopedia 1999
    - · Mavis Beacon Teaches Typing® 9

visit us

www.pc-centres.com

ntel, the Intel Inside Logo and Pentium are registered trademarks and Celeron is a trademark of the Intel Corporation. Prices and configurations are subject to change without notice, and may vary in differing regions of Canada. All prices are cash discounted by 3% Technical support for all nottware and operating systems is for a period of 90 days from original purchase date. Shipping and applicable taxes are NOT included in the price. All systems come with a two year parts & three year labour warranty unless otherwise specified. Due to CRTC regulations Canada, downloading s restricted to speeds of 56bps, and connection times may vary. Lease prices are based on a 48 month (OAC) Small Business lease. See store for complete and further details regarding warranty & pricing conditions. \*price shown is after manufacturer's mail-in rebate. \*30 days unlimited Internet access provided by Internet Direct where available. All other areas receive 100 hours unlimited Internet. \*Manufacturer's Mail-in Rebate offer applies to purchasers during the promotional period. For more information, contact store staff for further details. \*Lease rates based on a 48 month term. Dylems may not be exactly as shown "Customer is to mail in rebate to PCC Rebate Centre, see stores for details. PCC-0400

#### Utilities for enhancing your Mac Continued from page 28

#### Apple System Profiler

From: Apple Computer http://www.apple.com Price: bundled with Mac OS

This has been one of the most useful utilities Apple has bundled with the Mac OS in recent years. It can be accessed under the Apple menu and provides you with comprehensive identification of your hardware devices, network settings, control panels, extensions, applications and system software.

#### **Norton Utilities**

From: Symantec

http://www.symantec.com

Price: \$150 (commercial licence)

This package has been a mainstay for many years by offering a wide suite of diagnostic, recovery and other specialized tools.

Symantec includes the Norton Disk Doctor module as a first-line-of-defence preventative

diagnosis and repair tool. The more sophisticated Volume Recover module is intended to be used in dire situations in which Disk Doctor fails to repair damage, and you need to attempt to salvage your data. Although some of its functions are automated, it has some powerful custom controls that are better left to experts who better understand them. Some of the other modules include Speed Disk for disk optimization, and UnErase for recovering files after emptying the trash.

Long considered the preeminent disk repair

tool, Symantec has recently been slow to offer updates that address changes in Apple system software. This has left the door open for smaller, more aggressive and nimble competitors like MicroMat and Alsoft

#### TechTool

From: MicroMat

http://www.micromat.com

Price: \$120 (commercial licence)

MicroMat offers disk and data recovery tools similar to Norton Utilities, but it goes the extra mile by including more comprehensive hardware diagnostics as part of the package. For

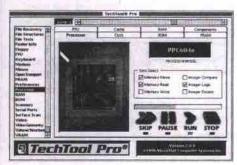

example, TechTool can identify the type of RAM your computer uses, and, if applicable, whether or not it is properly interleaved. If you have an older Mac, it will go as far as testing devices on an external SCSI bus to see if they are all functioning properly. It will even check your dial-up modem for line noise.

TechTool comes in Standard, Pro and Deluxe versions. If you purchase the Applecare extended warranty package, the deluxe version is included at no extra charge.

#### Diskwarrior

From: Alsoft http://www.alsoft.com

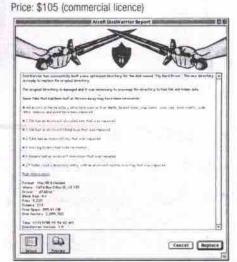

Alsoft takes the approach of developing tools that do one job extremely well with little intervention required from the user. Diskwarrior is a highly specialized disk diagnosis tool that takes a unique approach to repairs. Other utilities simply patch directory problems, whereas Diskwarrior rebuilds the directory from scratch, then rewrites it to the disk as an optimized file.

#### **PlusOptimizer**

From: Alsoft

http://www.alsoft.com

Price: \$45 (commercial licence)

Similar in function to Norton's Speed Disk, PlusOptimizer rewrites fragmented file data into contiguous blocks. Performing this type of maintenance every month or so decreases access times, thereby increasing disk performance and saving wear-and-tear on the hard drive mechanism.

Continued on page 41

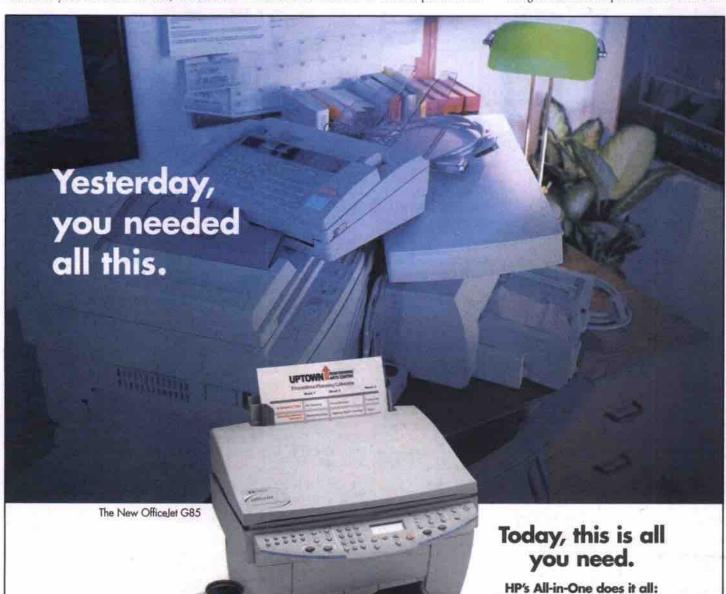

Here's a breakthrough designed to make your job easier. One simple invention, with the power to print, scan, copy, and in some models, fax too.

Rather than wasting your time managing a pile of equipment, you can use your new HP All-in-One to become more efficient. More creative. More successful.

www.hp.com/go/all-in-one

Like the new HP OfficeJet G Series. Achieve incredible photo quality outputs with HP's latest PhotoREt III colour layering technology, with 10 ppm colour and 12 ppm B/W printing. Plus, the flexibility of both USB and parallel ports.

HP All-in-Ones. Dependable. Easy to use. Designed to help you get ahead.

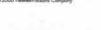

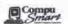

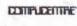

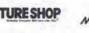

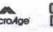

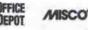

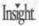

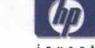

Prints, Faxes, Scans, and Copies.

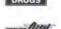

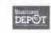

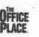

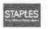

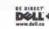

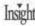

HOSTING EASIER?

SIMPLE.) Start with:

Name Registration Domain

IT'S NEVER BEEN THIS EASY TO GET YOUR BUSINESS ONLINE!

#### THE EASY IN E-COMMERCE!

TO THE FAST GROWTH ENTERPRISE, WE A HOSTING PACKAGE TO MEET YOUR NEEDS.

#### All EasyHosting accounts include:

- Free Website Creation Software \$15 Domain Registration
- Microsoft Frontpage Extensions
   Website Management Tools
- E-commerce Solutions Available
   www.yourname.com

#### REGISTER AT WWW.EASYHOSTING.COM

#### HOSTING PACKAGES Starting at Only \$29.99/month!

- 5-30 Email Accounts
- · 20-60megs of web space
- · Award winning EC-Builder Soho, 4.5 & 4.5 Pro version software
- 100 to 2000 item catalog
- 24/7 Customer Support

No Additional Transfer Fees

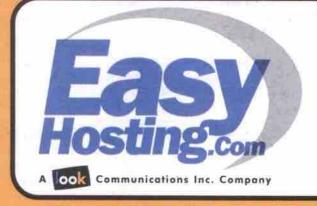

OR CALL: 1-800-622-6553

# Tech Enterprise

Technology Solutions for Small Business . Connecting Home & Work

# Waking up to denial of service attacks

The DoS attacks of February are a fading memory, but they leave unanswered questions: Who launched them? Why? What implications will such attacks have on the evolution of the Web?

By Tom Venetis

The reason behind the recent denial of service attacks on some of the Web's most popular sites still remains a mystery.

In February, Yahoo!, Buy.com, eBay, E\*Trade, Amazon.com, ZDNet and CNN.com were hit by a distributed denial of service (DDoS) attack, a coordinated effort involving several computers around the U.S. and possibly within Canada that flooded the sites with bogus information requests. Anyone wanting to get to these sites was effectively shut out as they stalled due to the information overload.

While there has been much speculation around possible motives, law enforcement officials both in the U.S. and Canada have been tight lipped about the direction of their investigations.

Sifting clues

Steve Berry, supervisory special agent with the FBI in Washington, D.C., would only say the investigation into the recent attacks was ongoing. He was also reluctant to talk about the work the FBI has been doing with the RCMP in order to investigate a possible Canadian link to the attacks.

"The only thing we are confirming with regard to the RCMP is that we had discussions with them,"

Berry adds. "We are not giving details of what the discussion entails or what the outcome of the discussion was."

The RCMP's Technological Security Branch in Ottawa—which investigates computer-based crimes—would not comment on its joint efforts with the FBI.

While denial of service (DoS) attacks are nothing new, what surprised many about the February attack was its scale and coordination. Most DoS attacks involve a single computer or server sending bogus information requests to another in an effort to overload it. What made these attacks different is that several Web sites were attacked at once and a number of computers in

different locations were recruited to launch it.

John Alsop, president and chief executive officer of
BorderWare Technologies Inc. in Mississauga, Ont., says the

attack was so effective because of the general lack of security around the many networks and individual computers hooked up to the Internet. This made it easy for someone to get to an unsecured machine and install the necessary programs that would later seize the machine and 

Continued on page 38

# DoS vulnerability hits home

By Tom Venetis

When someone decides to launch a denial of service (DoS) attack, they rarely do it directly for a very simple reason: a direct attack is too easy for network managers and law enforcement officials to detect and track back to the person who launched it.

"One of the reasons the FBI is having problems tracking down the DoS hackers is that they did not go to one system and tell that system to attack Yahoo," says Greg Gilliom, chief executive officer of Network Ice Corp. (http://www.networkice.com) in San Mateo, Calif. "They bounced through three or four systems and used the fourth to tell the machines to attack Yahoo. If you are a good hacker, you would never start an attack from your own system. You would be caught."

Gilliom suspects that on average a home system that is regularly connected to the Internet is scanned by hackers at least once a week.

Instead, what hackers look for are unsecured, vulnerable systems that can be used to reach other systems. For the longest time, university computer systems were a favourite target because they were largely open to all computer users. In the distributed denial of service (DDoS) attacks that made news headlines in February, several university systems were found to have been hacked into, then used to coordinate the attacks.

Because of this, universities are now beginning to shut down the security holes hackers have used to get into their systems. But as universities begin making their systems more secure, hackers are shifting their focus to home systems as a platform from which to launch their attacks. The home systems most attractive to hackers are those using cable modems or DSL connections to the Internet.

Framingham, Mass.-based International Data Corp. (IDC) predicts there will be some 327 million users worldwide hooking onto the Internet by 2003. Forrester Research Inc., which is based in Cambridge, Mass., expects to see nearly 15 million cable modem or DSL connections in the U.S. by 2002.

Gilliom says home systems using cable or DSL modems are appealing to hackers because they are always connected to the Internet.

While there are no firm statistics on how

Continued on page 37

# Internet sharing in Windows 98 SE

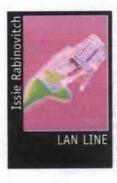

indows 98 SE (Second Edition) is a minor upgrade from Windows 98. It contains bug fixes, some new drivers and minor new features, Internet Explorer 5.0, and one major feature that isn't available as a free download: Internet

Connection Sharing (ICS).

ICS is a very easy way of sharing a single Internet connection and account with your network of users. However, judging from conversations I have had, and newsgroup postings I have read, implementing ICS is not without challenges. Following are some details about how to get through some of the trickier parts of installation and configuration.

ICS requires Windows 98 SE be installed on one computer only—the one you use to connect to your Internet service provider (ISP). The client computers can be running different versions of Windows. If you are using Sympatico HSE (High Speed Edition), don't bother since it isn't compatible. A regular Sympatico account—and any other dial-up account—will work. I used a Netcom Canada account and a 56Kbps modem for my testing. I should point out that ICS is also part of Windows 2000 Professional, but my description is based on Windows 98 SE.

The ICS feature is not part of a default installation of Windows 98 SE. If it isn't installed on your computer, you will need to install it before you can begin. Go to the Control Panel, Add/Remove Programs, click on Windows Setup, then pick Internet Tools. Select Internet Connection Sharing and, if prompted, supply the Windows 98 SE CD-ROM. The ICS files are on the disc, but so many computers have the entire contents of the Windows CD-ROM in a subdirectory that it's often not needed.

Once you reboot, as prompted, a Wizard starts. There is a very good chance that the

Wizard will succeed in setting up your computer if your LAN and dial-up networking connection are in good order. You should also have TCP/IP installed and bound to your Ethernet card. The Wizard only needs to run on the computer that connects to your ISP. It is often called a gateway (even if it's an HP or Company)

You should have a blank diskette handy. The Wizard will prompt you for it, and will write two files to it. You will use this diskette to configure the other computers on your LAN to use ICS. The two files are very small, so the disk is ready in a few seconds. Remove the diskette and restart the computer. When you log in again you won't see the Wizard—and unless you've read a manual or a readme file, you won't know what to do next. One of the files on the diskette is the readme file you need (it would be helpful if the Wizard did a better job of guiding the user).

If you go to Network in the Control Panel, you will see that the Wizard did more than just Continued on page 40

# Guaranteed uptime.

With web site hosting from AT&T Canada, your web site will always rise and shine.

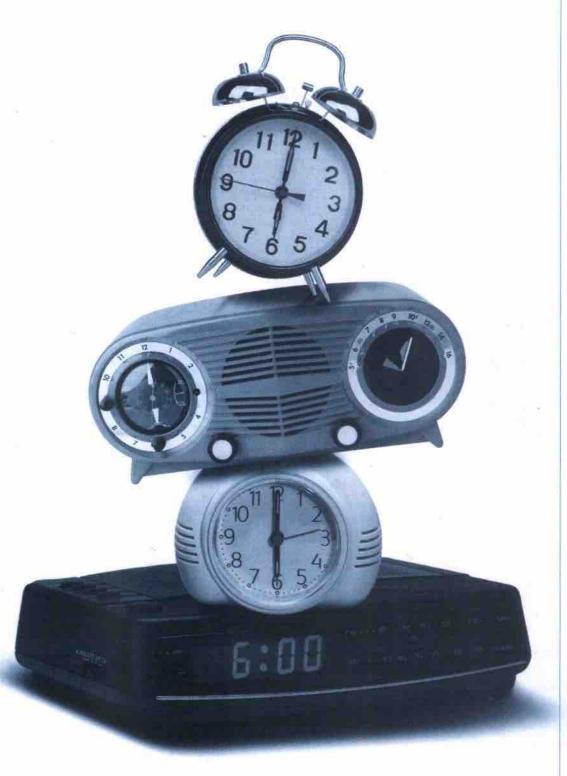

AT&T Canada now offers a full range of sophisticated, reliable Internet web hosting services - plus the dependability of a 99.5% uptime guarantee<sup>†</sup>.

#### Complete Solutions.

With one of our Business Services web bundles you can choose your access option, get a domain name and web site and set-up multiple e-mail accounts.

#### State Of The Art Facilities.

- Up to 100MB of web space
- · Up to 2GB of transfer
- · CGI Access
- E-mail address with auto response and forwarding
- · Traffic logs
- · SSL security

- 24/7 network monitoring
- · Fast, Sun Ultra servers
- UPS with diesel back-up
- Multiple DS-3 connections
- · Server co-location
- UNIX based Microsoft FrontPage Hosting

#### Domain Name Search And Registration.

Take advantage of on-line domain name search with instant activation. AT&T Canada is a Premier Partner with the InterNIC, guaranteeing you the fastest registration possible.

#### Your Satisfaction Is Guaranteed.

If you aren't completely satisfied after 30 days, cancel - without penalty. We also guarantee a minimum of 99.5% web site availability, or you'll get 25% of your monthly fee refunded.

AT&T Canada web hosting service. It's the perfect place to bring your web site.

From \$3,195

- 10MB web site
- 750MB data transfer

Save up to \$1,000\*.
Call before May 31, 2000 and we'll waive the set-up fee.

As one of the leading business-focussed global providers, we're committed to bringing you reliable leading-edge solutions for all your local, long-distance and Internet needs.

For more information talk to an AT&T Canada Sales Representative or call us today at

1-888-278-5374

or visit www.attcanada.ca/business/webhost.html

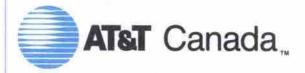

The network the world works on.

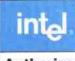

Authorized Solution Provider

For 2000

#### Scarborough

Sheppard Ave. East neppard Ave. East, Unit 224 (416) 609-1668 Tel: Fax (416) 609-8860 scarborough@throne.com Mon-Sat: 10am - 6pm Hours:

Sunday: Closed

#### 10 years in business, 2 locations, best prices and service

# **THRONE** COMPUTER

See our up-to-date prices at: WWW.throne.com

#### Richmond Hill

16th Ave. 16th Ave Scott Driv Hwy 7

Tel Fax (905) 881-6933 richmondhill@throne.com Mon-Sat: 10am - 6pm Hours: Sunday: Closed

8994 Yonge Street

#### Microsoft Certified

**Solution Provider** 

#### INTERNET DIRECT

Shaw @ Home

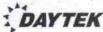

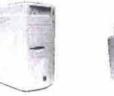

**Games Station** 

Microstar 6191 (Athlon) VIA chinset

Western Digital 15.3GB, 7200rpm

Panasonic 40X CD-ROM Drive

Sound Blaster Live Value 256

Affec Lansing ACS33 3pcs Speakers

3DFX Voodoo3 2000, 16M AGP

Samsung 750S, 17" .27 monitor

Acer PS/2 & MS Sidewinder GamePad

Logitech 2 button PS/2 Mouse & pad

AOpen V.90 Data/Fax/Voice Modem

One month unlimited access of Internet

Windows 98 2nd Ed. w/ CD & manual

2 years labour & 1 year parts warranty

AMD Retail Box Processor

64MB 100MHz SDRAM

On-board EIDE, ATA/66

ATX Med-Tower & 300W

Panasonic 1.44MB

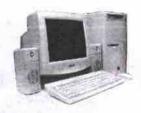

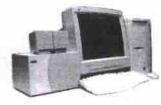

#### Ask about our **Internet Sharing Solutions**

Minimum 2 computers: by Windows 98 2nd Edition Internet Sharing

by Microsoft BackOffice Proxy Server v2.0 by Intel InBusiness™ Internet Station Input: 56K modem, ISDN,

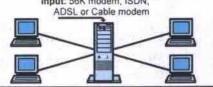

#### We do:

- Upgrade your old computer to Pentium III .
- Troubleshoot your computer hardware problems.
- Design Local-Area-Network (LAN), size from 2 to 1000 workstations!
- Design Internet Sharing, File Sharing and Printer Sharing Solutions.
- Identify the need of your office. We recommand the right hardware and software combinations. So that we make sure you do not over purchased, as well as maintaining a great performance.
- Design Campus-Area-Network ( CAM ) and Wide-Area-Network (WAN)
- On-site: Intel Certified Solutions Consultant (ICSC), Intel Certified Intergration Specialist on Networking ICIS), Microsoft Certified Professional (MCP) and A+ Certified Technicians

#### Model Name

Processor (CPU) Motherboard PAM Hard Drive Controller Chassis, Power Supply Floppy Drive DVD / CD-ROM Sound Speakers Graphics Monitor Keyboard Mouse Modem

Operating System **Depot Warranty** Celeron 433

**Throne Computer** Special Price

Internet Access

#### Box Upgrade

Intel Retail Box Processor GVC SISS20 32MB 100MHz SDRAM Western Digital 6.4GB On-board EIDE, ATA/66 ATX Med-Tower & 250W Panasonic 1.44MB Panasonic 40X CD-ROM Drive On-board ESS Sound Chip On-board AGP Display

AOpen V.90 Data/Fax/Voice Modem One month unlimited access of Internet

2 years labour & 1 year parts warranty

619 Celeron 466 629 Celeron 500 659

**AMD K7 600 AMD K7 650** AMD K7 700 AMD K7 750

1,848 1,898 1,968

\$2,108

#### e-Station Intel Retail Box Processors

ASUS P3V4X VIA chinset 64MB 133MHz SDRAM Western Digital 15.3GB, 7200rpm On-board EIDE, ATA/66 ATX Med-Tower & 250W Panasonic 1,44MB Panasonic 40X CD-ROM Drive DOWA 120W amplifier Speakers ATI Xpert98, 8M AGP Samsung 750S, 17" .27 monitor Acer PS/2 keyboard Logitech 2 button PS/2 Mouse & pad AOpen V 90 Data/Fax/Voice Modem One month unlimited access of Internet Windows 98 2nd Ed. w/ CD & manual

1,438 Celeron 466 1,508 Celeron 533 1,628 Pentium III 550 1,798 Pentium III 650

2 years labour & 1 year parts warranty

#### **DVD** Theater

Intel Retail Box Processor Intel CC820NA 128MB 100MHz SDRAM IBM 20.5GB, 7200rpm 2M On-board EIDE, ATA/66

ATX Med-Tower & 300W Panasonic 1.44MB

Panasonic 8X DVD Drive Creative Labs Ensoniq PCI Sound Card Creative Labs SB Live Value Sound Card AltecLansing ACS45.2 Subwoofer system

> ATI Xpert 2000, 32M AGP Viewsonic PF790, 19" 25 monitor Microsoft Internet PS/2 keyboard AOpen PS/2 Wheel Mouse & pad AOpen V.90 Data/Fax/Voice Modem One month unlimited access of Internet

Windows 98 2nd Ed. w/ CD & manual 2 years labour & 1 year parts warranty

Pentium III 550 12,538 Pentium III 600 \$2,608 \$2,908 Pentium III 700 3,138 Pentium III 750

\*\*All Prices are already 3% discounted for cash, Money Order and Certified Cheque (pre-approve only), or Direct payment (Interac). VISA, Master Cards or Government P.O. are on regular prices. (Regular price = Cash discounted price + 3%) institutions & corporate P.O. are welcome, shipping cost is extra. Prices are subject to change without notice. See our up-to-date prices at .www.throne.com

699

#### DRIVES & CONTROLLERS CASES with Power Supply

nt IDE Hard Drive Removable Kit Int IDE HD ATA/66 Removable Kit IDE 5400 RPM:

Maxtor 8.7 GB 90871U2 Maxtor 10.2 GB 91021U2 Maxtor 15 GB 91531U3 Maxtor 20.4 GB 92041U4 Maxtor 30 GB 93073U6 WD 6.4 GB 64AA WD 8.4 GB 84AA WD 10.2 GB 102AA WD 13.6 GB 136AA

WD 20.5 GB 205AA WD 30 GB 307AA IDE 7200 RPM: IBM 20GB Maxtor 13GB Maxtor 30GB WD 15.3 GB

WD 20.5 GB

IOmega Int IDE 100M ZIP drive IOmega Int IDE 250M ZIP drive IOmega 100M ZIP drive paral IOmega 250M ZIP drive USB LS-120 120M Disk

LS-120 120M DISK LS-120 3.5" 120M drive Panasonic 1.44M floppy drive Seagate Int 8G IDE tape drive Seagate Int 8G SCSI tape drive Seagate Int 20G IDE tape drive Seagate Int 20G SCSI tape drive Tape 8G

Tape 20G Adaptec 2906 kit Adaptec 2930U kit Adaptec 29160 Ultra 160 kit (retail) Adaptec 39160 Ultra 160 kit (retail) Adaptec Raid AAA-131U2 kit (retail) LAVA ISA printer card Promise PCI Ultra ATA/66 controller 30 Med-Tower 6 bays 250W 63 ATX, Med Tower 6 bays 250W ATX, Full Tower 9 bays 250W ATX, AOpen Mini Tower 250W

\$ 149 ATX, AOpen Full Tower 10 bays 300W \$145 \$ 156 ATX, Intel Columbus III Server Case 300W \$487 \$ 183 ATX, Intel Astor II Server Case 300W \$725 \$ 296 Power Supply 250W / 300W \$ 28 / 35 \$ 206 Power Supply 250W / 300W \$ 28 / 35 \$ 289 ATX Power Supply 250W / 300W \$ 33 / 60 \$ 141

\$ 149 CPU CHIPS

( Please call for the current price, or refer to our WEB site. All retail \$ 182 box include Fan & 3 yr. warranty

\$ 280 AMD Processor: \$ 259 K7 600 / 650 \$ 212 K7 700 / 750 \$ 325 K7 800 / 850 \$ 214 Intel Processor \$ 259 Pentium 233 MMX \$ 395 Celepted 433 / 488 OEM \$ 101 retail \$337 / 383 retail \$452 / 588 retail \$890/1198

\$ 89

\$ 145 HO BEG-2 \$ 243 Abit BEG-2 \$ 13 ASUS P5A-B AT / ASUS P5A \$ 88 ASUS P3V4X VIA \$ 186 ASUS P3W-E 810C \$ 200 ASUS P3W-E 810C \$ 199 \$119 / 122 \$ 162 \$ 159 \$ 309 ASUS P3B-F 440BX \$ 339 ASUS P3C-2000 \$ 419 ASUS CU-2000 \$ 248 \$ 419 ASUS CU-2000 \$ 456 Intel CA810EA / CA810EAL \$ 43 Intel CC820NA / CC820 \$ 63 Intel L440GX Server Board \$ 80 Intel C440GX Server Board \$ 130 Microstar 6163 PRO \$ 433 Microstar 6191 K7 \$ 400 PC Partner VIA w a count (Sector \$194 / 239 \$209 / 240 \$ 770 \$1030 \$ 135 \$ 499 PC Partner VIA w/ sound (Socket 7) AT \$ 104 \$ 637 PC Partner VIA w/ sound (Celeron) AT \$ 109 \$ 28 PC Partner 440ZX with sound AT \$ 114 \$ 59 PGA 370 Pins to Slot 1 Convertor \$ 28 INPUT DEVICES

AOpen 104 keys Keyboard AOpen Wheel Mouse PS2 \$ 18 /PS2 \$ 23 PS2 \$ 15 Keyfronic 104 keys Keyboard AT/PS2\$ Logitech mouse Serial / PS2\$ Logitech USB Wheel Mouse \$ \$ 25 \$ 35 Logitech Wingman Joystick \$ Microsoft Internet Keyboard \$ Microsoft Internet Keyboard Pro USB\$ Microsoft Internet Keyboard Pro USB \$ 60 Microsoft Intellimouse Exp Optical Mouse\$ 75

Celeron 533

**CD & DVD DRIVES** 

NEC int SCSI 40X CD-Drive Panasonic int IDE 40X CD-Drive 57 62 Creative int IDE 52X CD-Drive Creative int IDE DVD 8X Encore Kit. Panasonic Int IDE DVD3 8X Drive Pioneer int SCSI DVD3 6X Drive \$ 190 Pioneer int IDE DVD3 10X Slot Drive CALL

CD WRITERS

Adaptec EZ-CD creator software (bulk) \$ 19 Creative IDE 8X4X32 Rewriter \$ 380 HP int IDE 8250i Rewriter Kit HP int IDE 9310i Rewriter Kit HP 8210e Ext USB Rewriter Kit HP 9210e Ext SCSI Rewriter Kit \$ 525 HP int SCSI 9210i Rewriter Kit Panasonic int IDE 8x4x32 Rewriter Yamaha int SCSI 8424 Bare Drive Yamaha int CRW8424 SVK Value Kit \$ 386 Yamaha Ext 84245X Full Kit \$ 660 Blank CD-disc BASF Blank CD-disc Imation / Maxell

SOUND CARDS

AdB Pristine 24 bit Digital Audio Creative Labs Ensoniq PCI 30 71 71 Soundblaster PCI 512 Soundblaster Live Value 256 (bulk) Soundblaster Live! X-Gamer / MP3+ Soundblaster Live Platinum Yamaha sound card PCI

SPEAKERS & MICS

Affec Lansing ACS21 5W Affec Lansing ACS22 5W Affec Lansing ACS33 3 pcs Affec Lansing ACS45.2 Wood Sub \$ 34 39 Altec Lansing ACS54 5 pcs Altec Lansing ACS48 Subwoofer Altec Lansing ADA880 DOLBY Digital \$ 102 \$ 165 AOpen Speakers 120W 16 Creative 4 point FPS2000 digital \$ 185 Creative Desktop Theater DTT2500 Digital \$
DOWA 120W Speakers \$ \$ 364 SCANNERS

AGFA Snapscan
AGFA Snapscan 1212U (wn...
AGFA Snapscan 1236S SCSI & Creative Webcam Go USB \$ 169 S
HP ScanJet 5200C USB/Parallel \$ 329 S
HP ScanJet 5200C USB/SCSI \$ 515 S
HP ScanJet 6300C USB/SCSI \$ 532 S
HP ScanJet 6300C USB/SCSI \$ 632 S
HP ScanJet 6300C USB/SCSI \$ 632 S
HP ScanJet 6300C USB/SCSI \$ 632 S
HP ScanJet 6300C USB/SCSI \$ 632 S
HP ScanJet 6300C USB/SCSI \$ 632 S
HP ScanJet 6300C USB/SCSI \$ 632 S
HP ScanJet 6300C USB/SCSI \$ 632 S
HP ScanJet 6300C USB/SCSI \$ 632 S
HP ScanJet 6300C USB/SCSI \$ 632 S
HP ScanJet 6300C USB/SCSI \$ 632 S
HP ScanJet 6300C USB/SCSI \$ 632 S
HP ScanJet 6300C USB/SCSI \$ 632 S
HP ScanJet 6300C USB/SCSI \$ 632 S
HP ScanJet 6300C USB/SCSI \$ 632 S
HP ScanJet 6300C USB/SCSI \$ 632 S
HP ScanJet 6300C USB/SCSI \$ 632 S
HP ScanJet 6300C USB/SCSI \$ 632 S
HP ScanJet 6300C USB/SCSI \$ 632 S
HP ScanJet 6300C USB/SCSI \$ 632 S
HP ScanJet 6300C USB/SCSI \$ 632 S
HP ScanJet 6300C USB/SCSI \$ 632 S
HP ScanJet 6300C USB/SCSI \$ 632 S
HP ScanJet 6300C USB/SCSI \$ 632 S
HP ScanJet 6300C USB/SCSI \$ 632 S
HP ScanJet 6300C USB/SCSI \$ 632 S
HP ScanJet 6300C USB/SCSI \$ 632 S
HP ScanJet 6300C USB/SCSI \$ 632 S
HP ScanJet 6300C USB/SCSI \$ 632 S
HP ScanJet 6300C USB/SCSI \$ 632 S
HP ScanJet 6300C USB/SCSI \$ 632 S
HP ScanJet 6300C USB/SCSI \$ 632 S
HP ScanJet 6300C USB/SCSI \$ 632 S
HP ScanJet 6300C USB/SCSI \$ 632 S
HP ScanJet 6300C USB/SCSI \$ 632 S
HP ScanJet 6300C USB/SCSI \$ 632 S
HP ScanJet 6300C USB/SCSI \$ 632 S
HP ScanJet 6300C USB/SCSI \$ 632 S
HP ScanJet 6300C USB/SCSI \$ 632 S
HP ScanJet 6300C USB/SCSI \$ 632 S
HP ScanJet 6300C USB/SCSI \$ 632 S
HP ScanJet 6300C USB/SCSI \$ 632 S
HP ScanJet 6300C USB/SCSI \$ 632 S
HP ScanJet 6300C USB/SCSI \$ 632 S
HP ScanJet 6300C USB/SCSI \$ 632 S
HP ScanJet 6300C USB/SCSI \$ 632 S
HP ScanJet 6300C USB/SCSI \$ 632 S
HP ScanJet 6300C USB/SCSI \$ 632 S
HP ScanJet 6300C USB/SCSI \$ 632 S
HP ScanJet 6300C USB/SCSI \$ 632 S
HP ScanJet 6300C USB/SCSI \$ 632 S
HP ScanJet 6300C USB/SCSI \$ 632 S
HP ScanJet 6300C USB/SCSI \$ 632 S
HP ScanJet 6300C USB/SCSI \$ 632 S
HP ScanJet 6300C USB/SCSI \$ 632 S
HP Sc

**INKJET PRINTERS** 

Canon BJC-1000 / BJC-2000 \* Epson Stylus 650 \* / 760 \* Epson Stylus 900 \* Epson Stylus 1520 HP DJ 840C HP DJ 9300 \$ 299 HP DJ 970C USB \$ 560 Lexmark 211 Lexmark Z31 Lexmark Z51 \$245
IEEE Bi-direction printer cable 6 ft \$15
\* Additional mail-in rebate, ask for details

LASER/LED PRINTERS

HP 1100 HP 2100 HP 2100M HP 3150 10 ppm 8M HP 4050 ppm 8M ppm 16M HP 4050N HP 8100N 32 ppm 24M HP 8100DN 32 ppm 8M HP 8500 6 ppm 32M Color Okidata 6w 6 ppm Okidata 6w 6 ppm Okidata 10ex 10 ppm 2M QMS Magicolor 2 Desklaser Color QMS Magicolor 330 CX Color QMS 2060BX Print System \$1405

PRINTER ACCESSORIES

4 / 8 Meg: HP 4+/4P/5P/6P 4 / 8 Meg: HP 4/4Si/5Si/1200 \$ 50 / 78 \$60/93 8 Meg: HP 5L/6L 16 Meg: HP 4+/5P/6P 16M SDRAM: HP 4050/5000/8000 \$ 115 \$ 120

**USB ACCESSORIES** 

ASUS TX97 USB Port Belkin USB PCI Adaptor Belkin USB Parallel Adaptor USB A-A / A-B 6 ft cable

MEMORY ( Please call for the current price, or refer to our WEB site ) SDRAM 32M, 168pins 100MHz SDRAM 64M, 168pins 100MHz SDRAM 64M, 168pins 100MHz IBM \$ 83 \$ 127 \$ 85 SDRAM 64M 168pins 133MHz SDRAM 128M, 168pins 100MHz SDRAM 128M, 168pins 100MHz SDRAM 256M, 168pins 100MHz SDRAM 256M, 168pins 133MHz \$ 355

VIDEO CARDS

\$79 / 125 \$187 / 229 3DFX Voodoo3 (no TV out) 16M retail 137 485 3DFX Voodoo3 (no TV out) 4 \$ 49 \$ 699 ATI 3D Charger EDO \$ 231 ATI Xpert@Play 98 \$ 299 ATI TV Wonder 49 87 retail 105 AGP: 3DFX Voodoo3 (no TV out) 3DFX Voodoo3 with TV out ASUS V3800 Deluxe 16M retail 205 32M \$ 275 ASUS V6600 Deluxe 32M \$ 349 ASUS V6800 Delino 32M 5 433 ATI 3D Charger EDO
ATI Xpert@Play 98
ATI Xpert 128 4M BM 45 59 69 BM. 16M retail 129 | Record | Part | Part | Part | Part | Part | Part | Part | Part | Part | Part | Part | Part | Part | Part | Part | Part | Part | Part | Part | Part | Part | Part | Part | Part | Part | Part | Part | Part | Part | Part | Part | Part | Part | Part | Part | Part | Part | Part | Part | Part | Part | Part | Part | Part | Part | Part | Part | Part | Part | Part | Part | Part | Part | Part | Part | Part | Part | Part | Part | Part | Part | Part | Part | Part | Part | Part | Part | Part | Part | Part | Part | Part | Part | Part | Part | Part | Part | Part | Part | Part | Part | Part | Part | Part | Part | Part | Part | Part | Part | Part | Part | Part | Part | Part | Part | Part | Part | Part | Part | Part | Part | Part | Part | Part | Part | Part | Part | Part | Part | Part | Part | Part | Part | Part | Part | Part | Part | Part | Part | Part | Part | Part | Part | Part | Part | Part | Part | Part | Part | Part | Part | Part | Part | Part | Part | Part | Part | Part | Part | Part | Part | Part | Part | Part | Part | Part | Part | Part | Part | Part | Part | Part | Part | Part | Part | Part | Part | Part | Part | Part | Part | Part | Part | Part | Part | Part | Part | Part | Part | Part | Part | Part | Part | Part | Part | Part | Part | Part | Part | Part | Part | Part | Part | Part | Part | Part | Part | Part | Part | Part | Part | Part | Part | Part | Part | Part | Part | Part | Part | Part | Part | Part | Part | Part | Part | Part | Part | Part | Part | Part | Part | Part | Part | Part | Part | Part | Part | Part | Part | Part | Part | Part | Part | Part | Part | Part | Part | Part | Part | Part | Part | Part | Part | Part | Part | Part | Part | Part | Part | Part | Part | Part | Part | Part | Part | Part | Part | Part | Part | Part | Part | Part | Part | Part | Part | Part | Part | Part | Part | Part | Part | Part | Part | Part | Part | Part | Part | Part | Part | Part | Part | Part | Part | Part | Part | Part | Part | Part | Part | Part | Part | Part | Part | Part | Part | Part | Part | Part | Part | Part | Part 16M retail 248 32M \$ 119 32M \$ 119 32M retail 222 32M retail 339 

Viewsonic PS790 Viewsonic G810\*

76 Viewsonic G810\* 15 Xtreme (Lite-on)

585

22 59

CALL S 315 Imago 15HX Digital Optiquest Q51 Optiquest Q95 Samsung 750 S Samsung 700 NF Samsung 950 P Samsung 900 NF 15" 1280 28\$ 180 15" 1024 28\$ 219 19" 1600 26\$ 499 17" 1280 27\$ 279 17" 1600 25\$ 449 19" 1600 26\$ 515 19" 1600 .26\$ 515 19" 1600 .25\$ 650 17" 1600 .24\$ 596 19" 1800 .24\$ 845 21" 2048 .24\$1618 17" 1280 .27\$ 311 17" 1280 .25\$ 365 17" 1280 .25\$ 365 17" 1280 .25\$ 409 17" 1600 .25\$ 689 19" 1600 .25\$ 689 19" 1600 .25\$ 689 21" 1600 .25\$ 1099 17" 1280 .27\$ 282 Samsung 900 NF Sony G200 Sony G400 Sony G500 Viewsonic E771 Viewsonic E773 Viewsonic G773 Viewsonic EF70 /iewsonic PF775 Viewsonic PF790

#### **FAX MODEMS**

AOpen 56K Int V.90 w/voice PCI retail \$ 47 AOpen 56K Int V.90 w/voice ISA retail \$ 72 72 AOpen 56K Ext V.90 Serial USR 56K Int V.90 w/ voice PCI HW bulk \$ 104 USR 56K Int V.90 PCI retail \$ 144 USR 56K Ext V.90 retail \$ 173

**NETWORKS** (Ethernet)

3Com PCI 10/100 Base T card \$ 75 3Com 5 ports dual speed Hub 3C19261\$ 133 3Com 8 ports Hub 3C16750 \$ 279 3Com 12 ports Switch 3C16464A \$ 799 3Com 24 ports Switch 3C16465A \$1095 DLink PCI 10/100 Base T card \$ 29 29 75 Intel Pro/100+ PCI Intel Pro/100+ Server PCI Intel PCMCIA PRO/100 Mobile PC 180 189 Intel PCMCIA 10/100BT RealPort \$ 209 rnet Station w/ V.90 modern \$ 429 Intel 100BT 8 ports Fast Hub Intel 10/100 Switch 8 ports 245 339 Intel Routers Puredata PCI 10/100 CALL 5 27 Puredata 100BT 4 ports Hub Surecom 5 ports 10 BT Hub 85 37

10/100 BaseT ( RJ45, 8 wire) Jack \$ 1.5 Ethernet Cable RG58/10/100 BT Ethernet 10/100 BT 10ft w/Connector Ethernet 10/100 BT 25ft w/Connector 0.40/ft \$ 12 \$ 18 RJ45 key jack module for wall plate \$7.0 Wall plate (1/2/4/6 holes)

Software (Microsoft OEM versions

must be purchased with Systems)
Lotus Millennium Edition V 90 bulk \$ 35
MS Office 2000 Small Business OEM \$ 284 MS Office Pro 2000 OEM \$ 470 OEM \$ 259 Windows 2000 Professional Windows 2000 Prof. Upgrade retail \$ 290 Windows 2000 Server 5 users retail \$1289

**Uninterruptible Power** Supply (UPS)

APC - American Power Conversion Personal 7 Outlet w/Modem 37 Backup-UPS Pro 500U Backup-UPS Pro 650S w/ Software-Backup-UPS Pro 1000 379 529 Smart-UPS 700 Network w/ Software \$ 509 Smart-UPS 1000 Network w/ Software \$ 669 Smart-UPS 1400 Network w/ Software \$ 878

#### DoS vulnerability hits home Continued from page 34

many home systems have been hacked, Gilliom suspects that on average a home system that is regularly connected to the Internet is scanned by hackers at least once a week. Hackers are looking for vulnerabilities that they can exploit.

Using such programs as Back Orifice or Sub7, hackers look for weaknesses that they can use to download Trojan programs onto a system. The program will then take over the system and make it a platform to reach another vulnerable system or to launch an attack against a Web site. Many times, people don't even know their system has been taken over until the police show up with a

warrant to confiscate the computer.

To combat home system hacking, Network Ice released Blackice Defender, a program that acts as a personal firewall. It continually monitors a computer's connection to the Internet to detect whether someone is trying to gain access. If it detects someone trying to get to the computer, it will automatically block access and try to track where the hacker is.

Chris Monnette, Canadian general manager for Symantec Corp. (http://www.symantec.ca) in Toronto, says even users with standard dial-up Internet connections are vulnerable to hackers. Recently, Symantec released Norton Internet Security 2000, a software suite that filters a computer's inbound and outbound information.

"I don't have broadband at home and I was downloading a fairly sizable file," Monnette says. "I have Norton Internet Security [on my home system) and when I came back from doing something else I noticed that there were at least two attempts of someone trying to hack into my computer and [they] were blocked."

Gregor Fruend, president of the San Francisco, Calif.-based Zone Labs Inc. (http://www.zonelabs.com) suspects that in the next little while more home systems will be hacked into and used as platforms to launch attacks, especially as many hacking programs are now being ported to Windows.

"We think this will become a huge concern as institutions and universities begin shutting down the vulnerabilities of their computers," adds Fruend. "The next logical venue for a DDoS attack would be from home computers. If you sit on a cable modern, you have a 10 Mbps pipeline that can be used in these kinds of attacks."

Like Network Ice and Symantec, Zone Labs also offers computer users a personal security utility. ZoneAlarm 2.0 monitors a user's connection and system and issues a warning when an application or program tries to access the Internet. A user can specify which programs and applications they want connecting to the Internet and blocking others. ZoneAlarm also works by making the system invisible to the network thereby making it harder to be scanned or hacked into.

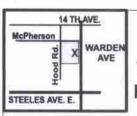

Web Site:

Markham MARKHAM, ONT. L3R 5V6 TEL: 905 305 0656 FAX: 905 305 6807

> Mon-Fri 10-7:30 Sat 10-5

416-410-5481

Preme 302

AMD chipset

128M PC-100 SDRAM

IBM Deskstar 20G U66 7200

Matrox G400 16M SH

Panasonic 8X DVD Rom

Creative SB Livel Value

3Com v.90 DFV PCI Modem

Panasonic 1.44M Floppy

Altec ACS 54 Subwoofer Speaker

Logitech Wheel Mouse

MISSISSAUGA 6-400 MATHESON BLVD. E.

MISSISSAUGA L4Z 1N8 TEL: 905 507 3110

Mon-Fri 10:30-7 Sat 10:30-3:30

HWY. 401 MATHESON BLVD. E

http://www.infonec.com

vanced

Asus P5-99VM MB

SIS530 chipset AGP VGA, PCI Audio

64M PC-100 SDRAM ATX Case w/250W

AMD K6-2 450 AMD K6-2500

\$339

IBM

Deskatar GXP 20 (2M, 7200) Deskatar GXP 27 (2M, 7200) Deskatar GXP 34 (2M, 7200)

9.1GU2W7200/10K

18GU1607200/10k

FUJITSU 13G(7200) 17/13/10

Intel C433

\$325 Intel C466 ∎Intel C500 Intel C533

ASUS ME99 MB

SIS Chipset

64M PC-100 SDRAM

Fujitsu 6.4G HD

AOPEN 40X Cd-Rom

Creative SB PCI 16

Aopen v.90 DFV PCI Modem

Panasonic 1.44M Floppy

Aopen Win95 104 KB

Logitech 2 button Mouse

ATX Case w/250W

**120W Speakers** 

K7 600 \$659 \$675 K7650 ■K7 700 \$705 \$729 K7800

Inwin ATX Case w/235W Logitech Internet KB MS Windows98 SE \$1775

\$1885 \$2275

Multi-media

128M PC-100 SDRAM **QUANTUM LM 15G U66 7200rpm** ATI Xpert2000 32M AGP Panasonic 8X int. DVD Rom Creative SB Live! Value Cambridge FPS1000 Subwoofer 3com v.90 DFV PCI Modem Panasonic 1.44M Floppy ATX Mid Case w/250W MS Wheel Mouse

treme 40

Asus P3C 2000 MB

Intel 820 5xPCI, 1xISA

MS Internet KB MS Windows 98 SI IntelPIII533EB \$1785 \$1825 IntelPIII 600EB \$1835 Intel PIII 667 \$1995

Intel PIII 733 \$2165

FAX: 905 507 8141 sales@infonec.com

Specials Corner

Upgrade Bundle INTEL Pentium PIII 533

ASUS P3V4X MB \$475

IBM DeskStar 20.5G U66, 5400rpm, 2M

\$205

CAMBRIDGE FPS2000 **CREATIVE SB Live Value II** 

\$239

#### **M**otherboards ASUSP3C-S/P3C-D \$599/559 ASUS P3C-E1820 ASUS P3C-20001820 ASUS P3V4X VIA 133 \$259 \$225 ASUS K7M \$209 ASUS P38-F ASUS P3W-E1810e ASUS P2-99/ME-99 ABITBE6-II/8F6 \$175 \$169 \$189/165 ABIT BP6/ZM6 \$199/139 ABITVAG EPOX 7KXA POX MVP3C2/G2/G5 \$119/139/155 SUPERMICRO P3DME SUPERMICRO P3DM3

| THE PROPERTY OF THE PARTY OF THE PARTY OF TH | 0/2/                                                                                                    |
|----------------------------------------------------------------------------------------------------|----------------------------------------------------------------------------------------------------|
| Ram & C                                                                                                    | CPUs                                                                                                    |
| INTEL                                                                                                    |                                                                                                    |
| PIII800/750                                                                                                    | \$1199/995                                                                                                    |
| PIII733/667(133)                                                                                                    | \$719/539                                                                                                    |
| PIII600EB/600B(133)                                                                                                    | \$399                                                                                                    |
| PIII 533EB/533B[133]                                                                                                    | \$359                                                                                                    |
| PIII700/650                                                                                                    | \$649/499                                                                                                    |
| PIII600E/550E                                                                                                    | \$399/329                                                                                                    |
| C533/500(PPGA)(box)                                                                                                    | \$179/149                                                                                                    |
| C466/433[PPGA][box]                                                                                                    | \$129/115                                                                                                    |
| AMD                                                                                                    |                                                                                                    |
| K7 Athlon 800/750                                                                                                    | \$819/595                                                                                                    |
| K7 Athlon 700/650                                                                                                    | \$419/359                                                                                                    |
| K7 Athlon 600                                                                                                    | \$319                                                                                                    |
| K6II500/450                                                                                                    | \$89/79                                                                                                    |
| RAM                                                                                                    | THE RESERVE TO SERVE TO SERVE |
| PC133/PC100256/128/                                                                                                    | 64M SCall                                                                                                    |

| PC133/PC100256/128/64M     | \$Call |
|----------------------------|--------|
| EDO 64/32/16               | \$Call |
| Modems                     |        |
| 3COM/USR                   |        |
| 7.90 56KPCI Voice Hardware | \$95   |
| 7.9056KPCIDFHardware       | \$79   |
| 7.90 56KPCIVolce Winmodem  | \$59   |
| 7,9056KPCIDFWInmodem       | \$55   |
| AOPEN/ACER                 |        |
| /.90 56K D/F/Voice ISA     | \$69   |
| V.9056KD/F/VoicePCI        | \$47   |
| MOTOROLA                   | -      |
| /.905oftwareWinmodemPCI    | \$29   |

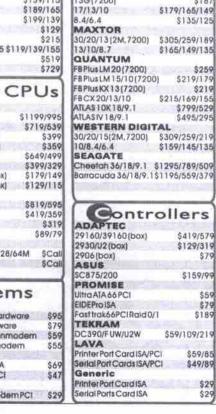

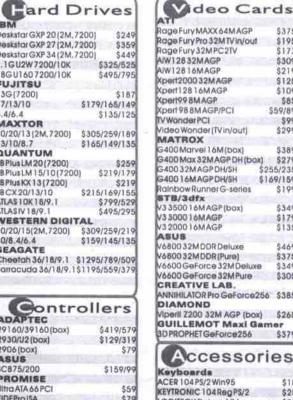

| ATT                         | 44.00   | CD Rom Drive                            |           |
|-----------------------------|---------|-----------------------------------------|-----------|
| RageFuryMAXX64MAGP          | \$375   | ACER/AOPEN 40X/50X UDMA                 | \$55/59   |
| Rage Fury Pro 32MTV in/out  | \$195   | PANASONIC 40XIDE                        | \$59      |
| Rage Fury 32MPC2TV          | \$173   | SONY 48XIDE                             | \$65      |
| AJW12832MAGP                | \$309   | CREATIVE 52XIDE                         | \$65      |
| AIW12816MAGP                | \$219   | DVD Rom Drive                           | 400       |
| Xpert200032MAGP             | \$125   | PANASONIC 8XIDE                         | \$185     |
| Xpert12816MAGP              | \$109   | PIONEER DVD 6X SCSI                     | \$189     |
| Xpert998MAGP                | \$85    | PIONEER DVD 10X/16XIDE S                |           |
| Xpert 98 8M AGP/PC1         | \$59/89 | CDRW Drive                              | zu // Cui |
| IV Wonder PCI               | \$99    | PANASONIC 8432 IDE                      | \$299     |
| Video Wonder (TV in/out)    | \$299   | CREATIVE 8432 IDE                       | \$379     |
| MATROX                      | 5-500-9 | PLEXTOR8432IDE                          |           |
| G400 Marvel 16M (box)       | \$389   |                                         | \$339     |
| G400 Max 32M AGP DH (box)   | \$279   |                                         | 389/389   |
|                             | 255/235 | YAMAHA 8424 IDE/SCSI                    | \$369     |
|                             | 169/159 | TOSHIBA 4x4x24x4 DVD/CDR                | W \$509   |
| RainbowRunner G-series      | \$199   | SOUND CARD                              | -         |
| STB/3dfx                    | 8111    | 58 Livel Plantium                       | \$259     |
| V3 3500 16M AGP (box)       | \$349   | 58 LIVE I MP3 + /X-GAMER                | \$129     |
| V3 3000 16MAGP              | \$179   | SB Live! Value ver. 2                   | \$75      |
| V3 2000 ) 6MAGP             | \$135   | \$8512/128PCI                           | \$75/49   |
| ASUS                        | 4100    | DIAMOND MX300 Aureal 649                |           |
| V680032MDDRDeluxe           | \$469   | YamahaPC164                             | \$29      |
| V680032MDDR(Pure)           | \$375   |                                         |           |
| V6600 GeForce 32M Deluxe    | \$349   | Speakers                                | S         |
| V6600 GeForce 32M Pure      | \$305   | CAMBRIDGE                               |           |
| CREATIVE LAB.               | 9000    | PC Works                                | \$59      |
| ANNIHILATOR Pro GeForce 25  | 6 \$385 | Sound Works                             | \$125     |
| DIAMOND                     | 0.0000  | FPS1000                                 | \$105     |
| ViperII Z200 32M AGP (box)  | \$265   | FP\$2000 Digital                        | \$185     |
| GUILLEMOT Maxi Gar          |         | D172500                                 | \$359     |
| 3D PROPHET GeForce 256      | \$379   | ALTEC LANSING                           | 2201      |
| POTROPHET GOTOICE 250       | 33/7    | AC\$45.2                                | \$89      |
|                             |         | AC\$54                                  | \$105     |
| Accessor                    | esi     |                                         |           |
| Keyboards                   | 3       | 100000000000000000000000000000000000000 | 175/209   |
|                             | 61.6    | ADA880                                  | \$339     |
| ACER 104 PS/2 Win 95        | \$18    | YAMAHA                                  | 200000    |
| KEYTRONIC 104Reg PS/2       | \$25    | M8/MS30                                 | \$59/99   |
| LOGITECH Deluxe 104         | \$24    | M-1-0-                                  |           |
| LOGOTECHInternet KB         | \$39    | Web Cam                                 | 1         |
| LOGITECH Cordless Desktop I |         | 3COM                                    |           |
| MICROSOFT Internet Pro USB  | \$89    | Home Connect USB                        | \$199     |
| Mouse                       |         | LOGITECH                                |           |
| MICROSOFT Explorer Optical  |         | QuickCam Express USB                    | \$79      |
| MICROSOFT Solid State Optic |         | QuickCam Home USB                       | \$99      |
| MICROSOFT/LOGITECH Cord     |         | QuickCam Pro Parallel                   | \$179     |
| LOGITECH 2buttons w/wheel   | \$18/28 | QuickCam Pro USB                        | \$189     |
|                             |         |                                         | 4.07      |

| Monito                                    | ors                |
|-------------------------------------------|--------------------|
| VIEWSONIC                                 | 100                |
| E771 17* 27 1280                          | \$299              |
| E77317*.251280                            | \$359              |
| E79019*.261280                            | \$479              |
| G\$77317*.261280<br>G\$79019*.261600      | \$399              |
| G\$79019*.261600                          | \$588              |
| PS77517*.251600                           | \$479              |
| PF77517*.251600                           | \$459              |
| PS790 19*.25 1600<br>PF790 19*.25~.27 160 | 0 \$685<br>0 \$645 |
| G81021.251600                             | \$1080             |
| P81520.251800                             | \$1259             |
| VP15015*LCD1024                           | \$1529             |
| VP18018*LCD1280                           | \$3870             |
| OPTIQUEST                                 | 23070              |
| Q7117°.271280                             | \$29               |
|                                           | \$389              |
| Q7317*.261280<br>V7517.261600             | \$459              |
| Q9519* 261600                             | \$479              |
| CYBERVISION                               | 70.000             |
| C5015*.281024                             | \$185              |
| C7017* 271280                             | \$289              |
| C9219.22x.261600                          | \$485              |
| SONY<br>E10015*.24Flat1280                | 640                |
| E200 17* .24 1280                         | \$309              |
|                                           | \$589              |
| G20017.241600<br>E40019.241800@60         | \$725              |
| G40019* .24 1800@70                       |                    |
| 520GS 21 .25 1600@                        |                    |
| G500 21 .24 2048@                         |                    |
| F50021 .22 1800@85                        | \$2649             |
| RELISYS                                   | 92041              |
| 15*281024                                 | \$178              |
| 7°.25 1600 (NEC Tube)                     |                    |
| NEC/ NANAO/I                              |                    |

| Scanne            | 513        |
|-------------------|------------|
| AGFA1212P/U       | \$139/159  |
| CANON 330P/630U   | \$129/189  |
| EPSON 1200U/Photo | \$329/439  |
| HP 4200C/5300C    | \$249/395  |
| HP 6300C/6390C    | \$509/1099 |
| MICROTEK 3600USB  | \$139      |
| MICROTEKV6UPC/SC  | \$199/249  |
| UMAX 2200S/U      | \$275/289  |

| @rint                 | ers                                     |
|-----------------------|-----------------------------------------|
| BROTHER               | .013                                    |
| HL1030/1240           | \$369/455                               |
| HL1250/1270           | \$539/715                               |
| CANON                 | 28/00/2017/2017                         |
| BJC-1000SE            | \$99                                    |
| BJC2000/SE            | \$145/129                               |
| BJC5100/6100          | \$209/299                               |
| EPSON                 |                                         |
| 440/660/740           | \$149/189/209                           |
| 860/900/1520          | \$349/475/675                           |
| Photo750/1200         | \$355/675                               |
| HP                    |                                         |
| Deskjet895/930        | \$419/299                               |
| Deskjet970/1120       | \$549/519                               |
| PhotoSmartP1000       | \$569                                   |
| LaserJet 1100/2100    | \$539/959                               |
| LEXMARK               | 100000000000000000000000000000000000000 |
| Z11/Z31/Z51           | \$149/239/319                           |
| 3200/5770             | \$189/375                               |
| Netv                  | vork                                    |
| 3Com 3C905TX-NM       | \$75                                    |
| Dlink 5381X WoL/5301  |                                         |
| Dlink DFE-905 Nic Kit | \$165                                   |
| Dilink DSH-5/-8 Hub   | \$135/239                               |

| Purepara Sports Switch | \$179     |
|------------------------|-----------|
| SurecomEP325/EP320V    | \$19/29   |
| Surecom EP505/508 Hub  | \$55/65   |
| Acer 201/325           | \$22/33   |
| Custom Made Cables     | Available |
| OPS                    |           |
| APC                    |           |
| SurgeArrest Per7/T     | \$28/35   |
| BackUP\$ 300/600       | \$139/285 |
| BackUPSPro 280/420     | \$199/339 |
| BackUPS Pro 1000/1400  | \$529/659 |
| SmartuP\$ 420/620      | \$359/445 |
| SmartUPS 1000/1400     | \$699/889 |
| TRIPPLITE              |           |
| 1.0310-0-6411.64       |           |
| BC Personal 200/300    | \$119/129 |

\$269

Dlink DSS-8 Switch

PureData Sports Switch

Lessing & Financing are svallable upon request ices are subjected to change without advanced notice. I systems are 2 years parts & labor depot warranty. A components are I year warranty unless specified. All prices are 4% Cold Cash discounted. Taxes & shipping s not included. All products are registered trademarks of

#### Waking up to denial of service attacks Continued from page 34

use it as a platform to attack a Web site.

"What happened is that a lot of smaller companies have their computers on the Internet thinking no one will target them," Alsop adds. "But the reality is that hackers have automated tools which can scan large blocks of Internet addresses and will find unprotected and vulnerable systems, and break in without you knowing about it. That system will then be used as a platform for an attack."

One puzzling aspect of this DDoS attack is the lack of bragging from those responsible after the fact. Most attacks or hacking incidents are often followed by a floods of people in hacking chat rooms and sites claiming credit.

For a short time, it was suggested that someone going by the moniker Mafiaboy was a suspect. Now speculation has shifted to someone called Coolio. Recent media reports in the U.S. have law enforcement officials investigating a New Hampshire teen, who they suspect may be Coolio. However, there is some suspicion that this teen may not be the Coolio associated with the February DDoS attack, but may indeed be another Coolio who has been linked to earlier, less damaging attacks on other Web sites. There are also questions as to whether more than one individual was involved in the attacks.

"Our investigation is continuing and we have made some progress with a number of leads that have taken us in several directions," added a spokesman for the FBI in Washington, D.C. when contacted by *The Computer Paper*. "But until someone has been charged with anything we would not comment further."

#### Was it political?

The silence from law enforcement officials has not stopped people from speculating on motives for the attacks. There has been suggestion that the attacks were a form of protest against the rapidly growing commercialization of the Internet—a coordinated form of culture jamming or hacktivism aimed squarely at those most interested in commercializing the Internet for their own gain.

It was only a few years ago that the Internet was being heralded as a tool for creating a more egalitarian and democratic society. It would liberate people by giving them instant access to information and break down such pesky barriers as national borders and government controls. Now, some say, the Internet is nothing but a place to buy left-handed bottle-cap openers, and the only liberating thing about it is how quickly you can file an IPO for an Internet startup company.

The culture-jamming scenario has been given greater credence in some quarters because it followed on the heels of the protests against the World Trade Organization in Seattle, Wash. in late November. A distinguishing feature of the WTO protests was how effectively many groups involved used the Internet not only to organize the protests but to focus

discussion on how big business is exerting more control over the world's economies and the Internet.

"After the WTO, I had the feeling that there are a lot of culture jammers out there who don't like the way the Net is evolving, which is [into] just another marketing tool for corporations," says Kalle Lasn, editor of the Vancouverbased Adbusters magazine. "It was only a short while ago that when the first ad appeared in cyberspace, the argument was whether there should be ads at all in cyberspace. Now, you go just about anywhere on the Net and it's flashing with ads."

Naomi Klein, author of No Logo and a critic of the commercialization of the Internet, says if the February DDoS attack was a kind of culture jamming, there was a certain elegance about it. The attack turned the tables on the sites by flooding them with the kinds of information requests the companies ask people to send to them all the time.

"It is sort of like jujitsuing them," Klein adds, "They are bombarding us with messages every day and we are now bombarding them with messages."

Others, however, don't see the attacks as either elegant or as a form of protest. They say the attacks were poorly conceived and too plainly obvious. Among older hackers, the attacks smack of someone young and inexperienced, looking to make a name for themselves. They don't believe any larger social statement was being made.

"I don't think the person or persons are following any kind of ideology," says Ken Chase, vice-president of operations at Velocet Communications Inc. in Toronto. "If someone was culture jamming, they would be more mature and they would take up a much more subtle, insidious and effective anonymous attack. We would still not know what happened."

Klein disagrees and argues that what bothers older hackers is the possibility of there being a larger social message behind the attacks. For older hackers, what mattered was the elegance of the code and how swiftly they could get into a system. There was no social message behind what they were doing, except to show off their programming and hacking prowess.

"These are not high-tech hacks because the point is not to show off your technical ability, but to make a political point," Klein says. "That confounds the old school hackers whose point is to show off how skilled they are and to later market that skill. Hacking is like an extreme job application."

Still others wonder what all the fuss is about. David Jones, a professor of computer science at McMaster University and president of Electronic Frontier Canada in Hamilton, Ont., says the attacks were not as disruptive as many in the news and government organizations have suggested. There are days when a Web site gets so overloaded with regular requests that people are shut out until things die down, he says. It may cause a few to grumble in despair, but life goes on nonetheless.

"It is also important to recognize that the denial of service attacks were detected and put to an end within a few hours," Jones adds. "So rather than thinking of this as a catastrophic problem, the site reacted very quickly. Last year, there was a fire in a downtown Toronto Bell building and a lot of the Internet in Canada was offline for much of the day. That was a greater catastrophe than what hit eBay."

And Jones is skeptical of the claims being made by some that the stock values of these companies were harmed because of the attack. On any given day, any one of those company's stock can go up and down on the exchange and for reasons that have nothing to do with the attacks.

"The prices continue to be where they were before and there was no stock crash," Jones adds. "It seems people who hold these stocks believe these attacks don't really matter. There is nothing true today that was not true last month for both the Internet and e-commerce."

#### Liability issues

One of the interesting questions raised by these recent attacks against some of the Web's major e-commerce sites is what legal remedies a company has to protect itself.

Michael Geist, a law professor at the University of Ottawa, and a specialist in the Internet and e-commerce, says Canadian federal law has provisions built into it that would most likely apply to the kinds of attacks launched against Yahoo!, eBay and the others.

Currently, the Criminal Code has antihacking laws that deal with the fraudulent use of computer services, in some cases imposing maximum terms of up to 10 years imprisonment for perpetrators. These laws could be applied to hackers who broke into systems in order to launch attacks against another site which is the first step in a DoS attack.

The more interesting question for Geist is whether the owner of the system that was taken over and used in the attack is liable for the attack.

"The emerging consensus on that issue is that there would be the potential for such an action, provided that the party that facilitated the attack was negligent in allowing the attack to occur," Geist adds. "The standard is much the same that we see in any tort action where the question is has someone not provided sufficient duty of care to anyone they have a contract with or otherwise."

Currently, Geist is unaware of any Canadian companies that have been taken to court because their systems were hacked into and used to attack another Web site.

"We are really at the cusp of this sort of activity and I don't know of anyone who's been sued for conducting denial of service attacks or facilitating them," he continues. "My own view would be that there are not sufficiently accepted standards or precautions that ought to be taken that a court could cite as a reasonable set of protections."

Geist suggests that online sites also look into hacking insurance as a way of giving themselves another level of protection.

David Griffiths, senior vice-president and head of the financial services group with Toronto-based Aon Reed Stenhouse Inc. says hacking insurance has been around for some time. Lloyds of London has offered hacking insurance since the mid-1980s and there are some nine companies around the world offering hacking coverage of various kinds.

Griffiths says such hacking insurance covers a wide range of liability, privacy, intellectual property and exposure issues along with thirdparty coverage for attacks from the outside.

He also believes it would be very hard for someone to sue for possible losses suffered because a site was hit by a DoS attack because many sites offer other traditional means of doing business that exist alongside their Web initiatives. An investor, for example, could still use a phone to buy or sell stocks if their broker's Web site goes down. Many Web sites offer businesses and their clients more convenience, but they have not replaced more traditional means of conducting business.

Sites that only offer a Web-based means of doing business may be more vulnerable to lawsuits as they do not offer alternatives if problems occur.

#### Scrabble on the Web

NB—This site is the home of the Scrabble board game, where use of the more unusual letters of the alphabet scores big rewards. The site is multilingual and contains stuff for kids and adults, information about new CD-ROM games, the Scrabble for schools program in the U.S., an interactive anagram builder and an online dictionary lookup to solve disputes about allowed words.

http://www.scrabble.com/

#### Speakers' Corner on the Net

NB—Speakers' Corner is situated on a corner of London's Hyde Park, a strange and exciting place where meetings are held and people can speak to an audience from a soapbox in the open air freely. Among those who have attended meetings here are influential figures in world history such as Karl Marx, Frederick Engels and V.I. Lenin. This Web site helps the visitor explore and understand Speakers' Corner, looking at the oratory, discussion, debate, humor and madness, that has sustained it for over 150 years.

http://www.speakerscomer.net/

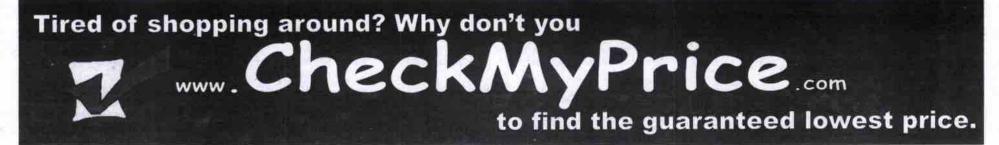

# DE. The Smart-Gho

We trade-in systems, monitors, hard drives, CD-ROM drives, CPUs, memory - virtually any hardware against the purchase of any product!

Superior Repairs, Upgrades, and On-Site Service!

**550**мнz

Intel PIII
Asus P38-F
Motherboard
64MB PC100
SDRAM
ATX Mid-towe

\$688

4000

POWERBOX

The motherboard,

memory, & CPU

are already mounted in the

Just add your

drives, and expansion cards!

It's that simple!

\$Call \$258/278/308

\$158/228 \$199/238/428

\$208/208

\$348/398 \$498 \$528/738/718

case!

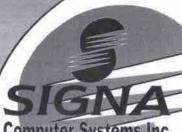

Computer Systems Inc.

1358 Kennedy Road Scarborough, ON M1P 2L7

4 blocks South of HWY 401 Plenty of Free Parking! www.signa.com

Phone: 416-755-1590 Fax: 416-755-5950

### SUPERIOR UPGRADES!

Upgrade, and Save! Get the Power of a Brand New System at a Fraction of the Price!

#### Intel Celeron 466 Upgrade

BEFORE UPGRADE AFTER UPGRADE

Intel Pentium 166-233 MMX Pentium M/B & AT Case 32-64MB RAM Intel Celeron 466MHz PIII M/B & ATX Case 64MB PC100 SDRAM

Includies 1 hour of herstwei installation. Price includes trade-in of your CPU. Mit Case 3 RAM. If you don't meet for exceeds our spe-door! worn? We can still accommodate you!

#### Intel Celeron 500 Upgrade

BEFORE UPGRADE AFTER UPGRADE

Intel Pentium 166-233 MMX Pentium M/B & AT Case

Intel Celeron 500MHz PIII M/B & ATX Case 64MB PC100 SDRAM

Installation. Price includes trade-in of your CPU, MB, Case & RAM. If you don't need for oxceed our specificity We can still accommodate you!

#### Intel Pentium III 550E Upgrade BEFORE UPGRADE AFTER UPGRADE

Intel Pentium II 266-400

Intel Pentium III 550MHz Pentium III Motherboard 64MB PC100 SDRAM 64MB SDRAM

Includes 1 four of harther installation. Price elicities that the installation Price elicities and the price of the Price elicities and the price of the Price elicities and the price of the Price elicities and the price elicities and the price elicities and the elicities and the price elicities and the price elicities and the elicities and the elicities and

#### Intel Pentium III 600EB Upgrade

BEFORE UPGRADE AFTER UPGRADE

Intel Pentium II 266-400 Intel Pentium III 600MHz PIII M/B w/133MHz FSB 64MB PC133 SDRAM Pentium II Motherboard 64MB SDRAM

**578** 

#### AMD Athlon 700 Upgrade

BEFORE UPGRADE AFTER UPGRADE

Intel Pentium 166-233 MMX Pentium M/B & AT Case 32-64MB RAM

AMD Athlon 700MHz K7 Pro M/B & ATX Case 64MB PC100 SDRAM

\$698 includes 1 hour of hardware fraction of year of the medical process of the first of the first of the fir

# DO-IT-YOURSELF **OUICK & EASY UPGRADES!**

# **500**мнz

- Intel Celeron Asus P38-F Motherboard 64MB PC100 SDRAM ATX Mid-tower
- \$498

POWERBOX 2000

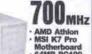

AMD Athlon MSI K7 Pro Motherboard 64MB PC100 SDRAM ATX Mid-tower

\$798

MOTHERROARDS CPHS & COMROS

IDE HARD DRIVES / HOST ADAPTERS

SCSI HARD DRIVES / HOST ADAPTERS

A PEWINE HE SERVICE OF THE DVD-ROM
HE 8250 44424 IDE ReWriter w/schware/ — HOT DE/
Mitaumi 4x4x24X IDE ReWriter — Refail Kit w/ Software
Ploneer 6X SCSI DVD-ROM — PRICE DROP!

PINNACLE MICROSYSTEMS VIDEO CAPTURE

Studio PC-TV / DV — Anatog / Digital FireWire Capture DV200/300 IEEE-1394 FireWire Video Editing + Premiero 5.1 DC30 Pro. M-JPEG Capture & Editing + Adobe Premiero 5.1

ViewSonic E771(G773 17" ,25dp 1280x1024 ViewSonic PF775 17" ,25dp 1600x1280 — HOT PRICE! ViewSonic E790 / PS790 / PF790 19" ,25dp 1600x1280

NETWORKING
RU45RG86 Cattle, RU45 Couplers, Strippers, and Tools
SureCorn 10/100 PCI Network Card
3Corn 10/100 30969 PCI Network Card
SureCorn 5 / 8 Port 13Mb 10/00 Just Speed Hub
Duffs Corn 5 / 8 Port 10/100 Mb Dust Speed Hub
Duffs Corn 10/100 Dust Speed Hub

Silencer 275 ATX Power Supply — Price Drop! Turbo-Cool 300/350/4/25W ATX Power Supply Drive-Cool | Bay-Cool | Buss-Cool — New PCI Model Ava Silencer Speod-Sensing Chassis Fan

Fujfsu 8.4GB 5400rpm ATA/66 Maxtor 15.3GB 5400rpm ATA/66 Maxtor 13.6/30.7/40.9GB 7200rpm ATA/6 Ouarthum 10.2/20.4GB 5400rpm ATA/66 Western Digital 10.2/15.0/27.3GB 7200rp

**DVDs & REWRITERS** 

VIDEO CARDS

SOUND CARDS

NETWORKING

PC POWER & COOLING

POWER PROTECTION

CASES

MEMORY

Asus P3C-2000 / P3C-E — HOT NEW TECHNOLOGY Intot Celeron 488/500/533MHz & ACpen AX63 Pro Intel Pentium III 550E8/00E/700E & ASUS P3B-F M/B Intel Pentium III 600EB/733 & ASUS P3V4X M/B 133FSB

COMPONENT

**UPGRADES!** 

CAN'T FIND WHAT YOU'RE LOOKING FOR? WE WILL LOCATE & ORDER RARE OR HARD-TO-FIND IYEMS!

30-pin, 72-pin SDRAM printer video compact flesh & morel

 Quantum Allies V 9,1/16,3GB Ultra160 SCSI — 7,200rpml
 \$43erbec

 Quantum Allies V 36,7GB Ultra160 SCSI — 7,200rpml
 \$1118

 Adaptive 1480A PCMCIA / 2906 Kii / 2930 Kii / 29160 Kii
 \$268/98/158/478

ATI TV-Wonder — TV Turner & Video Capture with your existing card! \$88 ATI 3O Charger 4MB PCI / XPort 99 8MB / AIW 128 16MB AGP | \$48/88228 ATI Rape Fury Pro \$2M6 | Rape Fury Maxx 64MB — AGP/4X! \$229/368 ATI Rape Fury Pro \$28/86 | Rape Fury Maxx 64MB — AGP/4X! \$229/368 ATI Rape Fury Pro \$28/86 | Rape Fury Maxx 64MB — AGP/4X! \$229/368 ATI Rape Fury Pro \$3000 | \$48000 BR | \$248/368 ATI Rape Fury Pro \$3000 BR | \$48/261/368 ATI Rape Fury Pro \$48/8000 BR | \$48/261/368 ATI Rape Fury Pro \$48/8000 BR — HOT DEALI \$Call Constitute Labs Armhibitator Pro \$28/86 BGF-cros256 DBR | \$50.868 ATI Rape Fury Pro \$28/86 BGF-cros256 DBR | \$50.868 ATI Rape Fury Pro \$28/86 BGF-cros256 DBR | \$50.868 ATI Rape Fury Pro \$28/86 BGF-cros256 DBR | \$50.868 ATI Rape Fury Pro \$28/86 BGF-cros256 DBR | \$50.868 ATI Rape Fury Pro \$28/86 BGF-cros256 DBR | \$50.868 ATI Rape Fury Pro \$28/86 BGF-cros256 DBR | \$50.868 ATI Rape Fury Pro \$28/86 BGF-cros256 DBR | \$50.868 ATI Rape Fury Pro \$28/86 BGF-cros256 DBR | \$50.868 ATI Rape Fury Pro \$28/86 BGF-cros256 DBR | \$50.868 ATI Rape Fury Pro \$28/86 BGF-cros256 DBR | \$50.868 ATI Rape Fury Pro \$28/86 BGF-cros256 DBR | \$50.868 ATI Rape Fury Pro \$28/86 BGF-cros256 DBR | \$50.868 ATI Rape Fury Pro \$28/86 BGF-cros256 DBR | \$50.868 ATI Rape Fury Pro \$28/86 BGF-cros256 DBR | \$50.868 ATI Rape Fury Pro \$28/86 BGF-cros256 DBR | \$50.868 ATI Rape Fury Pro \$28/86 BGF-cros256 DBR | \$50.868 ATI Rape Fury Pro \$28/86 BGF-cros256 DBR | \$50.868 ATI Rape Fury Pro \$28/86 BGF-cros256 DBR | \$50.868 ATI Rape Fury Pro \$28/86 BGF-cros256 DBR | \$50.868 ATI Rape Fury Pro \$28/86 BGF-cros256 DBR | \$50.868 ATI Rape Fury Pro \$28/86 BGF-cros256 DBR | \$50.868 ATI Rape Fury Pro \$28/86 BGF-cros256 DBR | \$50.868 ATI Rape Fury Pro \$28/86 BGF-cros256 DBR | \$50.868 ATI Rape Fury Pro \$28/86 BGF-cros256 DBR | \$50.868 ATI Rape Fury Pro \$28/86 BGF-cros256 DBR | \$50.868 ATI Rape Fury Pro \$28/86 BGF-cros256 DBR | \$50.868 ATI Rape Fury Pro \$28/86 BGF-cros256 DBR | \$50.868 ATI Rape Fury Pro \$28/86 BGF-cros256 DBR | \$50.868 ATI Rape Fury Pro \$28/86 BGF-cros256

SoundBlaster Ensoniq / Live1 Value/X-Gamer/MP3+ \$38/78/138/138

Status Mid-tower w/ 250W P/S — One stead of a deat!

State Mid-Full-tower w/ 250W P/S — Ultra-solid folled steet case!

\$148/185
Assus Mid-Tower Tool-less w/ 250W P/S — State State

POWERBOX 5000

VIEWSONIC E790B 19"

Stylish Black

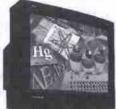

- 0.26dot pitch
- 1600x1280 max resolution
- OnView Controls
- ViewMatch Colour System

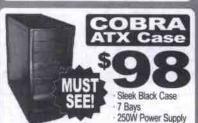

WINDOWS KEYBOARD

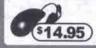

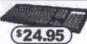

**BLACK TOSHIBA 6X DVD!** 

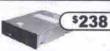

NEW!

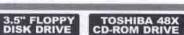

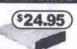

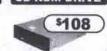

# DIGITAL SOUND!

SOUNDBLASTER LIVE! PLATINUM eatures Live! Drive ont-mounted ports!

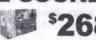

CAMBRIDGE FPS2000 DIGITAL

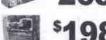

DESKTOP THEATER
DTT2500 DIGITAL
4-point Speakers with
Subwooter, & Dolby Decoder

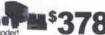

# SCSI, NETWORK, VIDEO, USB

Adapters.

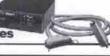

& Switchboxes

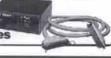

9am-6pm

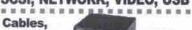

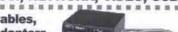

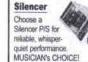

Thermal Protection for Your Hard Drive!

# 250W P/S = Fulltower 6 bays = 300W P/S Symmetrical, = 10 Bays Futuristic Design # Sleek Design **ICREDIB**

COOL

CASES

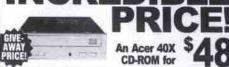

10/100Mb Ethernet

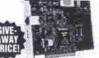

Connect \$28

S88

#### **MATROX MARVEL G400-TV**

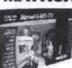

Full 704x480 30fps NTSC video capture and editing! **MJPEG** hardware compression

DVD playback
Bump mapping 5438
Gornes

**BIG DRIVE GREAT PRICE!** 7GBATA/66 \$188

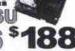

# AOpen AX63 Pro M/B

Supports Intel Celeron, PII & PIII
Screaming 133MHz Bus!
Supports 1.25GB of RAMI
On-board ATA/66!

· 2 ISA, & 5 PCI

\$138

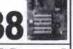

#### CHEETAH 10,000rpm! Get the best! These Seagate HDs feature a blazing 10,000rpm spin-rate, & 2MB cache!

18.2GB =

18.2GB 36.4GB 798 51368

#### D-LINK USB FM RADIO! Perfect for the home or office!

Connect quickly and easily with USB — very portable! Record your favorite radio shows as MP3s!

\$59.95

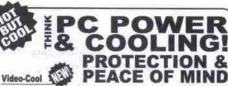

**Drive-Cool** 

Overheating shortens the life of your components — proper cooling is one of the best ways to ensure that your components last 0-Bay-Cool

Thermal Protection for Your Hard Drive!

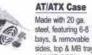

sides, top & MB tray.

" MUST SEE!"

Be sure to ask about our full line of PC Power & Cooling Products!

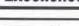

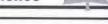

7th Year of Canadian Custom Quotes & Orders Excellence Operated by FAX, E-Mail & Web by FAX, E-Mail & Web Orders Welcome!

**Govt. Corporate** 

Dealers are

Business & Home Welcome! Leasing

Mon-Wed

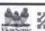

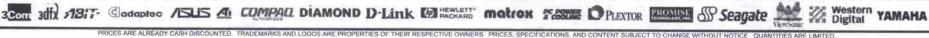

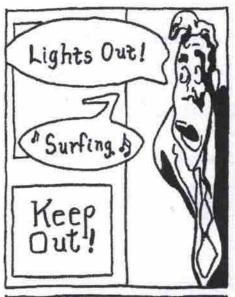

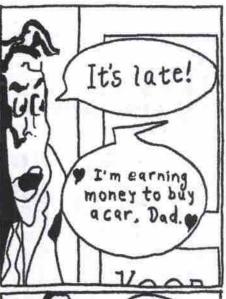

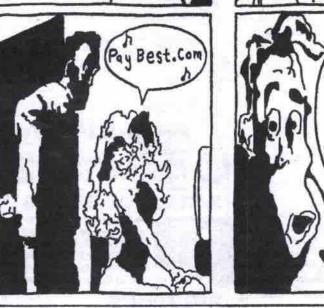

When I was akid, all I had was a paperroute DSK 2000

WWW.PAYBEST.COM - Where kids or adults start to earn.

#### Internet sharing in Windows 98 SE Continued from page 34

write two files to a diskette. You'll see that ICS, along with several other components, have been added.

The gateway computer does more than just share its connection: it acts as a DHCP host, providing an automatic, private IP address as well as name resolution service to client computers on the LAN.

Take the diskette over to the first computer you want to configure. The only file other than the readme.txt file is called icsclset.exe (I would guess that the name is derived from ICS Client Setup). This is a tiny 84KB application, which you double-click after first checking that the gateway computer is connected to the network and also to the Internet. In a few seconds, you can select the option to connect to the Internet through your gateway over the LAN.

Then the browser-in my case Internet Explorer 5.0-will appear. Microsoft says Internet Explorer 3.x/ Netscape Navigator 3.x or later will also work. I think most other browsers, such as Opera, will work too, but I wasn't able to test this.

I groaned when the browser came up with the MSN home page by default, since I don't like that kind of intrusiveness. However, my groans were quickly quieted by the speed of my connection. I know from experience what to expect from a 56Kbps modem, and this was much faster. When I saw download speeds in excess of 100Kbps, which is about 15 times faster than I would expect, I realized that I was connecting to the Internet via my proxy server (running on a Linux computer connected to the Internet with a cable modem).

The reason why this happened is simple and instructive. As Microsoft points out in the readme file, this version of the ICS Wizard configures the browser, but doesn't install or configure the TCP/IP protocol for Ethernet adapters. I had TCP/IP installed, but with a fixed IP address and other choices that aren't what ICS needs. I selected Obtain An IP Address Automatically, and Use DHCP For WINS Resolution, I also disabled DNS and removed the IP address of my proxy server from the installed gateways

Once I had made these changes and rebooted, everything went smoothly, with one small exception. The client computer receives bandwidth on demand. Simply loading the Web browser is enough. If the gateway computer is connected, there is instant bandwidth. If it isn't, a dial-up networking session is initiated. Unfortunately, the connection doesn't occur fast enough to avoid an error message on the browser. The best solution I found is to choose a blank page as the default

Setting up connection sharing with ICS is as easy as with any competing product I have tried. If your needs are straightforward, there will be no further issues. However, there are programs, such as online games, that need to connect to particular ports. That's where it can become messy. Microsoft addresses this issue in a Knowledgebase article, which shows how to build an INF file to solve this problem. Microsoft carefully points out, though, that it doesn't support this technique.

# Canada Computer & Electronics Inc. 343 College Street TEL: (416)926-0107

TORONTO Mon-Sat 10am-6:30pm Sun 12pm-5pm

EXPERT

Quantum 20GB CX ATA66

Panasonic 1.44 Floppy

Aopen KF45A ATX 235W

ATI Xpert 2000 32MB AGP

Samsung 17" 0.27 Monitor

MS Internet Keyboard

Aopen Wheel Mouse

Sony 48X CDROM

SB Live Value

Asus K7M Mainboard

64MB PC-100 SDRAM

MARKHAM Pacific Mall TEL: (905)415-3563

HARDDRIVE

IDE 5400rpm Fulltsu 6.4/8.4GB Fulltsu 10.2/13GB

Fujitsu 17GB Maxtor 10.2/20GB Maxtor 8.7/15.3GB

Quantum 10.2 CX Quantum 13/20CX Seagate 6.4/13GB

Samsung 6.4GB WD 6.4/8.4GB

WD 10,2/30GB

KINGSTON Mon-Sat 9:30am-6pm Sun Closed

#2, 211 Telson Road TEL: (613)542-8467 TEL: (905)946-9688 Mon-Frt 10am-6pm Sat-Sun Closed

WAREHOUSE

| HC                       | OME                |                |
|--------------------------|--------------------|----------------|
| Houston 741              | SLMR               | M/B            |
| 64MB PC100               | SDR/               | M              |
| Quantum 8.               | nation in the      |                |
| Panasonic 1              |                    |                |
| Acer 40X CI              | ENGLISH CONTRACTOR | and the second |
| NEC Micro A              | 4441900000         |                |
| Onboard 8N               | The last tree      |                |
| Onboard 16               | Market             | -1//-          |
| Acana 15" N              | mattach Simble     |                |
| 104 Win98 K              | Salana and         |                |
| 2 Button PS/2            |                    | se             |
| 120W Speak<br>Onboard 56 | 7.6.4              | lone           |
| Onboard 10               |                    |                |
| Celeron                  |                    |                |
| Celeron                  |                    | A Contraction  |
| Celeron                  |                    |                |
| Celeron                  |                    | 749            |
| Pentium                  | II 45              | 0 814          |

CELERON Aopen AX63Pro VIA Asus P2-99 M/B 64MB PC-100 SDRAM 64MB PC-100 SDRAM Fujitsu 8.4GB HD **UDMA 10.2GB HD** Panasonic 1.44 Floppy Panasonic 1.44 Floppy Acer 40X CDROM Acer 40X CDROM Mid Tower ATX B2C Mid Tower ATX B2G ATI Xpert 98 8MB AGP Diamond A90 16MB AGP Creative PCI-128 Value Creative PCI-128 Value Acana 15" Monitor Acana 15" Monitor 104 Win98 Keyboard 104 Win98 Keyboard 2 Button PS/2 Mouse 120W Speaker

859

2 Button PS/2 Mouse 120W Speaker Celeron 433 \$ 839 Pentium III 500 \$ 1029 Pentium III 550 Pentium III 600 1149 Pentium III 650 1264 1424 Pentium II 450 944 Pentium III 700

TUBRO

Panasonic 40X CDROM 3405 Mid Tower ATX Diamond \$540 32MB AGP SB Live Value KDS 17" 0.27 Monitor MS Internet Keyboard Aopen Wheel Mouse Aftec Lansing ACS21 Pentium III 500 \$ 1294 Pentium III 550 Pentium III 600 1414 Pentium III 650 1524 Pentium III 700 1689

VIDEO CARD

**PROFESSIONAL** 

Asus P3V4X VIA M/B

Fuiitsu 13GB HD Panasonic 1.44 Floppy

64MB PC-100 SDRAM

Aftec Lansing ACS21 AMD K7 600 \$ 1469 AMD K7 700 AMD K7 750 MONITO: Panasonic E70 17\* 0.27dpl anasonic SL70/SL75 17

Panasonic SL90 19\* 0.25dpl Hensol E17CL 17\* 0.28dpl KDS 17\* 0.27dpl
Acer G772 17\* 0.25dpl
Acer G772 17\* 0.25dpl
Acer G99S, 19\* 0.25dpl
Viewsonic E771 17\* 0.25dpl
Viewsonic E773 17\* 0.25dpl
Viewsonic F775 17\* 0.25dpl
Viewsonic P775 17\* 0.25dpl
Viewsonic P775 17\* 0.25dpl
Mog 786FD 17\* 0.24dpl
Sony E200 17\* 0.24dpl
Sony 210GS 17\* 0.25dpl
Samsung 75GS 17\* 0.25dpl
Samsung 75GS 17\* 0.25dpl
Samsung 700P+ 17\* 0.25dpl
Samsung 700P+ 17\* 0.25dpl
Samsung 70NNF 17\* 0.25dpl
Samsung 70NNF 17\* 0.25dpl
Samsung 70NNF 17\* 0.25dpl KDS 17\* 0.27dol Samsuna 900NF 19° 0.25do VODEV & NETV Appen 56K V.90 PCI PM/SM Appen 56K V.90 ISA

Acer Modern 56K External

Acer Modern 56K External USR 56K PCI Win OEM/BOX USR 56K V:90 PCI/SA WVolce Motoroid: 56K V:90 PCI Zothix 56K V:90 PCI Aopen 10Mcps PCI/SA Aopen 10Mcps PCI/SA Dink 550TX 10/100Mbps PCI

Cer 50X CDROM
SOUND CARD
Teative PCI-128 Value \$ 3 375 Creative PCI-128 459 Creative PCI 512

459 Creative PCI 512 69
672 Sound Blaster Live Value 70
115 SB Live XiGamer/MP3+ 130
534 SB Live Platinum 262
475 Diarmond MX300 PCI 72
262
475 Diarmond MX300 PCI 72
264
475 Supersquod PCI 65
275 344 HP 8210e 4X4X40 USB \$ 389
435 HP 9210i 8X4X32 IDE INT 359
11 P010i 8X4X32 IDE INT 359
11 P010i 8X4X32 IDE INT 359
11 P010i 8X4X32 IDE INT 359
11 P010i 8X4X32 IDE INT 359
11 P010i 8X4X32 IDE INT 359
11 P010i 8X4X32 IDE INT 359
11 P010i 8X4X32 IDE INT 359
11 P010i 8X4X32 IDE INT 359
11 P010i 8X4X32 IDE INT 359
12 P010i 8X4X32 IDE INT 359
13 P010i 8X4X32 IDE INT 359
14 P010i 8X4X32 IDE INT 359
15 P010i 8X4X32 IDE INT 359
16 P010i 8X4X32 IDE INT 359
17 P010i 8X4X32 IDE INT 359
18 P010i 8X4X32 IDE INT 359
18 P010i 8X4X32 IDE INT 359
18 P010i 8X4X32 IDE INT 359
18 P010i 8X4X32 IDE INT 359
18 P010i 8X4X32 IDE INT 359
18 P010i 8X4X32 IDE INT 359
18 P010i 8X4X32 IDE INT 359
18 P010i 8X4X32 IDE INT 359
18 P010i 8X4X32 IDE INT 359
18 P010i 8X4X32 IDE INT 359
18 P010i 8X4X32 IDE INT 359
18 P010i 8X4X32 IDE INT 359
18 P010i 8X4X32 IDE INT 359
18 P010i 8X4X32 IDE INT 359
18 P010i 8X4X32 IDE INT 359
18 P010i 8X4X32 IDE INT 359
18 P010i 8X4X32 IDE INT 359
18 P010i 8X4X32 IDE INT 359 67 Creative Blaster 8432 INT 327 48/56 Yanaha 8X4X24 IDE 94/85 Ricoh 70605 6X4X24 SCSI 244

Acerscan 320U 300x600dpl USB \* offer \$50 mb
Acerscan 620U 600x1 200dpl Pair, offer \$50 mb
Acerscan 620U 600x1 200dpl Pair, offer \$50 mb
Acerscan 620U withanspariency \* offer \$50 mb
Acerscan 620UT withanspariency
Agria 1212U 36bit 600x1 200 wintelyclear
Agria 5212U 36bit 600x1 200 wintelyclear
Agria 520 mb
Microtek Scanmolder 3600 600x1 200dpl
Microtek Scanmolder 3600 600x1 200dpl 122/175 Microtek Scanmaker 3600 600X1200dpl 119 Microtek Scanmaker X6 USB 139 137/147 159/274 SPEAKER

\$ 35/40 60/87 158/189 189 125 WEB-CAM

Logitech Gulcikcam Pro USB/Par \* artier ste recei Logitech Gulcikcam VC USB/Par Logitech Gulcikcam Home USB \* after \$45 recei Logitech Gulcikcam Express USB OEM/BOX Creative Webcam III USB/PAR \$ \*155 98/102 \*89 58/66 84/82 MOUSE & KEYBOARD

5 Logitech Cordiess Desktop Pro \*\*\* anw sas-9 Logitech Cordiess Desktop (Touch \*\* anw 5 Logitech Cordiess (Touch Keyboard Logitech Cordiess Mouseman Wheel Logitech Wheelman Mouse USB/Serial Logitech Keyboard Deluxe 104/Internet Microsoft Intellienouse/Intellimouse Pro Microsoft Intellieve Regulat/Explorer Microsoft Internet Keyboard OEM/PRO 25/33 45/59 28/55

MOTHERBOARD As it P3R-F 440RX \$ 180 5. Asus P3B-F 440BX
Asus P3C-2000 I820
9. Asus P3C-2000 I820
15. Asus P299/P2998 4402X
9. Asus P299/P2998 4402X
9. Asus P3A / P5A-B Socket 7
9. Asus P3A / P5A-B Socket 7
16. Asus P3A / P5A-B Socket 7
16. Asus P3A / P5A-B Socket 7
16. Asus P3A / P5A-B Socket 7
16. Asus P3A / P5A-B Socket 7
16. Asus P3A / P5A-B Socket 7
16. Asus P3A-B P5A-B Socket 7
16. Asus P3A-B P5A-B Socket 7
16. Asus P3A-B P5A-B Socket 7
16. Asus P3A-B P5A-B Socket 7
16. Asus P3A-B P5A-B Socket 7
16. Asus P3A-B P5A-B Socket 7
16. Asus P3A-B P5A-B Socket 7
16. Asus P3A-B P5A-B Socket 7
16. Asus P3A-B P5A-B Socket 7
16. Asus P3A-B P5A-B Socket 7
16. Asus P3A-B P5A-B Socket 7
16. Asus P3A-B P5A-B Socket 7
16. Asus P3A-B P5A-B Socket 7
16. Asus P3A-B P5A-B Socket 7
16. Asus P3A-B P5A-B Socket 7
16. Asus P3A-B P5A-B Socket 7
16. Asus P3A-B P5A-B Socket 7
16. Asus P3A-B P5A-B Socket 7
16. Asus P3A-B P5A-B Socket 7
16. Asus P3A-B P5A-B Socket 7
16. Asus P3A-B P5A-B Socket 7
16. Asus P3A-B P5A-B Socket 7
16. Asus P3A-B P5A-B Socket 7
16. Asus P3A-B P5A-B Socket 7
16. Asus P3A-B P5A-B Socket 7
16. Asus P3A-B P5A-B Socket 7
16. Asus P3A-B P5A-B Socket 7
16. Asus P3A-B P5A-B Socket 7
16. Asus P3A-B P5A-B Socket 7
16. Asus P3A-B P5A-B Socket 7
16. Asus P3A-B P5A-B Socket 7
16. Asus P3A-B P5A-B Socket 7
16. Asus P3A-B P5A-B Socket 7
16. Asus P3A-B P5A-B Socket 7
16. Asus P3A-B P5A-B P5A-B P 228 125/155 138 120/115 223/209 124 189 162 199 113 6.7 Creative Bloater 8432 INT 327 Abit 8E-6 ATA 66 Ver 2.0 85 Varnaha 8X4X24 SCSI 369 Abit 8F-6 ATA 66 Ver 2.0 V65 Varnaha 8X4X24 IDE 359 Abit 8F-6 Dual 370 CPU V65 Ricoh 70605 6X4X24 SCSI 244 Aopen AX63Pro ATA 66 23 Acer 2X2X6 CDRW Insurantal 82 Aopen AX59Pro 8rnb/16 Bit 26 Acer 6X4X32 CDRW BCX 289 Aopen AX59Pro Socket 7 V17 Zip 100MB Ext Par/USB 139/177 Houston M741 Dual Socket ATX 24 Zip 250MB Ext Par/USB 229/239 Houston M766 AT VSLVSMIL 27 Zip 100/250MB Int 87/179 Houston Eithe 863 Audio/Modern 107 100/112

| AMD K6-2-500 W/Fan     |
|------------------------|
| Aopen Mx59 Pro AIX     |
| 32MB SDRAM \$ 285      |
| OMB Mary to be sound   |
| Micro ATX Case         |
| ntel Celeron 466 W/Fan |
| louston Mainboard      |
| 32MB SDRAM             |
| Onboard 4MB AGP        |
| Onboard 16Bit Sound    |
| Onboard 56K Modem      |
| Onboard 10/100 Lan     |

AT format ATX w/Case 741 \$ 299 Epson Stylus Color 640 \* after \$14 micros \* 89
Epson Stylus Color 660 \* after \$10 micros \*105 Epson Stylus Color 740 + anie 576 receie \*139 Epson Stylus Color 760 + anie 545 receie \*179 Epson Photo Stylus 750/850 HP Desiget 420C/810C HP Desiget 830C/930C 85/222

Canon 8JC1900/2000

SOFTWARE
Microsoft Office 2
Premium Upgrade/Full \$4
Professional Upgrade/Full 3
Smoll Burn Upgrade/Full 3 Small Bus. Upgrade/Full Standard Upgrade/Full MS Windows 2000 Pro Full MS Windows 2000 Pro Upgrade MS Windows 2nd Ed. Full MS Windows 2nd Ed. Upgrade MS Word/Exect 2000 Full MS Word/Exect 2000 Full
MS Access 2000 Full
MS Powerpoint 2000 Full
MS Powerpoint 2000 Full
MS Frontpage 2000
MS Froatra 2000 Deluxe
MS Encarta 2000 Ref. Suite
Norton Systemworks 3 0

Celeron 466

Celeron 500

Celeron 533

Norton Systemworks 3.0 Norton Systemworks Pro 3.0 Notion PCAnywhere 9.0 Tekram SCSI-2 DC-315U PCI Tekram SCSI-2 DC-390 PCI Tekram SCSI UW DC-390F PCI Tekram U2W DC-390 U2W PCI Kouwell SCSI-2 NCR chipset PCI 295/349

CPU Intel Pentium 233 MMX \$ 60 Intel Celeton 466/533 BOX 126/209 Intel Celeton 533 CEM/BOX 141/175 Intel Pentium II 450 CEM 234 Intel Pentium II 500 CEM 277 All All in Wonder 128
All Right Wonder 128
All Rage Fury In VIVO
All Rage Fury in VIVO
All Xpert 2000
All Xpert 128
All Xpert 198/9
All Xperti@Pkay IVout
Diamond Stealth SS40
Voodoo 3 2000
Voodoo 3 3000 IVOut Intel P III 550E/600E BOX Intel P III 650E/700E OEM Intel P III 533B-O/600B-B Intel P III 533EB/600EB BOX AMD K6-2 500 OEM AMD K7 550 BOX AMD K7 600/650 BOX

AMD K7 700/750 BOX

16MB EDO/Fastpage 72pin 32MB EDO/Faitpage 72pin 32MB PC-100 SDRAM 64MB PC-100 128MB PC-133

ART MEDIA CDR \$ 1.20 W/case wo/case 1.09

255 AGP: RETAIL /365 Asis V6800 DOR Delibre /369 Asis V6800 DDR Asis V6600 GeForce256 Asis V6600 Delibre Asus Vocaco Denuse 3D Biaster Amithilator Pro ATI Roge Fury MAXXI ATI All In Wonder 128 ATI All In Wonder Pro ATI Xpert 128 Vocaco 3 3500 TV Voodoo3 3500 TV Diamond Viper V770 PC1 All All in Wonder 128 All All in Wonder 128 All All in Wonder Pro All Xpert 2000 All Xpert @ Proy All TV Wonder 32MB 16MB 32MB 6MB 16MB 8MB

40 MAY 2000 THE COMPUTER PAPER GREATER TORONTO EDITION www.canadacomputes.com

#### Utilities for enhancing your Mac Continued from page 32

#### PlusMaker

From: Alsoft http://www.alsoft.com

Price: \$45 (commercial licence)

With the release of Mac OS 8.1, Apple began to give users the option of formatting their disks as either Mac OS Standard (HFS) or Mac OS Extended (HFS+). The extended format increases disk storage capacity efficiency by making disk allocation block sizes smaller. Normally, one would have to backup data to another device, reformat and reinitialize the hard drive, then move data back to the extended format drive. PlusMaker lets you do this conversion quickly and painlessly while leaving your data stored on your drive. To see whether your disk is formatted as standard or extended format, select the drive and use the Get Info command.

#### Anti-virus utilities

Viruses in the Macintosh world are rare occurrences. However, if you frequently share files through discs and the Web, you may want to consider one of the following utilities.

It's important to remember keep this software up to date so it can recognize the latest viruses. Next to disk maintenance tools, antivirus tools are probably the most popular type of utilities.

#### Disinfectant

ftp://ftp.acns.nwu.edu/pub/disinfectant/

Price: free (freeware download)

This popular anti-virus software is easy to use but it can only eradicate viruses that have already infected your hard drive. It's available as a free download on many Mac sites.

#### **Norton AntiVirus**

From: Symantec

http://www.symantec.com

Price: \$110 (commercial licence)

Norton AntiVirus is considerably more sophisticated than Disinfectant. It can monitor every activity on your hard drive, consistently warning you of suspicious modifica-

tions. Although this can become annoying, it can help prevent viruses before they infect your hard drive. Configuration controls allow you to adjust the degree of interruption you feel comfortable with.

#### System software utilities

These utilities augment the Mac OS by either improving existing management features, or adding strategic technologies to address Apple's core markets.

#### **Conflict Catcher**

From: Casady & Greene

http://www.casadyg.com

Price: \$120 (commercial licence)

Extensions patch themselves onto the system software's core to add functionality. Many devices and software you install on a Mac use this extension mechanism in order to offer specific features.

Unfortunately, extensions can be both a blessing and a curse. The more devices and software you install, the greater the chance that a conflict between extensions will occur. The Mac OS's bundled Extension Manager allows you to enable or disable extensions to avoid conflicts, but it is up to you to figure out through trial and error which one is the cul-

Conflict Catcher extends the Extension Manager's capabilities by offering features like automatic extension conflict detection, merging of your old system folder with a clean installation, and many other useful tools.

In Mac OS X, extensions will no longer patch themselves directly onto the OS, so it will be interesting to see whether extension managers will have a role in the future or not.

#### **USB** Overdrive

From: Alessandro Levi Montalcini

http://www.ushoverdrive.com

Price: \$30 (shareware)

One of my personal favorites, USB Overdrive is best described as a universal driver for attaching any USB peripheral to your Mac and configuring its operation. USB Overdrive works in concert with Apple's USB Support

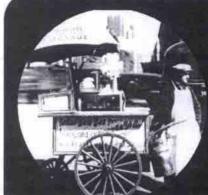

Does size matter? Godzilla

Internet presence does matter! ESS

# WEB HOSTING from

- 5 MB of disk space
- v 2 POP3 e-mail accounts
- v 1 alias
- v 1 e-mail autoresponder
- v unlimited data transfer
- setup fee \$25 .-

- 20 MB of disk space
- 10 POP3 e-mail accounts 10 alias
- 2 e-mail autoresponders
- unlimited data transfer
- v setup fee \$30.-

#### Plan III UNIX/NT \$14.95\*

- 50 MB of disk space
- v 20 POP3 e-mail accounts
- v 20 alias
- √ 3 e-mail autoresponders
- v unlimited data transfer
- v setup fee \$40.-

#### Standard Features

- Free domain name registration www.yourdomain.com
- FrontPage 2000 extensions
- 9 24 hours FTP access
- Daily tape backup
- Full time battery backup

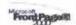

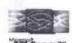

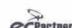

VeriSign-

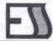

Enterprise Systems Solutions Inc. 1 Yonge St. Suite 1801 Toronto, ON, M5E 1W7

# Plan IV UNIX/NT \$29.95\* v 100 MB of disk space

- √ 30 POP3 e-mail accounts 30 alias
- 5 e-mail autoresponders
- v setup fee \$50 .-

#### Express E-commerce Solutions

Get ECBuilder 4.0 SOHO for free

ECBuilder is a user friendly Website de and shopping card program that could carry your business to the internet immediately

 On-line credit card processing in seconds through our secure gateway

#### Custom E-commerce Solutions

- MS Access and SQL v.7.0 database support through ODBC
- CGI execution capability
- All NT packages include ASP
- Perl, C, C++, Java, Javascripts, Vbscript, ActiveX' SSI
- SSL available with ESS' shared digital ID

www.esswebservices.com info@esswebservices.com

# WWW. eskynet. com

# Free Web Site Design **WIN FREE** Computer Free **Online Email** Free **Online Advertise**

isit www.eskynet.com for detail

#### 2-yr. SkyNET limited warranty All-In-One-Upgrade \$ 379

DVD NOW!

Intel Celeron Processor 466MHz

64MB 100MHz SDRAM Memory

8 4GB Fulltsu ATA/66 IDF Hard Drive

8MB ATI 3D Rage Pro AGP Graphics

8X FAST DVD Drive for DVD Movie

56K v.90 Fax/Data/Voice Modern

ASUS P2-99 AGP USB ATX Motherboard

Sound Blaster 32 3D Sound w/ NEC Speakers

ATX 16" Mid-Tower w/ 250W Power Supply

add Microsoft Windows 98 CD for \$ 119 add KDS 17" 1280x1024 Monitor for \$ 239

899

Acer PS/2 Keyboard & 2-button Mouse 1.44M8 Panasonic Floppy Drive

Intel Celeron Processor 466MHz 64MB 100MHz SDRAM Memory on ATX M741 Motherhoard w/ 2 USB Houston ATX M741 Motherboard w/ 2 USB 64-bit 3D AGP Graphics Accelerator Full Duplex 3D PCI Sound 56K v,90 Fax/Data WinModem on-board 10BaseT/100BaseTX Network Adapter ATX 16" Mid-Tower w/ 250W Power Supply Free Professional Installation

## 533EB Tower

Intel Pentium III 533EB System New Intel 133MHz FSB Coppermine CPU 64MB 133MHz SDRAM Memory 13.6GB Fujitsu ATA/66 IDE Hard Drive ASUS P3V4X AGP4X Motherboard w/ 2 USB ATI 16MB Xpert 128 64-bit 3D AGP Graphics Acer Allpen 48X IDE CD-ROM Sound Blaster 128 PCI w/ NEC Speakers 56K v.90 Fax/Data/Voice PCI Modem ATX 16" Mid-Tower w/ 250W Power Supply Enhanced Keyboard & 2-button PS/2 Mouse 1.44MB Panasonic Floppy Drive add Panasonic 8X DVD-ROM for \$ 139

1079 2-yr. SkyNET limited warranty

add KDS 17" 1280x1024 Monitor for \$ 239

700MHz Upgrade \$729 AMD Athlon K7 700MHz

64MB 100MHz SDRAM Memory MSI K7 Pro ATX Board 2 x USB ATX 16" Mid-Tower 250W P.S. Free Professional Installation

## DVD HOME

Intel Pentium III 533B System Intel 533MHz 512k cache/133MHz FSB CPU 128MB 133MHz SDRAM Memory 13.6GB Fujitsu ATA/66 IDE Hard Drive ASUS P3V4X AGP4X Motherboard w/ 2 USB ATI 32MB Fury 3D AGP w/ PC to TV Display Panasonic 8X DVD IDF DVD-ROM Sound Blaster 128 PCI w/ NEC Speaker 56K v.90 Fax/Data/Voice PCI Modern ATX 16" Mid-Tower w/ 250W Power Supply Enhanced Keyboard & Logitech Wheel Mouse 1.44MB Panasonic Floppy Drive add Microsoft Windows 98 SE for \$ 119

2-yr. SkyNET limited warranty

ASUS P3V4X VIA Pro133 AGP4X ASUS P3C-2000 i820 ATA66

ASUS K7V Athlon AGP4X ATX

add Daytek 17" SVGA Monitor for \$ 299

GPU & Memory carry all CPUs and Memory, please v web sites for lowest prices !!

Hard Drive

Intel Pentium III 600EB System New Intel Coppermine 133MHz FSB CPU 128MB 133MHz SDRAM Memory ASUS P3V4X AGP4X Motherboard w/ 2 USB ATI 16MB Xpert 128 3D AGP Graphics Ager 10X DVD IDE DVD-ROM Sound Blaster 128 PCI w/ NEC Speaker 56K v.90 Fax/Data/Voice PCI Modern ATX 16" Mid-Tower w/ 250W Power Supply PS/2 Keyboard & Microsoft Wheel Mouse 1.44MB Panasonic Floppy Drive Viewsonic 17" E771 Monitor Included

2-yr. SkyNET limite

ATI Rage Fury 32MB PC2TV AGE ATI Rage MAXX 64MB AGP Creative Annihilator Pro DOR ASUS v6800 Deluxe

KDS 17",27 1280x1024 onic E771 17" .27 1280 onic E773 17" .25 1280

905-513-7072 ONLINE STORE

www.eskynet.com

shop@eskynet.com SHOWROOMS

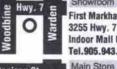

First Markham Place 3255 Hwy. 7 East Indoor Mall Unit 189 Tel.905.943.7334

951 Denison St. Unit 23, Markham Ontario, L3R 3W9 Tel.905.513.7072

All prices are 3% Cash Discor

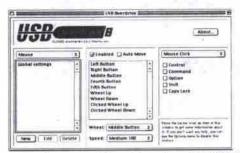

1.3.5 software and Game Sprockets 1.7.3. The obvious advantage is that you can use USB peripherals that don't have Mac OS USB drivers developed for them. Alternatively, you can disable limited function drivers and further enhance a device's capability. It's especially useful for third-party mice, game controllers and joysticks.

#### Suitcase

From: Extensis

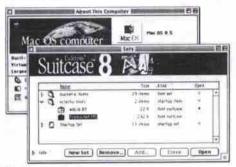

http://www.extensis.com

Commercial price: \$150

The Mac's most popular font management utility, Suitcase, competes with Adobe's Type Manager Deluxe. If you have a large font library, you can break it up into smaller sets

that are well-suited to various projects. The latest version now allows you to temporarily open fonts that are not part of the font set you are using.

#### **AppleScript**

From: Apple Computer

http://www.apple.com/applescript

Price: bundled with Mac OS 9

One of Apple's best kept secrets is the scripting language built in to the Mac OS. AppleScript offers sophisticated control over the OS, application and network functions using a highlevel English-like syntax. These scripts can then be played back to automate repetitive operations. Mac OS 9 has added support for AppleScript communication over TCP/IP. If you don't want to program your own scripts, then go to Apple's or third-party Web sites to download freely available scripts.

#### QuickKeys

From: CE Software

http://www.cesoft.com

Price: \$150 (commercial licence)

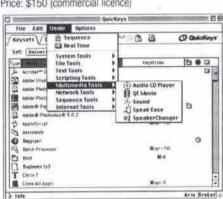

(Yonge/Bloor)

Tel: 416.975.9268 Fax:416.975.0291

Not prepared to take on the programming challenges of AppleScript? Then consider the point, click and record simplicity of QuickKeys. It won't give you the same level of control that AppleScript offers, but can generate many types of useful scripts for everyday tasks that don't require AppleScript's sophistication.

#### QuickTime Pro

From: Apple Computer http://www.apple.com/quicktime Price: \$45 (download upgrade)

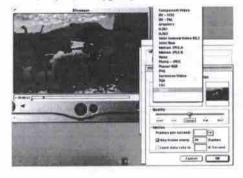

If multimedia production is the way you make your living, then it is definitely worth upgrading from the standard QuickTime Player included with Mac OS to OuickTime Pro. Its comprehensive import and export capabilities for various image, sound and video formats will allow you to easily repurpose existing content for distribution to film, tape, CD-ROM and the Web.

## Application utilities

Many of the following utilities are freeware or shareware. If you have a full-time high-speed connection to the Web you'll find a few of them extremely useful.

#### Stuffit Expander/DropStuff

From: Aladdin Systems

http://www.aladdinsvs.com

Price: free

On the Mac platform, these file compression/decompression applications are the definitive standard. The latest versions support decompression of the .bin and .hqx formats that are common on ftp sites. They can be downloaded for free or are accessible from the Mac OS 9 disc.

#### Acrobat

From: Adobe

http://www.adobe.com

Price: \$375 (commercial licence)

Acrobat saves any of your native documents as universal font- and platform-independent PDF (portable digital format) files. As long as the recipient has Acrobat Reader (which is free) installed on their computer, your documents can be opened and printed with font and graphics formatting intact. This format has become extremely popular on the Web for promotional literature distribution, and is quickly becoming a standard in electronic publishing.

#### Transmit

From: Panic

http://www.panic.com

Price: \$40 (shareware)

This ftp client shareware product is an attempt to unseat the incumbent Anarchie standard by Continued on page 44

Tel: 905.947.1918 Open Fax: 905.947.1921 Mon-Sunday

#### DIAMOND SYSTEM HOME&OFFICE ASUS MB . Pentium III 550 CPU ACER BXI MB. CELERON 500 CPI 128MB Memory 13 GB HDD 64 MB PC-100 Memory 8.4 GB HDD for 50 x CD-ROM Drive 56K Voice Modem 4MB AGP VGA Card Recordable ATI 8 MB XPERT VGA Card 104 Keyboard/Mouse 120 Watt Speakers 104 Keyboard & Mouse 1.44 Floppy 16 Bit Sound Card . ATX Mini Tower Case necial 240 Watt Speakers Sound Blaster 128 Windows 98 with CD/Manual Intel. 1.44 Floppy ,40 X CD ROM \*ALL SYSTEM -2 Test Parts & Labour Warranty\* Windows 98 with CD/Manual ATX Mid Tower Case Acer 56K Modern 17" Monitor 0.26 17\* .27 dpi KDS MONITOR<sub>ALL PRINE AIRE AIREADY 3% CASH DISCOUNTED PRICE SUBJECT TO CHANGE WITHOUT NOTICE TO THE PRICE SUBJECT TO CHANGE WITHOUT NOTICE TO THE PRICE SUBJECT TO THE PRICE SUBJECT TO THE PRICE SUBJECT TO THE PRICE SUBJECT TO THE PRICE SUBJECT TO THE PRICE SUBJECT TO THE P</sub> MEMORY SPECIAL SAMSUNG 64 PC-100 SDRAM \$79 128PC-100 FUJI 6.4 GB 6.4 GB 10.20B 13 GB 17 Gb 13 GB -7200 RPM **Laser Printer** 6050 \$449 **Panasonic** LEXMARK CANON Monitor SDRAM \$142 Acer 8x4x32 CDRW BJC \$69 .27 dpi ZII \$135 IDER SPECIA CDRW 4432 \$249 \$289 \$250 MAXTOR 8.7 GB 10.2GB 15 GB 20 GB 27 GB 30 GB VIDEO CARD ATI 3D CHARGER EDO 4MB/8M ATI XPERT 98. AGP 8MB ATI XPERT 99. AGP 2X 8MB ATI XPERT 128 16MB ATI RAGE FURY 32MB MONITOR \$48/\$58 Included SOYO 7IWBL M/B INTEL CELERON 466 MHZ \$78 \$115 15.5508 32 MDRAM 40X CDROM 1.44 FLOPPY D \$669 7200RPM MAXTOR 13 GB 20 GB 30 GB Samsung \$178 ATI ALL-IN-WONDER. 128 16MB VOODOO3-2000 16M AGP VOODOO3-3000 16M AGP MATROX G400 MILLENNIUM 32MB (MAX) DIAMOND VIPER V770/32MB (ULTRA) INTEL 3D AUDIO INTEL 750 3D AGP SAMSUNG Monitor 56 V.90 MODEM / 6.4GB HD 104 KEYBOARD/MOUSE MAINBOARD ASUS ASUS P2 99 ASUS P3BP ASUS K7M ASUS P5G-2000 AMSUNG Sony 17" 210GS 17" E200 120 WATT SPEAKER CPU PROCESSOR ATX MINI TOWER CASE 1 YEAR PARTS/LABOUR WARR. 19" G400 19" F400 AMD AMD K7-500 AMD K7-650 ABIT BF-6 ABIT BV-6 ABIT BE-6II ABIT BP-6 **CD-RW** Drive SOUND CARD INTEL Celeron 466 Celeron 500 Celeron 535 Acer 6206 Acer 4432(R) Acer 6432(R) Acer 9424(R) \$17 \$22 \$49 \$75 \$78 16 Bit ISA ABIT BP-61 SOYO SOYO 6BA+III SOYO 6VBA+155 SOYO 6VCA SOYO D61BA2 Celeron 555 PENTIUM 111 550E 111 555B(155MHZ) 111 600E 111 650 32 Bit PCI 128 B Sound Blaster Sound Blaster Live Sound Blaster 512 Yahama 8424(OEM) Plexter 8432(R) Mitsumi 4424(R) Toronto Markham RichmondHill. Toronto #52-Unit 10 W. Beaver Creek Rd (Open Mon-Fri) Tel: 905.889.5488 Fax:905.889.0663 684 Yongo Stroot Bloom 3229 HWY7 7E #7 HW (HWY7/Woodbine) 2221 Yonge Street Eglinton HWY 7

(Yonge/Eglinton) Tel: 416.322.2221 Fax:416.322.0227

Where Service Is The Difference!

✓ On Site Service

✓ Network Solutions

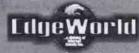

We Ship Canada Wide

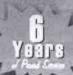

Resellers

Welcome

# BUSINESS HOURS

Mon-Fri: 10am-8pm Saturday: 10am-6pm Sunday: 12pm-5pm

(Selected Locations Open Sunday)

# **ALTEC LANSING**

**SUBWOOFER** SYSTEM \$79.83

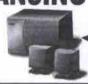

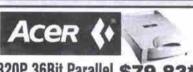

620U 36Bit USB \$119.83\* \*\$20 US Mail In Rebate Included

# Open PCI 56K Modem

Voice/Fax Modem

\$34.83

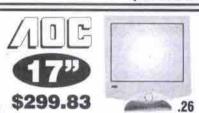

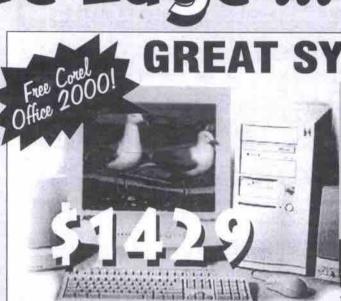

Hogant Mid Tower ATA Care 64 MB SBRAM 190Mhz

- 12 CB SMBA Hard Drive · 1.44MB Floppy Drive

- BIWATHT U 32MB BEP Vides Card

184 Win85 Keyboard a Mouse
 40X internal CB Rom Brive

• 16 Bit Steree Sound

• 120W Amplified Speakers • MS Windows 80 0EM

. 56k PCI v90 Medem

# Pentium III 550

PANTIUM III 600EB Mhz - add \$99

15" Monitor Included

#### Edge PC 1000

Edge PC 1000
Edgant Mid Yower ATX Case
-Fast 100Mbz Metherboard
-64 MB 100Mbz Ans Süram
-64 MB 100Mbz Ans Süram
-64 MB AGP Video Card
-104 Meyhoard a. Meuse
-40X Int CB-Roll Urive
-16 Bh Storee Sound
-120 Wett Amplified Speakers
-56 W. AG Melan Kay Medary

tel Celeron 433MHz \$629.83

Intel Celeron 500MHz \$858.83 Intel Pentium III 500MHz \$799.83

#### Edge PC 2000

Elogant Mid Tower ATX Casa
Fast 153Mile Motherbeard
64 MB 100Mile Motherbeard
10 GB 00Mile Mary Drive
RIVA THY 12 MB ARP Video
104 Keybeard & Mouse
104 Keybeard & Mouse
105 Bit Storee Sound
120 Watt Amplified Speaker
156 M 150 Voice/Fax Modeo

Intel Pentium III 500MHz \$888.83 Intel Pentium III 550MHz \$1038.83 Intel Pentium III 600EMHz \$1009.83 Intel Pentium III 700EMHz \$1388.83

COMPONENTS

#### Edge PC 3000

- Elegant Mid Tower ATX Case - Fast Athlen Metherbeard - 64 MB 100Mbz Ses SDRAM - 13 GB UBMA Hard Brive - ATX Xeert 22 MG AGP Video - 104 Enylbeard & Meisse - 40X int CD-ROM Drive - 16 Bit Stereo Saund - 120 Wart Ampliffed Speakers - 56K V-80 Voice/Fax Modem

AMD K-7 600MHz AMD K-7 700MHz AMD K-7 750MHz \$1288.83 \$1449.83

## **NVIDIA RIVA TNT II**

32 MB AGP VIDEO CARD \$119.83

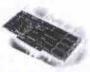

## Quantum HARD DRIVE

7200 RPM

20.4 GB LM \$249.83

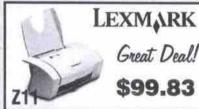

8x4x32 **CD RE-WRITE** \$349.83

130

\$229.83

\$309.83 \$359.83

\$599.83

\$999.83

\$99.83 \$159.83 \$199.83 \$344.83

RETAIL BOX

Monitors

AOC 15" 26DPI 1024x768 \$189.83

AOC 17" 260Pl 1600x1200 \$299.83 AOC 17" 280Pl 1280x1024 \$279.83 AOC 19" 260Pl 1600x1200 \$499.83

 VIEWSONIC
 8329.83

 E771 17\* 27 1280x1024
 \$329.83

 PS790 19\* 25 1600x1200
 \$749.83

 P810 21\* 25 1600x1200
 \$1289.83

SONY CPD-210GS 17\*25 1280x1024 \$499.83 CPD-E200 17\*24 1280x1024 \$624.83

OPTIQUEST Q71 17\* 27 1280x1024 Q95 19\* 26 1600x1280

×I引,

# COMPUTATION STATE

# Processors

INTEL
INTEL
Intel Celeron 366Mhz PPGA
Intel Celeron 400Mhz PPGA
Intel Celeron 435Mhz PPGA
Intel Celeron 435Mhz PPGA
Intel Celeron 456Mhz PPGA
Intel Celeron 500Mhz PPGA
Intel Pentium 3 - 450MMX
Intel Pentium 3 - 500MMX
Intel Pentium 3 - 500MMX
Intel Pentium 3 - 500MMX
Intel Pentium 3 - 650MMX
Intel Pentium 3 - 650MMX
Intel Pentium 3 - 650MMX
Intel Pentium 3 - 650MMX
Intel Pentium 3 - 650MMX
Intel Pentium 3 - 650MMX
Intel Pentium 3 - 650MMX
Intel Pentium 3 - 650MMX
Intel Pentium 3 - 533MMX (133 MHz)
Intel Pentium 3 - 733MMX (133 MHz)
Intel Pentium 3 - 733MMX (133 MHz)
Intel Pentium 3 - 733MMX (133 MHz)
Intel Pentium 3 - 733MMX (133 MHz)
Intel Pentium 3 - 733MMX (133 MHz)
Intel Pentium 3 - 733MMX (133 MHz)
Intel Pentium 3 - 733MMX (133 MHz)
Intel Pentium 3 - 733MMX (133 MHz)
Intel Pentium 3 - 733MMX (133 MHz)
Intel Pentium 3 - 733MMX (133 MHz)
Intel Pentium 3 - 733MMX (133 MHz)
Intel Pentium 3 - 733MMX (133 MHz)
Intel Pentium 3 - 733MMX (133 MHz)
Intel Pentium 3 - 733MMX (133 MHz)
Intel Pentium 3 - 733MMX (133 MHz)
Intel Pentium 3 - 733MMX (133 MHz)
Intel Pentium 3 - 733MMX (133 MHz)
Intel Pentium 3 - 733MMX (133 MHz)
Intel Pentium 3 - 733MMX (133 MHz)
Intel Pentium 3 - 733MMX (133 MHz)
Intel Pentium 3 - 733MMX (133 MHz)
Intel Pentium 3 - 733MMX (133 MHz)
Intel Pentium 3 - 733MMX (133 MHz)
Intel Pentium 3 - 733MMX (133 MHz)
Intel Pentium 3 - 733MMX (133 MHz)
Intel Pentium 3 - 733MMX (133 MHz)
Intel Pentium 3 - 733MMX (133 MHz)
Intel Pentium 3 - 733MMX (133 MHz)
Intel Pentium 3 - 733MMX (133 MHz)
Intel Pentium 3 - 733MMX (133 MHz)
Intel Pentium 3 - 733MMX (133 MHz)
Intel Pentium 3 - 733MMX (133 MHz)
Intel Pentium 3 - 733MMX (133 MHz)
Intel Pentium 3 - 733MMX (133 MHz)
Intel Pentium 3 - 733MMX (133 MHz)
Intel Pentium 3 - 733MMX (133 MHz)
Intel Pentium 3 - 733MMX (133 MHz)
Intel Pentium 3 - 733MMX (133 MHz)
Intel Pentium 3 - 733MMX (133 MHz)
Intel Pentium 3 - 733MMX (133 MHz)
Intel Pentium 3 - 733MMX (133 MHz)
Intel Pentium 3 - 733MMX (133 MHz)
Intel Pentium 3 - 733MMX (133 MHz)
Intel Pentium 3 - 733MMX (133 MHz)
Int

AMD K6-2-350Mhz 3D 100Mhz AMD K6-2-400Mhz 3D 100Mhz AMD K6-2-450Mhz 3D 100Mhz AMD K6-2-500Mhz 3D 100Mhz AMD K6-3-500Mhz 3D 100Mhz AMD K6-3-450Mhz 3D 100Mhz AMD K7-3450Mhz 3D 100Mhz AMD K7-3THLON-500Mhz AMD K7-ATHLON-550Mhz AMD K7-ATHLON-600Mhz

AMD K7-ATHLON-650Mhz

AMD K7-ATHLON-700Mhz

## Memori

And Memory Pricing 16MB 72Pin EDO 32MB 72Pin EDO 64MB 72Pin EDO 32MB PC100Mhz SDRam 64MB PC100/133Mhz SDRam 128mb PC100/133Mhz SDRam 256MB PC100/133Mhz SDRam

We also sell IBM/Compaq/HP/Dell Ram at low prices. Please Call.

# Mainboards

AOPEN AX 59PRO SS7 W/1 MB Cache AX 63 PRO Slot 1 440 BX \$119.83 Website TYAN S1854 Slot 1 VIA 133A 4X AGP \$149.83 Check S1834D Duni Slot 1 VIA 133 \$224.83 ASUS P3B-F 100Mhz 440 BX K7M Slot A Athlon P3C 2000 i820 Slot 1 \$179.83 \$214.83 \$229.83 ŏ Call ABIT BE6 Slot 1 440 BX UDMA66

BP6 Dual S370 440BX UDMA66 \$209.83

#### Scanners

UMAX Umax 2000P 36Bit Parallel Umax 2000U 36Bit USB

ARTEC 36 Bit USB Powered 600 x 1200 \$99.83 Cell for HP and AGFA Scanners

## Accessories

Check V

040

\$189.83

 CASES
 All in Wonder 126 19MB Augr
 \$ 239.63

 Mid Tower AT Case w/250 P/S
 \$39.83

 Mid Tower ATX Case w/250W P/S
 \$84.83
 CREATIVE

 Full Tower ATX Case w/300W P/S
 \$149.83
 3D Annihilator DDR 32 MB AGP
 \$379.83

Full Tower ATX Case w/300/ NETWORK CARDS ISAPCI 10/MB Network Card PCI 10/10/MB Network Card 3Carn 90/5TX 10/MB PCI NIC 5 Port 10 BaseT Hub 8 Port 10 BaseT 16 Port 10/100 BaseT 8 Port 16 Port KEYBOARDS \$319.83

Windows'98 PS/2 or AT Keyboard Microsoft "Natural" Win'98 Keyboard STORAGE 100 MB Zip Drive Internal 120 MB LS 120 Internal

## Video Cards

ATI Yourt'99 8 MB AGP

\$199.83 \$319.83 \$400 32 MB AGP \$19.83 \$400 Dual Head 32 MB AGP \$239.83 \$39.83

\$94.83 ASUS Soundblaster Platinum V6800 Pure GeForce 32MB AGP \$364.83 DIAMOND \$364.83 V6800 Deliuse GeForce 32MB \$409.83 MX-400 PCI Stereo Sound

# Hard Drives

ULTRA DMA EIDE HARD DRIVES 4 GB UOMA 5400RPM EIDE HD 8.4GB UDMA 5400RPM EIDE HD 13GB UDMA 5400RPM FIDE HD

\$119.83 13GB UDMA 7200RPM EIDE HD \$198.83 15 GB UDMA 5400RPM EIDE HD \$394.83 20GB UDMA 7200RPM EIDE HD \$219.83 27.3 UDMA 7200 RPM EIDE HD \$299.83 ULTRA 2 WIDE SCSI

9.1GB UZW 5.9mi 7200RPM SCSI \$349.83 9.1GB UZW 5.9mi 10000RPM SCSI \$589.83 18.2GB UZW 6.9ms 7200RPM SCSI \$599.83

168# ISAPCI Stereo Sound Card CREATIVE Ensoniq PCI 328it Stereo Soundblaster PCI 128

\$24.83

\$124.83 \$144.83

\$184.83

\$199.83 \$199.83 \$249.83 \$314.83

40X Internal IDE 52X Internal IDE HP 82501 CDRW HP 9100I 8 x 4 x 32 CDRW Panasonic 8 x 4 x 32 CDRW Aopen 6x4x24 CDRW \$29.83 \$44.83 \$69.83 \$264.83 \$79.83

Printers

HP Deskjet 840C HP Deskjet 880C

HP LaserJet 895CXI

HP Deskjet 1120CXI HP Laserjet 2100

Lexmark Z11Jetprinter Lexmark 3200 Jetprinter Lexmark Z31 Jetprinter Lexmark Z51 Jetprinter

LEXMARK 20x Z11Jet

Drives

CD-Rom

Modems

Generic 56k V.90 Voice Acer 56k PCI V.90 Voice Acer 56k ISA V.90 Voice

\$34.83 \$79.83

\$299.83

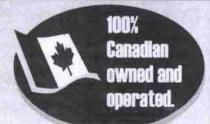

**We Ship Canada Wide** 

#### Etobicoke 3369 Lakeshore Blvd W.

OEW Lakeshore Blvd SUMBAY Phone (416)252-4868 Fax

(416)252-1475

#### Brampton 10069 Hurontario St.

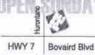

Phone (905)840-0902

(905)840-3710

Fax

#### Waterloo 100 Frobisher Dr.

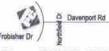

Phone (519)725-3775 Fax (519)725-9404

Phone (905)257-0082 Fax

#### Dundas (Hw) Trefaiger Ric Shopping Ce ser Rd

Dundas (Hwy 5)

Oakville

2387 Trafalgar Rd Unit E

(905)257-1302

#### Mississauga 55 Dundas St E Unit 2

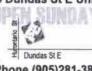

Phone (905)281-3893 Fax (905)281-3895

The Computer Edge is not responsible for misprinted text or typographical errors. All Logo's are trademarks of their respective owners. All prices are 3% cash discounted. Lessing rates quoted are approximate and based on first and leaf month's advance payment. Please call sheed for stock levels and to reserve your order. All applicable taxes are extra. Prices subject to change without notice and may vary by geographic location.

CP GTA 00 05 19

# Eleven Years In Business! Compumemories

# http://www.compumemories.com

Etobicoke Location: e-mail:stan ⊕ compumemories.com

3088 Bloor St. West Etobicoke, On Max 1C8

Tel: (416) 232-2777 Fax: (416) 232-2401

MISSISSAUGA LOCATION: e-mail: andrew @ compumemories.com

**QEW** 

600 Burnhamthorpe Rd. West #2 Mississauga, On L5B 2C4

Tel: (905) 896-7770 Fax: (905) 896-7776

BUSINESS HOURS: Monday - Friday 10AM - 7PM Saturday 10AM-6PM Sunday closed

## Computer Repairs, Upgrades and Trade in's. Trade your memory or CPU or ...... All components can be installed while you wait!

Upgrade to: Pentium® III or AMD K7 Memory, Hard Drives and other components upgrade.

| Sample Systems  | Intel Celeron<br>500A MHz | Intel Celeron<br>533 MHz | Intel Pentium 3<br>533MHz | Intel Pentium® 3<br>600MHz | Intel Pentium 3<br>733MHz |
|-----------------|---------------------------|--------------------------|---------------------------|----------------------------|---------------------------|
| MEMORY          | 32MB SDRAM                | 32MB SDRAM               | 64MB SDRAM                | 64MB SDRAM                 | 128MB SDRAM               |
| EIDE HARD DRIVE | 6.4GB EIDE                | 6.4GB EIDE               | 8.4GB EIDE                | 10GB EIDE                  | 17GB EIDE                 |
| PRICE           | \$689                     | \$749                    | \$949                     | \$1049                     | \$1549                    |

All systems include: SVGA video card, 44X CD, 104 keyboard, mouse, 1.44MB floppy, midi tower case, 250W power supply, 2 serial, 1 parallel, sound card, enhanced IDE and floppy controller, 56KB modern Pentium® is a registered trademark of intel corporation.

#### Trade your used computer for a new (call for details) Motherboards

We carry Motherboards by Houston, Abit, Acer, ASUS, Gigabyte, Microstar Dual CPU motherboards ......call ABIT VT6,VA6, BE6, BP6, ....call ASUS P3C2000,P3C,P3B,P2BF,P3B-F

#### Motherboard & CPU 800 Pentium® 3 133MHz

| Coomer Cilianico o 100itii A                                                                                                    |     |
|----------------------------------------------------------------------------------------------------|-----|
| 733мыPentium® 3 133MHz                                                                                                    | 879 |
| 600Pentium® 3 133MHz                                                                                                    | 52  |
| 533B <sub>M₂</sub> Pentium® 3 133MHz                                                                                                    | 459 |
| 550maPentium® 3 100MHz                                                                                                    | 479 |
| 533wuPentium® II Celeron PCI                                                                                                    | 299 |
| 500m2Pentium® II Celeron PCI                                                                                                    | 269 |
| AMD K7 800 w. Motherboard                                                                                                    | 999 |
| AMD K7 700 w. Motherboard                                                                                                    | 629 |
| AMD K7 550 w. Motherboard                                                                                                    | 499 |
| The state of the state of the s |     |

#### Hard Drives

External HDD via parallel port ....call We carry 2.5' Hard drives (notebooks) Fujitsu, Toshiba, Hitachi, IBM ..... call

SCSI Hard Drives from Fujitsu, IBM, Seagate, Quantum, Western Digital

| FUJITSU UDMA66   |     |
|------------------|-----|
| 6.4GB 9ms UDMA66 | 139 |
| 8.4GB9ms UDMA66  | 149 |
| 10.2GB9ms UDMA66 | 159 |
| 13GB9ms UDMA66   | 179 |
| 17GB9ms UDMA66   | 189 |
| 20GB9ms UDMA66   | 219 |
| 27GB9ms UDMA66   | 289 |

| IBM 5400RPM       |     |
|-------------------|-----|
| 20.3GB 9ms UDMA66 | ca  |
| 25.0GB 9ms UDMA66 | ca  |
| 37.5GB 9ms UDMA66 | ca  |
| IBM 7200RPM       |     |
| 20.5GB 9ms UDMA66 | 26  |
| 27.3GB 9ms UDMA66 | cal |

| QUANTUM LM UDMA66 7200rpm new |
|-------------------------------|
| 10.2GB LM 8ms UDMA66 7200209  |
| 15.0GB LM 8ms UDMA66 7200229  |
| 20.5GB LM 8ms UDMA66 7200279  |
| QUANTUM LA LCT UDMA66 66MB/s  |
| 8.4GB LA 9ms UDMA66169        |
| 13GB LA 9ms UDMA66189         |
| 17GB LA 9ms UDMA66199         |
| 26GB LA 9ms UDMA66259         |
| MAXTOR Diamond Max+ 7200RPM   |
| 13.6GB (7200rpm 2MB cache)199 |
| 20.4GB (7200rpm 2MB cache)259 |
| 30.7GB (7200rpm 2MB cache)339 |
| 40.9GB (7200rpm 2MB cache)449 |

MAXTOR UDMA 5400RPM

10.2GB (9ms/512KB cache).

20.4GB (9ms/512KB cache).

40.9GB (9ms/512KB cache)

WESTERN DIGITAL UDMA66

(9ms/512KB cache)

| 8.4GB 9ms UDMA66            | 169     |
|-----------------------------|---------|
| 10.2GB 9ms UDMA66           | 179     |
| 13.0GB 9ms UDMA66           | 209     |
| 20.0GB 9ms UDMA66           | 259     |
| WESTERN DIGITAL 7200/100    | 000 RPM |
| Please call for EIDE UDMA66 | & SCSI  |

Video Cards

|   | Voodoo3 2000 16mb agp or pci                     | 149   |
|---|--------------------------------------------------|-------|
|   | Voodoo3 3000 16mb no video                       | 179   |
| ı | Voodoo3 3000 16mb agp or pci                     | 189   |
|   | Voodoo3 3500 16mb agp                            |       |
|   | ATI All in Wonder 128 32mb agp/pd                | 1.319 |
|   | ATI All in Wonder 128 16mb agp/pd                | 1.219 |
|   | ATI Fury Max 64MB (new)                          | 389   |
|   | ATI Fury Pro 32MB (new)                          | 209   |
|   | ATI Xpert 2000 32MB AGP                          |       |
|   | ATI Xpert 128 16MB AGP                           | 109   |
|   | ATI Xpert 99 8MB AGP                             |       |
|   | ATI Xpert 98 8MB PCI / AGP                       | 89/69 |
| ı | Zoltrix TV Tuner card                            |       |
| ı | Creative Ultra Riva TNT2 32MB                    | 25    |
|   | 3D Blaster Annihilator Pro                       | 39    |
|   | ASUS V6600 GeForce TV-out 32m                    |       |
|   | RIVA TNT2 32MB AGP                               | 139   |
|   | THE PERSON NAMED IN COLUMN TWO IS NOT THE OWNER. | -     |

| Hard drive Controllers           |      |
|----------------------------------|------|
| Promise fastrak66 raid mirror    | 149  |
| Promise PCI Ultra66 66MB/s       | 69   |
| Adaptec 39160 KIT ULTRA160       | 529  |
| Adaptec 2906 PCI SCSI controller | 79   |
| Adaptec 2940UW Pro SCSI contr.   | 299  |
| Adaptec 2940U2W PCI SCSI conti   | r379 |
| Adaptec ultra160 SCSI controller | cal  |
| Tape Drive/ZIP/LS12              | 20   |
| WE DO CD BACKUPS                 | cal  |
| 120MB Drive LS-120 2X (new)      | 109  |

| Tupo Dilvoizii reo izo             |      |
|------------------------------------|------|
| WE DO CD BACKUPS                   | call |
| 120MB Drive LS-120 2X (new)        | 109  |
| 100MB IDE ZIPP Drive only Internal | 109  |
| 250MB IDE ZIPP Drive only Internal | 189  |
| ZIP Media 100MB & 250MB media      | call |
| 8GB HP Tape Drive Internal IDE     | 299  |
|                                    | 269  |
| Tapes for Backup Drives            | call |
| DVD & CD ROMS                      |      |

| External CD via parallel port 44x | 199  |
|-----------------------------------|------|
| Acer 50X CD Drive                 | 69   |
| Delta 48X CD Drive                | 59   |
| NEC 40x SCSI CD Drive             | 119  |
| CD Rewritable & DVD drives        |      |
| Acer rewritable 8x4x32 IDE        | 299  |
| Panasonic 7585 8x4x32 IDE oem     | 319  |
| HP rewritable                     | call |
| Toshiba, Acer Aopen, Pioneer DVD. | call |
| Real Magic Hollywood 2+ decoder.  | 99   |

| Toshiba, Acer Aopen, Pioneer DVDca<br>Real Magic Hollywood 2+ decoder9 |     |
|------------------------------------------------------------------------|-----|
| Monitors                                                               | Ĭ   |
| Samsung 753-DF 17" 0.20DP (new).37                                     | 9   |
| TTX 15" SVGA n.i20                                                     | 9   |
| TTX 17" SVGA n.i. 0.25/0.27349/29                                      | 9   |
| TTX 19" SVGA n.i. 0.2556                                               | 9   |
| KDS 17" 0.24 trinitron tube AV-7TF39                                   | 9   |
| Viewsonic 17" Optiquest Q7132                                          | 9   |
| Viewsonic E771 & 773ca                                                 | ile |
| Sony/SAMSUNG/LG-GoldStar/NECca                                         | lle |
| Cooppess                                                               | 7   |

|   | Soho Master 3D scanner (new)        | 119  |
|---|-------------------------------------|------|
| ì | Hewlett Packard 4200C USB           | 269  |
|   | Laser & LED printers                |      |
|   | Samsung 5100A 600dpi parall/usb     | .359 |
|   | Hewlett Packard 1100 LaserJet       | .599 |
|   | Hewlett Packard 2100 LaserJet       | 999  |
| ١ | Toner cartridges for most printers. |      |
|   | Memory upgrades for most printers.  |      |
|   | Ink Jet Printers                    |      |
|   | Epson Stylus 660                    | .215 |

30bit parallel scanner

Canon 2000se

|     | Software                          |
|-----|-----------------------------------|
| For | Incredible deals on software go   |
| ton | ur web name (but burny up limited |

quantities overstock items clearance)

149

#### www.compumemories.com Software advertised below comes with Retail Box (no OEM !!!)

|   | OEM SOLWARD WILL COMPUTER ONLY       |
|---|--------------------------------------|
|   | MS Windows 2000 Pro OEM219           |
| i | MS Windows 2000 Pro Retail Box399    |
| ı | MS Windows 2000 Pro upgr Ret.Box.279 |
| • | MS Windows 2000 Server 5CL1259       |
|   | MS Windows 2000 Server upg 5CL.599   |
|   | MS Office 2000 Standard Ret. Box599  |
|   | MS Office 2000 SBE Ret. Box599       |
|   | MS Office 2000 Profess. Ret. Box719  |
|   | MS Office 2000 Premium Ret. Box969   |
|   | MS Office 2000 upgrade Ret. Boxcall  |
|   | MS Windows NT server full 5U ret980  |
| I | MS Windows NT server full 10U1370    |
|   |                                      |

|   | Fax & Modem                          |    |
|---|--------------------------------------|----|
|   | World Book Encyclopedia 1999         | 1  |
| ı | Internet Starter Kit (1 month incl.) | 2  |
| i | PC Anywhere H&R retail box           | 12 |
|   | WinFax 9.0 from Symantec             |    |
|   | Win NT 4.0 OEM (w system only)       |    |
|   | Windows98 upgrade Retail Box         |    |
|   | Windows98-2 OEM (w system only).     |    |
|   | Lotus Millennium OEM(w syst. only).  |    |
|   | Linux Info Magic 6-CD/Suse ret3      |    |
|   | Adaptec CD Creator DeLuxe 4.0        |    |
|   |                                      |    |

| Fax & Modem                   | T   |
|-------------------------------|-----|
| LAVA 16550 Serial card        | 2   |
| SmartLink Ext. USB Modem 56K  | 11  |
| USR 56K Fax/Modem 2975        | 6   |
| USR 56K Fax/Modem/Voice 2974  | 7   |
| USR 56k hardware w.voice 2976 | 10  |
| ESS 56K Fax/Modern/Voice PCI  | 4   |
| Acer open 56k w. voice PCI    | 45  |
| Zoltrix 56K External f/m V.90 | 9   |
| PCMCIA 56k Fax/modern/voice   | .11 |
| Audio Cards                   |     |
| Cound Director E42            | 7   |

| Acer open 56k w. voice PCI    | 49  |
|-------------------------------|-----|
| Zoltrix 56K External f/m V.90 | 99  |
| PCMCIA 56k Fax/modern/voice   | 119 |
| Audio Cards                   |     |
| Sound Blaster 512             | 79  |
| Sound Blaster Live MP3        | 139 |
| Sound Blaster Live Value 256  | 79  |
| Sound Blaster PCI128          | 69  |
| Sound Blaster 16              | 45  |
| SB 16 Compatible Card         | 25  |

| Memory   | upgrades<br>s & systems:       |         |         |
|----------|--------------------------------|---------|---------|
| Brother, | Compaq, Dell,<br>IBM, Okidudma | Fujitsu | Hewlett |

#### Trade your Fastpage or EDO memory for faster sdram S-Dram DIMM 133MHZ call

| i | S-Dram | DIMM | 32MB F | C100MHz   | 55    |
|---|--------|------|--------|-----------|-------|
| ŀ | S-Dram | DIMM | 64MB   | PC100MHz. | 85    |
|   | S-Dram | DIMM | 128MB  | PC100MHz  | . 155 |
|   | S-Dram | DIMM | 256MB  | PC100MHz  | call  |
|   |        |      |        |           |       |

| S-Dram | DIMM | 64MB F | C133MHz  | 89   |
|--------|------|--------|----------|------|
| S-Dram | DIMM | 128MB  | PC133MHz | 159  |
| S-Dram | DIMM | 256MB  | PC133MHz | call |
|        |      |        | speeds   |      |
|        |      |        |          |      |

| 72pin Standar     | d SIMM Modules  |
|-------------------|-----------------|
| EDO 72pin 4/8/16/ | 32MB9/25/65/11  |
| FastPage 4/8/16/3 | 32MB 9/25/65/11 |
| 1MB SIMM module   | 30 pins         |
| 4MB SIMM module   | 30 pins         |
| HP Printers- N    | Memory Upgrades |

| HP Pr       | inters- N | Memory U    | pgrade | 25    |
|-------------|-----------|-------------|--------|-------|
| HP 2100     | 6MB       | *********** |        | 139   |
| HP4,4P,4    | +,4V,4M\  | /,5,5p,6p   | 4MB    | 69    |
| HP5/6Mp     | 4/8/16/   | ИВ          | 59/89  | 9/125 |
| HP llp/llp+ | /III/IIIp | 2/4MB       | 99     | /129  |
| HP II/IID   | 2/4MB.    | **********  | 119    | 1/149 |
| 1100        | Davi      | cac &       | cable  | c     |

| COD Devices a capies                 |
|--------------------------------------|
| MS Natural USB Keyboard89            |
| SmartLink USB 56UST modem129         |
| LinkSys Ethernet USB 10baseT hub89   |
| USB to Parallel port adapter65       |
| Serial to USB adapter115             |
| Wide selection of USB cables Call    |
| USB PCI card                         |
| THE STATE OF THE PARTY OF THE PARTY. |

| Interface cards & cables                                                    |
|-----------------------------------------------------------------------------|
| Netopia PN640 ISDN Router (used)499<br>DiamondHomefree network wireless 249 |
| IBM PS/2 Mouse                                                              |
| Keytronic keyboard49                                                        |
| Logitech keyboardcall                                                       |
| Logitech cordless keyboard & mouse119                                       |
| MS Intellimouse Explorer (ps2/usb)89                                        |
| MS Internet Keyboard49                                                      |
| Mini/Mid/Big tower case39/69/99                                             |
| 1.44MB Fujitsu/Mitsumi fdd25                                                |
| 120MB Media for LS-120                                                      |
| Network kit (two cards + cable)79                                           |
| Ethernet PCI card39                                                         |
| 3COM Ethernet RJ45 10/10089                                                 |
| D-Link 100mbt Ethernet PCI59                                                |
| Ethernet 8 port Hub59                                                       |
| LAVA Printer - parallel port. ISA29                                         |
| PCI Parallel Lava card49                                                    |
| Lava card Parallel, Serial, IDE, I/Ocall                                    |
| Creative pc works four point spk139                                         |
| Altec Lansing, Koss, Yamaha speakers                                        |
| Selection of computer speakers call                                         |
| Selection of reduced price books                                            |
| STREET TO TO SERVE OF STREET                                                |

#### Utilities for enhancing your Mac

Continued from page 42

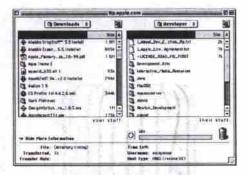

offering a glossy drag-and-drop interface. A trial version is available from Panic's Web site.

#### MacTicker

From: Aladdin Systems http://www.aladdinsys.com

Price: \$45

If you like to track your stock portfolio at home or at work, this trading board and electronic stock ticker may be what you are looking for. MacTicker is a portal that allows you to track markets all over the world by retrieving quotes from a few of the major stock sites on the Internet. Keep in mind that the reports you see are not relayed in real time, quotes are usually delayed by at least 15 minutes.

From: Blackhole Media

http://www.blackholemedia.com/macster

Familiar with an application called Napster in the Windows world? Macster is the equivalent utility that searches the Web for your favourite MP3 files. The latest release allows you to save downloaded MP3 files with the QuickTime creator and type codes, so you can open them up directly in QuickTime Player.

#### **Bottom line**

We've barely managed to scratch the surface of the utilities available for the Macintosh. There are literally dozens of other commercial, shareware or freeware packages that can be hunted down on the Web. I've just covered some of the more popular ones and others that I use on a regular basis.

It's worth noting that anti-virus software and many of the software extras in Norton Utilities (such as Filesaver, Disklight etc.) will add considerable complexity to your system, and may compromise stability of your system. You'll have to weigh these stability issues against the benefit of the feature offered to decide if they're really worth using.

Peter Milburn is with Elite Systems Support in Calgary, Alta. He can be reached at elite.systems@home.com.

#### Adventures in Internet dating

NB-A funny, witty and sometimes scary look at Internet dating. This site collects together a pile of funny, interesting, peculiar and sometimes vulgar responses to one woman's search for online romance. If you've tried it yourself you may recognize the style of some of the letters she received. If you're thinking you might meet someone through the Internet, it's worth a look so you're prepared for what may arrive in your mailbox!

http://www.waytoopersonal.com/

169

219

289

399

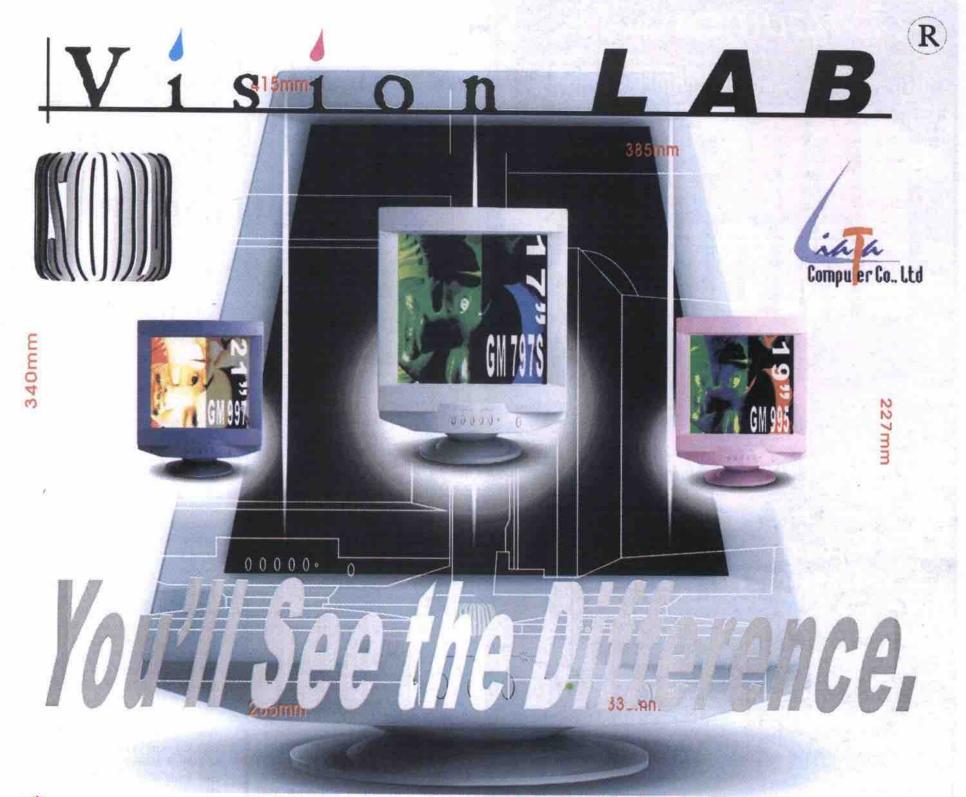

No-Step High Tention Electric Current Orderly Technology

# Liata Computer

3611 MAVIS RD. UNIT 16-17, MISSISSAUGA L5C 1T7
TEL: (905)804-9488 FAX: (905)804-9507 EMAIL:sales@liata.com

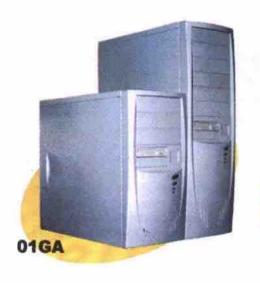

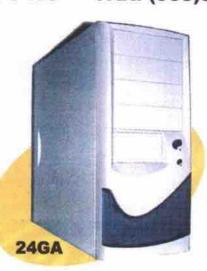

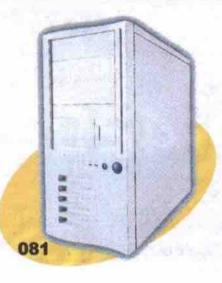

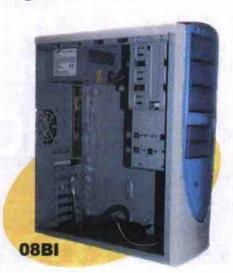

# UNLIMITED Internet Access

# FREE with 3 month membership As low as \$11.95 per month!

# FREE

3 Months Unlimited Internet Access with yearly membership

# FREE

Set-up, Email, 20MB web-space, 56k access, technical support

# We also offer:

- Virtual Domain Hosting
- Business Web Design
- Computer Sales and leasing
- Computer Training Courses

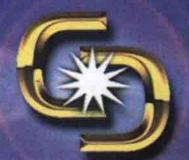

Your
Full
Internet
Solution

The Connection

www.connection.com

www.connection.com

416-410-4292

Serving the Toronto area and more since 1989!

# Fixes for five common PC problems

# IT troubleshooter offers time-tested solutions

By Al Buchanan

ow many times a week does your system lock up or produce an error message? Do you find yourself waiting for your system to load applications or open Web sites? You are not alone. These are the most common problems—among a few others—I have dealt with over the past five or six years.

With all of the technological advances in the last decade, you would expect the personal computer to be more refined and a whole lot more stable. Not so. In this same period, operating systems have become infinitely more complex, and PC processor speeds have started to push the 1 GHz (gigahertz) envelope.

Think about it this way: Imagine you're walking along at a leisurely pace down a forest path and you trip over a tree root. You skin your palms or bump your knee when you fall, but you get right back up and carry on down the path. You are a 33 MHz 486 DX system running DOS 6.22 and Windows 3.1. Now imagine you are sprinting down the same path wearing a 90 kg backpack, juggling five raw eggs and trying to keep an eye on the path 25 m ahead. Suddenly, you trip over another tree root. This time you can't get up so quickly, the eggs are done for, and you might even have broken a bone or two. You are a 700 MHz Pentium III running Windows 98 SE.

People are demanding faster and faster PCs, but operating system developers are falling further and further behind. Consequently, companies are releasing new and revised products before they are ready, and the consumer is left to sort out the bugs.

Here are some tips to help make your PC more productive and your time computing less of a headache.

#### Unstable OS

To keep your operating system stable, I always suggest people keep abreast of product updates. This is a very simple exercise. Microsoft maintains a Web site where all of the latest patches for its currently supported products can be found.

Point your Web browser to http://windowsup date.microsoft.com (clicking on the Windows Update icon in your Start menu will also take you to this site.). On the left of the update page, you will find a link to Product Updates. Click on this and a small Java applet will run, checking your system for the latest revisions of particular files. The site then builds a list of

available updates specific to your system.

Pay close attention to the Critical Updates section. Check off any of the updates and follow the instructions. The patches in the Critical and Recommended sections will help stabilize and secure your platform.

There is also a link on this page that leads to the Office 2000 update page. If Word or Excel are acting up on your PC, try the patches available at http://officeupdate.microsoft.com. If you are having trouble with graphics files or frame rates, download the Microsoft upgrade to DirectX 7a.

### Data corruption

Excel won't open a spreadsheet? Word complains about invalid end of file? Your data is scrambled? Most of these problems are caused by General Protection Faults (errors) or system freezes because the files were not closed properly by the application. This can result in the loss of hours of work.

A product called Office Recovery may be able to help. Point your Web browser to http://www.officerecovery.com and select the type of file you need to recover. Office Recovery offers free trial versions of this software (which offer limited recovery capability). Currently, they can perform recovery on Excel Spreadsheets, Word documents and PowerPoint presentations. Recovery capabilities for Access databases, Outlook files and Exchange files are under development. Office Recovery software has been a ZD Editor's Pick in the past.

| Product                | Licence         | Price |
|------------------------|-----------------|-------|
| Word Recovery 1.0      | single-user     | \$99/ |
|                        | 10-user         | \$190 |
| Excel Recovery 2.1     | single-user     | \$149 |
|                        | 10-user         | \$290 |
| PowerPoint Recovery    | .5 single-user  | \$99  |
| 201923022020           | 10-user         | \$190 |
| (Order online or by oh | one 203-272-438 | 0.)   |

## Viruses and Trojan infection

By far the most prevalent and intrusive problem that has evolved from the use of the Internet is the spread of virus code and trojan applications. Re-mailer viruses like Happy99, remote-control Trojan viruses like Back Orifice, or system killer viruses like Chernobyl can all infiltrate your system and do anything from sending themselves to everyone on your email address list to overwriting your system

Continued on page 48

The Proven Winner In Motherboards

# HOUSTON TERMOLOR

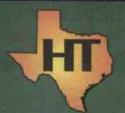

Everything else is just a peripheral!

## M865VIA

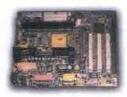

The advanced features of the PC133 VIA Apollo Pro system Board include Support 3-450 - 750mhz, Coppermine 500-750mhz, PII 233-450mhz & eron 266-533mhz

CPUs with frequency at 66/100/133mhz in slot 1/ socket 370 for Baby AT Form factor Provides 3 x DIMMs for PC133 SDRAM memory modules and expandable up to 768mhz 3 x PCI, 1x ISA and 1x AGP

3D PCI Sound Pro on board, meets PC98 Spec., HRTF Positional Audio supports MS- Direct Sound

3D and Aureal's A3D compatible interface, w/ 4 channel speaker out: software Wave-table synthesizer

and Digital Audio interface (SDPIF) In/OUT with 24-bit, 48KHz sample rate and measured 128dv audio quality

56K Fax/ Modem on board, supports b.90 Fax/ Modem standard for internet communication

2MB Flash ROM on board, provides complete Advanced

Configuration Power Interface (ACPI) and

Legacy PMU, Ultra DMA 66, fully compliant with PC97 and PC98 Spec. Provides ATX power connector supports various functions of ATX power such as Suspend, Shutdown,

Wake on LAN, Wake on modem, Wake on Alarm, interrupt Wake up from keyboard/ mouse, and Keyboard Power On/OFF

Supports PC98 Color connector for easy identification of peripheral devices. Provides Trend Micro-'s ChipAway Virus and PC-Cillin98 (OEM ) for Windows 95/98 and Internet virus protection.

## M766LMRT

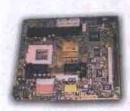

Intel i810 AGP chipset

Celeron 266-500MHz at 66/100MHz Micro AT Format Support both Slot 1 and Socket 370 Processors for flexible CPU selection Provides 2x DIMMs for SDRAM memory, up to 512MB Audio supports MS Direct 3D and Aureal's A3D interface, w/ 4 Digital Audio Interface (SPDIF) IN/OUT with 24-bit Stereo. Bundled Gamut includes MP3 Encoder/ Decoder Intel 810 chipset, Dynamic Video Memory Technology, up to 1600 x 1200 in 8-bit colour at 85HZ Refresh PC99 Colour Connector for easy identification of peripheral devices 56K Fax/Modern on board, bundled Super Voice for Fax/Modern and Voice application; MediaRing Talk for Internet Phone Communications Built-in 10 Base T/100 Base TX LAN and ANSI X3212 TP-PMD standards

# M756HLMRT2

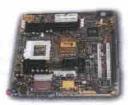

The advanced features of the PC133GFXcel system board includes:

Support p3-450 - 750mhz, Coppermine 500-750mhz, PII 233-450mhz & Celeron 266-533mhz

CPUs with frequency at 66/100/133mhz in slot 1/ socket 370 for Baby AT Form factor Provides 2 x DIMMs for PC133 SDRAM memory modules and expandable up to 1GB 2 x PCI, and provides an A-DIMM slot, supports the Display Cache card or the Video Bridge add-on-card for NTSC/PAL TV output, Digital LCD monitor or Secondary CRT Monitor (optional)

High performance 128-bit 3D AGP Graphic Accelerator with 64mb (max) frame buffer embedded in North Bridge, up to 1920x 1200, 16M resolution; AGP Rev. 2.0 Spec. 3D PCI Sound Pro on board, meets PC98 Spec., HRTF Positional Audio supports MS- Direct Sound

3D and Aureal's A3D compatible interface, w/ 4 channel speaker out; software Wave-table synthesizer and Digital Audio interface (SDPIF) In/OUT with 24-bit, 48KHz sample rate and measured 128db audio quality

10/100MBPs Fast Ethernet LAN on board, supports IEEE802.3 and 802.3u standards, and fully compliant ANSI x3.263 TP-PMD physical sub-layer

56K Fax/ Modem on board, supports b.90 Fax/ Modem standard for internet communication

2MB Flash ROM on board, provides complete Advanced Configuration Power Interface (ACPI) and Legacy PMU, Ultra DMA 66, fully compliant with PC97 & PC98 Spec Provides ATX power connector supports various functions of ATX power such as Suspend, Shutdown,

Wake on LAN, Wake on modem, Wake on Alarm, interrupt Wake up from keyboard/ mouse, and Keyboard Power On/OFF.

Supports PC98 Color connector for easy identification of peripheral devices. Provides Trend Micro-'s ChipAway Virus and PC-Cillin98 (OEM ) for Windows 95/98 and Internet virus protection.

## M771LRT

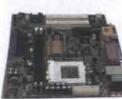

A Flex ATX with Intel i810E chipset Designed

Socket 370 supports the following processors: Celeron PPGA series processor Next Generation of PPGA CPU - FC-PGA processors Provides 2 x DIMMs for PC133 SDRAM memory modules and expandable up to 512mhz

2x PCI slots, TV out/LCD Panel Link Riser (optional) Intel \*2810 & 82801AA chipset-Graphics Controller HUB (GMCHE), I/O Controller HuB (ICH) & firmware HUB (FWH) with following features:

Integrated graphic controller with 4MB display Cache. 3D PCI Sound Pro on board, meets PC98 Spec., HRTF Positional Audio supports MS- Direct Sound 3D and Aureal's A3D compatible interface, w/ 4 channel speaker out; software Wave-table synthesizer and Digital Audio interface (SDPIF) In/OUT with 24-bit, 48KHz sample rate and

measured 128dv audio quality PCINet DM9102 LAN chipset on board, supports IEEE802.3 and 802.3u standards, and fully compliant ANSI x3.263 TP-PMD physical sub-layer 4MB Firmware Hub on board, provides complete Advance Configuration

Power interface (ACPI) and Legacy PMU; fully compliant with PC 97 and

HSP 56Kflex /v.90 modem chip

2MB Flash ROM on board, provides complete Advanced Configuration Power Interface (ACPI) and Legacy PMU, Ultra DMA 66, fully compliant with PC97 and PC98 Spec.

Provides ATX power connector supports various functions of ATX power such as Suspend, Shutdown, Wake on LAN, Wake on modern, Wake on Alarm, interrupt Wake up from keyboard/mouse, and Keyboard Power On/OFF

Provides Trend Micro-'s ChipAway Virus and PC-Cillin98 (OEM) for Windows 95/98 and Internet virus protection.

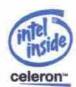

# •888•221•0644 / WWW.HOUSTONTECHNOLOGY.COM

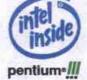

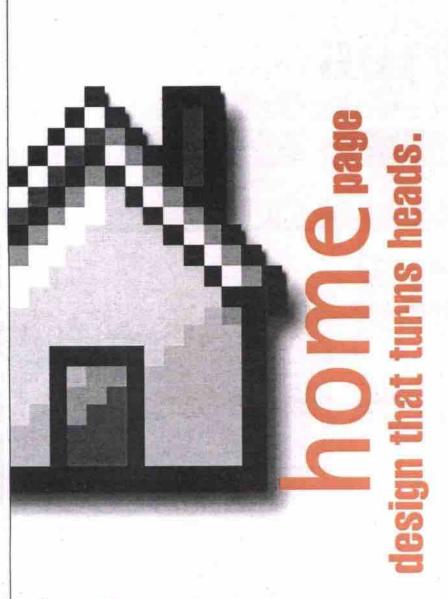

Vision Online designs for the Net (Inter, Intra, and Extra), including streaming, audio and video. We are creative experts, helping businesses to be successful in Cyberspace. From large to small projects, we work with our clients to create a functional & user friendly environment.

MAIN BOARDS

Vision Online Inc. 100 Tempo Avenue, 3rd Floor, Suite #300 Toronto, Ontario, Canada M2H 3S5 T: (416)502-9611 F: (416)502-8597

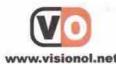

#### Fixes for five common PC problems Continued from page 46

BIOS and rendering your system unusable. The best thing you can do is protect yourself.

#### **Network Associates**

My favourite virus protection software is Network Associates' McAfee Total Virus

Defense for Windows 9x. This package scans all file traffic to or from local hardware and the Internet. It is fully configurable and can be setup to check for, download and install virus table updates automatically.

All McAfee products can be purchased online via a secure server at http://www.nai.com. Singleuser desktop protection costs \$60 for a two-year licence. McAfee is also available for NT, Novell, OS/2, UNIX and Mac operating systems. Fully functional free versions are available on a try-before-you-buy basis.

settings and your dial-up Internet connection. The following applications each perform a different function on your system and help to enhance the desktop experience.

#### WinOptimizer Deluxe 1.0

This Windows software package, developed by a German company, will fine tune your operating system files by cleaning the system direc-

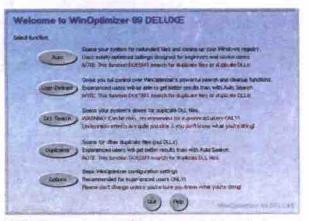

WinOptimizer can have some dire consequences that are clearly labelled in the utility's control panel. A system backup is recommended before attempting some of the functions.

#### Symantec

Symantec provides a complete virus protection package for Windows-based platforms with Norton AntiVirus 2000. This package provides all of the features of Total Virus Defence for a single-user price of \$39.95. Symantec also makes server-based Norton products for protecting office networks. Like Network Associates, it also provides trybefore-you-buy versions of its utilites, which can be downloaded from the company's secure server at http://www.symantec.com.

Boxed versions of both the Symantec and Network Associates' products are available at (or can be ordered through) most major computer system suppliers or your favourite computer store.

## Slow system or Net connection

There is a plethora of products available that will tweak Windows, your system hardware

MONITORS

tories of redundant files, recovering drive space, and optimizing Windows performance.

WinOptimizer Deluxe can be found in the software download sections of CNet (http://www.cnet.com) and ZDNet (http://www.zdnet .com), or ordered by phone (+49-441-93379-0).

#### **PowerTweak**

PowerTweak is a Windows application that actually fine tunes your hardware by altering the internal chipset and processor registers. This product puts a small applet in the Windows taskbar that monitors performance and system settings. It also helps cool your processor. PowerTweak is also available for Linux and BeOS.

Go to http://www.powertweak.com and read about this utility's development history, processor support and licensing. The author charges US\$25 for PowerTweak, which can be ordered via secure server or by phone (425-392-2294). A free trial version is also available from the site.

PERFORMANCE SERIES

Continued on page 76

#### PENTIUM II - SLOT 1 128 MB 168-PIN SDRAM (PC100 - 7NS) CPU w/CACHE & FAN SAMSUNG 550S ATT EXPERT 98 8M AGP OEM/ RETML \$75/\$95 ATT APERTY 128 16M AGP GEN/RETM. ATT RAGE FURLY PC2TV 32M AGP GEN/RETM. ATT ALL-IN-WONDER 128 16M AGP GEN/RETM. ATT FURLY MAXX 64M AGP GEN/RETM. \$215 \$125/\$145 SOYO 6VBA133 VIA APOLLO PRO ATA SOYO 6BA+III / 6BA+IV UDMAM 440BX ATA GIGABYTE GA-BX2000 440BX ATA MAY 2000 MID TOWER ATX-CASE 5-BAYS w/250 PS LG ELEC. 575N \$185/\$205 NEC A500+ MITSUBISHI DIAMOND SCAN 50 SONY E100 1.44 PANASONIC FLOPPY DRIVE 13.0G FUJITSU UDMA HARD DRIVE 2 HIGHSPEED SERIAL PORTS \$275 om \$160 \$315 \$335 ABIT VAS VIA APOLLO AT \$145 ABIT VAS VIA APOLLO AIX ABIT BE6 REV. 2 440BX / ULTRA DMA66 AIX ASUS P344X VIA AIX ASUS P38-F / P2B-S 440BX AIX ASUS P26-D / P2B-DS 440BX AIX Quality Parts CREATIVE 3D SAVAGE4 32M AGP RETAIL \$125 CREATIVE 3D ANNIHILATOR 32M AGP RETAL CREATIVE 3D ANNIHILATOR 32M AGP DIAMOND STEALTH III S540 AGP RETAL DIAMOND VIPER II SAVAGE 2000 AGP RETAL 1 SPP/ECP/EPP PRINTER PORT & Prompt Service" \$305 SAMSUNG 750S ATI XPERT 98 AGP W/8MB OEN WIN98 ACER PS/2 104 KEYBOARD 48X INTERNAL CD-ROM SOUND BLASTER LIVE - VALUE OEM VIEWSONIC E771 / E773 \$325/\$395 \$415/\$675 email: turbocom@idirect.com OPTIQUEST Q73 / V75 LG ELEC. 775N \$335/\$425 ASUS P3C-2000 INTEL 820 ATX ASUS P3C-E INTEL 820 ATX MATROX MILLENIUM G400 32M AGP RETAIL \$265 MATROX MILL MAX G400 32M AGP RETAIL MATROX MARVEL G400-TV 16M AGP RETAIL 3D LABS OXYGEN VX1 32M AGP RETAIL \$396 MISSISSAUGA \$325 **ACERVIEW 78C** 120 WATTS SPEAKER NEC A700+ LOGITECH PS/2 MOUSE w/PAD AMD K7 - SLOT A 103 Dundas Street East VIEWSONIC PS775 / PF775 SONY E200 MITSUBISHI DIAM PLUS 71 / 72 \$515/\$525 ACER K56 V90 INT. PCI F/D/V MODEM FIC SD-11 VIA ATX MICROSTAR MSI-5195 VIA ATX (NE Corner of Dundas & Little John) MAXI XENTOR TNT2-ULTRA 32M AGP RETAIL GIGABYTE GA-71X VIA AIX MAXI GAMER 3D ROPHET 32M AGP RETAIL \$395 INTEL PENT III w/ ASUS P3B-F 440BX Tel: (905) 277-3999 3DFX 3000 VOODOO3 PCZTV 16M AGP RETAI 3DFX 3500 VOODOO3 16M TV TUNER AGP ASUS K7M ATX P-III 600 P-III 650 P-III 700 PIII-750 \$495 \$525 \$545 Fax: (905) 277-5999 CYBERVISION C92 HARD DRIVES ACERVIEW 99SI OPTIQUEST Q95 PINNACLE STUDIO DV \$1418 \$1568 \$1748 \$2048 FUJITSU 10.2 | 13.0 | 17.0 | 20.4 PINNACLE MIRO-VIDEO DV200 **NORTH YORK** \$175 \$195 \$215 PRINTERS & SCANNERS SAMSUNG 950P AMD ATHLON w/ MICROSTAR 6195 VIA \$175 \$195 \$215 \$245 20.5 | 22.0 | 27.0 | 34.2G \$275 \$325 \$375 \$465 10.2 | 15.0 | 20.5 | 30.0G \$215 \$235 \$275 \$405 10.2 | 13.0 | 17.2 | 20.0 | \$185 \$205 \$225 \$255 15.3 | 20.5 | 27.3G VIEWSONIC GS790 / PS790 MITSUBISHI DIAMOND SCAN 90E 5/\$745 6981 Yonge Street CANON BJC-1000B / 2000B / 5100 \$115/\$155/\$215 K7-650 K7-700 K7-750 K7-800 7200RPM QUANTUM (SE Corner of Yonge & Steeles) EPSON INKJET 660 / 760 \$205/\$235 \$1458 \$1618 \$1898 SONY E400 \$1378 EPSON INKJET 860 / 900 EPSON INKJET 1200 / 3000 \$295/\$525 Tel: (416) 223-9608 HITACHI CM752 \$925 \$725/\$1825 SEAGATE 28.0G Fax: (416) 223-9260 Authorized Reseller CD-ROM / DVD DRIVES & CD-WRITERS EPSON STYLUS PHOTO 750 / 1200 \$385/\$745 HP DESKJET 840C / 880C / 895C \$255/\$315/\$395 ACER 40X / 48X PIONEER 10X DVD-ROM IDE CREATIVE PC-DVD ENCORE 8X KIT W. D. \$65/\$75 LEXMARK JETPRINTER Z11/Z31/Z51 BROTHER LASER 1030/1240DX COMPAQ \$145/5235/5296 SCARBOROUGH \$285 \$375 SOUND CARDS \$575/\$99 1286 Kennedy Rd, Unit #2 HP LASER 1100/2100 OKIDATA OKIPAGE 8W / 10EX TOTAL NETWORK \$395 \$286 \$415 \$415 CREATIVE 8432 IDE CD-REWRITER (Between Ellesmere & Lawrence) OKIDATA LASER OPTRA S 1255/1255N DIAMOND MONSTER SOUND MX-400 PCI - RETAIL \$1395/\$1815 HP 82501 IDE CO-REWRITER HP 93101 IDE CO-REWRITER Tel: (416) 701-9876 & Y2K SOLUTIONS SOUND BLASTER 128 OFM SOUND BLASTER LIVE - VALUE OFM AGFA SIMPSON 1212P / 1212U / 1236S \$125/\$145/\$275 Fax: (416) 701-9862 YAMAHA CORW 8424S INT BARE PLUSTEK 12000Twm \$185 MICROSOFT NT, HP 9210I SCSI CD-REWRITER HP SCANJET 4200C use HP SCANJET 5200C / 6350C SOUND BLASTER LIVEL MP3+ / X-GAMER NET PLEXTOR 20/8/2 SCSI PLEXWRITER SOUND BLASTER LIVE! PLATINUM HET **NOVELL & UNIX**

VIDEO / ADD-ON CARDS

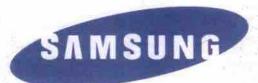

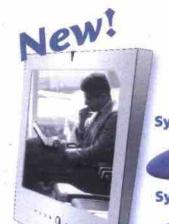

TV/Monitor

SyncMaster 15" 150MP

SyncMaster 17" 170MP

- · High-breed TFT-LCD monitor
- · Built-in TV tuner

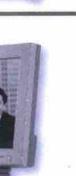

#### SyncMaster 770TFT

- 17" viewable size
- · LCD display

New!

SyncMaster

Ξ

Monitor

.26 mm dot pitch

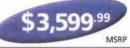

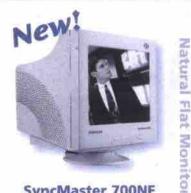

#### SyncMaster 700NF

- · Optically flat image
- .25 mm Aperture Grille Pitch

\$549.99

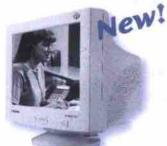

#### SyncMaster 753DF

- · Flat screen no visible curvature
- . .20 (H) mm dot pitch

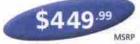

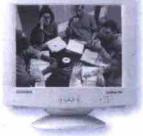

- · .24 (H) mm dot pitch

\$329.99

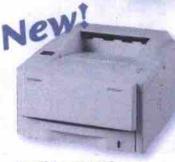

# **QwikLaser Printer QL-6100**

- 12 ppm
- 600 x 600 dpi
- 4 MB memory

799.99

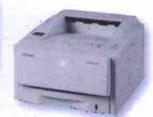

#### **QwikLaser Printer** QL-6050

- 12 ppm
- True 600 x 600 dpi
- 4 MB memory

\$429<sup>.99</sup> WITH \$50 REBATE COUPON

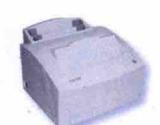

QwikLaser

Printers

**Multi-Function Printers** 

QwikLaser Printer QL-5100A

- 8 ppm
- True 600 x 600 dpi
   4 MB memory

\$329<sup>.99</sup> WITH \$50 REBATE COUPON

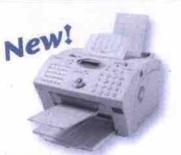

#### Multi-Function Printer SF-5800P

- 8 ppm
- · 600 x 600 dpi

SyncMaster"

Monitor

· 2 MB memory

\$649.99

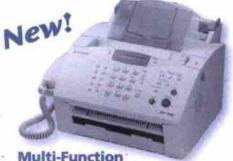

Multi-Function Printer SF-5100P

- 6 ppm
- 300 x 300 dpi
- REBATE COUPON\* 2 MB memory

\$549.99

WITH \$50 REBATE COUPON

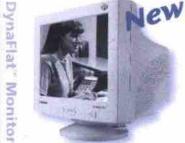

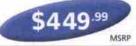

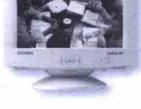

#### SyncMaster 750s

- 16" viewable size

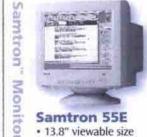

- 13.8" viewable size
- . 28 mm dot pitch
- 1024 x 768@75Hz max resolution

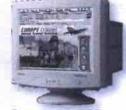

#### Samtron 75E

- · 16.0" viewable size
- . .28 mm dot pitch
- 1280 x 1024@60Hz max resolution

MSRF

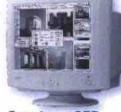

#### Samtron 95P

- 18.0" viewable size
- . 26 mm dot pitch
- 1600 x 1200@75Hz max. resolution

\$499<sup>.99</sup>

© 2000 Samsung Electronics Canada Inc. DynaFlat, Qwiktaser, Samtron, and SyncMaster are trademarks of Samsung Electronics Co., Ltd. Manufacturer suggested retail price is subject to change without prior notice. Prices are subject to applicable taxes. Dealers may sell for less. Appearance and specifications are subject to change without prior notice. All other brand and product names are registered trademarks of their respective companies. \*See details in store.

#### ALL SAMSUNG PRODUCTS ARE AVAILABLE AT:

Bestbyte Computers 25 Thickson Road Whithy 905-420-0492

C&P Multimedia Centre Steeles Ave. W. Toronto 416-667-1668

**Honson Computer** Corp. 289 College St. Toronto

416-967-9333

**Kinx Computers** 2721 Markham Rd. #40 Scarborough 416-609-1028

**Logic Computer** House 7310 Woodbine Ave. Markham 905-415-0909

Millennium 2000 39 Glen cameron Rd. Unit #6 Thornhill 905-709-3990

Computers 5070 Dixie Road Mississauga 905-238-3118

PC Village 52 West Beaver Creek Rd. Unit 10 Richmond Hill 905-889-0663

**Promax** Computer Syst. 9030 Leslie St. #11 Richmond Hill 905-886-9955

Zoez Computer Centre 214 Lynden Rd. Brantford 519-756-7566

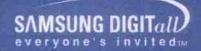

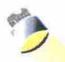

# Presenting Award Winning

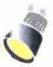

# "BXMaster"

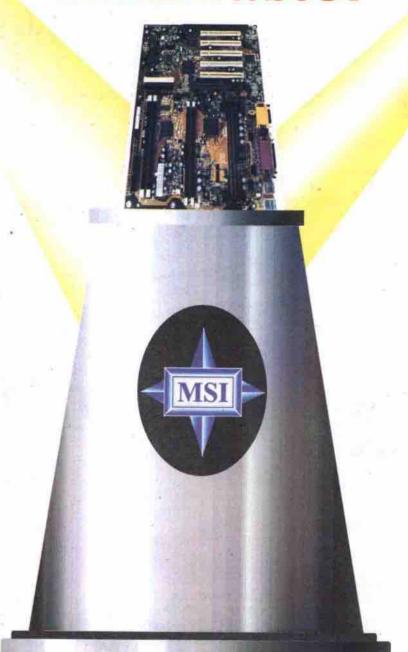

# "Need we say more?"

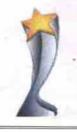

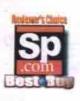

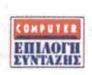

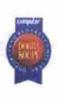

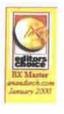

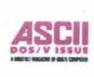

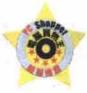

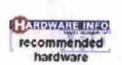

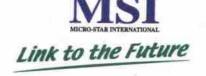

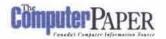

# Hands On

Lab Test • Hardware Evaluations • Software & CD-ROM Reviews

# Athletic Athlons hit 300 on benchmark

By Sean Carruthers

MD recently made headlines when it announced the first desktop processor to break the 1 GHz (gigahertz) barrier. While it's certainly a noteworthy milestone, it left people puzzled for a couple of reasons. First, wasn't the 800 MHz Athlon just released? Second, will the typical desktop user need anywhere near this much processor power?

In fact, the 800 MHz Athlon chips are only now starting to appear in desktop systems—systems that are definitely being aimed at power users. Anyone involved with high-end multimedia work will find the power boost extremely useful, as will dedicated gamers. Because they are still so new, however, you have to be willing to open up the wallet to play with these speed demons.

We had a chance to look at three new machines using the 800 MHz Athlon processor. Overall, these are among the fastest systems we've tested, with two of the three either touching or exceeding 300 on our Sysmark98 test—the first machines to do so.

#### Express Micro AMD 800

From: Advance Interface Electronic Inc.
Tel: 905-479-1443.
http://www.aiei.com
Estimated street price: \$3,195

#### Sysmark98 scores

Overall Sysmark rating: 297 Office Productivity: 277 Content Creation: 327

#### Highlights

- · Gigabyte GA71XE motherboard with UDMA/66 support.
- Nvidia GeForce256 32 MB.
- 27 GB Fujitsu 7,200 rpm UDMA/66 hard drive.
   (NOTE: System tested with 13 GB version; benchmarking results may be slightly different, but should be in same range.)
- . 8x Panasonic DVD-ROM drive.
- 128 MB PC133 SDRAM.
- · LS-120 SuperDisk drive.
- USR 56Kbps modem.
- . Sound Blaster Livet sound card.
- Logitech First Mouse and Keytronic ErgoForce keyboard.
- . Windows 98 and Plus!

The Express Micro system is one of the cheaper 800 MHz systems we've looked at, but it contains a lot of power. The hard drive is spacious, and the DVD and LS-120 drives make it versatile in terms of media handling. The GeForce256 and Sound Blaster Live! cards give it a step up in the multimedia and gaming field, too. Other than the operating system, there is no software included with this machine. You also have to buy your own monitor, but considering what is included, the price is still ery good.

#### IBM Aptiva E 881

From: IBM Canada

Tel: 800-465-7999. http://www.can.ibm.com

Suggested retail price: \$3,699

#### Sysmark98 scores

Overall Sysmark rating: 300 Office Productivity: 285 Content Creation: 323

#### Highlights

- IBM motherboard with UDMA/66 support.
- Elsa Erazor III AGP video card with 32 MB onboard memory and both graphics and digital video output.
- 128 MB SDRAM.
- . 27 GB IBM Deskstar UDMA/66 hard drive.
- . 8x DVD-ROM drive.
- · CD-RW drive
- · Internal 56Kbps modem.
- IBM Rapid Access keyboard and ScrollPoint II mouse.
- Vortex AU8830 audio.
- Windows 98.
- Software bundle includes Lotus Smart Suite Millennium, World Book Millennium, and Freespace II: Colossus.

Sporting a big black case, Big Blue's latest offering is an 800MHz Athlon system that has a lot of power. It also sports Continued on page 64

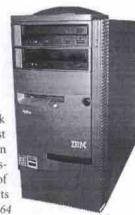

# Monsoon sound anything but flat

By Justin Siemens

In 1965, Intel co-founder Gordon Moore predicted processor capacity would double every 18 to 24 months. In the 35 years to follow, his observation, Moore's Law, has been bent and tweaked to describe the shrinking size, increasing capacity, plunging prices, and skyrocketing power of just about every element of computing. The dynamic, first applied to PC components, then the PC itself, has extended to peripherals such as monitors, printers, scanners, and speakers. In recent years PC speakers have become increasingly compact and powerful, and with the Monsoon speakers, flatter than ever before.

#### Monsoon MM-700 Multimedia Speaker System

From: Songistix http://www.sonigistix.com Estimated retail price: US\$149 Rating: 4.5 out of 5.0

Songistix's flat-panel speakers are based on a proprietary technology—Planar Focus—which uses a pair of thin, rectangular satellite drivers that work with a separate 5.25-inch powered subwoofer to create a clean, accurate representation of recorded music when properly positioned. The Richmond, B.C.-based company offers two versions of the flat speaker system, the MM-700 and the more powerful MM-1000. For this review, we looked at the former.

Continued on page 66

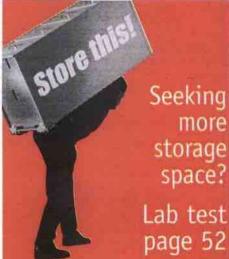

# Helio: middle ground or leading edge?

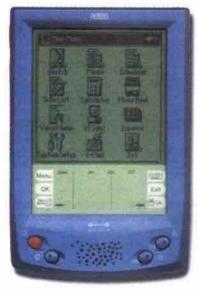

By Jim Omura

Tech's Helio handheld combines software that is about as compact and efficient as the Palm OS with hardware that has the form factor of a Windows CE palm-size device. The VTech unit uses the same Philips chip set that Philips uses in its own Nino 510 colour Windows CE handhelds. But by incorporating the best characteristics of two established platforms—Palm and Windows CE—is Helio a leader or a follower? Considering the price of this unit, the quality of hardware and software, and the early indications of VTech's good attitude towards customers and developers, I'd put them closer to the lead. Although testing of the Helio was not completed, it is certainly the most promising newcomer in the pocket computer market.

#### Helio

From: VTech Information http://www.vtechinfo.com/

Price: US\$179 (available through direct sales only)

#### Helio specifications

Size: 11.6x8.1x1.7 cm (4.5x3.18x11 in.)

Weight: 155 g (5.5 oz.)

Screen: 5.5x5.5 cm (2.16x2.16 in) 160x160 pixels, 16 grey levels

CPU: 75 MHz Philips PR31700 (MIPS 3000 RISC)

RAM: 8 MB SDRAM

ROM: 2 MB Flash

Controls: nine buttons, contrast wheel, six stenciled

screen labels.
Batteries: 2 AAA cells

Software for Helio: VT-OS 1.1.0.3, CIC Jot

Software for PC: Helio Desktop 1.1, CompanionLink 1.1f

**Pros:** Compact size, good applications, powerful hardware, open development system, low price.

Cons: No flip lid or third-party programs. Has first-generation software problems. Not available at retail level in Canada

One area in which VTech has taken the undisputed lead is in selection of cases, offering the Helio in five solid and three translucent colour options. The overall fit and finish of the parts were good (reflecting the company's years of experience making cordless phones), and the stylus is metal with a rubber grip.

#### Portability

The Helio is currently the smallest handheld computer using standard AAA batteries. The only smaller devices are the PC Card-size Rex and the Palm Vx—but the former uses a slightly less standard lithium cell, and the latter is powered by a custom lithium ion rechargeable. Though the device is compact, VTech has chosen a soft padded case over a hard plastic flip-lid, which adds some bulk.

#### User interface

Helio's implementation of graphics overall is Continued on page 64

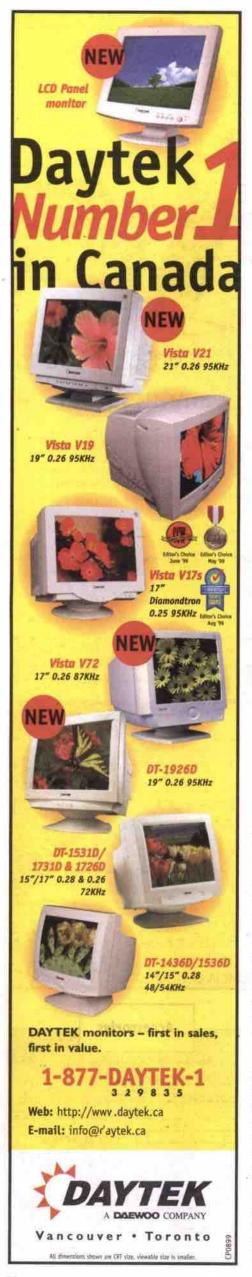

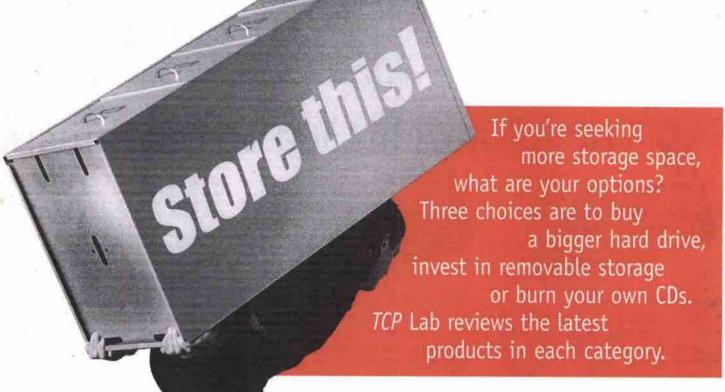

Think back to the last time you upgraded your hard drive. Try to remember how happy you felt buying it, how large it seemed, and how much room you thought you'd have for all your stuff. Now think about that same hard drive and about how much room you have left. Still happy?

By Sean Carruthers

A lot of users have gone through this storage boom and bust: what seems exceptionally spacious now will seem paltry in no time. Software manufacturers haven't been much help when it comes to hard drive space, either. Every time you turn around, they

release newer versions of programs that are much larger, containing improved graphics, sound, and more features. Most of the time we welcome the added functionality, but silently curse our disappearing hard drive space.

#### The options

When you run out of space, there isn't a single easy solution. If you're a heavy user, and plan to install more software and create a lot of big data files, a new hard drive is probably the answer. You can either replace your existing one for a larger, faster new device, or run two drives, using one for data and program files and the other for the operating system and drivers. (We'll get into the criteria for figuring out your best configuration below.)

If you need more data storage space—as opposed to space to install new programs or operating systems, for example—a high-capacity removable storage solution will be a better answer. With a removable solution, you can add extra storage space in smaller chunks, and swap media in and out as necessary. The removable media can be used to offload files from the hard drive that you don't want to completely eliminate, but which you won't use very often—old records you might refer to once or twice a year, for example. For this analysis we've divided removable storage into floppy-like devices and CD-RW drives, and we treat them separately. But first, a look at hard drives.

Hard drives

If you need a larger hard drive, this is a great time to buy. Over the last year, capacities have shot up and prices have fallen. Last year, 20 GB drives cost around \$1,000. This year, drives near the same capacity mark can be purchased for under \$300. Users who want to push the envelope can get IDE hard drives that hold 40 GB of data (additionally, IBM has just announced 75 GB models), but it's an expensive solution for all but the most space-hungry user. For this month's roundup, we focused on the

20 GB range, which seems to offer one of the best cost-tocapacity ratios.

It's important to get your terms straight before you go shopping, because there are a few varieties of drives available, and you want to make sure the one you buy will work with your system.

- IDE (Integrated Drive Electronics): This type of hard drive is installed on most systems because most motherboards have IDE as a standard socket. Each IDE chain can hold two devices: one set to master, the other to slave. Because each motherboard typically has two IDE sockets, users can configure up to four hard drives per system. But remember that a CD-ROM generally uses the IDE chain as well. Some systems can handle up to four drives per interface, but this is uncommon.
- UDMA/66 (Ultra Direct Memory Access): This is the newest generation interface for hard drives, offering twice the transfer speed-up to 66 Mbps-of older drives. UDMA/66 drives can be used with older systems, but to meet the full potential of the drive, the motherboard should be equipped with the UDMA/66 interface, which can be identified by the bright blue socket, and the thinner 80-lead IDE cable. This specification is also known as Ultra ATA-66. Those without UDMA/66-compatible motherboards have two choices: upgrade the whole board, or look for a UDMA/66 upgrade card (usually PCI) to add the functionality into an older system.
- SCSI (Small Computer Systems Interface): The fastest SCSI drives beat IDE drives even those with UDMA/66—in speed com-

parisons. For this reason, SCSI drives tend to be favoured by those who need high throughput between the computer and the hard drive (notably multimedia professionals). One advantage of SCSI drives is that they can be chained in greater numbersgenerally up to seven per interface-inside a system. The bad news is that they tend to be pricier than their IDE counterparts, and require a special controller for systems that don't have SCSI on the motherboard (most don't). Because of the limited appeal of SCSI, we have chosen not to look at any for this review. But for users who have the money and a need for speed, SCSI is certainly worth a look.

• 5,400 rpm/7,200 rpm: The number of revolutions per minute—commonly known as the spindle speed—indicates how fast a drive spins. Most currently available are 5,400 rpm drives. Those looking for a performance boost without having to upgrade their system's motherboard to the UDMA/66 spec can add a 7,200 rpm drive. A word of caution, though: 7,200 rpm drives have a tendency to run very hot, so you'll also have to consider an extra cooling fan, especially if the components are packed tightly inside the case.

#### The testing

This month we asked for 5,400 rpm hard drives using the UDMA/66 specification, at or close to 20 GB. Each drive was formatted as a single large FAT32 partition, and a typical installation of Windows 98 was put onto each drive. Ziff-Davis' WinBench99 1.0 benchmarking suite was used to test their performance. (To publish these results we are obliged to state that WinBench is a trademark of ZD Inc. in the U.S. and other countries. These tests were performed without independent verification from Ziff-Davis, and Ziff-Davis makes no representations or warranties as to their results.)

Data transfer speeds were measured in Kbps (kilobytes per second), with higher numbers representing better performance. The rest of the test system consisted of an Asus P3C2000 motherboard with a 600 MHz Pentium III, 133 MHz system bus, an 8 MB ATI Rage Provideo card, and 128 MB of PC100 RAM.

NOTE: both IBM and Western Digital were invited to participate in this roundup, but drives were not available in time for testing.

#### Fujitsu Desktop 27 XV MPE3204AT

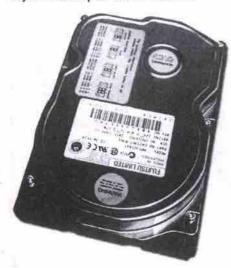

Suggested retail price: \$320

- 5,400 rpm.
- · 20.4 GB capacity.
- 512KB buffer.
- · UDMA/66 compatible
- . Three-year warranty

Drives in Fujitsu's Desktop 27 series range in capacity from 6.4 through 27.3 GB. Although the test speeds were lower than the other drives, they were still quite good. Coupled with a three-year warranty and Fujitsu's reputation for reliability, this drive makes a great choice.

#### Maxtor Diamond Max 40 92049U4

Estimated street price: \$219

- 5,400 rpm.
- 20.49 GB capacity.
- · 2,048KB buffer, using 100 MHz SDRAM.

- · UDMA/66 compatible.
- · Three-year warranty

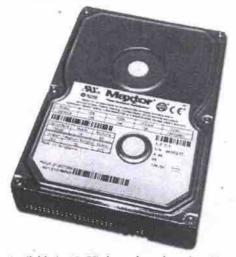

Available in 10 GB through a whopping 40 GB capacities, the Diamond Max 40 series uses a full 2 MB of 100 MHz SDRAM in the buffer for a performance boost. It certainly showed in the drive's benchmarking scores, which were consistently better than the drives that only use a 512KB buffer. This drive is also aggressively priced, which makes it an attractive option.

#### Quantum Fireball lct10

Estimated street price: \$269

- 5 400 mm
- · 20.4 GB capacity
- · 512KB buffer.
- UDMA/66 compatible.
- · One-year warranty.

One of Quantum's value-oriented drives, the

# Small **Powerful** Connected

(just like you)

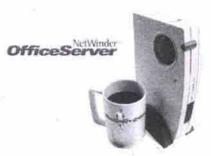

E-mail and Internet to every desktop

It's small businesses like yours that are driving this country, but to big tech companies you're usually an afterthought.

Meet NetWinder™, the office server that's built for small business from the ground up. From one small box, connect everyone in your business to the Internet and share files and printers, at work or from home (it has secure remote access too).

And it's affordable - to buy, install, administer and upgrade.

Visit www.rebel.com or call 1-888-391-0549

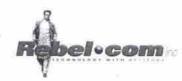

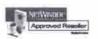

#### NOTEBOOK UPGRADES REPAIRS

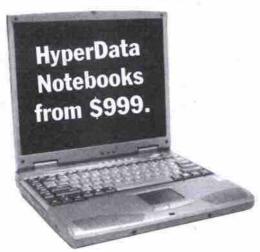

# Repair & **Upgrade Services**

for these Notebooks and more . . .

Government. Academic, Corporate purchase orders are welcome.

- · Call for other models.
- Prices already cash discounted.
- VISA/AMEX/ MasterCard Debit Card accepted.
- Financing/Leasing (O.A.C.)
- Rentals available.

Trade-In Accepted

COMPAQ EUROCOM HYPERDATA IBM IMPULSE MAGITRONIC MICRON TEXAS INSTRUMENT TIGER TOSHIBA

TWINHEAD

We provide excellent While You Wait:

> • Open Monday to Friday (9 am.- 6 pm.) Saturday (10 am.- 4 pm.)

# Parts & Upgrades (For Desktops & Notebooks)

LCD, CPU, RAM, Hard Drive, FDD, CD ROM, Modem, AC Adaptor, Batteries and other notebook accessories

Free installation While you wait, notebook 32MB memory upgrade for as little as \$69\*

> 2 1/2" NOTEBOOK **Hard Drives\***

Toshiba/IBM(12mm/8.5mm) .3.2GB ......Call All drives are new with 3 years warranty & Free installation. Free installation

Accessories

External Parallel / PCMCIA Hard Drive Case ...\$129

External

 CD ROM Drive · ZIP Drive

PCMCIA or Parallel

# Hard drive survey

| Fujitsu<br>Desktop 27 XV<br>MPE3204AT | Maxtor<br>Diamond Max<br>40 92049U4                                    | Quantum<br>Fireball<br>lct 10                                                                                                    | Samsung<br>SpinPoint<br>Voyager SV2044D                                                                                                    | Seagate<br>U8 ST317221A                                                                                                    |
|---------------------------------------|------------------------------------------------------------------------|----------------------------------------------------------------------------------------------------|----------------------------------------------------------------------------------------------------|----------------------------------------------------------------------------------------------------|
| 20.4                                  | 20.49                                                                  | 20.4                                                                                                    | 20,4                                                                                                    | 17.2                                                                                                    |
| 512KB                                 | 2,048KB                                                                | 512KB                                                                                                    | 512KB                                                                                                    | 512KB                                                                                                    |
| 5,400                                 | 5,400                                                                  | 5,400                                                                                                    | 5,400                                                                                                    | 5,400                                                                                                    |
| UDMA/66                               | UDMA/66                                                                | UDMA/66                                                                                                    | UDMA/66                                                                                                    | LIDMA/66                                                                                                    |
| 9.5                                   | 9                                                                      | 9.5                                                                                                    | 8.5                                                                                                    | 8.9                                                                                                    |
| 30.4 Mbps                             | 36.9 Mbps                                                              | 37.1 Mbps                                                                                                    | 36.4 Mbps                                                                                                    | 35.75 Mbps                                                                                                    |
|                                       | Desktop 27 XV<br>MPE3204AT<br>20.4<br>512KB<br>5,400<br>UDMA/66<br>9.5 | Desktop 27 XV<br>MPE3204AT         Diamond Max<br>40 92049U4           20.4         20.49           512KB         2,048KB           5,400         5,400           UDMA/66         UDMA/66           9.5         9 | Desktop 27 XV<br>MPE3204AT         Diamond Max<br>40 92049U4         Fireball<br>lct 10           20.4         20.49         20.4           512KB         2,048KB         512KB           5,400         5,400         5,400           UDMA/66         UDMA/66         UDMA/66           9.5         9         9.5 | Desktop 27 XV<br>MPE3204AT         Diamond Max<br>40 92049U4         Fireball<br>lct 10         SpinPoint<br>Voyager SV2044D           20.4         20.4         20.4         20.4           512KB         2,048KB         512KB         512KB           5,400         5,400         5,400         5,400           UDMA/66         UDMA/66         UDMA/66         UDMA/66           9.5         9.5         8.5 |

| Varranty                         | 3 years      | 3 years      | 1 year       | 3 years               | 3 years      |
|----------------------------------|--------------|--------------|--------------|-----------------------|--------------|
| Veb site www.                    | fujitsu.ca   | maxtor.com   | quantum.com  | samsung<br>canada.com | seagate.com  |
| Contact                          | 800-263-8716 | 800-262-9867 | 800-624-5545 | 800-726-7864          | 877-271-3285 |
| - Visual C++ 5.0 (Kbps)          | 12,400       | 17,500       | 15,300       | 14,500                | 13,500       |
| - Soundforge 4.0 (Kbps)          | 16,800       | 21,100       | 19,200       | 18,400                | 16,600       |
| - Premeire 4.2 (Kbps)            | 10,500       | 16,700       | 13,200       | 13,300                | 11,900       |
| - Photoshop 4 (Kbps)             | 6,750        | 8,710        | 7,680        | 7,710                 | 7,070        |
| - Microstation SE (Kbps)         | 12,700       | 14,200       | 14,100       | 12,600                | 13,000       |
| - Frontpage 98 (Kbps)            | 51,800       | 67,600       | 66,700       | 53,700                | 62,700       |
| - AVS/express 3.4 (Kbps)         | 8,470        | 8,490        | 9,550        | 7,480                 | 7,950        |
| High end (Kbps)                  | 11,700       | 14,500       | 13,600       | 12,500                | 12,100       |
| Disk playback/bus overall (Kbps) | 3,690        | 4,770        | 4,000        | 3,910                 | 3,680        |
| DISK WINMARKS                    |              | LICE STREET  |              |                       |              |
| - CPU utilization (percent used) | 4.31 -       | 4.25         | 5.25         | 5.24                  | 5.29         |
| - Disk access time (ms)          | 17.3         | 17.7         | 15.9         | 16.4                  | 18.5         |
| - Disk transfer - end (Kbps)     | 12,000       | 14,900       | 13,400       | 13,300                | 14,300       |
| - Disk transfer - begin. (Kbps)  | 19,600       | 25,700       | 22,500       | 24,300                | 23,400       |
| DISK INSPECTION TESTS            | 211          |              |              | TO BE THE             |              |
| ZIFF-DAVIS WINBENCH99            |              |              |              |                       |              |

# Removable media drive survey

\$269 street

\$299 SRF

\$210 (est.)

\$219 street

|                                 | Imation           | Iomega            | lomega         | Iomega                 |
|---------------------------------|-------------------|-------------------|----------------|------------------------|
|                                 | SuperDisk 120 MB  | Jaz 2 GB          | Zip 250 USB    | Clik! PC Card Drive    |
| Capacity                        | 120 MB            | 2 GB              | 250 MB         | 40 MB                  |
| Interface                       | USB               | Ultra SCSI        | USB E          | PC Card                |
| Drivers                         | Windows 98,       | Windows 3x/9x/NT, | Windows 98.    | Windows 98             |
|                                 | Mac 8.1           | DOS, Mac OS 7+    | Mac 8.1        |                        |
| Copy 100 MB directory (min:sec) | 5:47              | 1515              | 5:47           | Not tested*            |
| Quick Format (min:sec)          | 0:09              | 0:12              | 0:10           | 0:05                   |
| Full Format (min:sec)           | 10:06             | 48:00             | 13:28          | 5:32                   |
| Media est. street price         | \$20 each,        | \$187 each        | \$59 (2x),     | \$45 (2x),             |
| Multipacks                      | \$50 (3x)         |                   | \$194 (8x)     | \$75 (4x), \$149 (10x) |
| Contact                         | 888-326-7758 -    | 800-697-8833      | 800-697-8833   | 800-697-8833           |
| Web site                        | www.superdisk.com | www.iomega.com    | www.iomega.com | www.iomega.com         |
| Warranty                        | 1 year            | 1 year            | 1 year         | 1 year                 |
| Price                           | \$249 street      | \$529 SRP         | \$269 SRP      | \$299 SRP              |

<sup>&</sup>quot;The maximum capacity of each Clik! cartridge is only 40 MB.

\$320 SRP

## CD-RW drive survey

|                               | Hewlett-Packard<br>CD-Writer Plus 8250i | LaCie<br>CDRW4424u | Mitsumi<br>CR-4804TE | Yamaha<br>CRW8424EZ   |
|-------------------------------|-----------------------------------------|--------------------|----------------------|-----------------------|
| Interface                     | ATAPI / IDE                             | USB                | ATAPI / IDE          | ATAPI / IDE           |
| Write speed                   | 4x                                      | 4x                 | 4x                   | 8x ( )                |
| Rewrite speed                 | 4x                                      | 4x                 | 4x                   | 4x E 311              |
| Read speed                    | 24x                                     | 24x                | 24x                  | 24x                   |
| Buffer                        | 2 MB                                    | 2 MB               | 2 MB                 | 4 MB                  |
| Sustained write transfer rate | 600Kbps                                 | 600Kbps            | 600Kbps              | 1,200Kbps             |
| OS compatibility              | Windows 95/98                           | Windows 95/98, Mac | Windows 95/98/NT     | Windows 95/98/NT, Mac |
| Web site                      | www.hp.com                              | www.lacie.com      | www.mitsumi.com      | www.yamaha.com        |
| Contact                       | 800-387-3867                            | 416-530-2545       | 800-647-7864         | 416-298-1311          |
| Warranty                      | 1 year                                  | 1 year             | 1 year               | 1 year                |
| Price                         | \$350 SRP                               | \$359 SRP          | \$299 ESP            | \$479 SRP             |
|                               |                                         |                    |                      |                       |

Fireball lct10 keeps the price low by offering a shorter warranty period than most of the other drives. This drive offers very good performance, turning in benchmarking scores in

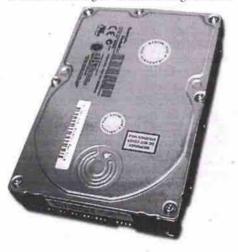

THAILMING CE C

results for the drive were quite good, and it sports a three-year warranty.

#### Seagate U8 ST317221A

the mid-range of our results this month. Those who have been fans of Quantum's drives in the past will like this one, and it may also earn a few new fans, too.

Thanks to Samtack (http://www.samtack.com) for the loan of the Quantum drive.

#### Samsung SpinPoint Voyager SV2044D

Suggested retail price: \$299

- 5,400 rpm.
- · 20.4 GB capacity.
- 512KB buffer.
- · UDMA/66 compatible.
- Three-year warranty.

Samsung's Voyager 10200 series ranges from 10.2 through 20.4 GB. We looked at the highest capacity drive in that line. Benchmarking

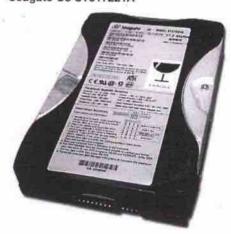

Suggested retail price: \$210 (converted from US\$145)

5,400 rpm.

#### Multimedia System B 466 MHz \$669 500 MHz \$709 533 MHz \$739

Intel Celeron Sprocessor

SOYO 71WM ATX mainboard (Intel 810)
64 MB PC100 SD RAM, 128K cache
Fujitsu 6.4 GB UDMA66 Hard Drive
Panasonic 1.44 MB floppy drive
On Board 2D/3D Graphic Video
On Board 56K int. fax/modem/voice V90
Keytronic PS2 keyboard, Logitech PS2 mouse
Medium ATX tower case, 40X speed CD ROM
On Board Audio, 100watts speakers

#### Multimedia System C PIII 533 MHz \$ 969 PIII 550 MHz \$ 999 PIII 600 MHz \$1,039

Intel Pentium III processor

SOYO 6VBA+ ATX mainboard (VIA)
64 MB PC100 SD RAM
Fujitsu 6,4GB UDMA66 Hard Drive
Panasonic 1.44 MB floppy drive
ATI Xpert98(Rage Pro) 8MB AGP
Acer 56K int. fax/modem/voice V90 PCI
Keytronic PS2 keyboard, Logitech PS2 mouse
Medium ATX tower case, 40X speed CD ROM
Acer 3D Sound Card, 100 watts amp speakers

#### Professional System . PIII 533 MHz \$1,379 PIII 550 MHz \$1,409 PIII 600 MHz \$1,449

Intel Pentium® III processor

ASUS P3C 2000 ATX M/B(Intel 820)
128MB PC100SD Ram 7ns , 512K cache
Western Digital 13GB UDMA66 hard drive
Panasonic 1.44 MB floppy drive
ATI XPERT 2000 AGP 32MB video card
USRobotics 56K int. fax / modem V.90
Medium ATX tower case
Logitech PS2 First Wheel Mouse
Keytronic 104 PS2 keyboard
48X speed EIDE CD ROM
Creative Labs Sound Blaster PCI 128
mic. , 450w amp.speakers & Subwoofer

| Monitor with system purchased       |       |
|-------------------------------------|-------|
| 15" Relisys Monitor . 28dpi         | \$185 |
| 15" Acer 54E Monitor . 28dpi        | \$205 |
| 17" KDS VS-7I Monitor . 27dpi       | \$255 |
| 17" Acer 77C Monitor .27dpi         | \$305 |
| 17" Optiquest Q71 Monitor .27dpi    | \$305 |
| 17" Viewsonic E771 Monitor 27dpi    | \$305 |
| 17" Viewsonic E773 Monitor .25dpi   | \$375 |
| 17" Viewsonic PF775 Monitor .25dpi  | \$485 |
| 19" Viewsonic PF790 Mo nitor .25dpi | \$695 |

# Prima Computer Inc

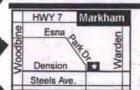

2 years parts & 5 years labour depot warranty

170 Esna Park Drive, #6 , Markham , ON L3R 1E3 Tel: (905) 475-7720 Fax: (905) 475-3341 Email : bprima@idirect.com

M/S Windows 98 \$135 (OEM) with new system purchased
All prices are already 3.5% described for cash, money order and certified cheque. Prices subject to change without notice

- · 512KB buffer.
- UDMA/66 compatible.
- · Three-year warranty.

At 17.2 GB, this drive falls a bit short of our capacity target this month, but it was also Seagate's highest-capacity 5,400 rpm drive at the time of writing (its 7,200 rpm drives are more spacious). The drive may be worth considering, though, because it has a lower street price than a full 20 GB drive, and offers reasonably good performance, too.

#### Removable storage

Removable storage offers a lot of benefits. Because it's a bolt-on solution, it generally doesn't involve the kind of extensive system rebuilding and reconfiguration that can be required when you install a new hard drive. Because the media is removable, you can add more media as required. The only limitation is the maximum capacity per disc or cartridge that your new solution uses. And because it's removable, the information on the media can be easily shared with anyone who has the same type of drive.

#### Connector connection

It's important to know what kind of interface would be the best match for your system when considering a removable storage solution. The three main types of external interfaces for removable storage peripherals are parallel, SCSI and USB, though FireWire devices are expected to become more common.

Parallel devices are a mixed bag. Though the parallel port appears on pretty much every PC, it's one of the slower interfaces available, and it can be difficult to configure the system so it works with other parallel devices installed. Users with older systems may find that a parallel port connection is their only option, but those whose systems have USB ports should really look for versions of the drives that use this faster connection.

SCSI devices are a much nicer option for some users. The interface is very fast, with some users reporting that they can run games off SCSI-based removable media. Additionally, SCSI devices can be chained, allowing several devices to use the same controller. The controller, however, is the issue for many users.

Those whose systems don't have a SCSI card already installed will have to make sure that there is room for one (both on the motherboard and in the system resources!), and should be prepared to pay for a good-quality

A happy medium for anyone with a relatively new computer system is a USB. The interface is fairly fast, devices are hot-pluggable and generally require a minimum of user intervention to make them play well with other devices on the system.

#### The tests

For the removable storage portion of our tests, we used the same 600 MHz Pentium III-based system, with the addition of a 13.6 GB Quantum hard drive. A 100 MB directory consisting of 971 files of varying types and sizes was created.

The files were first copied as a whole directory (by dragging the folder from C: drive to the removable media drive).

In the second part of our tests, the files were copied loose (by highlighting all files and dragging them over as a batch). This is an important consideration with removable media, because of the way Windows handles such tasks. When copied as a directory, the files leave the hard disk in the order they were written to the original source. When files are copied loose, Windows tries to alphabetize them on the fly, and can end up tripping over its own feet trying to get them into order.

On our test system, all of the removable media failed this second test rather quickly. It's worth noting that users with slower processors will be able to handle the task better, but could still run into errors when they attempt to copy large numbers of smaller files at one time.

#### Imation SuperDisk USB external

Estimated street price: \$249

Estimated media price: \$20 each, \$50 three-pack

- · Uses USB interface
- · Removable media capacity: 120 MB (same dimensions as floppy diskettes).
- . Drives read and write to standard floppies
- . Designed for use with Windows 98 and Mac OS. Also works automatically with Windows 2000.
- . Time to copy 100 MB directory: 5 min., 47 sec.

The SuperDisk's compatibility with standard 1.44 MB floppy diskettes is both its beauty and its big drawback. Drawback first: by

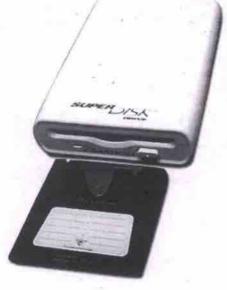

compacting the media down to the same size as the floppy, it has longer write times-the SuperDisk took twice as long as the next-slowest device. The upside, however, is that it is an excellent option for machines that don't come with a floppy drive... like the iMac!

lomega Zip 250 USB

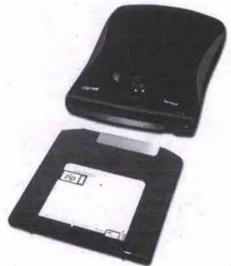

Suggested retail price: \$269

Estimated media price: \$59 two-pack, \$194 eight-pack

- Uses USB interface.
- · Removable media capacity: 250 MB.
- Is backwards compatible with 100 MB Zip media.
- Designed for use with Windows 98. Also works automatically with Windows 2000.
- Slimline design comes with rubber clip for orienting the drive vertically
- Time to copy 100 MB directory: 3 min., 12 sec.
- Optional PC Card attachment available for \$59. This allows drive to be used with notebook PCs and eliminates need for a power cable, too.

Zip drives have become so popular that the name is almost the generic term for removable media. Not content to rest on the laurels of the trusty old Zip 100, though, Iomega has introduced the Zip 250 drive-the media which has the same form factor but more than double the data capacity at 250 MB. The drive itself, however, is a slim new design that is the perfect complement to a notebook computer, as well as a desktop system.

#### Iomega Clik! PC Card Drive

Suggested retail price: \$299 Estimated media price: \$45 two-pack, \$75 four-pack, \$149 10-pack

- · PC Card form factor fits into a notebook PC.
- Removable media capacity: 40 MB.
- Media slides into the end of drive

SiteAction Corporate **\$49.95/mo.** \$74.95 setup All you need for your e-commerce site using our automated ez-Commerce™ tools + more!

SiteAction™ offers real Web site

solutions in real terms you can understand, with real support for real people like you—guaranteed!

Build your own site online

INDUSTRIAL WEB HOSTING

OC-12 lines—400X faster than T1 CISCO routers, Liebert UPS power backup Triplicate Tier 1 backbone redundancy

**\$19.95/mo.** \$29.95 setup

All you need to get your Website online + more!

**SiteAction** Advanced

\$29.95/mo. \$49.95 setup

All you need to build your Website automatically using our online ez-Web™ tools + more!

StreAction 50HO

panel access!

month

Web hosting for the real world™

control panels

months

Switch to SiteAction

## Great Reseller Plans

your current ISP/Webhost treating you like a second class citizen? SiteAction™ ez-Web™ services meets the real needs of **real people** and **businesses** just like you. All our support is provided in **plain everyday language**—guaranteed!

Use our ez-Web<sup>TM</sup> **site design** tool, or the

ez-Commerce™ shopping carts. Need an elegant custom site design? We can design a professional interface for you. We also offer a premium service of on-going site updating and design changes. Go ahead, make all the changes you want! We'll take care of it.

Our service is totally buzzword compliant which means that we use the **latest**, **fastest**, and **biggest** of everything, providing you with **safe**,

secure Web services—combined with the stuff you may not expect but truly deserve courteous and responsive customer sup-port with revolutionary pricing that anyone can afford

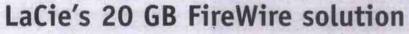

#### LaCie Hard Drive

Suggested retail price: \$999

- · FireWire interface.
- · Molded plastic case similar to LaCle's CD-RW drive (see main Lab Test report), so edges may be sharp!
- · 20 GB canacity.
- . 7,200 rpm
- 512KB buffer
- Dimensions: 2.54x10.16x14.6 cm.
- Weight, 500 g.
- . Compatible with both Windows and Mac OSes
- · One-year warranty.

Multimedia professionals and enthusiasts who need a fast, high-capacity solution for video capture will find LaCie's new FireWire hard drive is a perfect complement to their system. Plugging into any free FireWire port, it acts as a standard hard drive, with the excellent throughput that multimedia work demands. Because it is an external unit, it can easily be moved from computer to computer, which could be useful when a lot of information needs to be moved from one iMac DV to another, for example. Though its higher price means it will likely remain a niche item, those who work in a specialty field like video editing will find it an excellent addition to their systems.

-Sean Carruthers

# TCShop.com (The Computer Shop)

-COMPLETE NETWORK SOLUTIONS

- -SERVER SOFTWARE
- -CABLE, HUBS, NICS
- PROXY SERVERS
- FREE ESTIMATES

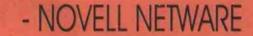

- WINDOWS NT
- WINDOWS 2000
- LINUX/UNIX/XENIX
- DOS/WINDOWS95/98

DISCOUNT FOR CORPORATE JOBS

Shop Online at www.tcshop.com
or
Call us at 1-877-827-2662

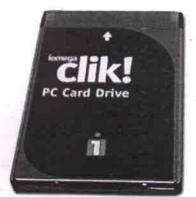

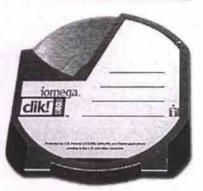

- Ships with hardcover metal case with space for drive and two disks.
- Designed for use with Windows 95/98. Windows 2000 conflicts are not anticipated, but we did not test this drive under the new OS.

The Clik! PC Card drive is a bit of a specialty item. Designed for use in a notebook computer, the media slips into the drive, which itself slips directly into the PC Card slot of the notebook. Though not many devices currently use the Clik! for storage, Agfa's CL50 Clik! digital camera is a notable exception. For photographers on the go, the Clik! PC Card drive is worth considering, as it simplifies freeing up valuable space on your notebook. (Note: because Clik! disks have a maximum capacity of 40 MB, we didn't perform the 100 MB directory copy test.)

Iomega Jaz 2 GB

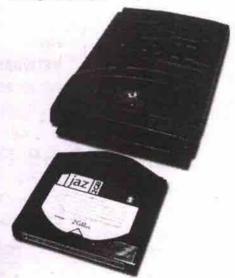

Suggested retail price: \$529 Estimated media price: \$187 each

- . Uses Ultra SCSI interface for fast transfers.
- Compatible with Windows 3.1/95/98/NT, DOS and Mac OS. Automatically compatible with Windows 2000.
- Removable media capacity: 2 GB.
- Drive is backwards compatible with 1 GB Jaz cartridges.
- Time to copy 100 MB directory: 1 min., 15 sec.
   Jaz has become a common tool for anyone who has to back up large files on a regular basis. Originally available in a 1 GB version,

Continued on page 58

# The Ideal Small Workgroup Network Laser Printer

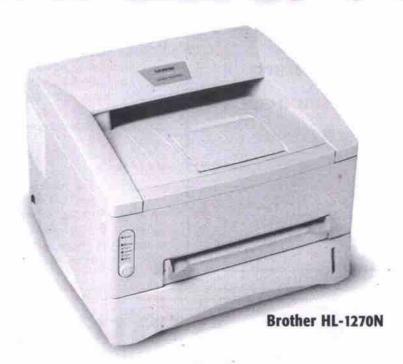

#### AT \$799, NO OTHER PRINTER COMES CLOSE.

FAST.

NETWORKED.

POSTSCRIPT.

HIGH RESOLUTION.

MEMORY.

MULTI-PLATFORM.

PAPER.

AUTOMATIC E-MAIL PRINTING.

EXCHANGE.

Up to 12 pages per minute print speed.

Integrated Ethernet 10/100 Base T network adapter.

PCL6 and BR-Script (PostScript Level 2) emulations standard.

Professional 1200 x 600 dpi graphics resolution.\*

4MB standard memory, expandable to 36 MB.

Works with Windows, Apple and DOS.

250-sheet Universal Cassette (Optional 250-sheet upgrade available).

Prints e-mail at prescheduled times.

1-year Exchange Express.

\* 600 X 600 DPI USING IMAC/G3 OR DOS.

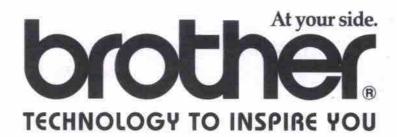

BROTHER INTERNATIONAL CORPORATION (CANADA) LTD.

1 rue Hotel-de-Ville, Dollard des Ormeaux, Quebec H9B 3H6 www.brother.com

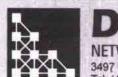

ING & TECHNOLOGIES INC.

3497 Kennedy Road, Unit 1, Scarborough, Ontario, M1V 4Y3
Tel: (416) 292-8696 Fax: (416) 292-9405 Web site: www.datechnt.com

Web Domain Hosting & E-commerce Web Page Design & Maintenance **Internet Access Setup** LAN / WAN Design & Installation Network Design & Consulting Hardware / Software Trouble Shooting Industrial Controlling System Design Application Development On-Site Service contracts **Complete Accounting Solutions Business Computer Systems** 

We are the Authorized Dealer for:

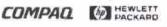

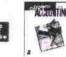

Novell.

#### Store this!

Continued from page 56

Jaz now offers a 2 GB version for handling even bigger files. The biggest drawback to the Jaz is the media cost: at nearly \$200 a crack, it's not cheap. The ability to flip 2 GB of data in and out of the drive with the press of the eject button, however, is a definite boon for those who need to back up or offload large amounts of data. Its fast transfer speed and compatibility with a large number of OSes are big pluses, too.

#### Recordable CDs

One of the biggest limitations of removable storage is the proprietary nature of their storage media. In other words, if you need to access the removable disk or cartridge at home and at work, you need to have the same drive on both systems. And if you send out data on those disks or cartridges to a service bureau or another company, you have to make sure they have compatible drives. Although Zip is fairly popular, it's not universal. As most PCs do now have a built-in CD-ROM drive, CD-based storage goes a long way towards solving compatibility problem.

CD-R (CD-recordable) drives were introduced a few years ago, and have became a success despite a few initial obstacles: expensive media, and slow, unreliable performance. Since then, prices for write-once media have plunged to about \$2 per blank, and improvements in CD writing software have made it easier than ever to custom configure a disc

with both data and audio components.

With the introduction of CD-RW (CDrewritable) drives, it became possible to use a single disc repeatedly, as you would use a floppy diskette. CD-RW media was also initially very expensive but prices have now dropped to about \$15 per blank. Because the difference in cost between the two technologies is narrowing, manufacturers are starting to eliminate the CD-R drives in their lines, in favor of producing more CD-RW drives.

Those looking at a CD-RW drive should keep a few things in mind, the first of which is interface options. Most common CD-RW models at the consumer level have an ATAPI/IDE interface, which resides on the same chain as the standard hard drive. More expensive but more powerful are SCSI models, which have faster throughput and come in both internal and external models. Those looking for external CD-RW solutions have the option of drives with parallel, USB or FireWire connectivity. At this point, FireWire models are still uncommon and expensive, and parallel models may conflict with other parallel devices. USB models are becoming more common, but throughput may be problematic, especially for systems with other devices already on the bus.

A second consideration you need to address when considering CD-RW technology is software. If you're replacing an older drive and want to use the same CD writing software, you may have to update it before it will recognize your new drive. New users shouldn't have to worry, as CD-RW drives are usually bundled with a CD writing program.

Continued on page 60

\$1699

\$2099

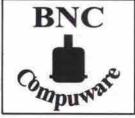

1510 Drew Rd. Unit # 5 Mississauga Fax: (905)678-1252 Tel: (905)678-1242

9:30am-6:30pm 10:30am-4:30pm www.bnccom.com

Drew Rd. BNC

K-7 700 Mhz

K-7 800 Mhz

# **BNC's Business Special**

INTEL PENTIUM III 550MHz CPU ASUS P2BF P-II/III MAIN BOARD 64MB SDRAM PC-100 MEMORY 10 GB UDMA HARD DRIVE 48X IDE CDROM DRIVE 8MB ATI EXPERT 99 VIDEO 17" OPTIQUES Q71 MONITOR 56K V.90 PCI FAX MODEM

32BIT PCI SOUND CARD 10/100 NETWORK CARD PS/2 LOGITECH MOUSE PS/2 104 KEYS KEYBOARD ALTEC LANSING ACS43 SPEAKERS

ATX TOWER CASE W/250V PS

WINDOWS 98SE INSTALLED W/CD

PIII 550MHz

While Quantities

Last!

# **BNC's Gaming & DVD Special**

INTEL PENTIUM III 550EMHZ CPU ASUS P3V4X PC-133 MAIN BOARD 128MB SDRAM PC-133 MEMORY 13 GB UDMA HARD DRIVE 10X CD-DVD DRIVE

32MB AGP ATI EXPERT 2000

17" OPTIQUEST Q71 MONITOR 56K V.90 FAX MODEM MULTIMEDIA PS/2 KEYBOARD LOGITECH GAME JOYSTICK

GAMEPAD, WHEEL MOUSE SB LIVE VALUE SOUND CARD

ALTEC LANSING ACS45 SPEAKERS W/SUBWOFFER ATX TOWER CASE W/250V PS WINDOWS 98SE INSTALLED W/CD

PIII 550E Mhz

PIII-600E MHz \$1999

PIII-700E Mhz \$2299

PHI-800E Mhz \$2599

# AMD Athlon K7 Special

ASUS AMD ATHLON K-7 M-BOARD 128MB SDRAM PC-133 MEMORY 13 GB UDMA HARD DRIVE

48X IDE CDROM DRIVE 1.44MB FLOPPY DRIVE

16MB AGP ATI RAGE FURY 17" OPTIQUEST Q71 MONITOR

56K V.90 FAX MODEM 32BIT PCI SOUND

PS/2 LOGITECH MOUSE PS/2 104 KEYSKEYBOARD

ALTEC LANSING ACS43 SPEAKERS ATX TOWER CASE W/250V PS WINDOWS 98SE INSTALLED W/CD

PARTS PRICE LIST AVAILABLE ON THE WEB

#### BNC's Internet System 64MB SDRAM PC-100 MEMORY 3.8 GB UDMA HARD DRIVE

48X IDE CDROM DRIVE 4MB VIDEO / 32BIT SOUND Including Monitor 15" 1280x1024 MONITOR MULTIMEDIA ACS43 SPEAKERS PS/2 INTERNET MOUSE

PS/2 INTERNET KEYBOARD 56K V.90 PCI FAX MODEM WINDOWS 98SE \$129.00 EXTRA

## Door Crasher Special

64MB SDRAM PC-100 MEMORY 4.3 GB UDMA HARD DRIVE 40X/32X IDE CDROM DRIVE 4MB VIDEO / 32 BIT SOUND 15" 1280x1024 MONITOR 120WATT SPEAKERS

**Including Monitor** & Windows 98SE

PS/2 MOUSE / PS/2 KEYBOARD - Pentium II-C 366MHz\* ATX TOWER CASE W/250V PS - AMD K6-2 400MHz

WINDOWS 98SE INSTALLED W/CD

COMPUTER Business

CUSTOM SYSTEMS CORPORATE NETWORKS TECHNICAL ONSITE SERVICE UPGRADES, REPAIRS & MORE

Talk To Us...

corporate@bnccom.com Tel: (905)678-1242

ONE YEAR WARRANTY. Picture Available on the Web. ONE YEAR WARRANTY Picture Available on the Web. ALL SYSTEMS COME WITH 2 YEARS PARTS AND 3 YEARS LABOR WARRANTY

### OZ GAMERS EDGE

- Mid Tower Case ATX Form Factor
- Asus P3V4x / K7M Main Board
- 64 MB SDRAM (100Mbz) 10.1Gb Western Digital UDMA Hidd
- 32Mb AGP GeForce 256 ASUS Video Card
- 17' Viewsonic E771 Monitor 27dp
- 1.44Mb 3.5' Panasonic Floppy Orivi-Logitech 104 Win98 Enhanced Keyboard

- Logitech 3 Button Scroll Mouse
- 56K Motorola Fax/Modem w/Voice
- 52xCteativeEabs CD ROM
- SoundBlaster Live Value Digital Sound Card
   After Lansing ACS 54 4 Surround Speakers and Sub
   MS Windows 98 SE2 (CD,Manual & Lic.)

Intel Celeron 500Mhz (66Mhz) 1,749 167 Intel Pentium III 533Mhz (133Mhz) 1,949 175 A M D Athlon 600Mhz (200Mhz) 1,999 177

WARRANTY - 2 YRS PARTS / 5 YRS LABOR

+MID To

- Asus P3V4x Via133 Main Board 128MB SDRAM (133Mhz)
- 20,5Gb IBM DeskStar 7200RPM Hdd 32Mb ATI All-in-Wonder 128 Video In&Out 17" Viewsonic E773 .25dp Monitor 87Hz
- 1.44Mb Panasonic 3.5" Floppy Drive
- Logitech Internet Keyboard
- onitech 3 Button Scroll Mouse
- 56K USRobotics PCI Voice Moder
- SoundBraser Livel Value Digital Sound Card
   Affec Lansing AC\$44 Speakers and Sub
   MS Windows 98 SE2 (CD,Manual & Lic)

# PER MONTH

Intel Pentium III 533Mhz (133Mhz) 12.399 192 Intel Pentium III 600Mhz (133Mhz) 12,489 196 A M D Athlon 700Mhz (200Mhz) 12,539 199

WARRANTY - 2YRS PARTS / 5YRS LABOR

Mid Tower Case ATX Form Factor Asus ME-99 SIS Main Board

- 64 MB SDRAM
- 4.3Gb UDMA Hard Drive
- 15" TTX Monitor SVGA 0.28dp NI PNP
- 1.44Mb Panasonin: 3.5° Floppy Drive
   Logitech 104 Win/38 Enhanced Keyboard
   Logitech 3 Button Scroll Mouse
   56k Motorola Fax/Nodem w/Voice
   52x Creativet abs CD-ROM

- 37bit Yamaha Sound Card Creative Labs Amplified Speakers
- MS Windows 98 SE2 (CD Manual & Lic.)

Intel Celeron 400Mhz (66Mhz) 11,049

Intel Celeron 433Mhz (66Mhz) 11,069

Intel Celeron 466Mhz (66Mhz) 1,089 WARRANTY - 2 YRS PARTS / 5 YRS LABOR

- -Mid Tower Case ATX Form Factor -Asus PSA or P3V Main Board +64 MB SDRAM (100Mtz)
- 8.468 Fujitsu Hard Drive 8Mb ATI Xpert 98 3D Video Card
- 17" TTX Monitor SVGA 0.27db PN 1.44Mb Panasonic 3.5° Floppy Drive
- 1.1.4.MD Panasonic 3.5° Tioppy Drive Hoglach Internet Keyboard Hoglach 3 Button Internet Scroll Mouse +55K Motorola FaulModern wVoice +55K Motorola FaulModern wVoice +52x Creative Labs CD-ROM -Internet WithCam Loglach USB +5ound Blaster PCI 128 Sound Card -48bc Janston AFS3 Sound Card -48bc Janston AFS3 Sound Card

- -Altec Lansing ACS21 Stereo Speakers -MS Windows 98 SE2 (CD,Manual & Lic.)

AMD K6 3D 450Mhz (100Mhz) 11 349 152 AMD K6 3D 500Mhz (100Mhz) 1,359 153 Intel Pentium III 550Mhz (100Mhz) \$1,569 161

Intel Pentium III 533Mhz (133Mhz) 11,569

WARRANTY - 2YRS PARTS / 5YRS LABOR

## UPGRADE TO Microsoft Office 2000

(Word, Excel, Power Point & Outlook)

# **UPGRADE To Windows 2000 Professional \$**

MAKE

(From Windows 98 SE2 OEM to Windows 2000 Professional OEM, with System Purchase Only)

3Com PalmPilot Ille 3Com PalmPilot Illixe 3Com PalmPilot V

Compaq Armoda 1500C

Compaq Armada V300 Compaq Armada 1750C Compaq Armada M700

Fujitsu LifeBook

PER MONTH

141

142

544

161

#### TOSHIBA • COMPAQ •FWITSU PALM PILOTS NOTEBOOKS

| MAKE                | CPU        | DISPLA   | 1     | RAM      | MODEM | HDD/CD ROM | PRICE  |
|---------------------|------------|----------|-------|----------|-------|------------|--------|
| Protege 3110 CT     | P300MMX    | 10.4 TFT |       | 32/112MB | 56k   | 6.05GB     | \$2999 |
| Protege 7020 CT     | P2-366MMX  | 13.3 IFT |       | 64/144MB | 56K   | 6.0G8      | \$4799 |
| Prolège 7200 C1     | P3-600MMX  | 13.3 TFT |       | 64/144MB | 56K   | 12.0G8     | \$5449 |
| Satellite 2140CDS   | K6-450MMX  | 12,105   |       | 64/160MB | 56K   | 4.0GB/24x  | \$1849 |
| Satellite 2180CDT   | K6-475MMX  | 12.1TFT  | CORES | 64/160MB | 56K   | 4.0GB/24x  | \$2549 |
| Satellite 2610DVD   | C - 433MMX | 12.1TFT  |       | 64/144MB | 56K   | 6.0GB/DVD  | \$2569 |
| Scriellite 4270XDVD | C - 500MMX | 14.11FI  |       | 64/144MB | 56K   | 6.DGB/DVD  | \$3549 |
| Scitellite 4270ZDVD | C -500MMX  | 15.0TFT  |       | 64/144MB | 56K   | 12.0G8/DVD | \$4699 |
| Satellite 4300 PRO  | P3-600MMX  | 14.11FI  | 7650  | 64/144MB | 56K   | 12.0G8/DVD | \$4999 |
|                     |            |          |       |          |       |            |        |

## CD & Recorders

| HP 8210E CRW EXT 4x/4x/6x USB             | \$399 |
|-------------------------------------------|-------|
| HP 91101 EIDE 8x/4x/32x int               | \$329 |
| HP M820E SCSI 4x/4x/20x Int               | \$539 |
| HP 82501 EIDE 4x/4x/32x int (1980)        | \$269 |
| Plintor CRW Bx/4x/32x EIDE IIII           | \$389 |
| Pleatox CRW 8x/2x/20x SCSI list           | \$429 |
| Sony CRXT40 CRW 8x/4x/32 FIDE w/Soft      | \$289 |
| Ricon CDRW+DVD 6x/4x/24x & 4xDVD          | \$429 |
| Yamaha CRW8424 8x/4x/24x EIDE w/5cft      | \$449 |
| Yamaha CRWB424 Bx/4x/24x SCSI Int. w/Soft | \$479 |
| Yamaha CRW8424 8x/4x/24x SCSI-1 EXT       | \$579 |
|                                           |       |

#### Hard Drives

| CHAIN M DATENCE                                                                                                    | 3                                                                                                    |
|----------------------------------------------------------------------------------------------------|----------------------------------------------------------------------------------------------------|
| Counter Finish I.C.I (COM - 8.413175). Counter Finish I.M.A. (COM - 7/10 K. IS. 27/20/2005). Counter Finish I.M.A. (COM - 7/10 K. IS. 27/20/2005). Writin Dotal (COM - 4.318.4/10/2005). Worker Dotal (COM - 4.318.4/10/2005). Worker Dotal (COM - 7/20/21/40/20). Worker Dotal (COM - 7/20/21/40/20). Western Digital Explor - 7/20/81/12/21/20/20/20/20/20/20/20/20/20/20/20/20/20/ | \$159(189:100<br>\$219(29)(88<br>\$279(29)(85<br>\$149(159(189)(28<br>\$219(289)(379<br>\$249(13)(249)(38<br>\$259(289)(38 |
| SCSI Hard Drives<br>9 KG Gantun Alia 100 (MISH 100H) 1100 (100H)<br>18 XG Quantum Alia IV (MISH 200 II HS) SCS 730                                                                                                    | \$579                                                                                                    |

6-205 Counter Albas IV (MUSSACO U 160-72004) TGG Counter AlfaS IV (VD 72004) TGG Scopite Contact U 160-51391354 IVV 72009 TGG Scopite Contact U 160-513910 U IVV 100009 Sin HIRD Scopite Stancards U 160-513164 IVV 100009 U 205 Sangate Ownton U 160-513164 IVV 100009

Data Media 第4/组5

#### 2 20b Carmidge 2 20b Carmidge Nide Variety of Older Orive Media em Sound Cards

one Misseller Misseller III/Mb und Yupp MP3 Player SIAMb Salicar (Ine! MP3-Blasse (Ine! MP3-Blasse (Ine! MP3-Blasse (Ine! MP3-Blasse (Ine! Value WSPUH Our. Blasse (Ine! Value WSPUH Our. Ellaster PO 178 Search Monteger A3D Reach Monteger Policy March 188 Reach Montege 2 Policy MCS/DIS III & Out 1888 Reach Montege 2 Policy MCS/DIS III & Out 1888 VIDEO CARDS/CAPTURE CARDS/3DFX

All Roys Ling Pool WHO 22MM AGP RUBS 52793-334
All Roys Ling Pool WHO 22MM AGP RUBS 5271
All Roys Ling Pool WHO 22MM AGP RUBS 5271
All Roys Ling Pool WHO 22MM AGP STAND
All Roys Ling Pool WHO 22MM AGP 5271
All Roys Ling Pool WHO 22MM AGP 5271
All Roys Ling Pool WHO 22MM AGP 5271
All Roys Ling Pool WHO 22MM AGP 5271
Chammand Familian Pool Right AGP 5271
Chammand Shadth 5240 Chammand Shadth 5240 Chammand Sh

|    | Printers                                                                                                    |                                  |
|----|----------------------------------------------------------------------------------------------------|----------------------------------|
| Į  | Career S.C. Color SJ. 10008 / 20008 / 2000 (1008)                                                                                                    | 139"   89"   731                 |
|    | Egrann Stylers Into. Jel. 560 / 1500 500<br>Egrann Stylers Into. Jel. 17(2) 7: 1520 / 1000                                                                                                    | 172911791139                     |
| î  | Egrum Stylus Photo: 150 Photo: / 1270 Photo: - SESSES                                                                                                    | 1,6949                           |
| y. | HP Luser Jul 1100 / 7100 J 4050 / 5000 [11x177].<br>His Luser Jul Color 4500                                                                                                    | \$569996/1E79/222                |
| į  | ing Deskart 1220Cts / Proxismant P1000                                                                                                    | \$600 / 58                       |
| ļ  | Hg Deskie 340 / E10 / E10 / E50<br>Learnas va. At 211 / E31 / E51                                                                                                    | 5389/149/299/43<br>599*/198*/299 |
|    | Insmalt Lase Opeu Series E310/1625/32455W                                                                                                    | \$5397496/299                    |
| 4  | Litemati Opini SC1275 Esteur Lear 19Mii 6500P1   MORES<br>NEC Suberscript Lase 970   1900                                                                                                    | \$269<br>\$439 / 514             |
|    | Teletomia Phaner 740 Color Lauer 1256: 12000P5 10000B                                                                                                    | 5299                             |
|    | Okuma 3217 Wide Duddern<br>Paterson 839 2023 265 1920s                                                                                                    | 172                              |
| ш  | The state of the state of the s | ****                             |

| 1 | Scanners                                           |            |
|---|----------------------------------------------------|------------|
|   | Agla DuoScan 11200                                 | 510        |
| 1 | AGFA Snapscan 12T2P / 1212U (I/O0x1200 368         | 517        |
| 1 | AGFA SnapScan Touch 600x120x136bUSB                | 215        |
| d | Agla SnapScan 1236/USB/SCS 600x1200 16Bit          | 52         |
| 1 | Canon CanoScan 6300 USB 600±1200-3686              | 52         |
| ı | Canon Canoscan 1200SCSI 1200x1200 PhotoShopSLE     | - 540      |
| ١ | HP SCHOK 3300 / 5300 USB                           | \$169 /42  |
| 1 | HP Scanlet 63000 / 6350 USH ASCS                   | \$549 / 62 |
| 1 | Microtek ScanMaler 4 600x1200 36bit Professional   | 38         |
| 1 | Microbik V6US L 600x1200 US8 &5C9 It 5"x14" @7803  | \$2        |
| 1 | Microsit 16 EL 600x120G-3CSI 8:5"x14"              | 52         |
| 1 | Epson Perfection 12005-1200x2400-5058              | 34         |
| d | Epson Perfection 5100600u2400 36thr USB            | \$23       |
| d | Epson Perfection 636U 600t2400 36bit USB           | 527        |
| 1 | 18max Asiza 4000U 1200x2400dpx                     | 555        |
| ı | Umax Astra 2400 SCS                                | 54         |
| ı | Visionert Prima's Colorado USB 19200dps (60041200) | 2.2        |
| J | Visuoment PaperPort 6100 USB 600x1200 368it        | - \$13     |

#### Digital Campra

| Digital valleras                                                                                                    |                                                              |
|----------------------------------------------------------------------------------------------------|--------------------------------------------------------------|
| Agla «Pitas 789 Avie Moria Inter Carn USB Pitas Dealive Lubs Web Carn 10 Go USB Dealive Lubs Web Carn 10 Go USB Dealive Lubs Web Carn 10 Go USB DSB 750 750 2 Digital Carner aviZoom 3Com Horne Carner Web Carn Olympus DSBC Digital Style Kotak UC2 15 Sulf. Centro: Kotak UC2 15 Sulf. Centro: Kotak UC2 15 Sulf. Centro: Kotak UC2 15 Sulf. Centro: Logisted Usick Carn Express USB ogletch Usick Carn Pro USB or Pport | 1335<br>1125<br>1196<br>5795<br>1446<br>1961<br>569<br>\$139 |
|                                                                                                    |                                                              |

#### **Multimedia Speakers**

| Minc Lamsung 4 syle-syle MCSS   MCSS   MCS | The state of the state of the s                                                                                                    |                                                   |
|----------------------------------------------------------------------------------------------------|----------------------------------------------------------------------------------------------------|---------------------------------------------------|
|                                                                                                    | Alter Lansway 2 soller-sold AGS 337 APP3 AGS-48<br>Alter Lansway 2 soller-sold AGR-707 AGR-805 AGR-800<br>Bactooks Johnston 10 r SBS-20 / SBS-52<br>Cembrooks Discal Alapk-sub 6 PS 50000<br>Cembrooks Discal Alapk-sub 6 PS 50000<br>Cembrooks Deskloot Thases 5 - 10 T/500<br>Cembrooks Deskloot Thases 5 - 10 T/500<br>TO T/5000 AGR-8000 Thase 5 - 10 T/500<br>TO T/5000 AGR-8000 Thase 5 - 10 T/500<br>TO T/5000 AGR-8000 Thase 5 - 10 T/500<br>TO T/5000 AGR-8000 Thase 5 - 10 T/500<br>TO T/5000 AGR-8000 Thase 5 - 10 T/500<br>TO T/5000 AGR-8000 Thase 5 - 10 T/500<br>TO T/5000 AGR-8000 Thase 5 - 10 T/500<br>TO T/5000 AGR-8000 Thase 5 - 10 T/500<br>TO T/5000 AGR-8000 Thase 5 - 10 T/500<br>TO T/5000 Thase 5 - 10 T/500<br>TO T/5000 Thase | \$69/149/14<br>\$179/199/3<br>\$25<br>\$19/\$39/5 |
| Yamaha YST-M106 40W w/36 Sound E1                                                                                                    | a law Company of the Company of the                                                                                                    |                                                   |

#### **High Performance Fans**

PGA ALPHA Coole: WEGmm Fan & RPM Moreto II / KT Atton: ALPHA Coole: YAP3125 wCool For More Fans In Stock - Call or Email for Info!

| Liniessiniiai soiti                                 | A 426 £        |        |
|-----------------------------------------------------|----------------|--------|
| AlS BackOffice Small Business Server wir SUSer Lic. |                | \$2045 |
| Windows 2000 Server 5 thers                         | 10000          | \$1395 |
| Windows 2000 Professional Full                      | Name of Street | 5439   |
| Adobe Web Collection (Photophop, Mathitox, Go Live  | +)             | \$1545 |
| Busines/Wision 2000                                 |                | \$3990 |

#### Creative Annihilator Pro **DDR Ram GeForce256**

32Mb

4xAGP Boxed

ANNIHILATOR

9310i Internal Kit • 10xWrite, 4xReWrite, 40xRead

HP 10xCDRW EIDE

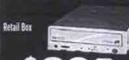

# NOMAD II MP3 Player

FM Radio 64Mb LCD Display

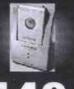

# Modems

#### **CD & DVD Drives**

Ba SCS In Paminonic 17a 500 Panasonic Change 24a H-Val POMCA (Morebooks 272 S.23 Toddan Armwood lan Spord Mulit Seam EDE 722 401 Auss EDE 18 401 S.23 Petago na 19-4-01150 Ultra Wale 401 S.23 Petago na 19-4-01150 Ultra Wale 101 S.23 Petago na 19-4-01150 Un Indulating EDE 015 Challer Encore de Kr 190 Sa Pannarone, 1975 n. S.3 Footbal Sediones 1975 n. S.3 Footbal Sediones 1975 n. S.3 Footbal Sediones

HP 14GB to DE Ast Parallel HP 12G 2GG LIDE on / Est wie Tape

WIGHT POORTS
WAS WARTS! ERMAGE. 133ME 255
AP II 8185 VZ THE 6 VZ LOWAGE
AP II 4000C PRES 139ME 15 TENNER.
PS.C 0 970 313MR Date CPU Ramble.
PS.C 0 970 313MR Date CPU Ramble.
PS.C 0 970 313MR Date CPU Ramble.
PS.C 100 133MR Date CPU RAMBLE.
PS.C 100 133MR Date CPU RAMBLE.
PS.C 100 133MR SPC 155 A 44ACP
PS.C 2000 133MR SPC 155 A 44ACP
PS.C 2000 133MR SPC 155 A 44ACP
VI ANDRO AT COMME 158 4ACP
PS.C 2000 133MR SPC 105 A 4ACP
PS.C 2000 133MR SPC 105 A 4ACP
PS.C 2000 133MR SPC 105 A 4ACP
PS.C 2000 133MR SPC 105 A 4ACP
PS.C 2000 133MR SPC 105 ACP
PS.C 2000 133MR SPC 105 ACP
PS.C 2000 133MR SPC 105 ACP
PS.C 2000 133MR SPC 105 ACP
PS.C 2000 133MR SPC 105 ACP
PS.C 2000 133MR SPC 105 ACP
PS.C 2000 133MR SPC 105 ACP
PS.C 2000 133MR SPC 105 ACP
PS.C 2000 133MR SPC 105 ACP
PS.C 2000 133MR SPC 105 ACP
PS.C 2000 133MR SPC 105 ACP
PS.C 2000 133MR SPC 105 ACP
PS.C 2000 133MR SPC 105 ACP
PS.C 2000 133MR SPC 105 ACP
PS.C 2000 133MR SPC 105 ACP
PS.C 2000 133MR SPC 105 ACP
PS.C 2000 133MR SPC 105 ACP
PS.C 2000 133MR SPC 105 ACP
PS.C 2000 133MR SPC 105 ACP
PS.C 2000 133MR SPC 105 ACP
PS.C 2000 133MR SPC 105 ACP
PS.C 2000 133MR SPC 105 ACP
PS.C 2000 133MR SPC 105 ACP
PS.C 2000 133MR SPC 105 ACP
PS.C 2000 133MR SPC 105 ACP
PS.C 2000 133MR SPC 105 ACP
PS.C 2000 133MR SPC 105 ACP
PS.C 2000 133MR SPC 105 ACP
PS.C 2000 133MR SPC 105 ACP
PS.C 2000 133MR SPC 105 ACP
PS.C 2000 133MR SPC 105 ACP
PS.C 2000 133MR SPC 105 ACP
PS.C 2000 133MR SPC 105 ACP
PS.C 2000 133MR SPC 105 ACP
PS.C 2000 133MR SPC 105 ACP
PS.C 2000 133MR SPC 105 ACP
PS.C 2000 133MR SPC 105 ACP
PS.C 2000 133MR SPC 105 ACP
PS.C 2000 133MR SPC 105 ACP
PS.C 2000 133MR SPC 105 ACP
PS.C 2000 133MR SPC 105 ACP
PS.C 2000 133MR SPC 105 ACP
PS.C 2000 133MR SPC 105 ACP
PS.C 2000 133MR SPC 105 ACP
PS.C 2000 133MR SPC 105 ACP
PS.C 2000 133MR SPC 105 ACP
PS.C 2000 133MR SPC 105 ACP
PS.C 2000 133MR SPC 105 ACP
PS.C 2000 133MR SPC 105 ACP
PS.C 2000 133MR SPC 105 ACP
PS.C 2000 133MR SPC 105 ACP
PS.C 2000 133MR SPC 105 ACP
PS.C 2000 133MR SPC 105 ACP
PS.C 2000 133MR SPC 105 ACP
PS.C 2000 133MR

# Plextor 12xCDRW

- 12xWrite, 4xRe-Write, 32xRead
- · Box & Soft.
- · Int. SCSI

#### 3COM Palm IIIC 8Mb Ram, Color PDA

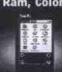

#### ASUS P3V4X P3 Via 133 Chipset

 133Mhz FSB • UDMA66 & 4xAGP 5PCI,1ISA,4xDIMM

**\$169** 

#### **Back Up Drives**

\$349/4

Southers Sweet 1 SiZe Oththeram 2003 FEEF for Dequal Sonry SDT90000 240Ch 8NF CRT 18 1 Easthyte Eagle 4 402 70Mb/New EEE

#### Motherboards

#### Fujitsu UteBook E5320 P2-366MMX Controllers

CPU

C400M

C466MMX

toper AM 2005 SCS AM

deper USE-2000 LISE TO SCS 100000

toper USE-2000 LISE TO SCS 100000

toper PC 12910 SCS AM

toper PC 12910 SCS AM

toper PC 12910 SCS AM

toper PC 12910 DO Incl Toper PS 12910 AM

toper PC 12910 DO Incl Toper PS 12910 AM

toper PC 12910 DO Incl Toper PS 12910 AM

toper PC 12910 BM SCS 5000 AM

toper PC 12910 AM

SCS 5000 AM

SCS 5000 AM

SCS 5000 AM

SCS 5000 AM

SCS 5000 AM

SCS 5000 AM

SCS 5000 AM

SCS 5000 AM

SCS 5000 AM

SCS 5000 AM

SCS 5000 AM

SCS 5000 AM

SCS 5000 AM

SCS 5000 AM

SCS 5000 AM

SCS 5000 AM

SCS 5000 AM

SCS 5000 AM

SCS 5000 AM

SCS 5000 AM

SCS 5000 AM

SCS 5000 AM

SCS 5000 AM

SCS 5000 AM

SCS 5000 AM

SCS 5000 AM

SCS 5000 AM

SCS 5000 AM

SCS 5000 AM

SCS 5000 AM

SCS 5000 AM

SCS 5000 AM

SCS 5000 AM

SCS 5000 AM

SCS 5000 AM

SCS 5000 AM

SCS 5000 AM

SCS 5000 AM

SCS 5000 AM

SCS 5000 AM

SCS 5000 AM

SCS 5000 AM

SCS 5000 AM

SCS 5000 AM

SCS 5000 AM

SCS 5000 AM

SCS 5000 AM

SCS 5000 AM

SCS 5000 AM

SCS 5000 AM

SCS 5000 AM

SCS 5000 AM

SCS 5000 AM

SCS 5000 AM

SCS 5000 AM

SCS 5000 AM

SCS 5000 AM

SCS 5000 AM

SCS 5000 AM

SCS 5000 AM

SCS 5000 AM

SCS 5000 AM

SCS 5000 AM

SCS 5000 AM

SCS 5000 AM

SCS 5000 AM

SCS 5000 AM

SCS 5000 AM

SCS 5000 AM

SCS 5000 AM

SCS 5000 AM

SCS 5000 AM

SCS 5000 AM

SCS 5000 AM

SCS 5000 AM

SCS 5000 AM

SCS 5000 AM

SCS 5000 AM

SCS 5000 AM

SCS 5000 AM

SCS 5000 AM

SCS 5000 AM

SCS 5000 AM

SCS 5000 AM

SCS 5000 AM

SCS 5000 AM

SCS 5000 AM

SCS 5000 AM

SCS 5000 AM

SCS 5000 AM

SCS 5000 AM

SCS 5000 AM

SCS 5000 AM

SCS 5000 AM

SCS 5000 AM

SCS 5000 AM

SCS 5000 AM

SCS 5000 AM

SCS 5000 AM

SCS 5000 AM

SCS 5000 AM

SCS 5000 AM

SCS 5000 AM

SCS 5000 AM

SCS 5000 AM

SCS 5000 AM

SCS 5000 AM

SCS 5000 AM

SCS 5000 AM

SCS 5000 AM

SCS 5000 AM

SCS 5000 AM

SCS 5000 AM

SCS 5000 AM

SCS 5000 AM

SCS 5000 AM

SCS 5000 AM

SCS 5000 AM

SCS 5000 AM

SCS 5000 AM

SCS 5000 AM

SCS 5000 AM

SCS 5000 AM

SCS 5000 AM

SCS 5000 AM

SCS 5000 AM

SCS 5000 AM

SCS 5000 AM

SCS 5000 AM

SCS 5000 AM

SCS 5000 AM

SCS 50

E5140

# Joysticks

A F16-Combassia e Hight Stick If Game 3 - Oxad Game Port If Pro Pedals USB Pro Pedals I Game 3 - Game 3 - G

# formula 12 GrandPrix 1 Nascar Force G1 Nascar ProRecied Nascar Sprint Racing Wheels FragMaster Top Gun-USB XL Action Controller

Monitors

2266 160041200
1271 17 0 2740 1280X1024 881v
1273 17 0 2500 1280X1024 #6 66Hz
1273 17 0 2500 1280X1024 #6 66Hz
1273 17 0 25 00 24X768 # 8774 184
1275 17 1250 1800x1200 8840 4058
17775 17 1250 1800x1200 7640
1780 187 0 25 00 1600X1200 7640
178730 187 0 27 00 1800X1200 7640
178730 187 2500 1600X1200 7640
178730 187 2500 1600X1200 7640
178730 187 2500 1600X1200 7640
178730 187 2500 1600X1200 7640
178730 187 2500 1600X1200 7640
178730 187 2500 1600X1200 7640
178730 187 2500 1600X1200 7640
178730 187 2500 1600X1200 7640
178730 187 2500 1600X1200 7640
178730 187 2500 1600X1200 7640
178730 187 2500 1600X1200 7640
178730 187 2500 1600X1200 7640
178730 187 2500 1600X1200 7640
178730 187 2500 1600X1200 7640
178730 187 2500 1600X1200 7640
178730 187 2500 1600X1200 7640
178730 187 2500 1600X1200 7640

#### **UPS Power Backup**

C Back-Up 300V / 500V C Back-Up Pro USB 650V / 1000V C Smart-UPS 1000Net / 1400Net

#### DISPLAY RAM MODEM HDD/CD ROM PRICE \$459 12.1 TFT 4.0G8/24X \$2249 4.3G8/24X 6.4G8/24X 6.0G8/24X \$2999 \$3849 14.1 TET P2-366MMX P3-450MMX 14.1 TFT 14.1 TET \$4399 C -433MMX 13.3 IFT 6.4G8/24X \$2499 13.3 TFT 64MB 56K 10 GB/24X \$2999

#### **PCMCIA Modems & Ethernet**

om CAPSE one om International Travel Modern XX om RBEMSEG-1008TX Realport 56N/10/100 Com

#### Network

#### **Network Adapters**

# PCI Hubs & Switches or 16 Port DS 10/100 Nub 3C16751 of 4 Port Nib 3C16704 of 8 Port Nib 3C16700 14 B 3C16750 of 8 Port Nib 3C16700 14 B 3C16609 of 10/100 Seeth

# Network Kits Disk DE910 5 Por 10/100 Swith + 2 DE5301X 100 Card Disk DE905 4 Por 10/100 Fax + 7 DE5301X 100 Card Network F9108NA 1001 8Port Hub, 2 FA310IX 100I Cards Network F9108NA 1001 8Port Hub, 2 FA310IX 100I Cards

#### Memory

PC 133 SORam 128Mb / 64Mb PC 100 SORam 128Mb /64Mb /32 Mb TDO SMM 72pm 64Mb/32Mb /16Mb/8Mb /AST PAGE SIMM 72 Pm 32Mb/16Mb/8Mb Also memory for Laptings & Printers Ple \$169 /89 \$159/89/59 \$179/119/59/29

#### **Processors**

MAIO ATHACHAN (COMMAN) LOO RESO TOO 7750 Minz 2 5339 7,579 KES 1089 MIN 108 FEST OF TOO 7750 Minz 2 189 FEST OF TOO FEST MINZ 2 189 FEST OF TOO FEST MINZ 2 189 FEST OF TOO FEST MINZ 2 189 FEST OF TOO FEST MINZ 2 189 FEST OF TOO FEST MINZ 2 189 FEST OF TOO FEST MINZ 2 189 FEST OF TOO FEST MINZ 2 189 FEST OF TOO FEST MINZ 2 189 FEST OF TOO FEST OF TOO FE

ase email or call to confirm RAM and CPU prices

email:sales@oztech.ca web site: http://www.oztech.ca

1870 Dundas St. East, Mississauca, ONT L4X 1L9

Fax: (905) 270-8743

Store Hours: Mon-Fri: 9AM-7PM Sat: 10AM-6PM

| M          | IS          | SISSAUG        | Ā       |
|------------|-------------|----------------|---------|
| DIXIE ROAD | WHARTON WAY | DUNDAS ST EAST | HWY 427 |
|            |             |                |         |

le GST & PST Extra. All pieces are allegacy cash discounted. Oxionities may be limited. Prioris and specifications may change without notice. Computer order require a deposit. All lagger are trademarks of their respective owners. YO.A.C. terms based on 35 months.

# matrox RT2000 **PINNACLE DV500**

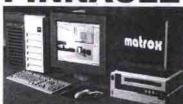

We have both Matrox and Call for a Demo and compare!

Complete Turn-key Editing Systems Free NLE Editing Training With each System

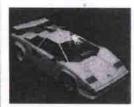

# 5000 3D Models

Incredible selection - cars, humans, furniture, appliances, plants, military, boats and a lot more. Fully texture mapped - ready to use.

\$750

3D LABS Open GL

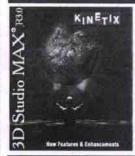

# Discreet ) Studio

Canada's Largest Authorized VAR

DVD1000

Special Educational Bundle **MAX 3 & Character Studio** 

\$1195

The World's First Real-Time D1 Broadcast

# Pinnacle DVD1000

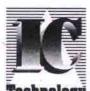

467 Queen St East Toronto, Ontario

WWW.ictech.ca Technology (416)869-0001 DVD Authoring

Basic 400A

Mini Tower Case 250W Classify Perritam III Mothe Intel 400A. Celeron 64 MB RAM. 8.4 GB Hard Drive 1.44 Ficopo 8MB Video 22X CD ROM 16 Bit Sound 15 SVGA Morator Win 95 Keyboard & Mou

#### Store this!

Continued from page 58

· We had a chance to take a quick look at a few CD-RW drives currently available.

#### Hewlett-Packard CD-Writer Plus 8250i

Suggested retail price: \$350

- · Internal model
- Uses ATAPI/IDE interface.
- · Speed: 4x write, 4x rewrite, 24x read.
- · Bundled with Adaptec EasyCD Creator and DirectCD.
- 1-year hardware warranty.
- · Designed for use with Windows 95/98.

Hewlett-Packard's CD-Writer line is very

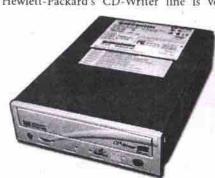

popular, and this model is another fine addition. It provides reliable performance and reasonable speed. The price point on the drive is also good, especially considering the reputation of HP's CD-RW drives.

#### LaCie CDRW4424u

Suggested retail price: \$359

- External model.
- · Uses USB interface instead of ATAPI, which means driver installation isn't as simple as plugging it in.

Specific drivers are required before the PC will recognize it.

- Speed: 4x write, 4x rewrite, 24x read.
- During testing buffer under-runs occurred often when using the highest write speed. Copying to the hard drive first didn't seem to help, though lowering the write speed to 2x did.
- · Molded plastic case has modular design, but very sharp edges (I actually cut myself on it).
- · Because drive has its own cooling fan, it was fairly
- Comes with Adaptec's EasyCD Creator and DirectCD for Windows 95/98, and Toast software for Mac OS.

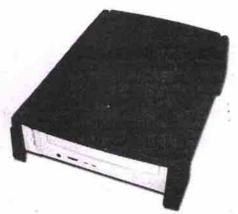

Users looking for an external CD-RW drive may want to take a look at LaCie's USB offerings. But first, a few upfront warnings. Though the drive is cross-platform, it can't be used with Windows NT. Also, because the USB interface is slower than SCSI, users familiar with SCSI may find this model's tendency towards buffer under-runs while writing a disc at the highest speed setting rather

Continued on page 62

#### Sales Office

1488 Kingston Road Scarborough, Ontario M1N 1R6 Fax 416 686-9982

Vancouver \* Calgary \* Toronto

**World's CHEAPES** 

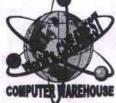

Division of UPI Corp.

http://webhome.idirect.com/~upi Email: upi@idirect.com

# Computer Warehouse

No Payments, No Interest for 6 months

#### SPECIAL CORPORATE and GOVERNMENT DISCOUNTS

#### SPECIAL

Systems Prices Mini Tower Case 250W Quality Motherboard 64 MB SDRAM 4.3 GB Hard Drive 1,44 Floppy 4/8 MB 64 Bit Video 32 X CD ROM

16 Bit Surround 3D Sound Keyboard, Mouse & Pad

M II 333 \$497 \$548. **AMD 400** Celeron 366A 433A \$597 PII 350 512K \$687. 400 512K \$757. PIII 450 512K \$797. 500 512K 550 512K

"Free" Software

416

686-9788

\$847. \$728.00 \$897 PIII 600 512K -

## UPGRADE SPECIAL only \$268. Includes: MII 333+MMX, Motherboard, 32MB RAM, 4MB Video, 16 Bit Sound

|          | 486-Pent 120 | Pent 133-200 | MMX186-233 |
|----------|--------------|--------------|------------|
| Cel 466A | \$228.       | \$218.       | \$208.     |
| AMD 400  | \$198.       | \$188.       | \$178.     |
| AMD 450  | \$288.       | \$278.       | \$268.     |
| PII 400  | \$339.       | \$329.       | \$319.     |
| PIII 500 | \$388.       | \$378.       | \$368      |
| PIII 600 | \$604.       | \$594.       | \$584.     |

" FREE" video & sound with upgrades

#### PIII 500 Power

Designer Mid Tower Case 250M Premium Quality Prefitum III Midtherb INTEL 500A Celeron CPU 64 MB PC-100 SDRAM Bris FLUTTBU 102 GB Hard Drive UDMA PANASONICT.44 FRODING SMIS 30 48 BB AQP Video 40X CD FOM Bit 20 Surround Sound SVGA Monitor in 95 104 Keyboard & Mou K PCI Modern

\$947.00

Mega 500A

Mid Tower Case 350W
Cuality Perfixin III Motherboard
Intel Pentium III 500 MHZ CPU 512K MMXX
64 MB RAM
17.2 GB Hard Drive
1,46 Floppy
8MB Video
40X CD FOM Drive
32 Bit Sound
17" SVAA Monitor
Win 65 Keyboard & Mouse

\$1077.00

PIII 550 Ultra Power

Designer Mid Tower Case 250W
Prentum Guelity Perdum III Mainboard
INTEL Pentum iii Soo CPU 512Y MMX
54 MS PC-100 SDRAM sne
FJUITSU 20 GB UDMA Hard Drive Sme
PAMASONIC 1-44 Floory
8MB 30 64 Bit AGP Video
40 X CO ROM
32 88 30 Burnound Bound
84 BBBM 27 VIOLA Market MIDSE

BAMBUNG 17 SVGA Mor Win 95 104 Enhanced Ke MS compatible

\$1277.00

#### Asus 2000 PIII 700

Premium Designer ATX Tower Case 250%
ASUS PSS-C2000 133 M-12 Motherboard
BITEL Pertitor III 700 M-12 CPU
256 MB SDRAM PC133
FULITSU 27 GB 7200 RPM ULTRA 68
PANASONIC 1.44 FLOPPY
VOODOO III 3000 16 MB AGP Video Card
TOSHBA DVD
CREATIVE LABS Soundblaster LIVE MP3
17" SONY Trinitron SVGA Monitor
US ROGOTICS 564 V.90 with Voice
INTERNET Multimedia Kryboard
LOGITEK SONG Mouse
480W 3D Surround Subwooder System

\$2977.00

#### PIII 600 3D GAMER

Deluza Designer ATX Tower Case 250W
ATA-86 193 MeYZ PIII ATX Mainboard
Inisi Pentium III 900 MHZ CPU 512K MMX
128 MB PC-109 SORAM BIT
20.2 GB Fujitsu UDMA Hard Drive Sms
PANASONIC 1.44 Floopy
ELBA SAVAGE PTo 22MB 84 Bit AGP Video
TOSHBIA DVD
CREATIVE LABS Soundblaster LIVE
Semaung 1.7 SVGA. 27dp 1280 x 1024 MPPRI
WIN 95 104 Enhanced Keyboard
PSZ Moose

\$1777.00

#### **OPEN** Mon-Fri 9am-7pm

Sat 10am-60m Sun 11am-5pm

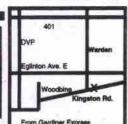

Lots of Free Parking at Rear

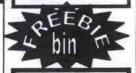

Headsets \$8.99 "FREE" Microphone No purchase necessary while supply last

"FREE" Internet 1 m

"FREE" Web Cam

All prices are 3% cesh discounted and subject to change without notice. Add 3% for credit cards, PO and terms. All orders chaques or interac. Purchased price is final on ordering and cannot be re-negotiated.

If we didn't offer fail-safe service, locked-tight security

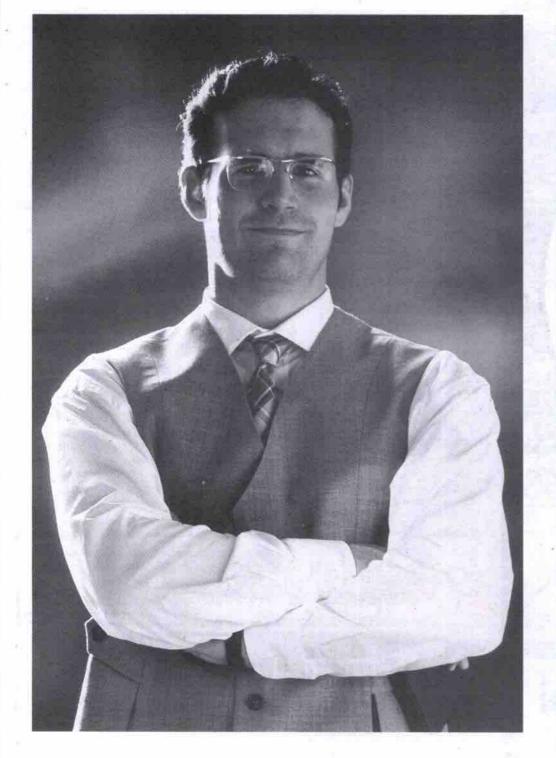

and bottom-line savings, we wouldn't be a very good server host, would we?

Keeping your server in-house can lead to problems: power interruptions and downtime, less than perfect security and insufficient bandwidth. There is a solution – that won't put a dent in your bottom line.

Introducing Server Co-location from AT&T Canada.

We'll look after your server at our state of the art facility. You can reduce costs, add functionality, increase speed, virtually eliminate downtime and get 24/7 technical support. You'll benefit from industry leading technologies like an OC3 redundant, self-healing network and 'hot' back-up routers. Plus, you can rely on our airtight climate control system, uninterruptable power with diesel back-up, round-the-clock monitoring, access card security and a service uptime guarantee of 99.5%.

Get the optimum performance and ultimate safety you need with AT&T Canada Server Co-location service. We'll take care of your server - better than anybody.

Save up to \$1,000\*.
Call before May 31, 2000 and we'll waive the set-up fee.

As one of the leading business-focussed global providers, we're committed to bringing you reliable leading edge solutions for all your local, long-distance and Internet needs.

For more information talk to your AT&T Canada Sales Representative or call us today at

1-888-278-5376

or visit www.attcanada.ca/business/co-locate.html

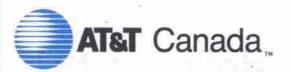

The network the world works on.

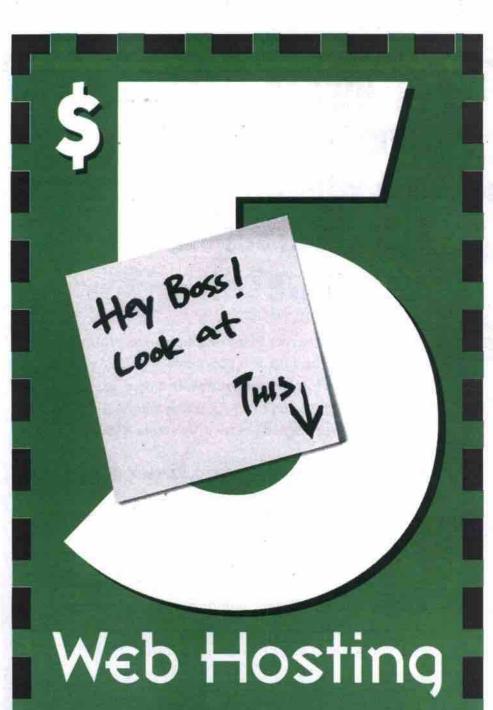

No Gimmick. No Hidden Charge.

# Millennium Special

Full Features Web Hosting Service For ONLY \$5/month

Register Now,! and get all these features:

www.yourname.com (.net, .org or .ca)

- 20 MB of Web Storage
- 20 you@yourname.com Email Accounts
- 20 Configurable Email Forward
- Email Autoresponders
- Unlimited Email Alias
- Unlimited Traffic/Hits/Updates
- Unlimited FTP Access
  - Detail Site Statistic
  - 24/7 Access To Web Content
  - Web-based Account Control Panel
  - Ultrafast Fibre Optic Backbone
  - One-time Setup Fee: \$15
  - Pre-pay Period: 12 months

\*US\$70 InterNIC fee is required for new .com, .net, .org domain name registration.

# dollarhost

info@dollarhost.com - www.dollarhost.com - 1.888.638.9963

#### Store this!

Continued from page 60

frustrating. Crank it down a notch, however, and it makes a good tool for multi-platform environments where USB is a standard.

#### Mitsumi CR-4804TE

Estimated street price: \$299

- · Internal model.
- Uses ATAPI/IDE interface.
- · Speed: 4x write, 4x rewrite, 24x read.
- . Older CD writing software may not recognize this drive, but it comes bundled with Adaptec EasyCD Creator 3.5 and DirectCD 2.5, as well as TriWorks Gazo and PowerQuest Drive Image.
- . Designed for use with Windows95/98/NT 4.0.
- 1-year hardware warranty.

Mitsumi's drives aren't flashy, but the performance is good, with 4x rewrite and write speeds. A good software bundle adds even more value, especially since Adaptec burning software is included. The lower price of the package is also very attractive.

#### Yamaha CRW8424EZ

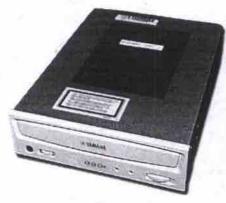

Suggested retail price: \$479

- Internal model.
- Uses ATAPI/IDE interface.
- · Speed: 8x write, 4x rewrite, 24x read.

- . Bundled with Adaptec EasyCD Creator 4, Direct CD. and MGI's PhotoSuite III SE and VideoWave III SE.
- Compatible with Windows 95/98/NT 4.0 and Mac OS.
- · We experienced very few problems during testing, with most discs copying at full speed without incident.

Of the CD-RW models looked at this month, the Yamaha stands out for a few reasons: it has the highest write speed, we had very few discs go bad during writing, and it is bundled with excellent CD writing software. It is more expensive than other internal models, but the performance boost is certainly well worth the extra investment.

# Editor's Choices

Hard drives: **Maxtor Diamond** Max 40 92049U4

The performance is top-notch, largely

owing to excellent buffer specifications. With the addition of a competitive price, this drive is very attractive.

#### Removable storage: Iomega Zip 250 USB

Zip is pretty much the standard for removable storage, and the Zip 250 USB shows why. It's high capacity, backwards compatible with older Zip media, and can be used with both desktop and notebook systems. It has a very appealing design, too!

#### Recordable CD: Yamaha CRW8424EZ

Though it's more expensive, the Yamaha drive had excellent speed, an excellent software bundle, and it produced the fewest coasters of any of the CD-RW drives we looked at. What more can you ask for?

# Burning CDs on the road

Ithough working at a desktop PC is a comfort most of us take for granted, there are those intrepid among us who have no fixed corporate address, heading from branch office to branch office, from city to city. These so-called road warriors may also need to burn their own CDs from time to time, and a new generation of portable CD-RW devices has emerged to handle these demands.

The first portable drive we had a chance to look at was the Hewlett-Packard CD-Writer M820e (http://www.hpcdwriter.com). It is SCSI-based and comes with its own PC Card SCSI controller. Installation of the drive is quick and easy on a Windows 98 machine, and with 4x write, 4x rewrite, and 20x read speeds, the M820e burned CDs quickly and reliably. Because the drive detaches from the controller cable, it can also be used with a desktop system, connecting to a standard 25-pin SCSI cable.

The one drawback to this unit is that the drive requires external power. If it drew power through the PC Card, it could be used even when an AC outlet wasn't available. But this is a minor drawback in an otherwise nifty little device that comes bundled with Adaptec EasyCD Creator and DirectCD, and has a one-year warranty.

Mechanically, the Panasonic KXL-RW10A (http://www.panasonic.ca) is pretty much identical to the above-mentioned HP drive, but aesthetically it's quite a different ballgame, with a silver case and window for viewing the spinning disc. Otherwise, this device shares the HP's excellent performance and minor drawbacks. It also sports a one-year warranty and ships with Adaptec's EasyCD Creator and DirectCD.

Moving away from SCSI, Micro-Solutions' Backpack Bantam (http://www.micro-solutions .com) offers slimline CD-RW performance for the parallel port. Installation is easy, and Micro-Solutions' special parallel technology offers increased reliability and a pass-through for other parallel devices. The drive connects to a standard parallel port, but also ships with a PC Card parallel port (which installs as LPT2), which is just as easy to use. While bulkier than the HP or Panasonic units, the Bantam has the advantage of being compatible with most computers-portable or not-because it connects via the parallel port. Like the other drives, it comes bundled with Adaptec EasyCD Creator and DirectCD software.

-Sean Carruthers

# DUPIT 4X/8X CD-R COPIER

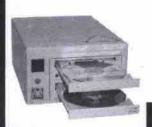

- "One-Button" Operation
- On the Fly CD to CD Conving
- Copies min. 3 CDs/Hr. at 4x
- Copies min. 6 CDs/Hr. at 8x
- Compact Desktop Design
- External Computer Interface
- Copies All Current CD Formats
- Simple and Cost Effective

4x/2 Drives | 8x/2 Drives ,999 | \$**2,399** usiness Lease from : \$68/Mo

# COMPLETE STORAGE AND DUPLICATION **SOLUTIONS.**

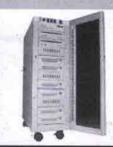

- . Store up to 300 GB of your data
- Cache/Mirror up to 300 full CDs
- Outperforms CD Jukeboxes/Towers
- Fast Ethernet 10/100Mbps Interface
- Perfect Multimedia A.V.D. Server
- Support Current CD-ROM formats
- Offload traffic from your file servers Management via WWW Browser

300 Disc Network CD Server

5 1 1 ,625

Business Lease from: \$293/Mo

# STAND-ALONE CD-R COPIER

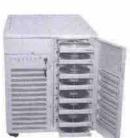

- Professional CD Duplication Engine
- On-the-Fly CD to CD Copying
- Duplicate From Multiple Sources
- Copies min. 18 CDs/Hr. at 24x
- Copies min. 36 CDs/Hr. at 48x
- ple and Easy To Operate
- 10/100 Mbps Network Ready
- Digital/Analog Audio Option
- Copies All Current CD Formats
- **Redundant Power Supplies**

24x/4 Drives | 24x/4 Drives 55,899 | 59,999 Business Lease from"; \$154/Mo

# STAND-ALONE CD-R COPIER

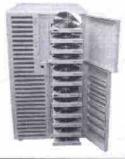

- Professional CD Duplication Engine
- On-the-Fly CD to CD Copying
- **Duplicate From Multiple Sources**
- Copies min. 48 CDs/Hr. at 64x Copies min. 60 CDs/Hr. at 80x
- Simple and Easy To Operate
- 10/100 Mbps Network Ready Digital/Analog Audio Option
- **Redundant Power Supplies**
- Copies All Current CD Formats

\$11,899 | \$13,799

# DUPE PRO STAND-ALONE CD-R COPIER

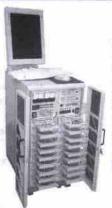

- Professional CD Duplication Engine
- On-the-Fly CD to CD Copying
- **Duplicate From Multiple Sources** Copies minimum 96 CDs/Hr. at 128x
- Copies minimum 144 CDs/Hr. at 192x
- Simple and Easy To Operate
  Run Multiple Jobs At Same Time
- Digital/Analog Audio Option
- 10/100 Mbps Network Ready Copies All Current CD Formats
- **Redundant Hotswap Power Supplies**

128xF7/18 Drives | 192x/26 Drives \$25,999 | \$39,999 Business Lease from ': \$648/Mo

# STORAGE

**ORDER TOLL-FREE** 1-800-367-3054

Tel: (905) 943-7557 • Fax: (905) 943-7667

www.storageheaven.com storage@multimediafx.com

Dealer/VAR enquines welcome. Proces, specifications, and availability subject to change without prior notic Advertised prices are already discounted 5% for cash. Add 5% for any other payment method. Business Less availability to qualified becomes continuent only. Lesse price based on a 44-month lesse. D.A.C. Fair market vall buyout at oppy of lesses. Scipping and againstee feare not included. All trademarks are of their resourchs revolved.

# CD LABELLING PRINTERS

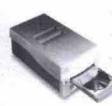

Twelve times times faster and ten times less expensive than ink jet printing. The fastest, most affordable way to apply professional quality printing to the surface of your CD's. Prints directly on the surface of standard CD media without affecting the integrity of your data. Will not fade or wash off.

\$5,999

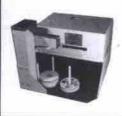

A fully-automated production printer, the CS-9000 allows unattended operation and facilitates labeling of larger quantities of CD-R discs in color. The CS-9000 has excellent print quality and includes many powerful control features. The CS-9000 comes complete with a 100-disc fully-automated transport robotics.

CS-9000 Automated CD Printer 58,499 Business Lease from : \$221/Mo

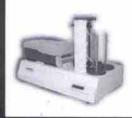

Prism Auto 300 is an astonishing CD-R printing system that allows for unattended colo printing. The system presents a 300 CD spindle capacity and includes the Windows" based image design software. Better yet, Batch Printing Technology allows you to print multiple quantities of multiple images with the press of only a few buttons.

Prism Automated 300 CD P \$12,199 Business Lease from \$20

# TAPE/IDE/UW/U2/FIBRE SERVER/SUB

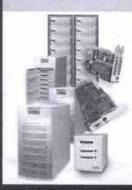

- 10 GB To Over 3 Terabytes
- RAID Level 0, 1, 3, 5, 10 & JBOD
- Servers, NAS, and Subsystems
- SAN Ready FC RAID Subsystems
- RAID/RAIT Tape Storage Solutions
- Data Transfer Rates Up To 200MB/s Multiple Host/Disk Channels
- Host Independent (HI) Systems
- For Video/Audio/Data Applications
- Unbeatable Price/performance

BB UWide (EIDE) | 1096B UWide (SCSI) | 999 | \$11,999 | Business Lease from:: \$234/Ma

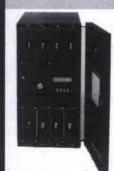

- Desktop or Rackmount Enclosure
- On-the-fly RAID set expansion up to 400GB
- RAID level 0+1, 1, 3, 5
- 80MB/sec Transfer, LVD Ultra 2 Wide Int. **Two Host Channels for Clustering**
- Hotswap Drives and Rdnt. Power Supplies
- Eight 18.2 GB, 10.000 rpm Drives
- Host & OS Independent/HI: UNIX, NT, MAC
- Pager and Fax Notification
- Easy Configuration via LCD or Terminal
- 3 Years Parts and Labour Warranty

144 68 Ultra2 Wide LVD HI Array \$ **18,999** 

# ADR/DAT/8MM/AIT/DLT LIBRARIES

DLT

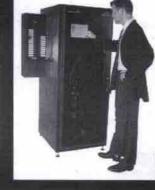

- Drive Capacities Up to 80 GB Library Capacities Over 15 TB
- Desktop To Enterprise Solutions Fibre (FC) Based SAN Solutions
- **Tape RAID Storage Solutions** Cross Platform Solutions
- Backup Solutions w/Excellent Scalability, Shareability, Reliability, Performance and

58,999 Says Lease fro

te from? \$234/Me

# DIGITALTEK COMPUTER 6-mail: digitationken

Tel: (905) 305-6778 Fax: (905) 305-8677

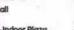

#### Shop 2:Unit G56, 4168 Finch Avenue East, Scarborough (Midlar Tel: (416) 332-1161 Fax: (905) 332-1162 Business Hours Mon.-Sat.- 12:00pm to 8:00pm Sun.- 12:00am to 6:00pm ARE NETWORKING

SPECIALIST We have in store personel with Certified MCSE, Cisco CCIE, and Novell Engineer for any kind of questions.

We provide FREE on site estimation for any kind of networking services. Call for

Bom System Slot Cooling Fan

MD.

details.

ZONE\* Dual Fan Hard Drive \$18
Cooling Fan
Slot \$18 Serin Heavy Duty Ball \$15
Bearing CPU Fan
Seaming CPU Fan
\$25 Video Card Cooler \$8.5 Dual Pili/Pil/ \$25

Heavy Duty PBI/Celeron370/ Althion K7 CPU fan \$18 for Case Ball Bearing \$10

POWERFUL SYSTEM 5-Port/8

Aopen/Microstar ATX AGP Mainboard 64MB PC100 168pin Memory

ATI AGP 8MB Video card 8.4GB Hard Drive / 3.5" Floppy Drive Creative 52X CD-ROM AOpen 32Bit PCI Sound Card

Microsoft mouse / 120V Operation
AMD Athlon-K7 500Mlzz \$ 999
Intel PIII 550EMlz \$ 1069
Intel Celeron 400A \$ 715
AMD K6-2 450Mlz \$ 675

"Toshiba/LG DVD 8X Rom \$ 159 "13GB Hard Drive \$ 35 "32MB AGP Video Card \$ 65 "128MB PC100 Memory \$ 85 "Sound Blaster Live Value \$ 55 "800W Subwoofer system \$ 35 "10 base-T PCI Ethernet \$ 18

VISION LAB
0.25AG 1920X1440 PERFECTFLAT
17" 6M790 DiamondTron \$369

http://www.vision-lab.com.tw FOR DETAILS
We have many different brand name.

E \*10 base-T PCI Ethernet \$18 | Hard Drive; | Quantum LA 13.0GB/20.4GB | 17' Reliays 0.25AG 1800x1200 NEC Tube | \$329 | Fujitsu 6.4G/8.4G/10.2G | \$17' Viewsonic E771 0.27 / E773 0.25 | \$325/399 | W.D. 8.4G/13.6G/20.4G | \$19' Optiquest Q95 0.23 1600x1200 (thest bluy(t) \$529 | Maxdor 15.3G/17.4G/20.4G | \$19' Optiquest Q95 0.23 1600x1200 (thest bluy(t) \$529 | Maxdor 15.3G/17.4G/20.4G | \$10' Optiquest Q95 0.23 1600x1200 (thest bluy(t) \$529 | Maxdor 15.3G/17.4G/20.4G | \$10' Optiquest Q95 0.23 1600x1200 (thest bluy(t) \$529 | Maxdor 15.3G/17.4G/20.4G | \$10' Optiquest Q95 0.23 1600x1200 (thest bluy(t) \$529 | Maxdor 15.3G/17.4G/20.4G | \$10' Optiquest Q95 0.23 1600x1200 (thest bluy(t) \$10' Optiquest Q95 0.23 1600x1200 (thest bluy(t) \$10' Optiquest Q95 0.23 1600x1200 (thes

AOpen 56K V.90 Internal Modern ATX Mid Tower Case w/250W Win98 PS/2 Keyboard

Microsoft mouse / 120W Spe

Intel Celeron 400A AMD K6-2 450Mhz

Y2K Super Special QuickCam™ Express Microstar 6301 1820 Motherboard 6- \$62

Support 133Mhz CPU & Coppermine Rest for Pill 500e (Filp chip) A AGP4X Supported \$199

\$37 13.6GB 7200rpm DiamondMax P

\$75 CREATIVE Logitech Wheel Mouse

Wheel Mouse Mouseman PS/2 Wheel \$20/35

Open \$52 40X CD-ROM Panasonic \$309 Networking & Modem:

5-Port/8-port Hub 10Base-T \$39/49 Panasonic DVD-6 <8X>
Realtek 8029 10 Base-T PCI Ethernet \$19 Realmagic Hollywood-decoder. Surecom PCI 10/100Base-T Ethernet \$25 Power DVD player Software Network Cable w/R,J45-Jack \$0.5 perfect Creative 52X CD-ROM (ICE) Aopen 56K v.90 PCI (SM / PM) \$39/49 Aopen 40X CD-ROM (ICE) USR 56K D/FN PCI Winmodern Video Card : 32xR/8xW/4xRW

\$229 Maxtor

\$19 \$39/49 Aopen 40X CD-ROM (105) \$49 \$69 Toshiba / NEC 40X CD-ROM (100) \$129 USR 56K D/F/V PCI Winmodern \$69 | Toshiba / NEC 40X CD-ROM (505) | Wideo Card ; Elsa Erazor X 32M (DORRam) Ge-Force \$439 | Asus P3C-2000 i820 ASPAX 133F58 | Matrox G400 16M8 single 023M8 datal \$149/255 | Asus P38-F (6 PCI slots) 3Dfx Voodoo3 2000/3000 16M8 \$139/159 | Asus P2-99 (PHISAT) (A7 or A70) 3Dfx Voodoo3 3500 with TV-Tuner \$329 | Asus K7M Althon-K7 (New) | Diamond Viper V770 ThT2 32MB | ABIS BF6 (195 Set 1) (SoftMENUIII) | ASIS BF6 (195 Set 1) (SoftMENUIII) | ASIS BF6 (195 Set 1) (SoftMENUIII) | ASIS BF6 (195 Set 1) (SoftMENUIII) | ASIS BF6 (195 Set 1) (SoftMENUIII) | ASIS BF6 (195 Set 1) (SoftMENUIII) | ASIS BF6 (195 Set 1) (SoftMENUIII) | ASIS BF6 (195 Set 1) (SoftMENUIII) | ASIS BF6 (195 Set 1) (SoftMENUIII) | ASIS BF6 (195 Set 1) (SoftMENUIII) | ASIS BF6 (195 Set 1) (SoftMENUIII) | ASIS BF6 (195 Set 1) (SoftMENUIII) | ASIS BF6 (195 Set 1) (SoftMENUIII) | ASIS BF6 (195 Set 1) (SoftMENUIII) | ASIS BF6 (195 Set 1) (SoftMENUIII) | ASIS BF6 (195 Set 1) (SoftMENUIII) | ASIS BF6 (195 Set 1) (SoftMENUIII) | ASIS BF6 (195 Set 1) (SoftMENUIII) | ASIS BF6 (195 Set 1) | ASIS BF6 (195 Set 1) | ASIS BF6 (195 Set 1) | ASIS BF6 (195 Set 1) | ASIS BF6 (195 Set 1) | ASIS BF6 (195 Set 1) | ASIS BF6 (195 Set 1) | ASIS BF6 (195 Set 1) | ASIS BF6 (195 Set 1) | ASIS BF6 (195 Set 1) | ASIS BF6 (195 Set 1) | ASIS BF6 (195 Set 1) | ASIS BF6 (195 Set 1) | ASIS BF6 (195 Set 1) | ASIS BF6 (195 Set 1) | ASIS BF6 (195 Set 1) | ASIS BF6 (195 Set 1) | ASIS BF6 (195 Set 1) | ASIS BF6 (195 Set 1) | ASIS BF6 (195 Set 1) | ASIS BF6 (195 Set 1) | ASIS BF6 (195 Set 1) | ASIS BF6 (195 Set 1) | ASIS BF6 (195 Set 1) | ASIS BF6 (195 Set 1) | ASIS BF6 (195 Set 1) | ASIS BF6 (195 Set 1) | ASIS BF6 (195 Set 1) | ASIS BF6 (195 Set 1) | ASIS BF6 (195 Set 1) | ASIS BF6 (195 Set 1) | ASIS BF6 (195 Set 1) | ASIS BF6 (195 Set 1) | ASIS BF6 (195 Set 1) | ASIS BF6 (195 Set 1) | ASIS BF6 (195 Set 1) | ASIS BF6 (195 Set 1) | ASIS BF6 (195 Set 1) | ASIS BF6 (195 Set 1) | ASIS BF6 (195 Set 1) | ASIS BF6 (195 Set 1) | ASIS BF6 (195 Set 1) | ASIS BF6 (195 Se \$16

ABit BE6 / ver. 2 440EX (PM Sut 1) \$199/\$229 ABit BP6 440EX (Duni Celeron370) \$215 Aopen Av59Pro AMD K6-2/3 VIA \$199/275 Flip Chip PGA > Slot 1 convertor

B \$199/270 | Sounu w/6 | State | Sounu w/6 | State | Sounu w/6 | State | State | State | State | State | State | State | State | State | State | State | State | State | State | State | State | State | State | State | State | State | State | State | State | State | State | State | State | State | State | State | State | State | State | State | State | State | State | State | State | State | State | State | State | State | State | State | State | State | State | State | State | State | State | State | State | State | State | State | State | State | State | State | State | State | State | State | State | State | State | State | State | State | State | State | State | State | State | State | State | State | State | State | State | State | State | State | State | State | State | State | State | State | State | State | State | State | State | State | State | State | State | State | State | State | State | State | State | State | State | State | State | State | State | State | State | State | State | State | State | State | State | State | State | State | State | State | State | State | State | State | State | State | State | State | State | State | State | State | State | State | State | State | State | State | State | State | State | State | State | State | State | State | State | State | State | State | State | State | State | State | State | State | State | State | State | State | State | State | State | State | State | State | State | State | State | State | State | State | State | State | State | State | State | State | State | State | State | State | State | State | State | State | State | State | State | State | State | State | State | State | State | State | State | State | State | State | State | State | State | State | State | State | State | State | State | State | State | State | State | State | State | State | State | State | State | State | State | State | State | State | State | State | State | State | State | State | State | State | State | State | State | State | State | State | State | State | State \$35 \$79 VISIDIT COD 17 28 1200x1024 178 26 22 31405 MBRXD 27.343,0.064,007 \$3,515,440,1479 \$1,505,1470 \$1,505,1470 \$1,505,

\$19 Mustek 1200dpi usa / 600dpi Per \$129 /\$98

Athletic Athlons hit 300 on benchmark Continued from page 51

an open architecture: all of the components are standalone cards instead of being incorporated into the motherboard, making it easy to upgrade or swap components at a later time. Performance-wise, the machine did quite well, scoring an even 300. Considering what's inside the box, IBM's pricing for the model is also very competitive.

#### Smart Machine Viper F-800

Prom: Smart Machine

Tel: 416-665-4455, http://www.smart-machine.com Estimated street price: \$3,495

#### Sysmark 98 scores

Overall Sysmark rating: 323 Office Productivity: 311 Content Creation: 340

#### Highlights

- · MicroStar MSI-6167 motherboard with UDMA/66 support.
- Asus V6800 DDR 32 MB video card.
- · 34 GB IBM 7,200 rpm UDMA/66 deskstar hard drive.
- · 10x Pioneer DVD-ROM drive.

#### Helio: middle ground or leading edge? Continued from page 51

good, but with one pervasive irritating problem. Sometimes the screen shows white letters on a dark grey background and black letters on a light grey background at the same time. As well, both black and white letters are shown simultaneously on a middle grey background in some situations. In this case, adjusting the contrast to see both the white and black letters is difficult.

. HP CD-Writer 9100 CD-RW drive with 8x write, 4x rewrite and 32x read speeds.

- 128 MB PC100 SDRAM.
- USR 56Kbps modem
- · Aureal Vortex-2 Super-QUAD sound card.
- · Microsoft Intellimouse with optical tracking.
- · Microsoft Internet keyboard.
- · Windows 98.
- Software bundle includes Lotus SmartSuite 2000. Compton's Encyclopedia 2000, Drakan, Gamers Power Pack 1, RollCage, Broderbund PrintShop Multimedia Organizer, Sonic Foundry's Acid, and Neato CD labeling software.

Smart Machine's Viper F-800 system is a more expensive affair, but it's also topped up with more goodies. The hard drive is larger, at 34 GB and the system comes with a CD-RW ( rewritable) drive in addition to a DVD drive and a good software bundle. The mouse and keyboard are high quality, especially the optical Intellimouse, which can be used on virtually any surface. This system turned in the fastest Sysmark98 benchmarking score we've seen (for now), which means it should satisfy the needs of most of the power users out there. a

I found the stenciled labels confusing at first. The Edit selector, for example, didn't always bring up choices I expected. For clarity, I'd suggest changing Edit to Menu, then switching Main Menu to System or Desktop.

The Helio includes a version of Communication Intelligence Corp.'s Jot software, which is used on most Windows CE palm-size devices. While the character shapes are a bit closer to true Roman characters, the

Continued on page 66

# KEIT Computers ON-FRI: 9:30-20:00 SAT: 10:30-17:00

Adapted EZ CDC reator wower co

MON-FRI: 9:30-20:00

Address: 2022 Sheppard Ave. East (at Sheppard & Brian Dr.) Tel: (416) 493-3300 Fax: (416) E-mail address: keit\_computer@on.aibn.com Fax: (416) 493-3308

SUN: 12:00-16:00

Finch Ave. Sheppard Ave.

# Celeron system \$509

INTEL PIIc466 CPU SOYO 7IWM/L 64MB PC-100 SD RAM 8M VIDEO CARD Fuji 6.4GB HDD &1.44FDD 48X CD-ROM &180W SPK 16BIT sound card & network card 56K FAXMODEM & Microphone ATX Mini TOWER CASE 109 WIN98 KB&MOUSE& Pad

#### \*PRINTERS\*

CANON BJC1000/2000......68/125 HP DESKJET 610C/810C LEXMARK Z11/Z31/Z51... EPSON440/660...129/179(US\$30rebate) EPSON 750/760/860......344/315/348 BROTHER HL 1030/1250......350/525

#### \*SPEAKERS\*

ACS 45.2w/54w/56w......77/149/99/164 CAMBRIDGE 1000/2000.......110/199

#### \*SCANNER\*

MUSTEK 600III plus/ USB........69/80 ACER 320P/U 620P/U....90/100/125/125

# \*NETWOKRING\*

### \*FAX-MODEM\*

COMSTAR 56K V90/INT/PCI ......20 USR 56K V90/INT PCI/ISA 56/102

CHINA

#### AMD system \$579 AMD K6-II 450 CPU

SOYO 5EMA+ ATX MB 64MB PC-100 SD RAM ATI 3D CHAR 8M AGP FUJ 8.4GB HDD & 1.44FDD 50X CD-ROM & 180W SPK 16BIT SOUND CARD 56K FAXMODEM & Microphone ATX MID TOWER CASE 109 WIN98 KB&MOUSE &Pad

\*HARD DRIVE\* FUJITS 6.4GB/8.4GB 5400rpm ......112/ 126 10GB 5400rpm/7200rpm1......140/168 13GB 5400rpm/7200rpm .......156/172 17GB/20GB/27GB5400rpm170/198/250 QUANTUM 5.1GB/ 8.4GB LB 5400rpm.....127/137 10GB/15GB LB 5400rpm......157/167 17GB/20GB LB 5400rpm......179/199 10GB/15GB LM 7200rpm.....179/209 13.6GB/18.2GB/20GB kx...219/289/269 MAXTOR 4.3GB/8.4GB 5400rpm 1....128/149 10.2GB 5400rpm/7200rpm......155/189 13GB 5400rpm/7200rpm.....169/199 17GB/27GB/36GB5400rpm199/270/348 20GB 5400rpm/7200rpm.....199/255 10.2GB/20GB 5400rpm......157/215 13GB 5400rpm/7200rpm......174/199 15GB/20GB 7200rpm......199/239

#### \*CD-WRITER\*

| UCOH 6x4x24/4   | x DV | D   | 385 |
|-----------------|------|-----|-----|
| IP 8200i 4x4x24 | IDE  |     | 299 |
| IP 9100i 8*4*32 | IDE. |     | 36  |
| ANASONIC 8X     | 1X32 | IDE | 29  |

#### PIII500system \$799 Intel PIII 500 100mhz CPU

ASUS P2-99 MB 64MB PC-100 SD RAM ATI 3D 8M AGP FUJI 8.4GB HDD & 1.44FDD 50X CD-ROM & 180W SPK 16RIT SOUND CARD 56K FAXMODEM & Microphone ATX MID TOWER CASE 109 WIN98 KB & MOUSE &Pad

#### \*VIDEO CADD\*

| VIDEO CARL                        | ,       |
|-----------------------------------|---------|
| ATI 3D CHAR 4M AGP/ PCI           | 37/40   |
| ATI 3D CHAR, 8M AGP               | 4       |
| ATI XPERT 98 8M AGP/PCI           | 54/75   |
| ATI XPERT 99 8M AGP               | Ti      |
| ATI XPERT 128 16M AGP             | 100     |
| ATI XPERT 2000 32M AGP            | 112     |
| ATI @PLAY 98 8M AGP/PCI           | 62/78   |
| ATI ALL-IN-W PRO. 8M AGP/PCI      |         |
| ATI ALL-IN-W 128 16M AGP/PCL.     | 205     |
| ATI ALL-IN-W 128 32M AGP          | 290     |
| ATI RAGE FURY PRO 32M 4X          | 190     |
| ATI RAGE FURY MAXX 64M 4X         |         |
| ATI RAGE AMGNUM 32M               | 159     |
| Voodoo3 SDFX2000/3000 AGP         | 15/168  |
| Voodoo3 SDFX3500/3800 AGP2        | 68/398  |
| RIVA TNT2 16M / 32M               | .74/102 |
| Creative TNT2 PRO 32M             | 209     |
| Creative RIVA TNT2 32M ULTRA      | 260     |
| MATROX G400 16M single/dual       |         |
| Matrox G400 millennium 32M single |         |
| Matrox G400 millennium 32 Dual    | 228     |
|                                   | 15 mm   |

#### \*CDROM&DVD\*

| 48A/ 50X CD-ROM        |
|------------------------|
| PANASONIC 8X DVD       |
| PIONEER 10X DVD (SLOT) |
| RICOH 6*4*24 /4* DVD3  |

New York

San Francisco

### PIII550system\$9 Intel PIII 550 100mhz CPU

ASUS P2-99 MB 128MB PC-100 SD RAM ATI 3D 8M AGP FUJI 8,4 GB HDD & 1.44FDD 50X CD-ROM & 180W SPK 16BIT SOUND CARD 56K FAXMODEM & Microphone ATX MID TOWER CASE 109 WIN98 KB & MOUSE &Pad

#### \*MAIN BOARD\*

| CT OWN                       |                 |
|------------------------------|-----------------|
| SLOT1                        | 200             |
| ASUS P3C2000                 |                 |
| ASUS P3CE                    | 258             |
| ASUS P3V4X /P3V              | 148/125         |
| ASUS P3BF/ P2-99             |                 |
| ABIT BE6 /BE6 V.2            |                 |
| ABIT BF6/VA6/WB6             | 155/129/179     |
| SOYO D6IBA/D6IBA2            |                 |
| SOYO 6VBA+133                | 128             |
| SOYO 6BA+III / +IV           | 149/180         |
| SOCKET 370                   |                 |
| ABIT BP6 / BM6/ ZM6          | 195/146/129     |
| HOUSTON M741                 | 105             |
| SOYO 5EMA+V1                 | 117             |
| SOYO 7IWM/L 109              | 109             |
| SOCKET 7                     |                 |
| ASUS P5A/B                   | 119             |
| SOYO 5EHM /5EHM5             |                 |
| SOYO SEMA                    |                 |
| K7                           |                 |
| ASUS K7M                     | 205             |
| SOYO K7AIA                   | 200             |
| 보다 그렇게 잘 보면하면 하게 하고 없는 것 같아. |                 |
| TO STATE OF A                | H 10 H 10 10 10 |

#### \*SOUND CARD\*

| DOULD CLARE                        |   |
|------------------------------------|---|
| PINE 16BIT ISA                     | 3 |
| S.B. 128 PCI / S.B. live Value48/6 | 5 |
| S.B. Live platinum                 | 5 |

Uzbekistan Toronto

# Intel PIII-533 133mhz CPU

Super system \$1329

ASUS P3V 4X MB 128MB PC-133 SD RAM ATI XPERT2000 32M AG FUJI 13GB HDD & 1.44FDD Panasonic 8X DVD & Sub SPK SOUND BLASTER live value USR 56K VOICE FAXMODEM ATX mid tower Case& Microphone 109 WIN98 KB & MOUSE &Pad

# \*MONITOR\*

| 15" SAMSUNG 5508                     | 185    |
|--------------------------------------|--------|
| 17" SAMSUNG 750S                     | 279    |
| 17' KDS VS-71 0.27                   | 249    |
| 17' KDS AV7T 0.25                    |        |
| 17" OPTIQUEST Q71 0.27               |        |
| 17" VIEWSONIC E771 0.27              |        |
| 17" VIEWSONIC E773 0.25              | 351    |
| 17" VIEWSONIC GF775 0.24             | 465    |
| 17" VIEWSONIC GS773 0.26             | 378    |
| 17" VIEWSONIC PF775 0.25             | 438    |
| 17" VIEWSONIC PS775 0.25             | 428    |
| 17" SONY E200 0.25                   | 495    |
| 17" SONY G200 0.25                   | 569    |
| 19" OPTIQUEST Q95 0.27               | 455    |
| 19" KDS 195 0.27                     |        |
| 19" KDS 195T 0.25                    | 637    |
| 19" VIEWSONIC E790 0.26              | 479    |
| 19" VIEWSONIC PS790 0.25             | 659    |
| 19" VIEWSONIC GS790 0.22             | 578    |
| 19" NEC E950                         | 770    |
| 19" SONY 420GS 0.25                  | 779    |
| 21" VIEWSONIC G810 0.25              | .1029  |
| 21" SONY 520GS 0.25                  | .1355  |
| 21" SONY GDM500PS21 0.25             | .1577  |
| All prcie are already 4% cash discor | inted. |
| Price subject to change without noti | ce.    |
|                                      | _      |

64 MAY 2000 THE COMPUTER PAPER, GREATER TORONTO EDITION, www.canadacomoutes.com

Hong Kong

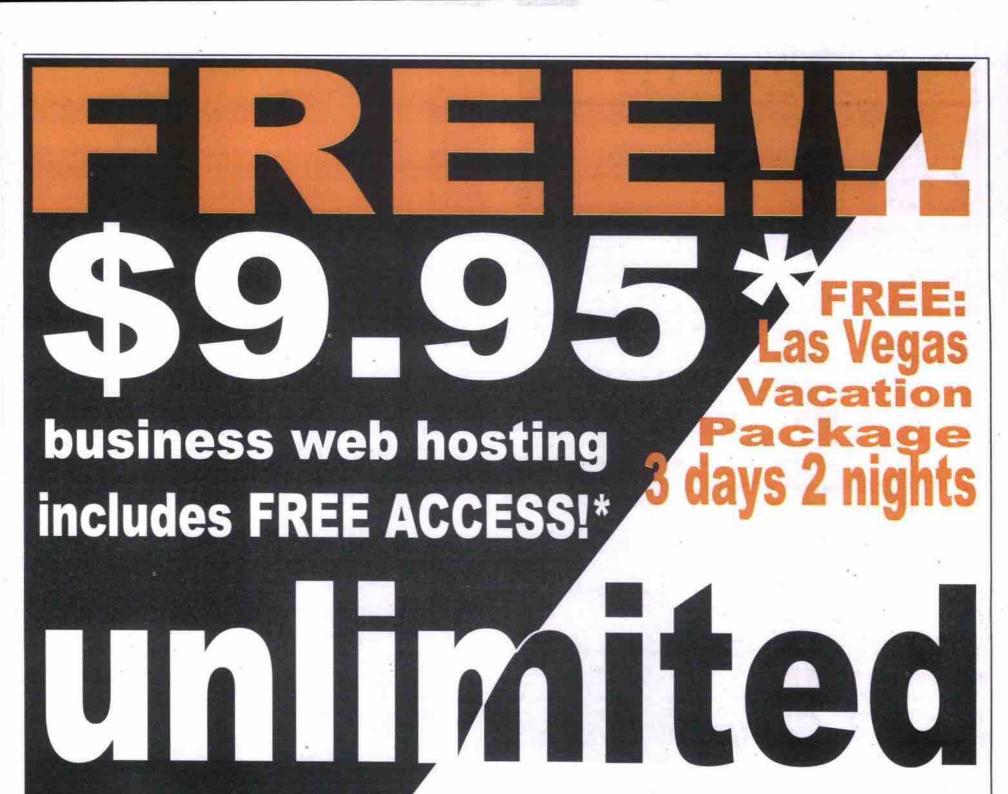

to host includes FREE HOSTING!\*
home internet access

\$9.60\* 446.622-6644

\*some conditions apply. \$9.95/month. 12 months in advance + GST. \$9.60/month. 12 months in advance + GST. E. & O. E.

Communications Inc.

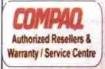

Product Reseller & Network Partner

\$55 /hr

# NETWORKING SOLUTIONS

Compaq ProLiant Servers & AP /SP professional series IBM Netfinity & Pc's Servers from: \$1990 Workstations from 1099

MS-NT server \$ 999 Network Setup and support

Network cards, HUBs, Routers, Cables & cabling,:: low prices

NOTEBOOK UPGRADE 4.8/6.4 GB HD \$269/350, 16/32MB FROM \$69/105 PCMCIA 56K \$79. PCMCIA Ethernet \$69. \*\*\* FREE INSTALLATION \*\*\*

# **NOTEBOOKS**

Compaq /IBM/ Toshiba/ Fujitsu/ Angel BM C433,32,4.8,CD,56K,13" HPA\$1,999 Compaq K62-475,5 ,32 ,CD,56K, 12.1 HPA \$1999 CompaqPIII 500,6,64,DVD,56K, 14.1 TFT \$3799 ngel C400,64MB, 4.8GB,CD,56 ,12.1HPA \$1,6 Fujitsu C433,64/4.8/CD/56K13.3"T \$2,480 Toshiba 2610,C433, 6.64,DVD,56K,12.1\* \$2640 PCMCIA GVC 10/100 BT Ethernet card Used IBM, Compag, Toshiba

notebooks from \$560.00

3T- Business / Multimedia Desktops Intel PIII -550/650/750

\$1760/1960/2290

128MB, 20GB, 48XCD, 32MB ATI Video,17" Monitor, 56K V90, sound, spkr, kbd, WIN98

3yrs warranty

Compaq Presario: \$2499 K7/600/128mb/30GB/CD RW DVD/56k/

IBM Aptiva: \$2699 K7/650/128mb/20GB/DVD/56k/

## On - site services:::

Small business / home networking. Device sharing & shared Internet access

Lease to own programs available FOR ANY PRODUCTS NOT LISTED PLEASE CALL.

All prices are cash discounted Prices are subject to availability and change without notice

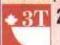

2000's Technology (3T) Inc.

1-800-520-0066

Tel: (416) 502-2055 WWW.2000tech.com sales@2000tech.com 250 consumers road #100A HYW401&404

#### Helio: middle ground or leading edge? Continued from page 64

modal nature of the input (dependent on what area of the screen is used for entry) leaves it roughly as good or bad as Palm's Graffiti.

Sound recording is not adjustable for quality. The quality is similar to cheap digital voice recorders-roughly the same as the lowest quality voice setting on Windows CE and Psion devices. Testing found a digitization rate of about 2.3Kbps, which confirms VTech's claim that about 55 minutes of sound can be stored on the unit's 8 MB RAM. No voice recognition software is included.

#### System functions

Data reusability and integration is minimal. Cut, Copy, and Paste functions are supported between applications for text but not graphics. There is no provision for linking items and no global find. In fact, the only application that has a Find function is the Phone Book. The Memo application can only be sorted alphabetically or by creation date.

The Helio has two external connectors, both of which are essentially serial ports. A small connector has six signal lines, four of which are used. This port supports up data transfer rates

of up to 56Kbps. The other fast serial input/output port supports data rates of up to 3.5 Mbps. The Helio does not have an infrared port.

#### Connectivity software

The unit's connectivity is currently a weak point. VTech claims data connectivity with Microsoft Outlook, Scheduler+, Lotus Organizer, Act!, GoldMine and Palm Desktop. Unfortunately, when I tried importing my main phone file from Palm Desktop, the conversion to Helio Desktop worked without problems, but when I tried to sync the Helio it crashed completely requiring a cold boot, and restoring of my old data.

#### **Applications**

The Helio is weaker than Windows CE Palm or Psion devices in primary personal information management (PIM) software, but includes more application software.

The Phone Book supports 22 fields, a user definable category and free-form text notes. Also, Text Memos can have Sketch attachments, but the sketch must be drawn specifically for each memo.

The calculator has four modes: Simple, Metric-to-Imperial conversions, Money Exchange and Mortgage Payments.

The Expense application would probably be unacceptable for most business people, as

expense types are not user definable, and there is no text annotation field, which is mandatory for most business records.

The Sketch application includes line, circle, rectangle and text functions but does not support grey shades and Cut and Paste is limited to moving a single clip from point to point.

#### Expansion

Memory for the Helio comes on a removable card. To add to the 8 MB RAM, this card has to be completely replaced.

VTech is also planning an intriguing keyboard/modem (for an estimated US\$100) for the Helio. A photo of the prototype with the Helio indicates that the combination is about the size of the Hewlett-Packard Jornada 680, a highly portable clamshell Windows CE device. Attached to the add-on, the Helio is held sideways with the system software rotating the screen 90 degrees for viewing.

#### Conclusions

For Canadians, the biggest drawback of the VTech Helio is that it can only be purchased through VTech's U.S. Web site.

Except for the problem importing my Palm data, the Helio has proven to be a reliable product with overall adequate performance and great long-term potential. With a little more work it could be a serious challenger for the Palm.

#### Monsoon sound anything but flat

Continued from page 51

Included in the box are two satellite speakers, a subwoofer and all the necessary cables to connect to your computer. Also included is a brief but well-written user manual. The satellite speakers include wire stands, which, sadly, cannot be adjusted. Set up is no more complex than that of any other PC speaker system. However, positioning is critical for optimal sound quality. The manual features a section on positioning, but some fine-tuning to suit your specific environment is still required.

#### Features

The features that distinguish the MM-700 from competing desktop systems are the flat panel technology and the control wheel. The

WEB HOSTING

· Unlimited e-mail accounts

· Free Form-return, counter

· Free Web site submission

· 24-hour on-site monitoring

. High speed Multiple T3 Connections

· Unlimited hits/transfers

· Yourname.ica.ca

· Free CGI Support

· Free ODBC Support

. E-mail Control Panel

· www.yourname.com (.org, .net, .ca)

· You@yourname.com e-mail address

· Free Web Statistics (WebTrends)

wheel-which has a mute button and volume control-is located on the cable that connects the subwoofer to the PC. This control wheel is the only way to set the volume, which could be a problem if you wanted to connect other audio devices that required a different cable. A master volume control on the base unit would have been a nice feature.

The flat-panel technology employed here is nothing short of stunning. Not only do these speakers require less space, they are also more stylish and sound better than traditional conebased speakers.

One disappointing omission is the lack of a second audio input (to hook up a Discman or game console, for example), which is common in speaker systems in this price range.

#### Sound quality

The MM-700 speakers were tested by playing a

mix of audio CDs and computer entertainment titles. The audio CDs included albums from Diana Krall and Fiona Apple, as well as Koyaniskatsi by Philip Glass. For music performance, the output from these speakers matched many other home stereo systems they were compared to.

Clarity of sound was excellent on the high end, and in general all sound ranges were represented well without distortion. At certain levels there was too much bass for the subwoofer to handle. In most cases, this could be solved by turning down the bass level of the subwoofer, or turning down the system volume slightly. However it would be nice if the subwoofer had slightly more power. If you are going to listen primarily to music, and sound quality is of the utmost importance, the higher powered MM-1000 series (US\$199) would be a better bet. In general, however, the MM-700 system will exceed the sound quality many people are used to from PCs or home stereos.

For entertainment purposes, the results were equally positive. While playing games such as Quake3 and Unreal, a very convincing 3D sound field was created. The speaker system made it easier to pinpoint the location of sounds in the games, creating a more immersive 3D experience. Sound effects were crystal clear, and audio never seemed muddy, even with plenty of bass. Again, however, with the system volume set too high, the subwoofer was prone to distortion under heavy load.

- · World-Class Technical Support
- · Great Resellers Program
- · 30-Day Satisfaction Guarantee

## http://www.elosoft.com

- Microsoft FrontPage 2000
- · Microsoft ASP Support
- · Same Day Setup

One Year = 15 month with Elosoft

RESERVE & PARK YOUR DOMAIN NAME FOR FREE

From

66 MAY 2000 THE COMPUTER PAPER GREATER TORONTO EDITION www.canadacomputes.com

#### Conclusions

Overall, these speakers are highly recommended for anyone who is looking for the very best sound output for playing games or music CDs. This set is a little pricier than conventional speakers, but the added clarity makes a huge difference. Anyone who has money to spare and wants to put together the ultimate system is probably better off looking into the MM-1000 series, which features more power and two audio inputs. The MM-700 series, however, is perfect for most home users.

# **TECHNOLOGIES CORPORATION**

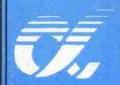

#### PRODUCTS DISTRIBUTOR

Unit #9,10,11, 991Matheson Bivd., East, Mississauga, Ontario L4W 2V3
Tel: (905) 625 9889 (5 Lines) Fax: (905) 625 7280
http://www.tomkencomputer.com E-mail: sales@tomkencomputer.com

STOCKED WITH OVER 10,000 Q. FEET OF COMPUTER HARDWARE

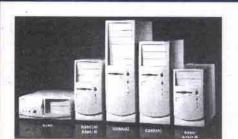

ATX TOWER CASES 4 x 5 1/4", 3 x 3 1/2"

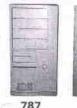

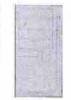

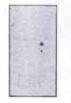

DIAMOND VIEW™ OSD Colour Monitor

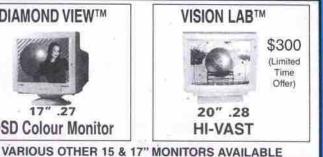

**New Translucent Colour ATX Cases** 

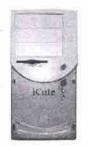

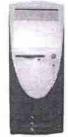

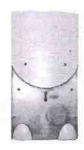

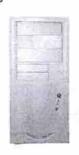

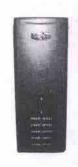

SCROLL TRACK

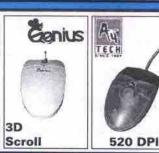

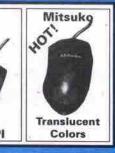

Blue, Green, Purple, Black, Pink and Red More colours Available

WOOFER

750W

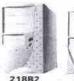

PR0580

SUB-

WOOFER

850W

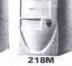

ATX MID/SUPER MINI TOWER CASES W/CSA Power Supply & CSA Approved Wide Body High Performance for All High-end Motherboards

Design for DIMM RAM Installation & Better Ventil

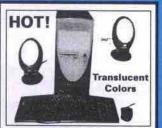

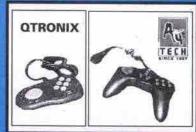

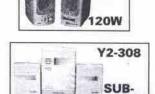

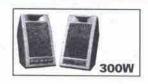

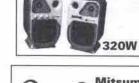

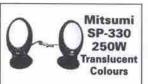

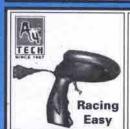

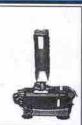

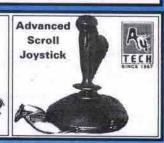

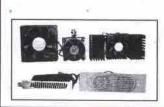

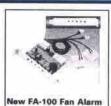

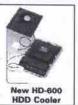

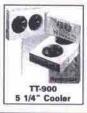

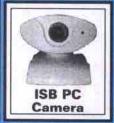

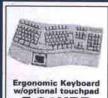

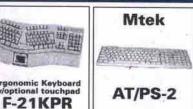

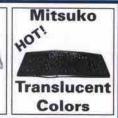

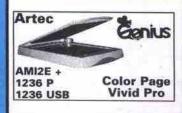

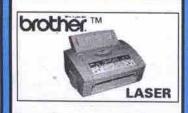

C

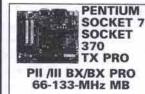

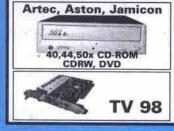

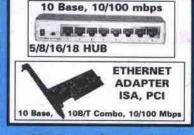

AT/ATX Case 250/300 W P.S. **CPU & PPGA Adaptor Mother Board** 

Memory FDD, HDD, CD-ROM CDR, CDRW, DVD Monitor, Printer

Speakers & Scanner **Modem Card** Video Card Sound Card

Network Card, Hub Keyboard, Mouse Cable, Joystick Tools, Software

e··· Quality

Remarks: We deal with resellers & dealers only. All the trademarks are the property of their owners. The power supplies & adapters are CSA approved. The product may differ from illustration.

Order Your.

# essonal

Featuring the IPC NewMega Small Office Server

With an Intel® Pentium® III Processor 500 MHz

Need an easy, affordable, internet-smart server for your small office? The ultra-rugged IPC NewMega does it all. Use the IPC NewMega as a server for your Local Area Network. Connect your team to the world with one high speed Internet link. Manage private email addresses, connect printers and other devices, share files across different platforms, and do much, much, more.

What a Personal Server can do for you

POWED

· Access your entire office from home or anywhere

#### Access the Internet Freely

•With up to 25 people sharing one internet account to save money.

#### **Share Freely**

· Share printers, files, and resources with your whole office.

#### Get a Free network

Connect everyone in your office together with "zero learning curve, zero maintenance"

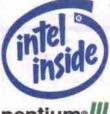

Be Free in 2000

Get everyone in your office online for just \$999. Give us a call today.....

pentium ///

To Order

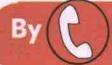

1-888-446-4472

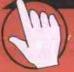

# IPC NewMega Server

IPC e# NU9-B-3-500-41

4-4-9

Intel® Pentium® III Processor 500 MHz 32 MB PC100 SDRAM 6.4 GB Hard Drive 56K V.90 Modem 10/100 LAN Network card File Server

999

**Email Server** Firewall

Call for More

Complete Solution

www.ipc.ca/newmega

IN-0400

YOUR BUSINESS SOLUTIONS AND HOME

# IPC CAN HELP YOU SOLVE ALL YOUR SOLUTIONS FOR HOME OR BUSINESS NEEDS.

#### IPC BUSINESS SELECT SERIES

#### "ASK US ABOUT WINDOWS 2000 UPGRADES"

#### **SELECT C 533**

- Intel® Celeron™ processor @ 533 MHz
- 64MB SDRAM
- 15" Monitor
- +6 4GR Hard Drive
- 56K V.90 Modem
- -40X (max) CD ROM
- Amplified Speakers
- · Intel 3D AGP Graphics
- 10/100 LAN Network Ready
- Integrated 3D Sound

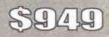

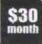

- UPBRADE PKO 1 Intel® Celeron™ processor @
- 566 MHz
- 20 GB Hard Drive

#### UPGRADE PKG. 2

- 128 MB SDRAM
- 17" Monitor

\$189

\$159

#### SELECT 3 600

- Intel® Pentium® III processor @ 600MHz.
- · 128MB SDRAM
- 17" Monitor • 10 2GB Hard Drive
- 56K V.90 Modem 48X (max) CD ROM
- 300W Speakers w/ Subwoofer
- nVidia TNT2 32MB AGP Video
- 10/100 LAN Network Ready
- Norton Anti-Virus 2000
- Corel® WordPerfect® Office 2000

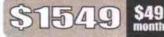

SPERABE PKG. 1

- Toshiba 4X DVD/ 4X CD-RW \$449

#### SPORADE PHG. 2

- · Intet® Pentium® ItI processor @ 750 MHz
- \$459 Microsoft Internet Keyboard

#### **SELECT 3 500**

- Intel® Pentium® III processor @ 500 MHz
- + RAMR SORAM
- 17" Monitor
- 8.4GB Hard Drive
- 56K V.90 Modem
- · 40X (max) CD ROM
- Amplified Speakers
- Intel 3D AGP Graphics
- 10/100 LAN Network Ready
- Integrated 3D Sound

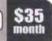

#### HPGRADE PKG. 1

- · 128 MB SDRAM
- 20 GB Hard Drive

#### UPGRADE PKB. 2

· Toshiba 4X DVD/ 4X CD-RW

\$449

\$169

#### SELECT 3 667

- Intel® Pentium® III processor @ 667MHz
- 128MB SDRAM
- 17" Monitor
- 20GB Hard Drive
- 56K V.90 Modem
- · 48X (max) CD ROM
- 300W Speakers w/ Subwooter
- 32MB Matrox-G400 AGP Video
- 10/100 LAN Network Ready
- · Norton Anti-Virus 2000
- Corei® WordPerfect® Office 2000

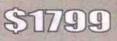

\$57

#### UPGRADE PKG. 1

- 256 MB SDRAM
- 27 GB Hard Drive

\$249

#### **UPGRADE PKG. 2**

+ 19° Monitor Microsoft Internet Keyboard

\$299

#### SELECT 3 550

- Intel® Pentium® III processor @ 550MHz
- 64MB SDRAM
- 17" Monitor
- 10.2GB Hard Drive
- 56K V.90 Modem
- · 48X (max) CD ROM
- 300W Speakers w/ Subwooter
- · Intel 3D AGP Graphics
- . 10/100 LAN Network Ready
- · Integrated 3D Sound

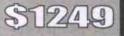

\$139

\$299

#### SPONANE PEG 1

- + 128 MB SDRAM
- Corel® WordPerfect® Office 2000

- UPBRADE PKB. 2
- 19" Monitor - Norton Anti-Virus 2000

#### **SELECT 3 700**

- Intel® Pentium® III processor @ 700MHz
- 128MR SDRAM
- + 17" Monitor
- 20GB Hard Drive
- \*56K V.90 Modern
- · Toshiba 4X DVD/ 4X CD-RW
- 300W Speakers w/ Subwoofer
- \* 32MB Matrox-G400 AGP Video
- 10/100 LAN Network Ready · Norton Anti-Virus 2000
- Corel® WordPerfect® Office 2000

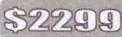

\$73 PC of 101-53-700-0

#### UPGRABE PKG. 1

- 19" Monitor
- · Microsoft Internet Keyboard

\$299

#### UPGRADE PRO, 2

Intel® Pentium® III processor @ 800 MHz

\$519 +27 GB Hard Drive (7200 RPM)

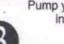

Pump your money back

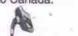

into Canada.

You fuel the Canadian

Economy.

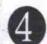

We Custom Build!

choices are endless!

easierl

**Top Technology** 

about conveniencel

Easy Web Purchase Guarantee!

ALL of our systems can easily be configured to meet

or exceed our customers' needs! On the web or on the phone, we at IPC can customize to meets your requirements for HOME or the OFFICE. Need a fast

processor - no problem! Need a faster CD ROM - no

problem! Need more memory - no problem!!! We at

IPC will help you build the system of your dreams! The

We at IPC want to make your purchase not only the

most enjoyable purchase you have ever made, but

also the easiest! Our secure web site allows

Canadians to shop on-line WITHOUT the worry of

"giving too much information". With our very secure

web site (www.ipc.ca), we allow you the customer to

place your on-line orders as easy as walking down to

the corner store! On-line shopping has never been

From processors to mice, your system will be put

together with the finest and latest technology that is

offered today! We at IPC take pride in the

components that we choose. But we do not stop

there! You can have your system upgraded at any

time by an authorized service depot across country

(ask your sales executive for details). This means that

you will never be left behind in the "dark ages". Talk

IPC is partnered with Canada's largest independent internet service provider: Look Communication (not a U.S. conglomerate)

Your Dollar stays in Canada.

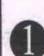

The IPC Brand has been making Canadians happy for over 15 years.

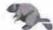

Proven over 15 Years

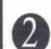

Your system is shipped out of Toronto. (not U.S.)

ALL SYSTEMS ABOVE INCLUDE; KEYBOARD + MOUSE . WINDOWS 98' (W/CD) . INTEGRATED 3D SOUND . 90 DAYS FREE INTERNET ACCESS FROM LOOK COMMUNICATIONS

You save \$100

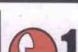

MON-FRI 8AM-10PM • SAT 10AM-6PM

pentium •

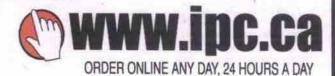

Operation make on registerior or included with your system sometimes are for a period of 90 days from original date of invoice. Technical support from Monday to Friday, 9:00 AM to 11:00 PM, Eastern Standard Tires. Orasite service not available in all areas. Configuration are subject to change without notice, and prices may vary in differing replores. Stripping charges and applicable tases are not included in prices shown. Stripping in FOB Markham, ON. Due to CRTC regulations in Caracta, downloading is restricted to speeds less than 56kBPS, and connection times may vary. Intel. the intel inside logs are registated in prices. Systems may not be exactly as shown price shown is upgrade price. Windows 96 corresponded on all systems. "Shared microry architecture with main system memory. \*Lesse price based on 48 month period CAC "\*Required valid credit card for internet account sign-up, customer is responsible for caractalistics with internet Service remaining and control or internet account sign-up, customer is responsible for caractalistics with internet Service. Provider, communication charges may not be "Required valid credit card for internet account sign-up, customer is responsible for canonication with internet Service Provider, communication charges may apply.

# Computer Source

We Buy, Sell & Trade Used & New Computer Equipment

# We pay big cash for your **Computer Equipment**

Tel: (416) 609-9147 Fax: (416) 609-8969

4046 Sheppard Avenue East, Scarborough, ON M1S 1S6 http://webhome.idirect.com/~comp2nd Email: comp2nd@idirect.com

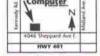

# 416-875-1288 7 Days

HWY 401

www.hicomputers.com 10:30am - 7:30pm

Internet Sharing Solutions Home/Office Networking **Sharing Internet Sharing Printers** 

**Sharing Files** Five Port 10 BT Hub RJ45 Cable

\$0.65/Feet AOpen Network Card \$25 Internet Sharing Software RJ45 Flush Wall Plate Customized

⇒On-Site Services \$25/Hr ⊆ PC Software & Hardware, Troubleshooting Home/Office Network Installation

**Data Transfer and Recovery** Pay When Hassels Gone!!!! Quality & Efficency

#### Hi Systems - \$10 Delivery — Hi-Athlen : 999

AMD Athlon K7-600 MHZ Intel Pentium-III 533MHz
AMD K7 Certified M/B Asus P3V4X Motherboard

Riva TNT2 32MB Video Card 56K V.90 Modem or NIC 10.2GB Hard Drive 16bit 3D Sound Card Case/Keyboard/Mouse

Delta 44X CDROM 64MB PC100 SDRAM Amplified Speakers 1.44MB Floppy Drive One Month Interne Free ree Years Labor Warranty

#### PC Upgrade \$10 Installation Pentium Celeron 333, Pentium II Motherboard( with Audio, Video, Modem)

Pentium III 500, QDI Pentium III Motherboard( PC 133, ATA 66)

# BUS COMP

243-7456 Fax 243-7026 1040 Martin Grove Rd. Unit 17. Etobicoke OPEN MONDAY - FRIDAY 10 AM - 7 PM, SATURDAY 10 AM - 4 PM

ALL PRICES ARE CASH & CARRY AND SUBJECT TO CHANGE WITHOUT NOTICE. CONFIRM AVAILABILITY.

MOTOROLA 56K PCI INTERNAL FAX/MODEM/VOICE MOTOROLA 56K PCI INTERNAL FAX/MODEM/ CREATIVE 52X CD ROM DRIVE EIDE CANON BJC 1000 COLOUR INK JET REFURB AMD K6-2 500MHZ CPU PINE RIVA TNT 2 32 MB AGP VIDEO SAMSUNG 6.8 GB EIDE HDD SDRAM MEMORY MODULE 128MB Pc100 INTEL CELERON 500A CPU TYAN TRINITY 400 MB 4X AGP ATA66 QUANTUM 20 GB EIDE HDD 5400 RPM HANSOL 17" 0.28 SVGA MONITOR MUSTEK CDR-W 4X4X32

E C 1 A

#### WE BUILD CUSTOM SYSTEMS TO YOUR SPECIFICATIONS

INTEL CELERON 500 MHZ CPU, 64MB SDRAM, 6.8 GIG EIDE HDD, 1.44
FLOPPY, 40x CDROM, STYLISH ATX CASE 250W, 8MB AGP VIDEO, 16 BIT
SOUND, 56K F/M/V, 10/100 NETWORK CARD, 2 USB PORTS,
KEYBOARD, MOUSE, AMPLIFIED SPEAKERS, ONE MONTH FREE INTERNET ACCESS

\$549

WE GIVE YOU BEST TRADE IN VALUE ON USED MAIN BOARDS, CPU'S, HARD DRIVES, MEMORY, MONITORS

# WE CARRY ALL MAJOR BRAND NAME COMPONENTS FOR WEEKLY SRECIALS VISIT OUR WEB SITE AT WWW.TRIBUSCOMPUTER.COM

**MISCELLANEOUS** 

DRIVE 100MB INT ON BJC \$100 COLOR INK JET

VIDEO CARDS SIS 4MB PCI EDO
SIS 2MB PCI EDO
ATI 3D CHARGER 8MB AGP
ACER RIVA TNT2 AGP 16/32MI
ATI XPERT 128 AGP2X 16 MB
MATROX G400 16MB AGP
ASUS V6500 PURE 32MB
ASUS V6500 PURE 32MB
ASUS V6500 TNT2 32MB AGP
ATI ALL IN WONDER 23 44 ER 128 16MB AGP ATI RAGE FURY 128 32MB AGP

HARD DRIVES 5 8 GB SAMSUNG EIDE 8.8 GB SAMBUND EIDE 5115
8.4 GB EIDE HDD 5144
10.2 GB EIDE HDD 5165
10.3 GB UDMA EIDE HDD 5165
20 GB MAXTOR DIAMONDMAX 5219
20.5 GB WESTERN DIGITAL 7200 RPM5319 4 GB IBM DESKSTAR GXP

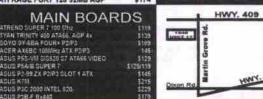

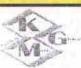

K-Matic Global Trading Ltd.

4500 Sheppard Avenue East, Unit 42; Searborough, Ontario M1S 3R6 Phone: (416) 298-1904; (416) 298-4632 Fax: (416) 297-9572 Office Hour: 9:30am - 7:00pm (Mon. - Fri.); 10:00am - 4:00pm (Sat.)

# Internet Machine AMD K6-2 450MHz

Super Socket-7 MainBoard w/512K cache 64MB SDRAM PC100 & 6.4GB Hard Drive 1.44MB Floppy Drive & 52x CD-ROM 8MB Shared AGP Video Card 32-bit PCI Sound Card & 100 Watts Speakers 56k v.90 Modem w/vioce

Mini-Tower Case, Keyboard & Mouse 1 Year Parts/Labour Warranty

Plug-n-Play Machine Intel Celeron 466MH;

Pentium III i810 MainBoard 64MB SDRAM PC100 & 6.4GB Hard Drive 1.44MB Floppy Drive & 52x CD-ROM 8MB Shared AGP Video Card

32-bit PCI Sound Card & 100Watts Speakers 56k v.90 Modem & Network Card

Mini-Tower Case, Keyboard & Mouse 1 Year Parts/Labour Warranty

We also sell, upgrade & service systems; and repair monitors

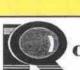

COMPUTER

We specialize in

computer upgrades

MODEM

GVC 56K Int. Win Modern v.90 \$28 Motorota 56K Int. Win Voice v.90 \$29 USR 56k Int.v.90 PCI (cem) \$79 USR 56kv.90 Int/Ext. Retail \$129/179

USR 56k v.90 Int /Ext. Voice \$159/209

Samsung QI-5100/6050 \$349/469 Agfa Snapscan 1212P/U \$129/138

RAM

64/128MB SDRAM(pc100) \$79/159 64/128MB SDRAM (pc133) \$89/169

SOUND CARD

Brother 1020 Laser

HP1100/2100LaserJet

32MB EDO/SDRAM

Printer/Scanner Canon BJC1000se /2000se \$79/129

\$145/189 \$219/349

\$559/969

\$85/55

ic PCI /PCI128 \$35/49 X-gamer \$69/135 

\$369

#### ROGER'S COMPUTER TECHNOLOGYING

761 DUNDAS ST. WEST TORONTO, ON M6J-1T9 TEL:(416) 603-8222 FAX:(416) 603-8111

PENTIUM II SYSTEM

64MB SDRAM, 10.2GB UDMA HDD Panasonic 1.44 MB FDD

Creative Ensonio PCI & 120W Speak

104 Enhanced K/B & Logitech PS2Mo 56k Int. Voice/ Win Modern

Philip 15" 1024x768 .28 SVGA Monitor WOne Month Unlimited Internet Access Philipo/Philipsor/Philipsor/Phil

Creative 52X/ Panasonic 40X IDE \$65/65 Toshiba /Plextor 40X SCSI \$129/159 Plextor 8x2x20SCSI/6x4x32 IDE \$569/359

Yamaha 8424 IDE / 8424 Scsi \$369/39

HP 8520i 4x4x24 IDE R-Wodr

Pioneer 10X/LG 8XDVD

Verbatim / Sony / TDK CD

HP 9310i 10x4x32 IDE R-Wedr

CD-ROM

Intel Pentium CPU(Retail Box)

ATI Xpert 98 8MB AGP

Creative 52X IDE CD-ROM

ATX Mid Tower Case w/250W

Asus PIVIII P2-99 or P3V4X M/B

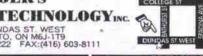

10am-7pm Sat. 10am-6pm

#### Quantum 10LM \$189 Quantum 13.6KX \$219 Quantum 20.5LM \$259 Maxtor 30 7200pm \$349 BACKUP DRIVE

Zip 250MB Int/Ext \$189/239 Jaz 2GB Int/Ext \$469

#### VIDEO CARD

ATI Xpert99 8M8/ATI Xpert 128 16MB \$75/129 ATI All-in-Wonder 6MB/16MB/32MB \$149/229/319 ATI RageFury 16MB/ 32MB/32MB Pro \$109/169/199 3DFX Voodoo3 2000/3000 16MB Matrox MillenniumG400 32MB 2head/Max \$249/289 Diamond Viper V770 32MB / Viper II 32MB \$158/239 Creative Annihilator Pro Geforce256 \$389

MOTHERBOARD

Abit PII/III BE6II /BP6 \$199/209 Asus Super7 P5A ATX / P5A-B AT \$129/129 Asus P2-99 /P3V4X/P3C2000 Asus P38-F/ P28-D/ P28-S PI/III BX Asus P38-F/ P28-D/ P28-S PI/III BX Microstar MS6182 PI/III w/Video, Audi \$139 Intel Pentium II/III SE440BX-2 \$179

#### MONITOR

NEC 15" AS50 / Samsung 15" 550B Samsung 17" 750S /19" 900NF Sony 15" E100/17" E200/G200 \$219/199 Optiquest 17"Q71/V75/19"Q95 \$299/459/469 Viewsonic17"E771/PF775/19"PF790 \$309/469/679

\$319/519 /5/

All prices are subject to change without notice. E-mail: roger/61@ idirect.com http://webhome.idirect.com/~roger/61

# BEST VALUE COMPUTERS INC. HWY 401 TEL. (416)256-1539 FAX.(416)256-1588 HWY 401 3181 DUFFERIN ST. NORTH YORK 2 BLOCK NORTH OF LAWRENCE, OPPOSIT BUSINESS DEPOT

17" High Resolution 1600 x 1280, 0.26 Monitor, ASUS P3BF/ABIT M/Board,64M PC-100, 13G HDD ATI 8M AGP Video Card, 48xCD-ROM, 1.44FDD, 56K Hardware Fax Modem, Mouse, Key Board, Creative SB 128 PCI Sound Card, HiFl Speakers

ASUS Main Board System \$1329 | Pentium III 450 \$1199 | Intel Celeron 500 \$1135 | AMD K6-2-500 \$1055 | AMD K6-2-500 \$1055 | AMD K6-2-500 \$1055 | AMD K6-2-500 \$1055 | AMD K6-2-500 \$1055 | AMD K6-2-500 \$1055 | AMD K6-2-500 \$1055 | AMD K6-2-500 \$1055 | AMD K6-2-500 \$1055 | AMD K6-2-500 \$1055 | AMD K6-2-500 \$1055 | AMD K6-2-500 \$1055 | AMD K6-2-500 \$1055 | AMD K6-2-500 \$1055 | AMD K6-2-500 \$1055 | AMD K6-2-500 \$1055 | AMD K6-2-500 \$1055 | AMD K6-2-500 \$1055 | AMD K6-2-500 \$1055 | AMD K6-2-500 \$1055 | AMD K6-2-500 \$1055 | AMD K6-2-500 \$1055 | AMD K6-2-500 \$1055 | AMD K6-2-500 \$1055 | AMD K6-2-500 \$1055 | AMD K6-2-500 \$1055 | AMD K6-2-500 \$1055 | AMD K6-2-500 \$1055 | AMD K6-2-500 \$1055 | AMD K6-2-500 \$1055 | AMD K6-2-500 \$1055 | AMD K6-2-500 \$1055 | AMD K6-2-500 \$1055 | AMD K6-2-500 \$1055 | AMD K6-2-500 \$1055 | AMD K6-2-500 \$1055 | AMD K6-2-500 \$1055 | AMD K6-2-500 \$1055 | AMD K6-2-500 \$1055 | AMD K6-2-500 \$1055 | AMD K6-2-500 \$1055 | AMD K6-2-500 \$1055 | AMD K6-2-500 \$1055 | AMD K6-2-500 \$1055 | AMD K6-2-500 \$1055 | AMD K6-2-500 \$1055 | AMD K6-2-500 \$1055 | AMD K6-2-500 \$1055 | AMD K6-2-500 \$1055 | AMD K6-2-500 \$1055 | AMD K6-2-500 \$1055 | AMD K6-2-500 \$1055 | AMD K6-2-500 \$1055 | AMD K6-2-500 \$1055 | AMD K6-2-500 \$1055 | AMD K6-2-500 \$1055 | AMD K6-2-500 \$1055 | AMD K6-2-500 \$1055 | AMD K6-2-500 \$1055 | AMD K6-2-500 \$1055 | AMD K6-2-500 \$1055 | AMD K6-2-500 \$1055 | AMD K6-2-500 \$1055 | AMD K6-2-500 \$1055 | AMD K6-2-500 \$1055 | AMD K6-2-500 \$1055 | AMD K6-2-500 \$1055 | AMD K6-2-500 \$1055 | AMD K6-2-500 \$1055 | AMD K6-2-500 \$1055 | AMD K6-2-500 \$1055 | AMD K6-2-500 \$1055 | AMD K6-2-500 \$1055 | AMD K6-2-500 \$1055 | AMD K6-2-500 \$1055 | AMD K6-2-500 \$1055 | AMD K6-2-500 \$1055 | AMD K6-2-500 \$1055 | AMD K6-2-500 \$1055 | AMD K6-2-500 \$1055 | AMD K6-2-500 \$1055 | AMD K6-2-500 \$1055 | AMD K6-2-500 \$1055 | AMD K6-2-500 \$1055 | AMD K6-2-500 \$1055 | AMD K6-2-500 \$1055 | AMD K6-2-500 \$1055 | AMD K6-2-500 \$1055 | AMD K6-2-500 \$1055 | AMD K6-2-500 \$1055 | AMD K6-2-500 \$1055 | AMD K6-2-500 \$1055 | AMD K6-2-500 \$1055 | AMD K6-2-500

\$189/169

ASUS Main Board 64M Ram 10G HDD ATI 8M AGP Video Card, 48xCD-ROM ,1.44FDD. 56K Hardware Fax Modern, Mouse, Key Board, Creative SB 128 PCI Sound Card, HiFi Speakers

Pentium II 450 **\$925** Intel Celeron 466 **\$825** AMD K6-2-450 **\$795** 

15" Super Vga Monitor, (need 17" monitor +\$90) ASUS/ABIT/GA M/ Board, 64M SD Ram, 6G HD 8M AGP Video on Board, 40xCD-ROM, 1.44FDD 56K Hardware Fax Modern, Mouse, Key Board, 3D PCI Sound Card on Board , Speakers

Option: MS Windows 98 CD & License Please Added \$129 For Any System On System On System WITH 3 Y Labor & 3 Y Main Parts 1Y Min. Parts Manufacture Warranty \*Price Already 3% Cash Disco 20 G Quantum CX 5400 RPM \$239 HOT

SPECIAL ZONE

DVD Decode Card \$85

DVD panasonic 8X \$185

Pana 8/4/32 Re-writer \$299

Plextor8/4/32 re-writer\$329

pana 8/4/32 Re-writer\$299

NateBook 6xCD-ROM \$169

External CD-ROM case \$109

CD-ROM/WRITER
32X \$45 48X \$59
40x Pana \$65, 52x creati\$65
48xSony\$75

CPU
Pen 166 \$75, MMX 233 \$75
K6-2 450 \$95, K7-500 \$295
Cei 400 \$105, Cei 466 \$129
PII-450 \$229, PIII-550\$329

13.6 GB

Hard Disk \$199

MMX200 Desi

Second Hand Computer \$295 VIDEO CARD

CD Re-Writer \$299

Adaptec Array Controler UZ \$385 Seconfiand Note Book Pentium Computer \$495

8m pci 575 4m AGP \$49 8m ATI AGP \$75 8m ATI AGP \$75 8m ATI All-in-w PCI \$179 32m ATI Rage Fury \$175 16m Voodo3-2000 \$135 16m Voodo3-3000 \$189

4m 30 pin \$19 edo 8m \$25, edo 16m \$44, 32m \$88 sd 32m \$49, 64m \$85 sd 128m \$159 MODEM MONITOR

15" \$189 17" 1280x1024 \$259 56k USR win \$79 Asus P5AB \$129, GA AT \$119 17"0.26,1600x1280 \$299 56k USR Hardware \$99 ASUS P3BF \$185 P2-99 \$49

MEMORY

2G scsi \$109 4G scsi \$179

5G \$129 6G \$139 8.4 \$159, 10G \$175 13G \$189, 20G \$239 13G 7200 \$199

Main Beard 
 56k winmodern
 \$28

 56k V90 Voice&Fax
 \$35

 Art Super 7 sound&video
 \$119

 56k Aopen From
 \$45

 AT Celeron sound&video
 \$119

PrintersScanner BJC4100 \$95 Canon Scanner \$75 Scan600x1200 \$95 CASE

AT \$35, ATX \$49 ATX De-Lux \$75

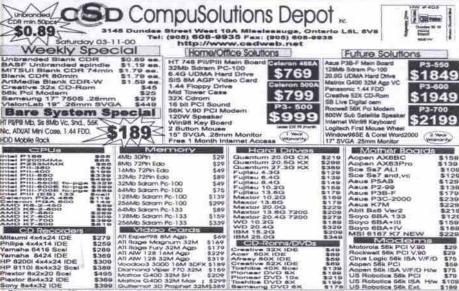

# Ink-Jet and Laser Toner cartridge Refill

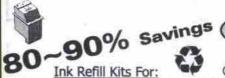

822-0918

On-site services and delivery available.

Canon, HP, Epson, NEC, Compag Lexmark, Apple, Brother, Xerox New cartridges for Canon & Epson are also available.

Save 50-75% Toner Refills For All: Laser Printers & Copiers On (Call for the prices are not listed) Canon E-16/31 Canon PC-1/2/3 A15 \$59. HP IIP/IIIP 75A/95A \$45. HP AL IAP 74A \$49 HP 5P/6P 03A \$59 HP 51/61 06A \$49 HP 4000/5000 27x \$99 HP 4/4M/5/5M 98A \$69 Brother HI 630/720 \$25,/\$30.

Mississauga: 5542 Wilderness Trail (Matheson Blvd East & Kennedy Rd) Call (416) 828-5118 or (416) 822-0918 for details. Mon.-Sun.: 9am-8pm

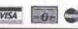

# **Micropoint Computers**

920 Denison St., Unit 1, Markham (Warden Ave. & Denison St.) FAX (905) 470-6112 TEL (905) 470-6111

Mon - Fri 10:00-7:00 Sat - Sun 11:00-5:00

P-III 550 \$829 SOYO 6VBA+133 M/B

64MB SDRAM PC-100 8.4GB HDD/ 1.44MFDD ATI 8MB VIDEO CARD 16 BIT SOUND CARD AOPEN 40X CD-ROM 56K V.90 FAX MODEM WIN 98 KB & MOUSE 180W SPEAKER

ATX MID TOWER CASE

\_\_\_\$789 P.III 533

P-III 550 \$919 ASUS P2-99 440ZX M/B 64 MB SDRAM PC-100 13 GB HDD / 1.44M FDD ATI 8MB VIDEO CARD YAMAHA 32 BIT S.CARD PANASONIC 40X CD-ROM 56K V.90 FAX MODEM

180W SPEAKER ATX MID TOWER CASE

P-III 500 ---- \$879

WIN 98 KB & MOUSE

P-III 550 \$1275 ASUS P3B-F 440BX M/B 128 MB SDRAM PC-100

17 GB HDD / 1.44 FDD ATT XPERT 128 16MB S. BLASTER LIVE VALUE RY DVD 56K V. 90 FAX MODEM WIN 98 KB & MOUSE

400W SUBWOOFER SPK. ATX MID TOWER CASE

P-III 500 ----51779 -\$1365

AMD K6-2 450 \$495 AMD K6-2 500 \$509

AOPEN / ASUS M/B 32 MB SDRAM PC-100 6.4 GB HDD / 1.44M FDD 8 MB VIDEO CARD 16 BIT 3D SOUND CARD AOPEN 40X CD-ROM 56K V.90 FAX MODEM WIN 98 KB & MOUSE 180W SPEAKER ATX MID TOWER CASE

\$499 Celeron-466 Celeron-500 \$529 SOYO INTEL 810 M/B

32 MB SDRAM PC-100 6.4GB HDD/1.44 FDD INTEL 3D VIDEO 16 BTT 3D SOUND AOPEN 40X CD-ROM 56K V 90 FAX MODEM WIN98 108 K/B&MOUSE 180W SPEAKER ATX MID TOWER CASE

P-III 533 \$1315 P-III 600 \$1389

ASUS P3C-2000 M/B 128 MB SDRAM PC-133 17 GB HDD / 1.44 FDD ATI XPERT 2000 32 MB S. BLASTER LIVE VALUE 8X DVD 56K V.90 FAX MODEM WIN 98 KB & MOUSE

400W SUBWOOFER SPK ATX MID TOWER CASE

VIDEO CARD

ATI XPERT 98 8M \$62 ATI XPERT 128 16M \$109 ATT XPERT 2000 32M \$125 ATI REGE FURY 32M \$165 ATT ALL-IN-W 8M \$149 ATI ALL-IN-W 16M \$219 ATLALL-IN-W 32M \$300 S3 SAVAGE4 32MB \$105 RIVA TNT2 M64 32M \$95 DIAMOND SPEEDSTAR 16M

SOUND CARD Creative ENSONIQ 128 \$29

S.B.LIVE VALUE DVD L.G 8XDVD KIT \$179 HITACHI 8X DVD \$179 PANASONIC 8X \$179 CD-RW

MITSUMI 4X4X24 YAMAHA 8X4X24 5365 PANASONIC 8X4X32 \$299 HP9100 8X4X32 \$375

Phone: (416)598-0557 Fax:(416) 598-2160
395-351 Spedina Avenuel Scott of College St)
Nam.com 457 - Spedina Avenuel North of College St)
April 15-2000

HARD DRIVE

QUANTUM CX 13GB/20GB \$189/225 KX 13.6GB/20GB \$235/289 6.4GB / 8.4GB \$123 / 135 10.2GB/13.6GB \$153 / 169

MAINBOARD ASUS P3C-2000 \$219 ASUS P3B-F ASUS P2-99 \$135 ASUS PSA SOYO 6VBA+133 \$109 AOPEN MX59-PRO \$113

MONITOR VIEWSONIC 17" E771

\$295 17" F773 \$365 17" GS773 \$395 17" PF775 \$449 \$439 17" PS775 19" GS790 \$599 19" E790 \$495 19" PS790 \$675 OPTIQUEST 17" Q71 \$295 \$495

19" Q95 19" V95 \$555 RELISYS 15" 0 28 \$175 17" 028 \$269 17" 026 \$285 17" 0:25 \$297 19" 0.26

\$455 SAMSUNG 15\* 550S 17" 750S \$185 \$275 17" 750B 17" 700NF \$429 NEC 17" AS70 \$295

19" AS90 KDS \$495 15" 0.28 17" 0.27

\$265 HANSOL 17" E17CL \$229 17" 701A 17" 701P \$329 17" 710D

19" 900P \$499 14<sup>TH</sup> Ave.

Ave Denison St. Steeles Ave

Warden

# Best Price/Performance Ratio Guaranteed

\*\*Free Unlimited Internet Access\*\*Not Only For One Month. It's Forever.....

#### Value System

III M/B ♦ 32MB PC100 SDRAM ♦ 1.44M +4.3GB UDMA HDD +40X CD-ROM +3D 18 SOUND CARD +15" MONTOR +8MB AGF 3D EO CARD +56K V.90 FAX MODEM +120W 3D

intel celeron 466A....\$669

Prices DO NOT include any software

#### Power System

er 7 M/B + 64M PC100 SDRAM+ 1.44 MB FDD \$10.2GB UDMA HDD \$48X CD.ROM \$3D 15 BIT SOUND CARD \$15" MONITOR \$AGP 8MB VIDEO CARD \$56K V.90 FAX MODEM \$120W 3D

INTEL P III 500 \$910 INTEL P III 533 \$948 АМD кв-2 500 \$729 ФАМD кв-2 533 \$780 ALL SYSTEMS CAN BE CUSTOMIZED

#### Performance System

NW // Super 7 M/B ♦ 84MB PC100 SDRAM ♦ 1.44MB FDD # 8.4GB UDMA HDD # 40X CD-ROM #3D 16 BIT SOUND CARD# 15" MONTOR #3D AGP 3MB VIDEO CARD# 55K FAX MODEM# 120 SPEAKERS# WIN KEYBOARD# MOUSE&PAD

AMD K6-2 450 \$699 AMD K6-2 500 \$715 Calarso 466A/600A/533A...\$719/739/779

#### Super Power System

ASUS P3B-F // SOYO M/B + 128MB PC100 SDRAM • 17.3GB UDMA HDD + 52X CD-ROM + SB PCI 128 ♦ 17.3GB LUMA HUD \$ 52 X CD-RUMY \$ B F-U 126
SOUND CARD \$ 15"SVGA MONITOR \$ AT1 X part 91
AGP \$MB VIDEO CARD \$ Apper PCI 55K V.90 Fax
MODEM \$ 500W \$U\$WODFER \$ MOUSE \$ K/B K7-600/650/700....\$1299/1359/1425

P III 500/550/600/700..\$1268/1310/1479/1688 ALL SYSTEMS CAN BE CUSTOMIZED

..\$20 ...\$75 S3 AGP 16MB VC

Special Corner

Keyboard //Mouse \$8/\$4 ViewsonicE771 \$290 CPU/RAM/HDD PisCall Get best prices in town!!!!!!

Upgrade Corner Best Rate In Town Guaranteed !!!

ATTN: new PC buyers

COMPUTER

Just beside RFC | Tel.416-491-3101 Fax 415-491-1855 Mon-Fri 10:30AM-7:00PM Salt 10:00AM-4:30PM

# www.LaptopCloseout.com

Canada's Clearance source of:

# **Used & Refurbished Laptops**

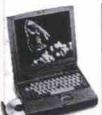

**Pentium Laptops 486 Laptops** 

Accessories & Upgrades for Laptops

Fax/Modems, Network Cards, CD-ROMs, Memory, Carry Cases, HardDrives, Dock-Stations, Batteries, Power accessories, PCMCIA Cards, Etc.

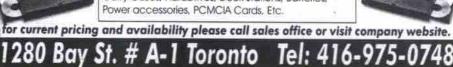

POINT OF SALE 4 INVENTORY SYSTEM

\$3999 Window 98 with Cd & Manual ATI SMB Expert 98 video card Metrologic Ms6720 Scanner Eltron Barcods Printer 1 year parts & labour warranty

Phone: (416)588-0587 Family College SI

WWS.DORIERLOW STATE South of College SI

WWS.DORIERLOW STATE SOUTH OF COLLEGE SI

C.D. Rescar deep set the Weekly Special (Limit Quantity)

Freesman State designs acts the Weekly Special (Limit Quantity)

Freesman State designs acts the Weekly Special (Limit Quantity)

Freesman State designs acts the Weekly Special (Limit Quantity)

Freesman State designs acts the Weekly Special (Limit Quantity)

Freesman State designs acts the Weekly Special (Limit Quantity)

Freesman State designs acts the Weekly Special (Limit Quantity)

Freesman State designs acts the Weekly Special (Limit Quantity)

Freesman State designs acts the Weekly Special (Limit Quantity)

Freesman State designs acts the Weekly Special (Limit Quantity)

Freesman State designs acts the Weekly Special (Limit Quantity)

Freesman State designs acts the Weekly Special (Limit Quantity)

Freesman State designs acts the Weekly Special (Limit Quantity)

Freesman State designs acts the Special College Special (Limit Quantity)

Freesman State designs acts the Special College Special (Limit Quantity)

Freesman State designs acts the Special College Special College Special Co

Solvent Street and Street Street Stre

# Can I get a Pentium III™ 750 MHz Notebook *Today*?

Yes you can. It's called the Angel 8200P PowerNote and it's the fastest notebook in the Universe, with a screaming Pentium III™ 750 MHz processor.

If you need sheer power for your applications, this is the notebook for you. And if you don't need that much power right now, isn't it nice to know that you can upgrade from a Celeron 466 to a Pentium III™ 750 anytime in the future!

# Angel is now offering this introductory 8200P PowerNote SmartChoice™ package:

Pentium III™ 750 MHz, 128 MB SDRAM, 12 GB Hard Drive, DVD ROM and all other standard specs listed below for only:

13.3" TFT \$4,199\* or \$155\*\*/mo. 14.1"TFT \$4,299\* or \$158\*\*/mo.

# 8100 SmartNote

12.1" SVGA LCD 800x600
Intel Celeron 466 MHz
Upgradable to Pentium II 366
64 MB SD RAM - PC 100
3.2 GB Hard Drive (upgradable)
24X CD ROM & 1.44 MB Floppy
(upgradable to DVD ROM drive)
4 MB S3 Virge M5 Video Chip
PC Card 56 KBPS V.90 Modem
Windows '98 with License & CD
Lotus Millennium SmartSuite
with Via Voice™ Dictation s/w
TV Out Port for Presentations

12.1" HPA \$1,699\* or \$61/mo

12.1" TFT \$1,999 or \$72/mo

#### 8200 PowerNote

13.3"/14.1" TFT XGA 1024x768
Intel Celeron 466 MHz
Upgradable to Pentium III 750
64 MB SD RAM - PC 100
6.0 GB Hard Drive (upgradable)
24X CD ROM & 1.44 MB Floppy
(DVD & LS 120 drives optional)
8 MB ATI Rage Pro LT Video
PC Card 56 KBPS V.90 Modem
Windows '98 with License & CD
Lotus Millennium SmartSuite
with Via Voice™ Dictation s/w
TV Out Port for Presentations

13.3" TFT \$2,499 or \$90/mo\*\*

14.1" TFT \$2,699 or \$97/mo

#### 8600 SuperNote

13.3"/14.1" TFT XGA1024x768
Intel Mobile Pentium III 450MHz
Upgradable toPentium III 650+
64 MB SD RAM - PC 100
6.0 GB HardDrive (upgradable)
24X CD ROM & 1.44MB Floppy
(DVD & LS 120drives optional)
8 MB ATI Rage Pro LT Video
PC Card 56 KBPS V.90Modem
Windows '98with License & CD
Corel WordPerfectSuite 2000
TV Out Port forPresentations
IEEE 1394 Firewire Port

13.3" TFT \$2,999 or \$108/mo

14.1" TFT \$3,199 or \$115/mo

#### 8800 MegaNote

15.1" TFT XGA 1024x768 Intel Mobile Pentium III 500MHz Upgradable to Pentium III650+ 64 MB SD RAM - PC 100 6.0 GB Hard Drive (upgradable) 24X CD ROM & 1.44 Floppy (DVD, LS 120 & Zip optional) 8 MB ATI Rage Pro LT Video PC Card 56 KBPS V.90 Modem Windows '98 with License & CD Corel WordPerfect Suite 2000 TV Out Port for Presentation Video-In Port for Capture 102-Key Full sized keyboard with numeric keypad **IEEE 1394 Firewire Port** 

15.1" TFT \$3,599 or \$129/mo

# Free Upgrade to 128 MB SD RAM on 8600 SuperNote

Limited time offer, see we site for details.

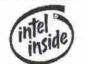

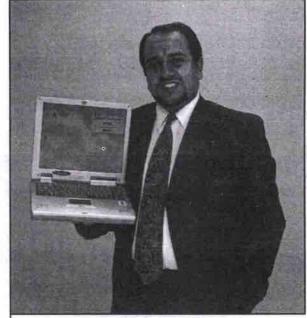

CALL ANGEL
905-501-8375
Or Toll Free (877) 83ANGEL
Fax: (905) 501-8376
e-mail: halo@angelcomputer.com

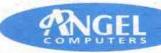

Smart notebooks for smart people.

In Richmond Hill call: PC Tek (905) 770-4336

In Etobicoke call: High Tech Lab (416) 236-1266

In Guelph call: PC Tek (519) 823-1802

In Toronto East call: DSG Laptops (905) 428-1934

In Toronto Central call: 2000's Technologies (416) 502-2055

In Downtown Toronto call: Notebook Universe (416) 366-6683

E & OE

- Plus Shipping, Handling & applicable Taxes. Price is cash discounted and subject to change without notice.
- O.A.C. Lease based on 36 month term with first and last payments in advance and a \$10 residual (buy-back)

Angel is a Registered Trade Mark of CAI Ltd. All other trademarks are those of their respective owners.

Angel Computers are assembled in Canada by Canadian Advanced Industries Ltd.
Brick and Mortar Showroom: 405 Britannia Rd. East, Unit 23 Mississauga, ON L4Z 3E6
Virtual Showroom: www.angelcomputer.com

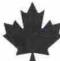

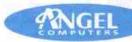

## **Computer**PAPER

# Platform News

Macintosh • Linux • Windows • Palm • Emerging Trends

# Neugents bring us a step closer to AI

By Ross MacDonald

Stop Dave. Stop. I'm afraid, Dave... just a moment..." These words immediately remind Stanley Kubr-ophiles of HAL's mistaken prediction of an AE-35 unit failure and Dave and Frank's subsequent worries about the computer controlling their mission in 2001: A Space Odyssey.

Ironically enough, Computer Associates (CA) introduced failure prediction software only a couple of years before 2001. This software constitutes a significant step toward the artificial intelligence (AI) science fiction buffs can still only see in the movies.

Called Neugents, such products predict the behaviour of a given system based on analysis of that system's past behaviour. "A Neugent is an intelligent software agent that allows predictive management," says Brandon Musler, CA's business manager for performance and Neugents. "It doesn't just react to events, but tells you that a problem may be developing so that you don't have to spend a lot of resources fixing the outcome of that problem. You avoid it instead."

Musler draws a comparison to anti-lock brakes in cars that do not—contrary to popular belief—make you brake better, but instead allow you to steer around any problem encountered on the road.

When discussing Neugents with anyone at CA, it is impossible to avoid the phrase "neural network technology"—the algorithmic

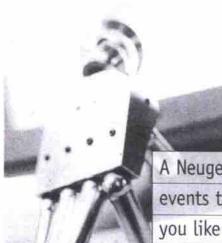

people had been implementing one-off neural engines in various applications for a long time. But Computer Associates has been able to take this customized [application] and pragmatize it so that it will work as a product right out of a box."

Where the implications of this development are far reaching indeed, the current practical application is in large corporate and governmental networks where component failure can have potentially disastrous results. The first

A Neugent could recognize which events typically make you late, how you like to organize your day and the events you have planned for a current day, then either alert you to problems or suggest a schedule so that you get the best results based on your habits.

functions that mimic the decision-making process of the human brain. Combined with other AI (artificial intelligence) and statistical functions, the collective impact is Neugent software that can "learn and think for itself."

"Neural network research has been going on for 20 or 30 years," says Musler. "In fact, Neugent was developed specifically for Microsoft Windows NT and, staying with that business networking orientation, the current product is specific to CA's Unicenter TNG network manager. Versions for UNIX and mainframes are currently being developed, but CA

Continued on page 74

# Palm explores wireless, service partners

By Tom Venetis

while many people have been excited by the recent introduction of a colour display to Palm Computing's lineup, analysts suggest the real story is the company's continuing push to move the Palm OS and Palm devices firmly into the convergence market.

At the Toronto launch of the colour Palm IIIc and Palm IIIxe handhelds, the company highlighted its many strategic partnerships with companies such as Qualcomm. Nokia, Oracle, Sony and Handspring. These partnerships indicate that Palm is moving away from being simply a device manufacturer, and is expanding its role as an information management platform developer.

"From our perspective, we can't be everything to everyone," says Michael Moskowitz, general manager of Palm Canada Inc. in Mississauga, Ont. "Two years ago, we were a device company. But we knew long-term that while the market growth was very strong for handhelds, it was out of our control."

Moskowitz says he began to see early on that handheld devices would begin to converge with wireless technology so people could get at information anywhere and at any time, which is why Palm is looking to integrate its OS into cellular phones.

"We knew these new kinds of phones need

ed to do more than just [handle] voice [calls]," Moskowitz adds. "They had to tap into the enterprise, have some kind of Web browsing ability, and deliver content. They have to do more than what they can do today."

A Palm OS-enabled cellular phone could let someone browse the Internet, get email or synchronize data between the phone and the office.

Recently, Santa Clara, Calif.-based Siebel System Inc. announced plans to integrate its eBusiness solutions with Palm's Address Book, Calendar and To-Do applications to allow for data synchronization between the enterprise and Palm devices.

Continued on page 74

## Microsoft bulks up apps, colour for Pocket PC

REDMOND, Wash.—Microsoft has announced that a new Windows CE implementation, called Pocket PC, set for launch by mid-June, will have a better Microsoft Outlook inbox plus revised versions of Word and Excel.

Phil Holden, a Microsoft group product manager, said the Pocket PC versions of the leading office applications will have a far greater reach than organizers and personal digital assistants (PDAs) can deliver. He said the software will power handheld devices to be announced by Casio, Compaq, and Hewlett-Packard.

Acknowledging that, in its effort to win a significant share of the handheld computing market, Microsoft is facing an uphill battle against the market-leading Palm Computing platform, Holden said the Pocket PC will outperform the just-released colour Palm IIIc. He said the Palm IIIc draws 1.2 watts of power, much more than Pocket PC prototypes he has seen. Casio, for example, claims 25-hour battery operation for its color Pocket PC-based device and 80 hours for the monochrome version, Holden said. Also, some of the color handhelds will have reflective screens that are easy to read in direct sunlight-a challenge for the Palm IIIc.

Pocket PCs will also do a better job of importing data from Microsoft Outlook than the Palm conduits now available, Holden said. Among the most frequent downloads of third-party software for the Palm platform are apps for viewing Word and Excel documents. By including their functions in the Pocket PC, Microsoft hopes to extend the enterprise reach of its Office suite.

The more robust Outlook Inbox in the new platform will support a range of file attachments including BMP, DOC, GIF, HTML, INK, JPG, RTF, TXT, WAV and XLS. The inbox will work with IMAP 4, LDAP, and POP 3 for compatibility with Microsoft Exchange and Lotus Notes messages.

Holden demonstrated a version of Internet Explorer for Web browsing with full, interactive graphics. The Palm OS' Web clipping function is text-only.

Pocket PCs will have built-in password security. Holden said several U.S. federal agencies have shown active interest in the Pocket PC-based devices, but he declined to name them.

-Newsbytes

## **U of T Bookstore** Computer Shop

One of the city's largest selections of new and bestselling computer books.

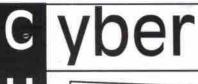

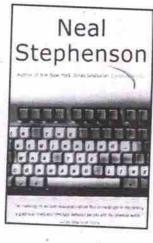

In the Beginning...was the Command Line. by Neal Stephenson \$14.95

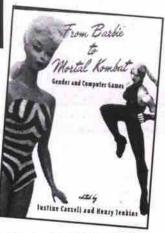

From Barbie to Mortal Kombat: Gender and Computer Games edited by Justine Cassell and Henry Jenkins \$26.05

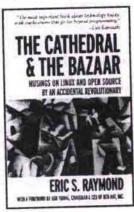

The Cathedral and the Bazaar: Musings on Linux and Open Source by an Accidental Revolutionary by Eric. S. Raymond \$29.95

University of Toronto Bookstore 214 College St. (416) 978-7907 / 1-800-667-0892 Mon-Fri 8:45-6 Sat 10-5 Sun 12-5 www.uoftbookstore.com

#### Neugents bring us a step closer to Al Continued from page 73

plans to extend this "thinking ability" beyond the business IT environment and, eventually, into our homes.

Musler says that some day we might see Neugents not only in our home PCs but in personal digital assistants (PDAs) as well. "We are looking for this technology to become ubiquitous," he says. "This is a way for consumer devices to signal each other over a network that they exist so your camera knows that there's a printer that it can output a photograph to, for example... to diagnose the dependencies between devices, what things can talk to what things, and what it makes sense to alert the user to."

Predicting further, it would be possible to develop personalized Neugents to review the past daily schedules of a very busy person, in order to analyze the current day's schedule for problems or conflicts. Applied in such a way, a Neugent could recognize which events typically make you late, how you like to organize your day and the events you have planned for a current day, then either alert you to problems or suggest a schedule so that you get the best results based on your habits.

And way way further on, AI at the Neugent level might be built into a VCR so that it learns your favourite programs and records them, even when you have forgotten or neglected to set things up beforehand.

It is important to remember, however, that AI on even that rudimentary level is still quite some time away and that Neugents constitute only a first step toward that outcome in at least being able to "learn." Musler is quite adamant that Neugents recognize patterns, so the technology would not be applicable to completely random situations like predicting the stock market or the weather.

Musler says that we're already surrounded by AI at the consumer level but that we're just not aware of it. He cites the example of regular household vacuum cleaners whose engines no longer burn out when they suck up inappropriate objects because they monitor the patterns of what usually gets sucked in then register the bad object and shut the engine down.

"But nobody cares about that," he says. 
"They want to know the price of the vacuum cleaner, the attachments it comes with, that sort of thing. They don't want a lecture from the salesman about artificial intelligence." 
Which is a sign of a successful technology in Musler's estimation; where people don't see that type of sophistication as exotic or futuristic but simply take it for granted.

And there are plenty of situations in which that type of intelligence, expanded by Neugents, can be applied right now to the benefit of business and ultimately to consumers.

"You might have a large e-commerce site," Musler speculates, "where you want to track patterns of customer utilization—how they move through your site, where they enter from, where they exit from, that sort of thing. Neugents might help you set it up better by detecting things like, if a particular page takes too long to download and a large number of people are dropping out at that point. But before you actually start losing people at that page, it will predict and tell you to expect, say, an 82 percent loss rate at that point and suggest that you change the

graphic... At the rate hardware technology is developing, I see it as a short step away.

"E-commerce is really driving the need for this. You have more and more people operating over the Internet, and networks in general, which means more and more independent programs and automatic processes are taking place. Business quite simply needs something to monitor this activity because human beings can't simply just sit and stare at a screen all day. The scale and scope of today's IT infrastructures is such that they now require these self-learning and self-modifying agents. And that's, in fact, what Neugents are."

So what Neugents aren't, yet, is HAL. But if Musler is on the right track with his prognostications, we might soon be hearing, "Daisy, Daisy, give me your answer do" from our vacuum cleaners as we switch them off and pull the plug.

Palm explores wireless, service partners Continued from page 73

While business integration is a growing market for Palm, with some 40 percent of developers writing Palm-based business applications, the company also sees itself moving into the entertainment arena.

Jordan Worth, telecommunications analyst for International Data Corp. (Canada) Ltd. in Toronto says Palm's recent alliance with Sony means consumer electronics devices with the Palm OS integrated into them are likely to start appearing.

Worth expects consumers in Asia will be the first to see Palm OS-enabled consumer devices that will have increased functionality and interoperability. In North America, similar devices will become available later, when improvements in wireless technology allow for the delivery of multimedia content.

"With the inception of the 3G wireless service, that is where you are going to see the real services take off," Worth says. "What you are seeing now is cheap wireless devices giving good voice access. The limitation of the current wireless standard is that the maximum throughput speed you can get is about 14.4Kbps. 3G wireless is expected to offer a minimum of 364Kbps throughput speeds. So you are talking about very fast speeds, which could offer things like video."

In the future, Palm users will see customized information and content delivered to their devices. Currently, AOL Canada and Excite.ca are offering users customizable content for their desktop and laptop PCs. With improved wireless throughput, that kind of content could be delivered to a variety of wireless handheld devices.

In the U.S., AOL and Yahoo have already partnered with Palm to let their members send and receive email through their Palm devices. There are also plans to let AOL members use their Palm devices to access AOL's Instant Messenger and Buddy List services.

Yahoo, meanwhile, has announced that its Yahoo Instant Messenger and Yahoo Mail will be bundled with various models of the Palm, later this year.

Palm Canada's Moskowitz expects that, in the future, his company will get more of its revenue from its OS than it will from its line of handheld devices.

"We are very reliant on the device side today where in the future we will be more reliant on the platform side as we will become a much stronger software company rather than a device company," he adds.

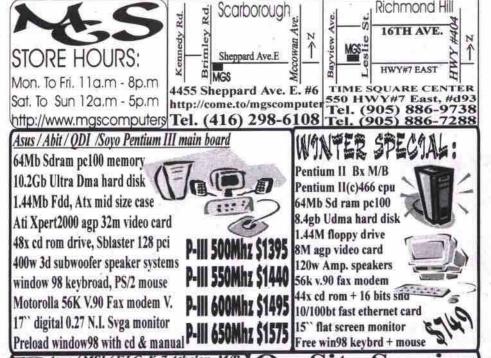

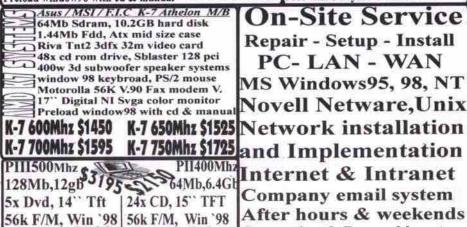

All price are cash discounted & subjet to change without notice! Major credit card accepted! FAST EASY FINANCING

Gateway9300 | Quantex T30ts

Competive & Resonable rates

# Just When Others Think They Are Catching Up To SOYO, **SOYO Had Already Gone One Step Further**

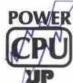

Adjustable CPU Core Voltage

Based on CPU's default core voltage, users are able to ultimately select at default normal voltage or powering up to range of 2.5%+, 5%+, 7%+, or 10%+

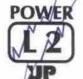

Independent L2 Cache Power Supply

The power supply of L2 cache built in processor is independently provided by the on-board switching regulator module to ensure overall system stability and performance.

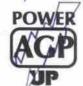

Independent AGP Power Supply

The independent on-board switching regulator dynamically detects and provides stability and reliability to power the 3.3V 2xAGP or 1.5V 4xAGP adapter.

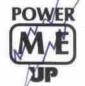

Independent System Memory Power Supply

The independent on-board switching regulator supplies very steady 3.3V power to the RAM that ensures memory stability and performance

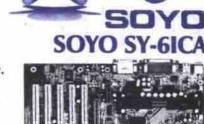

Intel 820 chipset, 4xAGP, ATA66, PC133 Supports all P-II, P-III, and Coppermine CPUs PC800/PC700/PC600 RAMBUS DRAM SOYO Jumperless design, SOYO Power-Up Feature Superb Overclock Capability AGP, 5PCI, AMR, 3RDRAM ATX

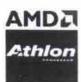

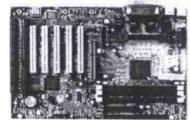

AMD 750/751/756 Chipsets, ATA66 Slot A for AMD Athlon K7-800MHz + CPUs Supports 200MHz System Interface Speed Selectable FS8 from 100MHz to 133MHz (155MHz) SOYO Jumperless design, SOYO Power-Up Feature Superb Overclock Capability AGP, 5PCI, 2ISA, 3DIMM, ATX

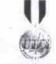

**Best Feature** Award Winner

mputer Dealer News ember 30, 1998 SY-D6IBA

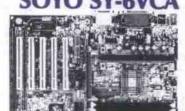

VIA 694X Chipset, ATA66, 4xAGP Slot 1, FSB 66/100/133/(155)MHz Supports all P-II, P-III, and Coppermine CPUs FSB from 66MHz to 155MHz in 32 steps SOYO Jumperless design, SOYO Power-Up Feature Superb Overclock Capability SOYO AI-BIOS Intercepts CIH virus

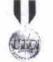

**Best Feature** Award Winner

Computer Dealer News November 30, 1998 SY-6BA+

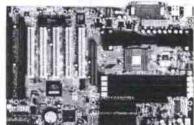

SOYO SY-BA+4

Intel BX 440 chipset + Hi-Point ATA66 chipset 2x UDMA-66, 2x UDMA 33 IDE Channels Supports all P-II, P-III, and Coppermine CPUs FSB from 66MHz to 155MHz in 24 steps SOYO Jumperless design, SOYO Power-Up Feature Superb Overclock Capability SOYO AI-BIOS Intercepts CIH virus AGP, 5PCI, 2ISA, 4DIMM, 4IDE, ATX

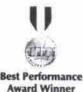

nputer Dealer Ne

November 30, 1998 SY-D6IBA

SOYO SY-K7VIA

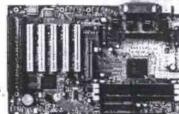

VIA KX133 Chipset, ATA66, 4xAGP Slot A for AMD Athlon K7-800MHz+ CPUs Supports 200MHz System Interface Speed Selectable FSB from 100MHz to 155MHz SOYO Jumperless design, SOYO Power-Up Feature Superb Overclock Capability

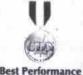

Award Winner

iomputer Dealer News March 23, 1999 SY-5SSM

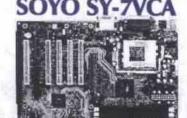

AGP, 5PCI, AMR, (1ISA), 3DIMM, ATX

VIA 694X Chipset, ATA66, 4xAGP FC-PGA Socket 370, FSB 66/100/133/(155)MHz Supports all P3 Coppermine and Celeron CPUs FSB from 66MHz to 155MHz in 32 steps SOYO Jumperless design, SOYO Power-Up Feature Superb Overclock Capability

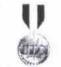

**Best Feature** Award Winner

Computer Dealer News March 23, 1999 SY-5SSM

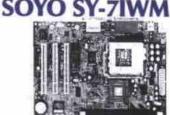

Intel 810 Socket 370 FC-PGA, ATA66 Supports all P3 Coppermine and Celeron CPUs SOYO Jumperless design, SOYO COMBO Feature Built-in Intel 3D Video, Ac97 Audio, and AMR Available in Micro ATX & AT form factors Also available in Slot 1 MATX

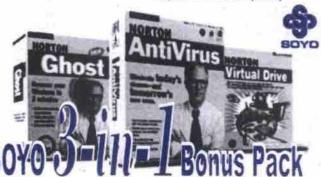

Receive free Norton 3-in-1 Bonus Pack with SOYO Motherboards

Valued at \$150US, it includes

- \*Norton Anti-virus 4.0
- \*Norton Ghost 5.1C
- \*Norton Virtual Drive

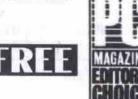

Freeki RUMPC PO HAMBIONE CHIP

National Distributed by: TECHNOLOGY

Tel: (905)415-3399 ext. 1

Resellers Only

\* Bonus pack is included in all SOYO RETAIL packaged motherboards

Http://www.linkup.on.ca http://www.linkup.on.ca http://www.linkup.on.ca http://www.linkup.on.ca http://www.linkup.on.ca http://www.linkup.on.ca http://www.linkup.on.ca http://www.linkup.on.ca NKYPLINKYPLINKYP LINKYP LINKYP LINKYP

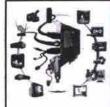

# BITS BYTES

10610 Bayview Ave., Richmond Hill

Tel: 905-770-2449 Fax: 905-770-2450

# We do any\* Upgrades

Microsoft Certified

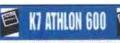

- GIGABYTE/K7 Metherhoard 17 Hansol E17C
- AMD K7 Athles 600 Mbz Low Radiation Monitor
- BAMR SDRAM 100 Mbz
   SBK V90 Voice/Fax Modes
- 13GB Ede Hard Drive
- 1.44 Roppy
- 48X CD-Rom
- · Hava TWT-2 Vanta
- Sound Riactor 178
- Subwooler Speakers Windows 98 Installed with of and manual · Corel WordPerfect Office 2008

Logitech Wheel Mouse

#### Video Card 1688R °1559

# K7 ATHLON 650

- GIGABYTE/X7 Motherhoard 17" Samsung S750 .24dp AMD K7 Athlos 650 Mls Low Radiation Monitor
- 128MB SDRAM 100 Mbz . 56K V90 Voice/Fax Moden
- 1768 Ede Hard Drive
- 1.44 Hoppy
- 50X CD-Rom Dismond MX-300 Sound
- Riva TNT-2 Vanta Video Card 37MR
- Windows 98 Installer with cd and manual Corel WordPerfect Office 2000

Logitech Wheel Mouse

Subwooler Speakers

°1999

# K7 ATHLON 700

- GIGABYTE/K7 Motherhoard 19" Dutiquest 0.99.23 AMD K7 Athless 700 Mbz Low Radiation Monitor
- 128MB SDRAM 100 Mbz
   56K V90 Voice/Fax Modem · ATX Mid-Tower Case
- 20GR Fels Hard Drive 7786 RPM
- 1.44 Roppy
- 8X DVD-Rom Sound Blaster Live! Value
- Asus V6680 Geoforce Video Card 32MB

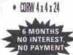

6

US Robotics

Memsoch Flite Keyhnani

Miementt Inteli Moures

Subwoofer Speakers

Windows 98 Installed

with cd and manual

#### **GAMING POWER**

- . latel Pentium III 550 Mbz Low Radiation Monitor
- . GAME SDRAM100 Mile . 56K V90 Wince/Fax
- · ATX Mid-Tower Case
- 13 GB Ede Hant Drive
   Logitech Internet Keyboan
- 1.44 Floory
- · 50X CD-Rom
- Sound Blaster 128
- 16MB Bive TNT-2
- AGP Video Card
- · Logitech Wheel Mouse Sofrwooler Speakers · Windows 98 Installed
  - with cd and manual Carel WordPerfect
- 1679

#### DREAM MACHINE

- Intel Pentium II 600 Mftz
   Low Radiation Monitor . 129MR STRAMION Mby . SSK VOD Voice/Fox
- · ATY Mid-Tower Case
- Microsoft Eite Keyboard · 17 GB Fele Hard Driv
- 1.44 Floory
- · 6X DVD Rom
- Diamond MX-300 Sound
   Windows 98 Installed 32MB 3D Rive TNT-2
- AGP Widen Card 2049

#### with cd and manual · Corel WoodPeded

Microsoft Intelli Mouse

After Laxing Speakers

## CUTTING EDGE

- ASUS P38-F Metherboard
   19" PROVIEW 0.25dpi
- Intel Pestium III 850 MIz Low Radiation Monitor 128MB SDRAM100 Mbz
   56K V90 Voice/Fax
- ATX Mid-Tower Case • 20 GR Fale HD
- 7200 RPM
- 1.44 Floory
- 8X DVD Ross Sound Blaster Livel Value
- ASUS V6608 GEFORCE Video Card 32Mb

2599

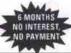

AGP Video Card

· Legitech Internet Keyboarn

SE

Modern US Robotics

Microsoft Fiste Keyboar

· Microsoft Intelli Mouse

After Lancing Speakers

Windows 98 Installed

lesseen hee he diw

#### ණ CELERON PLUS

- Saya/Gigabyte Mutherhoan! \* 15" SVGA Digital · Intel Colores ASS Miss law Radiation Monitor 56K V90 Voice/Fax Modern
- 64MB SDRAM100 Mkz
- 10 GB Ede Hard Drive · PS/7 Moose
- · L44 Flaggy
- · Amalified Stems Speakers 50X (1)-Rem
- · 64 Rit 3D Sound Card
- · Windows 98 Installed leaners bac by dow

AMD K6-2/450 MHz

ATX Mid-Tower Case

• 16 Rit 3D Sound Card

• 1.44 Floppy

• 44x CD Rom

• 64MB SDRAM100 Mhz

• 5Gb Western Dig. Hard Drive

. BMB 30 AGP Video Card . Corel WordPerfect

\$1149

- Intell Pentium III-533-133Mb
- 64MB SDRAM133 Mbz
- 15 GR Fide Hard Drive
- 1.44 Roppy · ARY CR-Rem
- Yamaha Rd Rit 30 Sound Card

- Video Card 17" Kamede ,260pi
- · ATY Mid-Tower Care Internet Keyhoord

\$1589

# 16MB Box TNT-2 AGP

- - Lew Radiation Monitor SSX V90 Voice/Fax Modern
  - Logitech Wheel Mouse
  - Salawooter Speakern Windows 98 Installed with cd and manual

· Corel WordPerfect Office 2000

## STEALTH 550

- ASUS P3V-4X-133MHz Matherhaard
- 17 Kamada 260hi Law Radiation Monitor Intel Pentium III 550E · 56K VSD Voice/Fax Modern
- 128MB SDRAM193 Mbz ATX Mid-Tower Case
- 15 GB 7200Rpm Hard Drive Logitech Wheel Mouse Salawooler Sonakers 650W 1,44 Repay
- 50X CD-Ram
  - · Windows 98 Installed Creative Sound Blaster 128 with col and manual · Corel WordPerfect Savage 4 Pm 16MB 4x

- **SPECIAL OF THE MONTH** . 8Mb AGP Video Card 128 Bit · Gigabyte Motherboard
  - 15"SVGA Digital Monitor • 56K V90 Fax/Modem
  - 104 key Win 95 Keyboard
  - PS/2 Mouse Amplified Speakers
  - 1 Month Free Internet

#### Canon-BJ 1000 ONLY for \$60

HOURS: Monday - Friday 10:00 am-7:00 pm, Saturday 10:00 am-6:00 pm, Sunday 11:00 am-4:00 pm

All products are already cash discounted. Add 3% for Visa, Terms, PO' All logos are the property of their respective owners. Warranty 1 Year parts 3 Years Labour

#### Fixes for five common PC problems Continued from page 48

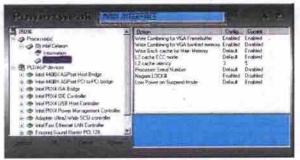

The PowerTweak control panel shows Celeron register settings and PCI/AGP devices registered with BIOS.

#### WinBoost and InternetTweak

Remember the TweakUI Control Panel applet? The Magellas Corporation has developed a pair of applications aimed at tweaking Windows 9x and Dial-up Networking hidden settings.

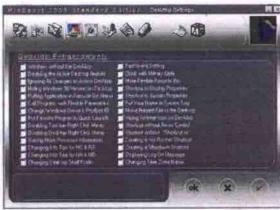

WinBoost control panel shows the more than two dozen Desktop Enhancement options.

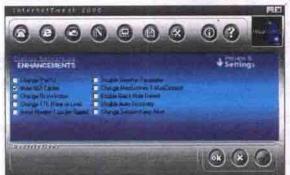

InternetTweak shows the Dial-Up Networking Enhancement options, by email at abuchanan@velocityIT.com.

WinBoost has all of the settings TweakUI had and then some. InternetTweak will enhance the performance of your browser(s), email and

dial-up connection. Both applications include hundreds of tips and hints all rolled up in graphical consoles that are very easy to use.

Point your browser http://www.magellas.com, but be very careful. If you connect to the Internet with ADSL or a cable modem, InternetTweak will actually slow you down. Online ordering is secure, and 10-day trial versions are available.

#### CMOS configuration

Every PC has a section of memory called CMOS, which is used to store the configuration of the system hardware. Your system's CMOS uses a battery to retain settings for

hardware, time and date, system speed and memory handling. If any of these settings are incorrect, your system will underperform or not work at all. (If you want an in depth explanation of CMOS and how it functions, link to http://www.officewizard.com/books/CMOS/ 02775 Mysteries CMOS.htm by Neil Randall.)

If you suspect your CMOS is not set correctly, and you feel confident enough to try changing settings in an area you suspect is afflicted, by all means make the changes. But before you do, write them down. That way you can reverse the setting if it doesn't have the desired effect.

Not sure about altering the CMOS yourself? Don't take the chance. Call a qualified technician or engineer to help. Q

Al Buchanan, a 15-year Information Technology (IT) veteran, is a Senior Network Engineer for Velocity Computer Solutions (http://www.velocitylT.com), a provider of integrated online, voice and on-site IT support services. A regular guest on the monthly Dotto on Data Tech Panel, Al can be reached

# COMPUTER

WHY BUY MITSUR

Plus Certified Recording

BLANK CDR & CRW MEDIA

Tel:416-485-8867 Tel:905-946-8870 COMPUTERULTRA.NET WWW.computerultra.net Fax:416-485-5440 Fax:905-946-8466 PLAYSTATION MOD INSTALLATION Compatible with all CDR/CRW Drives
MITSUI BLOW OUT SPECIAL

2580 Yonge St. 151 Amber St. #11

MARKHAM

Mitsui CDR74B Spindle 100pcs \$144 Mitsui Xtrafiles CD Sleeve 50pack \$75 Mitsui CDR74/B 100 pack \$159 Mitsui CDR80 w/Jewel Case 20pc \$46 Mitsui CDR74/B GOLD W/JC \$2.29 Mitsui Audio CDR74 For comsumer \$5.99 Mitsui Auto Protect 1Gb CDR \$5.99 TDK CDR74/B w/Jewelcase 20pc \$35 Prodisc CDR74min 8x 100pes Spindle \$105 Prodisc CDR74P Ink Printable 100pes \$129 disc CDR80min 8x min 20pes\$29.80 Accudisc CDR80min 8x 100per Spindle \$115

CD RECORDABLE & CD REWRITABLE PLEXTOR #1-BEST CDR/CDRW DRIVE Plextor W8432T 32x8x4 ReWritable IDE Bare \$319 Plextor W8432T 32x8x4 ReWritable IDE Retail\$358 Plextor W124Ti 32x12x4 ReWritable Scsi \$465 Ouantum 27.2Gb KX 720

Plextor W8220T 20x8x2 ReWritable Scsi Int 5439 Plextor W8220T 20x8x2 ReWritable Scsi Ext\$518 Plextor PX-R820Ti 20X8 Writer Scsi Int S405 Plextor PX-R820Ti 20X8 Writer Scsi Ext S488 Yamaha CRW8424S ReWritable Scsi Int S349 Yamaha CRW8424S ReWritable Scsi Ext \$428 Yamaha CRW8424E ReWritable IDE Int \$345 Yamaha CRW6416S ReWritable Scsi Int \$279 Yamaha CRW6416S ReWritable Sesi Ext \$35 Hotan 4X ReWritable 10pack \$19.99
CD Jewel Case/CD Steeve 100pcs \$28/12
Memores/Neat-O Labeling KIT \$28.99
Label Refill 100/200 Labels \$18.99/32.99
CDR SOFTWARE
Adaptec Easy CD Creator 4/0 Streets \$28.50
Adaptec Easy CD Creator 4/0 Streets \$28.50
Adaptec Easy CD Creator 4/0 Streets \$28.50
Adaptec Easy CD Creator 4/0 Streets \$28.50
Adaptec Easy CD Creator 4/0 Streets \$28.50
Adaptec Easy CD Creator 4/0 Streets \$28.50
Adaptec Easy CD Creator 4/0 Streets \$28.50
Adaptec Easy CD Creator 4/0 Streets \$28.50
Adaptec Easy CD Creator 4/0 Streets \$28.50
Adaptec Easy CD Creator 4/0 Streets \$28.50
Adaptec Easy CD Creator 4/0 Streets \$28.50
Adaptec Easy CD Creator 4/0 Streets \$28.50
Adaptec Easy CD Creator 4/0 Streets \$28.50
Adaptec Easy CD Creator 4/0 Streets \$28.50
Adaptec Easy CD Creator 4/0 Streets \$28.50
Adaptec Easy CD Creator 4/0 Streets \$28.50
Adaptec Easy CD Creator 4/0 Streets \$28.50
Adaptec Easy CD Creator 4/0 Streets \$28.50
Adaptec Easy CD Creator 4/0 Streets \$28.50
Adaptec Easy CD Creator 4/0 Streets \$28.50
Adaptec Easy CD Creator 4/0 Streets \$28.50
Adaptec Easy CD Creator 4/0 Streets \$28.50
Adaptec Easy CD Creator 4/0 Streets \$28.50
Adaptec Easy CD Creator 4/0 Streets \$28.50
Adaptec Easy CD Creator 4/0 Streets \$28.50
Adaptec Easy CD Creator 4/0 Streets \$28.50
Adaptec Easy CD Creator 4/0 Streets \$28.50
Adaptec Easy CD Creator 4/0 Streets \$28.50
Adaptec Easy CD Creator 4/0 Streets \$28.50
Adaptec Easy CD Creator 4/0 Streets \$28.50
Adaptec Easy CD Creator 4/0 Streets \$28.50
Adaptec Easy CD Creator 4/0 Streets \$28.50
Adaptec Easy CD Creator 4/0 Streets \$28.50
Adaptec Easy CD Creator 4/0 Streets \$28.50
Adaptec Easy CD Creator 4/0 Streets \$28.50
Adaptec Easy CD Creator 4/0 Streets \$28.50
Adaptec Easy CD Creator 4/0 Streets \$28.50
Adaptec Easy CD Creator 4/0 Streets \$28.50
Adaptec Easy CD Creator 4/0 Streets \$28.50
Adaptec Easy CD Creator 4/0 Streets \$28.50
Adaptec Easy CD Creator 4/0 Streets \$28.50
Adaptec Easy CD Creator 4/0 Streets \$28.50
Adaptec Easy CD Creator 4/0 Streets \$28.50
Adaptec Easy CD Creator 4/0 Streets Adaptec Easy CD Creator 4.0 Standard \$29
Adaptec Toost V3.5& Direct CD For MAC \$39
Adaptec Easy CD Creator v4.0 Deliace \$129
Adaptec Easy CD Creator v4.0 Deliace \$129

#### VELCOME Your Source for COR Media

SHOP ONLINE SPECIAL

DVD/CD ROM

masonie OV D53.408 (DE SCALL oneer DVD114 16x/40x IDESCALL oneer DVD114 10x/40x IDESCALL masonie 40X E-IDE CDRom - 865 extor 40X Ultra Scsi-3 OEM \$151 extor 40X Ultra Scsi-3 Retail \$161 or 40X UltraWide Scal-3 OEM \$153 HARD DRIVE 13.6/20.5Cb KX \$219/\$279

IBM 20.5Gb 7200RPM IDE \$239 Maxter 4.3/6.4Gb EIDE ..... \$1.25/135 faxtor 10.2/13.6Gb 7200rpm \$189/26

m 5318/415

tum 27.2Gb KX 7200rpm \$339 ru Digital 10.2/13.6Gb \$159/169 ru Digital 20.5/27.3Gb \$209/265 um Atlas4 9.1Gb Ultra2Wide \$319

<u>SCSI CARD</u> Initio 910AS/UW Utra Wide S75/139 Ickram 390/390F UtraWide S69/129 ekram 3901/2W Ultra2Wide Sesi \$23

AD MUST BE PRESENTED TO

#### Absolutely freeware at its best

#### By Jacques Surveyer

he following list includes programs that are absolutely, positively free. There is no cost other than the time it takes you to download them from the Internet

Freeware is having an important effect on software development. First, as long as these programs remain free, these categories of software will be off limits to all but the hardiest of commercial software vendors

Also consider the many ways freeware vendors contrive to make money charging for

deluxe or pro versions of the program; charging for support and other services: offering the freebie as a lead-in to other products or hardware; and displaying banner ads within the free software (called adware) to pay the way. Traditional commercial software vendors will have to try some of these tactics in order to more rapidly develop their market position and ward off potential competitors.

#### Copernic 2000

http://www.copernic.com =

This is an absolute steal for supercharging your

Web searches. Don't go to AltaVista. Lycos or Yahoo. Let Copernic do the search of all these sites (plus seven others) in a fraction of the time it would take you. See the ranked results in a handy browser-like interface, X-Portal allows you to add user-selected sites to your searches, but at \$70 it cannot match Copernic's speed or ease of use. WebFerret also cannot match its speed and features.

http://www.icg.com

This little piece of software makes the Net

one gigantic chat room. I am not certain if this is for good or ill, since I keep getting interrupted by chatty colleagues. I suspect team sites like QuickTeam (http://www.guickteam.com) and Placeware (http://www.placeware.com), or direct connect software like Microsoft Net Meeting may steal some of its thunder, but ICQ really lets people hook up (yep, some of the chats are salacious) over the Net in dozens of ways useful, sad, entertaining and even enchanting.

#### SUPER VALUE nside NIEL PHC-466A

PII-PIII MAINBOARD 32MB SD RAM PC-100 8M AGP VIDEO ON BOARD 64 GB HDD /1.44 FDD ATX TOWER CASE 50X CD-ROM 56K FAXMODEM/LAN 16 BIT SOUND & SPKS WIN 98 K/B & MOUSE

UPGRADE TO 64MB RAM + \$39

# AMD K6-II 500

ASUS P5-99 VM 64MB SD RAM Pc100 8M AGP CARD ON BOARD 8.4 GB HDD / 1.44 FDD ATX MID TOWER CASE 50X CD-ROM 16 BIT S.C. & 120W SPKS. WIN98 K/B & MOUSE 56K V.90 MODEM

MD K7 600 K7BOARD INCLUDE +\$339 MD K7 700 K7BOARD INCLUDE + \$399

#### SA28 828

inside INTEL PHIL500 ntium ASUS P2-99 ZX 64MB SD RAM Pc100 ATI 3D 8M AGP CARD 10.2 GB HDD / 1.44 FDD ATX MID TOWER CASE 50X CD-ROM SOUND CARD /120W SPKS. WIN98 K/R & MOUSE 56K V.90 MODEM INTEL P-III 550 I + \$59 UPGRADE TO 128MB RAM + \$79

## SUPER PLAK inside

INTEL P-III 550 ASUS P 3B- F 128MB SD RAM PC-100 ATI XPERT 128 16M AGP 13 GB HDD / 1.44 FDD ATX MID TOWER CASE 50XCD-ROM/ SPKS. SOUND BLASTER 128 PCI WIN 98 K/B & MOUSE 56K V.90 MODEM INTELP-III 600E + \$59 UPGRADE TO 256MB RAM+ \$149

# INTEL PHI-650E

ASUS P3B-F 256MB SD RAM PC-100 32MB ATI ALL IN WON.128 AGP 20FUJI HDD / 1.44 FDD ATX MID TOWER CASE 2000 52XCREATIVE / SPKS SUBWOO SOUND BLASTER live value WIN 98 K/B & MOUSE 56K V90 U.S.R. MODEM

INTELPIII-600EB 5YS. \$1679 ASUSP3V4X 133MHZ/256MB PC133RAM

Unit 16, 20 Crown Steel Dr. 14th Ave. & Warden, Markham (905) 513-9935 FAX: (905) 513 - 8717

MON-FRI: 9:30-19:00 SAT: 11:00-17:00

201A Sheppard Ave. East Willowdale & Sheppard, NorthYork (416) 224-5553 FAX: (416) 224 - 2678

|                | Finch Ave.    | 1 |
|----------------|---------------|---|
| W              | Sheppard Ave. | 1 |
| Yunga<br>Yunga |               |   |
| Ave.           | 401           |   |

#### MONITOR

15° RELISYS/ IMAGO 0.28 15° KD\$ 0.28 15° KD\$ 0.25 TRINITRON \$205 \$191/187 15" ACER 54E/ PHILIPS 105E 0.28 15" OPTIQUEST Q55/DAYTEK 1536 \$208/188 15" OPTIQUEST L700 15.1" 1024X758 TC095 \$1183 0.27 1280X1024 \$297 17" VIEWSONIC G\$771 0.27 \$391 17" VIEWSONIC E771 0.27 \$288 VIEWSONIC E771 0.27 \$
VIEWSONIC G\$773/G773-3
VIEWSONIC E773 0.25
VIEWSONIC PF 775 0.25
VIEWSONIC PS 775 0.25
VIEWSONIC PS 775 0.25
VIEWSONIC EF 70 0.25 \$374/355 \$345 \$426 \$361 7"VIEWSONIC PF 795 FLAT \$742 7" SONY F200 0 25 1280X1024 \$570 \$592 SONY 6200 1200X1600 0.25 NEC 6750 0.25 1600X1200 NiC F6700 0.25/ F6700M 0.25 HTACHI CM776/769 \$660/838 19" KDS 0.26 195 1600X1200 19" KDS 0.25 195T 1600X1200 \$440 \$629 RELISYS 0.26 1600X1200 \$427 19" OPTIQUEST Q95 0.27 \$453 19" VIEWSONIC PF790 0.25 19" VIEWSONIC E790-3/E7908-4 \$616 VIEWSONIC GS790 VIEWSONIC PS790 0.25 \$545 \$663 \$729 VIEWSONIC PS/90 SONY E400 SONY G400 NEC E950 0.25 SONY 520GS 0.25 \$765 \$1353 VIEWSONIC PF815 FLAT \$1199 **VIEWSONIC G810 0.25** 1029 SONY GDM-500PS21 0.25 \$1576 21" SONY G500/E500 \$1529/1369

#### AX-MODEM

56K V.90/INT FAX/VOICE MOTOROLA PC/ \$19.99 56K SMARTLINK V.90/INT PCI/ISA \$26/59 56K SMARTLINK FYT LISB \$85 56K AOPEN V.90VOICE/INT/ PCI PM/ISA \$39/60 \$49/85 56K USR, V.90 VOICE INT. PCI SW/HW

#### SPEAKERS

ACS 45.2W/48W/54W/56W \$72/144/98/164 ACS ADA70/305/880W \$178/168/338 RIDGE PC-WORKS /4 POINTS \$54 / 93 CAMBRIDGE FPS 2000/MCROWORK \$179/309 THEATRE 5.1 DTT2500 DGTI

#### HARD DRIVE

A AGR FILLUI DMA FUJI U.DMA 10.2GB FULLUDMA \$137 FUJI U.DMA 13 GB FUJI U.DMA \$167 20 GB FULL U DMA \$490 FUJI U.DMA FUJI U.DMA 7200RPM 10 GB 13 GR FUJI U.DMA 7200 RPM \$168 20 GB /27 GB FUJI U.DMA 7200RPM 5.1 GB LB QUAN (TY WAR.) \$109 10.2 GB LB/15 GB QUAN LB (1Y. WAR.) 20G8 LB / 26 LA QUANTUM \$17 10G8/15G8 QUANTUM LM 7200RPM \$249 \$179/209 20.5 GB LM QUANTUM 7200 RPM \$249 9.1GB QUANTUM ATLAS 4 SCSI 7200RPM \$289 18.2GB QUANTUM ATLAS 4 SCSI 7200RPM \$509 13 GB MAXTOR 7200RPM \$176 50YO K7AIA 50CKET 370 9.1/18.2/36.4G QUAN ATLASA 100008PM \$499/759/1419 20GB IBM 7200RPM 10.2GB / 13GB SEAGATE U.DMA 7G8 / 20GB SEAGATE \$199/\$252 4.3/6.4GB W.D.U.DMA \$127/133 8.4/10.2GB W.D.U.DMA 13/20/30GB W.D.U.DMA \$169/199/269 15 GB WD U DMA 72000PM \$498 20G8 WD U.DMA 7200RPM 30.7GB W.D. U.DMA 7200RPM \$279 8.7GB MAXTOR U.DMA \$136 10.2GB MAXTOR U DMA \$430 15.3GB MAXTOR U.DMA 20GB MAXTOR U.DMA \$189 30 GB MAXTOR U DMA \$260 10.2GB MAXTOR U.DMA 7200RPM 13.6 GB MAXTOR U.DMA 7200RPM \$176 20.4 GB MAXTOR U.DMA 7200RPM \$242

#### \$489 18.2GB IBM SCSI SOUND CARD

30.7GB MAXTOR U.DMA 7200RPM

20G8 IBM U.DMA 5400/7200 RPM

40GB MAXTOR U.DMA 7200RPM

36GB IBM U.DMA 7200RPM

16BIT SOUND CARD ISA/PCI \$12/14 YAMAHA PCI X-WAVE/744 WAVE 32BIT S.B PCI / 128 S.B. PNP PCI \$40/35 \$26/40 AWE 64 ISA \$39 512 S.B. PCI \$68 S.B. LIVE VALUE 256 S.B. LIVE VALUE M.P3+ \$125 DIAMOND MONSTER MX300 OEM/RE \$52/125

ALL PRICE ARE ALREADY 4% CASH DISCOUNTED PRICE SUBJECT TO CHANGE WITHOUT NOTICE

## 11:00am -17:00pm

#### SPECIAL OF THE MONTH

\$345

SOCKET 7

17" 0.27 KDS ! 17" VIEWSONIC E771 \$226 / 294 ! 17" VIEWSONIC E773 \$149/179 ! 17" OPTIQUEST Q71 19" OPTIQUST Q 95 1 19" VIEWSONIC E790

! 19" VIEWSONIC Pf790

#### RINTER

**BROTHER HL 1030** \$351 BROTHER HL 1240/1250 BROTHER HL 1270 \$ \$447/521 BROTHER HL 1660E \$1135 BROTHER HL 1660EN \$1445 CANON BJC 1000B (\$20 REBATE) \$69 CANON BJC 2000 \$110
CANON BJC 5100/6100 \$182/299
CANON BJC 50 FOR NOTEBOOK \$4 CANON BJC 80/85 FOR NOTEBOOK \$358/364 CANON BJC 7000L CANON BJC 8000 SCALL \$269 CANON RAAD FAX HP DESKJET 610C/340 \$135/359 HP DESKJET 840C/930C \$219/279 HP DESKJET 895/950C \$339/412 HP 970C SE/ 1220C \$539/639 HP 725C OFFICE JET \$455 HP LASERJET 1100/1100A/2100 \$529/659/937 HP LASERJET 1050/1000/2100 \$529/059/93/ HP LASERJET 4050/4500/5000\$1550/3466/2045<sup>40</sup>X NEC / PANASONIC \$53 / 45 HP P1000/P1100 \$548/657 48X 50NY CD-ROM \$58 EPSON STYLUS 440 /660 \$138/179 48X TOSHIBA / MITSUMI \$75 / 61 EPSON STYLUS 440 /660 \$337/\$206/\$256 EPSON 750/760/860

\$89/\$159

\$221

\$132

NEC 150C/650C /950C \$109/\$159/\$305

\$355

\$380

EPSON 900/900G/1160

NEC SUPER SCRIP. LASER 870

LEXMARK Z11/Z31

LEXMARK JET 3200

LEXMARK 5770

LEXMARK Z51

\$299

\$399

\$219/238

\$485

\$ 452 /\$494/\$604 40X TOSHIBA / NEC SCSI 10X AFREEY DVD \$169 8 X PANASONIC DVD \$179 \$112/99

Now we open Sunday tool MAIN BOARD

ASUS P3C-F INTEL 820 2XRIMM AXAGE ASUS P3C2000 INTEL 820: 4XDIM ASUS P3V4X VIA133 4XDIMM 4XAGP \$145 ASUS P3V / P3B-1394 ASUS P3V / P3B-1394 ASUS P2BS/P2BD/P2BDS 5233 ASUS P3BF / P2-99 ABIT BE6 / BE6 (VER.2) 5288 ABIT BF6 / VA6 / WB6 \$125/255 \$439/379/629 \$169 /130 \$176 / 180 \$150/112/164 SOYO 68A+4/3 INTEL 4408X \$168/138 \$345 MICROSTAR 6163 PIII \$278 SOYO 6VBA+133 \$129 \$101 HOUSTON M863VIA / M766I MPT \$96/90 \$453 HOUSTON M771LMRT \$469 K7 MOTHERBOARD ASUS K7MASUS K7M-A \$199 \$616 MICROSTAR 6195 K7M-PRO \$199 HOUSTON M741 ATX

> FIC PA2013 /FIC 503+ ATX \$125/101 GIGABYTE GASAA 508 SOYO 5Y-5SSM ATX 8MB VIDEO/16BIT S.C. \$
> SOYO 5EHM 1M CACHE 2XDM 2XSM \$ SOYO 5EMA+ \$105 ASUS 370TO SLOTI ADAPTOR ADAPTEC 2940UW/29160UZW \$269/299

\$95

#### SCAN MUSTEK 600 CP 308 PARASLLEL 9600 DPI \$74

\$79 \$91/100/90 MUSTEK USB600 30BD ACER 320P/320U/610P ACER 620P/620U \$123/126 (REBATE) UMAX 2000P/2000U 600X1200 \$130/383/527 UMAX 2100U/2400S/4000U \$589/719 EPSON 2500 / 2500PRO

#### CDROM&DVD

\$53 / 49 50X AFREEY IDE CD-ROM \$49 40X / 50X ACER IDE CD-ROM \$47 / \$52 52X CREATIVE CD-ROM \$56 LS 120 FLOPPY \$82 ZIP DRIVE 100MB INTER/EXTER

#### VIDEO CAR

ATI 3D CHAR. 4M PCI/AGP \$259 ATI 3D CHAR. 8M AGP \$201 ATI XPERT 98 8M AGP/PCI \$54/74 ATI TV WONDER \$86 ATI ALL-IN-W PRO. 8M AGP/PCI ATI ALL-IN-W RAGE128 GL16M AGP/PCI \$205/205 ATI ALL-IN-W 128 16M/32M AGP RETAIL ATI ALL-IN-W RAGE 128 GL 32M AGP \$290 ATI @PLAY 98 8M AGP/PCI \$62176 ATI XPERT 99 8M AGP \$75 ATI XPERT 128 16M AGP \$1 \$98 ATI XPERT 120 10M AGP 598
ATI XPERT 12000 32MB (RAGE 128 VR) AGP
ATI REGE FURY MAGNUM, 32MB AGP \$149
ATI REGE FURY 32M AGP TVOUT/RETAIL \$ \$159/229 ATI RAGE FURY PRO 32MB 4XAGP \$183
ATI RAGE FURY MAXX 64MB 4XAGP (DUAL MAGE) 28, \$350 MATROX G400 MUDINION 16M SINGLE/DUAL \$150/168 MATROX G400 MILLENNIUM 32M SHGLE HAD \$185 MATROX G400 MILLENNIUM 32M DUAL HEAD \$225 MATROX G400 MILL 32M MAX RETAIL 5263 MAIROX G400 MILL 32M MAX RETAIL \$283 MAIROX G400 TV 16MB DUMBAD RETAIL \$390 DIAMOND STEALTH \$540 16MB/32MB \$75/98 DIAMOND VIPERII SAVAGE2000 32M/RE \$185/229 CREATIVE RIVA TNT2 PRO 32M AGP OEM \$209 CREATIVE ANNIHILATOR PRO RETAIL \$361 CREATIVE RIVA TNT2 32M ULTRA RETAIL \$262 RIVA TNT2 16M OEM/32M REVAIL \$75/103 RIVA TNT2 M64 32M / TV OUT \$95 / \$128 VOODOOM 3DFX 2000/3000TVOUT 16M AGE \$115/169 VOODOO III 3DFX3000 RE/ 350016MAGP \$195/259 3DFX VOODOO II 12M PCI \$105 ASUS V3800 TNT2 16 M AGP \$105 ASUS V3800 TNT2 32M TVOUT ASUS V6600 TNT2 32M REGULAR/DELUXE \$280/348 ASUS V6800DDRGeForce256 PURE/DELUXE32M \$369/445

#### CD-WRIT

MITSUMI IDE 4X4X24 OEM/RE \$235/255 MITSUMI EXTERNAL USB 4X2XBRE HP8250 IDE KIT 4X4X24 \$259 HP 9210 SCSI KIT 8X4X32 \$389 HP 9310 IDE KIT 10X4X32 \$389 CREATIVE BLASTER 8X4X32 \$329 PANASONIC 8X4X32 YAMAHA 8424 IDE \$359 YAMAHA 8424 SCSI \$349 SONY 8X4X32 IDE CD-W(RE) SONY EXTERNAL USB 4X2X6[RE] \$399 RICOH 6X4X24 SCSI PLEXTOR 8X4X32 OEM/RE \$295/335

#### VISIT US ON THE WEB:

E-mall:sales@lcctcomputer.com

#### \*Union Computer & Electronic\*

\*2107 Yonge Street, Toronto (Between Eglinton and Davisville) East side on Yonge \* Tel: 416-488-9293 Parking at rear Mon-Fri 10AM-7PM Sat 10AM-6PM Video Cards Hard Drives Fujesu 6 4/8 4/10 8/13/17G \$130/145/159/179/186 Quantum5 1/10 8/15/20/26G \$119/165/195/219/249 DiamondStealth III S540 16/32M AGP 5115/119 Voodoo III 3DFX 3000/3500 16M AGP Maytor 15 / 20 / 30G \$185/205/285 \$189/199/319 Voodbo II 3DFX PCI 12M Maxter 10.2 / 13 / 20.4 (7200 pm) IBM 20 / 27 G (7200/pm) \$249/375 Creative Arminiator Pro 32 M AGR \$379 Quantum 15 / 27.3(7200rpm) \$115 5225/375 ASUS V6800Pure / V6800 DespreGeforce\$369/399 QuantumSCSI-U2W 9 1/18 2/36G \$309/545/1155 \$509 ASUS SV3400 TNT16M/3800 TNT-2 32M \$139/245 IBM SCSI LIDW 18G (7200RPM) 3D LAB OXYGEN VXI / GVXI 32M \$143/167/185/222/285 ATI TV TUNER W / TV WONDER Floppy Drives & Tape Backups Fuitsu 1 44/1 2 Sopp ATI 3D charger 4M AGP / 8M AGP \$49/59 ATI Xpert @play 8M AGP Panasoric LS-120 x 2 120MB floppy Int. 589 ATI All in Wonder 128 16M/32M JAZ lomega 2 GB drive Int SCSI lomega ditto MAX 5 G/7G tape drive Int/Ext \$279 ATI XPERT 128 16M AGP ATI XPERT 2000 32M AGP tomega Ditto 2GB Int/Ext Tape\$35 \$209/245 lomega-100MB ZIP Int/Ext \$109/155 ATI Xpert 98/Xpert 99 8M lomega 250 MB Zip int/Ext \$169/275 ATI Rage Fully128 32M / Fury Max 64M \$185/369 Mustek USB Digital Video Carmera MatroxG400/G400 MAX 32M AGP Igmens ZIP 100/250 MR USB 5185/249 Matrox Marvel G400-TV 16M PC2TV HP 2G DAT TAPE INT/EXT \$609/729 Seagate 8 G TAPE STORE IDE/SCSI INT\$329/349 Monitors 15" / 17" SVGA HP 5G IDE/EXT Drive \$279/329 Acer G772/T7X/99SL/211G HP 8G IDE int/Ext Main Boards Relists 17\* 26/.25 NEC/ 19\* \$309/345/479

SAMSUNG 15" 550S \$185 \$130 SAMSUNG 17' 7505 / 700NF \$275/429 \$150/139 SAMSLING 19\* 900NF / 900SL \$599/529 \$229 NEC17\* AS70/FE700/AS90 \$295/415/519 ASUS P2BX P2BD / P2BS / P2BDS \$399/459/649 5515/245 MAG 17" 786FD / 796FD \$429/469

\$175/195 MAG 19" 810FD / 21" XJ910/ 800V \$749/1229/575 Princeton EO50/EO70/EO90 \$249/379/679 Sony15\* 110GS \$329 Gigabyte GA6BXC/6BXD/BX2000 \$145/225/165 Sonv17\* E200/G200 Sony G400 / F400 Microstar P.5-2 6163/61820/6178 \$155/175/135 Optiquest Q71/Q73/Q75/Q95 \$295/319/479/485 HP 8210E USB \$165 Viewsonic TET VP150/VPA150 Viewsonic 17'E771/E773/G773/PF775 \$298/375/380/449 HP 9310/ 10x32x4 / 8250/ 4x24x4 \$175/145/115 Viewsonic19°E790/GS790/PS790/PF790\$515/629/680/955 HP 9210 SCSI 8x32x4 Viewsonic 21\*G810/P810/P815 Cases Tyan Pentium II BX 1846S/1894SLA \$159/185

ATX FULL / MID-TOWER w / 250 W CPUs (Please call for latest prices) External Case for CD-ROM, HARD DRIVE \$119 Mitsumi 4W 24R 4RW \$CALL Server case 10 bays, door, 2 fan, WHEEL Intel PC-133 p3-600 / 667 / 733 / 800 Intel PentumIII 500/550/650/700 \$279/319/505/729 CSA powersuppi Intel PentiumIII 550E/600E/650/700\$319/379/479/629 CPU fan / SLOT FAN / BIGFAN Intel Pentium 2-400/450 \$239/259 Printers Intel Celeron 433/466/500/533 \$129/130/155/179 Brother 1030 600dpl/ 1240 1200 dpi \$69 Canon 1000/2000/5100 Intel Pentium166 / 200MWX / 233MWX AMD K6II 450/475/500 \$305/329/365/425 Ram Memory(Please call for latest prices) HP Laser1100/4000/5000/21005559/1629/2190/965 Plextor 8x2x20 SCSI INT / EXT 4M SIMM 30pin / 30 pins to 72 pin converter \$ 22/9 Leomark 3200/Z-11/5770/Z31 \$35/75/129/149 Keyboards

5219/195/199

\$175/519

8M / 16M / 32 / 64M 72pm EDO 8M / 16M / 32M / 64M 72pm \$35/75/119/139 PC-100 32M / 64M / 128M / 256M \$49/79/149/299 PC-133 64 / 128 M \$99/159 Motherboard + CPU Bundle

FIC P2-PA 2013

SOYO TVCA

Aper P.II AX6BC / MX3ZA

ASUS P3CV4X / P3V133X

ASUS P5-II P2B-LS / P2BL

ASUS P 5-III PREF / P2RA

K-7 ASUS / Gloabyte / MicroStar

SOYO 6BAHV / 6BAHII / 6VBA

Super P 5-2 BX P6SBA/P6SBS

ABIT P.5-2 BX6/BE6/BP6/BF6 \$179/199/215/159

Super DUAL Pentium-2 P6DBE/P6DBS \$365/569

ASUS P.III P3C-2000

Intel Pentam 233 MMX+PentiamMainboard \$129 Intel P5II433CMB+Audio+8Mvideo+56kmodem5239 Intel Pentum II - 450 + MAINBOARD Intel Pentum III - 550 + MAINROARD

REFILL YOUR INK CARTRIDGE & RECYCLE LASER TONER

Fax: 416-488-5085

S119 NOTE BOOK MEMORY UPGRADE

I/O Cards & Controllers PROMISE Eide Pro/U66/FastTrack66 \$79/79/209 Tekram 390SCSI-2/390FUW SCSI-3 \$85/139 \$109 Adapter2903/2930/2940UW/2940U2WI \$75/135/245/315

SOUND CARD / CD ROM \$219/305 SoundBlaster PLATNUM \$269 \$50/85 \$125 SoundBlaster 128PCI / 512 PCI \$129 Diamond Monster MX-300 / MX-400 \$69/85 Logitech Quick CAM Express Camera 579 \$169 \$219/280 Toshiba DVD-8 \$429 - Pioneer DVD 5X / 10X 51892100 Back pack 32X CD-ROM ext \$245 \$159 up 24 X CD ROM \$325/285/519/1119 Creative 52X IDE CD-ROM \$65 Panasonic32X/48XIDE/SCSI CD-ROM \$65/79/155

Pioneer 40X IDE/SCSI CD-ROM Plextor 32X / 40X SCSI CD-ROM \$185/169 NEC / TOSHIBA 40X SCSI CD-ROM \$129/135 CD WRITER / BLANK-CD SONY 8x32x4/4x24x2 IDE \$399/295 \$359 \$289/335 \$245 \$249/179

SONY CRX 140S 8X32X4 SCSLINT Panasonic Bx4x32 (DE/SCS) Panasonic BX4 SCSI EXT. \$539/679 Panasinnic 8X20/4X8 SCSI (et. \$949/1510 Panasonic 4x20x4 USB ext. \$380 \$1549/1589 HP 2W / 24R / 2RW \$249 \$399/295 \$419 \$1095/1190/1275 BTC 4X4X32 IDE \$259 Acer 4X32X4 / 8X32X4 / 6X24X4 \$89/49 GOLDSTAR 4X32X4 IDE \$279 \$259

\$175 Mtsumi 4X8X4 USB \$399 E240/240 \$35/55 Flicoh 6x4x24 SGSI / EXT \$5/20/49 Ricoh 8X32X4 / 4X20X4 IDE \$319/269 Yahama 8x24X4 IDE/SCSI/EXT SCSI\$359/375/439 Yamaha 8X4X32 SCSI / IDE \$369 \$69/115/219 Yamaha 5416 SCSI INT/EXT \$295/365 \$89/98/100 Epson 440/560/740/850/750 \$149/189/359/355/369 Microsolution ext Par 4x4x20 6366 HP Deskjet 840/880/895/1120 \$239/385/544/599 Plextor 4X2X20 / 32X12X4 SCSI int. 5479/549 \$155/85/385/185 Pleytor 8x32x4 IDE \$325 Plextor 820 INT/EXT \$425/519

Faxmodems & Net \$45 ACER 56K PCI int. with voice 104 Microsoft / Lookec / INTERNET Motorela 56K V.90 int Scanner & Mice 9/135/119/140 USR 56 K Sportster int/ext V 90 \$55/175 HP 5200C / 5300C / 6300C \$345/395/509 Acer 8 / 16 ports HUB 10Base T \$49/129 \$169/135 3 COM Ethernet PCMCIA 10 BASE T \$229 UMAX 2000USB / Parallel Mustek 600EP/USB/1200CU/USB \$85/99/119/119 3 COM 905 TX PCI 10/100 Microtek Flatbed color V600/E3/X6 \$259/195/219 3 COM 4/8/12 Ports Fiburnal Hub 10 \$95/129/299

Canon 330p / 630p / 630u \$115/159/199 3 COM 8/12 PORTS Ethernet Hub 100 \$275/469

#### Java JDK

http://java.sun.com

OK, this one is like getting socks for Christmas. But hey, where can you get a truly cross-platform programming language that works wonderfully in DOS and OK in Windows while it is absolutely revolutionizing not just the Web but all those new handheld devices and gizmos? This is the sleeper and keeper language of the next decade. Be there and be square to the tune of big bucks.

#### StarOffice

http://www.sun.com/staroffice

StarOffice is close enough to the Corel and Microsoft office suites in its capabilities to supply real value, especially in the core functions of word processing, spreadsheets, and presentations. StarOffice cannot match the breadth. macro/VBA features, and graphics abilities of the other suites, but it runs on more platforms including Windows, Linux, OS/2 and Solaris.

http://www.winamp.com

There are so many good programs available for playing MP3, WAV, CD, and other audio files like Sonique or MusicMatch it's hard to choose one But WinAmp's new browser interface with equalizer and plugin architecture, keep it ahead of the pack. Tools like MP3 Fiend, Audiograbber and Media Jukebox (see the URL for ZDNet noted below) will help round out your PC audio setup.

#### Clickomania

http://www.zdnet.com/downloads/specials/free.html (Type in the filename, clkmania.exe, at this site.) OK so we have to have one addictive game and Clickomania is certainly that. It is a cross between Tetris and a Rubik's cube. Its logic, colours and sound sort of grow on you as you solve the puzzle and become almost Zen-like. For all those addicted to solitaire (and at more than two million downloads, there are quite a few), 123 Free Solitaire and FreeSolitaire v3.0 are also available at the ZDNet download site.

#### BuddyPhone 2

(Type in the filename, budphon2 exe, at ZDNet site.)

#### PhoneFree

(Type in the filename, phone exe, at ZDNet site.) These are full-body and slim-and-trim Internet phone contenders—each offering its own advantages. BuddyPhone's bulk translates into a highaudio quality aided by option to link to ICQ directory services. PhoneFree weighs in at less than 500KB and is compatible with Netscape's CoolTalk and VocalTec's Internet Phone giving it the potential of a very broad reach. You choose. They're both free and make free long distance voice calls over the Net closer to reality.

#### Go!zilla 3.5

(Type in the filename, gozilla.exe, at ZDNet site.) NetZip

http://www.netzip.com

These two programs perform the same basic function, managing file downloads, and both give you the ability to pause and/or re-connect when a download has gone AWOL. NetZip provides more robust compression/decompression capabilities, while Go!zilla manages downloads with more options, such as multiple file handling and automatic update searches. Again, it's your choice.

#### MoreSpace 99

http://www.contactplus.com

This disk space management utility helps eliminate wasted space by identifying and allowing you to remove duplicate files, file hogs, temp files, and the like. It also produces a statistical report on the types of files being used on any and all drives. Its free, sort of. You get banner ads-adware-in return.

#### Acrobat Reader 4.0

http://www.adobe.com

Almost stealthily, Acrobat's Portable Document Format (PDF) has become the standard for distributing high quality print material over the Internet, But Acrobat is not limited to printed words. Images and sound and video clips can be included within a PDF file. The format also supports links, so the PDF file builder can direct you anywhere-to another page in the document, another application, or a Web site. The paid version of Acrobat allows for team sharing and annotating of documents

# FULLY UPGRADEABLE Desktop Replacement Notebooks

•12.1"HPA or Active Display 3100

•433 MHz Intel Celeron

4 MB Video SGRAM

·Up to 256 MB SDRAM

·Weighs 6.2 lbs / 2.8 kg

·14.1" XGA TFT Display

·433 MHz Intel Celeron

-8 MB Video SGRAM

·Up to 256 MB PC-100 SDRAM ·Weighs 6.6 lbs / 3 kg

•13.3" XGA or TFT Display •400 MHz Intel Pentium II · 4 MB Video SGRAM Up to 256 MB PC-100 SDRAM 56k V90 Internal Modem Weighs 5 lbs / 2.3 kg 2.799 5106/month lease)

8500 •15.1" XGA TFT Display 450 MHz Intel Pentium III R MR Video SGRAM Up to 256 MB SDRAM Weighs 9.5 lbs / 4.3 kg 2.999

All models are equipped with a 6 GB Hard Drive (up to 43 GB), up to 256MB RAM, 24x CD-ROM (optional DVD), Floppy Drive (LS-120 optional), Smart Li-Ion Battery, and Windows '98. The EUROCOM family of notebooks offers you the freedom and convenience to upgrade anytime. Superior expandability, custom built-to-order configurations, and state-of-the-art performance for entry-level, mid-range and high-end users alike. Why not test drive a EUROCOM today?

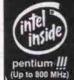

Notebook Universe 366-6683 36 Toronto St Toronto

**OTA Notebook Centre** 921-1177 343 College St. Toronto

Scarborough Computers, 491-3139 3313 Sheppard Ave

**Telemetech Technologies** 410-7559 117 Tyler Street Aurora

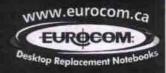

\$113/month lease)

1000 Eurocom Corporation. All rights reserved. Eurocom is a registered trademark of Eurocom Corporation. All trademarks are property of their respective holders. Price and specifications are subject to change without notice

зсом

3COM

3COM

3COM

зсом

зсом

HP

HP

HP

HP

| MONITORS |           | MONITORS |     |          |          |
|----------|-----------|----------|-----|----------|----------|
|          | ACER      |          | 17" | XJ796    | \$388    |
| 15"      | 54E       | \$199    | 17" | 786FD    | \$414    |
| 15"      | 58C       | \$221    | 17" | 796FD    | 5414     |
| 17"      | 77XE      | \$264    | 19" | 800V     | \$540    |
| 17"      | G772      | \$299    | 79" | XJ810    | \$570    |
| 17"      | 78C       | \$379    | 19" | 810FD    | \$722    |
| 77"      | 79G       | \$406    | 21" | XJ910    | \$1167   |
| 19"      | 99SL      | \$480    |     |          |          |
| 21"      | 211C      | \$1080   |     | MITSUBIS | 200      |
|          |           |          | 15" | DS50     | \$289    |
|          | ADI       |          | 17" | DS70     | \$400    |
| 15"      | E44       | 5219     | 17" | DPLUS71  | \$481    |
| 15"      | 4P        | \$241    | 17" | DPLUS72  | \$485    |
| 17"      | 5P+       | \$359    | 17" | DP710S   | \$527    |
| 17"      | 5G        | \$420    | 17" | DP700E   | \$655    |
| 17"      | GT56      | \$441    | 79" | DS90E    | \$678    |
| 19"      | 6P        | \$560    | 19" | DPLUS91  | \$748    |
| 19"      | G66       | \$592    | 19" | DP900U   | \$874    |
| 21"      | 6G+       | \$1082   | 22" | DPLUS200 | U \$1345 |
|          |           |          | 22" | DPRO2040 |          |
|          | HITACH    |          |     |          |          |
| 17"      | CM610     | \$425    |     | NEC      |          |
| 17"      | CM643     | \$531    | 15" | AS50     | \$210    |
| 17"      | CM650     | \$531    | 15" | A500+    | 5247     |
| 19"      | CM776     | \$680    | 15" | AS50M    | \$250    |
| 19"      | CM769     | \$858    | 17" | AS70     | 5320     |
| 19"      | CM761     | \$863    | 17" | AS70M    | \$360    |
| 23"      | CM811     | \$1270   | 17" | A700+    | \$367    |
| 21"      | CM812     | \$1375   | 17" | FE700    | 5404     |
| 21"      | CMB13     | \$1600   | 17" | FE700M   | \$459    |
| 23"      | CM814     | \$2120   | 17" | FE750    | 5498     |
|          |           |          | 17" | M700     | \$605    |
|          | IKED-SI   |          | 17" | E750     | \$605    |
| 15"      | VS550     | \$187    | 19" | AS90     | \$520    |
| 15"      | AVST      | \$220    | 19" | AS90M    | \$558    |
| 15"      | VSX5      | \$231    | 19" | FE950    | \$650    |
| 17"      | V\$71     | \$251    | 19" | E950     | \$786    |
| 17"      | K770      | \$289    | 19" | FP950    | \$882    |
| 17"      | AV7TF     | \$379    | 21" | E1100+   | \$1210   |
| 17"      | VS9E      | \$397    | 21" | P1250+   | \$1342   |
| 19"      | VS190     | \$407    | 22" | FE1250   | \$1175   |
| 19"      | VS195     | \$457    | 22" | FP1350   | \$1350   |
| 19"      | AV195TF   | \$652    | 22" | FP1370   | \$1665   |
| 21"      | VS21E     | \$999    |     |          |          |
| 1200     |           |          |     | NOKIA    |          |
|          | AG INNOVI |          | 15" | 449ZA    | \$288    |
| 15"      | XJ500T    | \$244    | 17" | 447Z 1   | \$480    |
| 15"      | 570FD     | \$256    | 17" | 447XS    | \$481    |
| 17"      | XJ770     | \$333    | 17" | 447ZA+   | \$500    |

PDA/HANDHELD

PALM PILOT IIIE 2MB

PALM PILOT IIIX 4MB

PALM PILOT V 2MB

2001 X 4MB

JORANDA 430

JORNADA 680

PALM PILOT VX 8MB

PALM PILOT IIIXE 8MB

#### SYSTEM SPECIALS

INTEL P2 433 CELERON • 128K CACHE 64MB SDRAM PC100 - 8GB HARD DRIVE • ACER 40X CD ROM • 56K V90 **VOICE MODEM • PCI SOUND • 8MB AGP** VIDEO • 1.44MB FLOPPY • 104 KEY-BOARD • MID TOWER CASE • MOUSE ...

\$579

\$639

\$729

\$755

\$775

\$955

| \$ 15 1       | 545   |
|---------------|-------|
| P3 600 w/256k | \$839 |
| P3 600 w/512k | \$839 |
| P3 600 w/256k | \$869 |
| P3 650 w/256k | \$945 |
|               |       |

P3 677 w/256k

P3 700 w/256k

P3 733 w/256k

P3 750 w/256k

P3 800 w/256k

|     | AINOM           |        | 15"   | 550B          | \$219               |
|-----|-----------------|--------|-------|---------------|---------------------|
| 17" | 447XPRO         | \$760  | 17"   | 750S          | \$278               |
| 17" | 447DTC/C        | \$1600 | 17"   | 750B          | \$333               |
| 19" | 446XS           | \$807  | 17"   | 753DF         | \$361               |
| 19" | 446XT           | \$808  | 17"   | 700NF         | \$440               |
| 19" | 446XPRO         | \$1009 | 19"   | 950P          | \$494               |
| 21" | 445XI+          | \$1266 | 19"   | 900SL         | \$529               |
| 21" | 445XPRO         | \$1916 |       | 900NF         | Company of the con- |
|     |                 |        | 19"   |               | \$660               |
|     | VIEWSON         |        | 21"   | 1100P+        | \$1069              |
| 15" | Q51             | \$213  |       | SONY          |                     |
| 15" | Q55             | \$217  | 15"   | E100          | \$304               |
| 17" | Q71             | \$302  | 17"   | E200          | \$515               |
| 17" | Q75             | \$385  | 17"   | G200          | \$582               |
| 19" | Q95             | \$504  | 19"   | E400          | \$762               |
| 21" | Q115            | \$952  |       |               |                     |
| 21" | V115            | \$1280 | 19"   | G400          | \$891               |
|     |                 |        | 21"   | E500          | \$1442              |
| 200 | PANASON         |        | 21"   | G500          | \$1622              |
| 15" | S501            | \$254  | 21"   | F500R         | \$2658              |
| 17" | E701            | \$309  |       |               |                     |
| 17" | SL75            | 5377   |       | VIEWSONI      | C                   |
| 17" | SM701           | \$426  | 15"   | E651          | \$216               |
| 17" | PL701           | \$462  | 15"   | E655          | \$224               |
| 21" | SL95            | \$599  | 15"   | M50           | \$245               |
| 21  | P 1 10          | \$1120 | 15"   | G655          | 5249                |
|     | PRINCETO        | me     | 17"   | E771          | \$309               |
| 15" | ULTRA54         | \$205  | 17"   | M70           | \$339               |
| 75" | EQ505           | \$233  | 17"   | E773          | \$358               |
| 17" | ULTRA72E        | \$280  | 37"   | G773          | \$365               |
| 17" | EQ700           | \$291  | 17"   | M70 BLACK     |                     |
| 17" | ULTRA75         | \$296  | 17"   | EF70          | \$380               |
| 17" | <b>ULTRA75E</b> | \$296  |       |               |                     |
| 17" | EO705           | \$312  | 17"   | GS771         | \$405               |
| 17" | <b>ULTRA77E</b> | \$321  | 17"   | GS773         | \$425               |
| 17" | E0710           | \$367  | a 17° | PS775         | \$474               |
| 17" | AGX740          | \$399  | 17"   | PF775         | \$488               |
| 17" | AGX750          | \$461  | 19"   | E790          | \$486               |
| 17" | EO750           | \$477  | 19"   | E790 BLAC     | K \$531             |
| 17" | EO70            | \$478  | 19"   | GS790         | \$598               |
| 19" | ULTRA92         | \$445  | 19"   | PS790         | \$692               |
| 19" | ULTRA95E        | \$461  | 19"   | PF790         | \$698               |
| 19" | EQ900-2         | \$518  | 19"   | PF795         | \$774               |
| 19" | AGF900          | \$672  | 21"   | G810          | \$1057              |
| 21" | EO2010          | \$949  | 21"   | P810          | \$1099              |
| 21" | EO2000          | \$1145 | 21"   | P815          | \$1195              |
|     |                 | _      | 21"   |               |                     |
| 15" | SAMSUNG<br>550S | \$187  | 21"   | P817<br>PF815 | \$2012<br>\$1225    |

MONITORS MONITORS

|     | VIDEO CAMDS                 |
|-----|-----------------------------|
| DFX | 3DFX VELOCITY 1000 8MB      |
| DFX | 3DFX VOODOO 2000 16MB       |
| DFX | 3DFX VOODOO3 3000 16MB w/tv |
| DFX | 3DFX VOODOO3 3500 (BOX)     |

| 3DFX<br>3DFX<br>3DFX<br>3DFX<br>Asus<br>Asus<br>ATI | 3DFX VELOCITY 1000 8MB<br>3DFX VOODOO 2000 16MB<br>3DFX VOODOO3 3000 16MB w/tv<br>3DFX VOODOO3 3500 (BOX)<br>V6800 PURE 32MB<br>V6800 DULUXE 32MB | \$97<br>\$127<br>\$178<br>\$265<br>\$357                                                                                                   |
|-----------------------------------------------------|----------------------------------------------------------------------------------------------------|----------------------------------------------------------------------------------------------------|
| 3DFX<br>Asus<br>Asus<br>ATI                         | 3DFX VOODOO3 3000 16MB w/tv<br>3DFX VOODOO3 3500 (BOX)<br>V6800 PURE 32MB<br>V6800 DULUXE 32MB                                                    | \$178<br>\$265<br>\$357                                                                                                    |
| Asus<br>Asus<br>ATI                                 | 3DFX VOODOO3 3500 (BOX)<br>V6800 PURE 32MB<br>V6800 DULUXE 32MB                                                                                   | \$265<br>\$357                                                                                                    |
| Asus<br>ATI                                         | V6800 PURE 32MB<br>V6800 DULUXE 32MB                                                                                                    | \$357                                                                                                    |
| ATI                                                 |                                                                                                    |                                                                                                    |
|                                                     |                                                                                                    | \$407                                                                                                    |
|                                                     | ALL-IN-WONDER 128 16MB AGP                                                                                                    | \$218                                                                                                    |
| ATI                                                 | ALL-IN-WONDER 128 32MB AGP                                                                                                    | \$302                                                                                                    |
| ATI                                                 | ALL-IN-WONDER 8MB AGP                                                                                                    | \$146                                                                                                    |
| ATI                                                 | RAGE FURY W/TV-OUT 32MB AGP                                                                                                    | \$176                                                                                                    |
| ATI                                                 | XPERT 2000 32MB AGP                                                                                                    | \$147                                                                                                    |
| ATI                                                 | XPERT 98 8MB AGP                                                                                                    | 574                                                                                                    |
| ATI                                                 | XPERT 99 8MB AGP                                                                                                    | \$84                                                                                                    |
| ATI                                                 | XPERT Rage Magnum 32MB AGP                                                                                                    | \$161                                                                                                    |
| ATI                                                 | XPERT 128 16MB AGP                                                                                                    | \$119                                                                                                    |
| ATI                                                 | XPERT@PLAY 98 8MB AGP                                                                                                    | \$79                                                                                                    |
| CREATIVE                                            | ANNIHILTOR PRO 32MB                                                                                                    | \$389                                                                                                    |
| Diamond                                             | STEALTH III 540 16MB                                                                                                    | \$94                                                                                                    |
| Diamond                                             | VIPER II Z200 32MB                                                                                                    | \$254                                                                                                    |
|                                                     | ATI<br>ATI<br>ATI<br>CREATIVE<br>Diamond                                                                                                    | ATI XPERT Rage Magnum 32MB AGP ATI XPERT 128 16MB AGP ATI XPERT @PLAY 98 8MB AGP CREATIVE ANNIHILTOR PRO 32MB Diamond STEALTH III 540 16MB |

#### **JORNADA 820** \$1,300 **MOTHERBOARDS**

PALM PILOT IIIC 8MB Color \$569

\$202

\$297

\$319

\$419

\$505

\$896

\$624

\$1,134

**CELERON 466 w/128k** 

**CELERON 500 w/128k** 

**CELERON 533 w/128k** 

P3 500 w/512k

P3 533 w/512k

P3 550 w/512k

P3 550 w/256k

P3 600 w/512k

| BES VER 2                            | \$198          | Asus        | PSA-B                | \$13    |
|--------------------------------------|----------------|-------------|----------------------|---------|
| BF6<br>BM6                           | \$165          | Asus        | P5S-B                | \$11    |
| ape                                  | \$142<br>\$204 | Anus        | P58-8A               | \$13    |
| VAG                                  | \$120          | Asus        | PEW-E                | \$20    |
| WB6                                  | 517B           | Asus        | XG-DLS               | \$1,01  |
| WX6                                  | 5175           | Super Micro | 370SEA               | \$18    |
| ZM6                                  | 5142           | Super Micro | 370SED               | \$16    |
| BZM                                  | 5222           | Super Micro | 370SVVD              | 516     |
| K7M/WA<br>ME-99/OM/WOA               | \$227<br>\$119 | Super Micro | 370SWM               | \$13    |
| ME-99B/OM/WOA                        | \$120          | Super Micro | 3708WT               | 514     |
| MES.NWI                              | \$237          | Super Micro | PISWA                | \$16    |
| MES-NWL<br>MES-NWOL                  | 5194           | Super Micro | P3SWD                | \$15    |
| MEW-333/WV4M/WL                      | \$292          | Super Micro | PODBE                | \$24    |
| MEW-333/WV4M/WOL                     | \$215          | Super Micro | PEDBE USA            | \$27    |
| P2-99                                | 5148           | Super Micro | P6D85 USA            | 549     |
| P2-998                               | 5148<br>5178   | Super Micro | PODBU USA            | \$569   |
| P28-B<br>P28-D                       | \$388          | Super Micro | PODGH USA            | \$1,06  |
| P2R-DS                               | 5636           | Super Micro | PEDGS USA            | \$554   |
| P20.1                                | 5244           | Super Micro | PEDGU USA            | \$60    |
| P28-LS                               | \$505          | Super Micro | PASHA                | \$150   |
| P28-N                                | \$370          | Super Micro | P6SBS USA            | \$38    |
| P29-5                                | 5452           | Super Micro | PHIDME               | 143     |
| P3B-1394<br>P3B-F/5P21               | \$261          | Super Micro | PHIDMO               | \$633   |
| P3B-F/6P0t                           | \$185          | Super Micro | PHISCD               | \$20    |
| P3B-F/6P0;<br>P3B-F/6P11<br>P3C-2000 | \$186          | Super Micro | PHISCE               | \$185   |
| P3C-2000                             | \$233          | Super Micro | PINSED               | 516     |
| P3C-2000/WA                          | \$238          | Super Micro | PHISEA               | \$17    |
| P3C-2000/WA<br>P3C-E                 | \$524          | Tyen        | 51598                | \$138   |
| P3C-E                                | \$268          | Tyan        | S1598C2              | 516     |
| P3C-E/WA                             | \$316          | Tyan        | S1830S               | - 516   |
| Pac-Ls                               | \$628          | Tyen        | S1837UANGP           | 5771    |
| Pac-s                                | \$582          | Tyan        | 51846S               | 514     |
| P3V4X                                | \$15B          |             | S1854 TRINITY400     | \$14    |
| P3W                                  | \$155          | Tyen        | 51857-B              | 514     |
| P5-99VM/WOA                          | \$175          |             | S2054AG4 TOMCAT      | \$15    |
| PSA-AA                               | \$132          | Tyen        | S2054AG4 IDMCAT      |         |
| FBM-MM                               | 2147           | Tyen        | SZUBIAGA INTO TOMICA | 1 .0 10 |

| CP | 116          | (oem   | ١ |
|----|--------------|--------|---|
| 0  | $\mathbf{v}$ | Ancili | , |

|        | J. J. 192.11.                     |       |
|--------|-----------------------------------|-------|
| AMD    | K7-550                            | CALL  |
| AMD    | K7-600                            | CALL  |
| DMA    | K7-650                            | \$356 |
| AMD    | K7-700                            | 5419  |
| AMD    | K7-750 OEM                        | \$552 |
| AMD    | K7-800 OEM                        | CALL  |
| INTEL  | PII CELERON 433 w/128k PPGA 66mhz | \$117 |
| INTEL  | PII CELERON 466 w/128k PPGA 66mhz | \$125 |
| INTEL  | PII CELERON 500 w/128k PPGA 66mhz | \$160 |
| INTEL  | PII CELERON 533 w/128k PPGA 66mhz | \$202 |
| INTEL  | PIII 533EB w/256k 133mhz          | \$315 |
| INTEL  | PIII 533 w/512k 133mhz            | \$315 |
| INTEL  | PIII 550 w/512k 100mhz            | \$325 |
| INTEL  | PIII 550E w/256k FCPGA 100mhz     | \$325 |
| INTEL  | PBI 600EB w/256k 133mhz           | \$385 |
| INTEL  | PIII 600E w/256k 100mhz           | \$385 |
| INTEL  | PHI 600 w/512k 100mhz             | \$385 |
| INTEL  | Pill 600 w/512k 133mhz            | \$385 |
| INTEL  | PBI 650 w/256k 100mhz             | \$499 |
| INTEL. | PHI 667 w/256k 133mfsz            | \$535 |
| INTEL  | PIII 700 w/256k 100mhz            | \$653 |
| INTEL  | Pfll 733 w/256k 133mhz            | \$709 |
| INTEL  | PHI 750 w/256k 100mhz             | CALL  |
| INTEL  | PIII 800 w/256k 133mhz            | CALL  |
|        |                                   |       |

| FUJITSU       | 6.4GB                                                                                                    | \$128      |
|---------------|----------------------------------------------------------------------------------------------------|------------|
| FUJITSU       | 8.4GB                                                                                                    | \$140      |
| FLUITSU       | 10.2G8                                                                                                    |            |
|               | a series de la companya de la companya de la compan | \$150      |
| FUJITSU       | 10.2GB 7200rpm                                                                                                    | 5171       |
| FUJITSU       | 13.6GB                                                                                                    | \$165      |
| FUJITSU       | 17.3GB                                                                                                    | \$181      |
| FUJITSU       | 20.4GB                                                                                                    | \$205      |
| FUJITSU       | 20.4GB 7200rpm                                                                                                    | \$243      |
| FUJITSU       | 27.3GB                                                                                                    | \$278      |
| FUJITSU       | 27.3GB 7200rpm                                                                                                    | \$313      |
| HIM           | DESKSTAR GP 20.3GB                                                                                                    | 5234       |
| IBM           | DESKSTAR GP 25.0GB                                                                                                    | \$302      |
| MBE           | DESKSTAR GP 37.5GB                                                                                                    | \$436      |
| IBM           | DESKSTAR GXP 20.5GB 7200                                                                                                    | Irpm \$255 |
| IBM           | DESKSTAR GXP 27.3GB 7200                                                                                                    | rpm \$358  |
| IBM           | DESKSTAR GXP 30.0GB 7200                                                                                                    | kpm \$381  |
| MAXTOR        | DIAMOND MAX 10.2GB                                                                                                    | \$150      |
| MAXTOR        | DIAMOND MAX 15.3GB                                                                                                    | \$175      |
| MAXTOR        | DIAMOND MAX 20.0GB                                                                                                    | \$211      |
| MAXTOR        | DIAMOND MAX 30.7GB                                                                                                    | \$273      |
| MAXTOR        | DIAMOND MAX 40.9GB                                                                                                    | \$373      |
| MAXTOR        | DIAMOND MAX+ 15.3GB 7200                                                                                                    |            |
| MAXTOR        | DIAMOND MAX+ 20.4GB 7200                                                                                                    |            |
| MAXTOR        | DIAMOND MAX+ 30.7GB 7200                                                                                                    |            |
| MAXTOR        | DIAMOND MAX+ 40.9GB 7200                                                                                                    |            |
| Manager Court | STATISTIC CONT. TOURSE, CASE                                                                                                    | The second |
|               |                                                                                                    |            |

\$975

\$1225

\$1299

\$1529

|                         | עט       | DRIVE    | _S                                                                                                    |       |
|-------------------------|----------|----------|----------------------------------------------------------------------------------------------------|-------|
|                         | \$128    | QUANTUM  | FIREBALL CX 20.4GB                                                                                                    | \$229 |
|                         | \$140    | CHANTUM  | FREBALL LA 8.4GB                                                                                                    | \$152 |
|                         | \$150    | QUANTUM  | FFEBALL LA 13.0GB                                                                                                    | \$183 |
| TY                      | 5171     | QUANTUM  | FIREBALL LA 17.3GB                                                                                                    | \$191 |
|                         | \$165    | QUANTUM  | FREBALL LA 26.0GB                                                                                                    | \$277 |
|                         | \$181    | QUANTUM  | FIREBALL LB 5.1GB                                                                                                    | \$121 |
|                         | \$205    | QUANTUM  | FEEBALL LB 10.2GB                                                                                                    | \$159 |
| m -                     | \$243    | QUANTUM  | FIREBALL LB 15.0GB                                                                                                    | \$184 |
|                         | \$278    | QUANTUM  | FREBALL LB 20.4GB                                                                                                    | \$207 |
| 77                      | \$313    | QUANTUM  | FREBALL LB 30.0GB                                                                                                    | \$285 |
| .3GB                    | 5234     | OLIANTUM | FIREBALL LM 10.2GB 7200rpm                                                                                                    | \$183 |
| 0GB                     | \$302    | QUANTUM  | FIREBALL LM 15GB 7200rpm                                                                                                    | \$207 |
| 5G8                     | \$436    | QUANTUM  | FIREBALL LM 20.5GB 7200rpm                                                                                                    | \$237 |
| 0.5GB 7200r             |          | QUANTUM  | FIREBALL LM 30GB 7200rpm                                                                                                    | \$359 |
| 7.3G8 7200r             |          | WD       | 6.4GB                                                                                                    | \$145 |
| 0.0GB 7200r             |          | WD       | 8.4GB                                                                                                    | \$145 |
| 10.2GB                  | \$150    | WD       | 10.2GB                                                                                                    | \$162 |
| 5.3G8                   | \$175    | WD       | 10.2GB - 7200RPM                                                                                                    | \$187 |
| 20.0GB                  | \$211    | WD       | 13.6GB                                                                                                    | \$187 |
| 10.7G8                  | \$273    | WD       | 15.3GB - 7200RPM                                                                                                    | \$218 |
| 10.9GB                  | \$373    | WD       | 20.5GB                                                                                                    |       |
| 5.3GB 7200m             |          | 10000    | The state of the state of the s | \$226 |
| 0.4GB 7200rg            |          | WD       | 20.5GB - 7200RPM                                                                                                    | \$271 |
| 0.7GB 7200s             |          | WD       | 27.3GB - 7200RPM                                                                                                    | \$394 |
| 0.9GB 7200 <sub>T</sub> | 3m \$369 | WD       | 30.7GB                                                                                                    | \$308 |

#### CD/DVD/RECORDERS

| Asus    | 40x                             | \$64  |
|---------|---------------------------------|-------|
| Asus    | 50x                             | \$73  |
| ACER    | 40X                             | \$51  |
| ACER    | 48X                             | \$54  |
| ACER    | 50X                             | \$56  |
| ACER    | 52X                             | \$58  |
| ACER    | 4432 KIT 4X4X/32X (Box)         | \$250 |
| ACER    | 9624 KIT 6X/4X/24X (Box)        | \$265 |
| ACER    | 6432 KIT 6X/4X/32X (Box)        | \$270 |
| ACER    | 8432 KIT 8X/4X/32X (Box)        | \$315 |
| ACER    | DVD 1040 10X IDE SLOT           | \$197 |
| PIONEER | DVD 3835 6X DVD SCSI SLOT       | \$175 |
| PLEXTOR | ULTRAPLEX 40X MAX SCSI [Box]    | \$163 |
| PLEXTOR | ULTRAPLEX 40X MAX SCSI WIDE     | \$147 |
| PLEXTOR | PLEXWRITER 8X/20X SCSI (Bux)    | \$426 |
| PLEXTOR | PLEXWRITER 8X/2X/20X SCSI (Box) | \$455 |
| PLEXTOR | PLEXWRITER 8X/4X/32X IDE (Box)  | \$362 |
| SONY    | 8X/4X/32X IDE                   | \$323 |
| SONY    | BX/4X/32X SCSI KIT              | \$360 |
| YAMAHA  | 8424 8X/4X/24X SCSI             | \$350 |
| YAMAHA  | 8424 8X/4X/24X IDE              | \$353 |
|         |                                 |       |

#### **SPEAKERS**

| Altec Lansing | ACS 21               |     |
|---------------|----------------------|-----|
| Altec Lansing | ACS 33 (White Box)   |     |
| Altec Lansing | ACS 44 (White Box)   |     |
| Altec Lansing | ACS 45.2 (White Box) |     |
| Altec Lansing | ACS 48 (White Box)   | -   |
| Altec Lansing | ACS 54 (White Box)   | - 1 |
| Altec Lansing | ACS 56 (White Box)   | -   |
| Altec Lansing | ACS 65I              | -   |
| Altec Lansing | ADA 70               | -   |
| Altec Lansing | ADA-305 (White Box)  | i   |
| Altec Lansing | ADA 880 (White Box)  |     |
| Creative Labs | FOUR POINT FPS2000   |     |
| Creative Labs | MICROWORKS           |     |
| Creative Labs | PC WORKS             |     |
| Creative Labs | PC WORKS 4 POINTS    |     |
| Creative Labs | SBS10                |     |
| Creative Labs | SBS20                |     |
| Creative Labs | SBS52                |     |
| Creative Labs | SOUND WORKS          | i   |
| Yamaha        | M100W                | 1   |
| Yamaha -      | MRW                  | -   |
| Yamaha        | MSW10H               |     |
| Tamana        | INID SA LOLL         |     |

#### ATX CASES

|   | Generic               | MIIO TOWER        | 549   |
|---|-----------------------|-------------------|-------|
|   | Generic               | Full Tower        | \$99  |
|   | Asus                  | 8-5               | \$88  |
|   | Asus                  | CSE-021           | \$841 |
|   | Asus                  | CSE-022           | \$88  |
|   | Asus                  | T-10              | \$110 |
|   | Asus                  | T-5               | \$101 |
|   | Enlight               | EN-7101AL         | \$86  |
|   | Enlight               | EN-7200AL         | \$82  |
|   | Enlight               | EN-78500LP        | \$132 |
|   | Enlight               | EN-890205X3       | \$232 |
|   | Enlight               | EN-89020X3        | \$489 |
|   | Nikao                 | NI-3              | \$79  |
|   | Nikao                 | PM-3              | \$84  |
|   | Nikao                 | TH-4              | \$92  |
|   | Nikao                 | ROBIN             | \$95  |
|   | Super Micro           | CSE-014 701A      | \$134 |
|   | Super Micro           | CSE-017 750       | \$224 |
|   | Super Micro           | CSE-019 730A      | \$123 |
|   | Super Micro           | CSE-023 760A 300w |       |
|   | Super Micro           | CSE-024 760A 400w |       |
|   | THE SOURCE CONTRACTOR |                   |       |
| _ |                       |                   |       |

#### **PRINTERS**

|    | BROTHER | HL 1030          | \$350 | EPSON   | 1520     | \$664   |  |
|----|---------|------------------|-------|---------|----------|---------|--|
|    | BROTHER | HL 1240DX        | \$435 | EPSON   | 1200     | \$668   |  |
|    | BROTHER | HL 1250DX        | \$520 | EPSON   | 1270     | \$656   |  |
|    | BROTHER | MFC P2000 3-IN-1 | \$388 | EPSON   | 3000     | \$1,658 |  |
|    | BROTHER | MFC 7050C 7-IN-1 | \$439 | EPSON   | 5000 PRO | \$3,564 |  |
|    | BROTHER | MFC 7150C 6-IN-1 | \$502 | HP      | 340C     | \$370   |  |
|    | CANON   | BJC-50           | \$459 | HP      | 610CL    | \$145   |  |
|    | CANON   | BJC-85           | \$373 | HP      | 840C     | \$224   |  |
|    | CANON   | BJC-1000B        | \$100 | HP      | 930C     | \$287   |  |
|    | CANON   | BJC-2000B        | \$118 | HP      | 895CXI   | \$347   |  |
| 11 | CANON   | BJC-3000         | \$209 | HP      | 950C     | \$420   |  |
|    | CANON   | BJC-5100         | \$192 | HP      | 1120CXI  |         |  |
|    | CANON   | BJC-6100         | \$307 |         |          | \$520   |  |
|    | EPSON   | 440              | \$148 | HP      | 1220CXI  | \$420   |  |
|    | EPSON   | 660              | \$191 | HP      | 970CSE   | \$546   |  |
|    | EPSON   | 740              | \$207 | HP      | 2000C    | \$656   |  |
|    | EPSON   | 760              | \$214 | HP      | 2500C    | \$1,285 |  |
|    | EPSON   | 860              | \$266 | HP      | 2500CM   | \$1,925 |  |
|    | EPSON   | 870              | \$392 | HP      | 2500C+   | \$1,415 |  |
|    | EPSON   | 750              | \$347 | LEXMARK | 211      | \$142   |  |
|    | EPSON   | 900              | \$460 | LEXMARK | Z31      | \$212   |  |
|    | EPSON   | 1160             | \$618 | LEXMARK | 251      | \$272   |  |
|    |         |                  |       |         |          |         |  |

145 Royal Crest Court Unit 23 & 24 Markham ON L3R 9Z4

M - F 10:00 - 7:00 Saturday 11:00 - 6:00

Artic is an authorized dealer for all products advertised. No service charge on govern ment purchase orders. Dealer inquiries welcome. All prices are subject to change without notice. All prices are cash discounted, 4% extra for other payments. All prices are before any manufacturer mail-in rebates. Monitor sizes refer to the size of the crt only, 20% restocking fee on all merchandise with prior approval. Manufacturer's instant rebates are already included in the prices listed above.

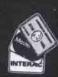

|     |              |             | Royal Crest Crt. |                      |                |             |  |
|-----|--------------|-------------|------------------|----------------------|----------------|-------------|--|
| 404 | Wandhine Ave | Warden Ave. | Crown Steele Dr. | 元<br>9日<br>10th Ave. | Birchmount Rd. | Kennedy Rd. |  |
| - 1 |              |             |                  | Denisur St           |                |             |  |
|     | -+           |             |                  | Steeles Ave          | $\nearrow$     | ベ           |  |
|     |              |             |                  | 401                  |                |             |  |

Phone: 905-305-6161

Fax: 905-305-9119

sales@artic.on.ca

www.artic.on.ca

| T170 Warden Ave. #19     Hwy 7                                                                                                    | Z48 Tel:                                                                                                    | Serowns Line                                                                                                    |
|----------------------------------------------------------------------------------------------------|----------------------------------------------------------------------------------------------------|----------------------------------------------------------------------------------------------------|
| E-mail markabo@idirect.com    State   E-mail   E-mail   State   E-mail   State   E-mail   S                                                      | Office Hour: Mon to Fri: 10AM-6:30PM Sat: 10AM-5PM Sat: 10AM-5PM Sun:CLOSED  ATX Form Factor w/Pentium® III Processor  550 MHz  600 MHz  51249  System Includes:  * Asus P2-99 ATX Motherboard w/Intel 440ZX Chipset,  Intel® Pentium® III CPU,  * CPU Heat Sink & Ball Bearing Cooling Fan,  * 64MB PC100 SDRam, 168Pins, 100MHz,  * 10GB Ultra DMA Hard Drive w/512K Cache,  * Panasonic 1.44M Floppy Drive,  * ATI Xpert 98 AGP 2X Rage Pro 8M Video Card,  * A-Open V.90 Int Data/Fax/Voice Modem,  * 48X IDE CD-ROM Drive,  * Creative® Sound Blaster™ PCI 128 Sound Card,  * 450W Subwoofer Speakers System,  * Deluxe ATX Tower Case w/250W ATX Power Supply,                                                                                                    |                                                                                                    |
| Celeron™ \$699  System Includes:  Intel® Celeron™, Pentium® III CPU Supports 233-700MHz, CPU Heat Sink and Ball Bearing Cooling Fan, 64M PC100 SDRam, 168Pins, 100MHz, 8.4GB Ultra DMA Hard Drive, 3.5" 1.44M Floppy Drive, 56K Fax/Modem On Board, Support V.90 Fax/Modem Standard for Internet, Integrated 64 Bit 3D AGP w/8M Share Memory, 2 USB Universal Serial Bus Ports, 48X IDE CD-ROM, 120W Amplified Speaker, On Board 3D PCI Sound Pro, Digital Audio Interface, ATX Tower Case & ATX Power Supply, 104 Key PS/2 Keyboard, Free MS Comp PS/2 Mouse & Mouse Pad, Microsoft® Windows 98 Is Not Included Upgrade to: 450W Subwoofer Speakers System+\$ 35  SCSI System with Intel Pentium® III Processor                                                                                                    | * Keytronic 104 Keys PS/2 Keyboard,  * A-Open PS/2 Mouse w/Wheel & Mouse Pad,  * Microsoft* Windows 98 Full Version CD w/Manual & License Upgrade to:  ATT Xpert 2000 32M AGP Video Card +\$ 60 15GB UDMA HD w/512K Cache. +\$ 30 Toshiba 6X/Panasonic 8X DVD ROM Drive +\$120 Altec Lansing ACS-45.2 Subwoofer Speaker System. +\$ 60 Microsoft Internet Keyboard +\$ 20 Microsoft Internet Keyboard \$185 17" Tatung 0.27 1280×1024 N.I. \$269 17" NEC AS70 0.27 1280×1024 N.I. \$299 17" ViewSonic E771 0.27 1280×1024 N.I. \$299 17" ViewSonic E773 0.25 1280×1024 N.I. \$299 17" ViewSonic PS775 0.25 1600×1200 N.I. \$459 19" ViewSonic PF775 0.25 1600×1200 N.I. \$499 19" ViewSonic PF790 0.25 1600×1200 N.I. \$499 19" ViewSonic PS790 0.25 1600×1200 N.I. \$499 19" ViewSonic PS790 0.25 1600×1200 N.I. \$499 19" ViewSonic PS790 0.25 1600×1200 N.I. \$649 19" ViewSonic PS790 0.25 1600×1200 N.I. \$699 | * Asus P3V ATX Motherboard w/VIA Chipset,  * Intel® Pentium® III CPU, FSB, 133 MHz,  * CPU Heat Sink & Ball Bearing Cooling Fan,  * 128MB PC133 SDRam, 168PINS, 133MHz,  * 20GB Ultra DMA 66 Hard Drive, 7200rpm,  * ATI Xpert 128 16M / TNT2 M64 32M AGP Video Card  * Panasonic 1.44M Floppy Drive,  * A-Open V.90 Int. Data/Fax/Voice Modem,  * 48X IDE CD-ROM Drive,  * Diamond MX-300 PCI Sound Card,  * 450W Subwoofer Speaker System,  * Deluxe ATX Tower Case & 250W Power Supply,  * Microsoft Internet Keyboard,  * A-Open PS/2 Mouse w/Wheel & Mouse Pad,  * Microsoft Windows 98 Full Version CD w/Manual & License  533 MHz  533 MHz  51419  S1479  S1639  S1849  UPGRADE TO: ASUS P3V 4X AGP Motherboard |
| **System Includes:  * Asus P2BS Motherboard w/Intel 440BX Chipset,  * 2 Fast Serial Ports, 1 Enhanced Parallel Port,  * Support USB, On Board AGP Connection,  * CPU Heat Sink & Ball Bearing Cooling Fan,  * 128MB PC100 SDRam, 168Pins, 100MHz,  * Quantum 9.1GB Ultra 2 Wide SCSI Hard Drive,  * Panasonic 1.44MB Floppy Drive,  * ATI Xpert 128 16MB AGP Video Card,  * Built-in Ultra 2 & Ultra-Fast/Wide SCSI Controller,  * 40X SCSI CD-ROM Drive,  * Diamond MX-300 PCI Sound Card,  * ATX Tower Case w/250W Power Supply,  * Microsoft® Internet Keyboard,  * A-Open PS/2 Mouse w/Wheel & Mouse Pad,  * Microsoft® Windows 98 Full Verison CD w/Manual & License  550 MHz  \$1859  \$1979  \$2149                                                                                                    | **System Includes:  **AMD K-7 Processor with 320K Internal Cache,  **CPU Heat Sink w/Dual Ball Bearing Cooling Fan,  **128MB PC100 SDRam, 168Pins, 100MHz,  **15GB Ultra DMA Hard Drive w/512K Cache,  **Panasonic 1.44M Floppy Drive,  **ATI Xpert 128 16MB AGP Video Card,  **A-Open V.90 Int. Data/Fax/Voice Modem,  **48X IDE CD-ROM Drive,  **Diamond MX-300 PCI Sound Card,  **450W Subwoofer Speaker System,  **Deluxe ATX Tower Case & 250W Power Supply,  **Microsoft Internet Keyboard,  **A-Open PS/2 Mouse w/Wheel & Mouse Pad,  **Microsoft Windows 98 Full Version CD  **w/Manual & License  Upgrade to: Toshiba 6X/Panasonic 8X DVD ROM Drive. +\$120  ATX Full Size Tower Case. +\$20  TED FOR CASH, MONEY ORDER & CERTIFIED CHEQUE *ABG IS NOT RESPONSIBLE FOR TYPOGRAP.                                                                                                    | * Pentium Motherboard with SIS Chipset Built in 512K Pipeline Cache,  * CPU Heat Sink and Ball Bearing Cooling Fan,  * 64MB PC100 SDRam, 168 Pins, 100MHz,  * 8.4GB Ultra DMA Hard Drive,  * 3.5" 1.44MB Floppy Drive,  * Integrated Super AGP 2D/3D VGA Controller w/8M Share Memory,  * 48X IDE CD-ROM Drive,  * 16 Bit 3D Sound Card  * 120W Amplified Speakers,  * Mid Tower Case & AT Power Supply,  * 104 Keys Enhanced Keyboard,  * Free PS/2 Mouse & Mouse Pad  # Microsoft® Windows 98 Is Not Included # Upgrade to: 450W Subwoofer Speakers System+\$35                                                                                                    |
| Asus P2BDS, w/Intel 440BX Chipset. \$639 Asus P2BD, w/Intel 440BX Chipset. \$439 Asus P2BD, w/Intel 440BX Chipset. \$179 Asus P3B-F, w/Intel 440BX Chipset. \$179 Asus P3W, VIA Chipset, 133, \$135 Asus P3C, 2000, i820 Chipset. \$229 Asus K-7M, AMD Chipset. \$229 Asus K-7M, AMD Chipset. \$219 MicroStar AMD K-7 Pro. \$199 ABit BE6, w/Intel 440BX Chipset. \$205 ABit BF6, w/Intel 440BX Chipset. \$179 ABit BH6, w/Intel 440BX Chipset. \$179 ABit BH6, w/Intel 440BX | Relisys 17" 0.25 1600x 1200                                                                                                    | Uninterruptible Power Supply(UPS)                                                                                                    |

.\$ 99 .\$ 179 .\$ 249

Lexmark Lexmark Z11

Lexmark Z31 Lexmark Z51

ATI Rage Fury, 16M AGP.....ATI Rage Fury, 32M AGP w/TV...ATI Rage Fury Pro 32M AGP....ATI Rage Fury Maxx 64M AGP....ATI Rage Fury Maxx 64M AGP....AII-In-Wonder 128, 16M AGP....Voodoo III 3000, 16M AGP....Voodoo III 3500, 16M AGP....

.\$119 .\$179 .\$219 .\$389 .\$229 .\$319 .\$189 .\$299

Fax Modem
Acer V.90 Int. w/Voice (PCI)....
Acer V.90 w/Voice (ISA)...
USR 56K V.90 Int w/Voice (PCI)...

# Online & Connected

Internet Trends • Wired and Wireless • Online Services • Work & Play on the Web

# MP3 is music to indie ears

Independent artists, many having never signed a record deal, are actively using the Net to distribute and promote their music

By Tom Venetis

ccording to statistics released during New York-based Jupiter Communications Inc.'s Plug-In conference last July, more than 70 percent of 12- to 18-yearolds have visited Web sites looking for music to download. Cambridge, Mass.-based Forrester Research Inc. predicts that companies able to tap into this digital flow from musicians to consumers could share in an estimated US\$1 billion in revenue by 2003.

With such obvious consumer

interest and potential for profit, you'd expect the major record labels and artists to be among the first to jump on the bandwagon. But while mainstream musicians like David Bowie and Chuck D push for online music distribution, the gulf between reality and hype is pretty

The biggest promoters of music distribution over the Web are not the major record labels. Instead, it's independent artists-many having never signed a record deal-who are actively using the Internet to distribute and promote their music.

"A lot of [major] labels want super groups," says Robert Garbowski, drummer for the San Diego, Calif.-based pop-punk band Lucky 7.

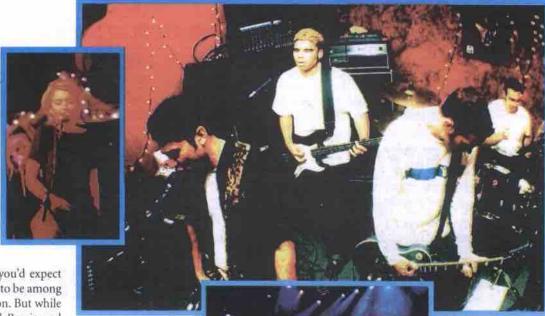

Jane Siberry, Lucky 7, and Fisher are all artists without major label record deals who are successfully using the Internet and MP3 technology to sell their music and promote their careers.

"They want a group that is going to sell two to . sounds. Shortly after forming in 1997, the three million copies of a CD. They don't want a group that will only sell 100,000 CDs because

that is a failure. But for most musicians, one can make a living off of selling 100,000 CDs."

Lucky 7 combines elements of new school punk with pop, surf and rock

band booked studio time and cut its first Continued on page 84

#### IE5 for Mac ready for download

Microsoft's new browser features Tasman page-drawing engine, Internet scrapbook

icrosoft Internet Explorer 5.0 Macintosh Edition (IE 5 for Mac), is now available for download from either Microsoft's Mactopia Web site (http://www.microsoft.com/mac/), or CNet (http://www.cnet.com).

The Mac version of the popular browsek has a new page-drawing engine, code named Tasman. Tasman is claimed to be more reliable, and significantly faster than the engine in the previous version of Internet Explorer. Early testers also report that causes some interesting new interactions between browser and HTML pages, which may result in different page views, font sizes, compatibility issues and performance compared to earlier versions of IE for Mac.

At launch, the new browser was available in nine different language versions, including French, English, Japanese and German, with additional languages promised "soon."

Microsoft has also made the IE 5 for Mac more like the Windows version. It is now more easily configurable, allowing users to modify the appearance and layout of the browser. An Internet Scrapbook feature integrates the ability to manage Web page elements within the browser. An unusual but interesting new feature is an online auction management option.

Microsoft decided to avoid issuing a "legacy" 40-bit version of the new browser in favour of distributing only a 128-bit version, which means it will always have the highestpowered security and encryption capability.

Along with IE 5 for Mac, Microsoft has released the new Outlook Express 5.02 for Mac email client, featuring improved security. It is also available for free download, either alone or bundled with the new Web browser. Outlook Express 5.02 for Mac also has Authenticated SMTP security.

Very early adopters of the new browser and email client have already reported some bugs, including difficulties in installation, memory problems, and other glitches. It's likely that, as with most new software products, there'll be a period of teething troubles resulting in bug fixing patches and workaround advice being released by Microsoft, eventually followed by a service pack release. Microsoft has also announced that it will release a version of IE 5 for Mac at the upcoming release of the new Mac OS X.

One anticipated but unavailable feature of IE 5 for Mac is a media toolbar, which would have given users direct access to a variety of digital media playback formats, such as MPEG. Some observers have speculated that

Continued on page 88

# Weaving your own Web site: Part 56

XHTML (aka HTML 5.0): Part I

By Keith Schengili-Roberts

n January, the World Wide Web Consortium (W3C) released a new official specification charting the direction of HTML. This new specification is the successor to the official HTML 4.01, which has gained wide acceptance in the Web authoring community and among browser manufacturers, who have implemented most of its fea-

Everyone was expecting the successor specification to be called HTML 5.0, but instead it is called XHTML 1.0, and it signals a fundamental change in the way Web pages will be written and the purposes for which they can be used. Amongst other things, the new spec-

ification will mean Web authors will have to change their coding habits: forcing sloppy programmers to get things right, and expanding the possibilities of what users can do with the resulting Web pages.

#### XML, HTML and XHTML

The "X" in XHTML points to another coding standard called XML (extensible markup language). XML is a way to embody and describe data elements, and at the moment is being used most in the construction of many Webbased databases. The XHTML specification essentially merges aspects of XML into HTML. To get a real understanding of what's going on, you need to know some fundamentals behind HTML and XML.

One of the ongoing complaints about HTML is that while it is a good coding standard for describing how Web pages should look, it does not do a good job of describing the relationships between elements on a page. So, for example, you could create a menu listing that looks good on the Web page, but there is no simple way for a computer program to understand its contents. Take a look at this code listing as an example:

<TABLE> <TH>Food</TH> <TH>Price</TH>

Continued on page 83

# INTERNET ACCESS

Shell access included with all dial-up accounts

#### \* Comm-Lite Plan:

35 HOURS PER MONTH 1 E-MAIL ADDRESS 10 MB WEB STORAGE SPACE \$ 9.99 / MTH PAID QUARTERLY

\$ 9.17 / MTH PAID YEARLY

#### Bronze Plan:

120 HOURS PER MONTH 5 E-MAIL ADDRESSES 20 MB WEB STORAGE SPACE \$ 19.99 / MTH PAID MONTHLY

\$ 18.33 / MTH PAID YEARLY

#### \* Comm-Plus Plan:

70 HOURS PER MONTH 2 E-MAIL ADDRESS 10 MB WEB STORAGE SPACE \$ 14.95 / MTH PAID MONTHLY \$ 13.70 / MTH PAID YEARLY

#### \*Communicator Plan:

**UNLIMITED HOURS** 2 E-MAIL ADDRESSES 20 MB WEB STORAGE SPACE \$ 25.99 / MTH PAID MONTHLY

\$ 19.99 / MTH PAID YEARLY

#### CALL NOW AND RECEIVE

OUR REGULAR MONTHLY RATES

#### BRONZE OR COMMUNICATOR ACCOUNTS

( APPLIES TO NEW SIGN-UPS MAKING 3 MONTH PAYMENT )
"50% OFF DOES NOT APPLY TO SET-UP FEE ON COMMUNICATOR ACCOUNT"
SET-UP FEE CURRENTLY WAVED ON BRONZE ACCOUNT (LIMITED TIME ONLY)

## OFFICE CONNECT:

#### Office Connect 64

64K ISDN CONNECTION 15 E-MAIL ACCOUNTS **50MB WEB STORAGE** \$ 149.99 PER MONTH \*

#### Office Connect 128

128K ISDN CONNECTION 30 E-MAIL ACCOUNTS **50MB WEB STORAGE** \$ 299.99 PER MONTH \*

ALL OFFICE CONNECT ACCOUNTS INCLUDE: VIRTUAL HOSTING, PERSONAL WEB ADDRESS (HTTP://WWW.YOURCOMPANY.COM)
PERSONALIZED EMAIL ADDRESSES (SALES@YOURCOMPANY.COM) AND THE USE OF AN ECHO ONLINE SUPPLIED OFFICE ROUTER

# M FAST M RELIABLE M AFFORDABLE M SECURE

# WEB HOSTING

( VIRTUAL HOSTING )

SECURE SERVER AVAILABLE AT NO ADDITIONAL CHARGE IO PERSONALIZED EMAIL ADDRESSES (SALES@YOURCOMPANY.COM) CUSTOMIZED WEB ADDRESS (HTTP://WWW.YOURCOMPANY.COM)

INCLUDES: 50MB WEB STORAGE SPACE, 500MB OF FREE WEB TRANSFERS, YOUR CHOICE OF HOSTING SERVER (UNIX/NT) & DETAILED TRAFFIC ANALYSIS

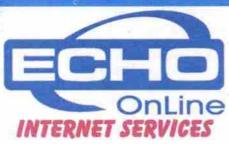

(SERVING THE GTA SINCE 1995)

Echo Online Internet Inc. 2325 Hurontario Street, Units 18A&B Mississauga, Ontario L5A 4C7 905-896-2000, Sales Line 1-800-661-2319 sales@eol.ca, http://www.eol.ca

# WE GUARANTEE

14 DAY NO HASSLE MONEY BACK GUARANTEE! NOT ONLY ARE YOUR FIRST 7 DAYS FREE OF CHARGE. IF YOU ARE NOT COMPLETELY SATISFIED WITHIN 14 DAYS WE WILL REFUND YOUR MONEY.

(Applicable taxes extra, Copyright Echo Online Internet Inc. 1998)

We Support All Modem Speeds Including ISDN, V.90, K56Flex & X2

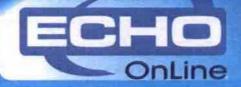

THE INTERNET BEGINS HERE...

#### Weaving your own Web site

Continued from page 81

<TD>Soun</TD> <TD>\$1.00</TD> </TR> <TR> <TD>Hamburger</TD>

<TD>\$2.50</TD>

</TR>

TARIES

Anyone who is proficient in HTML can easily make out what is going on here. This menu has the two headings Food and Price, Food relates to the contents in its column, namely Soup and Hamburger, and Price relates to the contents in its column, namely \$1.00 and \$2.50. When seen through a Web browser, it will look something like this:

Food Price Soup \$1.00 Hamburger

The relationships between the items on the menu are easy for us to distinguish, but this is not the case for a program trying to read the contents of this page. While HTML is good at describing how all of these items should be arranged on the page, it does not implicitly describe the relationships between the items. Without an explicit description of the relationships between the elements in the table, a computer program could mistakenly think that \$1.00 is related directly to \$2.50, and not to Soup. This is where XML comes into play.

Whereas HTML was created to tell a Web browser where things should be placed on a Web page, XML was devised to describe the data contained on a page and the relationships between various data elements. One of the fundamental differences between XML and HTML is that XML allows Web authors to define their own tags-this is where the "extensible" part of the language comes into play. So for example you could create tags called <food> and <price>, and enclose the items on the previous menu page so that it looked like this instead:

<heading>Food</heading><heading>Price</heading>

<menuitem><food>Soup</food><price>\$1.00</price ></menuitem>

<menuitem><food>Hamburger</food><price>\$2.50

</price></menuitem>

While this sample code adequately describes the relationships between the items on the page, a typical browser would not know how to display this code. While it is possible to tell a browser how these XML tags should be displayed, on the whole HTML provides a simpler way of displaying the same data. The new XHTML 1.0 specification is a way of taking the descriptive data features of XML and combining them with HTML's ease of data display.

#### No more lazy Web code

The XHTML 1.0 specification requires Web authors write code in a very rigid style in order for an XHTML-compliant browser to fully understand it. In essence, here are the main elements required in writing XHTML code:

· Certain XHTML elements must always appear on a page.

- · Web pages have to conform to XML rules.
- Tags and attributes must be in lowercase.
- · All XHTML elements have to be "closed."
- Any attribute values must be in quotes.
- Minimization of code is no longer allowed.
- The "id" attribute replaces the old "name"
- Extended characters need to be explicitly defined prior to use.

Let's go through each of these one-by-one. Under XHTML, there are a number of mandatory elements to distinguish an XHTML page as an XHTML page. XML requires that all documents have what is called a "root" tag, and that all of the tags that follow must be considered sub-elements (or what is commonly referred to as "children"). As a result, the following tags are mandatory in an XHTML page: <!doctype>, <html>, <head>, <title> and <body> (plus all of their appropriate elosing

All of the tags on a Web page must also confirm to the proper XML rules, which means that the tags must be properly nested (i.e. <b><i>this is correctly nested</i></b> and <b><i>this is not</b></i>). They also must follow the correct order, so that the <body> and <head> tags are contained within the <html> tags. In addition, under XHTML, the <title> tag and its contents must be first tag to appear after the opening <head> tag.

As you may have noticed from the earlier XML sample code, XML is written in lowercase. This is because XML is case-sensitive, meaning that tags like <1> and <1> or <BR>, <Br>, <br> could be interpreted as different tags. As a result, XHTML code must also be written in lowercase letters to be properly understood by the browser.

All XHTML tags have to be "closed." This means that there must always be either a closing tag (i.e. ), or if the tag is a standalone, it has to have a "/" at the end of it (i.e. <hr />).

XHTML also requires that if you are using a tag that has an attribute value, it must be enclosed in quotes (i.e. <img src="fred.gif" height="50" width="50" />). If this is not done, the attribute will not be recognized and the tag as a whole may not be displayed properly.

The XHTML specification also says that the id attribute is now the name attribute, so all of the tags that used name (<a>, <applet>, <frame>, <iframe>, <img> and <map>) must now use id instead

You also cannot use minimized attribute forms with tags anymore. So, if you used to write code that allowed a contracted form, such as <dl compact> or <option selected>, it must now be written in its full form instead, such as compact="compact"> and selected="selected">

Under XHTML scripting and style elements (which also includes such entity characters such as &It; and &) have to be explicitly set so that the browser doesn't simply see them as text content. This is done by declaring these elements as being special #PCDATA content, which should be interpreted rather than displayed. You would do this for some sample JavaScript code in the following fashion:

<!ICDATAI

.the code for a JavaScript program would go here ...

</script>

In this case CDATA is recognized by the XML Continued on page 88

# BRAMPTON COMPUTES

WE BUY AND SELL NEW & USED COMPUTERS AND PARTS! LARGE QUANTITIES WELCOME!

SPRING BLOWOUT CONTINUES!

#### **MOTHER BOARDS**

Pentium I M/B AT (format to P200 non-MMX) ......\$49 Pentium I M/B ATX (upgradeable to P233MMX) ......\$59 PII LX (AT or ATX) .....\$79 PII/III BX ATX .....\$99 P233MMX MB&CPU ATX COMBO ..\$130 CELERON 300A MB&CPU COMBO ..\$175 INTEL PII 400 MB&CPU COMBO \$299

#### SYSTEMS

Pentium 120 16MB RAM, 1GB HD Network Card, Keyboard & Mouse \$169

> Compag Pentium 200MMX 32MB RAM, 3.2GB HD Network Card, USB Port Keyboard & Mouse \$349

#### **PRINTERS**

Canon Bubble Jet .....\$69 Dot Matrix Printer .....\$69 HP II Laser Printer .....\$169 HP 3D Laser Printer .....\$299 Panasonic 6500 Laser Printer ....\$199

#### **NETWORK CARDS** \$15 10/100 .....

| 1 | CPU                       |
|---|---------------------------|
|   | 233MMX\$75                |
| I | PII 400 (retail box)\$199 |
| I | PIII 550\$365             |

#### **PERIPHERALS**

Sound Card for 386/486 Computers & Up......\$27 33.6 Modem .....\$30 USR 56k ISA Hardware

Modem .....\$79

#### MEMORY

8MB. 16MB ......\$49 32MB simm ......\$89 32MB dimm ......\$55/69 64MB dimm ......\$89/99 128MB dimm.....\$169

#### HARD DRIVES

1GB .....\$69 2GB .....\$89 3.2GB .....\$99 5GB .....\$130 6GB ......\$139 2GB SCSI .....\$99 4GB SCSI .....\$199 6GB SCSI .....\$229 9GB SCSI .....\$299

NOW OFFERING CISCO COURSÉ

 6-8 students/class
 30hrs hands on training udents/router

\$795 per person

|     | MONITORS |
|-----|----------|
| 15" | \$119    |
| 17" | \$199    |

#### CASES

AT Cases.....\$29 ATX Cases ......\$49

#### **NOTEBOOKS** P75, 40MB RAM, 1.2GB HD .....\$499

P90, 40MB RAM, 2.1GB HD, CD ROM, TFT SCREEN......\$699

K62 300 CPU \$59

AMD

KIDS KORNER **Educational CDs Math** Blaster/Reading Blaster....\$6 **Play Station Games** (Current) .....\$18-28

CHEAP! CHEAP! CHEAP! **CALL FOR PRICES!** 

22A Strathearn Avenue. Unit 1A, Brampton, Ont. 905) 793-9111

ww.bramptoncomputes.com

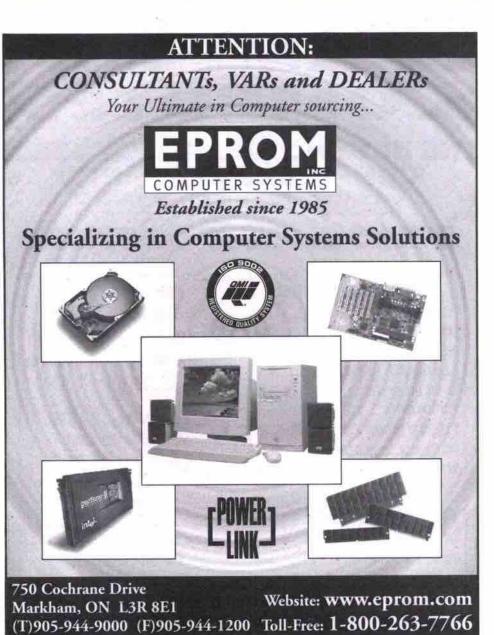

MP3 is music to indie ears

Continued from page 81

album. However, it didn't have a record deal and band members began to investigate ways to promote themselves and distribute their music until a deal came along. What they

found was the Internet and a fledgling company called MP3.com.

MP3.com, which is also based in San Diego, was started to give artists like Lucky 7 a way to distribute and promote their music over the Internet. It uses a technology, MP3 (MPEG-1. Audio Layer-3), which can compress audio files

to about 10 percent of their original size, making them small enough to download quickly while maintaining CD-quality sound. The MP3.com site debuted in late 1998 with only a handful of bands. In less than 18 months since the launch, some 40,000 artists have an MP3.com presence, and the site is host to more than 250,000 samples of their work that can be downloaded for free.

John Lenihan, director of public relations for MP3.com, says his company has empowered both the artist and the audience.

"What is great about the Internet and MP3.com is you are able to access the music you like," Lenihan adds. "If you really like

Celtic music, you can go into the Celtic section on our Web site and listen to or purchase a CD which was really unavailable in the past. And it is a great tool for artists to market their music to a global audience."

When artists sign onto MP3.com, they agree to make at least one cut available for free,

"[Major labels] don't want a

group that will only sell

100,000 CDs because that is

a failure. But for most musi-

cians, one can make a living

off of selling 100,000 CDs."

allowing Web surfers to sample their sound. If they like what they hear, listeners can purchase a CD directly from MP3.com's Digital Automatic Music (DAM) DAM presses a single CD, complete with artwork and jewel case, and ships it to -Robert Garbowski, Lucky 7 drummer the consumer in about 48 hours.

> You the group or solo artist are in control of your music Garbowski says. "You are in control of the artwork and the price to charge. You don't have to manufacture any CD and [MP3.com] will make them as needed." The only up-front cost for the band is studio time.

> Another advantage for artists using DAM is they receive 50 percent of the net revenues from the sales of their CDs-a deal no major record company would offer, especially to a band that is just starting out.

> Lucky 7 says it has sold some 700 CDs through DAM and that MP3.com has logged about 100,000 downloads of the group's free

Continued on page 86

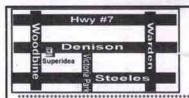

SUPER VALUE

Intel P-II C-466A

P-II/P-III/Intel 810 Chipset MB

32MB Pc100 SD Ram

8M Shared AGP Video

6.4GB HDD/1.44FDD

40X IDE CDROM

56K Fax Modem/Lan

Matrox MILL G400 32M SH/DH

Matrox MILL G400 32M DH MAX Matrox MILL G400 16M Marvei R

II 3DEX 12M PC

o III 3DFX 2000 16M AGE

16Bit Sound &180W Spk.

Atx 250W MID Tower Case

107 Win 98 KB & PS/2 Mouse

SUPER SPECIAL

Intel P-III 500

SoYo 6VBA+133 MB

64MB Pc100 SD Ram

ATI 8MB AGP Video

8.4GB HDD/1.44FDD

P-III 533B. P-III 550E.

P-III 550

48X IDE CDROM

SUPER P-IID

Intel P-III 500

Asus P2-99 MB 64MB Pc100 SD Ram Diamond SPEEDSTAR 16M AGP 10.2GB HDD/1.44FDD

52X IDE CDROM 849 56K V.90 Fax Modern 56K V.90 Fax Modem 16Bit S.C & 180W Spk. 32Bit S.C & 180W Spk. ATX 250W MID Tower Case ATX 250W MID Tower Case

107 Win98 KB & PS/2 Mouse P-II 450......\$739 107 WIN98 KB & PS/2 Mouse P-II 450. .\$819 .\$839

\$819 P-III 550. P-III 600 \$1089 SUPER DREAM

Intel P-III 500 Asus P3BF MB

128MB Pc100 SD Ram TNT2 M64 32M AGP VIDEO 13GB HDD/1.44FDD 52X IDE CDROM 1129 USR 56K V.90 Fax Modem S.B. Live Value & Sub.Spk.

Color ATX 250W MID Tower Case Color 107 Win98 KB & PS/2 Mouse

P-III 550.....\$1199 P-III 600......\$1369

CDROM&DVD&CDRW

#### SUPER AHLON

**AMD K7 550** 

Asus K7M MB

50X IDE CDROM

16Bit/32Bit Sound Card 32Bit S B PCI

S.B. LIVE VALUE Ver-2. S.B.X-Gamer(PCI).
Diamond Monster MX300.

32Bit Yamaha PCI 128 Bit S B PCI

Acer 320P/U

Acer 620P/U Umax 2000P/U Umax 2100U/2400S

128MB Pc100 SD Ram

ATI Xpert 2000 32M AGP

13GB HDD /1.44FDD

USR 56K V.90 Fax Modem

ATX 250W MID Tower Case

107 Win 98 KB & PS/2 Mouse

AMD K7 600..\$1169

AMD K7 650..\$1239

AMD K7 700..\$1299

93/103

115

SPEAKERS

sing 45.2/48 Lab SBS 20/50.

128 S.B .PCI & Sub. Spk.

SUPER 2000

333 Denison St., Unit 18 Markham ,ON L3R 2Z4 Tel:(905)947-8868 FAX:(905)947-8817

> Intel P-III 533B Asus P3V4X MB P0 R8

128MB Pc133 SD Ram TNT2 M64 32M AGP VIDEO 17GB HDD /1.44FDD 52X IDE CDROM

USR 56K V.90 Fax Modem S.B.Live Value & Sub. Spk. Color ATX 250W MID Tower Case Color 107 Win98 KB & PS/2 Mouse

P-III 667. .\$1439 ASUS P3C 2000...+90

# MAINBOARD

#### SLOT 1(PENTIUM IVIII) ASUS P3C 2000(intel 820). ASUS P3BF ASUS P3V4X ASUS P2-99. SOYO 6VBA+133. SOYO 6BA+IIVIV. Abil BE6V-2. Abil BF6 109 139/175 179/199 129/175 Abit VA6 / WB6 129 119 Microstar 6199 VIA. SOCKET 370 135/199 Abit ZM6/BP6 Abit WX6 Soyo 71WM/L SUPER SOCKET7 Asus P5-99 Asus P5A SoYo 5EMA+ 1M Soyo 5EMA+ 1M ATHLON Asus K7M MB (ATX) Microstar K7 PRO Soyo K7AIA NETWORK PRODUCTS PCI/ISA Network Card 5/8/16 Port HUB

#### 107 Win98 KB & PS/2 Mouse AMD K6-2 500 \$535

SUPER AMD

AMD K6-2 450(3D)

Asus Pc100 MB

32MB Pc100 SD Ram

8.4GB HDD/1.44FDD

56K V.90 Fax Modern

32Bit S.C & 180W Spk.

ATX 250W MID Tower Case

40X IDE CDROM\_\_\_

3D Intergrated AGP Video

| VIDEO CA                                                                                                    | RD                                                                     | HARD DRIVE                    |
|----------------------------------------------------------------------------------------------------|------------------------------------------------------------------------|-------------------------------|
| IS 4M PCI TI 3D Charger 4M AGP/PCI TI 3D Charger 8M AGP/PCI TI Xpert 98 8M AGP/PCI TI Xpert 98 8M AGP/PCI TI Xpert 128 16M AGP/TI Xpert 200 32M AGP/TI Xpert 200 32M AGP/TI Xpert @Play 8M AGP/PCI TI Xpert @Play 8M AGP/PCI                                                                                                    | .35<br>.42/45<br>.48<br>.55/79<br>.79<br>.105<br>.115<br>.65/80<br>.88 | Maxtor(5400RPM) 8.7/10.2/15.3 |
| TI Rage Fury 32M AGP. TI Rage Fury PRO 32M 4X AGP. TI Rage Fury MAXX 64M 4X AGP. TI ALL-IN-WPRO 8M AGP/PCI. TI ALL-IN-W.128 15M AGP/PCI. TI ALL-IN-W.128 32M AGP. Samond SPEEDSTAR 16M AGP. SAMOND SPEEDSTAR 16M AGP. STYLE MAGP. STYLE MA | 205<br>365<br>137<br>205<br>285<br>75<br>229<br>109                    | Fujisu (7200RPM) 10/13/20/27  |

#### MONITOR Cybervision C70 0.27 1280 Optiquest Q71 0.27 1280 139 192 7" Optiquest Q73 0.26 1280. 7" Relisvs 0.25 1600. 299 Nec AS 70 0.27 1280 Nec AS 70 0.27 1280... Samsung 750S 0.27 Samsung 700NF 0.22 Sony E200 0.24 1280 Sony G200 0.24 1600. Viewsonic E771 0.27 1280 255 339 Viewsonic E773 0.25 1280 17" Viewsonic PS775 0.25 1600... 17" ViewsonicC Pf775 0.25 1600. 19" Optiquest Q95 0.26 1600. 19° Nec As90 0.26 \*\* Net: ASSU 0.26. \*\* Samsung 900NF 0.20. \*\* Sony 420GS 0.25 1600. \*\* Viewsonic E790 0.25 1600. \*\* Viewsonic P5790 0.25 1600. \*\* Viewsonic P5790 0.25 1600. \*\* Proce are al. Ready 4% Cash Discoul IBM Deskstar(7200RPM) 20.5 IOMEGA ZIP DRIVE INT.

# CDECLAI 165 179 170 255 275 305 299 279 259 425 509 579 292 436 445 Samsung QL5100A 4M HP 810C/895C HP 930C/950C HP 1100/2100

| PECI                     | Part Barr | d   |
|--------------------------|-----------|-----|
| REMOVABLE HD             | D KIT     | 4   |
| \$17                     |           | 4   |
| 250W MID ATX C           | ASE       | 4   |
| \$35                     |           | 5   |
| SUBWOOFER SP             | EAKER     | 1   |
| 20GB HDD 7200<br>\$235   | RPM       | TLA |
| Free Installation for po | upgrade   | h   |
| PRIN                     | TERS      | 100 |
| Brother HL1030/1250      | 355/539   | Ý   |
| Canon BJC1000B/2000B     | 75/119    | 5   |
| Epson 440/ 660           | 138/189   | F   |
| Epson 740/860            | 275/345   | 7   |
|                          |           |     |

Lexmark Z11/Z31\_ Lexmark Z51/3200

| Address of the State of the State of the | 0000  |
|----------------------------------------------------------------------------------------------------|-------|
| 40X/50x Acer CDROM                                                                                                    | 49/55 |
| 40X/50x Asus CDROM                                                                                                    | 59/69 |
| 40X Panasonic CDROM                                                                                                    | 52    |
| 48X Sony CDROM                                                                                                    | 65    |
| 44X/52X CDROM                                                                                                    | 49/53 |
|                                                                                                    | 59    |
|                                                                                                    | 185   |
|                                                                                                    | 175   |
| Pioneer DVD 10X/16X                                                                                                    |       |
| Toshiba DVD 6X/8X                                                                                                    |       |
| LG 4X4X24 IDE CDR/W                                                                                                    |       |
| Mitsumi 4X4X24 IDE CDR/W.                                                                                                    |       |
| HP 8250i 4X4X24 CDR/W                                                                                                    |       |
| HP 9310i 10X4X32 CDR/W                                                                                                    |       |
| Piextor 8X4X32 CDR/W                                                                                                    |       |
| Panasonic 8X4X32 CDR/W                                                                                                    |       |
| Yamaha 8X4X24 CDR/W                                                                                                    | 369   |
| Sony 8X4X32 CDR/W                                                                                                    | 379   |
| Ricoh 6424 SCSI CDRW                                                                                                    |       |
| Mitsumi 4x4x8 External US                                                                                                    |       |
|                                                                                                    |       |
| FAX MO                                                                                                    | DEM   |
| ECV Materala VOO                                                                                                    | 22    |

| ony 8X4X32 CDR/W 379<br>icoh 6424 SCSI CDR/W 239<br>itsumi 4x4x8 External USBi 399 | HP 5200C                                                                                                    |
|------------------------------------------------------------------------------------|----------------------------------------------------------------------------------------------------|
| K USR V.90 /voice                                                                  | Powered Subwoofer<br>Altec Lansing 45.2/48<br>Creative Lab SBS 20<br>Cambridge PC Works<br>Cambridge FPS 1000<br>Cambridge FPS 2000 |

# THE 3WEB NETWORK

Absolutely free Internet Access

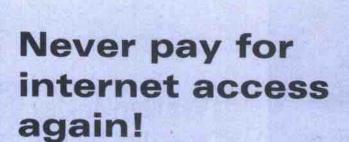

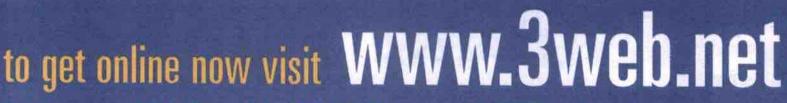

In Toronto: (416) 916-2010 Toll Free: 1-877-358-3web (3932)

1: How long is 3web free for?

A: There is no time limit, no hidden fees. It's free forever!

Q: Can I create multiple accounts?

A: Yes! You can create as many internet & email accounts on one computer as you want.

O: How fast is 3web?

A: The speed depends on your own modem.

O: What do I need to run 3web?

A: Minimum system requirements include a P.C., modem, 16MB RAM, Windows 95 & a monitor capable of displaying 256 colors.

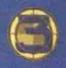

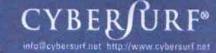

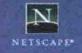

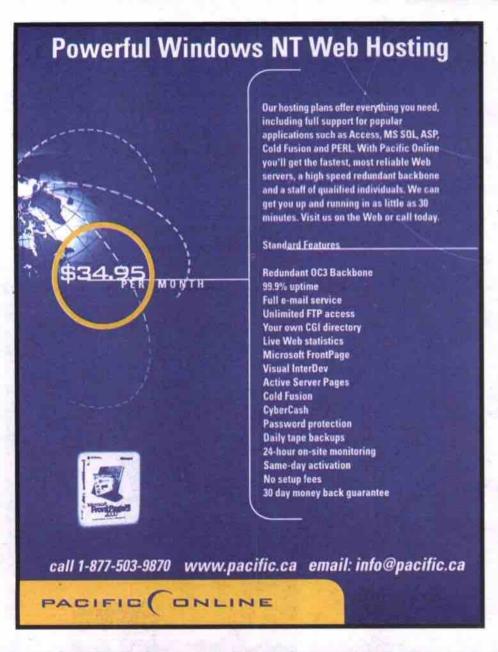

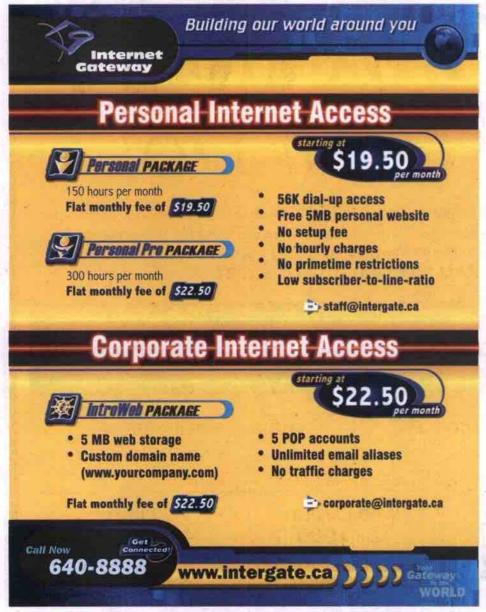

#### MP3 is music to indie ears

Continued from page 84

songs. MP3.com also links listeners to Lucky 7's own site (http://www.feelingluckypunk.com), where they can get more information on the band, find out about tour dates, new releases, and purchase band merchandise.

But what bands like Lucky 7 find most useful about online music distribution is the relationships they begin to build with their fans. People looking for music on the Internet tend to be pickier and more loyal to the music genres and artists they like. One would have to be, as tracking down a song or album online can be time consuming, especially if the artist has a lower profile than, say, the Backstreet Boys. But once they find something they like, Internet-savvy fans tend to stick with an artist and even help promote them.

#### Underground goes online

Thomas Ryan, the former chief music officer and co-founder of New York-based Cductive.com (which was recently acquired by EMusic.com), says he started his online music distribution company as a way of promoting underground, electronic, and dance music to a wider audience.

"It [underground music] was not distributed well, so if you knew what you wanted chances are you might not have been able to find it," Ryan says. "And it was difficult to learn more about it unless you had a friend in the know. We started Cductive.com to combat those two deficiencies and grow the market for high-quality underground music."

Cductive.com posts selections from a wide variety of artists, many of whom are signed to small, independent labels. The site is not only a place to buy music, it is a venue where a community of like-minded musicians and listeners can come together.

The Los Angeles-based band Fisher credits the Internet with helping it find its audience and fans. Fisher was started about six years ago by lead singer Kathy Fisher and producer, arranger, keyboard player Ron Wasserman. About two years ago, Fisher's song *Breakable* was featured on the soundtrack for the film *Great Expectations*. This was a big break for an unsigned band.

The movie did not do well at the box office and *Breakable* was never released as a single. However, the soundtrack also featured music by Tori Amos, whose fans are extremely loyal. They liked Breakable so much they started calling Atlantic Records, which put out the

# Vancouver developer's PC game teaches lesson in online safety

By Stefan Dubowski

A software company from Vancouver has created a computer game designed to teach kids and parents about the perils of Internet surfing.

LiveWWWires Design Ltd.
(http://www.LiveWWWires.com/) based the game,
Missing, on a real-life Internet abduction
experience. Just like Zack in the smallscreen version, the teen, who's tale Missing
is based on, was lured to the U.S. by an
online predator who promised the world.

According to LiveWWWires president,
Drew Ann Wake, the game is meant to send
a very strong message to kids and parents.
"You have to be extremely wary of people
who promise California on a platter," she
said during a telephone interview. "They
have underlying motives."

Missing comes with a video documentary—which recounts another abduction attempt—and a workbook. The company is distributing 20,000 copies of the package through Industry Canada and provincial education ministries. Wake said it should eventually be available in every school and public library in the country, at no charge to the recipients,

"Not every province is on board yet," Wake said. "But, since the game is free, there's no downside to receiving it."

Thanks to benefactors like the Mounted Police Foundation, which paid for the 20,000 packages, individuals can buy Missing from the company's Web site for \$35, Wake said. "We wanted to offer it at the price of a book."

Missing draws a frightening scenario for its target audience (10- to 14-year olds and their parents). In game one, the player is a member of the RCMP's Missing Children's Registry wrestling with a father's pleas. It

seems that the man's son, Zack, has been spending a lot of time on the Internet. A brief look at Zack's email suggests he has been in contact with an online predator. Then Zack goes missing. In game two, it's up to the player to find Zack in California before his abductor whisks him off to Mexico.

In designing Missing, Wake said
LiveWWWires went through 30 stories of
Internet prey before settling on Zack's tale.
"It was difficult," she said. "Very different
tactics are used for girls and boys. Predators
usually offer girls support for how they
look... Predators send boys pornography or
pictures their parents don't allow."

LiveWWWires got on board when the RCMP's Computer Crime Branch came calling. The police were researching software companies, looking for a game that could help teach kids about safe-surfing habits.

"Every once in a while, a project comes along that just suits the company," Wake said. The company's expertise with realistic video and audio came in handy. "We knew we would produce the perfect game to teach kids about the dangers of the Internet."

While the game might appeal to teens and pre-teens, the developers felt that the parents could use some schooling, too. So LiveWWWires included the documentary about a teenager who almost makes it out the door, en-route to meet a predator living in New York.

"There's a tremendous amount of denial and disbelief among parents," Wake said. "We wanted to break through that disbelief."

It seems to be working. LiveWWWires put Missing through a number of tests with the target audience, and was pleased by the response

"We know the game is hitting home," she said.

Fisher's CD. The problem was Fisher was not signed with Atlantic, nor did it have a commercially available CD. The fans then began searching the Internet for information on Fisher, which prompted the band's move online.

"So the position we were in, it would have been crazy not to have our own Web site and that pushed us to do a CD because we were getting requests for one," Kathy Fisher says.

People looking for music on the Internet tend to be pickier and more loyal to the music genres and artists they like.

Wasserman says he applies the same philosophy to the Internet that Honda does to letters of complaint. If Honda receives a written missive about one of its cars, it assumes there are roughly 25,000 other people with the same complaint.

"So if we are getting email, possibly each one represents about 500 people," Wasserman says. "And I thought maybe we have an audience out there that we don't know about."

Unlike the Web sites for multi-million CD selling artists, Fisher's Web site (http://www.digitalsound.net) keeps fans up-to-date on what the band is doing. The site features photos taken on the road, and performing and backstage at a recent L.A. awards ceremony. Wasserman also takes the time to respond to each email the band receives.

"One of the things we really tried to create is interaction," he adds. "When we had a show at the House of Blues and had to cancel because Kathy was sick, the next day I had to answer 300 emails telling people what her health was like. When someone picks up a CD in a store, there is not a snowball's chance in hell they are going to talk to anyone who works with the band."

Another artist who is using the Web to do more than distribute music is Toronto-based singer/songwriter Jane Siberry. Following her departure from a major label, Warner/Reprise, in 1996, Siberry started Sheeba Records and launched a Web site for her label. Sheeba.ca (http://www.sheeba.ca) not only distributes Siberry's music, but acts as a resource for fans wanting to find out about new releases and tour dates. The site is currently being

"The Canadian music scene is pretty strong and significantly different from the U.S. music scene, especially in the independent area."

—Jeff Baryshnik, MP3.ca

PutMyWebsite.com www.WhereDolPutMyWebsite.com www.WhereDoll

redesigned, but she hopes fans will continue to give her feedback about its direction. In the past, she has encouraged fans to use the site as a kind of watering hole; a forum in which Siberry could ask questions and receive suggestions and ideas from visitors.

"I put up a 'Jane Asks' area and people would write in with what they knew and I would post it," Siberry said. "I get a lot more out of it personally. People see me struggling and come forward with their expertise in different areas."

#### MP3.ca arrives

Even more Canadian musicians and independent bands will likely take to using the Internet and MP3 technology to promote themselves with the recent launch of MP3.ca. While not affiliated with MP3.com, MP3.ca intends to follow the same formula of distributing and promoting artists as its American counterpart. MP3.ca will link up with individual artists and bands, and their Web sites, and allow them to post information on tour dates. Promoters will also be able to use MP3.ca to book bands.

"We want to act as a Canadian source for music," says Jeff Baryshnik, president of Toronto-based MP3.ca, "The Canadian music scene is pretty strong and significantly different from the U.S. music scene, especially in the independent area. And there are some big bands in Canada that are not really in the States."

Labels will not go gently

Though musicians now have more control over marketing and selling their music independently, even many of the artists who use MP3 and the Internet extensively will admit that these technologies will never replace the

# Which One of These People Has A Website.com www.WhereDolPutMyWebsite.com www.WhereDolPutMyWebsite.com www.whereDolPutMyWebsite.com www.whereDolPutMyWebsite.com www.whereDolPutMyWebsite.com www.white.com www.white.com www.white.com www.white.com www.white.com www.white.com www.white.com www.white.com www.white.com www.white.com www.wh

They All Do!

Our experienced staff will help you every step of the way from idea creation and strategy through to high performance hosting solutions. Sitewarehouse.net will make your transition to the Internet as smooth and swift as possible.

www.sitewarehouse.net

| Virtual Hosting | Disk Space | Transfer | Email Addresses | Autoresponders | CGI Support | Annual Price | Monthly Price |
|-----------------|------------|----------|-----------------|----------------|-------------|--------------|---------------|
| Starter         | 10 meg     | 250 meg  |                 | No             | No          | \$100*       | n/a*          |
| Starter Plus    | 50 meg     | 1 GB     | 5               |                | No          | \$275°       | \$25*         |
| Small Business  | 150 meg    | 3 GB     | 25              | 5              | Yes         | \$550*       | \$50*         |
| Medium Business | 300 meg    | 10 GB    | 60              | 25             | Yes         | \$1100       | \$100*        |

Server Space from \$300

Corporate email \$4/box

web design ♦ web hosting ♦ e-commerce ♦ co-location

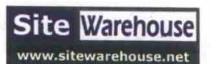

Web Design from \$500

Custom Ecommerce from \$2500

Phone: 416-410-9115

Toll Free: 877-410-9115

Qerer@olfutMyWebsite.com www.WhereDolfutMyWebsite.com www.WhereDolFutMyWebaite.com www.MhereDolfutMyWebsite.com

major labels, and many would jump at the chance to sign a deal if they believed the terms were right.

"When people ask us whether MP3 will replace record labels, we say an emphatic no," says Kathy Fisher. "What it has replaced is artists putting flyers up and down Sunset Strip and doing shows where they have to buy the tickets and do their own advertising. It is a cost effective way to get your music out to your audience and to a worldwide audience."

While the major labels will certainly not

disappear any time soon, they have also not shown any great enthusiasm about the MP3.com technology itself. The main reason being that the format makes it easy to illegally distribute copyright-protected music. An enterprising and persistent Miles Davis fan, for example, can probably find most of the jazz legend's recordings online in MP3. Great for the fan, but certainly not for the record company or artist (or in Davis's case, his estate) who are losing revenue.

The Recording Industry Association of

America (RIAA), which represents many of the major labels, has gone as far as "educating" administrators at U.S. universities about the illegality of Web sites containing pirated MP3 collections residing on campus servers. In August, a University of Oregon student who posted MP3 files on the university's network was the first person in the U.S. convicted under the No Electronic Theft (NET) Act. It was the campus network administrators who tipped off the authorities. In November, 71 Carnegie Mellon University students were

disciplined by school administrators for posting illegal MP3 files on the campus network. Their Internet privileges were revoked and they were required to attend a class on copyright issues and to write an essay about what they learned.

While the major record labels, through the RIAA, are making sure MP3 pirates are prosecuted, they are not ignoring the Internet and its potential for digital music distribution. Recently, many signed onto the Secure Digital Music Initiative (SDMI) in an effort to research methods of distributing music online while maintaining copyright protection.

Several major labels have also signed onto Listen.com (http://www.listen.com), which produces a directory of downloadable music. Listen.com's principals include BMG, EMI, Universal Music Group and Warner Music Group. In October, Sony Music also invested in the company. There is some suggestion that Listen.com will be used as a platform for the major labels to distribute their music online, while still allowing them to retain a great deal of control over it.

But no matter how the major labels react, the music landscape has already begun to change because of MP3 and the Internet.

"I'm not saying that music that you buy at a record store is bad, but that you are being fed the stuff a record company believes you will buy a lot of," says Tal Klein, a member of the New York-based duo Trancenden (http://www.trancenden.com). "On the Internet you have a lot more variety. Everyone has a specific kind of music that they like, from country music to hardcore techno. And on the Internet you will probably find someone who combines both."

# Today! duces Listen Univer Group in the that Li the m

Start to Finish in Under 2 Min!

## WWW.GETDOMAIN.COM

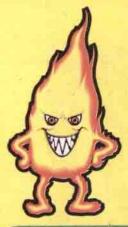

# **Blazingly** *FAST*Domain Registration

Register, Reserve, and Activate your Domain Name (yourcompany.com)

Today!!

# www.GETHOSTING.COM

Complete, Friendly, and Easy to Use, Hosting Solutions from one of Canada's Largest Hosting Companies!

- √ 30 Day Money Back Guarantee
- √ Same Day Setup
- ✓ Online Hosting Toolkit Management
- ✓ Phone and Email Technical Support
- AutoResponders, Email Aliases, Email Redirections, Web Demographics, CGI Tools, Microsoft FrontPage, and much much more!

CADVision

internet

www.cadvision.com

info@getdomain.com 1-888-343-INET(4638)

\*Does not include Agency fees.

It's so **EASY!** 

Reserve

Over
30,000
Companies
have
registered
their Internet
Domain Name
by using
GetDomain.com.

Easy to use,
7 step process,
allowing
anyone to
reserve their
Domain Name
over the
Internet!

Best of all its Fast and Free!

Try it
Today!

#### Weaving your own Web site

Continued from page 83

processor in the browser, telling it to process the JavaScript code instead of displaying it.

By now you have an idea as to how a typical XHTML Web page differs from an HTML version of the same page. In the next article, we will look at XHTML in more depth, and look at specific sample pages written using XHTML.

Next time: Writing XHTML Web pages.

Keith Schengill-Roberts welcomes any comments, suggestions or HTML tips you may have. You can email Keith at: robertsk@wave.home.com. Look for his upcoming book on CSS, Core CSS, ((ISBN: 0-13-083456-4) to be published by Prentice Hall.

Previous articles in the series can be found at: http://www.web-weaving.net.

#### IE5 for Mac ready for download

Continued from page 81

it was not included with this release because it couldn't be completed and debugged in time, and may become available at a later date.

To entice early adopters of IE5 for Mac, Microsoft has included an Apple iMac give-away promotion in the download process, open to Canadian and American residents (http://www.microsoft.com/mac/download/en/default.asp).

-canadacomputes.com

# Two firms test PC support via the Net

By Tom Venetis and Megan Johnston

Internet service provider (ISP) ParaLynx Internet (http://www.paralynx.com) will soon begin a three-month trial offering PC support services to subscribers in an agreement it has entered with PC support.com (http://www.pcsupport.com).

Heidi Lynn, operations manager for ParaLynx in Vancouver says the computer support services will help differentiate ParaLynx from other ISPs, particularly among those novice PC users making their first forays onto the Internet.

"I've noticed over the last few years an increase in the number of new computer users signing up for Internet services," Lynn says. "The first time they need technical support for their computer is when they are going online. So our technical support guys here come to be seen as their first point of contact if they have technical problems."

Lynn says many of the support calls they get have nothing to do Internet connection problems. Instead, people may call up asking why they can't print a page from a Web site or why their modem cuts off when they are online.

Now, when ParaLynx's subscribers have a problem with their PC, they will get help from a PC Support Centre portal customized by Burnaby, B.C.-based PCsupport.com.

Cliff Rowlands, vice-president of sales and marketing for PCsupport.com says anyone using Microsoft's Internet Explorer 5.0 Web browser can access a variety of online services that will help troubleshoot and maintain their home systems. Services will include regular virus alerts, maintenance utilities, backup services and software upgrades for applications when they become available.

"At every level, they have to give us permission, and at any time, all they have to do is touch the mouse and control [of the PC] reverts back to the subscriber."

-Cliff Rowlands, PCsupport.com

By offering these services on the Net, PC users will avoid the frustration of calling a service centre and waiting in a phone queue until someone takes their call.

"All of those call centres practice call avoidance techniques with people punching in numbers in order to route calls," says Rowlands.

PCsupport.com's Support Centre will even lets someone log on and speak to a support staff person either through chat or email. Another feature is the ability for the support staff to directly go into a person's system and fix problems that may have occurred, such as broken links, disk errors and damaged files and programs. All of this is done through the browser and with the permission of the user, who approves changes before they are made by the technician.

"We want the customer present when we do

the work and they can watch us do everything on the screen as we do it," Rowlands says. "At every level, they have to give us permission, and at any time, all they have to do is touch the mouse and control reverts back to the subscriber."

All of PCsupport.com's technicians are trained by the company and have four to five years of technical experience, including certification. Currently, PCsupport.com does not charge for its services as it is building its sub-

Continued on page 91

# **Internet Business?**

# E-Commerce solutions for everyone

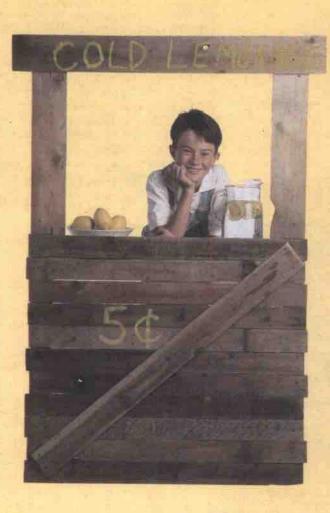

#### yourname.ca or yourname.com

#### Fully loaded web store \$ 45/mo.

- 50 MB disk space,
- 2 GB traffic/month
- 10 mailboxes
- Frontpage™ 98 server extensions
- web based control panel
- web site statistics, etc.
- FREE Miva Merchant™ shopping cart software (retail value \$ 495 US) featuring:
  - unlimited products
  - secure server integration
  - automatic tax & shipping calculations
  - email notifications of orders
  - online credit card authorization option
  - ready to use templates
  - browser based interface for store management and easy development
- FREE Miva Mia™ development software package (retail value \$ 99 US)

30 day money back guarantee!

Looking for just a entry level web site?

Available for just \$50 - one time fee.

Domain Plus - yourname.com, business card web site and email!

Get FIRST MONTH FREE! (promo code: coap-3427)

Canada's #1 Web Site Hosting Company 100% Canadian operated

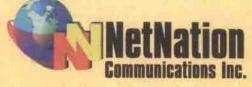

www.netnation.ca 1-888-277-0000

International +1(604) 688-8946 Email: sales@netnation.ca

Brussels Zurich Munich London Paris Amsterdam Frankfurt Sydney \*

Tel: +32-2-706-5115 Tel: +41-1-274-22-44 Tel: +49-89-92185-295 Tel: +44-171-681-1863 Tel: +33-15-301-3154 Tel: +31-20-524-1473 Tel: +49-69-25577-013 Tel: +49-69-25577-013 Tel: +49-69-2567-013 Tel: +49-69-2567-013 Tel: +49-69-2567-013 Tel: +49-69-2567-013 Tel: +49-69-2567-013 Tel: +49-69-2567-013 Tel: +49-69-2567-013 Tel: +49-69-2567-013 Tel: +49-69-2567-013 Tel: +49-69-2567-013 Tel: +49-69-256

\*US\$70 domain name registration fee is required by InterNIC. Set up fee: \$150. GST not included. Prices and features subject to change without notice. All trademarks are the property of the respective owners.

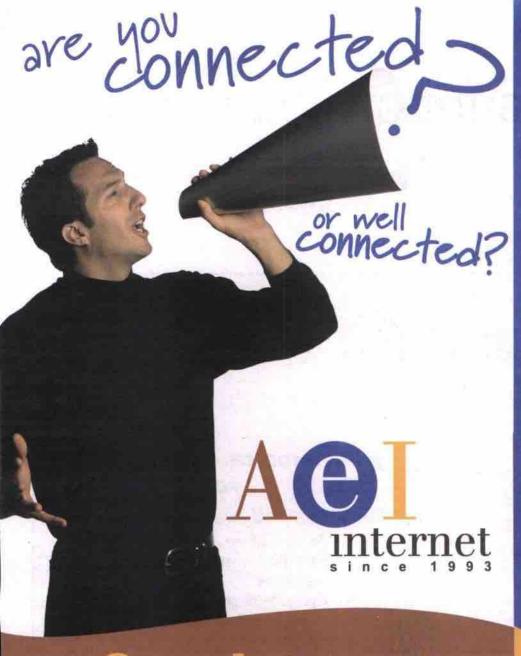

# Residential/Commercial VI a lun

\$4.95 - 10 hours/month

\$49.50/year (\$4.12/month)

\$9.95 - 40 hours/month

oR \$99.50/year (\$8.29/month)

\$14.95 - 100 hours/month

oR \$149.50/year (\$12.46/month)

\$24.95 - unlimited \*

oR \$249.50/year (\$20.79/month)

#### Based on Intermittent usage

#### includes:

- 56k v.90 access
- No busy signals
   Digital ATM backbone
- Instant account creation and system configuration for immediate surfing
- · E-mail account w/10MB Space
- . Access to over 30,000 news groups
- · Free roaming
- Service & support 7 days a week
- Satisfaction guaranteed

#### ISDN Dedicated Line

#### includes:

- ISDN Router
- Web Hosting (www.yourdomain.com)
- 10 MB Web Space
- · Service & support 7 days a week
- · Satisfaction guaranteed

starting at 64k \$195.00/month

128k

\$390.00/month

\$575.00/month 256k

# Call us to find out why our service is better than cable

#### Residential

1Mb Dedicated ADSL Service

Starting at \$29.95/month

- High Speed Always on connection
   Digital ATM backbone
   E-mail account w/10MB Space
   Access to over 30,000 news groups

- 1 Dial in account 10hours/month
   Service & support 7 days a week
   Satisfaction guaranteed

#### Commercial

1Mb Dedicated ADSL Service

Starting at \$195.00/month

- High Speed ADSL Modem
- Router with Firewall
   Digital ATM backbone
- Web Hosting (www.yourdomain.com)
   10 MB Web Space

- 5 e-mail accounts
   1 Dial in account 40hours/month
   Service and support 7 days a week
   Satisfaction guaranteed

#### Commercial

2.5Mb Dedicated ADSL Service

#### Starting at \$395.00/month

- High Speed ADSL Modem
   Router with Firewall
   Digital ATM backbone
   Web Hosting (www.yourdomain.com)
   40 MB Web Space
   20 e-mail accounts

- 1 Dial in account 100hours/month
   Service and support 7 days a week
   Satisfaction guaranteed

#### Introductory

\$29.95 Monthly or \$299.50 Yearly

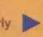

- . One free domain registration for one year if you pay yearly
- = Domain Name (www.yourname.com)
- = 10 MB of web space
- 5 e-mail accounts with email redirection (you@yourname.com)
- 5 Configurable mail forwarding options
- No bandwidth transfer fees!
- 24/7 access to your web account

#### Intermediate

\$39.95 Monthly or \$399.50 Yearly

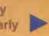

- One free domain registration for one year if you pay yearly
- Domain name (www.yourname.com)
- = 40 MB of web space
- = 20 e-mail accounts (you@yourname.com)
- 20 configurable mail forwarding options
- . No bandwidth transfer fees!
- 24/7 access to your web account
- Microsoft FrontPage 2000 extensions

#### Expert

\$59.95 Monthly or \$599.50 Yearly

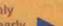

- One free domain registration for one year if you pay yearly
- Domain name (www.yourname.com)
- = 100 MB of web space
- 50 e-mail accounts (you@yourname.com)
- 50 configurable mail forwarding options
- . No bandwidth transfer fees
- = 24/7 access to your web account
- Microsoft FrontPage 2000 extensions

#### E-Mail only

\$9.95 Monthy or \$99.50 Yearly

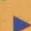

- . Domain Name registration/transferring and routing of e-mail only
- \* 10 MB of disk space
- 5 e-mail accounts with email redirection (you@yourname.com)
- 5 Configurable mail forwarding options

#### E-Commerce

Call us for details

To sign up or for info.:

www.aei.net E-Mail: info@aei.net

Montreal: Tel: (514) 284-4452

Quebec:

Telt (418) 266-0581

Toll free:

1-877 305-4155

Ottawa/Hull: Tet (613) 688-0830 Toronto:

Tel: (416) 640-1611

Two firms test PC support via the Net Continued from page 89

scriber base, but Rowlands did not rule out the possibility of charging a minimum fee at some point in the future. He says he is also considering the possibility of bundling PCsupport.com into service packages that PC vendors would offer to customers.

ParaLynx's Lynn says her company will offer the service for free to start, but they will charge a fee eventually. She would not say what those charges would be, or whether they would be part of a basic ISP subscription.

PCsupport.com plans to offer round-theclock technical support when more staff comes online in the next while. Currently, the support is limited from 8 a.m. to 6 p.m. PT. After hours, people can email in their questions and they will be contacted within 24 hours.

#### Velocity OSP trials

Another company, Velocity Computer Solutions Ltd. (http://www.velocitylT.com) has started beta trials of its own online troubleshooting and repair service.

Unlike Paralynx, the nearly two-year-old company, which has offices in Vancouver, Calgary and Toronto and plans to cross into the northwestern U.S. by the end of the year, is not an ISP. Velocity provides a range of "solutions," from helping clients plan hardware, software and connectivity purchases, to repairing and servicing their systems. The company already offers round-the-clock voice support and on-site repair and servicing through its call centre and team of more than 45 mobile engineers.

For the new service, Velocity is targeting its client base of about 2,100 businesses, which range in size from single computer operations to medium-sized enterprises. What they have in common, according to Velocity, is the desire to avoid the high cost of "down time."

In researching the new Online Service Products (OSP) solution, the company said it found that even though the price of hardware and software continues to drop, the total cost of ownership (TCO) has risen. This is credited to the climbing costs of servicing, and the cost of having employees sitting idle.

According to Velocity chief executive officer, Shawn Chute, "Over 90 percent of customer calls into our support centre originate from software problems instead of a hardware failure." And many of the software problems can be fixed remotely.

The company felt that if they could diagnose and fix problems that could be addressed via a broadband connection prior to dispatching an engineer, it would not only save money, but their clients' systems would be up and running more quickly with the elimination of travel time.

"Our new [services] will allow us to access and remotely control a customer's computer or network over a high-speed Internet connection," said Chute.

Like the PCSupport.com service, this is done only with the client's permission. Clients initiate the online service by clicking on the Velocity Supportal icon on their PC

"Within seconds, a Velocity support specialist will be available by videoconference to discuss the problem, and the best way to provide a solution," says Chute.

By using videoconferencing technology instead of chat or email, Velocity technicians literally talk clients through online service sessions. During a demonstration of the OSP service to TCP and a group of investors in early February, a Velocity representative said that a 56Kbps modem is the minimum connectivity requirement to use the service, which is platform independent.

"We will eventually be able to solve most of our customers' problems without dispatching an engineer from our office."

-Shawn Chute, Velocity

"Velocity's support team can work on a customer's computer or network just as easily through a broadband Internet connection, using our remote control software, as an engineer could if sitting in the customer's

"We will eventually be able to solve most of our customers' problems without dispatching an engineer from our office," says Chute.

Velocity does not have pricing for the OSP service yet. It says it eventually plans to extend its OSP offerings to include maintenance, upgrading and training services.

## WWW. BETTER.NET Unlimited Internet Access All Digital Lines • Free Email • Free Technical Support Free Software and Start-up Package No Busy Signals Web Hosting **Call Today For** Internet Service

(416) 225-3030

Visit Our Website WWW.BETTER.NET EMAIL

info@better.net \*Plus all applicable taxes \*Some plans require set-up fee

# www.FairNet.com

#### PREMIUM WEB-HOSTING

SOLUTIONS

ACROSS CANADA

Boost your business and make your presence on the World Wide Web known with our great and affordable services.

yourcompany.com hosted for as low as \$19.95 / month &

eCommerce & Web Development Get a professional web site for your business for as low as \$499.00

UNLIMITED INTERNET ACCESS for only \$14.95 / month No Contract, No SetUp Fee, No Hidden Fees We Provide Access throughout most of Canada

1-877-GO FAIRNET

Or in the GTA call 416.410.1171 info@fairnet.com

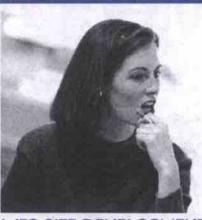

#### WEB SITE DEVELOPMENT

If the buzzwords of web technologies are starting to seem overwhelming, talk to the experts at HomeBase Internet. We can assist you with your database solutions or build you a web database from scratch. Our friend-ly, knowledgeable staff can help get you start-ed, or build your entire web structure for you, letting you concentrate on what you do best...making money at your own business.

Competitive web hosting rates starting from just \$25/month. Training, consulting and web site building from \$75/hour. Call the experts at *HomeBase Internet* now and get your database on the web.

**Customer Quote** 

"You won't find a better group of people who will stretch hard when needed to make your site work."-Dale W. Lerch, Sierra Stained Glass Studios, Inc.

TRAINING . CONSULTING · SITE BUILDING

FILEMAKER WEB HOSTING

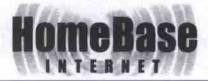

# DAZED AND CONFUSED **BUILDING A** WEBSITE?

#### WEB SITE HOSTING

· FEATURES

PEATURES

Powerful Mac and PC servers

6 OC3 Internet Connections
Lasso or Web Companion
SSL Secure Server Available
UPS Backup
Physically Secure Site
IC\$A Certified Firewall
Switched Network
Daily Backup
Co-location for your Server
Money-back Guarantee
Reseller Program

| RATES                                                                |                                                                            |                                                                   | · Commence                                                                 |                                                                              |  |
|----------------------------------------------------------------------|----------------------------------------------------------------------------|-------------------------------------------------------------------|----------------------------------------------------------------------------|------------------------------------------------------------------------------|--|
| Plan                                                                 | Storage                                                                    | Bandwidth                                                         | Setup                                                                      | Monthly                                                                      |  |
|                                                                      | 25 MB<br>25 MB<br>100 MB<br>100 MB<br>200 MB<br>300 MB<br>300 MB<br>500 MB | 200 MB<br>200 MB<br>1 GB<br>15 GB<br>2 GB<br>3 GB<br>4 GB<br>5 GB | \$25<br>\$49<br>\$49<br>\$106<br>\$130<br>\$152<br>\$460<br>\$299<br>\$299 | \$25<br>\$25<br>\$49<br>\$54<br>\$66<br>\$75<br>\$229<br>\$299<br>Irom \$149 |  |
| Server Co-Location<br>Microsoft Terminal Serv<br>QuickTime Streaming | Call<br>er Call<br>Call                                                    |                                                                   |                                                                            | from \$149<br>from \$65<br>from \$65                                         |  |

Call Toll Free 1-888-748-0668 TEL 604-638-0668, FAX 604-638-0666

Email: sales@hbase.net Web; www.hbase.net PO Box 12066, 555 W Hastings St. Vancouver BC, V6B 4N5

# Think utility, not just utilities

Utilities used to be restricted to small, single purpose helper programs, but no more. Fully functional trialware versions of expensive commercial software now compete for the same customers with better-than-ever shareware. The Web has provided a common distribution channel, and we users are demanding more and more from our PCs.

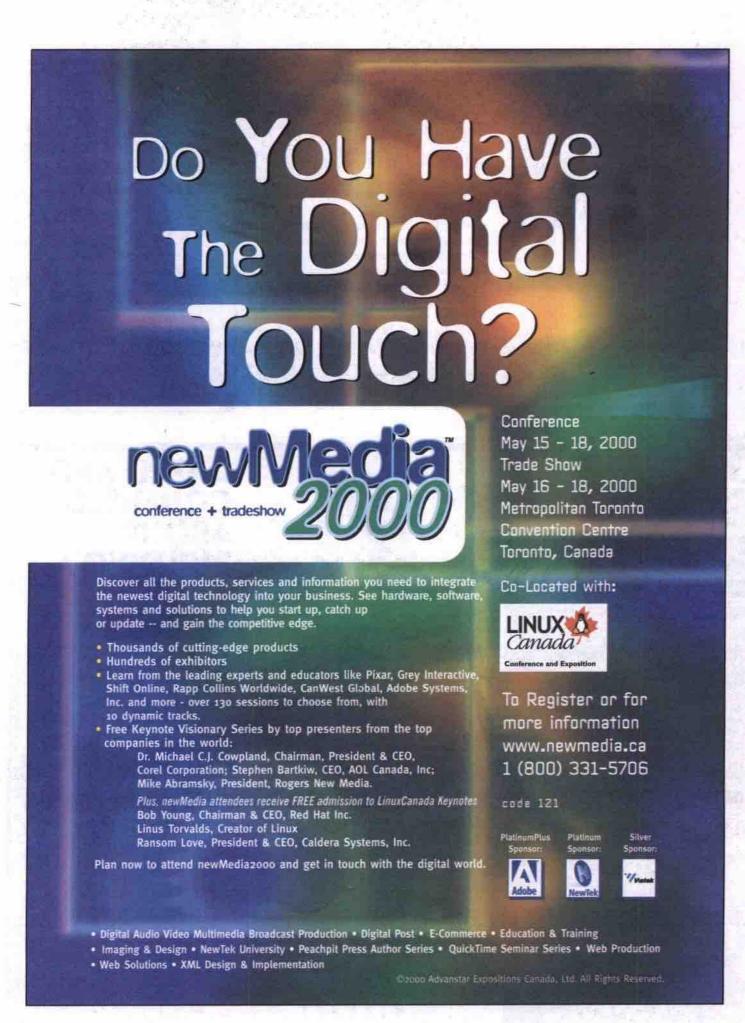

#### By Jacques Surveyer

n researching the topic of top 10 PC utilities, the issue of whether or not to include shareware along with commercial PC utility software arose. If you ask "why not?" you have probably already observed a notable trend-shareware and regular software are rapidly merging. Many popular programs (for example, four of the top five Web authoring programs I reviewed for an upcoming issue of TCP) are available in 15- to 60-day free trial versions. These demo programs are full versions with the ability to save files, and no limits on size of workspace or other functionality. Increasingly, these programs can be found at popular download Web sites, like TUCOWS (http://www.tucows.com) or Download.com (http:// www.download.com).

It is remarkable that computers—those logical whizzes—are primarily being used not to enhance calculation or logic but communication and the arts.

Sound like shareware? Indeed. And for its part, shareware offerings are becoming more like trial versions of commercial software, but from a different starting point. Instead of unlimited trial periods, most shareware programs have switched to the time-limited model. Also, most shareware is now fully enabled, instead of offering the limited functionality of "light" versions of programs. Shareware also sports all the pro features like tooltips, wizards, rich help files, tips of the day, online tutorials and electronic documentation.

At many download sites you will see oldfashioned shareware mixed in with software from such big names as Adobe, Allaire, Macromedia, McAfee, NetObjects, and Sybase.

Of course the great equalizer is the Internet. Both regular software and shareware vendors realize that because trial software can easily be downloaded from numerous shareware Web sites or found on popular, free best-of CD-ROMs, customers are becoming less concerned about brand name and more about the effectiveness of the programs. And since all vendors are moving to all-electronic documentation and Web-based product support, there is little to distinguish brand name programs from shareware other than the quality of the code.

With this in mind we went to three major software download sites and listed their most popular downloads as of early March 2000. From this list, augmented by input from *The Computer Paper* staff, we choose our top 10 PC

utilities. As you will see, many of the programs on the list stretch the definition of a utility. (Every program is a utility from the operating system's point of view; and every utility program is a candidate to become a part of the operating system from Microsoft's point of view.) However, we limited ourselves to PC software, but with this same broad definition of a utility. By inspecting the most popular downloads from the freeware/trialware/shareware sites, one gets a feel for the range of "utility" software available today.

#### Most popular

When examining the most popular downloads —ICQ, NetZip, WinZip, CuteFTP, Go!zilla, iSpeed, WebFerret, Netscape, Internet Explorer, GetRight-it is clear that Web utilities top the list. All of these are Internet-based or Web assist programs.

The second most popular group include multimedia titles. WinAmp, Sonique, ACDSee, Webshots and PaintShop Pro-audio players, and image cataloguing utilities are all about multimedia. It is remarkable that computersthose logical whizzes-are primarily being used not to enhance calculation or logic but communication and the arts.

In compiling this list, we also chose some OS add-ons-WinZip and PCAnywhere-which are more traditional utilities. But in keeping

with the evolution of the PC as the intelligence and networking/messaging hub in home and SOHO (small office/home office) environments, some non-traditional categories have been included. We are really trying to identify software, and especially trialware, that adds a lot of value and utility in diverse settings.

#### Notes/Domino

http://www.lotus.com

At about 75 MB this is a whopper of a download (you can also order the trial CD-ROM), but Notes, the standard for collaboration, is available for a free 90-day trial period, New Release 5 adds Web development features like Java, Javascript, XML, HTML 4.0, OLE, and advanced CORBA/IIOP support.

Notes/Domino provides a Web development environment with messaging, data search and synchronization, plus workflow and routing that can handle the diverse demands of e-business in a solid messaging framework. And Lotus is not resting on its lauits Raven technology unites Notes/Domino messaging and synchronization, SameTime secure chat, plus QuickPlace, TeamRoom, and LearningSpace collaboration in a knowledge management portal.

#### WinZip

http://www.winzip.com

WinZip set the same standard for Windows shareware that List.com did for DOS. From the outset it was a comprehensive implementation-offering fast and efficient compression and decompression of files with an easy-to-use Windows Explorer-like interface. In this era of increasingly massive hard drives one might

#### Top 10 utility downloads

#### CNet

http://www.cnet.com

#### ICO

Chat over Web.

#### Winamp

Play MP3, MP2, CD, MOD, WAV files.

#### Winzip

Handles ZIP files with ease.

#### Webshots

Put new photo on your desktop.

#### Sonique

Play MP3, CD, WAV, MOD, WMA files.

#### NetZip

Net downloads managed very well.

#### Microsoft Internet Explorer

Web browser

#### CuteFTP

Net transfer files easily.

#### **Netscape Communicator**

Web browser.

#### Go!zilla

Manage Web downloads.

http://www.tucows.com

#### Netscape

Internet browser, mail, page editor.

#### Winzip

Handles ZIP files with ease.

#### ICO

Chat over Web

#### McAfee VirusScan

Virus scanner, fixer,

#### **ACDSee**

image album/catalogue program.

#### WinAmp

Play MP3, MP2, CD, MOD, WAV files. Helps manage registry.

CuteFTP Net transfer files easily.

#### GetRight

Download files safely.

#### PaintShopPro

Edit JPEG, GIF, and other image files. Speed Web transfers.

#### Internet Explorer

Web browser

http://www.zdnet.com

#### ICO

Chat over Web.

#### WebFerret

Do Web searches at multiple sites.

#### Go!zilla

Manage Web downloads.

#### Free Solitaire 3

Ten versions of solitaire.

#### Swimsuit Screensaver

Need I say more.

#### MS RegClean 4.1a

#### Internet Explorer

Web browser

#### 123 Free Solitaire

Six solitaire variations.

#### iSpeed for Windows

#### **Power Toys**

Microsoft utilities for Windows 95.

#### Intel P III-500 **\$788**

Intel P III-500 CPU, 512K Cache 100MHz BX/ZX Main Board 64MB PC-100 SDRAM 3D Sound Pro Integrated Sound 56K V.90 Voice/Fax/Modem 8.4GB UDMA HDD, 3.5" FDD 40X CD-ROM, 100W SPKs Win98 Keyboard, Mouse/Pad Mid Tower 250W Case

#### Special for parts:

| Win2000 oem \$209       |
|-------------------------|
| Win98 sec. oem\$140     |
| Win95B oem \$99         |
| 15" SVGA Monitor \$199  |
| 17" SVGA Monitor\$269   |
| Log. QuickCam USB \$79  |
| 36Bit scanner \$89      |
| Acer 620P Scanner \$125 |
| (Atfer rebate)          |

#### Intel P III-550 **\$988**

Intel P III-550 CPU, 512K Cache ASUS P2-99 100MHz BX M.B. 64MB PC-100 SDRAM 8MB ATI Xpert98 AGP Video Sound Blaster 128 PCI Sound Aopen 56K V.90 Modem 10.2GB UDMA HDD, 3.5" FDD 48X CD-ROM, 180W SPKs Win98 K.B., Mouse/Pad ATX High Tower 250W Case

#### Canon BJC 1000SE Printer ... ... \$89 (After Rebate) Epson 760usb Color Printer ... \$339 ATI All in Wonder pro 16MB ... .. \$199 ATI All in Wonder 32M AGP ... .. \$319

Sony 15" 110GS .25 Monitor ... ... \$289

Voodoo3 2000 16MB AGP ... ... ASUS V6600 G-Force pure 32M AGP

# **\$988**

Intel P III-600B CPU, 133Mhz Houston 756 133Mhz M.B. 128MB PC-100 SDRAM NTSC/PAL TV output option 3D Sound, 56K V.90 Modem 48x CD-ROM, 180W SPK Win98 K.B., Mouse/Pad Mid Tower ATX 250W Case

Up to 64M Dynamic 3D Video 13GB UDMA HDD, 3.5" FDD

#### Intel P III-600B SUPER GUY PC!!!

#### S1788 Intel P III-600B CPU, 133Mhz ASUS P3V4X 133MHz M.B.

128MB PC-133 SDRAM ASUS V6600 G-Force 32M Video Sound Blaster Live Value Sound U.S.R./3Com 56K V.90 Modem 17GB UDMA HDD, 3.5" FDD Altec Lansing 45.2 SPKs w/Sub. Aopen 10x slot DVD MS Natural K.B., IntelliMouse

ATX High Tower 250W Case

#### Sun Unix/Lunix Server

## S3088

Intel P III-733EB CPU, 133Mhz ASUS P3V4X 133MHz M.B. 1GB (256MB\*4) PC-133 SDRAM ATI 3D Charger 4M PCI Video Intel Pro/100 10/100 Ethernet NIC Maxtor 30.4GB Ultra66 7200 HDD Creative 52x CD-ROM sonic 3.5" FDD

Full Tower ATX Case w/300w PS/2 Mouse and Pad

#### Computer & Network (Canada) Ltd.

759 Queen St. E. Toronto, At: Queen E. & Broadview Tel: (416)461-7101 or 1-877-21-3Pcom(7266), Fax: (416)461-7214 Email: pcomput@idirect.com, Web Site: www.3Pcom.com Open: Mon. - Fri.: 10:00 - 20:00, Sat.: 10:00 - 19:00

#### Dales eep coing Intel P II-466A CPU, 128K Cache

entium II Intel chip Main Board 32MB 168pin 10ns SDRAM Dynamic Integrated AGP Video 3D Sound Pro Integrated Sound 56K V.90 Fax/Modem 5,168 UDMA HDD, 3,5" FDD 40X CD-ROM, 100W SPKs Win98 Keyboard, Mouse/Pad Mid Tower 250W Case

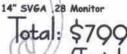

\$119

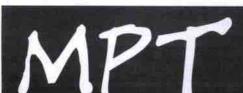

2370 MIDLAND Ave. Unit A10, Scarborough, ON, M1S 5C6 TEL: 416-292-0533 hours: 10am-7pm Mon-Fri, 10am-5pm Sat DIRECTIONS FROM Hwy 401:

Kennedy Rd. NORTH - Sheppard Ave. EAST - Midland Ave. SOUTH to #2370 (1st traffic light). Turn RIGHT at lights into the hidden plaza #2370 Hwy 401

GVC 6 / 8 PORT 10BASE-T HUB W. BNC & AUI, \$39 / \$49 72PIN 64MB SIMM RAM MODULE, EDO, ADAPTEC 2940UW SCSI-3 CONTROLLER, MAC 10BASE-T NETWORK CARD FOR LC SERIES MACS,\$14 3COM PCMCIA NOTEBOOK NETWORK CARD, 10BSE-T, \$57 3COM ETHERLINK XL PCI NETWORK CARD. 10MBS. **S16 16BIT STEREO ISA PNP SOUND CARD. AMPLIFIED.** \$16 HP LASERJET4 PRINTER, WITH TONER, RFB. \$433 HP LASERJET4SI PRINTER, WITH TONER, RFB. \$699

\$249 PRO-480 TRUE 32W RMS SUBWOOFER SYSTEM, LTO, \$55 DELUXE IDE HDD MOBILE RACK WITH 2 FANS, FLAP, 15" BRAND NAME \*\*USED\*\* SVGA COLOR MONITOR. \$99 LEXMARK LASER OPTRA E+, 6PPM, 600DPI, RFB, MOTOROLA UHF 5-MILE 2W HANDHELDS, RFB. \$299 / PR.

www.mptcomputers.com for latest component and system pricing, or drop by and pick up a pricelist! Prices are cash discounted and subject to change. 9 years in business, member of the BBB. Reputation bu prices. We offer no risk no hassle 100% REFUNDS on our products. rfb=refurbished, lto=limited time offer Reputation built on service and

think compression utilities would get the short stick. Not so. Backups, Web downloads, and general file management can always benefit from compressed files.

But as WinZip reaches version 8, it is seeing increasingly tough competition. WinRAR, for example, matches nearly all WinZip's features while delivering files that are five to 20 percent more compressed, handling more compression formats (including ZIP), and running on more platforms (including Linux, most popular versions of Unix and OS/2). Another competing free program, FreeZip, is very compact (attaching itself to Windows Explorer) and minimal.

#### DecisionTime

http://www.spss.com/decisiontime

Until now, Intuit Quicken and Microsoft

Money have been the cream of the free trial business software. But no longer. SPSS DecisionTime is a powerful planning and forecasting tool that is available for a 45-day free trial. This well-developed forecasting software simplifies every step but doesn't forgo sophisticated statistical and economic analysis

DecisionTime is only one of a series of new business trialware, such as Maximal's MPL optimizing tool (http://www.maximal-usa.com), Palisade's group of Risk Analysis software pro-(http://www.palisade.com), Decisioneering's Crystal Ball (http://www.decisioneering.com) for sensitivity/what if analysis. Ace that business course or super-charge your business analysis with DecisionTime and the other exemplary business trialware available on the Net.

#### **PCAnywhere**

http://www.symantec.com

#### Laplink 2000

http://www.laplink.com

These packages are engaged in a holy war for the remote-access and file-transfer/synchronization market. Laplink has the lead on file transfers by including more options, plus free serial and parallel cables. PCAnywhere, which is available in a 30-day trialware version, has the lead in remote access over modems or the Internet.

But they both need to watch their backs as their primarily Windows orientation leaves room for freeware-like Java-based VNC, which provides some remote access services that run on any platform.

The bottom line is that remotely accessing your PC for help/product support or simple file transfers is easier and more secure than ever before.

http://www.deneba.com

The worlds of desktop publishing, vector graphic illustration and paint programs are about to collide and arriving ahead of time is Canvas. Think of Canvas as your ultra-versatile computer-based graphics layout board. Use it to create snappy brochures, precise illustrations, Web page styling, and very sophisticated image compositions. This program has pro-features like Pantone, DCS, and ICC colour profile; two dozen file formats for input and output, including PDF; plus DHTML, Javascript and GIF animations for Web out-

Take it for a 15-day free trial and see if you

60 Amber St. Unit 10, MARKHAM, ON. L3R 2Z9

Tel: (905)948-8229 Fax: (905)948-1220 email:netmicro@idirect.com

17" 750S .24 1280x1024=\$269 17" 753DF .24 1280xFlat =\$345 17" 700NF .22 1600x Flat=\$425 19" 900NF .20 1600 Flat=\$599

#### ViewSonic .

17" PF775 .25A 1600x Flat =\$448 19" E790 .22 1600x =\$489 19" PF790 .25a 1600x =\$629 19" O95 1600x =\$465 Sony 17" 210GS =\$466 Sony 19" G-400 =\$809 LG 17" 795FT 1600x USB IMAGO 15" .28 = \$369 =\$168 KDS 17" .27 1280x Gem 17" .25 1600x

#### Hard Drive

Fujitsu 6.4/8.4/10=119/129/146 Fujitsu 13G 7200r 2MB =\$179 Maxtor 13G 7200r 2MB =\$189 IBM 20.5G 7200r 2MB =\$247 Quan 20/30G 7200r =\$249/378 Fujit/WD 27.3 7200r=\$309/389

#### Motherboard

ASUS P3C-2000 i820 =\$218 ASUSP3V4XATA66/133=\$155 K7 ASUS/Gigabyte =\$209/\$185 SOYO K7 VIA = CALL SOYO 6VCAVBA=\$156/\$108 SOYO 6BA+4 BX440 =\$176 SOYO 5EMA S7 K6-3450=\$119 SOYO 5EMH S7 2DM 2SM =\$115

#### Multimedia

Plextor 8x4x32 IDE =\$319 Panasonic 8x4x32 =\$298 Yamaha 8x4x24 =\$355 HP 8250 4x4x24 kit =\$265 RICOH 8X4X32 KIT =\$355 =\$185 Panasonic 8X DVD =\$59 Creative 52x CD Aopen 50X CD =\$55 Delta 48x retall SB Live value SB 128 PCI =\$59 =\$49 Sb LIVE Platinum -\$275 ACS 33 subwoofer =\$59 ACS 45.2 /54 =\$86/99 Cambridge 4point =\$99 Yamaha M8/M28 =\$55/119

#### Professional Series

Pentium III-550 \$1284 Pentium III-550E \$1264 Pentium III-533EB 1274 PentiumIII600EB \$1334

Soyo 6VBA /Asus P3V motherboard ATA66 PC-133 PC-100 128M/PANASONIC 1 44 FDD 13G Pujitsu 7200rpm hard drive Acer 50X CD/SB Live Value v.2 Diamond Stealth III S540 32M 4X AGP USR 56K V.90 MODEM MICROSOFT INTERNET KB/MOUSE Aopen 250W ATX MID CASE ALTECLANSING #33 SUBWOOFER

AMD K7-600 \$1284 AMD K7-650 \$1334 AMD K7-700 \$1454 Backed by: AMD Retail CPU+

Gigabyte k7IXE MB

#### Beginner System PII-C-433/466 =\$689/\$699 PII-C-500/533=\$739/\$889

Soyo 61WM/L PII/PIII Intel i810/VGA/Au/Mo PC-100 32M/6.4G HDD Fujitsu PANASONIC 1.44/48X CDROM
ON BOARD 8M VGA/Audio/56K Mode
250W ATX CASE/120W SPEAKER
AOPEN KB/Logitech 2B mosue
15" MONITOR INCLLIDED

AMD K-6-2-500=\$669 AMD K-6-2-533 =\$699

Backed by: :Soyo 5SSM5+K6-3-450

CPU & MEMORY PIII550E/533B/533EB OEM=319/319/339 PIIIS0E/5338I/533EB OEM=319/319/339 PIIIS00EB/650/700667 box=368/525/740/580 PII-C-433/466/500=128/136/169 AMD K7-600650/700=319/359/435 AMD K6-2-500/533=95/125 PC-100 32M/64/128=44/778/149 PC-133 64M/128=88/159 14th Ave

Amber St Denison St.

ATT Rage Pro 8M AGP \$56 ATT Rage 128 16M \$109 Auu 6800 Offorce 32M \$379 Voodoo 3-3500 TV 16M \$179 Voodoo 3-3500 16M \$285 Matrox G400 D.H. 32M R. 279

Aopen 56k V.90 PCI hard \$45 Motorola 56k v.90 \$23 HP 840C =\$219 Epson 740 =\$209 Canon 2000SE =\$113

> Call for Not List Items

emarks represent their owners, s are 2Y labor & 1Y parts depo y. All prices are 4& cash t shready. 20% Restocking for no return. Taxes not included.

AMD K7-600/650/700(o) + Gigabyte K7IXE =\$449/\$485/559 ATI FURY PRO 32M 4X \$198

# Now Showing Everywhere.

#### PRO-480

#### **Professional Speakers**

- Magnetically Shielded
- 4" Woofer on Main Unit
- 3" Drives on Satellite Unit
- 4 Ohm Input Impedance 25Hz - 25KHz Frequency Response
- 20W Output (RMS)
- On/Off Power Switch with Volume Control
- LED Power Indicator
- 3D Inside
- Tone Controls
- Base Volume Controls
- 150mm (W) x 200 mm (H) x 280 mm (D)

www.jccomputech.com Visit our Web Site today for more computer peripherals. There are over 2000 items for you to discover.

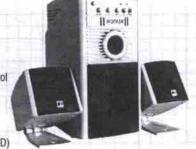

#### **K23** Mid-Tower Case

- 250W Power Supply CSA Approved (2.01 Version)
- Fish Mount Included
- Slide Panel Design
- . Drive Bays: 5.25" x 4 3.5" x 2

3.5" x 1 (Hidden)

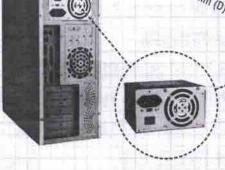

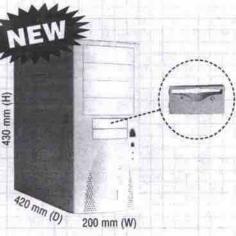

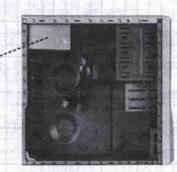

# JC Computech Inc.

A Quality Computer Parts Wholesale Distributor

18 Riviera Drive, Markham, Ontario L3R 5M1 Tel: (905) 940-8411 Fax: (905) 940-0784 Los Angeles Office Tel: (626) 913-8883 Fax: (626) 913-8486

Miami Office Tel: (305) 592-1977 Fax: (305) 592-1979

South America Office Tel: (595) 61-514502 Fax: (595) 61-514708

can master its Sprite effects and Lens technology (yep, there is a big learning curve here), which allow bitmap effects to be applied to text and vector graphics in unique, captivating ways. Oh, and you can choose from Windows, Mac or Linux platforms.

Right now, only the Aussies, with Wright Design (http://www.wright.com.au/design/), are giving Deneba's Canvas a graphic-object challenge.

#### GoBack

http://www.goback.com

Wildfile's GoBack is for road warriors and power users who are constantly making changes to their systems-by adding and removing software, presentations, notes, etc .but who encounter that dreaded moment when suddenly things go wrong, badly wrong. Can't reboot or find a critical file?

For the price of about 10 percent of your disk space, GoBack will let you restore your system (or just one or two inadvertently deleted files). It is not like undelete software, which is at the whim of whether the PC filesystem overwrote a file. GoBack logs all disk changes. It has some limits, though: depending on the size of log files, GoBack will only go back four to five days; it only supports Windows 95 and 98 (a Windows 2000 version is due soon); it offers no support for compressed disk drives; and there are some limitations on removable drive support. But overall, the benefits of efficient version logs have come to the PC with GoBack.

#### Mapinfo Pro

http://www.mapinfo.com

#### **ArcView**

http://www.esri.com

Like PCAnywhere and Laplink, these programs are engaged in a knock-down drag-out fight. In this case it is for the computerizedmapping market. The latest battle point is over ActiveX controls: MapX in the case of Mapinfo and MapObjects in the case of ESRI.

For a lot of organizations, mapping the location of customers and constituents can help an organization decide where it wants/needs to go next. More importantly, dynamic Web maps in the fashion of MapQuest (http://www.mapquest.com) are possible with map servers or downloaded ActiveX controls. In sum, having maps, and all the insights they offer, is easier than ever before.

#### PaintShop Pro

http://www.lasc.com

PaintShop Pro is a step or two behind top-ofthe-line paint programs like Adobe Photoshop and Corel Photo-Paint in masking and layering options, but it nearly matches the big boys in its effects, colour manipulation, and imageediting functions. What sets PaintShop Pro apart are its extra utilities, such as a built-in album display, vector-based text and graphics, plus interfaces to scanners and digital cameras along with the very adept Animation Pro tool.

In the hot digital-imaging marketplace, PaintShop Pro is a very compelling bundle of features for home, Web and SOHO use. SmartDraw (http://www.smartdraw.com), which approximates the flowcharting virtues of Visio, is a close runner up.

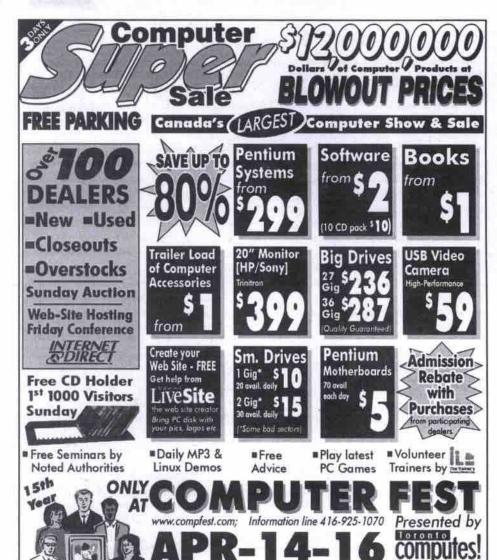

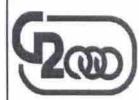

Right Place, Right Price, Right Products... 415 Hood Rd. Unit 17, Markham, Ontario L3R 3W2 TEL: 905-948-9922 www.g2000sys.com FAX: 905-948-9923

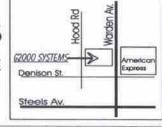

Regular Individual or Family 10 & UNDES Admission with this Coupon FOR FREE

Friday 10am - 9pm; Saturday & Sunday 10am - 6pm Arrow Hall, International Centre, 6900 Airport Road

#### Millennium Special Silver Series Gold Series Platinum Series Diamond Series 499 Home Value 599 AMD Performance 899 Office Star 299 Extreme Gamer 1899 Top Power

Intel P-II Celeron 466 PII/III Motherboard 32MB PC-100 Memory 6.4G Hard Disk Drive 8MB SiS 3D Video Card Panasonic 1.44MB FDD 50X CD-ROM Drive 16 Bits Sound Card 10/100 Network Card

56K V.90 Faxmodem

Celeron 500 add \$20 8.4G HDD add \$40

Celeron 533 add \$80 10G HDD add \$55 P-III 500 add \$160 64M8 memory add \$30

AMD K6 Motherboard 64MB PC-100 Memory 8.4G Hard Disk Drive 8MB SiS 3D Video Card Panasonic 1.44MB FDD 50X CD-ROM Drive 16 Bits Sound Card

AMD K6-2 500 56K V.90 Faxmodem

Pentium III 550 Gigabyte Motherboard 64MB PC-100 Memory 10.8G Hard Disk Drive 16MB AGP 3D Video Card Panasonic 1.44MB FDD 50X CD-ROM Drive 16 Bits Sound Card 56K V.90 Faxmodem

20G HDD add \$70 BX DVD-ROM add \$120 128MB memory add \$90

AMD K7 Althon 600 MicroStar Motherboard 128MB PC-100 Memory 20G Hard Disk Drive Riva TNT2 32MB Video Card Panasonic 1.44MB FDD 50X CD-ROM Drive Sound Blaster Live 56K V.90 Faxmodem

K7 650 add \$70 256MB memory add \$190 K7 700 add \$130 8X DVD-ROM add \$120 K7 75 add \$285 All All-inwonder (Mb add \$110

Intel Pentium III 550 Asus P3C2000 Motherboard 128MB PC-100 Memory 20G Hard Disk Drive ATI All-in-Wonder 128 16MB Pansonic 1,44MB FDD 6X/8X DVD-ROM Drive 4X4X32 CD-RW Drive Sound Blaster Live 56K V.90 Faxmodem

P-III 600 acid \$70 32MB AT AW add \$100 P-III 650 acid \$180 8X CD-RW add \$100 P-III 700 acid \$310 256MB memory add \$190

All Systems came with 250W ATX or AT power Supply, Win98 Keyboard, Mouse and Speakers. All Systems exclude O/S Windows 98 SE \$129 Price is already cash discounted, other payment add 4% surcharge. All Brand names are the property of their respective owners. Price and specifications suject to change without notice. All products return attract 1 15% restock Fee.

Hard Fujitsu 6.4G.....\$125 Fujitsu 8.4G....\$139 Fujitsu 10.2G....\$159 Fulltsu 13G..... \$169 \$189 \$199 ...\$165 ...\$185 Fulltsu 176 Augustur 18G U2W SCSI. \$549 Maxtor 10G......\$149 Maxtor 13G......\$175 Maxtor 20G.....\$199 Maxtor 27G.....\$279 

| M     | 0   | n   | - 1   | +        | 0     | 12     | 1   |
|-------|-----|-----|-------|----------|-------|--------|-----|
| 15"   | 1 m | 990 | alia. | wilos    | dill. | . \$ 1 | B 5 |
| 15*   | 50  | msu | ng.   |          |       | -51    | 9 9 |
| 170   | KD  | 5   | 2 7   | 1241     |       | \$ 2   | 79  |
| 17.   |     |     |       | 2.5      |       |        |     |
| 17"   | MA  | G 7 | 96    | 24.      |       | . 54   | 49  |
| 1.7.5 |     |     |       | E77      |       |        |     |
| 17"   |     |     |       | E 7.7    |       |        |     |
| 17.   | Vie | WIG | nic   | G.77     | 3     | . \$ 3 | 8 9 |
| 17"   |     |     |       | 26.      |       |        |     |
| 17.   |     |     |       | .25      |       |        |     |
| 17:   |     |     |       | .25      |       |        |     |
| 10"   |     |     |       |          |       |        |     |
| 19"   |     |     |       | E79      |       |        |     |
| 19"   |     |     |       | GST      |       |        |     |
| 10"   |     |     |       | P\$71    |       |        |     |
| 19"   |     |     |       | .26.     |       |        |     |
| 210   |     |     |       | 0.0      |       |        |     |
| 21.   |     |     |       | 810      |       |        |     |
| 15" 5 |     |     |       | itor w/i |       |        |     |
|       |     |     |       | fror w/s |       |        |     |

| VI     | deo       |       |            | C         | 01      | d s      |
|--------|-----------|-------|------------|-----------|---------|----------|
| Atl    | Xpert     | 98    | ecentrical | 30000     | \$      | 65       |
| ATI    | Xpert     | 99    |            | 00-808-01 | \$      | 85       |
| ATI    | Xpert     | 12    | 8          |           | \$1     | 09       |
| ATI    | Xpert     | 201   | 00         | ****      | \$1     | 19       |
|        | All-in-wo |       |            |           |         |          |
| All    | All-In-wo | nder  | 128        | 32N       | 4B\$    | 309      |
| ATI    | Fury      | 32M   | B          |           | \$1     | 75       |
|        | Fury      |       |            |           |         |          |
| Dia    | mond V    | 770   | Ultia      | 32N       | 48\$    | 239      |
| Dia    | mond 1    | /lper | 2 32       | MB.       | \$      | 239      |
| Ma     | trox G4   | 00 1  | Dual       | Hec       | id . \$ | 239      |
| Mat    | tox G400  | Max   | dual       | Head      | 1\$     | 299      |
| 53     | Savag     | 0 4   | 16         | MB.       | \$      | 75       |
| 53     | Savage    | 9 4   | 32N        | 18        | \$      | 109      |
| RIV    | a INT     | 2 3   | 2 M        | 8         | \$1     | 19       |
| Vo     | odoo 3    | 1000  | lassas     | 20000     | \$1     | 89       |
| 221111 | odoo 3    |       |            |           | 40.0    | al limit |

| Multimedias                   |
|-------------------------------|
| Afreey 50X CD-ROM\$53         |
| 40X Panasonic CD-ROM\$55      |
| 48X Milsumi CD-ROM\$65        |
| 52X Creative Lab\$59          |
| 4X4X24 Mitsumi CD-RW\$275     |
| 6X4X32 Appen CD-RW\$299       |
| 8X4X32 Panasonic CD-RW\$309   |
| 6X4X16 Yamaha CD-RW\$299      |
| 8X4X24 Yamaha CD-RW SCSI\$369 |
| 6X Toshiba DVD-ROM\$189       |
| 8X Panasonic DVD-ROM\$199     |
| 10X Ploneer DVD-ROM\$199      |
| SB Live Platinum \$269        |
| SB Live Volue\$75             |
| \$B Ensonig\$32               |
| Crystal 3D Sound Card\$16     |
| 120W Multimedia Speakers\$8   |
| 480W Subwoofer Speakers\$39   |
| 600W Subwoofer Speakers\$45   |
| 800W Subwoofer Speakers \$49  |
|                               |

#### Maple 6

http://www.maplesoft.com

Why download a calculator when you can get a math whiz as an assistant (check for the free trial CD-ROM on the Maplesoft Web site). In addition to calculations, this whiz does full mathematical formula manipulations like simplification of complex equations, derivatives, integration, power series, and more, while offering graphic visualization and optimization capabilities.

Rivals Mathsoft and Mathematica may have included whiteboarding features, 3D graphics capabilities, top-notch matrix and simulation operations (in the case of Mathworks), but the underlying Maple Math Engine is hard to beat for versatility. Boy if I had only had this for physics class.

#### Norton SystemWorks

http://www.symantec.com

#### McAfee Office

http://www.mcafee.com

These two programs get the last word on utility software. These suites, which have a street price of less than \$90, bundle together for a complete Swiss army knife of utilities. Norton SystemWorks includes Norton Utilities (a suite in itself), Norton Anti-Virus, Remove-IT, Mobile Essentials, and Norton Crash Guard. McAfee Office includes Uninstaller, Nuts and

Bolts, First Aid, OilChange, and McAfee VirusScan. So if you are looking for two or more utilities, go here first, but check the details at the respective Web sites.

#### Conclusion

What is the common denominator among our top 10 utility picks? First and foremost, the ability to download and try out all of the software with few or no restrictions on functionality. This is real value when comfort and ease of use are as important as features in deciding whether software will meet your needs.

Second, the developers of most of these products have taken the comprehensive approach to delivering functions and services. You definitely will not find yourself shortchanged with Notes/Domino, Canvas 7, or Norton System Works, for example. Despite powerful features, all of the programs thrive because they allow users to get at the functions quickly and easily, often offering the helping hand of built-in wizards and hints.

The third common denominator is their versatility. Beyond their own feature sets, many of the utilities provide for batch operation or macro/scripting capabilities. In addition, all provide extensive customization and personalization, allowing users to configure them to match their personal preferences.

Finally, software developers have been the first of the brick-and-mortar companies to face the challenge of the Internet.

But who wins in these ultra-competitive showdowns? In the OS utilities market, for example, developers have taken a big financial hit with utilities that used to sell for \$30 to \$75 each and now fetch \$60 to \$100 for five- or 10-user packs. The end user may be smiling now, but in the longer term-as we have seen in the case of Web browsers-bad things can happen as continued innovation

slacks off and/or broad product support becomes problematic.

But inevitably innovation persists. In fact, here is a prediction: in three years time one of the top 10 utilities will be for voice activation, handheld and home device synchronization, or agent beeper spam suppression.

Ahhh, utility! It is all in the eye of the beholder.

Jacques Surveyer is a writer and consultant. Travel to http://www.inforamp.net/-jbsurv and let him know your beauty of a utility.

#### Glamour comes to the Web

NB-Glamourtech.com is an online community providing beauty information for the glamorous, those who want to add a touch of glamour to their lives, and for beauty professionals. Visitors can find a great new stylist, spa or new salon by searching for a beauty professional in their area. They can also shop for international beauty products and cosmetics, find beauty and skin care tips and classifieds ads for the beauty industry.

http://www.glamourtech.com

#### Searching the Web in private

NB-Concerned about your privacy on the Web? If you're unhappy with the way some Web search engines sell information they collect about you when you search online, or if you're fed up with targeted banner ads and cookies, there is an alternative in TopClick. This search engine doesn't track, target, or scrutinize its users-no cookies, no banner ads, no personal data disclosed.

http://www.topclick.com

Secure Online Order

# NCIX.canada Com NETLINK COMPUTERS INC.

#### VISIT US

# www.ncix.com

TRY OUR FAST ONLINE SYSTEM QUOTATION

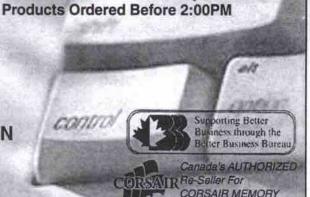

40,000+ Products with REAL-TIME Pricing

· Processed On The Same Day For Most

Netlink Computers Inc. 5068-B Kingsway, Burnaby, BC Canada V5H-2E7 Tel:(604)451-8682 Fax:(604)451-8611 Tech:(604) 451-8680 Email: info@netci.com

64 MB SDRam -Seagate 20 GB HDD -ATI 16MB AGP Video Card - 48X CD Rom - Sound Blaster 128 Sound Card - 120W Stereo Speakers - USR 56K V.90 Voice Fax Modern - 1.44 Floppy Disk Drive - WIN98 104 Keyboard -Mouse /Pad - 250W Midtower Case

Asus P III 2000 Mainboard:

| PIII 600EB              | 1247 |
|-------------------------|------|
| PIII 650E               | 1367 |
| PIII 700E               | 1497 |
| PIII 733EB              | 1589 |
| PIII 800E               | 1987 |
| Microstar K7M Mainboard | l:   |
|                         |      |

AMD K7 600 ...... 1129 AMD K7 650 ...... 1199 AMD K7 700 ...... 1239

AMD K7 750 ...... 1389 AMD K7 800 ...... 1599

**Free Internet Account** 

#### **CPU & RAM**

#### Portable Solutions **ENCLOSURES**

External case5.2"CD....149 External USB case3.5"...159 External PCMCIA2.5"...153

#### **Hard Disk**

| Maxter 10.2        | 15    |
|--------------------|-------|
| WD 13.2            |       |
| WD 13.6 (7200)     | 21    |
| Maxtor 15          |       |
| Maxtor 20.4        | 199   |
| IBM 20. (7200)     |       |
| Maxtor30.7         | .279  |
| Maxtor 30.7 (7200) | . 319 |
| Maxtor 40          | 369   |
| SCSI               |       |
| Quantum 9.1 U2     | 347   |
| Seagate 9.1 U2     |       |
| Quantum 18.2 U2    | 549   |
| Seagate 18.2 U2    | 533   |
| Outambres 26 4 112 |       |

Seagate 36.4 U2.

Seagate 50.1 U2.

**ON-SITE SERVICES** 

Call for latest prices

# Controller

1147

1275

Adaptec 2940UW 283 Adaptec 29160U2..309

#### Adaptec 1332Raid 1027 Modem

Acer 56K int. 495 Acer 56K ush USR 56K int. 69 USR 56K ext. 205

Monitor 15" Acer LCD....1269 17" AOC .26. 279 17" Acer .26.. 289 17" Viewsonic .27... 309 17" Sony .25. 509 18"Acer LCD 3855 19" Acer 26. 499 19" Samsung .26....509

#### Multimedia CD & CDR

owntown

Parts, Upgrade, Repair, Network

HP 9110i 4832....317 399 Sony 8x4x32. Pana. 8x4x32 299 355 Plaxtor 8x4x32... Ricoh 4x6x24S. MicroS 4420Ext ... 399 Toshiba 40x S.... .129 Yamaha 8424... DVD

Creative DVDRAM 389 Pioneer 10x ... 199 Pioneer 6x Scsi....179

Aopen10x .. Sound Card Sound Blaster 128...49 Sound Blaster 256..79 Diamond MX 400...85

#### Networking

3Com 10/100 Nic.... 79 Acer 10/100 Nic... DLink 10/100 Nic....37 Intel 10/100 Nic..... .. 65 Acer 9-port Hub. DLink 16-port Hub...359 Intel 8-port Hub..... 269 3Com 16-port Hub. 437 **Notebook Parts** Acer 10/100 . 105 Megahertz 10/100 .... 189 SmartLink 10BT. .65

#### Xircom 10/100/56k...359 Eurocom 56K Modem.119 3Com 56k Global ..... 289 Toshiba 6.4 HDD.....339

779

.215

Toshiba 10.1 HDD.....469 IBM 18 HDD. Floppy Disk ext.

#### Brother 1030. Cano Cano Epso Epso Epso HP9 HP I HP 2 HP 4

# Printer

| Brother 1030   | 399   |
|----------------|-------|
| Canon BJC-85   | 399   |
| Canon 5100     | 209   |
| Epson 1200     | . 699 |
| Epson 1520     | 699   |
| Epson 3000     | 1739  |
| HP950C         |       |
| HP 1100        | 569   |
| HP 2100        |       |
| HP 4050        | 1609  |
| HP 5000N       |       |
| Lexmark M410   | . 999 |
| Tektronix 740L | 2279  |

#### Scanner HP 5200C... 349 HP 6350C 659 UMAX 2000 USB. 185 Memorex MXX6122.....137

#### Storage

| omega 100i Zip    |         | 89  |
|-------------------|---------|-----|
| omega 250i Zip    |         | 189 |
| IP T20i Scsi Tap  | c       | 559 |
| IP DAT 24i Scsi   | Tape. 1 | 239 |
| Onstream S50i U   |         |     |
| Seagate DAT 24i   | Tape.,  | 989 |
| The second second |         | 200 |

#### Video Card

|                        | -    |
|------------------------|------|
| ATI Rage Maxx 64M      | 379  |
| All in Wonder 128 32M. | .309 |
| ATI Rage Fury 32M      | .179 |
| Asus v6800 Delux       | .399 |
| Asus V6600 GeForce 32  | 319  |
| Matrox G400 32M        | 207  |
| Voodoo III 3000 16M    | 169  |

#### COMPUTRONIC

203 College St. #206 Tel: (416) 599-4550 Fax: (416) 599-6118 mail: computron@yesic.com

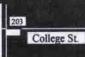

Free LINUX Installation

# Revisiting the art of tweaking Windows

By David Tanaka

ack in the days when RAM and hard drive prices were high and processors were puny, ways to optimize Windows were pursued by many computer users with a religious fervour. To make the best use of limited resources was a worthy quest, with tangible payoffs.

For Games, Graphics and Multimedia

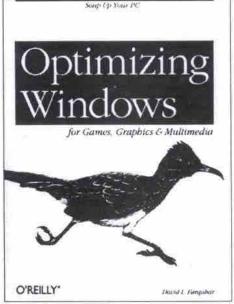

Publisher: O'Reilly & Associates Tel:800-998-9938. http://www.oreilly.com ISBN: 1-56592-677-3 Softcover 278 pages 2000

Rating

Information content: \*\*\*\* Readability: \*\*\*\*

17" digi&colo.ctrl.1280, .27

ViewSonic E773 17"

Samsung 750S 17\* 1280...27 Samsung NF DF 17" .25 Samsung 1100P+ 21" .25

3COM 3C509B-TPO ISA Ri45

computers, it hardly seems worth the effort. So

what if the operating system is a little flabby, or sloppy installation programs load a bunch of useless files onto your hard drive? Modern systems can handle it.

But just a minute, says David Farquhar, tuning up your system still pays dividends. His book, Optimizing Windows: For Games Graphics and Multimedia, is an attempt to rekindle that old-time religion of exorcising

Continued on page 101

#### **TAMCO TECHNOLOGIES** OF CANADA LTD.

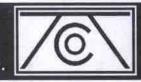

6013 Yonge Street, Suite: 303, North York, Ontario, M2M-3W2

> ALSO AVAILABLE - Website Construction

- Business Accounts

- Domain Name Hosting

Exchange Server Access

- Full Consulting Services

- Co-Location Service

- Dedicated Lines

- ISDN Access - FrontPage Extensions

#### UNLIMITED HOURS

33.6/56K Free Set-up Free Software Free Web Space "NO" Busy Signals

# SPECIAL

6 MONTHS for ONLY \$100

#### \$20 / mth

info@tamcotec.com www.tamcotec.com

Voice: (416) 222-6018 Office Hours Fax: (416) 222-8156 M-F: 10-6

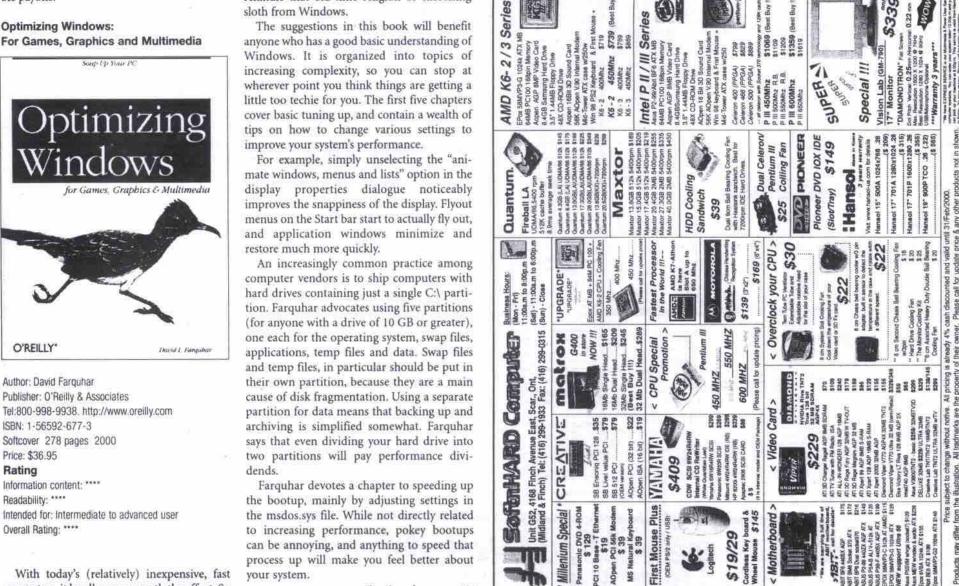

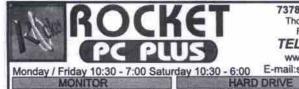

\$259

Adapter 2USB IrDA PC/2 for asus \$25 Artec Ultima 2K 36bit 19.2k usb \$99 Universal AC Adapter for Notebook\$169 Mustek MDC800 digi. Camera \$388

USR biggicture videophone com. \$229 Canon BJC1000/2000 \$20 mbate \$79/129

Mitsumi 428 Ext. USB CD-RW \$399 Canon value pack (All in one) \$49
AVerMedia Tv98 TV Tuner add on \$129 Brother TN-100/200/300HLToner \$39
Firewire controller 400M PCI kit \$169 HP 5/6L,Canon LBP-460 Toner \$80

BASF CD-R 650M w/case \$1.75Canon BJC- InkCartrid \$15 Logitech newtouch/destops pro \$39/189 SMC EZ 10/100Mbps PCI Card

7378 Yonge St. Unit 27B, Thornhill, Ontario L4J 8J1 Fax: (905) 763-6255

TEL: (905) 763-6288 www.rocketpcplus.com E-mail:sales@rocketpcplus.com

Centre St. John St. ROCKET Clark Ave. W.

Steeles Ave

Intel P-III/Celeron Processor

Maxtor 10/15G/30.7G \$169/189/289 Maxtor 13G/30/40G 7.2k \$199/349/449 \$659 \$27/Mth./3Y 466 Mhz w/128K \$449 Quantum13/17G (LA) UDMA \$189/209 \$1199 IBM 20G 7.2k 2M Ultra IDE HD \$259 500 Mhz w/128K \$689 \$28/Mth./3Y Fujitsu 4.3/8.4G Ultra IDE HD \$139/149 \$729 \$30/Mth./3Y 533 Mhz w128K iomega/NEC Zip Int. 100 w/1Disk \$108 \$89 Zip / Super disk 100/120M \$15 P-III 500-Mhz \$899 \$36/Mth./3Y

Network Startup kit for Office, Home \$63 3Dfx VooDoo 2 12M 3D add on \$129 Ethernet Card 10/100Base T RJ45 \$29 SCANNER & PRINTER Soyo Intel i810 Board 100MHz FlashBIOS ATA66 UDMA ,2FS 1EPP 2USB 64MB PC100 SDRAM Memory 8.4GB ATA66 UDMA H D & 1.44Mb FDD 3D Graphics AGP Video & 3D Sound Med-Tower w/250W Power Supply Panasonic 8432 CD-RW IDE Drive \$299 Canon BJC-3000 new Printer \$239 HP 8250i 4424 CD-RW IDE Drive \$289 Canon Brilliant White (Intjet) Paper 24lb \$5.99

56K V.90 FaxModem with Voice 109Keys win98 K/B , Internet Mouse & Pad, 48X Int. IDE CD-ROM & 120w Stereo Spk. MS win 98 Ver-2 with Manuals, Licence (+\$109

#### Upgrade Special

Intal Celeron-466Mhz with 128K Soyo Intel I810 w Video / Sound / Modem board 64M SDRAM 168pins, ( AT / ATX Form Factor )

Intel Pentium-III Procssor 533B-Mhz w/512K \$1,469 \$56/Mth./3Y

600B-Mhz w/512K \$1,599 \$60/Mth./3Y ASUS or SOYO Pentium III PC-100/133 MB FlashBIOS ATA66 UDMA , 2FS,1EPP, 2USB 512K L2 cache build in with CPU

64M PC100 SDRAM Dimm Memor

64M PC100 SDRAM Dirim Memory
13G Ultra DMA ATA66 IDE Hard Drive
Panasonic 1.44MB 3.5" Floppy Drive
ATI Xpert 98 Rage Pro 3D 8M Video Card
Med-Tower ATX Case w/250W Power Supply

109Keys win98 Keyboard Internet Mouse & babyblue Pad, 48X Int.IDE CD-ROM & Stereo 120w amp. Spk,

Yamaha Xwave-320 PCI 3D Sound Card 56K V.90 Internal Fax / modern with Voice 17" digi.& Color control. OSD PnP, .27 Moni MS win 98 Ver-2 with Manuals, Licence

Two years labour & One year parts warranty for systems All prices are CASH discounted & subject to chang without notice. Additional 3.5% Charge for credit cards. \*\*\*Leasing Option Available\*\*\*

No Down Payment or Don't Pay for 6 Months

#### Intel Pentium III Procssor

\$2,499 \$94/Mth./3Y \$2,759 \$105/Mth./3Y 700Mhz

ASUS or SOYO PC100/133 Pentium III MB 512K L2 cache build in with CPU 128MB PC100/133 SDRAM

1.44MB Floppy Drive (LS -120M drive +\$129) 20G 7.2krpm UDMA IDE ATA 66 Hard Drive

Ati Rage Magnum 128 GL 32M AGP Platinum-Tower ATX Case 250w Power Supply Keytronic KT2000 104Keys win Keyboard

Logitech First Mouse + & babyblue Pad DVD 8x or 10x Internal Drive

Creative SoundBlaster Live Sound Card
Alteclansing ACS-45.2 Speaker w/subwoofer
56K V.90 Fax Modern w/ Voice
Samsung 700NF 17" NaturalFlat 1600, 25dpi
MS win98 Ver-2 with Manuals, Licence

Upgrade your old monitor to big Screen-Samsung 750S 17" \$260.00

Monitor Repair Services From: \$39

# Help for sad Mac users

By David Tanaka

Major applications are now available in versions for both Macintosh and Windows machines, and when the

computers are humming along, the differences between the two platforms aren't blatant. If you've used Adobe Photoshop, Netscape Navigator, Microsoft Office, or Quark XPress for Mac, you can probably use Windows versions of those programs with only minor adjustments to the way you work.

Sad Macs, Bombs, and Other Disasters: And What to do About Them, 3rd Edition

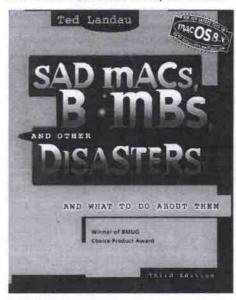

Author: Ted Landau
Publisher: Peachpit Press
Tel: 800-283-9444. http://www.peachpit.com
ISBN: 0-201-68810-7
Softcover 964 pages 1997
Price: \$41

Rating

Information content: \*\*\*\*
Readability: \*\*\*\*
Intended for: Beginner to advanced user
Overall Rating: \*\*\*\*

But when a computer experiences problems, the differences between PCs and Macs reveal themselves. When I was dropped into a Mac kingdom in the early '90s, for example, I found that I could function productively on a Mac. I suspected that I was being set up for an office joke, however, when a co-worker suggested that I "rebuild the desktop" as a solution to my Mac problems.

As it turned out, and as Mac users know,

rebuilding the desktop is a legitimate and common maintenance procedure for Macs. Sad Macs, Bombs, and Other Disasters covers the whys and hows of this, along with dozens of other procedures for keeping your Mac healthy or diagnosing problems when it gets sick.

Peachpit rates the book as suitable for beginners, and that's a fair assessment, although the information is concentrated, so getting the most from this book requires more than a casual browse. For beginners, *The Little Mac Book*, also from Peachpit, would be an excellent companion resource.

Sad Macs organizes the material into three major units. Part I includes a short introduction to the Macintosh system, and general problem-solving strategies.

Part II gets into the nuts and bolts of fixing a range of problems. The information follows a practical layout, naming the problem, then listing symptoms, causes, and what to do to fix it. The symptoms are also referenced in a Symptom Index at the back of the book, which is very helpful for zeroing in on the solution to a specific problem.

Part III, called Disaster Relief, describes 17 Fix-its to cover just about everything that could trouble your Mac. Oh, and there's an 18th Fix-it if you are still stumped: seek outside help.

The book is also sprinkled with useful tidbits of information under the headings, By the Way, Technically Speaking and Take Note. Unfortunately, coming across one of these nuggets just when you need it would be a serendipitous event. If the publisher included indices of these, in the same vein as the Symptom Index, these tips would be far more accessible. But that's a minor criticism of an otherwise excellent reference.

Note: This review covers the third edition. A fourth edition of Sad Macs has been announced, which adds coverage of G4s and Mac OS 9. It was supposed to be released in February, but at press time, the Canadian representative of Peachpit Press said the book was not yet available in Canada.

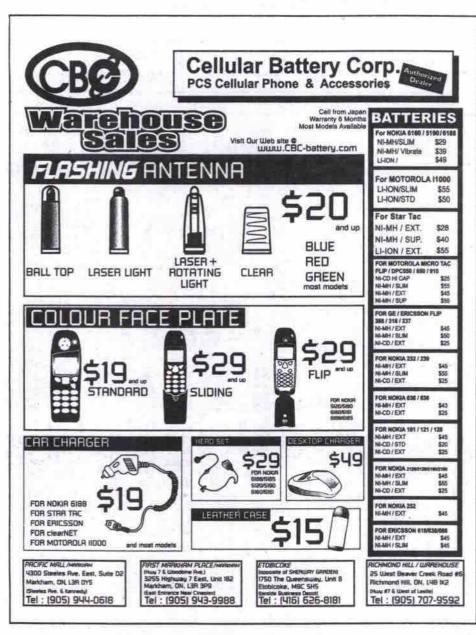

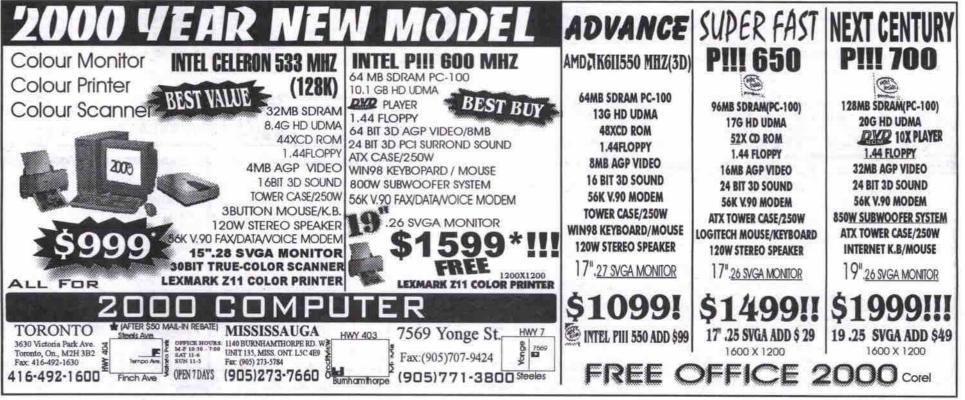

#### Browser incompatibility

Examples of freeware gone bad

mong the most popular software downloads freeware outnumbers trialware or shareware. And it makes sense as good freeware should attract a number of users. But freeware has its limits. Support offered for such products is minimal unless there is a "step-up" product or service. Updates are episodic, often triggered by a competitor rather than by some rational schedule of development. But even more telling is the old homily that "you get what you pay for." A perfect example of this is the world of Web browsers.

Both Microsoft and AOL/Netscape are creaking under the load of developing complex browsers for free. While AOL's chief executive, Steve Case (who owns Netscape), spends billions on the acquisition of Time-Warner and has updated his own AOL browser to versions 4.0 and now 5.0, Netscape 5.0 has been consigned to the open source community.

Now I have no problem with true open source development. I believe GNU, OpenBSD and Linux bear testament to what it can accomplish. However, Netscape's Mozilla.org seems to be tottering under the load of being servant to two masters: AOL/Netscape and the open source community of developers. With Windows 2000 finally chugging out the door, only Oracle's Internet File System (IFS) can rival Netscape 5.0 on the list of very, very late software.

Web developers still have to spend anywhere from 15 to 40 percent of their time making sure their Web pages will work properly in the top two browsers.

With that in mind I went to the Net and downloaded Opera 3.6 (free for 30 days or US\$35 per individual licence) and NeoPlanet 5.1 (free) in the hopes that I would finally find a browser that would run both Internet Explorer 4.0 and later and Netscape Communicator 4.0 and later HTML/JavaScript-/XML/CSS/DOM. Alas, it was not to be. So, three years after both Microsoft and Netscape promised to implement W3C (World Wide Web Consortium) and other Internet standards completely, Web developers still have to spend anywhere from 15 to 40 percent of their time making sure their Web pages will work properly in the top two browsers. (HTML, XML, DOM, and CSS are W3C-recommended standards. JavaScript, in the form of ECMAScript, is the European ECMA recommended standard.)

I am one person who would pay up to \$100 for a browser that could execute all of the latest Internet standards. In sum, free software does not always bring the best out in developers.

-Jacques Surveyer

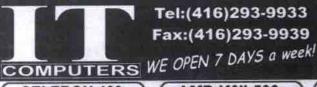

Tel:(416)293-9933 Fax:(416)293-9939

Sheppard Ave

401

CELERON 466

\$466

32MB Pc100 SDRAM 6.46 H.DD & FLOPPY M741 PH/HI ATX MB 50X CDROM / 8M AGP **56K V.90 FAX MODEM** 3D SOUND/ LAN Upgrade to

RAM 64M/128M + \$39/\$99 HDD 8.4G/10.2G + \$20/\$35

CPU Celeron 500 + \$30

\$598 64MB PC100 SDRAM

8.46 HDD & FLOPPY ASUS PSA ATX MB SOX CD / ATI BM AGP PCI 56K V.90 MODEM 3D SOUND/ ATX CASE Upgrade to

RAM 128M/ 256M + \$79/ \$209 HDD 10.2G/13.6G + \$15/\$35 CPU AMD K6-II 533 + \$35

\$868

PIII 550

64MB Pc100 SDRAM 10.2G HDD & FLOPPY ASUS PSV47 PIII MB 50X CD /ATI 8M AGP PCI 56K V.90 MODEM 3D SOUND/ ATX CASE Upgrade to

PANASONIC 8X DVD + \$110 HDD 17G/20G + \$55/\$85 CREATIVE CDRW 8X4X32 +5265

SPECIAL CANON BUCIODO JET PRINTER \$58 UFTER RESETO When you buy system!

17" Moniton: KDS AV-71 0.27 \$238 / AV-7TF 0.25 Trinitron \$338 / Viewsonic E771 0.27 \$288 DVD-ROM: PANASONIC 8X \$159 MULTIMEDIA Subwoofer SYSTEM \$ 45/58

#### MONITOR

15" Tatung C5M 15" Samsung 550s 17" Tatung C7T 17" Viewsonic E773 17" OPTIQUEST Q71 \$176 \$181 \$263 \$349 0.28 0.28 0.27 0.25 \$349 0.27 \$278 0.25 \$459 0.27 \$456 17" SONY 210GS 19" OPTIQUEST Q95 Tatung C9R 0.25 onitor is 3 years warranty

#### DEVICE

CD ROM Delta 48X IDE \$49
ACER 40/50X IDE BOX \$ 52/\$55
CDRW 4X4X32 IDE \$249
Panasonic CDRW 8X4X32 \$288
PRINTER Samsung5100A Laser \$339
Epson Stylus Color 560 \$178
HP Desk\_Jet \$30C9880C \$ 257/\$288
HP Laser\_Jet 1100/2100 \$530 / \$539
SCANNER UMAX 2000 USB \$169
NETWORK ISA/PCI 108ase-T \$ 19
\$ Port HUB 10 Base-T \$33

#### HARD DRIVE

**FUJISTU 5400RPM** 6.4G/ 8.4G/ 10.2G \$115/ 132/ 142 13G/17G/20G/27G \$159/175/205/24 7200rpm 13G/20G/27G \$175/269 QUANTUM 5400RPM

8.4G/10.2/13.6/20G \$144/165/174/189 7200/2M Cache 15G/20G \$205//242 HDD REMOVABLE CASE \$ 15

#### VIDEO CARD

Sis 5326 4M PCI 536
S3 Trio 3D 8M/16M AGP 545 / \$ 65
ATI 3D CHAR 6M AGP 550
ATI Xper128 Rage 15M AGP 5103
ATI Xper128 Rage 15M AGP 5103
ATI Xper12000 32M AGP 5115
ATI Rage FURY 32M AGP TV out \$158
ATI AI IN Wonder128 16M/32M \$209/298
ATI Fury PRO 32M 4X AGP \$195/
VOODOO III 16M 3000 /3500 \$158 /\$299
ASUS TNT2 32M AGP V3800 \$228
Rava 128 TNT2 15M/32M AGP \$82 /\$115 CPU & MEMORY S CALL

#### MAIN BOARD

MAID DUARD
ASUS P5A A/B Ali Socket7 \$116
ASUS P5.99 A/B intel ZX \$128 \$129
ASUS Me99 S/S Socket370 /v \$113
ASUS P3V4X ATA68 Slot1 \$148
ASUS P39F 1440BX Slot1 \$171
ASUS P3WE I810 ATA68 PC133 \$189
ASUS P3C2000 i820 Ata66 Pc133 \$217
ASUS K7M Amd751 ATA66 \$206
MicroStar 61991 133 ATX Slot1 \$113
MicroStar 6195 K7 Pro ATA66 \$183
Abit Be6/BE6-2 ATX Slot1 \$179 \$198

#### SOUND / MODEM

USS 3D Sound Card ISAIPCI \$15/19 Creative SB Ensoniq 32 Bit PCI \$29 Creative SB Live Value 256 Bit \$69 Motorola PCI 58K V.90 Modem \$23 Aopen PCI 58K Voice Modem \$35 USR 3987 PCI 56K V.90 Fax \$ 59

PC Upgrade/ Repair/ MON-SUN:10:00-20:00

POMAX
mputer Systems Inc

Richmond Hill, ON L48 1G2 (905) 886-9955 (905) 886-7220

Sat 10am - 5pm

Multimedia DVD

Sun 12pm - 5pm

North Toronto (Yonge & Eglinton)

Acer 340T

2156 Yonge St., Lower I Toronto, ON M4S 2A8 Tel (416) 488-8790 Fax

Mon · Fri Sat 10am - 6pm Sun Closed (416) 322-0731 E-Mail: northtoronto@promaxsystem.com

ViewSonic<sup>1</sup> (0.27, 1280x1024) 1298 17" E771 (0.25, 1280x1024) 355 17" E773 17" G773 (0.22H, 1280x1024) 380 17" Pf775 (0.25A, 1600x1280) (0.25A, 1280x1024) 17" Ef70 19" E790 (0.22H, 1600x1280) 515 19" PS790 (0.25D, 1600x1280) 665 (0.25A, 1600x1280) 655

#### SAMSUNG

19" PF790

(0.27, 15" 550S 1280x1024) \*185 17" 750\$ (0.27, 1280x1024) 17" 700NF (0.25A, 1280x1024) 19" 900SL (0.26, 1600x1280) 19" 900NF (0.25A, 1600x1280) 259 1024x768) 15" 530TFT (TFT,

1st Month Free Internet Access
 Ethernet Card
 \$100 Off Installation

• \$20 PROMAX Coupon

134.95

LP.D. Net.

Richmond Hill (Leslie & Hwy. 7)

Fax E-Mail: richmondhill@promaxsystem.com
Website: www.promaxsystem.com

Intermediate intel Perdum III 550MHz(E) 64Mb PC100 SDRAM Soyo 6VBA 13 Motherboard Soyo 6VBA 13 Motherboard Soyo 6VBA 13 Drive Panasonic 1 44Ab Pioppy

Beginner Intel Calerco 466AHz 64Mb PC 100 SDRAM Solo 71WMI, Motherboard 5Gb ATA66 Hard Drive Panasonic 1.44Mb Floppy Drive Drive ADpen 40X CD-ROM Integrated Video Ditwe ADpen 40X CD-ROM ATT Xpert2000 32Mb AGP

negrated Vicero stegrated Sound depreted 56k V.90 Mode Open KF45A Mid Tower Open Windows 98 board sen 2 Button Mouse : Amplified Speake

UPGRADE YOUR

SYSTEM:
Intel Celeron 466MHz
64Mb PC100 SDRAM
Soyo 7fWM/L
Motherboard
Integrated Video
Integrated Video
Integrated Modem
Mid Tower Case

Video Cards

1929 SIMML WINT WAN

usoff Windows 96 SE 1 Office 2000

249

'655₹

... 599

AGpen 10X DVD-ROM NVidia GeForce 32Mb AGP

Inis Pentum III 600MHz(E) 128Mb PC100 SDRAM Soyo 68A+W Motierboard 200b 7200RPM ATA66 Hard

onic 1,44Mb Floppy

Professional

Viewsonic E771

Samsung 750S

Samsung 900NF

17", 0.27DP, 1280x1024, 3Yr W

Intel Pentium III 450MHz 64Mb PC100 SDRAM 6Gb Hard Drive 12.1" TFT LCD, 800±600 55k V30 Modern 10\*100BaseT Hetwork

ble Just 4 18th

Intel Pertium III 450MHz 54Mb PC100 SDRAM SQb Hard Drive 4.1 TFT LCD, 1024x768 V V50 Modern V 1006ase 7 N

Acer 736TL Intel Pendium III 650MHz 128Mb PC 100 SDRAM 18Gb Hard Drive 15.0\* TFT LCD: 1024x768 56x V50 Michigan 10/1006asseT Network 3Com Palm IIIe With 2Mb of RAM, It Appointments To-Do Items

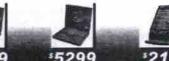

\$3399 5299

·399 Acer 4x4x32 IDE

Samsung 700NF

265

Soyo 6VBA133 1115

#### @ Home.

abs Oxygen VX1 ... 331s abs Oxygen GVX1 ... 1059 V6600 Deluise GeForce 256 32Mb ... 385 Shaw @ Home

AGIS VOOUU DELINE GEFORDS 250 SAND AGP 385 AGIS V6800 GEFORDS 256 DOR 32Mb AGP 379 ASUS TV BOX WREITHORD 90 ATT Xpert 98 8Mb AGP 69 ATT Xpert 2000 32Mb AGP 129 ATT Xpert 2000 32Mb AGP 205 ATT AFFINION PORT 128 16Mb AGP 222 ATT AFFINION PORT 128 16Mb AGP 224 ATT AFFINION PORT 128 32Mb AGP 304 Diamond Viper 770 32Mb AGP 160 Generic RivoTNT 8Mb AGP 59 Mothox G400Max Dual Head 32Mb AGP 305

305
Creative Annihilator Pro 32M DDR AGP 380
Creative TNT2 Ultra 32Mb AGP .... 249
Creative TNT2 Pro 32Mb AGP .... 215

Scanners Acer 320P, 600x300 dpl, 30-8lt, Parallel 109

Acer 320L 600x300 api, 30-Bit, USB 119 Acer 620P 1200x600dpl, 30-Bit, Poraliei 135 Acer 620L 1200x600dpl, 30-Bit, USB 140 Umax Astra 2000, 1200x600dpi, 30-Bit, USB 170 

Asus V6800 Deluxe :440

G-Force 32Mb DDR AGP Video Card TV-In, TV-Ox

IBM 20Gb HD

Viewsonic PF790

USB 170 Monitors Acer 99St. 19°, 0.26dp, 1600x1200, 520 Optiquest Q71, 17°, 0.27dp, 1280x1024 295 Optiquest 695, 19", 0.26dp, 1600x1280 475 475 17 , u.26dp, 1600x1280 Samsung 5505, 15\*, 0.28dp, 1024x768 185 Samsung 7505, 17\*, 0.27dp, 1280x1024 259 Samsung 7530F, 17\*, 0.20hdp, 1280x1024 nsung 7505. 17", 0.27dp. 1280x1024 Samsung 700NF, 17", 0.25ag, 1600x1280 Samsung 900St, 19", 0.26dp. 1600x1280, Short .... 399 1600x1280, Short Samsung 900NF, 19\*, 0.25ag, 1600x1280

Viewsonic E771, 17\*, 0.27dp. 1280x1024

Viewsonic E773, 17\*, 0.25dp, 1280x1024 355
Viewsonic G773, 17\*, 0.22hdp, 1280x1024, USB Hub. 380
Viewsonic PF775, 17\*, 0.25og, 1600x1200, Flat. 439
Viewsonic E770, 17\*, 0.25aa 1280x1024, Flat. 370 Flat Viewsonic E790, 19", 0.22hdp. 1600x1280 Viewsonic P8790, 19", 0.25dp. 1600x1280, Short. Viewsonic PF790, 19", 0.25og. 1600x1280, Flat. Speakers
Affec Lansing ACS43 2 Piece
Affec Lansing ACS45.2 3 Piece Affect Lansing AC\$45.2.3 Piece w/Subwooter Affect Lansing AC\$54.5 Piece w/Subwooter Creative Labs PCWarks 3 Piec

665 655 110 five Labs PCWarks 3 Piece w/Subwooter 65
Creative Labs PCWorks FP\$1000 5 Piece
w/Subwooter 109 Creative Labs Desidop Theater 5.1 DTT2500 Digital

Yarnaha M8 2 Pro
Motherboarus

Abit Beáv2 Siot 1, Intel 440BX, Abit BP6 Dual Societ 370, Intel 440BX, AlA66, 179

WA V2 Siot 1, Intel 440BX, 159

stel 440BX, 159

140BX, 145

129 Abit BP6 Dual Societ 370, Inlet 440BX, AIA66.
AIA66.
AIA66.
AIA66.
AIA66.
AIA66.
AIA66.
AIA66.
AIA66.
AIA66.
AIA66.
AIA66.
AIA66.
AIA66.
AIA66.
AIA66.
AIA66.
AIA66.
AIA66.
AIA66.
AIA66.
AIA66.
AIA66.
AIA66.
AIA66.
AIA66.
AIA66.
AIA66.
AIA66.
AIA66.
AIA66.
AIA66.
AIA66.
AIA66.
AIA66.
AIA66.
AIA66.
AIA66.
AIA66.
AIA66.
AIA66.
AIA66.
AIA66.
AIA66.
AIA66.
AIA66.
AIA66.
AIA66.
AIA66.
AIA66.
AIA66.
AIA66.
AIA66.
AIA66.
AIA66.
AIA66.
AIA66.
AIA66.
AIA66.
AIA66.
AIA66.
AIA66.
AIA66.
AIA66.
AIA66.
AIA66.
AIA66.
AIA66.
AIA66.
AIA66.
AIA66.
AIA66.
AIA66.
AIA66.
AIA66.
AIA66.
AIA66.
AIA66.
AIA66.
AIA66.
AIA66.
AIA66.
AIA66.
AIA66.
AIA66.
AIA66.
AIA66.
AIA66.
AIA66.
AIA66.
AIA66.
AIA66.
AIA66.
AIA66.
AIA66.
AIA66.
AIA66.
AIA66.
AIA66.
AIA66.
AIA66.
AIA66.
AIA66.
AIA66.
AIA66.
AIA66.
AIA66.
AIA66.
AIA66.
AIA66.
AIA66.
AIA66.
AIA66.
AIA66.
AIA66.
AIA66.
AIA66.
AIA66.
AIA66.
AIA66.
AIA66.
AIA66.
AIA66.
AIA66.
AIA66.
AIA66.
AIA66.
AIA66.
AIA66.
AIA66.
AIA66.
AIA66.
AIA66.
AIA66.
AIA66.
AIA66.
AIA66.
AIA66.
AIA66.
AIA66.
AIA66.
AIA66.
AIA66.
AIA66.
AIA66.
AIA66.
AIA66.
AIA66.
AIA66.
AIA66.
AIA66.
AIA66.
AIA66.
AIA66.
AIA66.
AIA66.
AIA66.
AIA66.
AIA66.
AIA66.
AIA66.
AIA66.
AIA66.
AIA66.
AIA66.
AIA66.
AIA66.
AIA66.
AIA66.
AIA66.
AIA66.
AIA66.
AIA66.
AIA66.
AIA66.
AIA66.
AIA66.
AIA66.
AIA66.
AIA66.
AIA66.
AIA66.
AIA66.
AIA66.
AIA66.
AIA66.
AIA66.
AIA66.
AIA66.
AIA66.
AIA66.
AIA66.
AIA66.
AIA66.
AIA66.
AIA66.
AIA66.
AIA66.
AIA66.
AIA66.
AIA66.
AIA66.
AIA66.
AIA66.
AIA66.
AIA66.
AIA66.
AIA66.
AIA66.
AIA66.
AIA66.
AIA66.
AIA66.
AIA66.
AIA66.
AIA66.
AIA66.
AIA66.
AIA66.
AIA66.
AIA66.
AIA66.
AIA66.
AIA66.
AIA66.
AIA66.
AIA66.
AIA66.
AIA66.
AIA66.
AIA66.
AIA66.
AIA66.
AIA66.
AIA66.
AIA66.
AIA66.
AIA66.
AIA66.
AIA66.
AIA66.
AIA66.
AIA66.
AIA66.
AIA66.
AIA66.
AIA66.
AIA66.
AIA66.
AIA66.
AIA66.
AIA66.
AIA66.
AIA66.
AIA66.
AIA66.
AIA66.
AIA66.
AIA66.
AIA66.
AIA66.
AIA66.
AIA66.
AIA66.
AIA66.
AIA66.
AIA66.
AIA66.
AIA66.
AIA66.
AIA66.
AIA66.
AIA66.
AIA66.
AIA66.
AIA66.
AIA66.
AIA66.
AIA66.
AIA66.
AIA66.
AIA66.
AIA66.
AIA66.
AIA66.
AIA66.
AIA66

295

259

599₹

Soyo DálBA2, Dual Stot 1, Intel 4408X UZW SCSI CD Recorders
Acer 4x4x32 IDE w/Software...
AOpen 6x4x24x IDE (Retail Bax

599

w/Software) Misurni 4x4x24 (DE Panasonic 8x4x32 (DE (w/software) Ricoh 6x4x24 SCSI Yarnaha 8x4x24 (DE (w/software) **Hard Drives** 

Hars brives
Fullsu 6.4Gb DE 135
Fullsu 6.4Gb DE 145
BM 34GXP 20.5Gb DE, 7200RPM, 2Mb
Coche 249
BM 34GXP 27.3Gb IDE, 7200RPM, 2Mb
375

CD/DVD-ROMs AOpen 40X CD-ROM IDS 

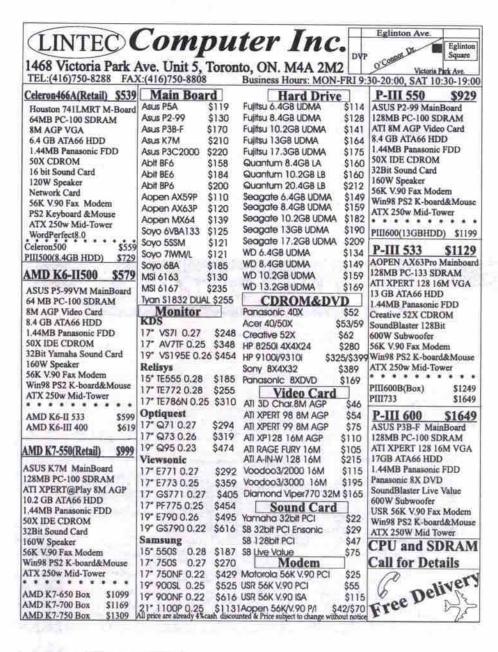

# The right tool in the right hands

Norton Utilities 2000 is the Swiss Army knife of the patch, fix, and clean software category. And like any sharp instrument, if you don't know what you are doing with it, you'd be well advised to proceed carefully.

By Rod Lamirand

y father used to say that you have to have the right tool for the job. When you have the right tool, everything is easier, better, and faster. I can't count the number of times I have pulled out a Norton product and used it successfully to help solve a particular problem.

#### Norton Utilities 2000 Version 4.5 for Windows 95/98

From: Symantec Canada http://www.symantec.com/region/can/ Suggested retail price: \$74.95

Norton Utilities 2000 has combined a number of those utilities into one package. Here is a short rundown of the types of things you can do with this product.

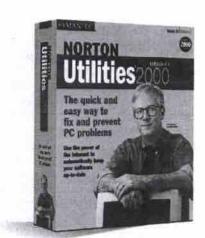

- SpeedDisk: Defragments your hard drive faster and with more information and options than Windows' own defragmenter.
- CrashGuard: Tries to save you from crash-

Markham 2800 14th Ave. Unit 11, TEL:(905) 479-8922,(416)738-8822 FAX:(905) 479-8997 E-mail: SZCHENSHi@YAHOO.COM Highway 7
N-14TH AVE.

NEW LEGEND

3290 Midland Ave. Unit 3, TEL: (416) 291-8830 FAX: (416) 787-8926

Scarborough

SILVER STAR ON A SILVER STAR ON A SILVER

#### **BASIC ONLINE**

#### POP SYSTEM

#### \$475

INTEL PII C433
PC100 MB
32M PC100 SDRAM
8MB SHARED AGP
VIDEO
6.4G HDD
1.44M FDD
44X CDROM
56K V.90 MODEM
3D SOUND&120W SPK.
ATX 250W MID TOWER CASE
WIN98 KEYBOARD

INTEL PII C466.....\$499 INTEL PII C500.....\$525 \$859 INTEL PENTIUM-III 500 ASUS P2-99VAOPENISOYO

100/133 M/B
64M PC100 SDRAM
ATI 8MB AGP VIDEO CARD
10.2G HDD
1.44M FDD
44X CDROM
56K V.90 MODEM
16BIT SOUND&120W SPK.
ATX 250W MID TOWER CASE
WIN98 KEYBOARD

PENTIUM-III 533......1030 PENTIUM-III 600......1270

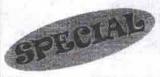

Mitsumi4x4x24 CD/w \$255

32X CDROM .....639

Mid Towe Case ......\$35 Monitor repair available

We upgrade any computer CD WRITE for RENT \$9.99/day

Certified engineers on-site. Network installation and implementation. Competitive rates for small and corporate business.

#### TOP 2000

#### \$1359

INTEL PENTIUM-III 550
ASUS P3B-F/SOYO BX M/B
128M PC100 SDRAM
VOOD3 2000 AGP
13G QUANTUM HDD
1.44M FDD
TOSHIB 6XDVD
56K USR/AOPEN V.90 MODEM
SB LIVE VALUE SOUND CARD
SUBWOOFER SPEAKER
ATX 250W MID TOWER CASE
WIN98 KB & PS/2 MOUSE

#### **SMART AMD**

#### \$499

AMD K6-2 450
ASUS /FIC SOCKT7 MB
32M PC100 SDRAM
8M AGP VIDEO
6.4G HDD/1.44M FDD
40X CDROM
56K V.90 MODEM
16BIT SOUND CARD
120W SPK.
ATX 250W MID TOWER CASE
WIN98 KB & PS/2 MOUSE

| ATHLON K7 550       | +360 |
|---------------------|------|
| ATHLON K7 600       | +415 |
| ATHLON K7 700       | +760 |
| (ASUS K7M INCLUDED) |      |
|                     |      |

| MONITOR           |      |
|-------------------|------|
| 15'RELISYS        | 170  |
| 15'SAMSUNG        | 175  |
| 15 TATUNG         |      |
| 17*SCEPTRE        | 265  |
| 17*ACER 77E       | 315  |
| 17"VIEWSONIC E771 | 299  |
| 17"VIEWSONIC E773 | 355  |
| 17"VIEWSONIC G773 | 360  |
| 17*SAMSUNG 750S   | 285  |
| 17"SAMSUNG 7508   | 365  |
| 17"RELISYS 0.25   | 297  |
| 17°PRINCETON 0.27 | 295  |
| 19"RELISYS 0.26   | 425  |
| 21"VIEWSONIC 0.25 | 1068 |
| MOTHERBOAR        | D.   |

ASUS P3C2000 i820.

AOPEN AX6BC

| ABIT BE5-2         | 185             |
|--------------------|-----------------|
| ABIT BX6-2         | 169             |
| SOCKET 370         |                 |
| ABIT BP6 (370x2)   | 195             |
| ABIT BM6(370)      | 159             |
| ASUS MEW/810       | 219             |
| SUPER SOCKET       | 7               |
| FIC PAG-2130 w/1   | MB Cache 119    |
| ASUS P5A           | 119             |
| K7                 |                 |
| ASUS K7M/Micrata   | ar 6195PRO 199  |
| HARI               | DRIVE           |
| QUANTUM FIREB      | ALL             |
| 6.4/8.4/10.2/13G   | 135/155/165/175 |
| 15/17.3/20.4/26G   | 195/215/249/369 |
| 13.6/20.5/27.3/720 | 0) 223/289/379  |
| FUJITSU            |                 |
| 6.4/8.4/10.2       | 118/143/148     |
| 13.0/17.3/20       | 158/185/213     |
|                    |                 |

PS/2 MOUSE

SOYO 6VBA/133(UDMA66)...

| 13.6/20.4                          | 199/22    |
|------------------------------------|-----------|
| WESTERN DIGITAL<br>6.4/8.4/13/20.5 |           |
| CDROM & DV                         | D & CDRW  |
| 40X PANASONIC                      | 5         |
| 48X SONY                           | 5         |
| 40X TOSHIBA                        | 6         |
| 40X ACER                           | 5         |
| 44X CDROM                          | 4         |
| 48X CDROM                          | 4         |
| 50X ACER                           | 6         |
| 52X CREATIVE                       | 6         |
| TOSHIBA DVD 6X                     |           |
| PIONEER DVD 6X/1                   | 0X 155/18 |
| SONY DVD 6X                        |           |
| LG 8X Retail Box                   |           |
| RICOH 4X4X24 IDE.                  |           |

IBM DESKSTAR 7200RPM

| HILUH 074774 9091                         | 200    |
|-------------------------------------------|--------|
| PANASONIC 8X4X32 IDE                      | 295    |
| MITSUMI 4X4X24 IDE                        |        |
| HP 9100i 8X4X32 RB IDE                    |        |
| YAMAHA 8X4X24 IDE                         |        |
|                                           |        |
| YAMAHA BX4X24SCSI                         | 348    |
| SOUND CAR                                 | D      |
| OPTIMAMAHA 16                             | 14/16  |
| SB PCI 32                                 | 30     |
| YAMAHA PCI 32                             | 20     |
| SB PCI 128                                |        |
| SB AWE64/GOLD                             | 44/125 |
| SB LIVE VALUE V-2                         |        |
| DIAMOND MB0                               |        |
| DIMOND MX300                              |        |
| The District High resident and the second |        |
| VIDEO CARI                                | )      |
| SIS 4M/8M PCI                             | 39/49  |
| S3 TRIO 3D 8M AGP                         |        |
| RIVA TNT2 PCI 16/32MB                     |        |
| ATI XPERT 98 8M AGP/P                     |        |
| ATTACENT SO ON AGPIP                      | M      |

DICOH SYAYOA SCS

| ATI @PLAY 8M AGP/PCI                                                                                                    | 79      |
|----------------------------------------------------------------------------------------------------|---------|
| ATI TV WONDER PCI                                                                                                    |         |
| ATI XPERT 99 8M AGP                                                                                                    |         |
| ATI XPERT 128 16M AGP                                                                                                    |         |
| ATI XPERT 2000 32M AGP                                                                                                    | 115     |
| ATI RAGE FURY 32M AGP                                                                                                    |         |
| ATI ALL-IN-W. PRO 8M AGP.                                                                                                    |         |
| ATI ALL-IN-W. 128 16M AGP.                                                                                                    |         |
| MATROX G400 16M                                                                                                    | 156     |
| MATROX G400 32M S/D                                                                                                    | 206/228 |
| DIAMOND VIPER II 32M                                                                                                    | 189     |
| DIAMOND STEALTH III S540                                                                                                    |         |
| DIAMOND MONSTER FUSIO                                                                                                    |         |
| VOODOO2 12M PCI                                                                                                    |         |
| VOODOO3 2000/3000 AGP                                                                                                    |         |
| 3DFX VOODOO3 3500 16M A                                                                                                    |         |
| RIVA TNT2 32M AGP                                                                                                    |         |
| CREATIVE TNT2 32M AGP                                                                                                    |         |
| CREATIVE TNT2 ULTRA 32M                                                                                                    |         |
| And the state of the state of t |         |
| FAX MODEM                                                                                                    |         |
| 56K MOTOROLA V.90                                                                                                    | 22      |
|                                                                                                    |         |

| 56K AOPEN V.90 PCI35                                                           |
|--------------------------------------------------------------------------------|
| 56K AOPEN V.90 ISA HARD                                                        |
| 56K USR V.90PCI /ISA49/79                                                      |
| NETWORK                                                                        |
| 10 BASE NETWORK CARD 14                                                        |
| 10M/100M NETWORK CARD                                                          |
| 3COM 3C905B-TX73                                                               |
|                                                                                |
| HUB 5/8/16PORT39/49/89                                                         |
| SWITCH CALL FOR DETAILS                                                        |
| NETWORK CABLECALL                                                              |
| SPEAKER                                                                        |
| ALTEC LANCING                                                                  |
| 45.2/48\$88/105                                                                |
| CAMBRIDGE PC WOKS/4 POINT                                                      |
| \$59/118                                                                       |
| SUBWOOFERFROM \$25                                                             |
| ALL PRICES ARE ALREADY 4% CASH DISCOUNTED AND SUBJECT TO CHANGE WITHOUT NOTICE |

ing programs. CrashGuard often doesn't perform any better than Windows (which results in having to close down your misbehaving program), but sometimes using the Revive Program button will let you quickly save your work before another freeze up.

- Zip Rescue: Automates core system backup. You can manually save your Windows' settings to a Zip or Jaz drive, but it's easier with Zip Rescue.
- System Doctor: Runs in the background and notifies you if it sees a way to improve performance.
- Disk Doctor: The oldest and most useful product in this package allows those unafraid of a DOS box to get right down to it.
- WinDoctor: Automates analysis, cleaning, and backing up of the registry. Some people go into the registry manually without a safety net, I'm not one of them.
- Wipe Info: Some people refer to this type of utility as a shredder, which makes it impossible to reconstruct a deleted file.
- Norton UnErase: For recovering a deleted file (which you can do so long as you haven't shredded it, or waited too long).

The package includes many other functions and features, too: the CD-ROM is bootable, the recycling bin can be further protected, you can update the program from the Web once you register, and system information can be displayed in various ways, most of which are customizable. The long and the short of it, is that Norton Utilities likely has the utility you need for most standard PC problems.

#### Tread carefully

Which brings me to the rather hard lesson I relearn each time Symantec sends me a new version of its utility collection. Although I am quite aware of the dangers of making wholesale changes to my Windows machine, it doesn't take long before I have clicked here and there and found myself in trouble.

#### Revisiting the art of tweaking Windows Continued from page 97

As you progress through later chapters, solutions become more exotic-and more complicated to implement. However, the instructions are clear.

How about paring down Windows 95 to occupy less than 20 MB, or yanking Internet Explorer out of Windows 9x? Optimizing Windows tells you how.

One of the most intriguing chapters for me is devoted to running Windows from a RAM disk. Farquhar notes: "I put 256 MB of RAM in an old 266 MHz computer, coaxed Windows into running entirely from the RAM disk, and the computer blew away any and all expectations I would have of a 700 MHz screamer."

A RAM disk is a logical drive that is created in RAM, and because there are no mechanical components to slow access, data on a RAM disk is available much more quickly than from a hard drive. This won't improve activities that depend primarily on processor power, but where a process involves a lot of requests for data on the hard drive, RAM disks can perform much faster than even the speediest mechanical drive. RAM disks were a common solution in the pre-Windows days, but as programs became larger and RAM prices remained high, the solution became impractical. Now, as RAM prices once again begin to fall, this may be the biggest bang you'll achieve from 400 bucks.

It usually starts innocently enough with some small problem—maybe even just a tiny annoyance-that I try to fix. I start tinkering with the "safe" changes (marked in green by Norton). If things don't get better, I get annoyed and start changing things marked in cautionary yellow. Finally, I am getting rid of DLLs, ActiveX files, folders, all sorts of things, completely ignoring the program's reminder that I should be backing up every deletion.

Eventually, I give up and turn off the

machine, only to return the next day to find that my computer won't work. Then the pain starts-the denial, the remonstrations, and slow process of rebuilding my entire system.

I admit that this isn't the fault of the product. It explained what was going to happen. Still, I mention it to stress the fact that a powerful program for managing core functions of the operating system, among other things, is capable of disabling your system and destroying your work, when placed in the wrong hands.

#### Recommendation

If you are not planning to upgrade to Windows 2000 anytime soon, and do not have an earlier version of Norton Utilities, this new release is a good choice for an all-round, jack-of-all-trades utility program. (Despite the common "2000" in the name of both products, this version is for Windows 95/98 only.) With Norton Utilities you can fix or at least better understand many of the problems that regularly come up in the wonderful world of Windows.

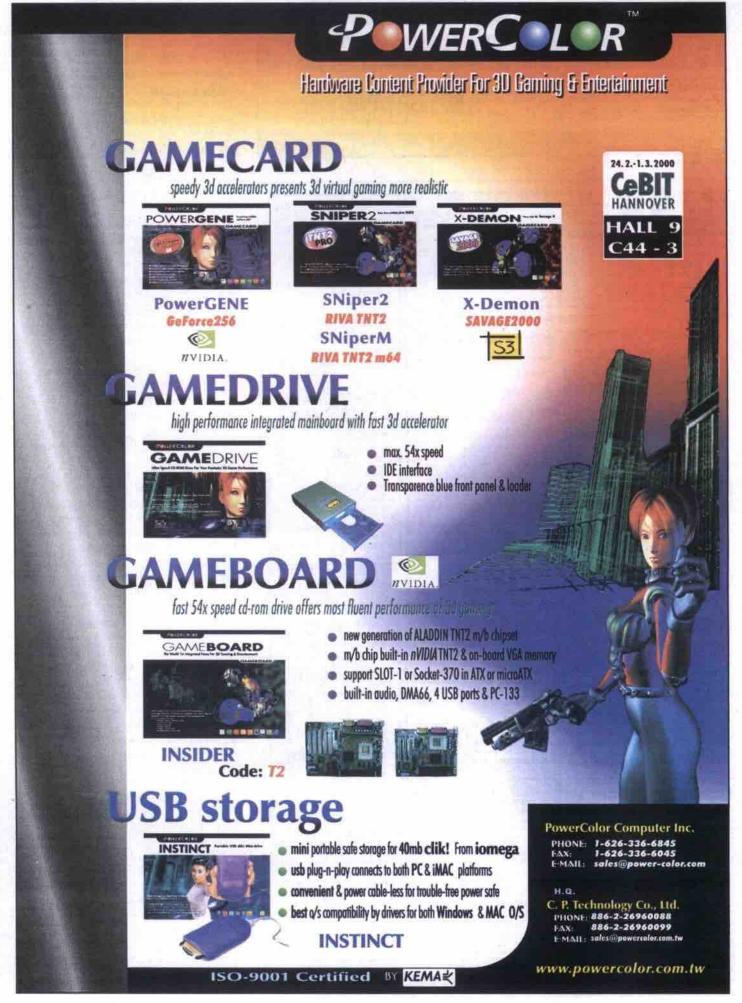

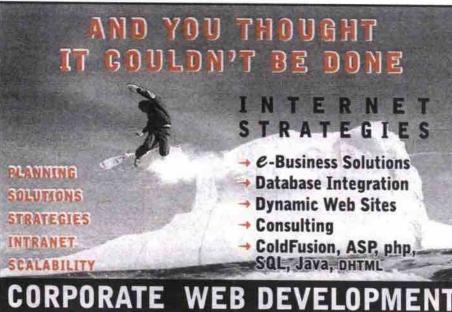

<905> 507.8151 1.888.748.9636 Capris

info@capris.com

www.capris.com

Note Books

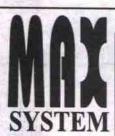

#### Visit: www.accmaxsystem.com

ACC MAXsystem 825 Denison St. #26-27 Markham , Ontario 14 th Ave. Tel: (905)946-9440 Denison St. 3 Fax: (905)946-1098 i :9:30am - 6:00pm :10:30am - 4:30pm 8 Mon - Fri Steeles Ave. E.

Computer and Office Automation Centres

#### Business-Pro Series Pentium III 550 \$1,390 Pentium III 600 \$1,490

ASUS P2-99 with USB ASUS P2-99 with USB
64 MB SDRAM @PC100Mhz
10.2 GB Ultra ATA Hard Drive
ATX Mid tower case / 1.44mb Floppy
ATI 3D Rage Pro 8MB w/ AGP
50X CD / SB 128 / 500W Subwoofer
56K V.90 Aopen Fax Modem, Voice
Keytronic Keyboard, Logitech mouse
Win 98 Preloaded w/ CD & Licence
15" Monitor Included

\$1,400 AMD K7-600 AMD K7-650 \$1,480 AMD K7-700 \$1,560

Backed By : MD Alhlon CPU + ASUS KT-M BO

#### e - Power Series

Intel Celeron 466 \$ 980 Intel Celeron 500 \$ 1,030 Intel Celeron 533

- ASUS ME99-VM, built in Video 32MB SDRAM @PC100 Mhz 8.4GB Ultra ATA Hard Drive 50X CD + 16 bit Sound + Speaker
- 56K V.90 Aopen Fax Modern ATX Mid Tower, 1.44MB Floppy PS/2 Keyboard and Mouse WIN98 Preloaded, CD + Licence 15\* Monitor included
- Internet Ready, 1 month unlimited

Weekly Special Update:

www.accmaxsystem.com www.accmaxsystem.com

# MULTIMEDIA CD ROM CD 50X \$60 /40X TOSHIBA SCSI\$140 Creative PCI-128 =\$48 / Live Value=\$79 Altec ACS-54 , 5 speakers \$109 Altec ACS45-2 , 3 speakers \$93 Cambridge PC works 4.1 spk +Sub \$105 MLI 500W 3 pcs. w/Subwoofer \$39

CD RE-WRITER

HP 8250 Int, IDE CDRW, 4X4X24 \$295

HP 9310 Int IDE. CDRW, 10X4X32 \$420

Yamaha CRW 8424 SCSI Int. bare \$430

Yamaha CDRW 8424 SCSI Int. Value\$490

Plextor 8424 IDE Int \$399

Panasonic 8X DVD Drive \$210

MOTHERBOARD ASUS P2-99, 440ZX Up to PIII-600 \$148
ASUS P3B-F, up to P3-600 \$190
ASUS K7-M, AMD K7 ATX \$220
ASUS P3V4X APOLLO VIA 133MH2 \$159
ASUS P3C2000, i820, 133/100MH2 \$245
ABIT BE6. Pentium III, ATA66, ATX \$189
A B I T B E 6 - I I Ver 2 \$209

| Network Card PCI, 108T+BNC   | \$16  |
|------------------------------|-------|
| Dlink 530TX 10/100 netcard   | \$ 28 |
| 3COM 3C905-TX 10/100 netcard | \$75  |
| 5 Ports Hub, 10BT ,GVC       | \$40  |
| 5 Ports Hub , 10/100bt, GVC  | \$120 |
| 5 Ports Hub , 10BT , Dlink   | \$55  |
| 8 Ports Hub , 10BT, Dlink    | \$69  |
| 8 port 3COM Hub, 10BT        | \$120 |
| 8 port Hub 3COM 10/100BT     | \$320 |
| 16 port Hub 3COM 10BT        |       |

| 5.400RPM<br>8.4G =\$155<br>10 G =\$160                                                                          | 7,200RPM                                                                              | FUJISU<br>IBM                                                                                                    |
|----------------------------------------------------------------------------------------------------|---------------------------------------------------------------------------------------|----------------------------------------------------------------------------------------------------|
| 15 G =\$189<br>20 G =\$220<br>36 G =\$399                                                                       | \$279                                                                                 | UW-2 SCSI<br>9 GB =\$420<br>18 GB =\$590                                                                                                    |
| 40 G =\$440                                                                                                    | \$470<br>MEMORY                                                                       | Seagate     Seagate     Seagate |
| PC100 \$                                                                                                    | MB 54MB<br>50 \$85<br>60 \$95                                                         | \$170                                                                                                    |
| 15" Samtron 55E<br>17" Optiquest 0<br>17" Viewsonic E<br>17" Viewsonic G<br>17" Viewsonic P<br>17" NEC AS70     | MONITOR<br>0.28<br>271, 0.27(Sp<br>271, 0.27<br>273, 0.26<br>F775, 0.25<br>, 0.27 (Sp | \$195<br>ecial) \$299<br>\$319<br>\$395<br>\$480<br>ecial) \$325                                                                                                    |
| 17" Sony E20<br>17" Sony C<br>19" Viewsonic E7<br>19" Viewsoni<br>19" Sony E<br>21" Viewsonie<br>NEC/Mitsubishi | 90, 0.26<br>c PF790<br>400 , 0.                                                       | \$540<br>.25 \$699<br>24 \$840                                                                                                    |
| ATI FURY 128                                                                                                    | DEO CARD<br>32MB TV                                                                   | O/P \$189                                                                                                    |

| ш | 19 Viewsonic E /80 , U.Zo         | \$540 |
|---|-----------------------------------|-------|
| F | 19" Viewsonic PF790 .25           | \$699 |
| ı | 19" Sony E400 . 0.24 !            | 840   |
|   | 21" Viewsonic G810 0.22 \$        |       |
|   | NEC/Mitsubishi                    | Call  |
| ı | VIDEO CARD                        |       |
| ı | ATI FURY 128 32MB TV O/P          | \$189 |
| п | ATI Xpert 2000 32MB AGP           | \$135 |
| в | ATI Wonder-128 Pro 32mb AGP       | \$330 |
| в | ASUS V6600 Geforce 32mb pure      | \$315 |
| ı | Dimond Viper II 32mb              | \$249 |
| E | M64 TNT2 32mMB AGP                | \$119 |
| П | Creative Annihilator Geforce 32mb | \$380 |
|   | VooDoo-2 PCI add on 12MB          |       |
| u | Matrox G400 dual head 32mb ret    | \$279 |

| Fujisu #E5140\$2,550 Coleron 433/64MB/6,4GB/13,3*TFT 24x/56k/win98  Asus #L7300\$2,650 P2-400/64MB/46B/13,3*TFT 24X/56k/Win98  Toshiba #4270DVD\$3,590 C500/64MB/6GB/14*TFT DVD/56k/Win98  Toshiba #4070CDS\$2,150 C360/64MB/4,3GB/13*DSTN 24X/56k/Win98 |                                |
|----------------------------------------------------------------------------------------------------|--------------------------------|
| P2-400/64MB/4GB/13.3*TFT  4X/56K/WIN98  Toshiba #4270DVD\$3,590  C500/64MB/6GB/14*TFT  DVD/56K/WIN98  Toshiba #4070CDS\$2,150  C366/64MB/4.3GB/13*DSTN                                                                                                   | eleron 433/64MB/6.4GB/13.3*TFT |
| C500/64MB/6GB/14*TFT<br>DVD/56K/WIN98<br>Toshiba #4070CDS\$2,150<br>C366/64MB/4.3GB/13*DSTN                                                                                                    | 2-400/64MB/4GB/13.3*TFT        |
| C366/64MB/4.3GB/13*DSTN                                                                                                    | 500/64MB/6GB/14*TFT            |
| ZHAVJURVYYIIYJB                                                                                                    |                                |
| M-133 Series                                                                                                    | M-133 Series                   |

| M-133 Se        | ries    |
|-----------------|---------|
| entium III-600  | \$1,850 |
| Pentium III-667 | \$2,050 |
| entium III-733  | \$2,350 |

ASUS P3C-2000 128MB SDRAM ISGR HOD ATI Fury 16mb 50X CD/SB128/500W+SUB 56K MODEM 17" VIEWSONIC E771 MONITOI

| MODEM                     |       |
|---------------------------|-------|
| Aopen V90 int., Pcl (Box) | \$ 38 |
| USR 56K V.90 Int. PCI     | \$ 59 |
| USR 56K external, box     | \$185 |

DIGITAL CAM odak Digital Camara 215+ \$499 ogitech Quick Cam Home \$139 ogitech QuickCam Pro usb \$199

ZIP DRIVE / BACK UP 100MB ZIP int IDE \$80 100MB ZIP int IDE \$80 100MB ZIP.Par=\$149/USB=\$255 250MB ZIP.PAR=\$240/USB=\$255 2GB JAZ EXT SCSI \$490 LS-120MB ZX Panasonic \$119 Seagate 20GB int tape Drive \$420 H.P. Backup 5Gb Ext. Par. \$350

COLOR INK JET PRINTER IC-2000SE 720 doi \$139 P930C ,600dpi oson Stylus 660(\$40rebs te)\$195 Stylus 740 14.4K \$290 k Z-11 (\$50 Rebate) \$145

LASERJET PRINTER IP Laser 1100,8ppm, 2mb IP1100A, all in one IP Laser 2100, 10ppm exmark Laser E310 exmark OptraT614

SCANNER HP 4200C , 1200x600, usb \$269 HP 5200C, 1200dp,usb/par \$359 UMAX 2000P, 600dpi par \$139 UMAX 2000U,600dpi USB \$189 Microtek X6EL,SC Legal Film\$230

roord, Interoc.<u>Credit cord\_odd 3%.</u> All brands and co wners. All sales are final. 30% restocking charge on ret

# Speech next user interface, says IBM

n coming years, the computer's familiar graphical user interface (GUI) will give way to a conversational computing interface more in tune with the multidimensional character of human communication, according to IBM's voice technology

"We as human beings use our hands and our mouths [to communicate]," said Ossie Osborne, general manager of IBM's Voice Systems group at a briefing in Toronto in March. "That's what this interface is about."

What IBM calls the conversational computing paradigm is a multi-modal interface. This means we would be able to talk to the computer, point to a spot on a touch-sensitive screen or use a keyboard, mouse or keypad (and perhaps eventually even gesture) to interact with it, depending on what was most appropriate or convenient. Likewise the computer could respond in a contextappropriate way.

Thus, in a street map scenario, if we were looking at a computer screen, we might type in our present location and our destination-or point to them on a touch screenand see the route mapped out visually. However, if we were in our car, we would find it more convenient (and safer) to be able to merely say to the onboard computer or our organizer "How do I get to my next appointment?" and have the computer respond with auditory instructions: "Turn left on Main, three blocks ahead," etc.

Voice technology research is one of IBM's longest ongoing projects, and Osborne said much of IBM's work to this point has been devoted to "getting the plane to fly-getting it to work."

David Nahamou, director of human language technology at IBM's Watson Research Center in Westchester County, N.Y., said "we took the '70s to prove to ourselves that a new way of speech processing was possible. The '90s was the product phase."

It was primarily during the last decade that IBM and other companies transformed the technology into retail products that allowed people to dictate to their computers. But, said Osborne, creating retail voicedictation products is not the principal focus of voice technology research and development-making it a building block for a digitally connected world is. Among the underlying technologies that will play a role are machine language translation, voice over IP, and a recently introduced VoiceXML specification. These may show up in multilingual text-to-speech systems like speech-enabled call centres that people would be able to access over the Internet.

Osborne demonstrated a sample application-interacting with an Interactive Voice Response (IVR) system for movie listings over a telephone line to find out where and at what times a particular movie was playing in a particular community. He suggested that voice-enabled "conversational" set-top boxes might be another consumer application. And with wireless access to the Internet approaching, voice will be the most practical interface on smartphones and electronic organizers that are too small to accommodate a usable keyboard.

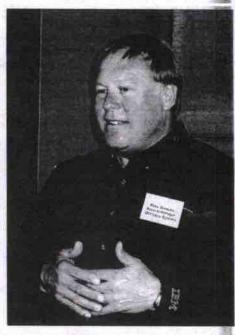

"We as human beings use our hands and our mouths [to communicate],"

—Ossie Osborne, IBM

IBM has released a Personal Speech Assistant that brings the conversational computing interface to Palm devices, Nahamou said, although he stressed that it is a technology demonstration at this stage, not a commercial product. The Personal Speech Assistant provides speech recognition, a text-to-speech capability, command and control (of menus and applications), and a memo-recorder function.

Fewer, bigger voices for speech tech

Meanwhile, the other two major speech technology developers have decided to join forces. Lernout & Hauspie says it will acquire competitor Dragon Systems of Newton, Mass. Belgium-based L&H, whose North American headquarters are in Burlington, Mass., said the talents of the two companies would create a "brain trust" that would advance speech and language technology. L&H also recently acquired

Dragon is the better known company in Canada, and its Dragon NaturallySpeaking product was the first continuous speech processor intended for use by the general public. (Continuous speech means you no longer need to put a distinct pause between each word, an annoying requirement of previous generations of speech processors). Dragon holds 35 patents related to speech and language processing. L&H has a competing product, called Voice Xpress. The company says both products will continue to be marketed and supported, although the technologies from each will eventually be combined into a single product line.

L&H has also been working in the areas of language translation and voice-enabled computer control. At last Fall's Comdex event in Las Vegas, L&H showed TCP voiceenabled Web browsing, and a multilingual utility that translated email into a variety of different languages.

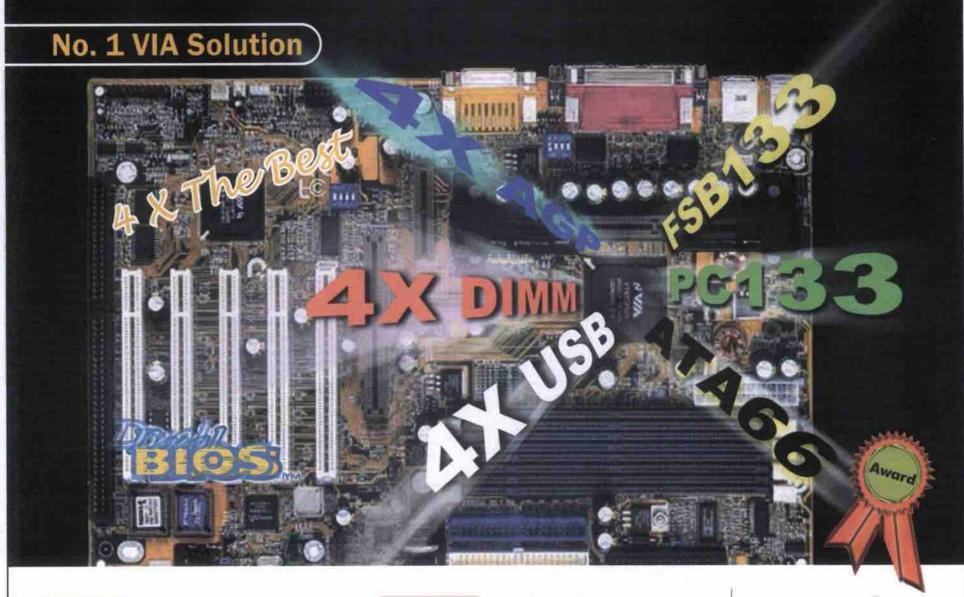

GA-7IXE AMD-750™

AU 33

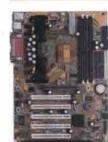

- Supports AMD Athlon 200 MHz FSB processors
- Slot A with AGP slot
- 3 DIMMs up to 768MB SDRAM
- Supports Ultra ATA 33/66 IDE device
- HW monitoring
- PC99 connectors

#### GA-6VX7-4X VIA Appollo Pro Family

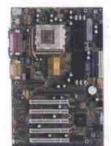

- Supports Socket 370 and other compatible
- Auto/66/75\*/83\*/100/112\*/124\*/133/140\*/ 150" MHz
- Supports CPU multiplier 3.0/3.5/..../8.0
- 3 DIMMs up 768MB SDRAM Provides AGP 4X slot
- AC97 audio & AMR slot
- Supports 4 USB ports
- Supports Ultra ATA 33/66 IDE device
- Supports ACPI & STR (Suspend-To-RAM)
- H/W monitoring & PC99 connectors
- Creative CT5880 PCI sound (optional)
- 3Com 930 LAN (optional)

#### GA-6VXE+

#### VIA Apollo Pro Family 233

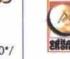

- Supports Socket 370 and other compatible
- processors Auto/66/75\*/83\*/100/112\*/124\*/133/140\*/ 150" MHz FSB
- Supports CPU multiplier 3.0/3.5/..../8.0
- 3 DIMMs up to 768MB SDRAM
- Provides AGP slot
- Supports Ultra ATA 33/66 IDE device
- Power-on by K/B, PS/2 Mouse, LAN & Modem
- 3 fan power & speed detection connectors Supports "Case Open Detection" function
- PC99 connectors

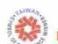

#### SYMBOL OF **EXCELLENCE WINNER 1997**

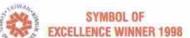

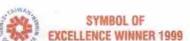

THE INFOTECH 100 Hottest Of The Hot Nov. 1999

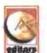

AnandTech web site awards "Editor's Choice" for Highest Performance of an Apollo Pro 133A motherboard....a balance between performance and stability is often difficult to find.

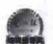

Gigabyte GA-7IEX beat ASUS K7M and earns an overwhelming victory

#### GA-5AX ALi Aladdin V ANS

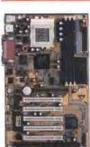

- Intel MMX™, AMDK6 -3, K6 -2+, IBM /Cyrix , IDT™ processors Socket 7 with AGP slot
- 66/75/83/95/100/105\*/110\*/..../140\* MHz FSB
- Supports CPU voltage 1.3V-3.5V
- Supports CPU multiplier 1.5/2.0..../6 3 DIMMs up to 768MB SDRAM
- Supports Ultra ATA 33/66 IDE device
- Power-on by Keyboard, LAN & Modem Power-off by Keyboard
- CPU temperature sensor by thermistor (Very close by CPU)

Peripheral Express

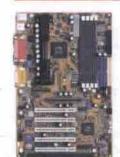

Exclusive Distributor VANCOUVER: Tel: (604) 273-8281 Fax: (604) 273-4172 : Tel: (403) 250-8281 Fax: (403) 250-8329 CALGARY : Tel: (905) 513-5777 Fax: (905) 513-5770 **TORONTO** 

: Tel: (514) 956-1234 Fax: (514) 956-1099 MONTREAL

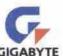

# Careers & Training

IT Career Trends • Productivity Tips and Tricks • Book Reviews • Tutorials

# Taming your toolbars

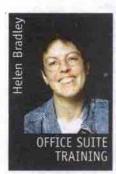

n the early days of computers in the workplace, office applications required cumbersome key combinations to perform common tasks like indenting and setting margins. Over time these were replaced by applications with

menus and toolbars that allowed you to see your options and didn't require you to memorize keystrokes.

If you're like most users, however, you'll find that the tools aren't always positioned to suit your needs. So, this month we'll look at some ways to customize your toolbars and menus.

We have a unique collection of tips, tricks and tools for modifying toolbars and menus that you won't find in most manuals. But be warned, when everyone in the office sees what you've got at your fingertips, they'll want to know how you did it!

In this column we've used Microsoft Excel 97 and Word 97 to illustrate some of the things you can do with menus and toolbars. Most of these tips are applicable to the programs that make up Microsoft's Office 97 suite and to corresponding programs in Office 2000.

#### Quick toolbar tips

You can customize toolbars by moving the

buttons around from one visible toolbar to another. Do this by holding the Alt key as you drag a button from one toolbar to the other. To remove a button, hold the Alt key while you drag the button off the toolbar and drop it into the editing area where it will dis-

You can see what toolbars are available by selecting View, then Toolbars. If a toolbar is currently displayed, there will be a checkmark to the left of its name on the toolbar menu. If it has no checkmark, select its name to display it.

#### Add some handy buttons

One handy button that doesn't appear on the Standard toolbar in Word or Excel is the File Close button. To add it, right-click the Standard toolbar and choose Customize. Choose the Commands tab, then from the Categories list, choose File, and from the Commands list choose Close, Using the left mouse button, drag the Close button out of the dialogue box and into position on the Standard toolbar. Choose Close in the dialogue box to finish. You can now test the button by clicking it. If your file hasn't been saved you'll be prompted to save it before it is closed.

You can follow this same process to add other Word and Excel commands to the toolbars. To see the range of commands available in Word, right-click any toolbar choose Customize. Choose the

Commands tab, from the Categories list, choose All Commands, and you will see what's available in the Commands list. In Excel, there is no such master list. The various commands are simply organized into functional groups in this program.

handy commands are the ToolsAutoCorrectSmartQuotes, which automates replacement of double quote marks with smart quotes; and ToolsWordCount, which calculates the number of words in your document. Once you start exploring, you'll be sure to discover plenty more that are useful to you. If you are unsure what a command does, select it and click Description to get an explanation.

You'll also see that some commands have their own custom buttons and others don't, This doesn't affect your ability to place the command on a toolbar, it just affects what you see when you put it there-text or a button graphic.

When you choose a command that doesn't have an icon, such as ToolsAutoCorrect-SmartQuotes, you can create one yourself. To do this, place the command on a toolbar, right-click it, and choose Edit Button Image. In the Button Editor dialogue box you can choose colours with the mouse and use them to create an image for your button. When vou're done, choose OK to finish.

When an icon on the toolbar displays both text and an image, you can set it to display the

Continued on page 105

#### The Visual Basic Tutorials: Part 10

# Review and consolidation

By Jacques Surveyer

n this, our 10th Visual Basic Tutorial, we shall take a look back, then go forward. .The look back will underline the most important points to remember about the VB interface while doing another database component exercise. The reason we are "repeating" database and components is because this is what programming in the new millennium is really like.

You, as programmer will be expected to quickly interconnect databases, Visual Basic (VB) and third-party components, into a working package. In fact, this is so important, our next three or four tutorials will uncover how to do this with VB for Applications (VBA), which is available in every copy of Microsoft Word 97 (or later), Corel WordPerfect 2000 (and on), Visio 5 (or later), and dozens of other popular Windows programs. For better or worse (with the good there comes distinct shortcomings), VBA is rapidly becoming the macro language for Windows.

But first, let us review the VB graphical user interface (GUI) and some usage guidelines as shown in Figure 1. As you become more proficient in VB you will spend more time in the Source Code editor and the many designers (especially the database designer) than in the visual forms editor. So often, for example, you close down the ToolBox or the Properties Sheet to make space to really motor in the Source Code Editor.

On returning to visual edit your form, you discover that the Property Sheet or Toolbox does not automatically pop up when the form is displayed. Figure 1 is a reminder of the toolbar icons that you can click on to restore these important reference windows (these settings are also available in the View menu). Finally, we shall see the identical icons when using VBA's macro editor in Word, Excel, PhotoPaint, etc.

Figure 1 also helps to answer the question from Visual Basic Tutorial 8: how do you make a form non-resizable. Notice that on the Property Sheet the form's MinButton and MaxButton properties have been set to False. In addition, the BorderStyle property is set such that Sizable is not enabled. With these settings your form cannot be resized.

#### Dynamic database components

A lot of VB projects involve displaying data either as reports or cross-tabulations so users can get a feel for their data. The database grid and flex grid components included with VB 5 and 6 are adequate. However, I would encourage readers to download free demos of ActiveReports and/or DynamiCube components from http://www.datadynamics.com. These components are very flexible and easy to pro-Continued on page 108

Linux for Newbies: Part 10

# Finding things on a Linux system

By Gene Wilburn

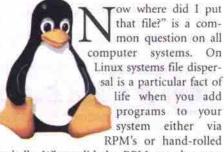

tarballs. Where did the RPM put that executable or library file? Where are those sample Java programs I was experimenting with? Where did that PNG graphic I created with the GIMP get stored?

Finding things is somewhat easier on Linux than on some operating systems because Linux has a logical file structure. You can usually find binary files, for instance, by simply looking in logical places, such as /bin, /sbin, /usr/bin, /usr/sbin, and /usr/local/bin. Nonetheless some executables can end up elsewhere, such as /opt/wp/bin or some other directory such as /usr/X11R6/bin.

Most of your own files end up somewhere in your /home directory. If you're running an Apache Web server, your HTML docs can be under either Apache itself (/home/httpd/html on Red Hat systems), or in your home directory-/home/yourname/public\_html, for example.

Even though the logic of the file system helps, when you are looking for something among the thousands of files that typically populate any Linux setup, it's nice to know that there are aids for finding things.

#### Quick finders

Quite often you need a quick way to know where a binary file resides. Different Unix systems have slightly differing philosophies about where certain things are stored, and the slight variations sometimes need to be taken into account. If, for example, you download a Perl script, it may have the bangpath statement #I/usr/local/bin/perl as the first line. If the script doesn't run on your Linux system, there's a good chance your Perl is not in /usr/local/bin. To find out where it is, use the which command:

#### \$ which perl /usr/bin/perl

This displays the full path of a program. With this information you can then change the bangpath at the top of the program to #!/usr/bin/perl in the script, or add a symbolic link from /usr/local/bin/perl to /usr/bin/perl.

Locate, which is similar to which, provides a command-line front end to a database of all the files stored on your computer. It often displays a considerable amount of output, so you may need to pipe the results through less or

You can use locate to find the related files for a program. For instance, the default vi editor in Red Hat Linux is Vim. You know that Vim has help files you can invoke from with-Continued on page 110

#### Taming your toolbars Continued from page 104

image only to save room. To do this, right-click the toolbar, choose Customize, right-click the button, choose Default style, then choose Close to return to the editing screen.

#### Word's Work menu

One of Word's best-kept secrets is its built-in Work menu, which, unfortunately, isn't available in other Office applications. It's handy for storing a list of frequently used documents. This menu is different from the list of recently opened files that appears under the File menu. In contrast, the Work menu contains only those files you choose, and they remain there regardless of when you last accessed them.

To add the Work menu to your Word menu bar, choose Tools, Customize, then select the Commands tab. From the Categories list choose Built-in Menus, then, from the Commands list, choose Work. Using your left mouse button, drag the Work menu option from the dialogue box onto the menu bar, dropping it into position to the left of the Help icon. Choose Close from the Customize dialogue box to return to Word.

Add a file to your new Work menu by opening it, and, when the document is visible on the screen, choose Work, then Add To Work Menu. Once a file is added to the menu, you can open it anytime by selecting Work and choosing the file from the list.

You can remove a file from the Work menu by pressing the following combination of keys: Ctrl + Alt + - (minus key), (Make sure to use the minus key situated to the left of the Backspace key and not the one on the numeric keypad.) When your mouse pointer changes to a thick black horizontal bar select Work, then select the name of the file you want removed from the Work menu. This only removes the file from the menu and doesn't remove it from your hard disk.

#### More toolbar options

You'll find you have more room on your screen if you remove toolbars when you're finished using them. To do this, right-click any toolbar and choose the toolbar to remove from the list. All visible toolbars have a checkmark to the left of their name, so you can identify which are open and choose the one to hide.

When you're experimenting with toolbars you may remove a button by mistake or arrange buttons in a way you don't like. To reset the toolbar to its original state, choose View, Toolbars, Customize, Toolbars tab, and select the toolbar that you want to reset from the list-you can do this regardless of whether a toolbar is visible or not. Choose Reset and, when prompted with the Reset Toolbar dialogue box, click OK to confirm that you want to reset it. Keep in mind that resetting restores toolbars to their "original' state-you'll lose any

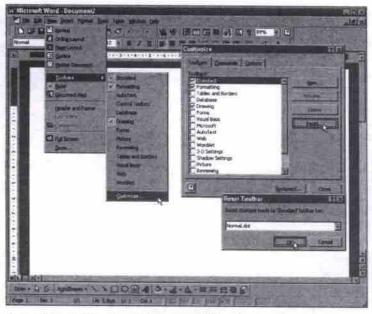

If you make a mistake and accidentally remove buttons from your toolbar, use the Reset option to return it to its original state.

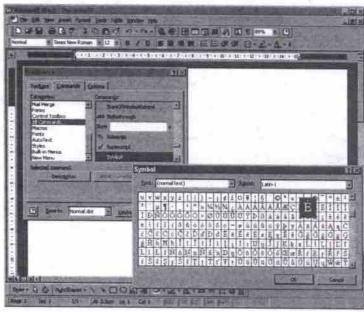

You can create a button to insert frequently used symbols into your text.

changes or additions you've made to the settings since you first installed Excel and Word.

Sometimes, instead of just adding buttons, you'll want to create a new toolbar. To do this, choose View, Toolbars, Customize, then select the Toolbars tab. Click New and, in the New

Toolbar dialogue box, type a name for the toolbar and click OK. The toolbar will now behave like any Word toolbar and you can add buttons to it, remove buttons from it and display or hide it using the same processes you would for existing toolbars.

The commands attached to many of the toolbar icons can also be selected from the keyboard using shortcut keys. You can display the keystroke equivalents in a button's ToolTip if you choose Tools, Customize, Options tab, choose the Show Shortcut Keys In ScreenTips checkbox, then click Close. In time, you can use this information to learn the shortcuts for some frequently used commands.

#### Icon ideas

An icon is simply a 16x16 pixel then choose Paste Button Image.

You can also use any standard paint software to make your own custom button images. If you use this process, you have access to a larger range of colours than the range offered in Office's built-in Button Image editor. To create a button in a program like Paint, load it,

choose Image, Attributes, set the Width and Height to 16 pixels and create your icon using the tools available. When you're done, choose Edit, Select All, Edit, then Copy. Switch to the application in which you want to paste the

image that you create yourself or copy from another program. Within the Office suite you can copy an icon from one program and paste it into another program by right-clicking the button to copy. Choose Customize, right-click the button again, then choose Copy Button Image. Switch to the location you want to paste the image, right-click the toolbar, choose Customize, right-click the button to change,

Continued on page 109

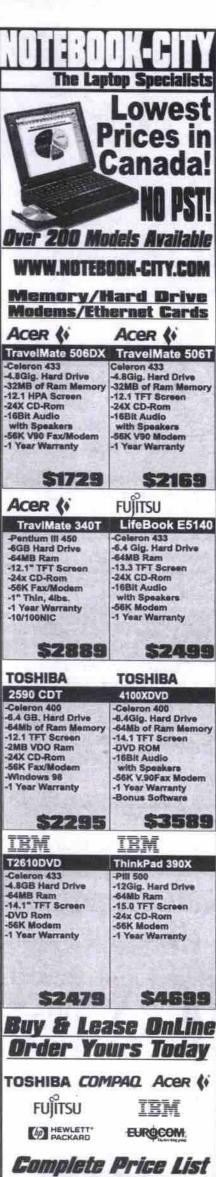

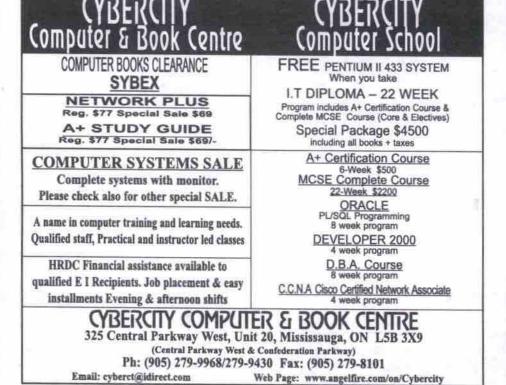

/WW.NOTEROOK-CITY.COM

Tel: [604]303-8609 Fax: [604]270-1671

Call Toll Free (888) 222-8082

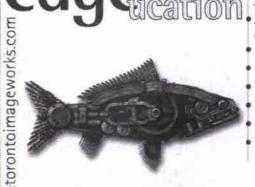

#### new media computer training

- Adobe Illustrator, Image Ready, GoLive, Page Mill, Pagemaker, Photoshop,
- Macromedia Director, Dreamweaver, Fireworks, Flash, Shockwave
- Quark Immedia, XPress
- Web Development & HTML
- Interactive Multimedia
- Digital Publishing & Imaging
- Full & Part-Time Courses
- Free Seminars

Call Today!

call 416.703.1999

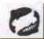

Toronto Image Works

#### Network Support Technician Diploma Program

DOS - Win 95 - A+ - UNIX - CNA - MCSE

\$ 3,999

Six month full Diploma program

ORACLE 8

Quality Training at Affordable Cost Instructor-Led Classes Day/Evening/Wknds

\$1499 CISCO CCNA \$ 499.00

E-Commerce

1,999

FAZCOM Training

(905) 874-3311

PLISOL Recovery Perf. Tuni \$ 1199

APP. DEV. PL/SQL DEV: 2000 \$ 1199

Limited Time Offers Register Now

Assembly Repair, Trouble shooting Config

Intro 2 Sys. Admn. \$ 399

UNIX

C++ JAVA. HTML CALLNOW

Prog.

\$ 575

NT WORKSHOP HANDS-ON NT Integration & Implementation Exchange server 5.5, SMS 2.0 Windows 2000 Server Configuration

Sylvan Prometric Test Site# ON87

\$ 499.00

# Computek

INSTITUTE OF TECHNOLOGY

www.computek.edu

Become A Certified Computer Professional

Call us for free consultation

MCSE, MCDBA, MCSD (Newtrack)

Cisco CCNA

A+ Certification ORACLE DBA/DEV 2000

Microsoft Office **Linux Certification** 

E Commerce

Microsoft Certified Professional

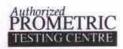

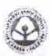

Financial & Job placement assistance maybe available to those who qualify, EI recipients welcome

PICKERING CAMPUS (BROCK & KINGSTON) SCARBOROUGH CAMPUS walking distance from Kennedy Subway Tel: (416) 285 9941

ETOBICOKE CAMPUS (Dixon & Islinaton)

Tel: (416) 244 2278

TORONTO CAMPUS walking distance from Tel: (416) 585 9880

Tel: (905) 831-8888 Call campuses for special package pricing and discounts

# Improve your 3d vision in 24 weeks with ...

# Maya

(our instructor wrote the book on it)

Make your dreams visible this June. Our 24 week course is surprisingly cost effective. It is also student loan eligible and GST exempt. Call 416-978-0631 to find out more or visit our web site at www.itdc.utoronto.ca.

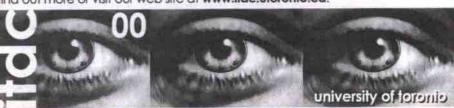

**Ultimate Certification-\$3995** A+ Network +, MCSE Novell CNA & Cisco CCNA

- Very affordable prices & easy payment plan
- 90% Exam Passing Rate, Easy Payment Plan
- · Taught by MCT's with 100% Hands-on

Starts Jan 24

CCNA

CCNP

**Computer Training** 

Tel: (905) 277-0178

CCIE

#### Cisco Certification

- · Novell Netware (CNA)
- Microsoft MCSD Certification
- · MS Database Admin (MCDBA)
- · MS Train the Trainer (MCT)
- · MS Office Professional
- · CompTIA Network+ and A+

Start Date Visit

www.UnicomTraining.com

Microsoft Certified **Solution Provider** 

2345 Stanfield Rd. Suite 204 Email:info@unicomtraining.com

E-Commerce

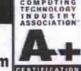

\$1800

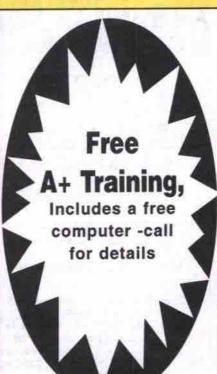

Price: A+ (Free with our MCSE course) \$1495 MCSE (NT 4.0 & Windows 2000) \$1199 Developer DBA \$1199 \$499 CCNA

Courses available: Day, Evenings & weekends. Part-time or full-time. El and HRDC funding also available.

#### LANcomm Systems

685 Lansdowne Ave. ,Toronto (next to Lansdowne subway station)

Tele: 416-535-5877 E-mail lancomm@yesic.com

#### FAST TRACK TO A JOB in 3 - 6 months

Free CCNA with CCNP

Free A+ with MCSE

Free Books

IBM AS/400 Training AS/400 Operations \$900.00 AS/400 RPG Programming \$900.00 AS/400 CL Programming \$900.00 AS/400 JAVA \$900.00

**Microsoft Training** \$2489.00 MCSE. Internet MCSE, A+ \$1989.00 MCSD New Track \$1989.00 MCDBA \$1989.00 A+ Technician \$399.00 iNet+ \$989.00 Network-\$989.00

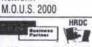

\$799.00 PROMETRIC

Accpac for Windows Accpac Plus Simply Accounting Diploma Program Computer Programmer Analyst Technical Network Proffessional Computer Technology

**Certificate Cources** 

· Guaranteed certification . 95% exam passing ratio · Financial assistance to qualified students

Morning/evening/weekend · Certified Instructors

\$1989.00 \$1989.00 Database Admin Developed Programmer SQL Server Visual Basic 6 \$399.00 (each) \$399.00 (each) Visual C++ E-Commerc \$399.00 (each) erce/Web Design \$2900.00 (each)

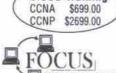

CISCO Training

416-739-6608

4801 Keele Street, Unit #45, North York, ON M3J 3A1

# Hi Tech

Canada's Computer Classifieds

**Employment** 

Job opportunities, freelanceers for hire, consultants and more.

See page #124 for more information or call 416-588-6818

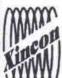

## INCON COMPUTER INSTIT

10 King St. East, 2nd Fl., Toronto, Ontario M5C 1C3 Canada Tel: (416) 364-5999 Fax: (416) 364-1660 www.xincon.com

| COURSE                           | Starting Date | Price     |
|----------------------------------|---------------|-----------|
| E-Commerce with CO-OP            | 05/15         | \$1900.00 |
| SUN Java 2                       | 05/02         | \$1200.00 |
| MCSD (new track) with CO-OP      | 05/09         | \$1800.00 |
| Visual Basic 6.0                 | 05/13         | \$900.00  |
| A+ with Lan with CO-OP           | 05/08, 05/21  | \$500.00  |
| MCSE with CO-OP                  | 05/06         | \$1400.00 |
| MCSE with Windows 2000           | 05/08         | \$1800    |
| MSCE 2000 Upgrade                | 05/27, 05/28  | \$700.00  |
| DBA                              | 05/08         | \$1600.00 |
| SUN UNIX Admin I Fundamentals    | 05/13         | \$1300.00 |
| SUN UNIX Admin II                | 05/13         | \$1200.00 |
| CISCO CCNA with Lab              | 05/16         | \$700.00  |
| CISCO CCNP with Lab              | 05/14         | \$2400.00 |
| Microsoft Office User Specialist | 05/08         | \$600.00  |

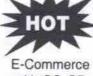

with CO-OP CCNA/CCNP with Lab **CISCO ROUTER 4000** CISCO CATALYST 5000

REGISTER NOW AND GET E-commerce foundation or Windows 2000 Upgrade Free!

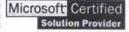

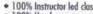

- 100% Instructor led class
   100% Hands-on
   One computer per student
- Free to join out existing closses (up to 1 hour)
   Unlimited hob time with free tutorial sessions
   Free job search assistance
   Free resume & inferview workshop

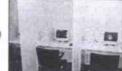

Authorized Sylvan Prometric Testing Center

#### FREE SEMINAR INFORMATION

| DATE           | TIME             |
|----------------|------------------|
| 05/06<br>05/13 | 4:45pm<br>4:45pm |
|                | 05/06            |

#### OFFICE HOURS:

Mon - Fri 9:00am to 9:00pm Sat - Sun 9:00am to 6:00pm

Please call (416) 364-5999

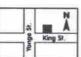

Courses available Days, Evenings & Weekends, Part-time or Full-time Unemployed? HRDC funding may be available to help. Please call for Information.

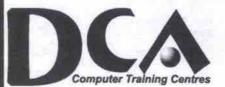

#### Career Services:

- Career Planning
- Internship
- Skills Assessments
- Employment Resource Contacts

## PC Assembly

April Promotion

#### Free Exam

First 15 students

Choose (1) MCP NT Workstation 4.0

NT Server 4.0

Cost: \$1350.00

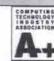

#### CANADIAN EDUCATION CENTER Leader in IT Training

Markham: (905) 475-6553

Email: sales@dca-training.com

#### Offers: - Placement Assistance

- Complimentary Class
- Instructor-Led, hands-on
- Individual workstation
- Certified Instructors
- Assisted Unlimited Labs\*

- Windows NT 4.0 track
- Projects that meets real world experiences
- Hands-on Networking

Microsoft Certified

- CCNA (Certified Network Associates)
- CCNP (Certified Network Professional)
- CiSCO 2500 series routers
- Hands-on workshop

Funding may be available for EI & HRDC recipients

# Develop your..... ....IT Skills

#### YOU DESERVE THE BEST OF BOTH WORLDS...

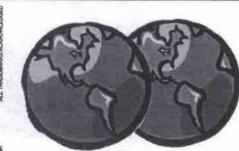

Call Now for Our 7th

Call For

Free Career

Seminar

Canadian Training Centers:

Thornhill [Highway 7 X Leslie]

8500 Leslie Street, Suite 200

1075 Bay Street, Suite 845, Toronto,

Thornhill, Ontario L3T 7M8 Downtown [Bay X Bloor]

Ontario M5S 2W5

CHICAGO

DALLAS

ORLANDO

SAINT LOUIS

Anniversary Special

#### SECURE YOUR FUTURE Train to get certified for the two most

popular operating systems as a

Windows NT 4

Microsoft Certified Professional and a Windows 2000

Microsoft Certified Systems Engineer Microhard<sup>TM</sup> brings to you one powerful, hands-on, instructor-led training program to give you the edge you need

To Master IT Learn IT from the Masters

Microsoft Certified **Solution Provider** 

Easv Financing Available

800) 916-0666 www.microhard.com

Gold Partner - ExamsOnline.com

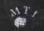

MICROHARD

The Gateway To Your Solutions

#### Review and consolidation

Continued from page 104

gram. DynamiCube will be used in the tutorial to show how easy it is to supercharge a component with some simple GUI elements. In this case two combo boxes will allow us to control what fields are displayed in the DynamiCube.

Figure 2 shows the running DataCube application. DataCube is displaying marketing data from the CATS database (which is an Access table, but could as easily be IBM DB2 or Oracle 8i database tables). The Unit Price field is about to be removed from the DynamiCube. The field name will be transferred from the In Cube combo box to the Out of Cube combo box. As the Unit Price field is transferred between comboboxes it is also removed from the DynamiCube. Users appreciate this capability because it allows them to simplify or drill down into the data in the exact manner that they want.

The programming trick is to load up the combo box with the field names that are being used in the DynamiCube, then to know how to do the transfers.

Private Sub Form\_activate() Dim i As Integer For i = 0 To Data1.Database.TableDefs("CATS").Fields.Count - 1 Combo1 Additem Data1.Database.TableDefs("CATS").Fields(i).Name

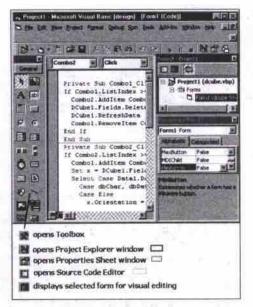

Figure 1: VB graphical user interface

Next End Sub

First there is the (above) Form\_activate() code to load Combo1 (In Cube combo box) with the field names from the CATS database. If you plan to do any amount of VBA and VB programming you will have to get used to the naming conventions of VB collection classes. It is all explained in the VB Help topics on collections, and in particular the TableDef collection. Basically, the For loop is through the collection or list of fields used in the CATS table. The Combo1.AddItem adds each name into Combo1. The next piece of code transfers a field out of the DynaCube.

Private Sub Combo1\_Click() If Combo1 ListIndex >= 0 Then Combo2.Additem Combo1.Text DCube1.Fields.Delete (Combo1.Text) DCube1 RefreshData Combo1.RemoveItem Combo1.Listindex End Sub

First, the Click event on the combo box indicates a field name has been clicked or selected. This triggers the transfer. Notice the order of events. First, we add the field to the Out of Cube combo box (Combo2); then we delete it from the DynaCube (DCube1) and refresh/repaint the DynaCube; finally we remove the item from In Cube combo box (Combo1). The reverse code, Private Sub Combo2\_Click(), follows the same pattern. For a little coding, one certainly gets very robust display of data.

As final convenience some simple resize code provides an alternate to the VS/OCX and other "smart" resizers we covered in our previous tutorial. When, as in this case, most of the dialogue box is taken up with the DynaCube

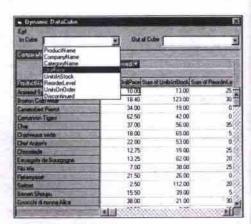

Figure 2: Dynamic DataCube application

(think also of database grids, large text/memo boxes or picture boxes) then it is simple to code the Form\_Resize() routine:

Private Sub Form Resize() Dim i As Integer On Error Resume Next DCube1.Move 0, 400, ScaleWidth, ScaleHeight - 400

All we have to do is move the DynaCube to the same start position while resizing it to the new form dimensions, ScaleWidth and ScaleHeight. Note if those dimensions would cause an error then the resize On Error just leaves the old set-Continued on page 109

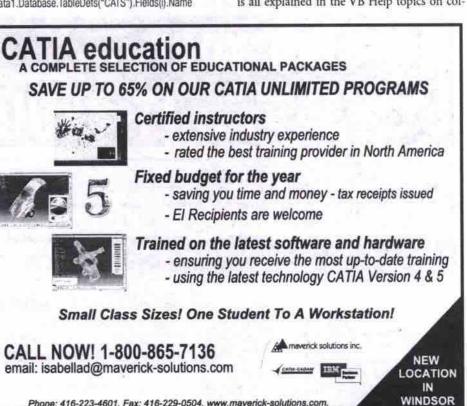

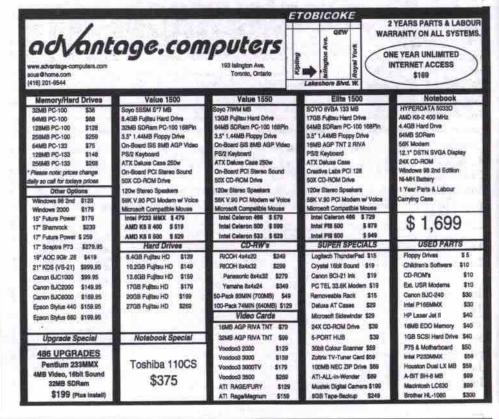

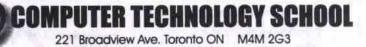

Www.3pcom.com Email: school@3pcom.com

Open: Mon.- Thur.: 10am - 9pm Fri. - Sun.: 10am - 5pm Tel: (416) 466-2775

Certificate Courses Weeks(x6hrs) price DO REAL PROJECT A+PC Technician \$399 Instructor: Dr. Danny Shan Senior Consultant in IT Data (Canada) Every Sat. 10:00-16:30 4wks - Real project on VB, SQL Server and ASP MCSE with co-op \$899 5 \$499

#### Sun Java II Visual C++ \$599 Oracle DBA 10 \$899 Oracle Cert. Developer 10 \$899 2 SQL 7.0 Administration \$199 Web Developer (E\*com) \$799 Web Design Win98 + MS Office \$199

3D Movie/Animation I

Windows2000

3D Movie/Animation II

Core Draw 8/photoshop

COURSES AVAILABLE Instructor: Mr. Norman
M. Sc University of London, England.
Principal Consultant of NGW
- Sun Solaris System Admin.
Sun. 10:00-16:30
11 weeks
- Sun Solits System Admin (Fast Track)
Sun 10:00-16:30
6 weeks
- Introduction to Unix system
Sun 10:00-16:30
5 weeks
- Oracle DBA \$1299 \$299 \$799 \$299 \$299 \$599 \$299 \$899 \$399 Oracle D8A Tue,/Wed. 18:00-21:00 10 weeks

#### A+PC Technician

Instructor: Dr. PT. Ph.D. In Queen's University Every Tue/Thur evening Every Sat. 10:00-16:30

4 weeks \$399!

#### MCSE with co-op

Instructor: Mr. David. Senior MCSE Every Mon/Wed. Evening Every Sun. 10:00-16:30

9weeks \$899

#### Web Developer with Real Project

Instructor: Mr. Michael Chen Senior Web Developer, Cl Mutual Funds From April 29 (Sat.) 10:00am - 4:30pm 10wks

introduction of internet and the web te your first web site with InterDev - HTML /DHTML XML

Javascript, VB Script, CGI ASP and Database Connection Web Publishing and troubleshooting

Introduction of E-Commerce

Prerequities: Win95 or Win98 skills

#### C++ Programming and Project

Instructor: Mr. Raymond Shi, Tearn Leader Semior C++ developer of Sigma Every Tue/Thur 18:00-21:00 Every Sun. 10:00-16:30 12 weeks \$1199

#### Sun Java II

Instructor I: Mr. Edward Farley BSC Wataloo, Yorku Every Tue/Thur. 10:30-13:30 \$499

Instructor II: Mr. Richard 141 Senior software Developer Every Mon./Wed.

#### Oracle 8/Developer 2000 R2.0

Instructor: Alex, Oracle Senior Developer Every Sun. 13:00-16:30 10 weeks

\$299

3

Phone: 416-223-4601. Fax: 416-229-0504. www.maverick-solutions.com.

#### Taming your toolbars

Continued from page 105

icon image, right-click the toolbar, choose Customize, right-click the button you want to change, and choose Paste Button Image.

Even if you can't copy an icon from a program, you can still use it. To do this, make sure the icon is visible on the screen and press the Print Screen key on your keyboard. Open Paint, choose Edit, then Paste. Use the Select tool to choose a 16x16 pixel area on the image (you can read the dimensions from the foot of the screen). Choose Edit, Copy, then discard the image. Switch to the application in which you want to paste the image, right-click the toolbar, choose Customize, right-click the button you want to change, then choose Paste Button Image.

#### The way we were

If you've upgraded to Microsoft Office 2000, you may be yearning for the old Office 97 interface. Office 2000's new personalized menus hide the less frequently used options and the Standard and Formatting toolbars share one row on the screen. If you're used to seeing all the options available, you may find Office 2000's habit of changing the visibility of menu options and the order of toolbar buttons frustrating. To return to a setup similar to Office 97, choose Tools, Customize, and select the Options tab. Deselect the Standard And Formatting Toolbars Share One Row checkbox and/or the Menus Show Recently Used Commands First checkbox, and click Close.

In Word 97 and 2000 the Frame option no longer appears on the Insert menu as it did in earlier versions. If you'd like it to appear, you can add it to your menus by choosing Tools, Customize, then select the Commands tab. From the Categories list choose All Commands, then select InsertFrame from the Commands list. Click the Insert menu to open it, drag the InsertFrame option from the Commands list and drop it in the desired location on the Insert menu. Click Close to finish. You can repeat this step and add the

FormatFrame option to the Format menu so it is similar to earlier versions of the program.

#### Did you know?

Some Excel toolbar buttons do double duty. If you hold the Shift key when choosing such buttons, they do something different. These are the double-duty button combinations:

Open/Save Print/Print Preview Underline/Double Underline Alian Left/Alian Right Sort Descending/ Sort Ascending Center/Merge and Center Increase Decimal/Decrease Decimal Increase Indent/Decrease Indent

#### More advanced buttons and menus

If you regularly use accented characters, you can create a toolbar buttons for each one. For example, to create a button for an e acute, choose View, Toolbars, Customize, then select the Commands tab. From the Categories list choose All Commands and from the Commands list choose Symbol and drag it onto the toolbar. When Symbol dialogue box appears, from the top of the Font list choose normal text, then choose the letter e acute from the grid, and click OK.

Right-click the new button and, in the Name area, replace the current entry with the character itself. Do this by holding the Alt key as you type out the number 0 plus the code for the character. In the case of e acute, you would type 0233 on the numeric keypad. Hold the Alt key as you type all four numbers. (Note: It's very important to hold the Alt key down while you type in the full code and that you use numbers on the numeric keypad.) You can now click the button every time you need this character.

Helen Bradley specializes in writing hands-on tutorials. Her columns appear regularly in a number of publications in the U.S., U.K. and Australia as well as The

Contact Helen at helen@helenbradley.com.

### Review and consolidation

Continued from page 108

tings intact. Note also, we leave a strip along the top 400 twips in size for the combo boxes (or any other controls). VB uses a device-independent unit of measurement, a twip, for calculating size and position. Two properties of the Screen object, TwipsPerPixelX and TwipsPerPixelY, can be used to determine the

exact size of a display(converting twips to pixels or inches) at run time.

VB6 Black Book, published by Coriolis, discusses combo boxes on page 252-272, and resizing plus twips on page 608-609. Beginning Visual Basic 6 covers these topics on pages 206-227 and 636-637.

Jacques Surveyer is a consultant; get back copies of these tutorials at http://www.inforamp.net/~jbsurv.

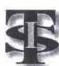

### Toronto itSchool

Instructor led & 100% Hands-On Training FREE Lab Time and Tutoring

9 weeks - \$810.00 MCSE CCNA 5 weeks - \$550.00 A+ / Network+ 4 weeks - \$360.00 Unix/Linux 8 weeks - \$720.00 Oracle DBA 10 weeks - \$890.00

Tel: 416-255-4435 email: info@itschools.com web: http://www.itschool.com 100 The East Mall, Unit 8, Toronto, Ontario, M8Z 5X2

### SEVENTH ANNIVERSARY SPECIAL. The IT Training You Need... At A Price You Can Afford

### Your #1 Training Options:

MCSE / MCSE + I / MCP MCP + I MCSD / MCDBA MOUS / MCP+Site Builder

CISCO

CCNA / CCNP

ORACLE

DBA / DEVELOPER

NOVELL

CNE / CNA / CNE 4 to 5 Upgrade

COMPTIA A+/ Network Plus

INTERNET

Web Developer /

e-commerce / Java MCP + Site Builder

LINUX

Certified Linux Administrator

LIMITED TIME OFFER. CALL TODAY **Call For Free Career Seminar Financial Assistance** Available

1 800 916 0666

www.microhard.com www.examsonline.com

### Thornhill [Hwy 7 X Leslie]

8500 Leslie Street, Suite 200 Thornhill, Ontario L3T 7M8 Downtown [Bay X Bloor]

1075 Bay Street, Suite 845, Toronto, Ontario M5S 2W5 \* Some conditions apply

Microhard

OAK BROOK - CHICAGO - SCHAUMBURG - ST. LOUIS -DALLAS -ORLANDO -BANGALORE

### WEB DEVELOPER E-COMMERCE

HTML, DHTML, VB & Java Script, Graphic Tools Adobe Photoshop, Macromedia Dreamweaver Fireworks, Flash Animation, Active Server Pages Web Server, ActiveX Data Objects, MS Access & SQL Server Database Connectivity, Site Server & Commerce Server, Secure Payment & Processing, Online Catalogue & Online Shopping Cart All student will have the opportunity to work on real-world project.

See the difference, visit

www.htinstitute.com

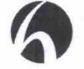

### HiTech Institute Managed by experienced IT Consulting Company

Web Developer & E-Commerce

Web Developer \$1999

> C & C++ \$1199

Java Certification \$1599

**Book In Advance Special** 

Java Certification Class

\$2299

E-Commerce \$1699

> **VBI&II6.0** \$1499

A+ Certification MCSE / MCSD / MCDBA

842 Yonge Street, Suite 300, Toronto (Yonge/Bloor)

Tel (416) 513-1535 Ext: 201

And Assignments Convenient Location

Real World Projects

Why HiTech?

Industry Experienced Instructors

Instructor led Hands-On

Training

Discount Price

- display information about a kernel

### Finding things on a Linux system

Continued from page 104

in an edit session but you wonder where those files reside. You can find out with the locate command:

#### \$ locate vim I less

/usr/share/vim/doc /usr/share/vim/doc/autocmd.txt /usr/share/vim/doc/change.txt

/usr/share/vim/doc/cmdline.txt /usr/share/vim/doc/digraph.txt /usr/share/vim/doc/editing.txt /usr/share/vim/doc/eval.txt /usr/share/vim/doc/farsi.txt /usr/share/vim/doc/qui.txt /usr/share/vim/doc/gui\_w32.txt /usr/share/vim/doc/gui\_x11.txt /usr/share/vim/doc/help bxt /usr/share/vim/doc/howto.txt /usr/share/vim/doc/if\_cscope.txt

4800 Sheppard Ave. East, #109, Scarborough, ON, M1S 4N5 (East of McCowan)

TEL: (416) 298-6646 FAX: (416) 298-6302

469 Queen Street West, Toronto, ON, M5V 2A9 (Queen & Spadina) COMPUTER TEL: (416) 203-3885 FAX: (416) 203-3978 Hours: M-F: 10:00-7:30 Sat: 10:30-6:00 Sun 11:30-4:00 CENTRE

Store Socials: Uned IBM P75Mhz Computers, 14"/ 15" Monitor 5149/69/115
CDR Media: Basf Blue/ Maxell Gold/ Mitsui Silver \$1.59/1.89/1.99 Value Celeron 433 System 5759

- PILIPHII ATX MB, 32 Megs SDRAM
- Scagate/Pujitus 6.4G HD & 1.44M Floppy
- Samsung 55th 15" 0.28 Monitor
- Upto 8 Meg Sharred Video - Upto 8 Meg Shared Video
- 16 Bit Sound + 120W Spks
- 44X TDE CD-ROM Drive
- Mid Tower Case w/ 250W PS
- 104 KB + MS. Comp Mouse
- 56K V 90 Fax Modem

 \*56K V 90 Fax Modem
 Family Moftunedia System
 \*Soyo 6 VBA333 PIL/PHI MB
 \*64 Mep 108Pin SDRAM
 \*Fujitas 13G HD & 1.44M FDD
 \*Garaumg SSos 15" 0.28 Monitor
 \*\*Committed Street Street Family Multimedia Option:

- INTEL Cel466Mhz 51,149
- INTEL Cel466Mhz 51,149
- INTEL Cel500Mhz 51,359
- INTEL PIII-550Mhz 51,359
- INTEL PIII-550Mhz 51,459
- INTEL PIII-600Mfz 51,449
- Gigabyte 7IX+K7-609 51,425
- ASUS K7M+ K7-659 51,489
- ASUS P3V Via MB +525 Samung SSot 15" 0.28 Monitor

ATI Rage PRO BM AGP Video

AOpen or Creative 51X IDE CD-ROM

ESS PCI Sound + 320W Spk

ATX Mid Tower w 250 PS

MS Win '98 SE OEM, KR&Mouse High End Multimedia System

- ASUS PAY Via PHAILI MB

- 128 Mega 168Pin SDRAM

- 18M 20G-7290 HD & 1.44M FDD

- Samming 750s 17" 0.28 Monitor /SUS'

Samising 750s 17" 0.28 Monitor
ATI Rage 128 32M AGP Video
AGpen 52N IDE CDROM + SB Live!
Yamaha YSTM—530 Subwoofer Spks
K8 + Mosses + ATX Mid Tower w/ 250 PS
USRobotics 56K V/90 PCI Fax Modem rtLink 8Ports 100HT Sw Network Hardware & Software Sr

\$0.35 \$65/165 \$79

Specials! Matrics (4400 1086/13/M/Max(17M Disul/ Oxyger(XXX 13/M \$1781/99/729/13/9)

510728C Campponents - Samp Day Installation Available

5400RPM-Fujitus 6.4/10/17/ Scapate 6.4/ Max 70 5129/155/209/129/209

7200RPM-Maxtor 13.6/20.4/30/ WD 20.5/ IBM20 5195/239/135/205/239

lomega Zipi (10) Int / Zip 12-0 Int / Est 1/151/20

ASUS SC875/ Tekram DC390/DC390F/2930/ 2940/UW\$149/73/125/129/79 ASUS SCS7S Tekram DC390/DC390F2930/2340/UW\$149734125/129/279
Multimedia: CDs. CDBs. DVD. Sound Cards & Speakers
Aopen48x372x/ Creative52x/ ASUS30x/ DVD Afte;8X \$556/56575/159
16Bit/ Yatunba PCU SB PCI 12t/ Livel Value/ Platinum \$200/25/4975/265
Yamaba MW MS30/ FPS1000/ FPS2000/ ACS 45 2/ 54 54/89/125/189/89/10
HP \$2500/ HP9110// PlextorXv4x2/ Pan8x4x2/ DBF \$569/39/335/335
HP 92100/ Pan8x20/ PlextorXv4x2/ Pan8x4x2/ DBF \$569/39/335/335
Bad Blue/ Maxell Gold/ Mittail Silver/ HP Silver \$1.99/1.891/39/2.29
TopStar 80Min CD8/ Shark CDRW/ HP CDRW \$2.50/3.00/15.00.
Printers & Scannece

/usr/share/vim/doc/if ole.txt /usr/share/vim/doc/if\_perl.txt /usr/share/vim/doc/if\_python.txt /usr/share/vim/doc/if\_tcl.txt /usr/share/vim/doc/index.txt

The locate command shows that there are a large number of help files in /usr/share/vim/doc.

Locate uses the locatedb database, which must be updated periodically to keep up with changes and additions to your system. Most Linux systems have a cron job set to update the database. However, if you don't run your system 24 hours per day, you may need to update your locatedb manually. You do this by logging in as root and typing the following:

#### # updatedb

Whereis is a command similar to locate, but somewhat simpler:

#### \$ whereis vim vim: /usr/share/vim /usr/man/man1/vim.1

Whereis only displays a program's binary executable, its source and its man page locations. This is preferable to locate when you don't want all the extra related file locations.

There are times when you can remember the name of a command but can't remember what it does. What is mformat for instance? To find out, just type the following:

#### \$ whatis mformat mformat (1) - add an MSDOS filesystem to a lowlevel formatted floppy disk

Whatis is complementary to whereis. Because whatis is also a database, it too needs to be rebuilt occasionally. To rebuild the whatis database, log in as root and type:

### # makewhatis

Sometimes a different kind of search is necessary. You know there's a utility that does such and such, but you can't quite remember its name. What is the name of the command that can format a DOS disk? Apropos to the rescue. Apropos searches the whatis database for matching strings. You can find the program you're looking for by typing:

### \$ apropos format

- macros to format man pages menu\_format (3x) - set and get menu sizes - add an MSDOS filesystem to a lowmformat (1)

YAMAHA 8424 CDRW \$359 PLEXTOR 8432 CDRW \$359 PHILIPS 4416 CDRW \$259 64M8 SDRAM PC-100 \$ 85 128MB SDRAM PC-100 \$170 FUJITSU 27G8 MAXTOR DM+ 7200 30GB \$349 ASUS P3V4X M'BOARD \$170 ASUS P3W-E M'BOARD \$180 SOYO 71WML 1810L \$149 ASUS GE-FORCE 32MB \$279 MATROX G400 32MB DHEAD \$249 ATI FURY MAXX 64MB \$360 SB LIVE! VALUE \$85

CHECK FOR MORE SPECIALS @WWW.YONGECOMPUTERS.COM YONGE COMPUTERS 44 GERRARD ST. WEST, TORONTO 416-591-1144 Ah yes, it's mformat!

level formatted floppy disk

modinfo (1)

module

nfs (5)

These handy finding aids are quick and easy. Once you start using them, finding most files becomes a simple task. But sometimes you're after a needle in the haystack. For those occasions, you turn to find, arguably, one of the most useful and powerful tools on a Unix/Linux system.

- nfs fstab format and options

#### Find—a Unix/Linux power tool

Find does just what the name suggests-it finds things. It's a brute-force seeker, recursing down through every directory in its path looking for patterns (including wildcards and regular expressions). Because it has no pre-existing database, it's much slower than locate or whereis, but it is thorough and dependable. If find doesn't find it, it most likely doesn't exist.

Linux uses GNU Find, a swiss-army-knife utility with options galore. Find has a somewhat unusual syntax that requires a little study. The most common use of find is to find a single file or a set of files related by name. The following example shows a way to look for any filenames or directory names called "perl," starting at the root directory (/):

#### # find / -name perl

/usr/bin/perl

/usr/local/src/htdig-3.1.2/db/docs/ref/perl

It should be noted that the syntax in the preceding example is considered very modern and won't work with all versions of find on all Unix systems. Because of this, I prefer the classic, slightly more verbose, syntax of find (using the same example):

#### # find / -name "perl" -print

This more universal version of the command includes the -print qualifier (meaning print to screen) and surrounds the search term

The search expression can include wildcards. If you're pretty sure, for instance, that there's a file on the system that ends in "perl" the search can be rephrased as:

### # find / -name "\*perl" -print

/usr/bin/find2perl

/usr/bin/perl

/usr/bin/suidperl

/usr/doc/mod\_perl-1\_19/eg/makepl\_args.mod\_perl /usr/doc/samba-1.9.18p10/examples/misc/wall.perl

/usr/lib/perl5/site\_perl

/usr/lib/pert5/site\_perl/i386-linux/auto/mod\_perl /usr/local/src/libwww-perl-5.18/blib/lib/auto/libwww-

/usr/local/src/libwww-perl-5.18/blib/arch/auto/libwww-

/usr/local/src/htdig-3.1.9/db/docs/ref/perl

Likewise you can surround the entire search term with wildcards (e.g. "'perl'" ), to fish out any instance of a file or directory that has "perl" anywhere in its name.

### Advanced uses of find

Find has an armada of optional qualifiers, including file types, date qualifiers and boolean logic ("and", "or", and "not"). One of the most common uses of find is looking for

Continued on page 112

Career Opportunities with Canada's PC Leader!

IPC Direct is a dynamic marketer of Canadian-made personal computers. We're growing rapidly, and recently became Canada's market leader in Desktop Computers. To continue that growth, we're looking for results-driven professionals in the following areas:

Corporate Sales Manager: This proven performer will lead an aggressive sales team. Additional sales responsibilities include developing new business with educational and institutional customers, and working directly with Fortune 1000 corporations.

Job Code:001 Customer Service Representative: Technically skilled and

totally committed to customer care, this individual will work with a customer service staff dedicated to providing fast, and accurate answers to our customers' technical questions. Good customer care is a must. Job Code:005

Call Centre Representative: This bilingual individual will join a growing Call Centre team responsible for fielding incoming sales calls from across the country. Requires a solid understanding of PC products, plus a strong desire to help callers get the right product for their specific needs.

Field Sales Representatives: Candidates with strong technical skills combined with sales experience. Prime responsibility is developing new business with corporate clients, working closely with them to develop hardware and software packages that economically answer their computing and IT needs. Job Code:004

Positions available across Canada. We offer competitive salaries, commensurate with experience and position. This high-growth environment presents excellent opportunities for advancement

IPC Computers 150A Bullock Drive Markham, Ontario E-Mail:Jobs@ipc.ca Fax:(905) 201-9375

To apply for these challenging opportunities, send or fax your resume to us with the appropriate job code identified in the cover letter.

Only those selected for an interview will be contacted. No phone inquiries or agencies please.

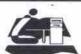

### CanNet TECHNOLOGY INC.

ADVANCED COMPUTER EDUCATION AND TRAINING

### FREE Introduction to CCNA

### Call today!

Full Cisco training with latest Routers & Switches

E-COMMERCE \$1999

CISCO \$575 (CCNA or ACRC)

\$995 (User Level, Admin I, Admin II)

LINUX \$400 (Level D

**LOTUS NOTES 5.0** \$995 (All 4 courses)

NETWORK + \$545

CNA 5.0 \$449

MCSE (190 hrs) \$1649

\$549  $\mathbf{A} + (90 \, \text{hrs})$ PROGRAMMING \$749

(Choose any four courses)

"Your Success is Our Goal"

- Instruction by Industry Experts
- Completely hands on
- Unlimited lab time

### E-Commerce

- internet Commerce Architecture Web design developing und

- Usix & Windows 2000 Admin.
- Internet Security & IJS Admin.

First 5 students get 25% discount

Please call for free upcoming SUB CO

Introduction to Circo Routers Windswa 2000

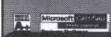

www.cannet.net

For Free Career Counseling:

(416) 755 - (1499)

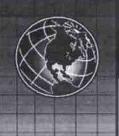

### CANADIAN INSTITUTE OF INFORMATION TECHNOLOGY

Get the skills you need to get started in a new career

JAVA DEVELOPER

SQL Server

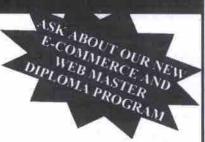

### Sun Certification

Hands on Training

Small Classes

Oualified Instructors

Job Placement Assistance

Financial Funding Available

**Free Seminars** 

Workshops

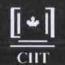

with interactive e-Store project, Illustrator, Photoshop, Dreamweaver, Flash4, Fireworks, Video streaming. AUTOCAD DESIGNER with CO-OP

WEB MEDIA DESIGN

**DESIGN COURSES** 

Architectural, Mechanical & Product Design GRAPHIC DESIGN & DESKTOP PUBLISHING Illustrator, Photoshop, CorelDraw, Quarkexpress,

Pagemaker

E-COMMMERCE with job placement

Advance JAVA Server Side Development

HTML, Javascript, CGI, ASP, Coldfusion,

ADVANCE JAVA DEVELOPER

WEB DEVELOPMENT SPECIALIST

500 Sheppard Ave. East #207 (at Bayview & Sheppard) 416-224-1688

## Plug Yourself In

Your career in the high demand field of computers is only 4 to 12 months away

### Career Fields In:

Web Design Engineer

E-commerce (Online store front: shopping cart, secure credit card, catalogue, Firewalls, CGVPerl, ASP), HTML, Java Script, Dreamweaver, Front Page 2000, Photshop, Fireworks, Flash, ISP Mgmt and much more.

Software Programming

C,C++, OOP, Visual Basic, Java, Visual C, Access, SQL, Oracle, Power Builder

- PC/Lan Engineer
- Internet Service + Support

Unix, HTML, TCP/IP, Novell, NT, Perl, Java, Encryption

Landlord and Tenant, Family Law, Small Claims, Motor vehicle, Immigration, Contracts, Bankruptcy, Real Estate, Wills

Computerized Accounting

Acc-pac, Simply Accounting, Bookkeeping, Computer Essentials, Taxes, Incorporations, Financial Statements.

Other Diploma Programs: Desk Top Publishini, LAN Professional, PC Service Technician A+, Data Base Programming, Windows Programming

SOFTWARE PROGRAMMING E-COMMERCE (Web Design)

# **FREE Web-Site** Day, Evening & Weeken Classes Available

FREE COURSE?

### PrimeTech

www.primetechinstitute.com

Downtown (416) 929-0121 **Bay Subway** 

Scarborough (416) 279-1400 Scar. Town Centre LRT North York

Listen to PrimeTech (416) 225-5343
Radio Show on Talk 640 AM
Noon - 1pm Saturday
hosted by Tom Proudlock Sheppard Subway

TRAIN FOR YOUR HOT CAREER

Network Systems Engineer (MCSE), Network Specialist, Certified Novell Engineer, Unix, Electrical/Electronic Engineering Technology, MCSD (Microsoft Certified Solution Developer, Software Design & Development, Oracle Database Administrator (DBA), A+Technician, Microsoft Sales Specialist (MSS), MS Office 98, Accpac, Office Administration & Support, Project Management Specialist, Web Page Design & Development, Linux, E-commerce

This is where you can get the cool training to capture the hot Information Technology careers. CICT the Canadian Institute of Computer Technology is a private vocational school registered under the PVS Act. Financial assistance to those who qualify is available through the Bank of Montreal and the TD bank.

### FOR COOL INFORMATION CALL OUR HOT LINE: 905 565-0733

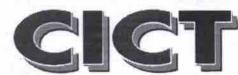

### CANADIAN INSTITUTE OF COMPUTER TECHNOLOGY

CICT is conveniently located in the heart of Mississauga's industrial/commercial center, an easy commute from all areas in the GTA. 1450 Meyerside Drive, Suite 302, Mississauga ON LST 2N5 Voice: 905-565-0733 Fax: 905-565-0734 Website: www.cict-training.com Email: info@cict-training.com

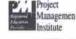

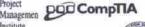

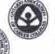

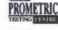

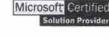

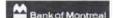

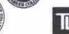

#### Finding things on a Linux system Continued from page 110

files of a certain age. For example, you can search down your home directories looking. for files that were modified exactly 10 days ago using the -mtime qualifier (date last modified):

#### # find /home -mtime 10 -print

Likewise you can look for files that have not been accessed for more than 90 days by typing:

### # find /home -type f -atime +90 -print

The -type qualifier, in this example, tells find to search only for regular files (f), as opposed to block files or other binary files. The -atime qualifier inspects the "last access" time stamp on any files found. This can be very useful for cleaning up systems. If you have a rule, for instance, that user files that have not been accessed in more than a year should be automatically deleted, you add the exec qualifier to find:

#### # find /home -type f -atime +365 -exec rm {} \;

The syntax following the -exec operator may look a little odd. The "()" is a placeholder or variable for each instance of a filename that find finds. The "\" tells find that it is at the end of any additional commands and prevents odd things from happening during shell-script expansions. Anything that uses the remove command (rm) is potentially dangerous. Use the -print qualifier in place of -exec during testing until you're sure you've got it right.

Now, let's think about what we've got here. A utility (find) that can traverse an entire file system, or selected parts of the file tree hierarchy. Once it finds things, it can execute commands on the things it finds. We now have the makings of some very powerful scripts, such as a global search and replace on a Web site. You could combine find with a command-line Perl statement to change all instances of "Copyright 1999" to "Copyright 2000" on all the HTML pages of your site, making a backup copy of all the changed files, just to be safe:

# find /home/httpd/html -name "\*.html" -print I xargs \

> perl -p -i.bak -e "s/Copyright 1999/Copyright 2000/g:"

To get rid of all the \* bak files this command created, you can type the following (after you've verified that everything was changed

# find /home/httpd/html -name "\*.bak" -exec rm {} \;

This is the inner beauty of Unix-providing logical building blocks that allow you to string together existing utilities to create your own custom utilities.

Another use for find is searching for programs on your system that have special permissions set. Some executables, such as lpr or sendmail, need to execute with root privilege and are "set user ID" to root (SUID). Knowing where these are on your system can help you watch for security vulnerabilities. You can find all such files on your system by typing:

### # find / -user 0 -perm 4000 -print

If you see a file in this listing that doesn't

make sense, you may have detected the work of an intruder.

Find has so many qualifiers and so many potential uses, that this column only begins to convey a sense of its full power. You can find out more about using find from advanced Unix books, such as Unix Power Tools (published by O'Reilly & Associates, ISBN: 1-56592-260-3, \$85.95).

Next time: Regular expressions

Gene Wilburn (gwilburn@home.com) is a Toronto-based IT manager, musician and writer who operates a small farm of Linux servers. Back issues of this series are available at http://www.northernjourney.com.

#### Best for baby

NB-Long criticized-particularly in Third World countries-for pushing infant formula on mothers and babies who might have been better off breastfeeding. Nestle treads carefully in a recently redesigned Web site offering a variety of nutrition information for new parents. Sprinkled with a number of references lauding breastmilk and sporting a World Health Organization-inspired disclaimer for non-U.S. residents, the Nestle site offers advice for moms and dads, whether they're still expecting their baby or already choosing a day-care service. Nestle says its site was developed with input from a team of experts, including pediatricians, obstetricians, dieticians and lactation consultants. Topics covered include: prenatal health and nutrition, infant growth and development, infant feeding and family meal

http://www.verybestbaby.com/

### **Products**

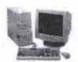

Workstations

Starting from \$800

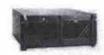

**Rackmount Systems** 

Starting from \$2000

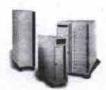

**Cabinet Systems** 

Power with

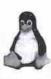

Offers you the flexibility to configure a system to your needs

## Premier Linux

Why so many Web Server use Linux? Why so many countries switching to Linux?

### Services

Linux Operating System, Office Automation, Desktop Publishing Network Design, Install, Configuration, Administration and Update Sphoisicated Server Cluster with high availability, load balancing Cross-platform database developnment and Xbase porting system Prefessional Enterprise-wide Backup and Archival Solution

> Tel: (416) 493-0741 Fax: (416) 492-7410 WWW.PREMIERLINUX.COM TOLL FREE: 18- PRLINUX- PR (1-877-546-8977)

### Linux **Specialist Business Partner**

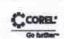

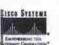

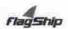

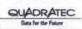

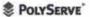

#### Distributor

Edcom Technology Inc. 4168 Finch Avenue East, Saraborough Tel: (416) 297-8895 Fax: (416) 297-9199

### MAY SPECIALS

#### MONITORS

ACANA 15SP .28DPI - \$170 ACANA 17SP .27DPI - \$275 ADI MICROSCAN 19.26 - \$560 SONY CPD-E200 .25DPI - \$540 SONY CPD-G400 .25DPI - \$870 VIEWSONIC E771 .27 - \$320 VIEWSONIC E773 .25 - \$380 VIEWSONIC E790 .26 - \$520

### MOTHERBOARDS

Abit BE6-2 - \$199.95 Abit BF6 - \$169.95 Abit BM6--\$159.95 Asus P3B-F - \$175.95 Asus ME-99 - \$119.95 Asus P5A - \$124.95 Asus K7M - \$234.95 QDI BX 1S - \$139.95

### VIDEO CARDS

ATI ALL-IN-WONDER 128 16MB - \$269.95 ATI XPERT 2000 32MB - \$139.95 DIAMOND STEALTH 32MB S540 - \$139.95 DIAMOND STEALTH 32 XTREME - \$180 VOODOO2 1000 12MB - \$119.95 VOODOO3 2000 16MB - \$144.95 VOODOO3 3000 16MB TV OUT - \$209.95 VOODOO3 3500 TV 16MB - \$299.95

# "Where Quality & Satisfaction is Guaranteed"

NAY'S COMPUTERS Authorized Resellers Of

EPSON STYLUS COLOR 440 (4 blk, 2 col) - \$150 EPSON STYLUS COLOR 660 (5 blk, 3 col) - \$200° EPSON STYLUS COLOR 760 (6 blk, 5 col) - \$230\* LEXMARK 5770 (8 blk ppm, 4 col ppm) - \$370 LEXMARK Z11 (4 blk ppm, 2.5 col ppm) - \$110 LEXMARK Z31 (8 blk ppm, 3.5 col ppm) - \$190 LEXMARK Z51 (10 blk ppm, 5 col ppm) - \$270
\* Indicates Price Before Mail-In Rebate

2 Melaine Drive, Brampton, ON. Unit 7A, Tel: 905-792-9993, Fax: 905-792-7448, Hours: Monday to Friday 10-7 Saturday & Sunday 10-5

"All products are 3% cash discounted." Repairs, Upgrades and Special Orders also available. Prices Subject To Change without Notice.

### HARD DRIVES

FUJITSU 6.4GB 5400 - \$140 FUITTSU 8.4GB 5400 - \$150 MAXTOR 15.3GB - \$200 OUANTUM 8.4 5400 - \$150 QUANTUM 13 7200 - \$225 QUANTUM 20 5400 - \$220 WD 8.4GB 5400 - \$150 WD 13GB 5400 3YR - \$195

### Home/ Business Solution Asus ME-99 Motherboard.

64MB SDRAM, 8.4GB Hard Drive, 8MB Video, Stylish, ATX Mid Tower Case, 1.44MB Floppy Drive, 48x CD-Rom, 16 Bit Sound Card, 56k Data/Fax Modern. Win98 Keyboard, Mouse, 120 Watt Speakers

Intel Celeron 400A - \$700 Intel Celeron 433A - \$725 Intel Celeron 468A - \$750 Intel Celeron 500A - \$800 Intel Celeron 533A - \$850

Pricing Options:

All Systems come ith 2 years parts &

### PROFESSIONAL SERIES

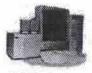

Intel Pentium III 600E MHz, 440BX Motherboard, 128MB Ram, 15GB H D, 32MB TNT Video Card, ATX Mic Tower Case, 1.44MB, 48x CDRom, Sound Blaster LIVE, 56k D/F Modem, Keyboard/ Mouse, 480Watt SPK w/ Sub, 17" Monitor (.27DPI), Windows 98 OEM, Corel Wordperfect Office 2000

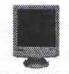

Visioniab 17" Monitor 17" (16" view), .26 dpl. 1280x1024 max. high-resolution screen \$249.95

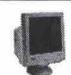

Hansol 17" Monitor 17" (16" view), .28 dpl. 1280x1024 max. high-resolution screen \$239.95

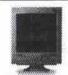

Samsung 700NF 17" (16" view), .25 dpl, Naturally Flat, High Quality Image, Very low Reflectance \$469.95

### Home/Business Solution **Pricing Options:**

Intel Pentium III 500B - \$1350 Intel Pentium III 500E - \$1375 Intel Pentium III 550E - \$1450 Intel Pentium III 600E - \$1500

Intel Pentium III 650E - \$1650 Intel Pentium III 700E - \$1800 BX Motherboard, 64MB Ram, 13GB HD, ATI 8MB Video Card. ATX Mid Tower Case, 1.44MB Floopy Drive, 48x CD-Rom, Sound Blaster 128, 56k Data/ Fax Modern, WIn98 KB/MS, 180W SPK, Corel Wordperfect Office 2000, 15" Monifor, Windows 98 OEM

### O'Reilly compiles User Friendly antics into book

t used to be that the only comic strips were those carried in your local newspapers (and out of those, whichever ones your parents subscribed to). Now with the advent of the Web, it is possible to keep up with the latest antics happening in comic strips published in newspapers around the world. Thanks to the Web, some comic strip artists can now reach a wider audience. One of those artists is Illiad, who draws the User Friendly strip published in the Linux Journal. Now, thanks to the people at O'Reilly, everyone can get a healthy dose of techno-humour from this compilation of strips.

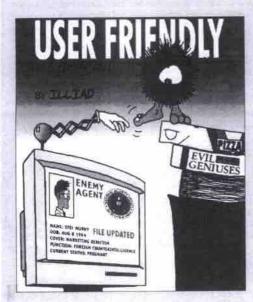

#### User Friendly: The Comic Strip

Author: Illiad Publisher: O'Reilly & Associates Tel: 800-998-9938. http://www.oreilly.com ISBN: 1-56592-673-0 Softcover 122 pages 1999 Price: \$18.95 Rating:

Overall Rating: \*\*1/2

The events in the strip are set in the offices of Columbia Internet, a feisty little Internet service provider (ISP) comprised of an assortment of techies, administrative staff, a pointy-haired boss (shades of Dilbert here), a talking computer and a mischievous little dust bunny. The style of cartooning looks a little like a cruder version of the work of Berkley Breathed (best known for Outland and Bloom County),

and shares some of its humour too.

There are basically two styles of humour in this comic strip: one which derives its laughs from the personality quirks seemingly typical of people who work in the technology sector, and pointed barbs at the technology industry itself (Microsoft and its products regularly get

Arguably some of the best moments in this book are those that cover extended storylines, such as when Erwin the Artificial Intelligence gets progressively demoted from his original home in a PC, going in quick succession to an iMac, a Palm Pilot, then the computer (possibly a Coleco Adam) aboard the Mir space-station. There's also the Star Wars spoof that pits the dust bunny and the Linux penguin who use the power of Open Source against the forces of Microsoft, and blow up the Death Star by rebooting it. If you recognize the in-jokes, you will get a kick out of this collection.

This is another book that proves O'Reilly doesn't just print books with pictures of animals on the covers (its Nutshell series, for which it is probably best known). While User Friendly is not in the same league as Dilbert in its humour or inventiveness, anybody who works regularly with computers, or with computer users, will definitely have a few chuckles while reading this book.

-Keith Schengill-Roberts

### Microtech Solutions

#### TRAINING FOR I.T. JOBS E-COMMERCE MCSE ORACLE Web Design \$199 \$249 SQL/PLSOL \$349 NT Workstation \$ 449 \$249 ORC DB Admin \$349 E-Commerce NT Server ORC B/U & REC. \$299 Fundamental NT Enterprise \$199 \$549 \$349 Web Master Network Ess. \$249 ORC Networking UNIX Admin I \$349 \$249 \$349 ORC Perf. Tuning TCP/IP \$399 UNIX Admin. II \$249 IIS 4.0

MCSE 1299

ORACLE 1499

E-COMMERCE 1199

FREE ORACLE Seminar

- Small classes (max 12 students)
- Unlimited Lab Hours

Free First Class

www.microtechsolutions.net Tel: (905) 882-9666

FREE A+ Course

7045A Yonge Street (Yonge and Steeles)

of System Inc.

388 College Stree Toronto, Ontario M5T 1S7 Tel: (416) 928-9688

Monday - Saturday www.perfectsys.com 10 a.m. - 7 p.m. PSI@PerfectSys.com

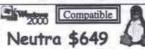

Intel Celeron 366 uston PIII Motherboard w/16bit 3D Sound & speakers 56K V.90 Fax/Voice/Modern 64MB PC100 SDRAM 6.468 UDMA Hard Disk ATI Xpert99 8MB AGP Video max 40x CDROM Panasonic Floppy Drive ATX 250W Mid Tower Case PS/2 Keyboard & Mouse 30 days FREE internet access CorelDraw WordPerfect

### Monthly Special

Canon BJC-20008 \$ 119\*
\* After \$20 Mail-In Rebate Limit Quantity last

2 years parts & labour Warranty for Systems All prices are 3% cash discounted. Prices and availability are subject to change without prior notice

| Monitors                 |    |     |
|--------------------------|----|-----|
| AOC 9GLRS 15" .28        | \$ | 198 |
| AOC 9GLR5 17" .26        | \$ | 319 |
| AOC 9GLRS 19" .26        | \$ | 499 |
| ViewSonic E771 17" .27   | \$ | 329 |
| ViewSonic 6773 17" .26   | 5  | 499 |
| ViewSonic EA771 17*+spks | \$ | 529 |
| ViewSonic PT771 17" .25  | \$ | 719 |
| ViewSonic 6790 19* .26   | \$ | 769 |
| ViewSonic PS790 19*,25   | \$ | 777 |
| Printers                 | 71 |     |
|                          | \$ | 249 |
|                          | ė  | 347 |

\$ 489

\$ 229

Brother HL-1040DX Brother HL-1050DX(USB)\$ 589 Brother HL-1240DX Brother HL-1250DX Modems (56K V.90) Motorola PCI Fax/Voice \$ 75 Aopen ISA F/Hardware USR PCI Win/Fax

USR PCI Win/Voice/Fax \$ 114 Video Card SIS 6326 4M PCI STS 6326 8M AGP \$ 49 ATI Xpert99 8M AGP 69 ATI Xpert128 16M AGP \$ 129 ATI Xpert2000 32M AGP\$ 139 ATI Rage Fury PRO 32M \$ 189 \$ 340 \$ 399 ATT ATW Pro 32M AGP

ErazorX 32M DDR(BOX)

Voodoo3-3000 16M AGP

### Heisys \$1399

Intel P3-550 w/512K L2 cache ASUS P3B-F JumperFree M.B. 128 MB PC100 SDRAM 20GB UDMA Hard Drive ATI Xpert2000 32M AGP Creative 5.B. Livel Value max 52x CDROM 250W ATX Mid Tower Case Panasonic Floppy Drive PS/2 Keyboard & Mouse Multimedia speakers 30 days FREE Internet Access

| CDRWs                 |    |     |
|-----------------------|----|-----|
| Aopen 6424 IDE w/sw   | \$ | 329 |
| Ricoh 6x4x24 IDE      | \$ | 329 |
| Panasonic 8x4x32 IDE  | \$ | 359 |
| Yamaha 6x4x16 SCSI    | \$ | 339 |
| Yamaha 8x4x24 IDE     | \$ | 409 |
| Yamaha 8x4x24 SCSI    | \$ | 431 |
| CD-ROM's              |    |     |
| 40x IDE Int. CD-ROM   | \$ | 51  |
| 50x IDE Int. CD-ROM   | \$ | 62  |
| Sound Cards           |    |     |
| Yamaha 16bit ISA      | \$ | 17  |
| Yamaha 32bit PCI      | \$ | 22  |
| 5.B. 128 PCI          | \$ | 49  |
| 5.B. Livel Value PCI  | 5  | 79  |
| 5 B Livel Mp3+/X-Game | r5 | 139 |

PII Celeron 433....\$579 PII Celeron 466....\$589 PII Celeron 500....\$619 PII Celeron 533....\$639 PIII 500.....\$749 PIII 550.....\$779 AMD K6-2-450....\$558 AMD K6-2-500....\$568

PC100 MB(ACER MB for AMD 8.4 GB UDMA HDD 64MB PC100 RAM 8MB AGP Video 48X CD ROM 16 Bit Sound Speakers 56K V90 Fax Modem 1.44 Floppy Drive Keyboard- Mouse- Pad ATX Case 250W 1 Year Parts & 3 YRS Labor

All prices are cash discounted Prices and availability are subject to change without prior to

### **Economy Systems | High-end Systems**

PIII 533 (512/256K,133MHz)...\$1075 PIII 550 (512K,100MHz)...\$1099 PIII 600B (512,133MHz)...\$1145 PIII 650EB (256K,100MHz)...\$1255 PIII 750E (256K,100MHz)...\$1595 AMD K7-600.....\$1105 AMD K7-650.....\$1144 AMD K7-700.....\$1175

ASUS Mainboard \*\* 17 GB UDMA HDD 54MB PC100/PC133 SDRAM 16MB S3 Savage4 AGP Video Card 52X Creative Labs CD-ROM Sound Blaster PCI 128 Aopen 56K (V90)Modem 1.44 Panasonic Floppy Drive Win98 PS/2 Keyboard Logitech Wheel Mouse-Pad Aopen ATX 250W Midtower Case 160W Speakers

\*\*(ASUS P3B-F/P3V4X/K7M 3 Months Unlimited Internet

2 Years Parts & 3 Years Labor

Advanced 2000 System \$1599

intel PIII 6008 w/512K, 133Mhz -ASUS Mainboard -128MB PC-133 Ram -20GB Hard Drive -8X DVD-ROM Drive -32MB ATI AGP Video Card -Aopen ATX MidTower 250W Case -Altec Lansing ACS33 Sub Woofer Sound Blaster Live Value 256 -US Robotics Voice Fax Mo -Logitech Internet Keyboard -Panasonic Floppy Drive -2 Years Parts & Labor Warranty

### Upgrade Your System

To Pentium II.III With 8MB AGP Video +Sound Plus 56K Fax/Modem and Lan Celeron 466.....\$239

SYSTEMS COME WITH Internet Direct

**Financing Available** 

| Monitors                                                                                                    | Printers                                                                                                    |
|----------------------------------------------------------------------------------------------------|----------------------------------------------------------------------------------------------------|
| Image         Monitor.         \$185           Samsung7505-(0.27).         \$289           Samsung7530F-(0.24).         \$365           Relisys         (0.25)+600:1200.         \$329           ViewsonicE771-(0.27).         \$319           LG795FT (0.24).1600:1200.         \$459           ViewsonicP5790-(0.25).         \$705           Optiquest         (0.25)\$495 | Cannon 81C-20005E\$1 Epson 440.780728\$1 Epson 640.480728\$1 Lexmark Z11 13001380\$2 Samsung 5100\$3 Brother HL-1040\$3 |
| Vinusania 6700 ecno                                                                                                    | Scanners                                                                                                    |

| Hard Disks             | Mustek 600CP         |
|------------------------|----------------------|
| Quantum5400rpm\$215    | Acer Scaner 320P300x |
| Quantum5400rpm\$295    | Acer Scaner 320r300X |
| Quantum7200rpm\$265    | Canonscan 330P-300x6 |
| 38 Maxtor.7200rpm\$315 |                      |
| 88 Maxter.7200rpm\$415 |                      |
| 5 Sangate \$123        | Aopen 56KY90 (Win    |
| 38 Fujitsu \$149       | USR 56K (V90) Int (  |
| Pujitau \$169          | 004 204 (420) THE !  |
| Fujitsu \$209          | USR 56K (V90)H       |
|                        |                      |

North York

6012A Yonge St.

Tel: (416) 226-6939

Fax:(416) 226-9022

Umax 2000P--600x1200 \$135 \$89 500 \$135

) PCI....\$39 (Win..)....\$55 ardware\_ \$95 \$209 RockWell 56K V90.Voice/Fax.....\$29 Creative 52X CD-ROM \$68 48X CD-ROM SoundBlaster128 SoundBlaster256 Live \$79 Ricoh 8x4x32(cpr-w) \$299 Yamaha 8x4x24 \$359 Toshiba 6x/8x DVD Call Pioneer 10XDVD **Logitech Internet Keyb** d \$39

Multimedia

-SPEAKERS-Networking

PureData 10/100 Base 3COM 905BTX-10/100 Network Cable 108aseT 5-Port Hub

Scarborough

Tel:(416) 759-3396

Fax(416) 759-8327

#210R

2390 Eglinton Ave E

\$50/69/99 \$69 8M \$89 6 \$229/319 \$125 IT \$185 MB \$369 \$129 \$280 83 Savage4 8/16/32N8 ATI Xpert98 8M AGP ATI All-In-WonderPro 16M /32M 6
ATI All-In-WonderPro 16M /32M 6
ATI Xpart 2000 32M AGP
ATI Rape Fury HAXX-64MB
Voodoo3-2000 AGP
Voodoo3-2000 AGF
Voodoo3-2000 AGF
Voodoo3-2000 AGF
Voodoo3-2000 AGF
Voodoo3-2000 AGF
Voodoo3-2000 AGF
Voodoo3-2000 AGF
Voodoo3-2000 AGF
Voodoo3-2000 AGF
Voodoo3-2000 AGF
Voodoo3-2000 AGF
Voodoo3-2000 AGF
Voodoo3-2000 AGF
Voodoo3-2000 AGF
Voodoo3-2000 AGF
Voodoo3-2000 AGF
Voodoo3-2000 AGF
Voodoo3-2000 AGF
Voodoo3-2000 AGF
Voodoo3-2000 AGF
Voodoo3-2000 AGF
Voodoo3-2000 AGF
Voodoo3-2000 AGF
Voodoo3-2000 AGF
Voodoo3-2000 AGF
Voodoo3-2000 AGF
Voodoo3-2000 AGF
Voodoo3-2000 AGF
Voodoo3-2000 AGF
Voodoo3-2000 AGF
Voodoo3-2000 AGF
Voodoo3-2000 AGF
Voodoo3-2000 AGF
Voodoo3-2000 AGF
Voodoo3-2000 AGF
Voodoo3-2000 AGF
Voodoo3-2000 AGF
Voodoo3-2000 AGF
Voodoo3-2000 AGF
Voodoo3-2000 AGF
Voodoo3-2000 AGF
Voodoo3-2000 AGF
Voodoo3-2000 AGF
Voodoo3-2000 AGF
Voodoo3-2000 AGF
Voodoo3-2000 AGF
Voodoo3-2000 AGF
Voodoo3-2000 AGF
Voodoo3-2000 AGF
Voodoo3-2000 AGF
Voodoo3-2000 AGF
Voodoo3-2000 AGF
Voodoo3-2000 AGF
Voodoo3-2000 AGF
Voodoo3-2000 AGF
Voodoo3-2000 AGF
Voodoo3-2000 AGF
Voodoo3-2000 AGF
Voodoo3-2000 AGF
Voodoo3-2000 AGF
Voodoo3-2000 AGF
Voodoo3-2000 AGF
Voodoo3-2000 AGF
Voodoo3-2000 AGF
Voodoo3-2000 AGF
Voodoo3-2000 AGF
Voodoo3-2000 AGF
Voodoo3-2000 AGF
Voodoo3-2000 AGF
Voodoo3-2000 AGF
Voodoo3-2000 AGF
Voodoo3-2000 AGF
Voodoo3-2000 AGF
Voodoo3-2000 AGF
Voodoo3-2000 AGF
Voodoo3-2000 AGF
Voodoo3-2000 AGF
Voodoo3-2000 AGF
Voodoo3-2000 AGF
Voodoo3-2000 AGF
Voodoo3-2000 AGF
Voodoo3-2000 AGF
Voodoo3-2000 AGF
Voodoo3-2000 AGF
Voodoo3-2000 AGF
Voodoo3-2000 AGF
Voodoo3-2000 AGF
Voodoo3-2000 AGF
Voodoo3-2000 AGF
Voodoo3-2000 AGF
Voodoo3-2000 AGF
Voodoo3-2000 AGF
Voodoo3-2000 AGF
Voodoo3-2000 AGF
Voodoo3-2000 AGF
Voodoo3-2000 AGF
Voodoo3-2000 AGF
Voodoo3-2000 AGF
Voodoo3-2000 AGF
Voodoo3-2000 AGF
Voodoo3-2000 AGF
Voodoo3-2000 AGF
Voodoo3-2000 AGF
Voodoo3-2000 AGF
Voodoo3-2000 AGF
Voodoo3-2000 AGF
Voodoo3-2000 AGF
Voodoo3-2000 AGF
Voodoo3-2000 AGF
Voodoo3-2000 AGF
Voodoo3-2000 AGF
Voodoo3-2000 AGF
Voodoo3-2000 A Motherboards

ASUS P3B-F,Intel446BX...\$179
ASUS P3C2000 133MHz,U66..\$225
ASUS P3V-133/P3V4..\$225
ASUS K7M W/Audvlo...\$215
ASUS K7M W/Audvlo...\$215
ASUS P5A Super SK7,100MHZ..\$135
MICROSTAR 6301,133Hz...\$195
AcerMX59 AV S.5ocket7...\$125
Houston M741LMRT...\$109 Computer Books

COMPUTER COURSES

Hi-Tech Compunet **Toronto West** 1218 Bloor St. W. Tel: (416) 588-5255

Call

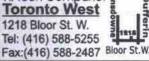

# Good as New

Toronto, Ontario M6K Phone: 416532-435 Fax: 416-536-5281 416532-4351

106 Doncaster Avenue Thornhill, Ontario L3T 1L3 Phone: 905-762-06-77 Fax: 905-762-0435

http://www.goodasnewcomputers.com

Repair, buy & sell used Mac equipment

SOLUTION

416 778 6848 www.clickonmacs.com 400 Eastern Avenue, Toronto

monitors 520GS \$1399

420GS \$849

210GS \$449

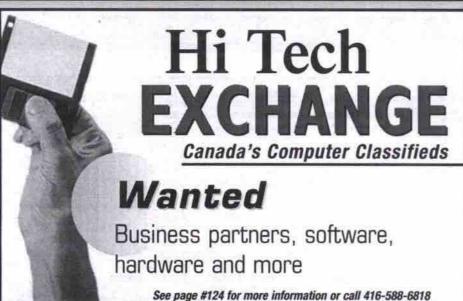

### RELIANCE HOME OFFICE FURNITURE

THE HOME OF OFFICE FURNITURE

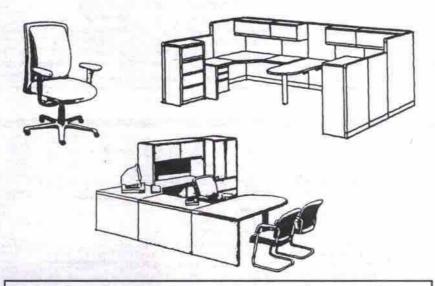

Manufacturing Custom Built Furniture for over 20 years.

RELIANCE OFFICE FURNITURE LTD.

5 Dohme Avenue

East York, Ontario

M4B 1Y7

Email: reliance @relianceoffice.com

www.relianceoffice.com

We offer a wide range of services that includes

- \*REUPHOLSTERY
- · \* REFINISHIING
- CUSTOM MANUFACTURING
- NEW / PREOWNED FURNITURE
- ASK ABOUT OUR TRADE IN POLICY
- INERIOR MOVES
- SPECIALIZING IN SYSTEM FURNITURE:
- STEELCASE, HAWORTH, HERMAN MILLER, TEKNION

\* We make your old look like new

# COMPUTERS FOR LESS 416-253-9594

Pc100 64 meg Fujitsu 6 gig 8 meg Video 8 mag Video ATX 6 Bay Tower Panasonic Floppy Delta 48x Sound Card

120 watt Speakers Keyboard + Mouse 56k v.90 Modern

Basic \$680 With all the monitors on the market to choose from, linings can get confusing for the consumer. Get the into from our professional states staff to see what the differences are. We'll show you what to look for & how to decide. Biggest hang: 19" BAMBURG 959. 26. \$4-35

Intel Celeron 500
Pc133 128 meg
Fujitsu 13 gig 7200ri
16 meg Asus TnT2
ATX 6 Bay Tower
Panasonic Floppy
Delta 48x
Creative Ensoniq
Logitech Keyboard
Logitech Wheelmout

| , | att speak<br>no \$1,3 | ers<br>50 |
|---|-----------------------|-----------|
|   | NÅ<br>QEW             | 427       |
|   | KV<br>⊗               | Line      |
| 1 | Homer<br>Ave.         | owns      |

Asus P38F-1 \$175 Liteon Full-cize Natural Keybd Abit Be6 II \$191 Atx Quality Yower 12 bay 300w Tyun 51854 U66 Agp 4x \$152 Ax Quality Mid Tower 250w Soyo 6BA+4 U66 \$179 19' Samsung 95P .26 Aspen AX63 Pro U66 \$116 17' NEC AX70 .27 Aspen AX63 Pro U66 \$116 17' NEC AX70 .27 Intel P3 530E Retail \$17' New Soric E771 .27 Intel P3 530E Retail \$356 15' Samsung 750S .27 Intel P3 530E Retail \$356 15' Samsung 55E .28 Intel P3 600EB Retail \$355 15' Samsung 55E .28 Intel P3 600EB Retail \$355 15' Samsung 55E .28 Intel P3 600EB Retail \$355 15' Samsung 55E .28 USR 56k v.90 Volice U66 7200rpm 23 gig Fujissu \$189 Milssum 24x45x4 CDR wishfor U66 7200rpm 13 gig Fujissu \$189 Milssum 24x45x4 CDR wishfor U66 846 gig Fujitsu \$143/125 Scom 905TX 100BaseT NIC Parascoric 1.44 Floppy \$18 Creative S2 Cd AGP 32 mg Matrox DH Max \$277 Creative S2 Cd U61 AGP 16 mg 3DFX 2000 \$126 Milssum 24x5x4 CDR wishfor U67 Sams AGP 16 mg Jülissum 545 Scom 905TX 100BaseT NIC Parastor SE 256 Live Value AGP 16 mg 3DFX 2000 \$125 Windows 2000 cem (wisystem) AGP 16 mg Jülismond Speedstar \$76 AGP 6 mg ATI Xpert99 \$184 MARKKET PRICES VOLATILE. PLEASE CALL FOR UPDA

SAT 10-3

FAX 253-9865 454 BROWNS LINE

ETOBICOKE M8W 3T9

COMPONENT SPECIALS

MARKET PRICES VOLATILE, PLEASE CALL FOR UPDATES.

AutoCAD LT 2000

"Lisp ENABLER" is here to Enhance Design Experience

> for info. contact: A1experience Fax: (403) 265-3665

e-mail: solsys@cadvision.com

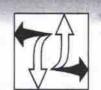

P3-550 @\$599

P2C-500 @\$369 P2C-400 @\$299 P2C-466 @\$329 K6-2 450 @\$299 K6-2 500 @\$329

Just bring in your system and we'll install for you with brand new.

- System Board with integrated 3D AGP SVGA (max. 8MB) & 3D Audio
- Processor w/ Heatsink & Fan
- 32MB PC-100 SDRAM DIMM
- ATX Tower Case w/250W Power

- FREE SHAW@HOME Starter Kit

for additional 32MB RAM

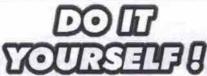

P3-550+MB+VGA+Sound (ATX) \$499 Celeron 466+MB+VGA+Sound (MATX) \$269 Celeron 400+MB+VGA+Sound (MATX) \$199 K6-2/450+MB+VGA+Sound (AT) 8.4GB U-DMA/66 HD \$149 13GB U-DMA/66 HD \$179 8X DVD ROM \$168 17" SVGA Monitor, 0.27DP \$259 1394 Firewire DV-CAM Kit \$299 4-Port Hub + 2x PCI NIC (100BT)

Prices & availabilities subject to change anytime. CASH price only. Taxes are not included.

### TOMIGI

(Since 1992) www.tomigi.com

2250 Midland Ave. Unit 19, Scar. Tel: 416-299-1408 ax: 416-299-9616

tomigi@tomigi.com 5990 16th Ave.

Microsoft Certific

Unit 226, Markham Tel: 905-201-1830 Fax: 905-201-1836

## TONER

Laser, Fax, Copier with your exchange empty cartridge

Canon Fax1 \$49. Fax2/3 or 4 \$59. V- \$99 HP II/III or IIP/IIIP, Apple Pers, all \$49. HP4L/4P or 5L, 6L \$49. 1100 - \$69 HP 4/5, or 2100 or AppLWP600 \$79. HP5P/6P -\$79. HP4127a-\$89 x-\$119, 5Si-\$169. Lexmark 4019/29 \$159 4039/49H/Y+ \$169 Panasonic 4400/10/50 toner- \$39, OPC/dev-\$69

### Inkjet Refill Kits \$29

Largest kits -600 models

refilling instructions, warranty protection trouble shooting and tips at website below No mess with hospital quality syringe Canon BC-01/02 kit fills 8x. BC-05 CMY: 12x Canon BCI-21 kit fills 40x BC-20 -5.5x Col=12x Epson SC Series black kit=22 refills CMY=12 Lexmark-all, black kit fills 8x CMY 5x each col Xerox WC250/450 kit yields 8 refills, 100's more Olivetti/ NEC / DEC/ TI/ Compag/Brother/IBM

### Printer Service \$55/hr

Copier CanonPC 300-700 full to E40 \$85 PC:2/3/4/5/6/7/8/9/ full to A30 or PC20-\$85 Sharp Z50-Z85 & Xerox 3009 toner \$79 Drum \$99 Xer. XC/ XD & Sharp AL toner \$85 Drum \$99 Lots more Toshiba, Mita, Ricoh, Konica

### IMAGE CONTROL 694-7509

1396 Kingston Rd Scar.west of Warden 8:30 to 5:30 Mon - Fri 9:00 to 1:30 Sat Visa, Bank or MC. Delivery, Corp. P.O.'s OK trademarks are property of respective holders

www.image-control.com

### HARDWARE & SOFTWARE

### LOWEST PRICES GUARANTEED

\$199

### INTEL CELERON 500 MHz \$779 INTEL PIII 500 MHz \$949 INTEL PIII 550 MHz \$999

nard Intel AGP 32MB SDRAM, PC 100 10.2 GB UDMA Hard Drive

8MB AGP Video Card 48 X CD-ROM Drive

16 Bit Stereo Sound Card 1.44 MB Floppy Drive 120 Watts Speakers 120 watts Speakers 104 Key Keyborad & Mouse

TRUE 16 BIT \$17 SOUND BLASTER LIVE \$75 SIXINO BLASTER X-GAMER \$139 SOUND BLASTER 128 PCI 17" Monitor 50x CD

Mississauga 400 Dundas St E Unit 108

NorthYork/Concord 3280 Steeles Ave.W. Hwy 400 & Steeles, Unit 11 905-760-9745 905-281-0204

ASUS SUPER7, 512K Shuttle Super 7 512K ..... Soyo 6VBA 133MHZ ATX Free ASUS P3 B-F Compton's 99 ASUS P3C-2000 Encyclopedia

Acer \$1.99 56K Modem
 AT Case With 250 Watts P.S.
 15" SVGA .28 Monitor
 2 Years parts & 5 Years labor warrant (4x4x32) Canon Printer **CD** Rewriter BJC 1000(R) \$239 \$69 HARD DRIVES (FUJITSU/WD/OHANTUM)

6.4 G | 8.4G | 10.2G \$129 | \$139 | \$155 | 13G | 17G | 20G | 27G | \$189 | \$175 | \$219 | \$26 \$249 \$349 \$429

Computers Plus

www.wintroniccomputers.com

NTRONIC

\$119 \$35 \$79 \$109 BY DVD TOSHIRA 10/100 D-LINK 10/100 NIC 3COM 36 BIT USB SCANNER

\$119

\$179

\$229

**VIDEO CARDS** 32MB ATI all in wonder 128 4MB S3 VIRIGE AGP ATI 8MB Expert 98 ATI 32MB Rage Fury 33MB Crastly Lab AGP Salvage 4 Voodoo 3 Model #3000 Voodoo 3 Model #2000

MODEMS 56K w/voice Acer (190) . . . \$49 56K w/voice, US Robotics (190) . \$99 56K w/voice, Win USR . . \$59

Burlington

4190 Fairview St Unit 12B 905-333-6637

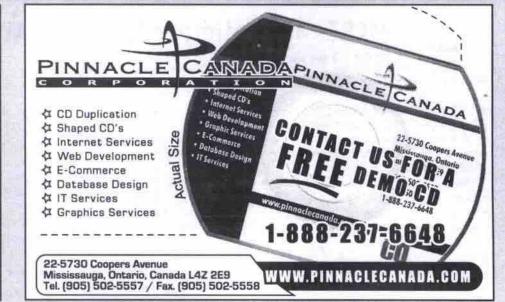

### **Laser Printers**

REPAIRS

**Photocopiers** 

On-Site or in store. All Repairs Guaranteed. Service Contracts. In Store Free estimates TONERS & INKJET Cartridges.

Free Delivery. High Quality. 100% Guaranteed. Best Prices. All Major Brands Available. Wide Variety of Re-furbished Laser Printers, Photocopiers and Fax Machines Available.

### SPECIAL Of The Month up to 50%OFF...

- HP Sure Store DDS-3, 24GB External DAT Drive F/W SCSI \$ 999.99 ea
- Seagate (Barracuda) 9 GB, 10K RPM Fiber Channel 3.5"HD Pls. CALL
- CDRs \$1.99 ea -Memorex KB \$11.99 ea -16 Port 10/100 Hub \$350.00
- 52X Creative CD Rom. \$ 59.99 HP 4000 Toner (Reman) \$ 89.99 ea
- HP II P Laser Printer \$ 325.00 (All Specials While Quantities Last) 12A, 530 OTTO Road. Mississauga. At Kennedy Road, North of Britania Road.

MARVEL LASER

TEL: (905) 795-0200 CELL: (416) 568-1291 FAX: (905) 795-9580

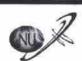

### The Notebook **Professionals**

REPAIRS \* PARTS \* UPGRADES \* RENTALS \* TRADES New and Used Notebooks \* Leasing \* Support ACER \* ANCEL \* EUROCOM \* FLUTSU \* TOSHBA

### NOTEBOOK UNIVERSE

36 Toronto St., Atrium Access 1 Block East of Yonge at Adelaide & Victoria Mon-Fri 8:30 to 6 Tel: 416.366.6683

WWW.NOTEBOOKUNIVERSE.COM

### FREE DVD PLAYER

With the rental of any DVD Movi

Rent any DVD mevie for \$4.80/night and DVD player rental is free

Rent DVD's, Playstaion + Dreamcast games

As low as \$1.74 + tax

Access the Internet and E-mail Multiplayer gaming

Counter Strike, Starcraft etc.

Playstation and Dreamcast gaming as low as \$0.93 +tax

Resumes, Faxes, Flyers and More

1254 Jane Street. Jane and Weston

Mon - Thurs 11:30am to 9:30pm, Fri. 11:30am to 12:30a Saturdays 10:30am to 12:30a

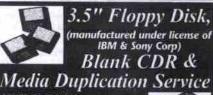

OTHER PRODUCTS: Video Tope, Library Case speaker, CD & Floppy Disk Fewel Case, CD tower, CD Rack,

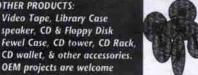

YHC Cassette Industrial Ltd. Tel: (418) 321-1178 Fax: (418) 321-8461 5 Saintabary Equaro, Scarborough, Ontorio, M1V 3K oline.com http://www.lpoline.com/-yho

INMARK INDUSTRIAL LTD.

1A Man Foong Ind. Bldg., 7 Cheung Lee Street, Chai Wan, Hong Kong Tel: (852) 2558 2203 Fax: (852) 2897 3700 Email: inmark@hkstar.com http://www.hkstar.com/-inmark

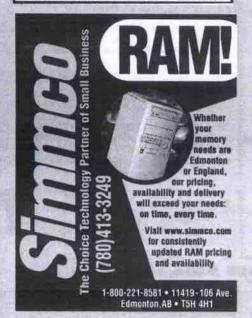

### Compu-Tel

FREE Monthly Prize Draws - No purchase Required! April's Prize is a Flatbed Scanner 300X600DPI (Valued at \$59.00) Low Prices On All Computer Hardware & Software!

| Flatbed Scanner 300 X 600 DPI       | \$59.99 |
|-------------------------------------|---------|
| USB Digital Video Camera w/Software | \$69.99 |
| 80MIN Bulk 8XBlue 50 CD Spindle     | \$49.99 |
| Mid Tower 250W ATX Case             | \$39.99 |

We have access to over 50,000 Computer Hardware/Software Products. We can source Almost Anything!!

Providing Over 10 Years of Experience in Computer Hardware/Software

Voice: (416) 565-7334 (905) 277-1694 Online Store: www.compu-tel.on.ca

Email: sales@compu-tel.on.ca

Price already cash discounted by 3.5%. Prices subject to change without notice

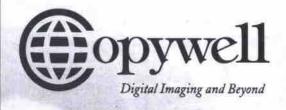

Your Digital Imaging & Commercial Print Center

### Digital & Analog Copying

- Xerox Docutech 135
- Canon CLC 1000 Colour Laser
- Poster Printer up to 60" wide

### Offset Printing

- Offset Printing (1-6 colour)
- Complete Bindery

### Graphic Design

- Concepts & Design
- Scanning
- Mac & Pc

0% OFF all orders from our website

WWW:COPYWELL?COM

### Head Office:

393 University Ave. (South of Dundas) Toronto, Ontario

Tel: (416) 599-5899 Fax (416) 599-5905

 1999 Leslie St. (Hwy 401 & Leslie) North York, Ontario

Tel: (416) 444-8738 Fax (416) 444-1663

185 College St. (McCaul & St. George) Toronto, Ontario

Tel: (416) 979-2942 Fax (416) 979-1835

720 Spadina Ave. (South of Bloor) Toronto, Ontario

Tel: (416) 665-COPY Fax (416) 665-0198

 4699 Keele St. Unit #7. (across from York University) Downsview, Ontario

> Tel: (416) 665-YORK Fax (416) 665-5680

### MCSEs feel Microsoft ending Windows NT exams prematurely

By Stefan Dubowski

icrosoft and the engineers trained to administer its Windows operating systems in the field are at odds over the company's decision to change its certification qualifications.

The software giant has decided to stop testing for its older business-related OS, Windows NT, in favour of certification for Windows 2000.

As far as Microsoft Certified Systems Engineers (MCSEs) are concerned, Microsoft is pulling the exams too quickly. As well, according to a letter from the Coriolis Group LLC's chief executive officer, Keith Weiskamp, Microsoft is unfairly forcing MCSEs to upgrade their skills.

What's at issue here is the qualifying standard. If MCSEs don't upgrade to Windows 2000, they run the risk of losing their "certified" standing. Plus, Microsoft will give the engineers only one free chance to pass the exam. If an MCSE fails, he or she will have to pay for their second attempt.

"Changing and restricting the MCSE Windows 2000 program is counterproductive, because you are alienating a dedicated community of professionals," Weiskamp wrote in his open letter to Microsoft and its chairman Bill Gates. "This is particularly true because the Windows NT 4.0 certifications will expire before many companies have replaced that software with Windows 2000 alternatives."

The Windows NT 4.0 exams are scheduled to end this year. Microsoft says this still gives MCSEs plenty of time-until the end of 2001to upgrade their skills.

"We expect any individuals who choose to certify in the MCSE track to assume a leadership role in helping their employers or clients stay competitive," wrote Donna Senko, Microsoft's director, certification and skills assessment, in a response to Weiskamp's letter. "And maintaining current certification shows that those individuals are fully equipped with the needed skills to meet that challenge. MCSEs are leaders in their fieldnot followers."

In a telephone interview, the director of the Canadian Business College in Toronto. Mazher Jaffery, agreed with Senko: "In introducing the new program, I don't think they're going too fast at all ... Things change. and we have to keep up with it."

But Michael Lane, director of communications for Toronto's Canada College of Business and Computers (CCBC), isn't pleased with Microsoft's decision to demote engineers who choose not to upgrade.

"Changing and restricting the MCSE Windows 2000 program is counterproductive, because you are alienating a dedicated community of professionals."

-Keith Weiskamp, Coriolis Group LLC

"It's like telling a teacher 'If you don't get more training, you can't teach anymore," he

According to CCBC's admissions counsellor.

Kyle Phillips, only a handful of schools are currently qualified to teach the Windows 2000 skill set. In what he called a "great marketing" scheme, Microsoft has its engineers hooked on this training investment.

"I agree in setting a standard," Phillips said. "But... from their [Microsoft's] perspective, they've been quite successful."

As far as Weiskamp is concerned, Microsoft owes the engineers more time.

"MCSEs gave your software a second chance," he wrote. "You should give them a second chance, too. Please reconsider your limitations on the... Windows exam, and stretch out the timetable for upgrading MCSEs to Windows 2000 by at least one

For its part, Microsoft says its current exam path is more than fair.

"MCSEs who have planned for and made the transition to Windows 2000 will have a significant advantage over uncertified individuals,"

"MCSEs will need to invest time and effort in Windows 2000 as well, but we are confident that the ultimate payoff will be significant."

#### \$39 For One Year LEASIDE-BANNA COMPUTERS 174 AZ Unlimited Internet Access MONITOR SCANNER Mount \$ 469 AMD K 6-2 450 \$ 799 Intel Pili-500 \$ 1148 Intel PIN 533 RELISYS 36BIT 600X1200DP MUSTEK 30BIT 4800DPI ACER 620P 36BIT \$99 \$89 \$139 g 15" RELISYS 0.28 15" ACC 0.28 15" ACC 0.28 15" SAMSUNG 0.28 17" RELISYS 0.25 17" ViewSonic GT775 0.25 17" ViewSonic ET71 0.27 17" GEM 0.25 19" SAMSUNG 900NF0.25 East York MEGA PLUS M598 32MB PC100 SDRAM 4.3 GB HD / 1.44MB FD 8MB SHARE VIDEO 58K V.90 V/F/D 24X CD ROM 16 BIT SOUND STEREO SPK MOUSE/KEYBOARD AOPEN Ax63 PRO 133Mhz 128MB PC133 SDRAM 13GB HD7200RPM / 1.44MB FD ATI RAGE128 16MB AGP ESCHLEDING DELICON HARD DRIVE SAMB SHARE VIDEO SAK V.90 V/F/D 48X CD ROM 1 Menth FREE 16 BIT SOUND STEREO SPK MOUSE/KEYBOARD 58 126 PCI \$139 56K V.90 PCI 48X CD ROM 32BIT PCI SOUND Internet STEREO SPK MOUSE/KEYBOARD 1Month FREE \$152 \$169 \$184 \$199 \$269 MOUSE/KEYBOARD Metherhear \$69 \$CALI \$CALI \$CALI \$CALI K62-500 \$479 ASUS PSA-B + K62-450 \$569 32MB EDO 128MB PC 133 ATTXPERT OF SMB AGP 32MB EDO 32MB PC100 SDRAM 64MB PC100 SDRAM 64MB PC133 SDRAM 128MB PC100 SDRAM 128MB PC133 SDRAM SOYO 7WML MB add \$25 add \$49 add \$78 add \$49 ASUS PSA/8 ABIT Beč Aopen AX6BC \$ 499 Intel Celeron 433A \$ 949 Intel PIII 500 \$ 1249 AND K7 500 \$149 ATI Rage Fury 32MBAGP ATI Ali-In-Wonder 128 16MB ASUS P2-99 64MB PC100 SDRAM 10GB HD / 1.44MB FD ATI 3D 8MB AGP SMARTLINK 56K V.90 PCI 48X CD ROM IMonth FREE 32BIT SOUND STEREO SPK MOUSE/KEYBOARD PRINTER ASUS K7M 64MB PC100 SDRAM 13GB HD / 1.44MB FD ATI RAGE 128 16MB AGP SMARTLINK 56K V.90 PCI CANON BJC 2000 CANON BJC 5000 HP DESKJET 510 EPSON STYLUS 440 LEXMARK Z11 CANON PRINTER CARTRIDGE MEG M748 32MB PC100 SDRAM 6.4 GB HD / 1.44MB FD 8 MB SHARE VIDEO AGP 56K V.90 V/F/D 32X CD ROM IMONTH FREE VOODOO III 2000 16M AGP \$124 \$169 \$ 219 Intel 188 \$ 189 Intel 120 \$ 249 km 188 MAX \$ 299 km 288 MMX CD ROM/DVD/CD-R/CB-RW SMARTLINK 58K V.90 PCI TOSHIBA 8X DVD ROM 32BIT PCI SOUND OG SUBWOOFER LOGITECH INTELLI MOUSE ARON NATURAL KB \$45 USED MONITOR 14"YGA \$90 15"SYGA **DELTA 48X IDE** 16 BIT SOUND STEREO SPK FROM \$15 USED CPU FROM P70 Internet MODEM Buy New with Trade-in, Upgrade with Trade-in, Technician and Sales wanted \$1324 **CELERON 466** Motorola 56k v.90 PCI Agoen 56k v.90 SM PCI

Intel Celeron 466MHz Blow Out System Intel Celeron 466Mhz, 64MB PC100 SDRAM Pentium II MotherBoard, 8MB Video AGP, 10.2GB ATA66 Hard Drive, Floppy Disk, 50X Speed IDE CDROM, 56K V.90 Modem, 16-bit Sound, 120Watts Amplified Speaker Mid Tower Case, Keyboard, PS/2 Mouse AMD ATHLON K7-600 Power System AMD K7-600MHz w/Fan, Gigabyte 7IXE MB w/AMD Chipset 64MB PC100 SDRAM, 3Dfx Voodoo3 16MB AGP Video Card 13GB 7,200rpm Hard Drive, 1.44MB FD, 56K V.90 Modem, Yamaha 32-bit Sound Ca 50X CDROM, 500W Speakerw/SubWoofer ATX Mid Tower Case w/250W P.S. PS/2 104/105 Keyboard & Scroll Mouse Intel PIII533EB 133MHz Professional System Intel Pentium III 533MHz w/Fan, ASUS P3C2000 MB w/ 256K 128MB PC133 SDRAM, ATI Xpert2000 32MB AGP Video Card 13GB 7,200 Hard Drive, 1.44MB Floppy Disk 56K V.90 Modem, SB Live Value Sound Card 50X CDROM, 500W Speaker w/SubWoofer

ATX Mid Tower Case w/250Watts P.S.

PS/2 104/105 Keyboard & Scroll Mouse

dd 8x4x32 CDReWriter ONLY \$289 m

Celeron 433 \$595 Celeron 500 \$649 Celeron 533 \$679 PIII 500 \$759 PIII 550 \$829

K7-650 \$1159 K7-700 \$1225 K7-750 \$1359 PIII 500 \$1059 PIII 550 \$1099 PIII 550E \$1125 PIII SYS w/Asus P3V4X MB w/VIA2

\$1289 PIII 550 \$1459 PIII 600 \$1479 PIII 650 PIII 550E \$1299 PIII 600E \$1355 PIII 600EB \$1335 PIII 667 \$1509 Monthly Super Deal!!

QUANTUM 15GB 7,200RPM ATA66 IDE Hard Drive w/2MB Cache..\$215 ViewSonic PF775-17"/790-19" PerfectFlat Monitor......\$465/675 650MB 74MIN 4X ReWriteable Blank CD Disc......\$2.5Each Mitsui Silver Blank CD Disc......\$45 per box of 25 3Com PCI/PCMCIA Ethernet CARD.....\$19/45 Altec Lansing ACS495 Surround Stereo Speaker w/SubWoofer.....\$69

Hard Drivers: Quantum LM 10/15/20/30GB 7,200rpm \$189/225/265/Call Fujitsu 6.4/8.4/10.2/13/17/20GB \$135/145/159/179/195/215 stor 10/15/20/27/30GB 5,400rpm 8155/185/199/275/295 Maxtor 13/20/30/40GB 7,200rpm \$199/275/335/415 Multimedias: Panasonic 8x4x32 IDE CDReWriter Yamaha 8x4x24 IDE SCSI CD-ReWriter Yamaha 8x4x24 IDE CDReWrit RICOH 9060A 6x4x24x4 IDE CDReWriter & DVDROM \$399 Plextor PX-R8432Ti 8x4x32 IDE CDReWriter Creative Labs PCI16/128/LiveValue+ \$29/39/75 Creative Lates Peter Pro-32MB/Macc-64MB
ATI Rage Fury Pro-32MB/Macc-64MB
3Dfx 2000/3000/3500 Voodoo 3 AGP
Diamond Viper II SS Savage 2000 32MB AGP
ASUS V6600 GeForce256 32MB Pure/Deluxe \$295/355 ASUS V6800 GeForce256 DDR 32MB Pure/Deboxe \$379/425 Monitors: 14"/15"/17"/19" N/I Digital AOC 17" .26dpi Digital (1600x1200) ViewSonie E773-GS790/P5790/P1795 \$149/189/275/469

17" SVGA Color N/I .28dpt (1280x1024) Special

Microsoft Windows 98SE/2000 \$129/199-

Special \$289 \$379/629/729/999

\$239

Promise UDMA66 IDE I/O Card CPU & RAM Memory: (Please call us for latest Prices)
Intel PIII 550E/600E/350/600/650/700MHz \$355/435/369
Intel Pentium III 533B/600B/667/733 133MHz \$355/39 Intel Celeron 433/466/500/533 Retail AMD K6-2 450/500/533 PC100 SDRAM 32M/64M/128M/256M 168pin,7ns PC133 SDRAM 64M/128M/256M 168pin, 7ns COMPUTER PARTS & SERVICE

SOYO SSSM/6VBA/6BA+4 SIS/VIA/440BX ATX

3241Kennedy Rd, Unit 5 Scarborough, Ont., MIV 2J8 (just south of Steeles) Tel: (416) 321-3018, Fax: (416) 321-8558 Hours Mon-Fri 11AM-8PM, Sat 11AM-8PM, Close on Sun Prices 3.5% Cash discounted and subject to change without ne til System comes with 1 year Parts & 2 years Labour Warrant http://www.yescomputer.com, E-mail/yes@yescomputer.com

\$129/119/189

\$355/399/529/789 \$119/129/179/215

\$325/365/435/Call

389/95/119

### Guide to iMac full of practical tips, which iBook text mostly rehashes

#### By Keith Schengili-Roberts

ince its launch in 1998, the iMac has been turning heads. Its radical new look and features easily made it stand out from the crowd. The same can be said for the portable version of Apple's consumer PC, the iBook, which debuted in September 1999. Both machines are designed to be very easy to use-pull them out of the box, plug them in, and you're up and running. This built-in user friendliness, however, raises the question of how useful and/or necessary the following two guides are.

#### How To Do Everything With Your iMac, 2nd Edition

Author: Todd Stauffer

Publisher: Osborne (dist. by McGraw Hill Ryerson)

Tel: 800-565-5758 ISBN: 0-07-212416-4

Softcover 634 pages 2000

Price: \$39.95

Rating:

Information content: \*\*\*1/2 Readability: \*\*\*\*

Intended for: Beginner Overall Rating: \*\*\*\*

This guide pretty much lives up to its name, as author Todd Stauffer takes the reader on a tour of the iMac and what you can do with it, How

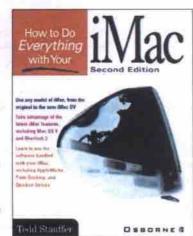

to Do Everything with Your iMac is designed as both a reference and a tutorial for the new iMac owner. It has four sections: Get Started, Get Your Work Done, Get Online and Customize Your iMac.

Get Started provides a basic tour of the iMac, covering lots of Macintosh

basics, such as describing icons, and how to launch programs. If you are a complete computing neophyte, you'll find this section useful, though more experienced Mac users will likely skip it.

Get Your Work Done is largely devoted to using the iMac as a business system. It covers such topics as how to make charts, presentations, create and organize databases, and keep track of appointments and finances. It also has a fun side, looking at QuickTime for editing movies, playing popular Mac games, and using other software tools.

Get Online deals with the major Internetbased applications-email, surfing the Web using Internet Explorer and Netscape Navigator, transferring files, and creating Web pages-central to the iMac's popularity.

The final section, Customizing Your iMac, tells you how to personalize and upgrade an iMac. Readers learn how to modify the look of the desktop, change sound settings, set the iMac up for multiple users, add peripherals and memory, link to a network, and troubleshoot.

This updated guide looks at technologies that have been released since the first edition was printed including: Mac OS 9, Outlook Express 5.0, Sherlock 2, Quicken 2000, and QuickTime upgrades. It also has information on Apple's AirPort wireless network and the latest DV series of iMacs.

This book contains tons of tips offering very practical advice on everything from cleaning your iMac, to adding rolling credits to movies you are editing. There is a lot of good info here, though some sections could easily have been

expanded. The relatively paltry section on writing Web pages, for example, barely takes the reader through the basics. On the whole though, this book contains a lot of useful information about the iMac and how to use it.

### How to Do Everything with Your iBook

Author: Todd Stauffer Publisher: Osborne ISBN: 0-07-212419-9 Softcover 636 pages 2000 Price: \$39.95 Rating: Information content: 1/2 Readability: \*\*\*\* Intended for: Beginner

> Overall Rating: 1/2 The iBook guide is basically the same bookalmost word for word, paragraph for paragraph, and page for page. While you expect some "recycling" in the computer book biz, How to Do Everything with Your iBook contains almost 100 percent recycled material. The portions of material that are exclusive to this book do not make it worthwhile for the iBook user.

> The differences in the two books lie in sections devoted to hardware. The iBook guide takes a slightly more extended look at features more commonly associated with Apple's con-

> > sumer portable PC, such as AirPort networking. The info it contains is useful, but for the most part, is simply a rehash of How to Do Everything with Your iMac. Attaching the word iBook to the title is misleading.

How to Do Everything with Your iBook is a good iMac book, but is definitely thumbs-down as an iBook guide. Save your money for the titles out there that are more truly tailored to using the iBook.

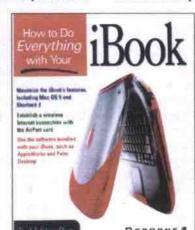

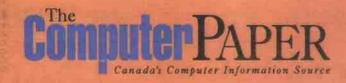

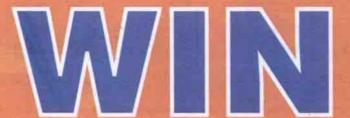

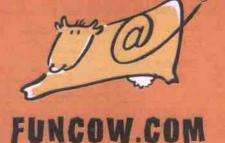

### Free Unlimited Internet Access!

Funcow.com and The Computer Paper are presenting the "Free Funcow" contest, where you can win one year unlimited Internet Access. 200 lucky entrants will win a funcow.com full membership.

Visit: www.funcow.com/contest and enter today.

Contest rules and regulations will be posted in the Funcow.com site. For further information please visit www.funcow.com/contest.

### Better brochures

#### By Helen Bradley

f you have a need for a small print run of brochures, you can create them in-house using Microsoft Word or Publisher. For a larger volume printing job, a local print shop might be a better choice, but you can still design it yourself. Here are some ideas for creating better business brochures.

Who are you? • Always prepare your brochures so they contain enough information to stand alone as a document. Even if you routinely post your brochures with a covering letter, chances are they'll part company, so don't rely on details in the letter to cover for details you've omitted from your brochure. Always include your organization's name, telephone number, and postal and email addresses prominently on your brochures so people interested in your services or products can easily contact you.

Small print runs • Your brochures don't have to be printed in full colour. They can be just as effective if neatly output on a monochrome laser printer. If you're making small print runs, consider using quality preprinted paper stock from a company like Idea Art or Paper Direct. For larger runs, a cost-effective solution is to have your print shop pre-print paper with your logo and other fixed details in colour. You can then overprint the brochures with a monochrome laser printer as you need them.

Team players • Every document you produce should look like it is part of a team and not a solo performer. When you place your business cards, letterhead and brochures side by side, they should display common elements, such as the company logo (with a common placement), type faces, colours, line styles, etc. When you're designing brochures, stick to a basic theme that reflects the style of your other business documents. This way, you'll have fewer choices, but the design tasks will be easier and the results will look more professional.

Repetition • A basic rule of design is repetition. Repeating elements throughout a brochure gives it strength and style. A quick way to use repetition to bring order to an unruly brochure is to reduce the number of type faces to one or two, and to line everything up against the left margin. Format every heading the same way, add some additional space before each heading and close up the space between the heading and the following paragraph. This makes a visual connection between the heading and the paragraph it relates to.

Follow the flow • In general, people read left to right and top to bottom, so make sure the information in your brochure follows this flow. On a typical trifold brochure the reader expects to view the cover first, then the three inside panels. Finally they'll turn the brochure over

and read the fifth and sixth panels. Include the basic information you want to get across to your reader on the first three panels inside the cover. Relegate contact information and the mailing area to the two back panels.

Common sense coupons • Ensure that any clipable coupon in your a brochure backs onto less important information. You wouldn't want to put your phone number or address on the back side of a coupon, for example, because once the coupon is used, readers no longer have that information. Place the coupon on one edge or corner of the brochure so it's easy to remove. Mark the coupon with a dashed line so it's clear what the reader should do with it. Include your mailing information inside the coupon, so it can be clipped and mailed without reference to the original brochure.

Post it • If you design brochures that are self mailing, you'll save on the cost of envelopes

and the time it takes to fill and seal them. If you do this, make sure your design allows for quality content opposite the postal information, providing your recipient with an incentive to open the brochure.

Date it • If you include time-sensitive data (prices, for example), make sure you put the date somewhere on the brochure. Recipients can then determine if prices are current when they read the brochure. You can also identify the realistic lifespan of the information. If you publish monthly, include the month and year. If you publish quarterly, indicate a season: spring, fall, etc., and the year. If your brochure can be expected to remain in circulation for a year, then including the year will do. 

□

Helen Bradley specializes in writing hands-on tutorials. Her columns appear regularly in a number of publications in Australia, the U.K., U.S. and Canada. Contact Helen at helen@helenbradley.com.

#### Human-powered search engine

NB—California-based iNetNow Inc. has launched what it calls a "human-powered" Websearch service users can access from a telephone. It is human powered because users call iNetNow's toll-free number, tell an operator what they're looking for, and iNetNow's staff does the actual work. INetNow "surfers" can do anything the Internet is traditionally used for, including looking up an address, booking a flight, making reservations, online shopping, or obtaining stock quotes. The service costs US\$0.45 per minute, but the company is offering three months of free service to the first 5,000 people who sign up.

http://www.inetnow.com/

# Computer Paper Canada's Computer Information Source

### The Computer Paper Year 2000 Editorial Calendar

|           | Cover Feature                                        | Lab Report                      | Tech Enterprise                                       | Ad Booking   | Camera Ready | Distribution |
|-----------|------------------------------------------------------|---------------------------------|-------------------------------------------------------|--------------|--------------|--------------|
| June      | Working the Web: Tools for personal fame and fortune | Inkjet printers                 | Security Tools and Techniques                         | Tues. May 2  | Wed. May 3   | Fri. May 19  |
| July      | Ultimate Peripherals and Accessories Guide           | Monitors                        | Tools for business presentations                      | Tues, May 30 | Wed. May 31  | Fri. Jun 16  |
| August    | What's new in New Media                              | PC Music                        | Knowledge Management                                  | Tues. Jun 27 | Wed. Jun 28  | Fri. Jul 14  |
| September | Tracks and strategies for a career in IT             | Multimedia cards (audio /video) | Video Conferencing                                    | Tues. Aug 1  | Wed. Aug 2   | Fri. Aug 18  |
| October   | Mondo PC: the system you really want                 | Flat-panel displays             | Small Business Essentials                             | Tues. Aug 29 | Wed. Aug 30  | Fri. Sep 15  |
| November  | TCP's Best of Breed software picks                   | Multifunction machines          | Network state of the union                            | Tues. Sep 26 | Wed. Sep 27  | Fri. Oct 13  |
| December  | Gift Guide: Great gifts for computerists             | Handheld computers              | Watching the pennies: Accounting and Payroll software | Tues. Oct 24 | Wed, Oct 25  | Fri. Nov 10  |

### Advertising and Editorial Inquiries

Phone: (416)588-1580 Fax: (416)588-8574 Toll Free: 1-(800) 465-3517 Advertising: onsales@tcp.ca Editorial: tcpeditorial@tcp.ca

Schedule subject to change

Celebrate Toronto
Webgrrls - Women on
the Web Release 5.0:
the Toronto hi-tech
schmooze with byte.
Join us for a
jazzy evening of
FUNraising, food
and drink.

In its fifth year, Release 5.0 features:

- Fundraiser
- · Silent Auction
- · Networking Opportunities
- Surprises
- · Dancing
- · Cocktail Bites
- Drink

The Church
at Berkeley
315 Queen Street East
Toronto, Ontartio

June 2, 2000

6:30 pm Auction

Preview

7:00 pm Start

For more information: http://www.torontowebgrrls.com/events/r5invite.html

Toronto Webards web

Toronto Webgrrls – Women on the Web is a non-profit, volunteer-run organization of women involved in or interested in technology. Our membership is made up of more than 2,300 hundred women from all walks of life. For more information check out our Web site at http://www.TorontoWebgrrls.com.

#### Continued from page 12

mous service.

PrivacyX.com (https://www.privacyx.com/) claims its PE-mail is the only offering of its kind to let Net surfers send and receive fully secure email messages without letting anyone know who they are—not even the company.

Douglas Whorrall puts it succinctly: "We don't know who our customers are," said the president and chief executive, during a recent press briefing in Toronto. "We issue digital certificates anonymously."

The updated service—PE-mail 2.0, which was released March 23—will eventually carry advertising within the email messages to support the free service, but "without compromising the security of the encryption," according to Whorrall.

Interested users can visit the PrivacyX Web site to register for the service. A questionnaire for new subscribers will let the company target its ads according to specific interests, such as music or clothing.

According to the company, users are issued a PrivacyX email address (which they can choose) and a corresponding digital certificate that meets "industry-standard X.509 protocols." The user's identity is protected by the company through anonymous registration and filtering systems. The result is that routing information is removed from each message header, according to PrivacyX.

"We have no way of decrypting your email," said William Boucher, vice-president of technology and development. As for the prospect of government or police agencies trying to block or regulate PE-mail and similar anonymous services, company representatives said they foresaw no problems. "Email should be just as private as Canada Post mail," Whorrall said.

While he may not know who its customers are, Whorrall does know there are currently about 50,000 PE-mail users. The advertising won't likely begin until that number at least triples, he said.

For those users who don't want any advertising, PrivacyX plans to offer PremiumX accounts, for a fee, Boucher said. Of course, there are problems with charging for an anonymous service that aims to keep its subscribers nameless. "We have to work out a way for people to pay anonymously," he said.

-- John Saunders

#### Intel matches AMD's 1 GHz processor

SANTA CLARA, Calif.—Advanced Micro Devices Inc. (AMD) had a short-lived hold on the claim to being the only company shipping computer processors capable of cranking at 1 GHz. Intel Corp. (http://www.intel.com/) announced the availability of its own 1 GHz Pentium III, just two days after AMD unveiled its record-breaking 1 GHz Athlon processor.

In matching AMD in the speed department, Intel managed to one-up its competitor on price. The new 1 GHz Pentium III is currently tagged to sell at US\$999 each when purchased in quantities of 1,000, while AMD's fastest Athlon was launched with a price tag of US\$1,299 when purchased in bulk.

Paul Otellini, executive vice-president and general manager of the Intel Architecture Business Group, said the new Pentium III is now the "highest performance microprocessor for PCs," citing a variety of benchmark tests which factor in variables beyond raw clock speed. However, independent labs have yet to test machines available to end users which pack the new processors.

Dell Computer, Hewlett-Packard and IBM will be manufacturing systems based on Intel's 1 GHz processor, while Compaq and Gateway have announced systems using AMD's offering. —Newsbytes

### New 850, 866 MHz added to lineup

Following the announcement of the 1 GHz chip, Intel released new 850 and 866 MHz Pentium IIIs, which rounds out its chip lineup to 13 processors, the slowest now being a 450 MHz model.

The chiprnaker says the new 850 and 866 MHz processors are "designed to power an Internet experience filled with rich audio, video, animations and 3D that make information come alive." The new Pentium IIIs are targeted for home and office environments.

But with 11 chip speeds on the market already, how does Intel plan to convince its customers that 866 is any better than 850 MHz? And is there a significant difference between 850 and 800 MHz?

According to Kevin Krewell, a senior analyst with MicroDesign Resources, we shouldn't rely on the published numbers alone. The difference between these chips is in the details.

The 850 MHz offering, for example, uses a 100 MHz front-side bus. And, says Krewell, "I suspect this will be the last time we see an Intel product that supports the BX chipset."

This older chipset adheres to the equally old 100 MHz speed. Now that the bus is known as the main throttle-point for computer performance, the more the better. Thus, although Intel's two new chips stand only 16 MHz apart, the 866 MHz Pentium III, with a 133 MHz front-side bus, should perform substantially better.

As far as Krewell is concerned, Intel is putting an end to the overclocker's need for speed with the faster Pentium III. Apparently Intel caught its Taiwan partner, Via Technologies Inc., pushing the 100 MHz Intel chipset to 133 MHz.

"You can't officially overclock the motherboard," Krewell said. "They weren't designed to work faster than 100 MHz."

In the end, Intel sued Via, but the American arm also learned a lesson. Make the product faster, or others will do it for you.

If this is the case, why bother with the 850 Pentium III at all? Krewell said not everyone is willing to toss the old motherboard, even if they want a faster processor. In the end, Intel's marketing makes sense.

"You have a mix of old and new from a motherboard point of view," Krewell said of Intel's target audience.

-Stefan Dubowski

### Monitor system via Web, Palm, cell phone

BURLINGAME, Calif.—Serena Software (http://www.serena.com ) has taken the wraps off ChangeXpress, a software package that allows software updates to be approved (or denied) using mobile devices such as mobile phones and Palm PDAs (personal digital assistants), as well as fixed and mobile Internet access devices.

The software is designed to interface with the firm's existing Change Man (for legacy systems) and eChange Man (for distributed systems) packages, allowing IT managers to leave the office, and yet still be able to securely approve software updates.

This facility is useful, the company says, where IT managers are responsible for IT systems that service large numbers of users inside an organization or, perhaps more critically, for publicly accessible computing platforms.

A spokesperson for Serena said the firm's software is in active use at more than 2,000 IT installations around the world.

The most important feature of ChangeXpress, the firm says, is that it provides a consistent Web-style interface for Change Man and eChange Man-driven systems.

Tony Stanyer, Serena's vice-president of marketing, said that extending the firm's software into the mobile and Internet-accessible environment is the next step in integrating seamless enterprise software change management.

Serena says Change Man and eChange Man automatically trigger a notification when changes on any major computing platform are ready for a manager's approval. Notifications can now be sent via email, and relayed immediately to pagers, mobile phones, and Palm handheld devices

ChangeXpress supports a variety of communications protocols, including the pervasive computing standard (PVC) and Wireless Application Protocol (WAP) technologies.

-Newsbytes

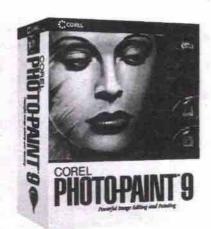

### Corel Photo-Paint 9 free for Linux users

Ottawa's Corel Corp. (http://www.corel.com) has announced plan to give Photo-Paint 9 to Linux users for free, when downloaded from the Corel Web site, beginning in early summer.

Photo-Paint 9 is the latest version of Corel's premiere photo-editing, image composition and painting application (a review of the Windows version, comparing it to other high-end image-editing software, "Image editing's front five," ran in the February 2000 issue of TCP). Corel says comprehensive online documentation will be available for the free Linux version.

A retail version of CorelDraw 9 Graphics Suite for Linux, which will include Photo-Paint 9, is expected to ship by the fall, with pricing comparable to the Windows version of the suite (currently about \$945).

Corel has had tremendous response to previous free downloadable software offerings of its products, including WordPerfect 8 for Linux and the Corel Linux OS.

-TCP Staff

### Deneba develops Canvas 7 for Linux

Deneba Software (http://www.deneba.com/cv7linux/) has announced that a Linux-based version of its Canvas 7 graphics software is under development. The company plans to release a beta version in April that will be available for free from the Deneba Web site.

Deneba president Manny Menendez, says he expects Canvas 7 will be very appealing to the Linux community. "We've always been ahead of the curve, willing to move quickly to embrace new technologies and provide our customers

Continued on page 125

# www.intelligentbatteries.com

## · Canada's #1 Source For Rechargeable Battery Packs ·

· Notebooks · Camcorders · Cell Phones · Cordless Power Tools ·

2120-13700 Mayfield Place, Richmond, BC V6V 2E4 Toll Free: 1-888-882-9977 or 604-207-0567

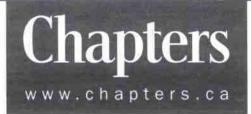

# It's Spring! Time for new Windows.

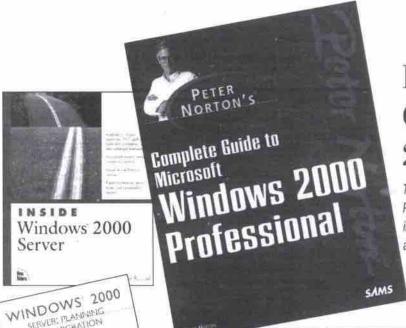

### Peter Norton's Complete **Guide to MS Windows** 2000 Professional

This comprehensive reference guide from internationally acclaimed author Peter Norton provides in-depth coverage of the new features in Windows 2000, including extensive details on Web integration, customizing the new interface, and taking advantage of the new mobile user and synchronization support.

Regular Price: \$59.95 Chapter 1™ \$53.96 Club Price

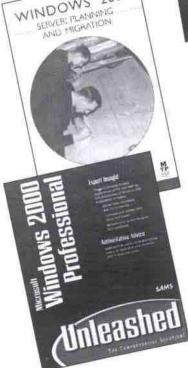

Inside Windows 2000 Server \$59.95 • Chapter 1" Club Price \$53.96

Windows 2000 Server Planning & Migration \$57.95 • Chapter 1™ Club Price \$52.16

MS Windows 2000 Professional Unleashed \$74.95 . Chapter 1" Club Price 67.46

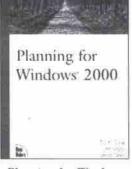

Planning for Windows 2000

\$44.95 Chapter 1<sup>™</sup> Club Price 540.46

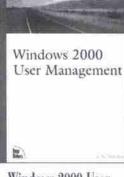

Windows 2000 User Management \$52.95

Chapter 1™ Club Price \$47.66

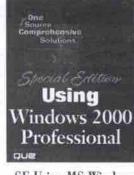

SE Using MS Windows 2000 Professional

\$59.95 Chapter 1™ Club Price 53.96

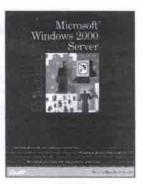

Practical MS Windows 2000 Server

\$44.95

Chapter 1'™ Club Price \$40.46

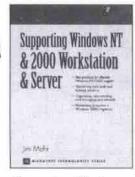

Supporting Windows NT & 2000 Workstation & Server \$74.95 Chapter 1™ Club Price 567.46

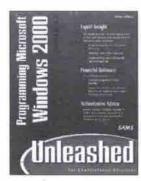

Programming MS Windows 2000 Unleashed

Chapter 1™ Club Price 567.46

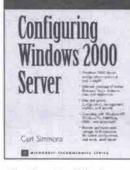

Configuring Windows 2000 Server

Chapter 1" Club Price \$67.46

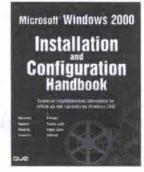

MS Windows 2000 Professional Installation and Config. \$59.95 Chapter 1™ Club Price \$53.96

Come in. Go anywhere.

### BUSINESS DIRECTORY

# **REFILL YOUR** CARTRIDGE

CANON LEXMARK APPLE **EPSON** 

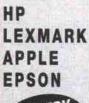

DELIVER

THROUGHOUT

· SAVE UP TO 80% each time you refill

FAST AND EASY to use with step-by-step illustrated instructions

. NO MESS with easy refill methods

· HIGH RESOLUTION INKS

· LOW PRICED

CARTRIDGES AVAILABLE

Call 416-661-7200

WEB SITE: www.nomirefills.com NOMI COMPUTER SENSE • 251 Canarctic Drive. Tor

### WWW.NOTEBOOK PLACE.COM

425 QUEEN ST. W. TORONTO (416) 585-9848

IBM THINKPAD 760E P150/64MB/2 1GB/12 1TFT/33 6K/CD/Floppy \$799 TOSHIBA 510CDT P133/32MB/2 1GB/12 1TFT/33.6K/CD/Floppy \$799

TOSHIBA 2140CDS AMD 450/32MB/4.0GB/12.1/56K/CD/Floppy \$1999

TOSHIBA 2610DVD CEL 433/64MB/6.0GB/12.1TFT/56K/TV/DVD/Floppy \$2479 COMPAQ PRESARIO AMD475/64MB/6.4GB/13.0/56K/CD/Floppy \$1999

PCMCIA 56K MODEM \$119 **EXTERNAL ZIP DRIVE \$99** 

3COM NIC CARD \$75

TARGUS BAG \$39

Internet

# Simmply

Website at

www.simmplymacs.com or e-mail us at simmply@acncanada.net 77 Mowat Street (King & Dufferin)

We Buy & Sell Macintosh Com Free Pro

Macs Buy • Sell • Trade

RAM and hard drive upgrades The SSS

Free Consulting and Internet setup Great prices on Low end Macs!!!

Complete range of Used, Refurbished New and Demo Power Macs!!!

Tel: (416) 534-9700 822-7999 Fax: 822-7998

### CD-R PRODUCTION

www.aktiveweb.com/discmaster

Backup Data CD's, Mixed CD's (one-off CD copy) Backup Audio CD's Backup Hard Drive Files

\$8.99 \$4.99 \$24.99 (one-off CD copy) (for each 650 mb)

\$14.99

Transfer favorite songs from your own CD's to a single CD in any order - no loss in audio quality

Above prices based on 24 hr service, and include disc & case Prices subject to applicable taxes & shipping

Full volume & graphic options available - labels, jewel cards, booklets

The following services are also available on request:

Capture your videos and photos to CD - Wedding Albums. Family Albums, Slide Shows

Transfer your LP & Tape songs to CD - clicks, pops, surface noise removed - no loss in audio quality

CD's for Corporations - Promote your company and your products on CD - Videos, Photos, Multi-Media, Annual Reports, Special Events, Company Manuals, Training Seminars

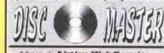

Call 905-683-0014

### NETWORK

Novell, Windows NT, Windows 95/98

Network Installation and Service Software / Hardware Sales

Business Vision Authorized Dealer

Internet Setup, Web Page Design

Novell.

Reliable · Onsite · Reasonable Rates

ComNet Services Tel: (416) 733-8098

### COMPUTER REPAIR

Specializing in large screen monitors

### Systems · Monitors · Printers

- ·For both MACs and PCs ·Components level repair
- ·Free estimates ·Low price

SPD Technologies 905-470-6326

7351 Victoria Park Ave. #102, Markham, Ont. (Just North of Steeles) Monday - Friday: 9:00am-6:00pm

### **Monitors World**

WE BUY, SELL AND TRADE USED MONITORS.

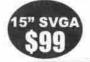

Burlington 905-631-0831

Mississauga 905-625-3376

# **Good as New**

132 Atlantic Avenue Toronto, Ontario M6K 1X9 Phone: 416532-4351 Fax: 416-536-5281

106 Doncaster Avenue Thornhill, Ontario L3T 1L3 Phone: 905-762-06-77 Fax: 905-762-0435

http://www.goodasnewcomputers.com

### WEB SITE DESIGN

www. WEBbuilderINC.com

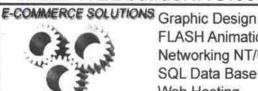

**FLASH Animations** Networking NT/UNIX SQL Data Base Web Hosting

fax: 905.450.0116 tel: 416.894.4137 I

# Canada's Experts in Portable Computing

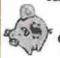

Great Pricing and Availability On New and Used Notebook Computers!!

WWW.NOTEBOOKDEPOT.COM 2 Blocks east of the Eaton Centre

1-88-88-LAPTOP 104 Dundas St E., Toronto, Ontario

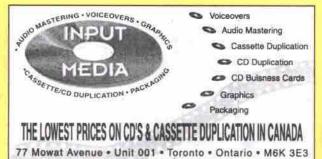

### **MONITOR REPAIR**

Tel: 416-531-7076 or 1-888-959-9899 • www.input-media.com

### **Used Monitor Sale!**

from \$89

17" from \$189 19" from \$319

21" from \$369

(6 months warranty)

- Repair any model & size
- · Fast & reliable service 14 years of experience
- Affordable prices
- Buy & sell
- · Can make contract

1110 Finch Ave. W Unit 2 (Rear side of 1110 building) Tel: (416) 663-8878 **Monitor Plus Inc.** 

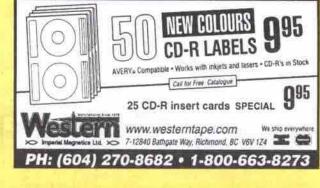

### Repair Centre

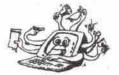

- -Monitor (IBM & Mac) (14" 15" 17" & 21")
- Laser printer -Notebook
- -Computer system -Ink & Bubble Jet

3000 Sq. ft. Facility - Free estimates - Low rate

DataXperts System Specialists Ltd. 2800 John Street, Unit 23, Markham Tel: (905) 479-9324 M-F 9:30-6:30

FOR ADVERTISING INFORMATION call Rob, Joanna or John (416) 588-1580 or send a fax to (416) 588-8574

## DATA RECOVERY

### By Nick Major's DATA RECOVERY LABS

Why do so many corporations, service technicians, small business & computer professional insist on using Nick Majors and his team of experts for all of their emergency recovery needs? SIMPLE - We are just BETTER at what we do than anyone else in the world!

### Nick Majors' DATA RECOVERY LABS (TORONTO, CANADA/BUFFALO, NEW YORK)

The most technically successful facility available - anywhere - at any price! Specializing in HIGH-END / TOP PRIORITY JOBS - including Network Servers, Advanced Operating System problems, Multi-drive RAID/ARRAY configurations, Optical Jukeboxes and Tape/DAT recoveries

1.800.563.1167

www.datarec.com

the QMS promise: we refuse to be beaten on price, quality or service

### duplication \$1.50

any quantity...cheaper than blanks!

we will beat any competitive price by 10% no minimum – any quantity: 24 hr service massive discounts on bulk orders (100+)

### Quantum Media Services

web design / graphics / replication & shaped CDs / multimedia / biz-ROM cards www.gmservices.com/info@gmservices.com

24 hr order & info line (905) 508 2274 Richmond Hill, ON.

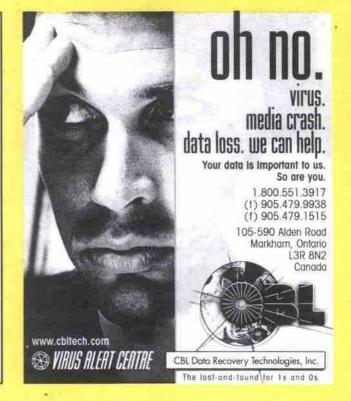

### Multi Media FAST, RELIABLE Replication Canada

CD-R & 3.5" Diskette Duplication

CD-R SilkScreening / c(i) rail)

CD-ROM

NEATO | Self Labelling Products

Inkjet Compatibles

Visit our new website: www.mmrcanada.com

TOLL FREE (877) 672-6088 TOLL FREE

Multi Media Replication Canada is your CD-R Solutions Company

### CD Business Cards

- · 40MB mutli media on a business card format
- hyperlink to your website
   patented technology takes the CD business card beyond novelty
- a functional element of your marketing drive

custom label printing protective plastic sleeves low cost distribution

digital catalogue shareholder reports special event promotion

education digital catalogues

applications

training

icard, definitely not paper 416-486-0918

www.icardmedia.com business opportunities: 416-486-9609

### AutoCAD

### BY CORRESPONDENCE

AutoCAD Operator Certificate, AutoCAD 2D, 3D AutoCAD LT, AutoLISP, 3D Studio, MicroStation

ACET Department, SAIT 1301 - 16 Avenue NW Calgary, Alberta T2M 0L4 Ph: (403) 284-8430 Fx: (403) 284-7077 e-mail: cadd@sait.ab.ca http://www.sait.ab.ca/cadd

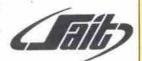

### COMPUTER WAREHOUSE OUTLET **NEW & USED COMPUTERS**

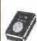

17" Compaq Monitors \$190 14" Super VGA from \$50 15" SVGA from \$99

Pentium 166, 32MB, Ram 1.2HD Pentium 100, 16MB Ram, 1.2HD \$159 Pentium 75, 16MB Ram, 620HD

🖎 Pentium 60, 16MB Ram, 270HD \$59 🍞 Pentium 100, 32MB Ram, 840HD \$149 Pentium 120 16MB Ram, 900HD \$179 Pentium 133 16MB Ram, 1.2 HD w/ sound \$189

3715 CHESSWOOD DR. TEL. (416) 638-1662

BUSINESS HOURS MON. - FRI.: 10:30AM to 7PM SAT. 10AM to 5PM

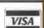

### Refurbished Laser Printers

\* 6 Month Warranty \* Subject to Availability \* \* Quantities Limited \* Fully Guaranteed

| Model             | Description           | Price      |
|-------------------|-----------------------|------------|
| HP LaserJet II    | 300 dpi, 8 ppm, 512 k | \$295.00   |
| HP LaserJet IIP   | 300 dpi, 4 ppm, 512 k | \$295.00   |
| HP LaserJet III   | 300 dpi, 8 ppm, 1 MB  | \$395.00   |
| HP LaserJet IIIP  | 300 dpi, 4 ppm, 1 MB  | \$350.00   |
| HP LaserJet Illsi | 300 dpi, 17 ppm, 1 MB | \$650.∞    |
| HP LaserJet 4si   | 600 dpi, 17 ppm, 2 MB | \$925.00   |
| HP LaserJet 4     | 600 dpi, 8 ppm, 2 MB  | \$625.00   |
| HP LaserJet 4L    | 300 dpi, 4 ppm, 1 MB  | \$425.00   |
| HP LaserJet SP    | 600 dpi, 6 ppm, 2 MB  | \$550.00   |
| HP LaserJet 5L    | 600 dpi, 4 ppm, 1 MB  | \$450.00   |
| HP LaserJet 5si   | 600 dpi, 24 ppm, 4 MB | \$1.750.00 |
|                   |                       |            |

Tested and inspected by our technicians, these machines are fully rebuilt and come with a FREE remanufactured toner cartridge

oserSpeed 1450 LODESTAR ROAD, UNIT 12 NORTHYORK, ON M3J 3C1

\* Call (416) 638-0975 \* \*

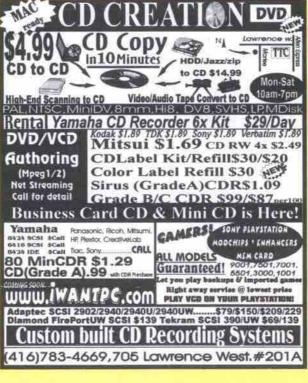

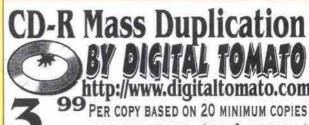

FROM ONE MASTER (DISC & CASE INCL.) CUSTOM SCREEN CD LABELLING AVAILABLE

PERFECT FOR ANY SMALL OR LARGE ORDERS

FAST SAME DAY SERVICE AVAILABLE

TYVEK OR PAPER WINDOW SLEEVES OPTI

SHRINK WRAPPING OPTIONAL

CD STOMPER PRO LABELLING KITS & REFILL PACKS SINGLE CD-CD COPY: \$12.00

20 MINUTES SERVICE, BLANK DISC & TAX INCLUDED Audio 6 OR MORE SINGLE COPIES :\$8 EA. DAT/CDQUEEN ST. & SPADINA AVE (416)596-8226 Mac hinatown PC

222 Spadina Ave. Unit C7 Toronto, ON M5T 3B3 By Food Court Inside Saigon Tap Hoa

Zip Jazz

### Subscribe to

a chance to win

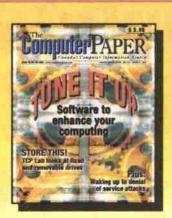

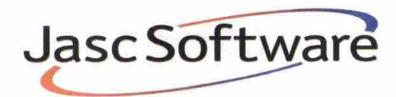

## Jasc Qick View Plus 5

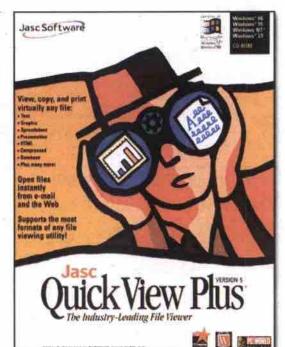

### Ouick View Plus 5

is the fastest and easiest way to find, access, view, copy, and print virtually any document even if you don't have the originating application. With just a mouse click, you gain access to over 200 Windows, DOS, Macintosh, and Internet file types. It's the consummate tool for opening e-mail attachments.

Please send me a subscription to The Computer Paper and The Internet Direct Starter Kit & Tucows Top 100 Internet Programs CD 🔲 I year@\$34.95 (\$75 US, \$135 Overseas) 🗀 2 years@\$59.90 🗀 3 years@\$74.85

| NAME                                   |          |                                                                                                    |            |                  |
|----------------------------------------|----------|----------------------------------------------------------------------------------------------------|------------|------------------|
| COMPANY                                |          |                                                                                                    |            |                  |
| ADDRESS                                |          |                                                                                                    |            |                  |
| спу                                    | PROVINCE | POSTAL                                                                                                    | CODE       |                  |
| TELEPHONE                              |          |                                                                                                    |            |                  |
| ☐ PAYMENT ENCLOSED (CHEQUE OR MONEY OR |          | the state of the state of the s |            |                  |
| CARD #                                 |          | EXP. DATE                                                                                                    |            |                  |
| Email: subscriptions@tcp.ca            | Subscr   | ptions are transfera                                                                                                    | ble, but n | on-refundable. 🕏 |

Subscriptions The Computer Paper

# Hi Tech

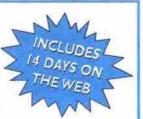

Advertise your used computers & technology equipment to over 600,000\* computer users

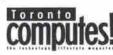

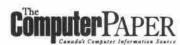

Classifieds Ads 59 per ad (GST, Inc.) up to 90 characters

Semi Display Classifed Ads \$75 plus GST per column inch (min.1"

### Deadlines for Coming Issues

Booking Deadline Art Deadline Distribution June issue The Computer Paper May 2 May 3 May 19 June issue Toronto Computes! May 16 May 18 June 2

Category (check one) □ Employment

**~----**

☐ Books/Magazines

CD-ROM

☐ Cell Phones

☐ Consulting

☐ Events

□ Macintosh

Office Equip. ☐ PC Computers ☐ Games

☐ Hardware ☐ Internet

☐ PC Notebooks ☐ Printers

☐ Modems

---> ☐ Satellite Dishes □ Services ☐ Software

DTV & Stereos □ User Groups ☐ Repairs □ Wanted

Issue (check one) Toronto Computes! The Computer Paper Both

| Wording of Classified Ad | Cost per month                             |
|--------------------------|--------------------------------------------|
|                          | Toronto The Computer Bo<br>Computes! Paper |
|                          | \$g \$g \$1                                |
|                          |                                            |

\$18 \$18 \$30

### Semi Display Advertising

Single Semi Display Medium Semi Display Double Semi Display (1.5" x 2.0")

(1.5" x 1.0") (1.5" x 1.5")

\$100 \$100 \$150 \$140 \$140 \$175

Please send digital files only. A charge of \$30 will apply for work needed on ads sent as camera-ready art (hard copy). All ads must be prepaid by cheque, money order, Visa, Mastercard, or cash (please do not send cash by mail.) Make cheques payable to the designated paper in which your ad will appear

Cheques must be received at least two weeks prior to distribution date

| Ad Charge:      |    |
|-----------------|----|
| Semi Display Ad | \$ |
| GST             | \$ |
| Classified Ad   | \$ |
| TOTAL           | \$ |

Four easy ways to submit your ads: E-mail your ads to classified@tcp.ca . Mail disk or hard copy to High Tech Exchange, 200-99 Atlantic Avenue, Toronto ON M6K 3J8 • Fax (416) 588-4110

| or call Donna Eng (416) 588-6818 |            | Method of | Payment |
|----------------------------------|------------|-----------|---------|
| Name                             | =          | □ Visa    | DM/C    |
| Address                          | -          | ☐ Cheque  | □ Cash  |
| City                             | _ Card # _ |           |         |
| Telephone                        | Name o     | n Card    |         |
| Province                         | Expiry D   | ate       |         |
| Postal Code                      | Signatur   | е         |         |

### TECH EXCHANGE CLASSIFIEDS

Send in your ad, along with your payment for the June Issue by Tuesday, May 2, 2000. The Computer Paper reserves the right not to print submissions.

### BUSINESS OPPORTUNITY

E-NORMOUS OPPORTUNITY in Telecom, E-Commerce, Electricity-Internet & More! Create a Lifelong Income on the Work you It's Simple, Fun & Exciting ining & Support 905-686-8926

WEBSITE & ONSCREEN Tutorials www.skynary.com/proceeds

### **EMPLOYMENT**

### Please see Toronto Image Works' Ad on Page 106

ATTENTION SOFTWARE DEVELOPPERS-Fast growing software co. requires developers that excel in Perl, Java or C/C++ with an emphasis on network programming and diverse platform knowledge. Familiarity with XML and good comm. skills an asset, Have samples of work available. E-mail resume with cover letter to hr@xmlglobal.com

INSIDE SALES REP: Mississauga Based Computer Peripherals, Manufacturer/ Distributor is seeking for Self motivated, energetic, enthusiastic, Self-assured team players for sales positions. Previous sales experience is an asset. Fax Resume to (905) 565-9983/ (905) 565-8868.

WEB DEVELOPER/PROGRAMMER looking for ft/pt job 398-8544.

WEB GRAPHIC DESIGNER Seeks FT/PT Job

### HARDWARE

1991 MACINTOSH CLASSIC With Stylewrite Il Printer, Best Offer, Call (416) 861-1223.

COLOR NOTEBOOK Computer \$199. HP Notebook Printer \$89. Complete Pentium Desktop System \$229. SVGA Monitor \$45.

### COMPUTER FLEA MARKET

Sun., 7 May., 10am-4pm Queensway Lions Centre 1st street W. of Kipling, S. off the Queensway Admission: \$3.00 Rent 6ft. table: \$20.00 ea. Call (905) 677-5825 (Mississauga)

New External Notebook CD-ROM \$169. Visit us; www.kikass.ca or Dr. Flea's Flea Market Oakville.

HP620LX 16MBRAM 10MB ROM 256 colors mint cond. Includes everything email: mgarshasb@home.com

IBM 250 WORKPAD Brand New Sell \$850 Save Over \$600 from Retail contactilung@home.com

SUNSTATION\$250, 486 \$35, SVGA17" \$130, 15" \$90, 14" \$45, Car Radio \$80, Notebook \$75, (905)712-9649.

SVGA MONITORS (DELL, HP, MAG, NEC) From 14" \$49.00, 15" \$79.00, 17" \$175.00, Pentium Systems from \$99.00, Memory: 8mb ED0 \$20.00, 16mb ED0 \$45.00, 32mb SDFAM \$55.00 & Parts Call (416) 335-5126. DSL Computers, 5200 Finch Avenue East, Unit 112, Scarborough,

SVGA MONITORS From \$25 m/Roard \$20 Video, Sound, Network Cards, Cases, Moderns, Parts 661-0560.

### INTERNET

### Free Lifetime Internet

No monthly fees, no initiation fee, no installation fee, no contracts.

To get your totally free web 'access go 'to:

www.kikass.ca

ASP 4 HIRE ASP, SQL, DHTML, Javascript, CSS \$20/Hr, asp4hire@hotmail.com

A WEB SITE Design From \$45/Page (416)

EARN EXTRA INCOME While Surfing The Net. http://www.alladvantage.com/home.asp?re fid=FNX694

EASY FREE MONEY To Surf The Net-No Cost! Check It out easyfreemoney/ www.angelfire.com/in2/

GET PAID TO SURF WWW.FREE.TOJOIN. Your Name & Address veb@hotmailcom

TOTALLY FREE INTERNET Access, Free Web Sites: www.yourfirstchoice.com

### LEASING

### LEASING

All types of equipment **BEST RATES EXCEPTIONAL** SERVICE THAD GRIFFIN

**EQUILEASE CORP** 416499-6879

1-800-463-2081 tgriffin@equilease.com

PC SPECIALISTS

EDMONTON, AB Computer Classroom for Rent (780) 431-1296.

### PC NOTEBOOK

COLOR PENTIUM Notebook, very nice excellent condition, call 905-281-1097 e-mail: edihh@aol.com (Mississauga)

DELL P133 32MB 2GB 12.1tft 10x CDROM 28.8Modem Case \$850, Call 878-8777, 953-7152.

HITACHI P133, 1GB, HD 16MB RAM, Modern, Sound, Color Notebook Computer \$500, (416) 439-8099.

NEC NOTEBOOK 2200C P75 24MB 1.3GB TFT LI-lon \$500. See www.asynccomputing.com/

### PRINTERS

HP LASER PRINTERS ditioned, Call Paul at (416) 789-7411 x 239.

#### REPAIR

ON-SITE REPAIR: PC, Internet , LAN, Printer Login Computers Tel: (416) 899-2816 MCSE MCP+1 CNE.

### SATELLITE DISHES

DSS SATELLITE - Card Repair Services Fixing, Cleaning, Repairing, Unlooping, Tel: 905-686-0168, H-Cards Available.

### SOFTWARE

GAMES/UTIL, Phantom Menace, Quicken & 45 titles w/orig. box/manuals, \$100.00, 616-4182.

WINDOWS NT SERVER V4.0 - (15 user lic., transferrable) \$1000. Call Lynda-Wawa Med Ctr = 705-856-1313, Emaill:

### WANTED

PAINTERS WANT Computers, Will Trade Work for 2 Computers. 15 Yrs Experience 416-812-3531.

WANTED 1 GIG JAZ Disks. Phone lan (416)

### SERVICES

ANY PROBLEMS With Your PC Hardware, Software, Networking, Internet. Call Oleg 416-604-3400.

BACKUP SOLUTION, CD COPY \$10 (Blank CD Included) MOD Chip to Sony Playstation for Sale and Installed. Call Joe (905) 469-3291

BREAKTHROUGH!! FULL E-COMMERCE for Canadian Business: www.webshopbuilder.com

CD to CD, Back-up, Duplication \$5.00, PC New / Used, Parts, Repair / Networking, 416-497-6737.

COMPUTER SERVICES: Home/Business Network, Installation, Linux, Pc, Upgrade, Repair, Tutorial, call 416-367-5005.

FREE WEB-DESIGN our Diploma students in Web Design & E-commerce will gain valuable experience, designing a great looking website for your organization. Listen to PrimeTech Institute Radio Show Hosted by Torn Proudlock Talk 640 Sat.noon. 416 929-0121 ext. 442.

HAND-ON GROUNDUP E-Commerce Project I Java or Msoft Bonus:Linux, Setup/Config. 905-305-0712.

LEARN C. C++, Java, VHDL, HTML and JavaScript Programming, Ed (416) 785-5115 days 416-785-5938 evgs www.cstutoring.com

PC HELP UPGRADES Consulting, Diagnostics, On Site, Offsite, Tutori 416-596-6977.

PROGRAMMING, DESIGN Websites. Databases, Email, vs15@arvotek.net

WEB DESIGN & Hosting. Flash, 3D,HTML, Arya (416) 991-2792 www.DigitalEmissary COM

WEB DIGITAL DESIGN With Flash 4 Technology. www.thenewoffice.com, Tel. (416) 635-9411, or (416) 739-4016.

### S.C.E. REPAIRS

- · MONITOR, PRINTER
- · PC, MAC, FAX
- ALL MAKES & MODELS FREE ESTIMATE
- LOW LOW RATE

\$10+ SALE: MONITOR, COMPUTER PARTS

905-305-1205

#### On-Site Service

Repair/Setup/Instal-PC, LAN, WAN Windows 95, 98, NT, BackOffice

SystemPro (416)578-6538

- Small Business Web Sites
- Low Cost Personal Sites Custom Graphics/Animation
- Web Hosting Options

Relax. You'll be on the net soon.

416-292-0046

www.infinitymonkey.com

### **On-Site Services**

Hi Computers, G7A, 2190 Warden Ave

### WWW.HICOMPUTERS.COM

Home/Business Network Installation - troubleshooting PC upgrading - repairing Internet sharing, Web design

"Pay when hassles gone" \$25/hr, Call Harry 7am-11pm

rosofi Centified (416) 490 - 8868 Professional (416) 875 - 1288

### USER GROUPS

ATTENTION USER GROUPS: Send in your listing (maximum 120 characters) for the June issue by Tuesday, May 2, 2000. Submissions run for one month only in the local edition. The Computer Paper reserves the right not to print submissions which are deemed unsuitable.

CAMBRIDGE CLONE CLUB meets every 1111 Lang 3rd Wednesday evening, 1111 Lang's Circle, Cambridge ON, N3H 5E6 or e-mail WALKER@pgg.mcdermott.com.

CLUB CUBASE, a forum for Steinberg users, meets the last Monday of each month at Trebas Institute, 410 Dundas St. E at 7:30 pm. Call (416) 789-7100.

CLUB MAC meets at 7 p.m. On The Second Tuesday Of every month at 488 Dupont St. (at Bathurst). For Details of The Next Meeting, Call The 24 Hr. Info Line at (416) 462-1702 Or Visit Our First Class BBS At (416) 462-2922 or our Website At

COMPUTER TRAINERS' NETWORK meets the first Thursday of each month to dis-cuss training/technology issues at Metro Hall, 55 John St., Look us up at ww.ctnetwork.org.

HAMILTON PC USER GROUP meets last Monday of each morth @Hamilton Spectator 7:00 PM www.hwcn.org/ link/hpcug.

H.U.G. (Hamilton PC Users Group) - IBM and PC clone users meet on the last Monday of each month in the auditorium of the Hamilton Spectator, 44 Fnid Street at 7.00pm. For further info contact Jim Rennie (905) 639-0771 or E-mail at jim.rennie@freenet.hamilton.on.ca.

(Information Resource nt Association of Canada) IRMAC offers meetings on issues concerning Data Warehouse, Modelling, Information Planning etc. www.IRMAC.ca or via Planning etc. info@IRMAC.ca.

KAWARTHANET USER GROUP. Primarily concerned with helping each other to get the most out of the Internet. Write to PO Box 183, Bobcaygeon ON, KOM 1A0; Call 705-738-4578; Email tonyc@kawartha.net.

LOGIC, Toronto's oldest Apple User Group meets at N.T.M.C.C.200 Egilnton Ave.West on 1st +3rd Tuesday 7.30pm + 4th Sunday 1pm of the month, www.logicbbs.org

NIAGARA COMPUTER CLUB- Cy Leonard The president and Bob Dutru a member of the Toronto branch of the CanAm club. Meet every Saturday morning at Cy's

house. Looking for people to join from Toronto, currently our group now varies 18-25 members to swap computer ideas tips and generally have a good time. NO Charge! All you have to do is pay for your breakfast when we line up a place to hold our meetings. Please email bobdutru@idi-

NYSE - NEWMARKET YORK SIMCOR EXCHANGE - Investment club meeting monthly in Newmarket. Discuss trends ideas and investment strategies. Contact Steve 1(888)252-1802 pallett@canada.com

PERSONAL COMPUTER CLUB OF TORON-TO (PCCT) meets 3rd Tuesday of each month at 7pm, North York Memorial Community Hall, 5110 Yonge St, one floor below the Central Library. \$5 for non-members. Call (416) 633-6971. BBS (416) 636-6394.

SOCIETY OF INTERNET PROFESSIONALS (SIP) http://www.netpro.org Networking party at Vineyards Lounge, ground floor Metro Hall, King & John Sts. 6-9pm. party at Vineyards Lounge, ground floor Metro Hall, King & John Sts., 6-9pm. RSVP would be appreciated; please send an e-mail message with your name and company to founder@netpro.org.

TAF (Toronto Atari Federation) meets 3rd IAF (foronto Atari Federation) meets 3rd Wednesday of each month between September and June in the Rose Room of the North York City Centre underneath the Central Library, at the North York subway stop. The meetings are held from 6:30 pm to 10:30 pm TAFs mail address is suite 1402, 45 Grenoble Drive, Don Mills, Toronto, Ontario, M3C 1C4, and our eMail of the new York than a Company of the Park Table 2019. address is dave.lee@tat/th.org TAFs 8BS (TAF Online) can be reached at (416) 421-8999 [8-N-1, 28800] and TAF's phone numbers are (416) 533-0504 or 766-4743. TAF's Web Page can be found at http://www.interlog.com /-schrist/taf April's meeting will be looking at emula-tion, MAC's, PC's and Atari's!

THE MISSISSAUGA COMPUTER CLUB meets the first Wednesday of every month at the Burnhamthorpe Community Center, 1500 Guileden Dr. 1 block east of Dixie and one block south of Burnhamthorpe, at 7.30pm, for more information see our web page at http://welcome.to/tmcc, or email at tmcc@idirect.ca, you may also use the free BBS at (905)840-0592.

THE TORONTO ACT! USER GROUP, For nore information e-mail: vickiv@pass-port.ca Call: (416) 761-1963 or Fax: (416) 761-1530.

THE TORONTO POWERBUILDER USER GROUP, in conjunction with Sybase Inc., is hosting a PowerBuilder Training Conference on Monday November 15 in Toronto. Please visit their web site at www.interlog.com/~tpbug for more infor-

IT-IS TOASTMASTERS meets every Tuesday, 6:15pm, Manufite Building, Syd Jackson Theater, 200 Bloor St. East, Toronto, The IT-IS Toastmasters is a nonprofit club for technology industry workers who want to improve their speaking, lis-tening, communication and leadership skills. Check the web site for location changes and more information. changes and more info www.amegory.com/loastmasters.

TORONTO CYBERSPACE LIONS CLUB. World's 1st Internet Service Club. Multi-cultural membership, interested in community-service projects. Meetings in per-son and on IRC, Educational meetings. 875 annual fees. Contact: Roger Roberts, 416-515-9324, email roar@cyberlions.com visit www.cyberlions.com.

TORONTO OS/2 USER'S GROUP meets 2nd Thursday of each month, 7-10pm, IBM Canada Building, 3600 Steeles Ave E in the auditorium. Free. Call (416) 299-3410. E-mail: to2@io.org www.http://

OTTAWA SAS USERS GROUP (OSUG), Contact Winfried Jakob@ 613-231-8503 ext 236, Infoline: 613-231-9503, ext 6787, fax: 613-231-8526 Attention: OSUG, email:osug@can.sas.com. Meetings: call Infoline for announcements.

WOODSTOCK COMPLITER USERS CLUB We meet the 1st Tuesday of each month at Working World Training Centre in Woodstock (located in the Blandford Mall). There are maps to our location on our web site at www.wcuc.org (currently under construction). Next Meeting: Tuesday, October 5, 1999 Topic: GIZMOS and Video Fun, presented by Kevin Procter

#### What's new

Continued from page 120

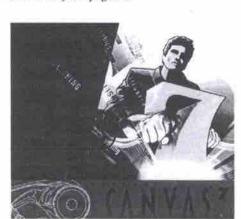

with compelling alternative solutions. Likewise, Linux users are innovative, tech-savvy early adopters that really appreciate elegant, efficient solutions like Canvas 7. Now we're giving them their first real opportunity to experience stateof-the-art illustration and graphics software on their operating system of choice."

Canvas 7, which was released in November for Macintosh and Windows users, is an illustration program that includes complete image editing, Web design and page layout tools.

-TCP Staff

### UWO's Beowulf debuts

The University of Western Ontario (UWO) is Canada's computing juggernaut, thanks to a \$200,000 donation in computer equipment from Compag Canada Inc.

With a grand total of \$1.6 million worth of chips, screens, motherboards and wires, the school's Centre for Computational Research is "up and running," according to Peter Poole, a professor of applied math at UWO and one of

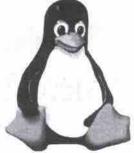

the centre's directors, "This is the most powerful Beowulf [a Linux cluster] in Canada by far," boasted Allan MacIsaac. also a director at the centre.

For its part, Compaq is

boasting 70 Alpha microprocessors in ES40 and AlphaStation systems running in a Linux environment. UWO's researchers will use the massive computer (which MacIsaac described as a "monolithic block of machines") to study fluid dynamics and materials modeling, among other traditionally computation-heavy

subjects. Researchers also plan to access the centre's computing power to sort out complex scheduling problems. "We're demonstrating that Linux is not only invading the desktop," said Poole, a self-described Linux fan. "It's invading the high end as well. And it works well."

Poole's penchant for Linux speaks to his work as a researcher. "We want to spend our research money completing throughput," not equipment, he said. Linux, the free, opensource operating system means, "we haven't spent a cent for software."

And as far as Poole is concerned, UWO could have an "in" with companies seeking serious number crunching. "If a business wants a solution pretty quick... with facilities like this we can go out to a customer and say, 'we have the computing muscle to solve your problems.""

The London, Ont., university was looking for Continued on page 126

### HI TECH EXCHANGE CLASSIFIEDS

Send in your ad, along with your payment for the June Issue by Tuesday, May 2, 2000. The Computer Paper reserves the right not to print submissions.

CDs At \$1.00 per recorded audio CD (min 1k) CDs At \$4.44 per burned CD (min 30)

dbs Visit our store 416.693.9413

Web design esign & updates animation 6-898-38 (flash & gif) shockwave ğ DTP, scanning image editing...

PC Help for...

setup, configure, optimize trouble-shoot, upgrade & tutoring

Custom Programming-Dos & Windows

905-840-3103

All hands on deck!

new web dev co seeks web artists, programmers and assorted techie types for contract leading to full-time positions, those lacking in sense of humour need not apply. email rezes: info@comsyn.net attention: ayesha adhami

CD

BACK-UP & DUPLICATION S 5.00 418-293-1752

ON-SITE COMPUTER SERVICE

\$25 hr (416) 760-7027

Notebooks & PC'S Sales, Service, Upgrade & Repair. Networking H/W & S/W Installation, Maintenance & Support. Please call us for free estimate at (905) 475-5779 or email us at emark@yesic.com

### Hi Tech EXCHANGE

To advertise in our classified section, turn to page 124

Rob and Steve's web services Training Hosting Web Design www.name.com(\$15

(416)590-9433

Web Design in English & Chinese Hosting - No set up fee

**Computer** Paper turn to page 124 416 596 7600

For subscription to

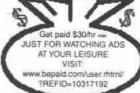

### BATCOM

TEL & FAX: 416 - 531 - 4163 BACKUP & CREATE \*VIDEO TAPE - CD \*CASSETTE - CD CD-CD \$3.99 HD-CD \$7.99 'INK REFILL PRINTER SAVE 80% LASER TONER CARTRIDGE: CANON EPSON - HP - IBM

#### **On-Site Services**

Repair - Setup - Install PC - LAN - WAN MS- Windows NT,95/98 MS-Exchange, IIS, Unix, Lunix By Certified Professionals

### **FREE Web-Design**

Design + E-commerce will gain valuable experience. designing a great looking (416) 929-0121 ext.442

Listen to Prime Tech Institute Radio Show Hosted by Tom Proudlock

### CALENDAR

CANADIAN INFORMATION PROCESSING SOCIETY - TORONTO

CIPS TORONTO'S "IT IS TOASTMASTERS CLUB" WHEN:

Every Tuesday TIME: 6:15 p.m. to 8:15 p.m.

WHERE: Syd Jackson Theatre, Manulife Financial,

200 Bloor Street East, Toronto, Ontario

Every Wednesday Evening, - CIPS Toronto's IT University SIG. This seminar is held at the Ontario Club, Commerce Crt. S, 30 Wellington St. W., 5th Flr., Toronto at 7:00 p.m.

Tel: 905 882 0018 or email toronto@cips.ca. For more informa-

### tion go to www.cips.ca/toronto and register now! MARCH

Thursday, March 9, 2000 - Paul Swinwood, President, Software Human Resource Council Inc. will speak on Human Resource Issues 2000 - Who gets to play and who gets left behind for CIPS Toronto,s monthly Dinner meeting, held at Ontario Club, Commerce Crt. S, 30 Wellington St., 5th Fir, Toronto at 6:30 p.m.

Wednesday, March 22, 2000 will speak on TBA for CIPS

KNOWLEDGE MANAGEMENT SIG at 5:45 p.m. to 8:00 p.m. at the Ontario Club, Commerce Crt. \$, 30 Wellington St., 5th Fir, Toronto. For more information go to www.cips.ca/toronto and

#### APRIL

Thursday, April 13, 2000 - Eric Gilboord, writer for The Globe

Small Busines Marketing Services for CIPS Toronto,s monthly Dinner meeting, held at Ontario Club, Commerce Crt. S. 30 Wellington St., 5th Fir., Toronto at 6:30 p.m. For more information go to www.cips.ca/toronto and register now! Tel: 905 882 4692 or e-mail toronto@cips.ca

Wednesday, April 26, 2000 will speak on TBA for CIPS Toronto monthly KNOWLEDGE MANAGEMENT SIG at 5:45 p.m. to 8:00 p.m. at the Ontario Club, Commerce Crt. S, 30 Wellington St., 5th Flr., Toronto. For more information go to www.cips.ca/toron-to and register now!

Thursday, May 11, 2000 - A Speaker from LGS Group will give a presentation on CRM - Hype or Business Imperative for CIPS Toronto,s monthly Dinner meeting, held at Ontario Club, Commerce Crt. S, 30 Wellington St., 5th Fir., Toronto at 6:30 p.m. For more information go to www.cips.ca/foronto ar ister now! Tel: 905 882 4692 or e-mail toronto@cips.ca

Wednesday, May 24, 2000 will speak on TBA for CIPS Toronto

KNOWLEDGE MANAGEMENT SIG at 5:45 p.m. to 8:00 p.m. at the Ontario Club, Commerce Crt. S, 30 Wellington St., 5th Ffr, Toronto. For more information go to www.cips.ca/toronto and register now!

May 28 - June 1 Informatics 2000 CIPS National Conference -Theme - E-volution of Business will be held at the Metr Convention Centre. For more information go to www.cips.ca/info2000.

**NEWMEDIA 2000** 

International tradeshow and conference dedicated to cutting edge new media technology and digital content creation tools is now in its 9th year. Additions this year: LinuxCanada; OnDemand digital printing and publishing forum, and e-commerce pavillion. Contact:1-800-331-5706; visit www.newmedia sa Contact: 1-800-331-5706 visit www.newmedia.ca FOR IMMEDIATE RELEASE

Year 2000 Will Be A Boom Year for Project Managers, Say Organizers of Canada's Largest Project Management Event

Toronto, Ontario - December 1, 1999 - The world of project management is about to explode, say organizers of Canada's largest project management event - Project Management 2000 Symposium and Workshops, which will take place May 1-2, 2000 in Toronto. Whether they're looking to acquire new skills or enhance existing ones, more people than ever are interested in learning about one of corporate Canada's fastest-growing disciplines, particularly as we enter the new millennium

"There won't be any year within the previous 20 or next 20 that will be bigger than the year 2000 in the project management field," said David Barrett, President of Mississauga, Ont.-based Solutions Network Inc., which is organizing the show. "The white boards are filled with pent-up projects that have been put on hold while companies prepare for the new millennium. Once it's here and systems are intact, the flood gates will

A record attendance of 1,500 people from industries across the board – including information technology (IT), telecommunications, new media, pharmaceutical, human resources, construction, engineering and facilities management - are expected to attend Project Management 2000 Symposium and Workshops.

Another key reason for enhanced interest in project management , said Barrett, is overwhelming demand for project managers themselves, particularly in the IT field.

According to recent statistics from the Information Technology Association of Canada (ITAC), project managers are the highest ranked staffing requirement among IT organizations today. "And they remain at the top of the priority list for the next two years," Barrett added.

"Not only does corporate Canada need to produce more project managers in order to meet the expected demand, but we also need to find ways to help our current project managers work smarter and be more productive," he explained.

Project Management 2000 Symposium and Workshops - ranked as the second largest project management show in North America - will help achieve this goal by providing valuable project management advice and solutions from industry experts, sharing successes and failures from some of Canada's leading companies, and demonstrating new groducts, services

An overview of the event follows:

WHAT: Project Management 2000 Symposium & Workshops -

North America's second largest project management event, presenting industry leaders and experts who will showcase the latest trends, products and programs in project management.

WHEN: Monday, May 1, 2000 - 7:30 a.m. to 7:00 p.m.

Tuesday, May 2, 2000 - 7:30 a.m. to 5:00 p.m.

WHERE: Metro Toronto Convention Centre (255 Front Street West)

SEMINARS: Ten distinct streams of interest - tarneted at meeting the individual needs of attendees - will be presented, including: Skills Development (Advanced and General), Information Management/Information Technology Case Studies, Project Environment - The Project Office, New Media, Project Case Studies and Lessons Learned, Telecommunication
Human Resources/Training and Career Development.

WORKSHOPS: A series of 12 workshops will run prior to and during the symposium, featuring one-, two- and three-day ses-sions designed to teach specific skills to project management

EXHIBITS: The latest in products, services and programs will be displayed by more than 70 leading players in the project management field, including software developers, management consultants, service providers and training organizations.

SPEAKERS: Chip Bell, an expert in Customer Relationship Management and Mentoring (May 1); Doug DeCarlo, Senior Project Management Consultant, ICS Group (May 1); Dr. Brian Little, Professor of Psychology at Carleton University in Ottawa (May 2); and Sharon Wood, the first North American woman to climb Mount Everest.

ADMISSION: Two-day individual admission is \$695; two-day group admission for groups of 5-20 is \$645 per person; and two-day admission for groups of 20+ is \$615 per person. Those registering before January 15, 2000 will receive a \$100 dis-

PRODUCED BY: Solutions Network Inc., Canada's leading project management gateway, offering project management recruiting, training and event services.

For more information, or to register, please call toll-free 1-888-820-7103, e-mail symposium@solutionsnetwork.com, or visit the Solutions Network Inc. Web Site at www.solutionsnetwork.com.

Business/Home Networks

Routers - Hubs - Switches - VPN At a reasonable charge
(416) 318-2135 Microsoft Microsoft Microsof http://members.home.net/ncsc

Our Diploma students in Web website for your organization.

Talk 640 Sat noon

Continued from page 125

What's new

a private-sector partner with the hardware to handle high-level number crunching.

"We spent two years trying to capture attention," MacIsaac said. "Especially Compag's."

According to the professors, Compag had the right equipment: fast, robust microprocessors, server technology and the wherewithal to put it all together.

"It's a new direction for them [Compaq]," MacIsaac said, referring to earlier acquisitions of Digital Equipment Corp. (creator of the Alpha chip) and Tandem Computers Inc. "Before, they were focused on the PC. By buying Digital, they got Alpha. And with Tandem, they got the server... They were developing network technology. Compaq said, 'let's turn that into a commodity product.

UWO doesn't plan to stop here. With the help of other post-secondary institutions in southwestern Ontario, the school plans to organize a "cluster of clusters," according to Poole. Through the federal government's Canada Foundation for Innovation-a \$1.9 billion fund for high-tech research projects-UWO, the University of Guelph, Laurier University, McMaster University and the University of Windsor hope to turn Canada into a world-class computing nation.

"We want to go further," Poole said. "Canada isn't traditionally thought of as a super-computing nation. And Canada's universities have never even been on that map." -Stefan Dubowski

### Indigo.ca builds site for phone surfers

Canadian online bookseller, Indigo.ca (http://www.indigo.ca), is taking to the air with a new wireless venture. The company is developing a new Web site that will be viewable on PCS digital cell phones (specifically those from Bell Mobility), allowing users to shop online while they're on the go.

In creating the site, Indigo.ca enlisted the

help of 724 Solutions, which specializes in secure online banking, brokerage and e-commerce services across a wide range of Internet-enabled wireless and consumer electronic devices

Indigo.ca also turned to the Bank of Montreal in developing the new site's security features. The bookstore's mini-Web sitewhich will be launched in April-will have 128-bit RSA encryption and will incorporate the same technology the Bank of Montreal uses to ensure security for wireless banking transactions

Although it will be small, Indigo.ca's wireless component will offer the same range of music, books, and gifts as the company's fullsize Web site

-Stefan Dubowski

### Star Wars Online expands frontier

Star Wars fans can soon become inhabitants of George Lucas' faraway galaxy by making the jump into cyberspace.

To create its first online role-playing game, Star Wars Online, LucasArts (http://www.starwars.com/) has some heavyweight help. Online PC game developer Verant, which created the massively popular multiplayer game EverQuest, will develop the PC-based game, and Sony Online will exclusively host the Net play on The Station (http://www.station.sony.com). The game, due in 2001, will be sold at retail (no price set), and monthly subscriptions will be about US\$10.

As with EverQuest, Star Wars Online will be a first-person role-playing game that lets gamers choose from several roles to portray in a huge fantasy world. (EverQuest has more than 200,000 paying subscribers, 120,000 who play daily.) Players' characters perform tasks, tackle quests and do battle. And unlike single-layer games, everything that happens affects the entire fantasy world. In this case, the fantasy world starts with Luke Skywalker's home planet of Tatooine, about the same time the original Star Wars film began.

-Newsbytes

| <b>1 1 1</b>                                         | ERTISING IN                          | 1 |
|------------------------------------------------------|--------------------------------------|---|
| AU                                                   | LKIIJING IN                          |   |
| BOOKS                                                | HI Computers70                       |   |
| Chapters121                                          | Hits129                              |   |
| Cybercity105                                         | Houston47                            |   |
| Mcgraw Hill 20                                       | IC Technology60                      |   |
| U of T bookstore74                                   | ICCT Computers77                     |   |
| CAREERS & TRAINING                                   | Infonec                              |   |
| 3D Micro110                                          | Input Media                          |   |
| 3P Computer & Network Canada108                      | Intelligent Batteries Inc            |   |
| CALT                                                 | IT Computer                          |   |
| CANNET Technologies111                               | JC Computer Inc. 94                  |   |
| CICT                                                 | Just Checking53                      |   |
| Computek106                                          | K-Matic Global Trading70             |   |
| Dynamic Computer Associates 107                      | Keit Computers64                     |   |
| Fazcom Training 106                                  | KV Computers114                      |   |
| Focus Institute107                                   | LaCie1]                              |   |
| Hitech Network109                                    | Laptop Closeout.com71                |   |
| Lancomm                                              | Liata45                              |   |
| Maverick Solutions108                                | Linkup Technologies75                |   |
| Microhard                                            | Lintec 100                           |   |
| SAIT123                                              | Logic Computer House21               |   |
| Toronto Image Works106                               | MDG                                  |   |
| Toronto IT School                                    | Media Realm115                       |   |
| U of T Technical Design106                           | MG Computer74                        |   |
| Unicom Information Systems106                        | Micro-Star International50           |   |
| Xincon Computer Institute107                         | MicroPoint71                         |   |
|                                                      | Microtech Solutions113               |   |
| CD-ROM                                               | Monitor Depot27                      |   |
| CD Creation123                                       | MPT Computers                        |   |
| Disc Master 122                                      | Multimedia Effects 63                |   |
| Multimedia Replication Canada123                     | Nav's Computer112                    |   |
| Pinnacle Canada115                                   | Netmicro94                           |   |
| Quantum Media123                                     | New Legend 2000100                   |   |
| EVENTS                                               | OZ Tech Computers                    |   |
| Corndex Canada132                                    | PC Centre30, 31                      |   |
| ComputerFest'0095                                    | PC Village 42 Perfect System Inc 113 |   |
| NewMedia 2000                                        | Peripheral Express103                |   |
| Toronto Webgrrls119                                  | PowerColor Computer Inc101           |   |
| HARDWARE & SOFTWARE                                  | Premier Linux 112                    |   |
| 2000 Computers98                                     | Prima Computer Inc54                 |   |
| 3P Computer & Network Canada93                       | Promax                               |   |
| ABC Computer80                                       | Rama122                              |   |
| ACC Maxsystem102                                     | Rebel.com53                          |   |
| ACM Computer110                                      | Rocket                               |   |
| Advanced Computer113                                 | Rogers Computer Technology70         |   |
| Advantage Computer108 Artic Computer Distribution79  | Ryelle                               |   |
| Azura19                                              | Samsung17, 49                        |   |
| Banna Computers                                      | Signa Computer39                     |   |
| Best value Computers70                               | SIMMCO                               |   |
| Bits & Bytes                                         | SkyNet41                             |   |
| BNC 58                                               | Smart Machine23                      |   |
| Brampton Electronic Components83                     | Softnhard Computer                   |   |
| Brother 57                                           | Solution Systems114                  |   |
| Canada Computer                                      | Sonnam Computer Network              |   |
| Canon Canada Inc14                                   | Superidea Technology84               |   |
| Cellular Battery Corp98                              | Techwave Computer Inc                |   |
| Compu-Tel115                                         | Throne Computers                     |   |
| Compumernories44                                     | Tomigi                               |   |
| Compusolution Depot71                                | Tomken 67                            |   |
| Computer Second Source70                             | Tribus 70                            |   |
| Computer Ultra76                                     | Turbocom Computers 48                |   |
| Computer Warehouse Outlet123                         | Ultinet 134                          |   |
| Computronic96                                        | Union Computer78                     |   |
| Daytek52                                             | Viewsonic 3                          |   |
| Dell Canada2                                         | Wintel                               |   |
| Digital Tek64                                        | Wintronic Computers Plus115          |   |
| EdcomTech                                            | World's Cheapest Computer Wareh60    |   |
| Electro Computers122                                 | Yes Computer                         |   |
| EMPAC7                                               | YHC Cassette Industrial Ltd115       |   |
| Eprom Inc                                            | Yonge Computer110                    |   |
| Epson Canada                                         | Zoltrix                              |   |
| Factory Direct Computer Outlet 26<br>G2000 Computers | MACINTOSH                            |   |
| 52000 Computers95                                    | Clickon 114                          |   |

...71

..12, 32

Simmply Macs..

**NETWORKS** 

The listing is provided as a reader service. The Computer Paper can not be held responsible for errors or omissions

Good As New Computers ......114, 122

H & Y Computer Corp ....

Hewlett Packard...

.122

| EX                                |    |
|-----------------------------------|----|
| Datech5                           | 8  |
| NOTEBOOKS                         |    |
| Angel Computers7                  | Ž  |
| Eurocom                           | B  |
| Notebook Depot12                  |    |
| Notebook Universe                 | 5  |
| Notebook-City10                   | 5  |
| OFFICE FURNITURE                  |    |
| Reliance Office/Home Furnitur _11 | 4  |
| ONLINE                            |    |
| 3 web CyberSurf Corp8             | 5  |
| AEI Internet 9                    | 0  |
| AT&T                              | i  |
| Auction4it.com2                   | 4  |
| Axiomsoft3                        |    |
| Blue Genesis.com1                 |    |
| CADVision Development Corp8       |    |
| Capris Communications10           |    |
| Computer Pages Inc                |    |
| DollarHost                        |    |
| Domain Direct2                    |    |
| Easy Hosting.com                  |    |
| Elasoft6                          | =  |
| ESS                               |    |
| Fairnet Communications S          |    |
| FunCow.com                        |    |
| HomeBase Internet Publishing5     |    |
| Information Highway               |    |
| Internet Domain Registrars13      |    |
| Internet Gateway8                 |    |
| Netlink Computers9                |    |
| NetNation Internet                |    |
| Pacific Online Inc8               | 6  |
| Pathway Communications            |    |
| Paybest.com4                      |    |
| Primus Canada                     |    |
| Site Action                       |    |
| Sitewarehouse.net8                |    |
| Tamco Technologies                |    |
| The Computer Shop                 |    |
| The Connection4                   |    |
| Vision Online 4                   |    |
| WEBbuilderinc.com 12              |    |
| RECORDABLE MEDIA                  | -  |
| Western Imperial Magnetics Ltd12  | 17 |
| SERVICE & CONSULTING              |    |
| APO International                 | 7  |
| CBL Data Recovery Technologies12  |    |
| ComNet Services                   |    |
| Copywell                          |    |
| Data Recovery Labs                |    |
| DataXperts 12                     |    |
| Digital Tomato                    | 2  |
| iCard                             | 23 |
| Image Control                     |    |
| Monitor Plus Inc                  |    |
| Nomi Computer-Sense12             |    |
| SPD Technonologies                | 1  |
| THE COMPUTER PAPER                |    |
| TCP Subscription12                |    |
| TCP/Funcow Promo                  |    |
| Y2K Editorial Calendar1           | 18 |
| TELECOMMUNICATIONS                |    |
| 2000's Technologies               | 6  |
| TONER REMANUFACTURER              |    |
| Laser Speed1                      | 23 |
| Marvel Laser1                     |    |
| ble for errors or amissions.      | _  |
|                                   |    |

### WINTELCOMPUTERS

For the right parts at the right price. We get it right the first time.

Scarborough 2646A Eglinton Ave. E: N/W corner of Brimley & Eglinton Tel:(416) 266-6066 Fax:(416)266-9518 E-Mail: wintels@wintelcomputers.com

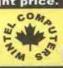

Mississauga 4040 Creditview Road, Unit 24 N/W corner Burnhampthorpe & Creditview Tel (905) 897-6606 Fax: (905)897-6901

E-Mail: wintelm@wintelcomputers.com

All our Systems carry 2 Years Parts 3 Years Labor Warranty plus free internet

### Intel Celeron 466A ECONO

ATX Mainboard w/ USB and Network Ps2 Keyboard / Mouse 32 Meg "SDRAM" Memory PC-100mhz 15" SVGA 0.28 dpi Monitor Fujitsu Ultra DMA 6.4 Gig Hard Drive 120 watts speakers 1 44 Panasonic Floppy

Acer 40X CDRom Drive Sound Pro 64 audio - integrted ATX-Tower Case w/250 Watt PSU

Upgrade to Inches MONITOR \$ 1 MONITOR

58

Credithiew

Mississauga Location

Integrated 56K Internal Voice/Fax Modem 550E ECONO

pentium.\_\_\_

Gigabyte Pentium III Main Board / USB Aopen 40X CDROM Drive 64 Meg \*PC-100" Memory 100mhz Fujitsu UDMA 10.2 Gig Hard Drive 9ms 1 44 Panasonic Floory ATI Expert 98 8MB AGP ATX Mid Tower Case w/250 Watt P/S

Yamaha 32 bit 120 Watt Multimedia Speakers 15" SVGA 0.28 dpi Digital Monitor Windows 98 w/ CD & manual

Upgrade to \$10 MONITOR

Inches MONITOR

MONITOR

FREE · Acer PCI 56K Internal Voice/Fax Modem

FREE · Acer PCI 56K Int. Voice/Fax Modem

550E POWER pentium.

Gigabyte Pentium III Main Board /USB Acer PS2 104 Keyboard & mouse 128 Meg "PC-100" Memory 100mhz Fujitsu UDMA 13 Gig Hard Drive 9ms 1.44 Panasonic Floppy

ATI Expert 2000 - 32MB AGP ATX Mid Tower Case w/250 Watt P/S Acer 40X CDROM Drive 120 Watt Multimedia Speaker Sys KDS 17" 27dpi 1280 x 1024 dpi

Sound Blaster PCI 128 Windows 98 w/ CD & manuals

MB

Mid-Tower

**NEW CD-WRITER** 

550

MHz

589

Hp 9310 i

32Rx10Wx4RW

\$379

\$1369

Upgrade your PC, Upgrade your life

VIA Main Board (AT) Socket 370 Celeron 466A PPGA w/ 128k cache Trident 8MB AGP Vidoe Card

**FUJITSU** 

6.4 Gig \$139

8.4 Gig \$155

10.2 Gig \$169

13 Gig \$185

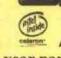

Mapdor\*

8.7 Gig \$155 10.2 Gig 15.3 Gig

**Multi-purpose Video Card** 

20 Gig

27.3 Gig

FREE installation !!!

\$165

\$189

\$279

PC-100 Memory

Quantum

7200 rpm (LM)

Gig \$195

Gig \$229

Gig \$275

MB

1 year parts warranty

10

15

20

ATI Rage Fury Maxx

64M Retail Box \$369

GeForce Vedio Card GeForce 256

HEWLETT

PACKARD

\$385 Guillemot 3D ProPhet 3D PROPERT GeForce 256 \$369

**Creative Web Cam** 

SPEAKERS

Altec Lansing Acs 22 5 W

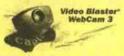

Web Cam Go \$195

FPS 1000 \$109

FPS 2000 \$185

Acs 33 10 W / Sub \$ 69

Acs 54 40 W / Sub \$ 115

\$115

Be CREATIVE, get CREATIVE

Sound Blaster Live! CREATIVE

**PLATINUM** \$265

Canon BJC2000

Epson 750 Photo

Epson 1200 Photo

Epson 660

Mp3 / X-Gamer

\$135

32M AGP Video Card \$195

lomega Zip

HP 930C 9ppm

HP1120CXI 600dpi

HP1100 6ppm HP2100 A+O 6ppm

inter

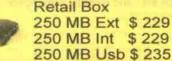

\$145

\$355

\$689

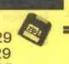

Creative PC-DVD **Encore 8X** \$319

Creative Sound Works

4 Point Surround

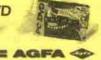

\$ 39

Aafa Scanner

1212U /USB \$ 135 1212P /Printer Port \$129

**Big Screen Monitors** 

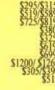

416-266-6066 OR 905-897-6606

\$295

\$549

\$989

# The once and future king (of graphics)

Canada's ATI covers the PC graphics market from end to end, while playing catchup to NVIDIA in the 3D gamer ghetto

ounded 1985. in ◀ Technologies Inc. has grown to become the largest maker of PC and Mac graphics hardware in the world. Yet, for the last two years, in the high-end, real-time 3D-gaming segment, the Thornhill, Ont .-

based firm has been surpassed by two recently formed upstarts, 3DFX and NVIDIA. These two U.S.-based firms have consistently produced hot graphics processors that attract a large contingent of leading-edge software developers, and the graphics cards based on their chips consistent-

ly win performance shootouts from

Whenever I talk about personal computer graphics with Sean Carruthers, the head of The Computer Paper's Test Lab, he rates the graphics performance of PCs using the latest 3DFX and NVIDIA chips well ahead of PCs using ATI RAGE 128-based graphics cards. Yet ATI in general has continued to forge ahead as the market leader in the PC industry. How is this possible?

ATI's mobile graphics chip line has gone from zero market share two years ago to 37 percent of the global mobile graphics market at the end of 1999.

#### From soup to nuts

The answer to this paradox is clear if you look at the PC market as a whole, rather than focusing solely on the high-powered, 3D-gaming sector. Unique among graphics chip makers, ATI has developed a line of products that spans the entire

price/performance range from entry-level, budget PCs, to high-performance, big ticket power user PCs. The low-end ATI graphics cards offer decent performance for common tasks, such as running office software and educational multimedia CD-ROMs, and cost less than \$50 in some cases (and much less in

> bulk, or as chipsets to install on motherboards), making them popular in PCs that are not intended for high performance games or 3D software.

ATI has also developed extremely effective graphics products for the notebook PC market (the

mobility line) and for the Apple Macintosh platform. The mobile graphics chip line has gone from zero market share two years ago to 37 percent of the global mobile graphics market at the end of 1999. Apple has bought millions of ATI

cards or chips to install in both desktop and notebook Macs, including the ATI Rage 128 Pro for the Power Mac G4 line. Most recently, ATI announced strong support for the Linux market, promising to develop Linux drivers for its products.

#### Converging on the future

In conversations with ATI engineers and product managers over the last year, the depth and range of ATT's product strategy for a "converged" world of digital media has been laid out pretty clearly. For example, ATI virtually created the mass market for digital video on the PC with its All-In-Wonder line of multi-function cards. The All-In-Wonder cards combine TV tuner, video capture, picture-in-picture display, MPEG2/ DVD digital video playback, as well as 3D graphics acceleration.

There have been lots of other PC TV tuner or entry-level desktop video or MPEG playback cards, but the ATI approach—of offering a huge, well integrated set of video features on one card-has enabled it to sell around 1.5 million All-In-

has concentrated enormous efforts advantage with makers of PCs that

In December, ATI announced its Rage SDTV and Rage HDTV products, which it claimed were the most highly integrated set-top box video/graphics controllers ever developed." The ATI digital video controllers are likely to appear over the next year in some of the first affordable digital video devices aimed at a wide market. As higher resolution, better quality digital video becomes a growing part of the broadcast and cable TV industry, ATI technology may become a standard for the set top box and in-monitor electronics that will bring digital TV to millions of North Americans.

ATI has also worked hard for 15 years to establish strong relationships with both its PC-

leader in providing drivers, upgrades

and support over early Bulletin

Wonders over the last few years. ATI on delivering good quality MPEG video playback from its graphics chips. This has given it a great come with a DVD drive.

recently changed to http://www.ati. 'ATI Inside' The company maintains a comprehensive System Builder Program that has recently been enhanced with a "real-time response" capability, to try to get graphics components shipped to PC manufacturers immediately after an email request is

> the basis of how effectively it has met PC makers' needs. Outside of North America, ATI's products have been accepted by companies such as Panasonic, which chose the mobile Rage LT Pro graphics chip for its WiLL, ultra-compact PC. Sony announced in February that it had selected the Rage 128 Pro

ATI has even moved outside the traditional personal computer graphics market with a contract to sell ATI Rage 128 GL chips to Sun Microsystems, for use in the Sun ATI-TV WONDER Appliance. Most of the major PC desktop

LCD computer.

notebook makers are now customers and ATI customers, and PC manufactur-ATI's innovations ers. For in desktop video, digital video users, ATI was and high definition TV (HDTV)

have brought partnerships with Microsoft, General Instruments and Back to the front of the pack?

growth of the Web,

the company expand-

ed its online presence

with a constantly chang-

ing Web site (originally,

http://www.atitech.com, which was

received. ATI was voted the number

one vendor at the PC industry's

System Builder Summit last fall, on

AGP 4X chip for its VAIO Slimtop

Enterprise

In mid-February, ATI announced its first really large corporate acquisition, with the purchase of Palo Alto, Calif.-based ARTX, Inc. for about US\$400 million. ARTX, a leading developer of 3D/graphics and multimedia technology, was purchased in an effort to boost ATI's ability to compete in the future PC and consumer electronics markets.

And, in late February, ATI announced a new, integrated chipset, the S1-370TL, aimed at the budget PC market, offering very high price/performance for general purpose PCs.

ATI showed it was once again ready to go head to head with NVIDIA and 3DFX, when it announced its Charisma Engine and Pixel Tapestry Architecture in early March. ATI claims the new chips will deliver a tenfold increase in 3D graphics power. No doubt, NVIDIA and 3DFX will have their own announcements of new generations of 3D chips in the months to come (NVIDIA has been chosen to supply graphics processors for the forthcoming Microsoft X-Box).

What all the players in the PC graphics market should keep in mind, however, is that they are no longer playing in a PC-only world. Over two-thirds of games software sold in North America in 1999 was for video consoles, such as Sony PlayStation and Nintendo 64. This fall, PlayStation 2 will land in the North American market, with an undoubtedly large impact on the PC 3D-gaming industry. When that happens, ATI's ownership of so many different parts of the graphic market, and its ventures into digital television and mobile computing, may cushion it from the post-PlayStation 2 fallout better than its hotshot 3D rivals D

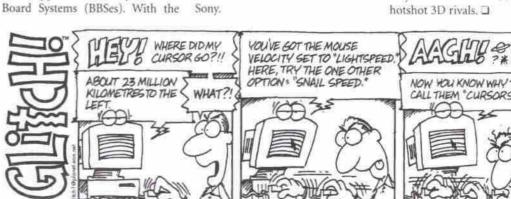

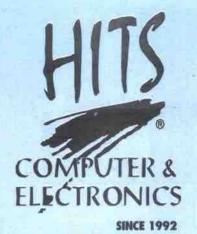

Network Your Home

1-888-818-HITS

www.hitscomputer.com

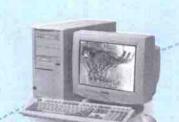

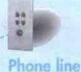

Share sanners,

fax machine

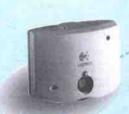

Video conferencing

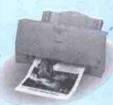

Share printers

Network your home PCs and everyone can enjoy the fun of High-Speed Internet highway, and share files, printers, scanners and more to increase efficiency.

Shaw @ Home.

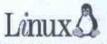

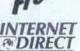

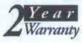

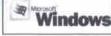

Share files, music and more . . .

Simultaneous

Internet access

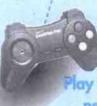

ay games in the network ...

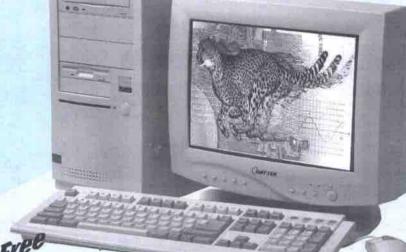

AMD Athlon™ 500-800 HETWORK-READY PC

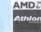

\$1308

- 128MB 100MHz SDRAM
- 13.6GB Hard Drive
- 1.44MB Floppy Drive ATI Xpert 2000 32MB AGP Video
- 56K V.90 Internal Voice/Fax Modern
- 104 Key Win 95 Keyboard
- Logitech 2-Button Mouse
- 40X CD ROM
- Sound Blaster Live Value Digital Audio
- Speaker and Subwoofer
- 10 Base-T Ethernet
- Windows 98 SE (OEM)
- Two Year Parts & Labour Depot Warranty
- 30 Days Free Internet Access

1339

\$1859

### AMD K6-2 450~550

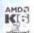

- 32MB 100MHz SDRAM
- 8.4GB Hard Drive
- 1.44MB Floppy Drive
- AGP 2X Graphics
- 56K V.90 Internal Voice/Fax Modem
- 104 Key Win 95 Keyboard
- Logitech 2-Button Mouse
- 40X CD ROM
- 3D Audio w/Speakers
- 10 Base-T Ethernet
- Windows 98 SE (OEM)
- Two Year Parts & Labour Depot Warranty
- 30 Days Free Internet Access

### Intel® Celeron 400~533 NETWORKERISADY PC

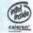

S753

- · 32MB 100MHz SDRAM
- 6.4GB Hard Drive
- 1.44MB Floppy Drive
- Intel AGP 2X Graphics
- 56K V.90 Internal Voice/Fax Modem
- 104 Key Win 95 Keyboard
- Logitech 2-Button Mouse
- 40X CD ROM
- 3D Audio w/Speakers
- 10 Base-T Ethernet
- Windows 98 SE (OEM)
- Two Year Parts & Labour Depot Warrant
- 30 Days Free Internet Access

\$879

### Intel® Pentium III 500-733

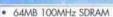

- 13.6GB Hard Drive
- 1.44MB Floppy Drive
- ATI Xpert 98 8MB AGP Video
- 56K V 90 Internal Voice/Fax Modern
- 104 Key Win 95 Keyboard Logitech 2-Button Mouse
- 40X CD ROM
- Yamaha PCI Audio w/Speakers
- 10 Base-T Ethernet
- Windows 98 SE (OEM)
- Two Year Parts & Labour Depot Warranty
- 30 Days Free Internet Access

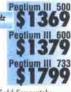

### Scarborough

2250 Midland Ave. T (416) 299-1408 F (416) 299-9616

### Richmond Hill

420 HWY 7 E. F (905) 889-3125 ondhill@hitscomputer.com

### **North York**

3802 Victoria Pk Ave. T (416) 499-2889 F (416) 492-6501 northyork@hitscomputer.com

### Brampton

10086-8 Hurontario St. T (905) 840-9232 F (905) 840-8379 brampton@bitscomputer.com

### **Erin Mills**

2458 Dundas St. W T (905) 855-3706 F (905) 855-3704 erinmills@bitscomputer.com

### Markham E.

5990-16th Ave. F (905) 201-1836 markham@hitscomputer.com

### Oakville

G/F. 171 Speers Rd. T (905) 339-1311 F (905) 339-1313 oakville@bitscomputer.com

### Mississauga

1350 Matheson Blvd . E. T (905) 238-8701 F (905) 238-1586 mississauga@bitscomputer.com

### Scarborough S.

2059 Lawrence Ave. E T (416) 288-0160 F (416) 288-1421

### Microsoft Certifi

 Nominal charges for installation and consultation may apply to special items

 All Pricing is already cash discounted and subject to change without notice

All trademarks are the property of their owners

\* Products may differ from illustration All Hits stores are independently owned & open

Lease is arranged by independent financial services company and le prices quated assumes 36-month lease term.
\* Lease prices shown above do not include applicable to

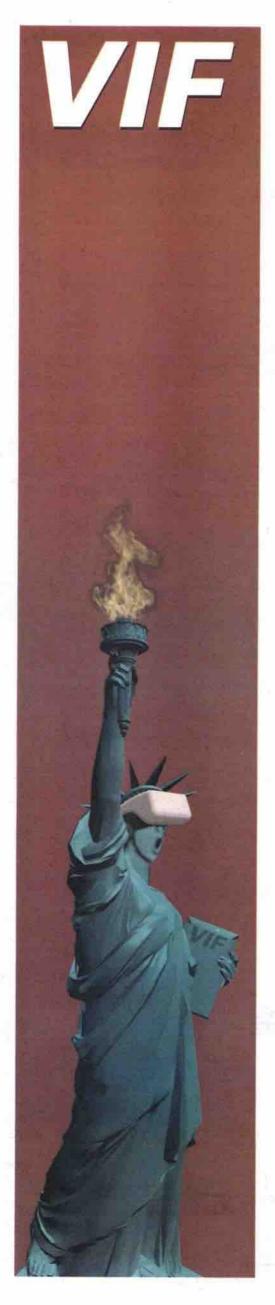

# Internet

The Internet SIMPLIFIED

95\$/month

**Unlimited Access** 

with yearly membership payable on activation

+1\$ each additional hour

Unlimited Access

Monthly billing

### Each subscription includes:

- · No activation fee
- All inclusive membership with: 5Mb Web Site, 6 e-mail accounts
- Fast connection, news, irc/icq, MP3
- Blazing fast 56k X2 V90 lines
- No busy signal
- Fully digital network
- Friendly technical support
- Service bilingue

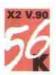

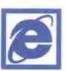

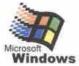

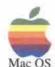

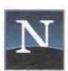

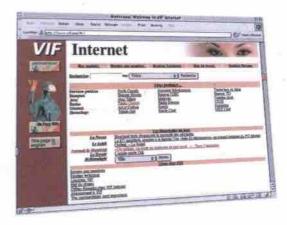

Call now and get

connected in 5 minutes! 1-888-321-3737

514 • 353 • 9988

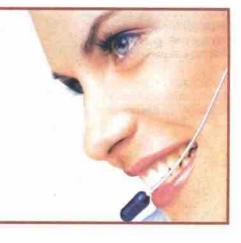

Come visit our Web Site http://www.vif.com

Montreal - Quebec - Hull - Ottawa - Toronto

### QUARTZ-V SERIES

### **INTEL Celeron 466 MHz** \$822

- PC PARTNER INTEL 810 Chipset Motherboard
- 64MB PC-100 100MHz SDRAM
- ATX Mid Tower Case With 230W Power Supply
- PANASONIC 1.44MB Floppy Drive
- 10GB UltraDMA EIDE Hard Drive
- DirectAGP 64-bit 3D/2D Video On-board
- SAMSUNG 15\* .28dp SuperVGA Color Monitor 1024x768 Non-Interlaced Digital Control
- MICROSOFT Serial Mouse
- 104 Keys WIN95 Keyboard
- 56Kbps FaxModem
- 40X CDROM Drive
- SOUNDBLASTER Compatible Sound On-board
- Pair of Powered Speaker
- 1 Years Parts & 5 Years Labour Carry-In Warranty

### QUARTZ SERIES

### INTEL Celeron 500 MHz \$ 1357 \$54/Mih

- PC PARTNER INTEL 440BX Chipset Motherboard
- 64MB PC-100 100MHz SDRAM
- ATX Mid Tower Case With 230W Power Supply
- PANASONIC 1.44MB Floppy Drive
- 10GB UltraDMA EIDE Hard Drive
- ATI XPERT 128 16MB AGP Video Card
- 17" 27dn SuperVGA Color Monitor 1280x1024 Non-Interfaced Digital Control Energy Saving & MPR-II Low Radiation
- MICROSOFT Wheel PS/2 Mouse
- KEYTRONIC 104 Keys WIN95 Keyboard
- V.90 56Kbps FaxModem
- 50X CDROM Drive
- SOUNDBLASTER 16 Sound On-board
- MLI 450 Watts 3-Piece Powered Speaker
- WINDOWS 98 Second Edition Manual & CD
- FREE! WordPerfect OFFICE 2000\*
- 3 Years Parts & 5 Years Labour Carry-In Warranty

### CRYSTAL-V SERIES

### INTEL Pentium III 550 MHz

\$ 1298 \$52/Mih

- PC PARTNER INTEL 440BX Chipset Motherboard
- 64MB PC-100 100MHz SDRAM
- ATX Mid Tower Case With 230W Power Supply
- PANASONIC 1.44MB Floppy Drive
- 13GB UltraDMA FIDE Hard Drive
- · ATI XPERT 128 16MB AGP Video Card
- 17" .27dp SuperVGA Color Monitor 1280x1024 Non-Interlaced Digital Control Energy Saving & MPR-II Low Radiation
- MICROSOFT Wheel PS/2 Mouse
- 104 Keys WIN95 Keyboard
- V.90 56Kbps FaxModem
- 40X CDROM Drive
- SOUNDBLASTER 16 Sound On-board MS415 100+100 Watts Powered Speaker
- 1 Years Parts & 5 Years Labour Carry-In Warranty

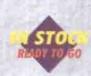

### CRYSTAL BERT

### **INTEL Pentium III 550 MHz** \$ 1725 \$69/Mth

- ACER/AOPEN INTEL 440BX Chipset Motherboard
- 64MB PC-100 100MHz SDRAM
- High Quality Mid Tower Case With 230W Power Supply
- PANASONIC 1.44MB Floppy Drive
- 13GB UltraDMA FIDE Hard Drive
- ATI XPERT 2000 32MB AGP Video Card
- ACER 17" .27dp SuperVGA Color Monitor 1280x1024 Non-Interlaced Digital Control Energy Saving & MPR-II Low Radiation
- MICROSOFT IntelliMouse PS/2 Mouse
- KEYTRONIC 104 Keys WIN95 Keyboard
- AOPEN V 90 56Kbps FaxModem
- ACER/AOPEN 50X CDROM Drive
- SOUNDBLASTER PCI 128 Sound Card
- MLI 600 Watts 3-Piece Powered Speaker
- WINDOWS 98 Second Edition Manual & CD
- FREE! WordPerfect OFFICE 2000\*
- . 3 Years Parts & 5 Years Labour Carry-in Warranty

FREE! WordPerfect OFFICE 2000\*

If Purchased With QUARTZ, Crystal or Diamond System! Except For V-Series Retail Version Worth Over \$400.00

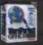

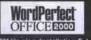

### ON SITE SERVICE

### **NEED HELP?**

- 1. Hiring an IT personnel is expensive.
- 2. Having your Computer down for 24 hours or even several hours is expensive.
- 3. Time you spend on dealing with separate Hardware, Software and Networking Vendors is EXPENSIVE.

Dealing with RYELLE is like having several experts standing by as your IT and by knowing your business infrastructure and your need without the expense of hiring an IT personnel.

Pay them when you use them not in case you need them.

### **ONE STOP SOLUTION**

RYELLE, on

INTEL AUTHORIZED SOLUTION PROVIDER with varies full time MCSE, MCP, Intel Certified Integration Specialist, **Hardware Technician and Software Progra** all with 5 to 12 years PC experience on duty to deal with any Computer issue.

### FREE! ESTIMATE

- Network Design & Installation
- Internet Sharing & Fax Sharing Server
- Virus & Security Updates
- Y2K Awareness & Troubleshooting
- Custom-build Server & Workstation
- Hardware Upgrade
- Web Page Design & Maintenance
- Custom-build e-Business Application

Call us today and we will send an on-site specialist to give you a FREE estimate!

### DIAMOND-V SERIES

### INTEL Pentium III 600 MHz

- \$ 1624 \$65/Mth. ASUS P2-99 INTEL 440BX Chipset Motherboard
- 128MB PC-100 100MHz SDRAM
- · ATX Mid Tower Case With 230W Power Supply
- PANASONIC 1.44MB Floppy Drive
- 20GB UltraDMA EIDE Hard Drive
- ATI XPERT 2000 32MB AGP Video Card
- ACER 17" .27dp SuperVGA Color Monitor 1280x1024 Non-Interlaced Digital Control Energy Saving & MPR-II Low Radiation
- MICROSOFT Wheel PS/2 Mouse
- 104 Keys WIN95 Keyboard
- V.90 56Kbps FaxModem
- 40X CDROM Drive
- SOUNDBLASTER LIVE VALUE Sound Card
- MLI 450 Watts 3-Piece Powered Speaker
- 1 Years Parts & 5 Years Labour Carry-In Warranty

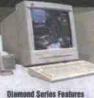

### DIAMOND

### 4NTEL Pentium III 600 MHz \$ 2295 \$92/Mth

- ASUS P3BF INTEL 440BX Chipset Motherboard
- 128MB PC-100 100MHz SDRAM
- Premium Quality Mid Tower Case W/230W Power Supply
- PANASONIC 1.44MB Floppy Drive
- 20GB UltraDMA EIDE Hard Drive
- ATI RAGE FURY 32MB w/TV out AGP Video Card
- VIEWSONIC E771 17" .27dp SuperVGA Color Monitor 1280x1024 Non-Interlaced Digital Control Energy Saving & MPR-II Low Radiation
- MICROSOFT IntelliMouse PS/2 Mouse
- KEYTRONIC 104 Keys WIN95 Keyboard
- USRobotic V:90 56Kbps FaxModem
- SOUNDBLASTER LIVE VALUE Sound Card
- ALTEC LANSING ACS33 3D Subwoofer System
- WINDOWS 98 Second Edition Manual & CD FREE! WordPerfect OFFICE 2000\*
- 3 Years Parts & 5 Years Labour Carry-In Warranty

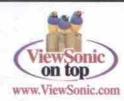

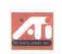

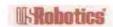

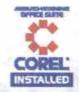

Proud To Announce RYELLE As INTEL AUTHORIZED SOLUTION PROVIDER

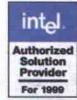

\*LEASE TO OWN 90 DAYS NO MONEY DOWN! NO PAYMENT! 36 Months Term, \$10 Buy Back!

### MARKHAM

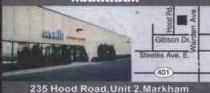

Visit Our Web Site For Most Updated Prices And More Detail At WWW.RYELLE.COM

COMPUTER CENTRE

Open Mon-Sat 10am-6pm Corporate P.O.'s Welcome!

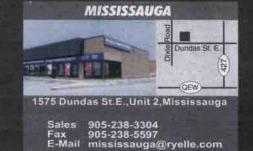

Sales 905-470-8700 Toll Free 800-565-8700 Fax 905-470-9665 E-Mail markham@ryelle.com System style may not be exactly as shown. We do not responsible for any typing errors.

All Prices printed and advertised are already 3% cash discounted for each or certified cheque only, and subject to change without notice. All Trademarks belong to their respective owner. We flessive the right to limit quantities. "On approved credit.

# Where all business is e-business

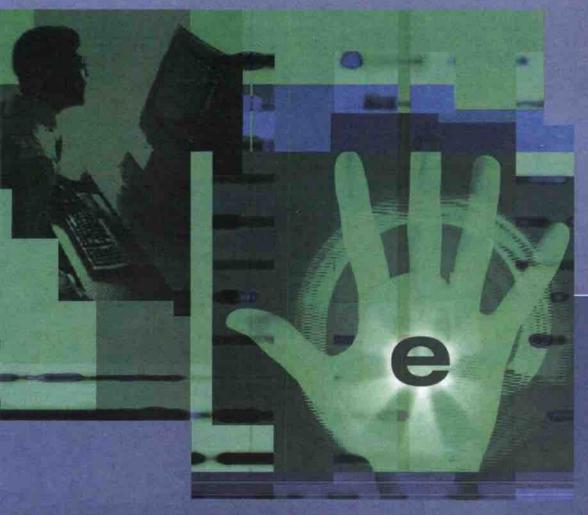

### Four major IT events

under one roof with everything you need to build your e-business. Four expo floors that let you experience the latest in technology for the new Internet economy. Four in-depth conference programs to help you put it all together and get down to business faster. It's more than Toronto's biggest IT happening - It's your best source for e-business solutions.

Get the most comprehensive overview of solutions for platforms, e-commerce, networks and information appliances on the floor and in the classrooms of COMDEMCanada 2000.

See Windows 2000 in action, as well as all of the Windows-based products and dedicated programs that will get your ".com" up and running quickly and profitably at WINDOWS WORLD.

Explore proven solutions and innovative technologies for network infrastructure at the definitive networking event, NetWorld+Interop.

Get to know the Linux platform and find out if this Open Source software is a viable platform for building your e-business at LINUX Business Expo.

# Canada 2000

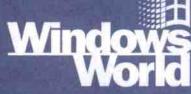

**Metro Toronto Convention Centre** Toronto, Ontario

To register or for more information, go online at WWW.COMICEX.COM

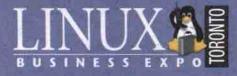

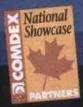

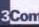

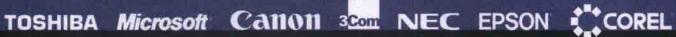

More than 30,000 domain names are being registered each day

registrars.com™ is an official ICANN-Accredited registrar for the popular .com, .net, and .org domain names. registrars.com™ is committed to offering the Internet community friendly and efficient domain registration services at competitive rates. Apply now and take advantage of the charter rate of \$60 USD for two-year domain registrations.

REGISTER YOUR DOMAIN NAME FOR \$60

# .com het org

North America 1.800.850.8282 1.800.667.0883 fax

International 1.415.477.9000 1.415.477.9001 fax

Internet Keyword: registrars.com

x staff@registrars.com

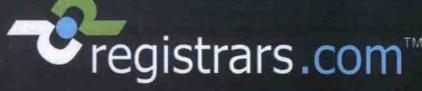

WE REGISTER DOMAIN NAMES."

### Lower prices & best PC pricing & auction site in the world.

www.ultinet.ca

+/- ITEMS, GET LIVE QUOTES & SPECS, BRING/FAX ANY COMPETITIVE QUOTE GET AN INSTANT \$50-\$100 OFF!

#### LTINET TOWER PACKAGES

Ultinet Affordable Entry Pkg Matsonic PC133 mbd (not the old PC100) 64mb PC-133 sdram, Full dplx sound -6.4gb ATA66 hdd (not the -1.44mb fdd, 48x cdrom, 2X USB ports

8mb shared video expandable to 16mb -V90 56k voice/fax/data modem Enh Keyboard, mouse & spkrs -WP Office Suite 2000 c/w CD 2 months free unlimited net acess'

s or any other pkg live on the ne

Intel Pil-466c Celeron cpu Intel Pil-500c Celeron cpu \$607 \$626 \$656 \$806 Intel Pil-533c Celeron opu Intel PIII-533 133mhz cpu Intel PIII-533 133mhz cpu Intel PIII-600 133mhz cpu \$919 Add 15" .28dp or 17" .27dp mtr \$185/274 Add Win 98 full Cd version \$132 est what you need to replace your existing old PC, it may be cheaper than to apprade the parts. Visit www.ultimet.cs.to.custom.configure.your.own.PC or note-took & get instant prices 24 hours a day.

Ultinet Mid Level Pkg

-Asus P3V4X PC133 mbd (4X app. ATAB6) cou's upto 1,000r -64mb fast PC-133 sdram (not old PC100) -13 gb fast Quantum/WD 7200rpm ATA56 hd Indt ild 5400 rpm and ATA330

-52x cdrom, 120watt spkrs & 1.44mb dry -ATI Xpert 128 16mb with hardware DVD decoder (not software) for fast playback Win98 & 17" IviewV27(no -Motorola V90 VF modem & PCI128 sound -104 kybd, mouse & 2 mo free internet\*

-WP Office Suite 2000 c/w CD We have the simplest & fastest 24hr ricing website, get exact instant prices

PR-533c Calaron 66mila: \$1358 or 52 PIII-533 133mhz \$1508 or 57 PIII-600 133mhz \$1621 or 62 AMD-600K7 200mbs \$1514 or 58 AMD-700K7 200mhx \$1649 or 63 AMD-800K7 200mhz \$2106 or 80 PIII-667 133mhz \$1747 or 66

Ultinet Multi Level Pkg

Asus P3V4X non-iteg mbd 4X, ATA66 ts cpu's upto 1,000mhz -128mb fast PC133 sdram (not old PC100) -13 g Quantum/WD 7200 rpm ATASS hd 6X BVD, Creative SBS20 spkrs & 1.44 fd ATI Fury Pro hrdwr DVD dcdr Video in/out (the best with 32mb and TV out, video in) Win98 SE /w CD & Iview V.25mm 17" mtr Motorpla V90 VFmdm & PCI 128 sound -MM kybd, Lmouse & 2 mo free internet\* WP Office Suite 2000 c/w CD

To add CDRW or any item see website. It's easy just select & deselect prices using ruse & see the live price changes

\$1959 or 74 PIII-533 133mhz PIII-600 133mhz \$2074 or 79 AMD-600K7 200mhz \$1965 or 75 AMD-700K7 200mhx \$2102 or 80 AMD-800K7 200mhz \$2567 or 98 PHI-667 133mhz \$2202 or 84 \$2434 or 93

Ultinet Power Level Pkg

Asus P3V4X non-integ mbd 4Xagp ATA66 ports and's upto 1,000 non-expandable integrated motherboards -128mb fast PC133 sdram (not old PC100) -20g Quantum/IBM 7200rpm ATA66 hd -8X DVD & Cambridge PC Works Subwfr ATI Fury Pro 32mb hrdwr DVO dcdr, VIO Win98 SE & Viewsonic E790 19" manitor -USR 56k V90 mdm & Creative Live 2561 -MM kybd, Lmouse & 2 mo free internet\* -WP Office Suite 2000 c/w CD

PII-533c Celeron 66min \$2256 or 86 PIII-533 133mhz \$2406 or 91 PIII-600 133mhz \$2519 or 96 AMD-600K7 200mhz \$2412 or 92 AMD-700K7 200mhz \$2546 or 97 nhz \$3004 or 114 \$2645 or 101 PIII-667 133mhz PIII-733 133mhz \$2873 or 109

**Ultinet Professional Pkg** 

-Asus P3V4X PC133 mbd (4X agp, ATA66) or ASUS KTV for AMD K7 Athlon -128mb fast PC133 sdram (not old PC108) -27g Quantum (best) 7200rpm ATA66 hd -8X DVD & Cambridge PC Works Subwfr -ATI Wonder Pro 32mb /w hrdwr DVD dcdr (Wonder has video in/out & Tv Tuner) Win98 SE & Viewsonic PS790 19"mtr -USR V90 Sportster & Creative Live256 -MM kybd, Logi mouse & 2 mo free net\* WP Office Suite 2000 c/w CD Check out our new 24hr auction site for he best web deals on new tech

PN-533c Celeron 66min \$2776 or 102 \$2928 or 111 PIII-533 133mhz PIII-600 133mhz \$3043 or 116 AMD-600K7 200m AMD-700K7 200mhz \$3071 or 117 AMD-800K7 200mhz \$3536 or 134 PHI-667 133mhz PIII-733 133mhz \$3403 or 129

#### ULTINET OTEBOOKS

**UPC Competitive Pkg** 

-Intel 810 chipset Integrated motherbd

-10.2gb 5400 RPM ATA 33 hard drive

-48X cdrom -280watt speakers with subwoofer

56K V90 modern (integrated) -Intel 3D agp video (integrated/shared) -10/100 network chip (integrated)

-Integrated 3D sound -17" .28dp monitor (get at least .27dp)

This is a system that you should never buy because of the limited upgrade capability, and the use of obsolete PC-100 technology

PIII-500 100mbz PIII-533 133mhz PIII-550 100mhz

This PC is for comparative purpose, limist on a non-lote-grated mild with GPCL TISA & 1, 4X ago slot.

\$1125

\$1144

Ultinet 5100c Notebook Review Pkg

Crisq text and sharp you'd re

Intel 440ZX latest chipset mbd -128mb sdram upto 256, 56k v90 mdm

-6.1ab hdd to 10.1g, S3 4mb agp video -1mb ESS sound with spkrs & mic

-24X cdrom & 1.4mb floppy co-resident -2X PCM slots, 1S, 1P, 1 USB port -WP Office Suite 2000 c/w CD

-Ac pwr/chrgr, Lion battery & carry case -S video output, LS-120 drv is optional compare the latest prices & models

Intel Celeron 466mhz\$2583 or 98/m Intel Celeron 500mhz\$2595 or 99/m

The latest/fastest 12.1" notebooks, do not buy elder nonactive \$00x500 models, 14% faster than PID-450 natioback caps, and \$400 less. Desktop power to go

Ultinet 3100c Editor's Choice Ntbk

-14.1" Active 1024x768 64% Unique cpu upgradable to PIII 440 latest chipset mbd

-128mb sdram to 256mb, 55k v90 mdm -5.1gb hd to 20.1g, ATI 8mb agp video 1mb ESS sound with spkrs & mic

-2X PCMCIA slots, 1S, 1P, 2 USB ports
-Corel WordPerfect Office 2000
-Ac pwr/chrgr. Smart Lead 1 -Ac pwr/chrgr, Smart Lion battery, cas -Triview output, svideo, Icd & vga out. -Smart bay for 2nd batt, hdd & LS-120.

ntel Celaron 500miu \$3124 or 119/m Intel Coloron 533mhz \$3161 or 120/m Intel PIII-500mhz \$3309 or 126/m Intel PIII-550mhz \$3381 or 129/m Intel PIII-600mhz \$3419 or 130/n Add 6XDVD dry (5100/3100) only \$235

er than a PMI-650 based notabook or d

New Ultinet 5500 ntbk (the best)

upto 65% more viewing area. -128mb sdram to 512mb, 55k v90 mdm -4.3gb hd to 27.1, AVI 8mb agp video -1mb ESS sound with spkrs & mic

-24X cd & 1.44drv upg to 6XOVD \$289 -2X Pemeia slots, 1S, 1P, 2USB ports -IEEE 1394 Firewire Optional -Corel WordPerfect 2000, LION battery

Intel Ptil-450 \$3380 or \$128/m Intel PIII-500 \$3445 or \$131/m \$3656 or \$140/m Intel PIII-600 \$4433 or \$168/m

Upg above 14.1" to 15.1" lcd

ies is the best priced PHI natebook, it is very thin and weight only 7.00m. See website or visit out showners. It has a solid rapped design to with stand all kinds of daily rigours faced by notabooks. Ultinet Model 8500 notebook

-15.1" Active Matrix 1024x768 display -Intel ZX440 or BX440 fast agp chipset -128mb sdram to 768mb, 58k v90 mdm -6.1gb-27.1gb, 8mb ATI Rage Pro AGP -1mh ESS wave snd with spkrs & mic -24X cd & 1.4drv, upg to 6XDVD \$289 -2X Pcmcia slots, 1S, 1P, 1USB ports -Win98, numeric kypd & ac adaptor -Corel WordPerfect 2000, LiON batt The mobile desktop without a desk!

Intel PS-533c Coloron\$3716 or 141/m Intel Pill-50 \$4132 or 157/m Intel PHI-600 \$4200 or 160/m \$4400 or 167/m Intel PIII-650

This unit is also sold by some smaller comp 100's or 1,000's more! Desidop power & display to go.... Get latest DVD/ZIP drive/LS-120, more ram. 8500 is good but bulky, get the Model 5500 instead.

#### TOWER KAGES

Ultinet Gamer's Choice Pkg

-Asus P3V4X PC133 mbd (4X app.ATA66) -256mb fast PC133 sdram (not old PC100) -27g Quantum (best) 7200rpm ATA66 hd -8X DVD & Cambridge PC Works Subwfr -GeForce256 video with 32mb DDR ram -Sony G400 Trinitron 24mm 19" monitor -Win98 SE & Panasonic 8x4x32 CD-RW -USR V90 Sportster & Platinum Live 256 -104 kybd, Ms Explorer mse, 2 mo free net -WP Office Suite 2000 c/w CD

ww.ultinet.ca to modify this or any pkg r way & get best prices 24hrs a day

\$3852 or 146 \$3966 or 151 PIII-600 133mhz AMD-600K7 200mhz \$3858 or 147 AMD-700K7 200mhz \$3994 or 152 AMD-800K7 200mhz \$4459 or 169 PIII-667 133mbz \$4094 or 156 PIII-733 133mhz \$4326 or 164

### 30 DA DITINIEUS

1. The pioneers of the PC industry since 1984. We founded the PC market from it's infancy, and have shipped over 73,000 units from XT-8088 to the current PIII-600 technology. We were also the first to supply 8088/286 & 386 portable computers, and continue this leadership trend with our popular pace setting notebook technology.

2. Our portable & desktop computer experience is unmatched by any other company in Canada. We set the standards for high performance and

3. Our own 40,000 sq foot building houses our sales, production & service facilities. Unlike our smaller competitors who run out of a small hideaway, in the

are located right in the middle of the just 20 seconds off highway 401. We have one of the best over the counter walkin desktop & notebook service in the GTA, with most service issues taken care of while you wait.

4. With our new PYO(tm) price your own & BYO(tm) build your own capability on our website, we provide you with the latest technology and price updates in real time. Our website is the most advanced of it's kind anywhere. We give you the ability to custom configure your own desktop or notebook, on line instantly, 24 hours a day, 7 days a week. You can now compare prices and specs nstantly, right from your office or home. No more running around and wasteage of time and energy.

5. All our systems are available at short

corner of an remote industrial mall, we notice whether it be a high end desktop or a fully loaded 15" notebook, we can provide you with very rapid availability Our production team can provide almost any notebook or desktop configuration, while maintaining competitive prices, and high quality service & support.

> 6. Our service facilities alone are larger than most others entire location! So before you buy your PC anywhere go to our website, compare and save hundreds of \$\$\$s.

> Beware of smaller competitors who falsely claim to have been selling desktop or notebook computers for over 5 years, but were nowhere to be found Get the real truth, buy from the "real" company. Ultinet is the best source for desktop & notebook computers in the GTA.

UPGRADE SPECIAL AMD K7 Athlon 700mhz cpu \$920

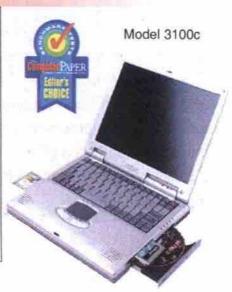

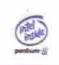

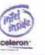

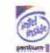

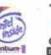

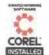

Instant while u wait Asus P3BF mbd 64mb sdram Celeron 466mhz cpu

UPGRADE SPECIAL Incl installation \$476

UPGRADE SPECIAL Instant while u wait Texas P32X mbd 128mb sdram PIII-533mhz cou \$695 Incl installation

Instant while u wait Asus K7 Athlon mbd 128mb sdram Incl installation

Internet Address: www.ultinet.ca, also get instant price/info using our 24hr faxback #416-256-5858

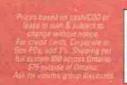

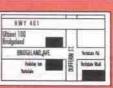

## NOW YOU GAN GATCH YOUR KIDS WHEN THEY LEAST SUSPECT IT!

PRICE + QUALITY + SERVICE = ZOLTRIX COMPUTER PERIPHERALS

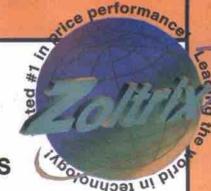

### ZOLTRIX FAGLE CAM USB CAMERA

Eagle Cam will automatically capture up to 30 seconds of video for you, and instantly E-mail it to you at your designated E-mail address, even though you are far away. This software package consists of Internet Phone, Video Email, Internet Answering Machine, Internet Fax, Internet Video Phone, and Internet Chat. Among all, the Video Security Software enables you to get an instant message if someone enters into your home or office.

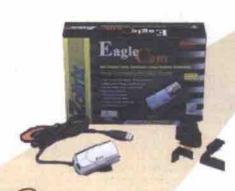

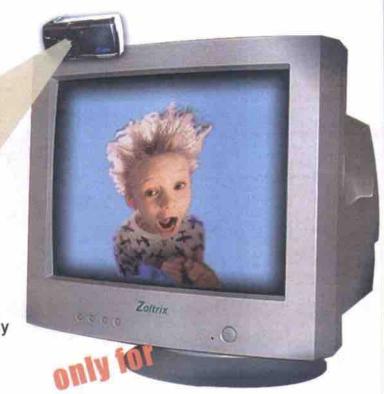

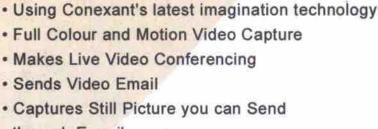

- through E-mail

   Edits and Creates Your Favorite Clips
- Turns your PC into complete security device!

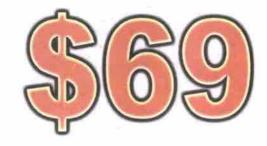

### ZOLTRIX GENIE TV CARD

Zoltrix Genie TV turns your computer into your personal entertainment centre! It provides you with Super Quality TV and Video Capture. With the programmable IR Remote Control, you can watch your favourite programs just a click away! You can even switch off your computer with it too!

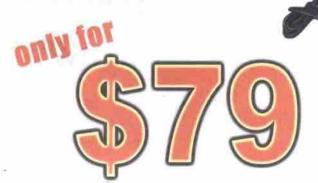

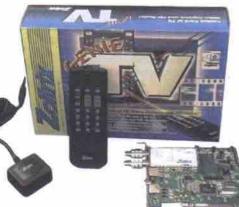

(Model may not be exactly as shown)

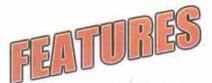

- · Supports NTSC, PAL, SECAM
- · Full motion video capture
- · Sizable TV with moveable windows
- · Auto scan
- Supports Intel InterCast and WaveTop
- · Supports closed caption functions
- · Supports Microsoft Web TV
- BTSC stereo decode (optional)
- · Full DBX noise reduction (optional)
- · Compatible with home camcorder
- Wireless IR programmable remote control
- Switch off computer by remote (ATX computer required)

Visit our Website for the latest product news, updates & drivers @

www.zoltrix.com

GOT A PROBLEM?

CALL OUR TOLL FREE TECHNICAL SUPPORT @

1 877 ZOLTRIX\*

FREE! for end users\*

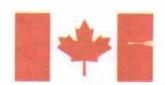

## **IPC** Direct Investing in your Future

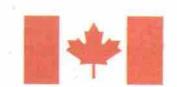

### IPC Select · C 566

- •Intel® Celeron™ Processor 566 MHz
- 64MB SDRAM
- 8.4 GB Hard Drive
- 48X CD ROM

- \*300W Speakers w/ Sub-woofers \*Zolfrix V.90 56K PCI Modem \*nVidia TNT2 32MB AGP Video
- Zoltrix TV Max TV Tuner w/Video Capture
- USB Gamepad and Game
- Zoltrix USB Camera
- Philips Free Speech 98
   Corel® WordPerfect® Family Pack
- Norton Anti-Virus 2000
- •17" Monitor
- Windows 98 (Pretoaded) w/CD +Integrated 3D Sound
  Microsoft Mouse+Windows Keyboard

  90 Days Free Unlimited Internet Access\*

128 MB RAM 20 GB Hard Drive

Toshiba 4X DVD-ROM/ 4X CD-RW \$449

After \$30 Mail-In Rebate Or Lease for \$44/month^ PCe#HDT-A-T-566-07

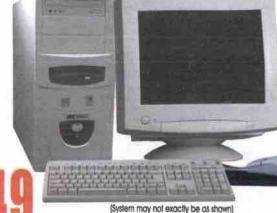

### IPC Select · 3 600

Intel® Pentium® III Processor 600 MHz•

128MB SDRAM • 8.4 GB Hard Drive •

Toshiba 4X DVD/ 4X CD-RW+

300W Speakers w/ Sub-woofers • Zoltrix V.90 56K PCI Modem •

nVidia TNT 16MB AGP Video. Zoltrix TV Max TV Tuner w/ Video Capture •

USB Gamepad and Game • Philips Free Speech 98 • Corel®WordPerfect® Family Pack • Norton Anti-Virus 2000 •

Windows 98 (Preloaded) w/CD \* Integrated 3D Sound \* Microsoft Mouse \* Windows Keyboard \* 90 Days Free Unlimited Internet Access\*

\$459 Intel® Pentium® III Processor 750 MHz Microsoft Internet Keyboard

After \$30 Mail-In Rebate Or Lease for \$62/month\*

PC##HD1-A-3-603-08

Upgrade Pkg. 2 19" Monitor

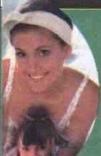

Enterainment Fun Homework E-mail Communication

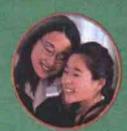

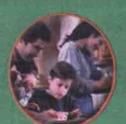

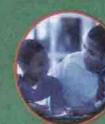

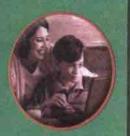

### IPC Select · 3 700

- •Intel® Pentium® III Processor 700 MHz
- \*128MB SDRAM
- 20 GB Hard Drive
- Toshiba 4X DVD/ 4X CD-RW
- Hollywood Surround Sound Speakers
- Zoltrix V.90 56K PCI Modem
- nVidia TNT2 32MB AGP Video
- Zoltrix TV Max TV Tuner w/Video Capture
- Microsoft Gamepad and Game
- Philips Free Speech 98
   Corel® WordPerfect® Family Pack
- Norton Anti-Virus 2000
- •17" Monitor
- Windows 98 (Pseloaded) w/CD \*Integrated 3D Sound \*Microsoft Intelli-Mouse \*Windows Keyboard \*90 Days Free Unlimited Internet Access\*

te Pkg. 1 256 MB RAM 27 GB Hard Drive

32MB Matrox G-400 AGP Vicieo

\$149\*

After \$30 Mail-In Rebate

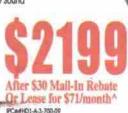

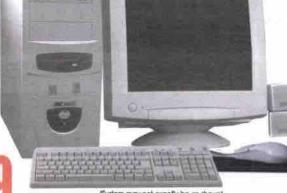

(System may not exactly be as shown)

### IPC Select · 3 750

Intel® Pentium® III Processor 750 MHz •

256MB SDRAM .

20 GB Hard Drive (7200 RPM) • Toshiba 4X DVD/ 4X CD-RW •

Hollywood Surround Sound Speakers\* Zottrix V.90 56K PCI Modem\* 32MB Matrox G-400 AGP Video\*

Zoltrix TV Max TV Tuner w/ Video Capture\*

Microsoft Gamepad and Game\*

Philips Free Speech 98\*

Corei®WordPerfect® Family Pack\*

Norton Anti-Virus 2000+

17" Monitor\*

Windows 98 (Preloaded) w/CD \*integrated 3D Sound
 Microsoft Intelli-Mouse Microsoft Internet Keyboard
 90 Days Free Unlimited Internet Access\*

After \$30 Mail-In Rebate Or Lease for \$89 PCMHD1-E-3-750-10

\$225 Intel® Pentium® III Processor 800 MHz Coret® Wordperfect® Office 2000

Upgrade Pkg. 2 19" Monitor

### Visit us @ www.ipc.ca & we can custom build one just for you!

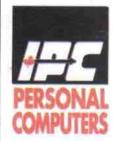

The IPC Select Direct Advantage!

• Toll Free Nationwide Technical Support

• 3 Year Parts and Labour Warranty
(with 1st year on-site service±)

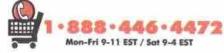

The IPC Direct Satisfaction Guarantee!

If you are not completely satisfied with the personal computer you purchased from IPC Direct, simply return it within 30 days for a FULL REFUND. Some restrictions apply, please ask your representative for details.

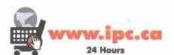

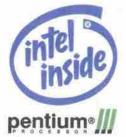

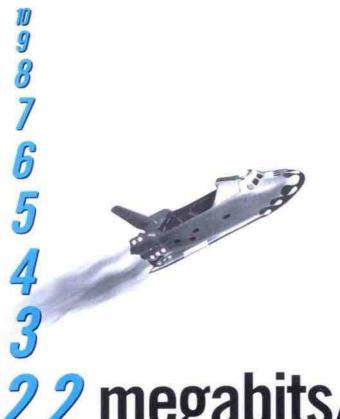

# ADSL from AT&T Canada The fast, affordable dedicated Internet connection for your business.

For more information, talk to your AT&T Canada Sales Representative or call us today at

1-888-278-5375
or visit www.attcanada.ca/business/adsl.html

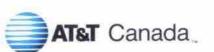

The network the world works on.

See reverse

# 2.2 megabits/second — blast off!

If your company's Internet connection is too slow to utilize Internet applications that require increased throughput, it's time to consider AT&T Canada's new high-speed solution - ADSL With ADSL, you get multi-megabit throughput that will meet the changing needs of your business. All without the high cost.

ADSL gives you the speed you need to handle large amounts of data – up to 2.2 Mbps – or to download a Web page <u>fast</u>. And you're always on-line, backed by our 99.5% guarantee. Plus, AT&T Canada manages and maintains all necessary equipment, while giving you highly-skilled technical support around the clock – 24 hours a day, 7 days a week – so you can stop worrying about the downtime and focus on success.

Order before July 31st and we'll waive the set-up fee up to \$1,000.

S425/month including local access and router.

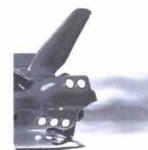

As one of the leading business-focussed global providers, we're committed to bringing you reliable leading edge solutions for all your local, long-distance and Internet needs.

1-888-278-5375

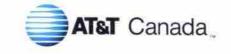

The network the world works on.

www.attcanada.ca/business/adsl.html

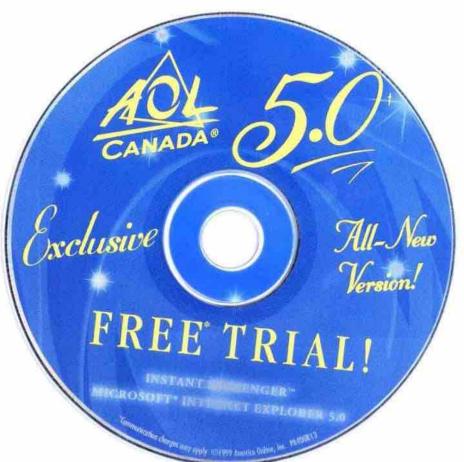

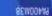

communication surcharges or telephone bill charges, even doning that membership. See online tragestration for complete detuits. Abl. Canada is a registated service mark of America. Online, Inc. Windows is a trademark of Microsoft Corp. Other names are trademarminates of their respective holders.

© 2000 AOL Canada inc. All rights reserved.

Printed in the United States. ene serection of celling sreas may inchr creaties abbilied to their torothous bill and members may be con some breimmi services are applied to singualdes wash downed trial time. Wembers ordiside of VOCs expen-CARRGED YOUR FIRST MONTHLY FEE, SIMPLY CANCEL YOUR MEMBERSHIP BEFORE TRUE MEMBERSHIP ENDS. LImit one FREE 540 HOUR TRIAL MUST BE USED WITHIN ONE MONTH OF INITIAL SIGN ON ( 855UMBS 18 DIOURS 8 DB). 7 DBys 18 WURN LSBE MUD 15 AVAILABLE TO NEW MEMBERS IN CANADA, AGE 18 OR DLDER, A MAJOR CREDIT CARD IS REQUIRED. TO AVOID BEING

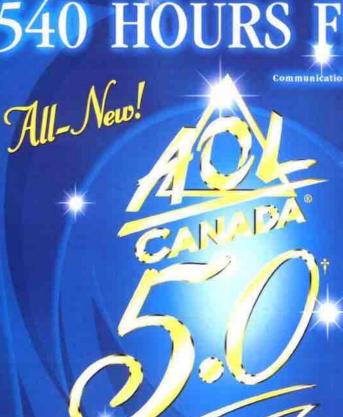

EXbEND-30CCED 6136-7014-43

ADANA

worldwide no wonder it's #7 20 easy to use,

2.0 not yet available for Windows 3.1 and Mac users.

Use the unique registration number and password printed below for your FREE trial.

Need help? Call us toll-free at 1-888-265-4357

Estunim ni anilno ad ll'uoy bno znoiburtzni yzoa art wollo?

MAC USERS: Double-click on the install icon. (AOL 4.0 for MAC) Program Manager) Ihen select Run. Type D:SETUP (or E:SETUP) and press OK.

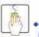

the task bar (Windows 3.1 users click on the File menu of your Windows WINDOWS USERS: If installation does not begin automatically, click Start on

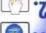

Insert the enclosed ADL Canada CD-ROM into your CD-ROM drive.

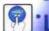

lysboT no ngil

For a month. Communication charges may apply,

# SAO HOURS FREE

# 540 HOURS FR

for a month

Communication charges may apply.

UNLIMITED INTERNET AND E-MAIL!

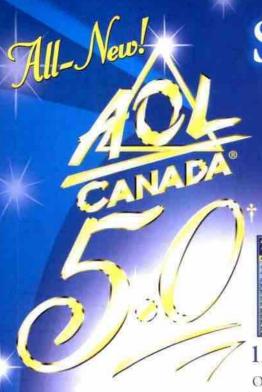

Sign On Today!

Try these great new features!

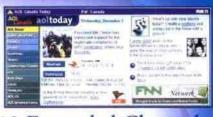

### 13 Expanded Channels

Only AOL Canada brings you a
vast selection of exclusive areas PLUS the
entire Internet. Send e-mail, check out online news and reference
sources, download tons of new software, book your travel, do your

shopping, and even go behind the scenes of movies and TV shows!

## Send E-mail & Instant Messages!

Get ALL NEW features plus 7 e-mail addresses for every account! And when e-mail just isn't fast enough, send an instant message and start a conversation online.

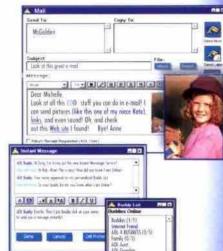

### Fast Internet!

With built in Microsoft Internet Explorer 5.0 the Internet is fast and easy!

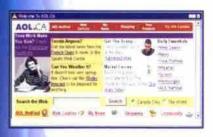

AOL Search<sup>SM</sup>!
Search AOL or the Web – fast!

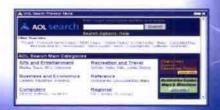

# 540 HOURS FREE!

For a month. See back for details.

ALL NEW!

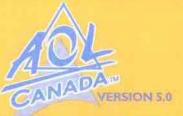

### GIVE YOUR FRIEND 540HOURS 540FREE

For a month!

Pass this certificate and your CD on to your friend for their FREE trial offer!

## Pass this package to your piend for their FREE HOURS!

Communication charges may apply.

#### EASY INSTRUCTIONS

- Insert the CD-ROM into your computer's CD-ROM drive.
- Windows Users: If installation does not begin automatically, dick that on the task bar (Windows 3.1 users drick on the file menu of your Windows Program Manager) then select film. Type D:\SETUP\ (or E:\SETUP\) and press OK.
  MAC Users: For AOL4-0, double click the Installation.
- 3 Follow the easy online instructions to install AOL, and when prompted, enter the registration number and password found below for your FREE trial.

Use this registration number and password for your free trial:

6X-7319-7319 ROADS-SCOOTS

Need help? Call us tell-free at 1-888-265-4357.

For conditions and membership details, install trial software